# Photon Unity Networking 2 2.12

Main Page

**Related Pages** 

Modules

Classes

# **General Documentation**

Brief overview of Photon, subscriptions, hosting options and how to start.

Table of Contents

↓<u>Photon</u>

# Photon Unity Networking - First steps

When you import PUN, the "Wizard" window will pop up. If not, find it in the Window menu as "Photon Unity Networking". In the Wizard, either enter your email address to register for the **Photon** Cloud, enter the Appld of an existing account or skip this step for the time being.

The Wizard creates a configuration in the project, named: PhotonServerSettings.

PUN consists of quite a few files, however most functionality is concentrated into: **Photon.Pun.PhotonNetwork**. This class contains all functions and variables typically needed. If you ever have custom requirements, you can always modify the source files - this plugin is just an implementation of **Photon** after all.

To learn how this API works, visit the online documentation for PUN

# Photon

**Photon** Unity Networking (PUN) always connects to a dedicated **Photon** server, which provides matchmaking, load balancing and inroom communication for players.

Behind the scenes PUN uses more than one server: A "Name Server" acts as point of entry and provides a list of regional "Master Servers". A Master Server keeps track of rooms and provides the Matchmaking, while several "Game Servers" run the actual rooms (matches).

# **Exit Games Cloud**

The Exit Games Cloud provides hosted and load balanced **Photon** servers for you, fully managed by Exit Games. Free trials are available and <u>subscription costs for commercial use</u> are competitively low.

The Public Cloud service runs a fixed logic, so the clients need to be authoritative.

Clients are separated by "application id" (identifies your game title) and a "game version". Changing the game version helps separate players with new and old client builds.

#### **Subscriptions bought in Asset Store**

If you bought a package with **Photon** Cloud Subscription in the Asset Store:

- Register a Photon Cloud Account at this link
- Create an App and get your AppID from the Dashboard
- Send a Mail to: <u>developer@photonengine.com</u>
- With:
  - Your Name and Company (if applicable)
  - Invoice/Purchase ID from the Asset Store
  - Photon Cloud AppID

### **Photon Server SDK**

As alternative to the **Photon** Cloud service, you can run your own server and develop server side logic on top of our "Load Balancing" C# solution. This gives you full control of the server logic.

The Photon Server SDK can be downloaded at this link

Read about how to start the server here.

# Photon Unity Networking 2 2.12

Main Page

**Related Pages** 

Modules

Classes

### Network Simulation GUI

Simple GUI element to control the built-in network condition simulation.

The Photon client library can simulate network conditions for lag (message delay) and loss, which can be a good tool for developer when testing with a local server or on near perfect network conditions.

To use it, add the component

**Photon.Pun.UtilityScripts.PhotonLagSimulationGui** to an enabled GameObject in your scene. At runtime, the top left of the screen shows the current roundtrip time (RTT) and the controls for network simulation:

- RTT: The roundtrip time is the average of milliseconds until a message was acknowledged by the server. The variance value (behind the +/-) shows how stable the rtt is (a lower value being better).
- "Sim" toggle: Enables and disables the simulation. A sudden, big change of network conditions might result in disconnects.
- "Lag" slider: Adds a fixed delay to all outgoing and incoming messages. In milliseconds.
- "Jit" slider: Adds a random delay of "up to X milliseconds" per message.
- "Loss" slider: Drops the set percentage of messages. You can expect less than 2% drop in the internet today.

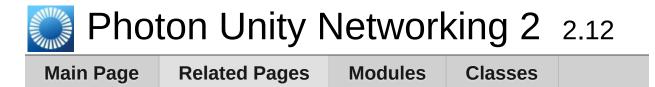

### Network Statistics GUI

The PhotonStatsGui is a simple GUI component to track and show network-metrics at runtime.

#### Usage

Just add the **Photon.Pun.UtilityScripts.PhotonStatsGui** component to any active GameObject in the hierarchy. A window appears (at runtime) and shows the message count.

A few toggles let you configure the window:

- buttons: Show buttons for "stats on", "reset stats" and "to log"
- traffic: Show lower level network traffic (bytes per direction)
- health: Show timing of sending, dispatches and their longest gaps

#### **Message Statistics**

The top most values showns are counter for "messages". Any operation, response and event are counted. Shown are the total count of outgoing, incoming and the sum of those messages as total and as average for the timespan that is tracked.

#### **Traffic Statistics**

These are the byte and packet counters. Anything that leaves or arrives via network is counted here. Even if there are few messages, they could be huge by accident and still cause less powerful clients to drop connection. You also see that there are packages sent when you don't send messages. They keeps the connection alive.

#### **Health Statistics**

The block beginning with "longest delta between" is about the performance of your client. We measure how much time passed between consecutive calls of send and dispatch. Usually they should be called ten times per second. If these values go beyond one second, you should check why Update() calls are delayed.

#### **Button "Reset"**

This resets the stats but keeps tracking them. This is useful to track message counts for different situations.

#### Button "To Log"

Pressing this simply logs the current stat values. This can be useful to have a overview how things evolved or just as reference.

#### **Button "Stats On" (Enabling Traffic Stats)**

The Photon library can track various network statistics but usually this feature is turned off. The PhotonStatsGui will enable the tracking and show those values.

The "stats on" toggle in the Gui controls if traffic stats are collected at all. The "Traffic Stats On" checkbox in the Inspector is the same value.

# Photon Unity Networking 2 2.12

Main Page

**Related Pages** 

Modules

Classes

# Public API Module

The Public API module rounds up the most commonly used classes of PUN.

The classes which are most commonly used, are grouped into a Public API module, which is only a documentation structure. Classes like **Photon.Pun.PhotonNetwork** and

**Photon.Pun.MonoBehaviourPunCallbacks** are good entry points to learn how to code with PUN.

Typically, classes for internal use are not public but there are a few exceptions to this where access may be of use, if you know what you're doing.

#### **Open the Public API module**

| 🂭 Phot           | ton Unity N          | Vetworl | king 2  | 2.12 |
|------------------|----------------------|---------|---------|------|
| Main Page        | <b>Related Pages</b> | Modules | Classes |      |
| Modules          |                      |         |         |      |
| Here is a list o | f all modules:       |         |         |      |

| Public API                   | Groups the most important classes that you need to understand early on |
|------------------------------|------------------------------------------------------------------------|
| <b>Optional Gui Elements</b> | Useful GUI elements for PUN                                            |
| Callbacks                    | Callback Interfaces                                                    |

| Pho <sup>-</sup> | ton Unity N          | Vetworl | king 2            | 2.12           |
|------------------|----------------------|---------|-------------------|----------------|
| Main Page        | <b>Related Pages</b> | Modules | Classes           |                |
| Public AP        | 2                    | Clas    | sses   Enumeratio | ns   Functions |

Groups the most important classes that you need to understand early on.  $\underline{\text{More}...}$ 

### Classes

#### class **PhotonNetwork**

The main class to use the **PhotonNetwork** plugin. This class is static. <u>More...</u>

#### class PhotonView

A **PhotonView** identifies an object across the network (viewID) and configures how the controlling client updates remote instances. <u>More...</u>

#### struct PhotonMessageInfo

Container class for info about a particular message, RPC or update. <u>More...</u>

#### class PhotonStream

This container is used in OnPhotonSerializeView() to either provide incoming data of a **PhotonView** or for you to provide it. <u>More...</u>

### Enumerations

#### enum ClientState

State values for a client, which handles switching **Photon** server types, some operations, etc. <u>More...</u>

#### enum PunLogLevel

Used to define the level of logging output created by the PUN classes. Either log errors, info (some more) or full. <u>More...</u>

#### enum RpcTarget

Enum of "target" options for RPCs. These define which remote clients get your RPC call. <u>More...</u>

# Functions

# void **OnPhotonSerializeView** (PhotonStream stream, PhotonMessageInfo info)

Called by PUN several times per second, so that your script can write and read synchronization data for the **PhotonView**. <u>More...</u>

**Detailed Description** 

Groups the most important classes that you need to understand early on.

# Enumeration Type Documentation

| enum ClientState                                                  | strong                                                                                                    |
|-------------------------------------------------------------------|----------------------------------------------------------------------------------------------------|
| State values for a client, which han types, some operations, etc. | dles switching <b>Photon</b> server                                                                                                    |
| Enumerator                                                        |                                                                                                    |
| PeerCreated                                                       | Peer is created but not used yet.                                                                                                    |
| Authenticating                                                    | Transition state while<br>connecting to a server. On the<br><b>Photon</b> Cloud this sends the<br>Appld and<br><b>AuthenticationValues</b><br>(UserID). |
| Authenticated                                                     | Not Used.                                                                                                    |
| JoiningLobby                                                      | The client sent an<br>OpJoinLobby and if this was<br>done on the Master Server, it<br>will result in. Depending on the<br>lobby, it gets room listings. |
| JoinedLobby                                                       | The client is in a lobby,<br>connected to the MasterServer.<br>Depending on the lobby, it gets<br>room listings.                                        |
| DisconnectingFromMasterServer                                     | Transition from MasterServer to GameServer.                                                                                                    |
| ConnectingToGameServer                                            | Transition to GameServer<br>(client authenticates and<br>joins/creates a room).                                                                         |
| ConnectedToGameServer                                             | Connected to GameServer (going to auth and join game).                                                                                                  |

| Joining                     | Transition state while joining or creating a room on GameServer.                                                                                                    |
|-----------------------------|----------------------------------------------------------------------------------------------------|
| Joined                      | The client entered a room. The<br>CurrentRoom and Players are<br>known and you can now raise<br>events.                                                                 |
| Leaving                     | Transition state when leaving a room.                                                                                                    |
| DisconnectingFromGameServer | Transition from GameServer to<br>MasterServer (after leaving a<br>room/game).                                                                                           |
| ConnectingToMasterServer    | Connecting to MasterServer<br>(includes sending<br>authentication values).                                                                                              |
| Disconnecting               | The client disconnects (from any server). This leads to state Disconnected.                                                                                             |
| Disconnected                | The client is no longer<br>connected (to any server).<br>Connect to MasterServer to go<br>on.                                                                           |
| ConnectedToMasterServer     | Connected to MasterServer.<br>You might use matchmaking or<br>join a lobby now.                                                                                         |
| ConnectingToNameServer      | Client connects to the<br>NameServer. This process<br>includes low level connecting<br>and setting up encryption.<br>When done, state becomes<br>ConnectedToNameServer. |
| ConnectedToNameServer       | Client is connected to the<br>NameServer and established<br>encryption already. You should<br>call OpGetRegions or<br>ConnectToRegionMaster.                            |

| DisconnectingFromNameServer | Clients disconnects<br>(specifically) from the<br>NameServer (usually to<br>connect to the MasterServer). |
|-----------------------------|----------------------------------------------------------------------------------------------------|
|-----------------------------|----------------------------------------------------------------------------------------------------|

#### enum PunLogLevel

strong

Used to define the level of logging output created by the PUN classes. Either log errors, info (some more) or full.

| Enumerator    |                                                                                                  |
|---------------|--------------------------------------------------------------------------------------------------|
| ErrorsOnly    | Show only errors. Minimal output. Note: Some might be "runtime errors" which you have to expect. |
| Informational | Logs some of the workflow, calls and results.                                                    |
| Full          | Every available log call gets into the console/log.<br>Only use for debugging.                   |

#### enum RpcTarget

strong

Enum of "target" options for RPCs. These define which remote clients get your RPC call.

| Enumerator   |                                                                                                    |
|--------------|----------------------------------------------------------------------------------------------------|
| All          | Sends the RPC to everyone else and<br>executes it immediately on this client.<br>Player who join later will not execute this<br>RPC.                  |
| Others       | Sends the RPC to everyone else. This client does not execute the RPC. Player who join later will not execute this RPC.                                |
| MasterClient | Sends the RPC to MasterClient only.<br>Careful: The MasterClient might disconnect<br>before it executes the RPC and that might<br>cause dropped RPCs. |

| AllBuffered          | Sends the RPC to everyone else and<br>executes it immediately on this client. New<br>players get the RPC when they join as it's<br>buffered (until this client leaves).                                                                                                    |
|----------------------|----------------------------------------------------------------------------------------------------|
| OthersBuffered       | Sends the RPC to everyone. This client<br>does not execute the RPC. New players<br>get the RPC when they join as it's buffered<br>(until this client leaves).                                                                                                    |
| AllViaServer         | Sends the RPC to everyone (including this<br>client) through the server.<br>This client executes the RPC like any other<br>when it received it from the server. Benefit:<br>The server's order of sending the RPCs is<br>the same on all clients.                                             |
| AllBufferedViaServer | Sends the RPC to everyone (including this<br>client) through the server and buffers it for<br>players joining later.<br>This client executes the RPC like any other<br>when it received it from the server. Benefit:<br>The server's order of sending the RPCs is<br>the same on all clients. |

# **Function Documentation**

#### void OnPhotonSerializeView (PhotonStream stream, PhotonMessageInfo info )

Called by PUN several times per second, so that your script can write and read synchronization data for the **PhotonView**.

This method will be called in scripts that are assigned as Observed component of a **PhotonView**.

**PhotonNetwork.SerializationRate** affects how often this method is called.

**PhotonNetwork.SendRate** affects how often packages are sent by this client.

Implementing this method, you can customize which data a **PhotonView** regularly synchronizes. Your code defines what is being sent (content) and how your data is used by receiving clients.

Unlike other callbacks, *OnPhotonSerializeView only gets called when it is assigned to a PhotonView* as PhotonView.observed script.

To make use of this method, the **PhotonStream** is essential. It will be in "writing" mode" on the client that controls a PhotonView (PhotonStream.IsWriting == true) and in "reading mode" on the remote clients that just receive that the controlling client sends.

If you skip writing any value into the stream, PUN will skip the update. Used carefully, this can conserve bandwidth and messages (which have a limit per room/second).

Note that OnPhotonSerializeView is not called on remote clients when the sender does not send any update. This can't be used as "x-times per second Update()". Implemented in PhotonAnimatorView, CullingHandler, PhotonTransformViewClassic, PhotonTransformView, PhotonRigidbodyView, PhotonRigidbody2DView, and SmoothSyncMovement.

| 🎇 Pho      | oton U      | nity N     | Vetw        | /orl             | king 2                   | 2.12            |
|------------|-------------|------------|-------------|------------------|--------------------------|-----------------|
| Main Page  | Related     | Pages      | Modu        | les              | Classes                  |                 |
| Class List | Class Index | Class Hi   | erarchy     | Clas             | s Members                |                 |
| Photon Pun | PhotonNetwo | ork        |             |                  |                          |                 |
| _          |             | <b>_</b> 1 | Class       | <u>ses   Sta</u> | atic Public Memb         | er Functions    |
| Photon     | letwork (   | Class      | <u>Publ</u> | lic Attrib       | utes   <u>Static Pub</u> | olic Attributes |
| Referen    | ce          |            |             |                  | Properties   List        | of all members  |
| Public API |             |            |             |                  |                          |                 |

The main class to use the **PhotonNetwork** plugin. This class is static.  $\underline{\text{More...}}$ 

# Static Public Member Functions

| static bool | <b>ConnectUsingSettings ()</b><br>Connect to <b>Photon</b> as configured in<br>the PhotonServerSettings file.<br><u>More</u>                                             |
|-------------|----------------------------------------------------------------------------------------------------|
|             |                                                                                                    |
| static bool | <b>ConnectToMaster</b> (string<br>masterServerAddress, int port, string<br>appID)<br>Connect to a <b>Photon</b> Master Server<br>by address, port, appID. <u>More</u>    |
|             |                                                                                                    |
| static bool | <b>ConnectToBestCloudServer ()</b><br>Connect to the <b>Photon</b> Cloud region<br>with the lowest ping (on platforms<br>that support Unity's Ping). <u>More</u>         |
|             |                                                                                                    |
| static bool | <b>ConnectToRegion (string region)</b><br>Connects to the <b>Photon</b> Cloud<br>region of choice. <u>More</u>                                                           |
|             |                                                                                                    |
| static void | <b>Disconnect ()</b><br>Makes this client disconnect from the<br>photon server, a process that leaves<br>any room and calls OnDisconnected<br>on completion. <u>More</u> |
|             |                                                                                                    |
| static bool | Reconnect ()<br>Can be used to reconnect to the<br>master server after a disconnect.<br>More                                                                             |
|             |                                                                                                    |
| static void | NetworkStatisticsReset ()<br>Resets the traffic stats and re-<br>enables them. <u>More</u>                                                                               |
|             |                                                                                                    |

| static string | NetworkStatisticsToString ()<br>Only available when<br>NetworkStatisticsEnabled was used<br>to gather some stats. <u>More</u>                                                                                                    |
|---------------|----------------------------------------------------------------------------------------------------|
|               |                                                                                                    |
| static int    | GetPing ()<br>The current roundtrip time to the<br>photon server. <u>More</u>                                                                                                    |
|               |                                                                                                    |
| static void   | FetchServerTimestamp ()<br>Refreshes the server timestamp<br>(async operation, takes a roundtrip).<br><u>More</u>                                                                                                    |
|               |                                                                                                    |
| static void   | SendAllOutgoingCommands ()<br>Can be used to immediately send the<br>RPCs and Instantiates just called, so<br>they are on their way to the other<br>players. <u>More</u>                                                             |
|               |                                                                                                    |
|               |                                                                                                    |
| static bool   | CloseConnection (Player<br>kickPlayer)<br>Request a client to disconnect<br>(KICK). Only the master client can do<br>this <u>More</u>                                                                                                |
| static bool   | kickPlayer)<br>Request a client to disconnect<br>(KICK). Only the master client can do                                                                                                    |
|               | kickPlayer)<br>Request a client to disconnect<br>(KICK). Only the master client can do                                                                                                    |
|               | kickPlayer)<br>Request a client to disconnect<br>(KICK). Only the master client can do<br>this <u>More</u><br>SetMasterClient (Player<br>masterClientPlayer)<br>Asks the server to assign another<br>player as Master Client of your |
| static bool   | kickPlayer)<br>Request a client to disconnect<br>(KICK). Only the master client can do<br>this <u>More</u><br>SetMasterClient (Player<br>masterClientPlayer)<br>Asks the server to assign another<br>player as Master Client of your |

| static bool | JoinRandomRoom (Hashtable<br>expectedCustomRoomProperties,<br>byte expectedMaxPlayers)<br>Joins a random room that matches<br>the filter. Will callback:<br>OnJoinedRoom or<br>OnJoinRandomFailed. <u>More</u>                                                                                                    |
|-------------|----------------------------------------------------------------------------------------------------|
| static bool | JoinRandomRoom (Hashtable<br>expectedCustomRoomProperties,<br>byte expectedMaxPlayers,<br>MatchmakingMode matchingType,<br>TypedLobby typedLobby, string<br>sqlLobbyFilter, string[]<br>expectedUsers=null)<br>Joins a random room that matches<br>the filter. Will callback:<br>OnJoinedRoom or<br>OnJoinRandomFailed. <u>More</u> |
| static bool | CreateRoom (string roomName,<br>RoomOptions roomOptions=null,<br>TypedLobby typedLobby=null,<br>string[] expectedUsers=null)<br>Creates a new room. Will callback:<br>OnCreatedRoom and<br>OnJoinedRoom or<br>OnCreateRoomFailed. <u>More</u>                                                                                       |
| static bool | JoinOrCreateRoom (string<br>roomName, RoomOptions<br>roomOptions, TypedLobby<br>typedLobby, string[]<br>expectedUsers=null)<br>Joins a specific room by name and<br>creates it on demand. Will callback:<br>OnJoinedRoom or<br>OnJoinRoomFailed. More                                                                               |

| static bool | JoinRoom (string roomName, string[]<br>expectedUsers=null)<br>Joins a room by name. Will callback:<br>OnJoinedRoom or<br>OnJoinRoomFailed. <u>More</u>                           |
|-------------|----------------------------------------------------------------------------------------------------|
| static bool | <b>RejoinRoom (string roomName)</b><br>Rejoins a room by roomName (using<br>the userID internally to return). Will<br>callback: OnJoinedRoom or<br>OnJoinRoomFailed. <u>More</u> |
| static bool | <b>ReconnectAndRejoin ()</b><br>When the client lost connection<br>during gameplay, this method<br>attempts to reconnect and rejoin the<br>room. <u>More</u>                     |
| static bool | LeaveRoom (bool<br>becomeInactive=true)<br>Leave the current room and return to<br>the Master Server where you can join<br>or create rooms (see remarks).<br>More                |
| static bool | JoinLobby ()<br>On MasterServer this joins the<br>default lobby which list rooms<br>currently in use. <u>More</u>                                                                |
| static bool | JoinLobby (TypedLobby<br>typedLobby)<br>On a Master Server you can join a<br>lobby to get lists of available rooms.<br>More                                                      |
| static bool | Leave a lobby ()<br>Leave a lobby to stop getting                                                                                                    |

|          | updates about available rooms.<br><u>More</u>                                                                                                    |
|----------|----------------------------------------------------------------------------------------------------|
| static b | ool <b>FindFriends (string[] friendsToFind)</b><br>Requests the rooms and online<br>status for a list of friends and saves<br>the result in PhotonNetwork.Friends.<br><u>More</u>                                                                                   |
| static b | ool <b>GetCustomRoomList (TypedLobby</b><br>typedLobby, string sqlLobbyFilter)<br>Fetches a custom list of games from<br>the server, matching a SQL-like<br>"where" clause, then triggers<br>OnRoomListUpdate callback. <u>More</u>                                 |
| static v | oid <b>SetPlayerCustomProperties</b><br>(Hashtable customProperties)<br>Sets this (local) player's properties<br>and synchronizes them to the other<br>players (don't modify them directly).<br><u>More</u>                                                         |
| static v | oid RemovePlayerCustomProperties<br>(string[] customPropertiesToDelete)<br>Locally removes Custom Properties<br>of "this" player. Important: This does<br>not synchronize the change! Useful<br>when you switch rooms. <u>More</u>                                  |
| static b | ool RaiseEvent (byte eventCode, object<br>eventContent, RaiseEventOptions<br>raiseEventOptions, SendOptions<br>sendOptions)<br>Sends fully customizable events in a<br>room. Events consist of at least an<br>EventCode (0199) and can have<br>content. <u>More</u> |

| static bool       | AllocateViewID (PhotonView view)<br>Allocates a viewID for the<br>current/local player. <u>More</u>                                                                                                    |
|-------------------|----------------------------------------------------------------------------------------------------|
| static bool       | AllocateSceneViewID (PhotonView<br>view)<br>Enables the Master Client to allocate<br>a viewID that is valid for scene<br>objects. <u>More</u>                                                                    |
| static GameObject | <b>Instantiate</b> (string prefabName,<br>Vector3 position, Quaternion rotation,<br>byte group=0, object[] data=null)                                                                                            |
| static GameObject | InstantiateSceneObject (string<br>prefabName, Vector3 position,<br>Quaternion rotation, byte group=0,<br>object[] data=null)                                                                                     |
| static void       | <b>Destroy (PhotonView targetView)</b><br>Network-Destroy the GameObject<br>associated with the <b>PhotonView</b> ,<br>unless the <b>PhotonView</b> is static or<br>not under this client's control. <u>More</u> |
| static void       | <b>Destroy (GameObject targetGo)</b><br>Network-Destroy the GameObject,<br>unless it is static or not under this<br>client's control. <u>More</u>                                                                |
| static void       | DestroyPlayerObjects (Player                                                                                                    |
|                   | targetPlayer)<br>Network-Destroy all GameObjects,<br>PhotonViews and their RPCs of<br>targetPlayer. Can only be called on<br>local player (for "self") or Master<br>Client (for anyone). <u>More</u>             |

| static void                  | DestroyPlayerObjects (int<br>targetPlayerId)<br>Network-Destroy all GameObjects,<br>PhotonViews and their RPCs of this<br>player (by ID). Can only be called on<br>local player (for "self") or Master<br>Client (for anyone). <u>More</u> |
|------------------------------|----------------------------------------------------------------------------------------------------|
|                              |                                                                                                    |
| static void                  | <b>DestroyAll ()</b><br>Network-Destroy all GameObjects,<br>PhotonViews and their RPCs in the<br>room. Removes anything buffered<br>from the server. Can only be called<br>by Master Client (for anyone). <u>More</u>                      |
|                              |                                                                                                    |
| static void                  | RemoveRPCs (Player targetPlayer)<br>Remove all buffered RPCs from<br>server that were sent by targetPlayer.<br>Can only be called on local player<br>(for "self") or Master Client (for<br>anyone). <u>More</u>                            |
|                              |                                                                                                    |
| static void                  | RemoveRPCs (PhotonView<br>targetPhotonView)<br>Remove all buffered RPCs from<br>server that were sent via<br>targetPhotonView. The Master Client<br>and the owner of the<br>targetPhotonView may call this.<br><u>More</u>                 |
|                              |                                                                                                    |
| static HashSet< GameObject > | <b>FindGameObjectsWithComponent</b><br>(Type type)<br>Finds the GameObjects with<br>Components of a specific type (using<br>FindObjectsOfType). <u>More</u>                                                                                |

| static void | SetInterestGroups (byte group, bool<br>enabled)<br>Enable/disable receiving events from<br>a given Interest Group. <u>More</u>                                                               |
|-------------|----------------------------------------------------------------------------------------------------|
| static void | LoadLevel (int levelNumber)<br>This method wraps loading a level<br>asynchronously and pausing network<br>messages during the process.<br><u>More</u>                                        |
| static void | LoadLevel (string levelName)<br>This method wraps loading a level<br>asynchronously and pausing network<br>messages during the process.<br>More                                              |
| static bool | WebRpc (string name, object<br>parameters, bool<br>sendAuthCookie=false)<br>This operation makes Photon call<br>your custom web-service by name<br>(path) with the given parameters.<br>More |
| static void | AddCallbackTarget (object target)<br>Registers an object for callbacks for<br>the implemented callback-interfaces.<br>More                                                                   |
| static void | RemoveCallbackTarget (object<br>target)<br>Removes the target object from<br>callbacks for its implemented<br>callback-interfaces. <u>More</u>                                               |
| static void | <b>DestroyPlayerObjects</b> (int playerId, bool localOnly)                                                                                                    |

|                           | Destroys all Instantiates and RPCs<br>locally and (if not localOnly) sends<br>EvDestroy(player) and clears related<br>events in the server buffer. <u>More</u>                                           |
|---------------------------|----------------------------------------------------------------------------------------------------|
| statia void               | Destroy All (based lessed only)                                                                                                    |
| Static volu               | DestroyAll (bool localOnly)                                                                                                    |
| static bool               | LocalCleanPhotonView<br>(PhotonView view)                                                                                                    |
| static <b>Bhoton</b> View |                                                                                                    |
| Static Photonview         | GetPhotonView (int viewID)                                                                                                    |
| static void               | RegisterPhotonView (PhotonView netView)                                                                                                    |
| static void               | OpCleanActorRpcBuffer (int                                                                                                    |
|                           | actorNumber)<br>Removes the RPCs of someone else<br>(to be used as master). This won't<br>clean any local caches. It just tells<br>the server to forget a player's RPCs<br>and instantiates. <u>More</u> |
|                           |                                                                                                    |
| static void               | <b>OpRemoveCompleteCacheOfPlayer</b><br>(int actorNumber)<br>Instead removing RPCs or<br>Instantiates, this removed everything<br>cached by the actor. <u>More</u>                                       |
| static void               | OpRemoveCompleteCache ()                                                                                                    |
| static void               | CleanRpcBufferIfMine (PhotonView view)                                                                                                    |
|                           |                                                                                                    |
| static void               | <b>OpCleanRpcBuffer (PhotonView</b><br>view)<br>Cleans server RPCs for <b>PhotonView</b><br>(without any further checks). <u>More</u>                                                                    |
|                           |                                                                                                    |

| static void | RemoveRPCsInGroup (int group)<br>Remove all buffered RPCs from<br>server that were sent in the<br>targetGroup, if this is the Master<br>Client or if this controls the individual<br>PhotonView. More |
|-------------|----------------------------------------------------------------------------------------------------|
|             |                                                                                                    |
| static void | SetLevelPrefix (byte prefix)<br>Sets level prefix for PhotonViews<br>instantiated later on. Don't set it if<br>you need only one! <u>More</u>                                                         |
|             |                                                                                                    |
| static void | SetInterestGroups (byte[]<br>disableGroups, byte[] enableGroups)<br>Enable/disable receiving on given<br>Interest Groups (applied to<br>PhotonViews). <u>More</u>                                     |
| static void | SetSendingEnabled (byte group,<br>bool enabled)<br>Enable/disable sending on given<br>group (applied to PhotonViews)<br>More                                                                          |
|             |                                                                                                    |
| static void | SetSendingEnabled (byte[]<br>disableGroups, byte[] enableGroups)<br>Enable/disable sending on given<br>groups (applied to PhotonViews)<br>More                                                        |
|             | static void<br>static void<br>static void                                                                                                    |

# Public Attributes

| const string | <b>PunVersion = "2.12"</b><br>Version number of PUN. Used in the AppVersion, which<br>separates your playerbase in matchmaking. <u>More</u> |
|--------------|----------------------------------------------------------------------------------------------------|
|              |                                                                                                    |
| const int    | SyncViewId = 0                                                                                                    |
|              |                                                                                                    |
| const int    | SyncCompressed = 1                                                                                                    |
|              |                                                                                                    |
| const int    | SyncNullValues = 2                                                                                                    |
|              |                                                                                                    |
| const int    | SyncFirstValue = 3                                                                                                    |
|              | -                                                                                                    |

# Static Public Attributes

| static LoadBalancingClient   | NetworkingClient<br>The LoadBalancingClient is part of Photo<br>multiple servers and states for PUN. More                                                                            |
|------------------------------|----------------------------------------------------------------------------------------------------|
| static readonly int          | MAX_VIEW_IDS = 1000<br>The maximum number of assigned Photo<br>See the <b>General Documentation</b> topic "I<br>limitation. <u>More</u>                                              |
| static <b>ServerSettings</b> | PhotonServerSettings =<br>(ServerSettings)Resources.Load(Photor<br>typeof(ServerSettings))<br>Serialized server settings, written by the S<br>ConnectUsingSettings. <u>More</u>      |
| static ConnectMethod         | <b>ConnectMethod = ConnectMethod.NotC</b><br>Tracks, which Connect method was called                                                                                                 |
| static PunLogLevel           | LogLevel = PunLogLevel.ErrorsOnly<br>Controls how verbose PUN is. <u>More</u>                                                                                                    |
| static float                 | <b>PrecisionForVectorSynchronization = (</b><br>The minimum difference that a Vector2 or<br>rotation) needs to change before we senc<br>OnSerialize/ObservingComponent. <u>More.</u> |
| static float                 | PrecisionForQuaternionSynchronization<br>The minimum angle that a rotation needs<br>PhotonView's OnSerialize/ObservingCor                                                            |
| static float                 | <b>PrecisionForFloatSynchronization = 0</b> .<br>The minimum difference between floats b<br><b>PhotonView</b> 's OnSerialize/ObservingCor                                            |

#### static bool UseRpcMonoBehaviourCache

While enabled, the MonoBehaviours on w avoiding costly GetComponents<MonoBe

#### static int ObjectsInOneUpdate = 10 Defines how many OnPhotonSerialize()-c message. <u>More...</u>

# Properties

| static string | GameVersion [get, set]                                                                                                    |
|---------------|----------------------------------------------------------------------------------------------------|
| etette etinig | Version number of your game. Setting thi<br>updates the AppVersion, which separates<br>your playerbase in matchmaking. <u>More</u>                                                    |
|               |                                                                                                    |
| static string | AppVersion [get]<br>Sent to Photon Server to specifiy the<br>"Virtual AppId". <u>More</u>                                                                                             |
|               |                                                                                                    |
| static string | ServerAddress [get]<br>Currently used server address (no matter<br>if master or game server). <u>More</u>                                                                             |
|               |                                                                                                    |
| static string | <b>CloudRegion</b> [get]<br>Currently used Cloud Region (if any). As<br>long as the client is not on a Master<br>Server or Game Server, the region is not<br>yet defined. <u>More</u> |
|               |                                                                                                    |
| static string | BestRegionSummaryInPreferences<br>[get, set]<br>Used to store and access the "Best<br>Region Summary" in the Player<br>Preferences. <u>More</u>                                       |
|               |                                                                                                    |
| static bool   | IsConnected [get]                                                                                                    |
|               | False until you connected to <b>Photon</b><br>initially. True in offline mode, while<br>connected to any server and even while<br>switching servers. <u>More</u>                      |
| static bool   | initially. True in offline mode, while<br>connected to any server and even while<br>switching servers. <u>More</u>                                                                    |
| static bool   | initially. True in offline mode, while<br>connected to any server and even while                                                                                                    |

|                             | ready to accept operations like join, leave<br>etc. <u>More</u>                                                                                                    |
|-----------------------------|----------------------------------------------------------------------------------------------------|
| static <b>ClientState</b>   | <b>NetworkClientState</b> [get]<br>Directly provides the network-level client<br>state, unless in OfflineMode. <u>More</u>                                                      |
| static ServerConnection     | <b>Server</b> [get]<br>The server (type) this client is currently<br>connected or connecting to. <u>More</u>                                                                    |
| static AuthenticationValues | AuthValues [get, set]<br>A user's authentication values used durin<br>connect. <u>More</u>                                                                                      |
| static <b>TypedLobby</b>    | <b>CurrentLobby</b> [get]<br>The lobby that will be used when PUN<br>joins a lobby or creates a game. This is<br>defined when joining a lobby or creating<br>rooms <u>More</u>  |
| static Room                 | <b>CurrentRoom</b> [get]<br>Get the room we're currently in (also whe<br>in OfflineMode). Null if we aren't in any<br>room. <u>More</u>                                         |
| static <b>Player</b>        | LocalPlayer [get]<br>This client's Player instance is always<br>available, unless the app shuts down.<br>More                                                                   |
| static string               | <b>NickName</b> [get, set]<br>Set to synchronize the player's nickname<br>with everyone in the room(s) you enter.<br>This sets<br>PhotonNetwork.player.NickName. <u>More.</u> . |
|                             | <u></u>                                                                                                    |

| static <b>Player</b> [] | <b>PlayerList</b> [get]<br>A sorted copy of the players-list of the<br>current room. This is using Linq, so bette<br>cache this value. Update when players<br>join / leave. <u>More</u>                                                                                                    |
|-------------------------|----------------------------------------------------------------------------------------------------|
|                         | Player intOthera [mat]                                                                                                    |
| static <b>Player</b> [] | <b>PlayerListOthers</b> [get]<br>A sorted copy of the players-list of the<br>current room, excluding this client. This is<br>using Linq, so better cache this value.<br>Update when players join / leave. <u>More</u>                                                                                                    |
| static bool             | OfflingMode [ast_sst]                                                                                                    |
| Static Door             | <b>OfflineMode</b> [get, set]<br>Offline mode can be set to re-use your<br>multiplayer code in singleplayer game<br>modes. When this is on <b>PhotonNetwork</b><br>will not create any connections and there<br>is near to no overhead. Mostly usefull for<br>reusing RPC's and<br>PhotonNetwork.Instantiate <u>More</u> |
|                         |                                                                                                    |
| static bool             | AutomaticallySyncScene [get, set]<br>Defines if all clients in a room should<br>automatically load the same level as the<br>Master Client. <u>More</u>                                                                                                    |
|                         |                                                                                                    |
| Static dool             | EnableLobbyStatistics [get]<br>If enabled, the client will get a list of<br>available lobbies from the Master Server.<br>More                                                                                                    |
| static bool             | InLobby [get]                                                                                                    |
|                         | True while this client is in a lobby. <u>More</u>                                                                                                    |
|                         |                                                                                                    |
| static int              | <b>SendRate</b> [get, set]<br>Defines how many times per second                                                                                                    |
|                         |                                                                                                    |

|                      | <b>PhotonNetwork</b> should send a package.<br>If you change this, do not forget to also<br>change 'SerializationRate'. <u>More</u>                                                |
|----------------------|----------------------------------------------------------------------------------------------------|
| static int           | <b>SerializationRate</b> [get, set]<br>Defines how many times per second<br>OnPhotonSerialize should be called on<br>PhotonViews. <u>More</u>                                      |
| static bool          | <b>IsMessageQueueRunning</b> [get, set]<br>Can be used to pause dispatching of<br>incoming evtents (RPCs, Instantiates and<br>anything else incoming). <u>More</u>                 |
| static double        | <b>Time</b> [get]<br><b>Photon</b> network time, synched with the server. <u>More</u>                                                                                              |
| static int           | <b>ServerTimestamp</b> [get]<br>The current server's millisecond<br>timestamp. <u>More</u>                                                                                         |
| static float         | <b>KeepAliveInBackground</b> [get, set]<br>Defines how many seconds PUN keeps<br>the connection after Unity's<br>OnApplicationPause(true) call. Default: 6<br>seconds. <u>More</u> |
| static float         | BackgroundTimeout [get, set]                                                                                                    |
| static bool          | <b>IsMasterClient</b> [get]<br>Are we the master client? <u>More</u>                                                                                                    |
| static <b>Player</b> | MasterClient [get]<br>The Master Client of the current room or<br>null (outside of rooms). <u>More</u>                                                                             |

| static bool | InRoom [get]<br>Is true while being in a room<br>(NetworkClientState ==<br>ClientState.Joined). <u>More</u>                                                                                                    |
|-------------|----------------------------------------------------------------------------------------------------|
|             |                                                                                                    |
| static int  | <b>CountOfPlayersOnMaster</b> [get]<br>The count of players currently looking for<br>room (available on MasterServer in 5sec<br>intervals). <u>More</u>                                                                                                    |
|             |                                                                                                    |
| static int  | CountOfPlayersInRooms [get]<br>Count of users currently playing your app<br>in some room (sent every 5sec by Master<br>Server). Use<br>PhotonNetwork.PlayerList.Length or<br>PhotonNetwork.CurrentRoom.PlayerCou<br>to get the count of players in the room<br>you're in! <u>More</u> |
|             |                                                                                                    |
| static int  | <b>CountOfPlayers</b> [get]<br>The count of players currently using this<br>application (available on MasterServer in<br>5sec intervals). <u>More</u>                                                                                                    |
|             |                                                                                                    |
| static int  | <b>CountOfRooms</b> [get]<br>The count of rooms currently in use<br>(available on MasterServer in 5sec<br>intervals). <u>More</u>                                                                                                    |
|             |                                                                                                    |
| static bool | <b>NetworkStatisticsEnabled</b> [get, set]<br>Enables or disables the collection of<br>statistics about this client's traffic. <u>More</u>                                                                                                    |
|             |                                                                                                    |
| static int  | <b>ResentReliableCommands</b> [get]<br>Count of commands that got repeated<br>(due to local repeat-timing before an ACk                                                                                                    |
|             |                                                                                                    |

| static bool       CrcCheckEnabled [get, set]         Crc checks can be useful to detect and avoid issues with broken datagrams. Car be enabled while not connected. More         static int       PacketLossByCrcCheck [get]         If CrcCheckEnabled, this counts the incoming packages that don't have a valic CRC checksum and got rejected. More         static int       MaxResendsBeforeDisconnect [get, set]         Defines the number of times a reliable message can be resent before not getting an ACK for it will trigger a disconnect. Default: 5. More         static int       QuickResends [get, set]         In case of network loss, reliable message can be repeated quickly up to 3 times. More         static bool       UseAlternativeUdpPorts [get, set]         Static bool       UseAlternative gets for a UDP connection to the Public Cloud. More         static IPunPrefabPool       [get, set]         An Object Pool can be used to keep and reuse instantiated object instances. Replaces Unity's default Instantiate and Destroy methods. More |                       |                                                                                                    |
|----------------------------------------------------------------------------------------------------|-----------------------|----------------------------------------------------------------------------------------------------|
| Crc checks can be useful to detect and<br>avoid issues with broken datagrams. Car<br>be enabled while not connected. More<br>static int PacketLossByCrcCheck [get]<br>If CrcCheckEnabled, this counts the<br>incoming packages that don't have a vali<br>CRC checksum and got rejected. More<br>static int MaxResendsBeforeDisconnect [get,<br>set]<br>Defines the number of times a reliable<br>message can be resent before not getting<br>an ACK for it will trigger a disconnect.<br>Default: 5. More<br>static int QuickResends [get, set]<br>In case of network loss, reliable message<br>can be repeated quickly up to 3 times.<br>More<br>static bool UseAlternativeUdpPorts [get, set]<br>Switch to alternative ports for a UDP<br>connection to the Public Cloud. More<br>static PhotonView[] PhotonViews [get]<br>Gets the photon views. More<br>static IPunPrefabPool [get, set]<br>An Object Pool can be used to keep and<br>reuse instantiated object instances.<br>Replaces Unity's default Instantiate and                                                        |                       | was received). <u>More</u>                                                                                                    |
| If CrcCheckEnabled, this counts the<br>incoming packages that don't have a vali<br>CRC checksum and got rejected. More<br>set]<br>Defines the number of times a reliable<br>message can be resent before not getting<br>an ACK for it will trigger a disconnect.<br>Default: 5. More<br>static int QuickResends [get, set]<br>In case of network loss, reliable message<br>can be repeated quickly up to 3 times.<br>More<br>static bool UseAlternativeUdpPorts [get, set]<br>Switch to alternative ports for a UDP<br>connection to the Public Cloud. More<br>static PhotonView[] PhotonViews [get]<br>Gets the photon views. More<br>static IPunPrefabPool<br>PrefabPool [get, set]<br>An Object Pool can be used to keep and<br>reuse instantiated object instances.<br>Replaces Unity's default Instantiate and                                                                                                    | static bool           | Crc checks can be useful to detect and avoid issues with broken datagrams. Car                                                         |
| set]       Defines the number of times a reliable message can be resent before not getting an ACK for it will trigger a disconnect. Default: 5. More         static int       QuickResends [get, set]         In case of network loss, reliable message can be repeated quickly up to 3 times. More         static bool       UseAlternativeUdpPorts [get, set]         Switch to alternative ports for a UDP connection to the Public Cloud. More         static PhotonView[]       PhotonViews [get]         Gets the photon views. More         static IPunPrefabPool       PrefabPool [get, set]         An Object Pool can be used to keep and reuse instantiated object instances. Replaces Unity's default Instantiate and                                                                                                    | static int            | If CrcCheckEnabled, this counts the incoming packages that don't have a vali                                                           |
| In case of network loss, reliable message<br>can be repeated quickly up to 3 times.<br><u>More</u><br>static bool UseAlternativeUdpPorts [get, set]<br>Switch to alternative ports for a UDP<br>connection to the Public Cloud. <u>More</u><br>static PhotonView[] PhotonViews [get]<br>Gets the photon views. <u>More</u><br>static IPunPrefabPool PrefabPool [get, set]<br>An Object Pool can be used to keep and<br>reuse instantiated object instances.<br>Replaces Unity's default Instantiate and                                                                                                    | static int            | set]<br>Defines the number of times a reliable<br>message can be resent before not getting<br>an ACK for it will trigger a disconnect. |
| In case of network loss, reliable message<br>can be repeated quickly up to 3 times.<br><u>More</u><br>static bool UseAlternativeUdpPorts [get, set]<br>Switch to alternative ports for a UDP<br>connection to the Public Cloud. <u>More</u><br>static PhotonView[] PhotonViews [get]<br>Gets the photon views. <u>More</u><br>static IPunPrefabPool PrefabPool [get, set]<br>An Object Pool can be used to keep and<br>reuse instantiated object instances.<br>Replaces Unity's default Instantiate and                                                                                                    |                       |                                                                                                    |
| Switch to alternative ports for a UDP connection to the Public Cloud. More         static PhotonView[]       PhotonViews [get]         Gets the photon views. More         static IPunPrefabPool       PrefabPool [get, set]         An Object Pool can be used to keep and reuse instantiated object instances. Replaces Unity's default Instantiate and                                                                                                    | static int            | In case of network loss, reliable message can be repeated quickly up to 3 times.                                                       |
| Switch to alternative ports for a UDP connection to the Public Cloud. More         static PhotonView[]       PhotonViews [get]         Gets the photon views. More         static IPunPrefabPool       PrefabPool [get, set]         An Object Pool can be used to keep and reuse instantiated object instances. Replaces Unity's default Instantiate and                                                                                                    |                       |                                                                                                    |
| Gets the photon views. <u>More</u><br>static IPunPrefabPool PrefabPool [get, set]<br>An Object Pool can be used to keep and<br>reuse instantiated object instances.<br>Replaces Unity's default Instantiate and                                                                                                    | static bool           | Switch to alternative ports for a UDP                                                                                                  |
| An Object Pool can be used to keep and reuse instantiated object instances.<br>Replaces Unity's default Instantiate and                                                                                                    | static PhotonView[]   |                                                                                                    |
| An Object Pool can be used to keep and reuse instantiated object instances.<br>Replaces Unity's default Instantiate and                                                                                                    |                       |                                                                                                    |
|                                                                                                    | static IPunPrefabPool | An Object Pool can be used to keep and<br>reuse instantiated object instances.<br>Replaces Unity's default Instantiate and             |

static float LevelLoadingProgress [get] Represents the scene loading progress when using LoadLevel(). More... **Detailed Description** 

The main class to use the **PhotonNetwork** plugin. This class is static.

# Member Function Documentation

| static void AddCallbackTarget ( object target ) static                                                                                                    |
|----------------------------------------------------------------------------------------------------|
| Registers an object for callbacks for the implemented callback-<br>interfaces.                                                                                   |
| The covered callback interfaces are: IConnectionCallbacks,<br>IMatchmakingCallbacks, ILobbyCallbacks, IInRoomCallbacks,<br>IOnEventCallback and IWebRpcCallback. |
| See: <u>.Net Callbacks</u>                                                                                                    |
| Parameters<br>target The object that registers to get callbacks from PUN's<br>LoadBalancingClient.                                                               |
|                                                                                                    |
| static bool AllocateSceneViewID (PhotonView view) static                                                                                                    |
| static bool AllocateSceneViewID (PhotonView view)       static         Enables the Master Client to allocate a viewID that is valid for scene objects.           |
| Enables the Master Client to allocate a viewID that is valid for scene                                                                                           |
| Enables the Master Client to allocate a viewID that is valid for scene objects.                                                                                  |
| Enables the Master Client to allocate a viewID that is valid for scene objects. Returns                                                                          |

static bool CloseConnection (Player kickPlayer)

static

Request a client to disconnect (KICK). Only the master client can do this

Only the target player gets this event. That player will disconnect automatically, which is what the others will notice, too.

# Parameters

kickPlayer The Player to kick.

# static bool ConnectToBestCloudServer () static

Connect to the **Photon** Cloud region with the lowest ping (on platforms that support Unity's Ping).

Will save the result of pinging all cloud servers in PlayerPrefs. Calling this the first time can take +-2 seconds. The ping result can be overridden via PhotonNetwork.OverrideBestCloudServer(..) This call can take up to 2 seconds if it is the first time you are using this, all cloud servers will be pinged to check for the best region.

The PUN Setup Wizard stores your appID in a settings file and applies a server address/port. To connect to the **Photon** Cloud, a valid AppId must be in the settings file (shown in the **Photon** Cloud Dashboard). <u>https://dashboard.photonengine.com</u>

Connecting to the **Photon** Cloud might fail due to:

- Invalid AppId
- Network issues
- Invalid region
- Subscription CCU limit reached
- etc.

In general check out the DisconnectCause from the **IConnectionCallbacks.OnDisconnected** callback.

# Returns

If this client is going to connect to cloud server based on ping.

Even if true, this does not guarantee a connection but the attempt is being made.

| static bool<br>ConnectToMaster                                                                                                    | (string masterServerAddress,<br>int port,<br>string appID<br>) static              |  |
|----------------------------------------------------------------------------------------------------|------------------------------------------------------------------------------------|--|
| Connect to a Photon Mas                                                                                                    | ter Server by address, port, appID.                                                |  |
| To connect to the <b>Photon</b> Cloud, a valid AppId must be in the settings file (shown in the <b>Photon</b> Cloud Dashboard).<br><u>https://dashboard.photonengine.com</u> |                                                                                    |  |
| Connecting to the Photon                                                                                                    | Cloud might fail due to:                                                           |  |
| <ul> <li>Invalid AppId</li> <li>Network issues</li> <li>Invalid region</li> <li>Subscription CCU limited</li> <li>etc.</li> </ul>                                            | it reached                                                                         |  |
| In general check out the DisconnectCause from the IConnectionCallbacks.OnDisconnected callback.                                                                              |                                                                                    |  |
| Parameters<br>masterServerAddress The server's address (either your own<br>or Photon Cloud address).                                                                         |                                                                                    |  |
| port                                                                                                    | The server's port to connect to.                                                   |  |
| appID                                                                                                    | Your application ID ( <b>Photon</b> Cloud provides you with a GUID for your game). |  |
|                                                                                                    |                                                                                    |  |

static bool ConnectToRegion ( string region )

static

Connects to the **Photon** Cloud region of choice.

# static bool ConnectUsingSettings()

static

Connect to **Photon** as configured in the PhotonServerSettings file.

Implement IConnectionCallbacks, to make your game logic aware of state changes. Especially,

IConnectionCallbacks.ConnectedToMasterServer is useful to react when the client can do matchmaking.

This method will disable OfflineMode (which won't destroy any instantiated GOs) and it will set IsMessageQueueRunning to true.

Your **Photon** configuration is created by the PUN Wizard and contains the AppId, region for **Photon** Cloud games, the server address among other things.

To ignore the settings file, set the relevant values and connect by calling ConnectToMaster, ConnectToRegion.

To connect to the **Photon** Cloud, a valid Appld must be in the settings file (shown in the **Photon** Cloud Dashboard). <u>https://dashboard.photonengine.com</u>

Connecting to the **Photon** Cloud might fail due to:

- Invalid AppId
- Network issues
- Invalid region
- Subscription CCU limit reached
- etc.

In general check out the DisconnectCause from the **IConnectionCallbacks.OnDisconnected** callback.

static bool

| CreateRoom                                                                                                    | ( string<br>RoomOptions<br>TypedLobby<br>string[]<br>) | <pre>roomName,<br/>roomOptions = null,<br/>typedLobby = null,<br/>expectedUsers = null stati</pre> | ic |
|----------------------------------------------------------------------------------------------------|--------------------------------------------------------|----------------------------------------------------------------------------------------------------|----|
| Creates a new room<br>OnJoinedRoom or C                                                                                                    |                                                        |                                                                                                    |    |
|                                                                                                    | latter, cause you jo                                   | ks OnCreatedRoom and<br>oin as first player). In all error<br>ed.                                  |    |
| the RoomOptions cla                                                                                                    | ashing with one an                                     | ne is already in use or when<br>other. Check the<br>arious room creation options.                  |    |
|                                                                                                    | •                                                      | m-name, pass null or "" as<br>Name (a GUID as string).                                             |    |
| This method can only be called while the client is connected to a<br>Master Server so you should implement the callback<br>OnConnectedToMaster. Check the return value to make sure the<br>operation will be called on the server. Note: There will be no<br>callbacks if this method returned false. |                                                        |                                                                                                    |    |
| More about PUN matchmaking: <u>https://doc.photonengine.com/en-us/pun/v2/lobby-and-matchmaking/matchmaking-and-lobby</u>                                                                                                    |                                                        |                                                                                                    |    |
| Parameters                                                                                                    |                                                        |                                                                                                    |    |
| roomName                                                                                                    | •                                                      | he room to create. Pass null server generate a name.                                               |    |
| roomOptions                                                                                                    |                                                        | for the room like<br>I custom room properties<br>RoomOptions type                                  |    |
| typedLobby                                                                                                    | If null, the room is                                   | automatically created in the<br>by (which is "default" when                                        |    |
| expectedUsers                                                                                                    | •                                                      | ers (by UserId) who are                                                                            |    |

expected to join this game and who you want to block a slot for.

# Returns

If the operation got queued and will be sent.

### static void Destroy ( PhotonView targetView )

static

Network-Destroy the GameObject associated with the **PhotonView**, unless the **PhotonView** is static or not under this client's control.

Destroying a networked GameObject while in a Room includes:

- Removal of the Instantiate call from the server's room buffer.
- Removing RPCs buffered for PhotonViews that got created indirectly with the PhotonNetwork.Instantiate call.
- Sending a message to other clients to remove the GameObject also (affected by network lag).

Usually, when you leave a room, the GOs get destroyed automatically. If you have to destroy a GO while not in a room, the Destroy is only done locally.

Destroying networked objects works only if they got created with PhotonNetwork.Instantiate(). Objects loaded with a scene are ignored, no matter if they have **PhotonView** components.

The GameObject must be under this client's control:

- Instantiated and owned by this client.
- Instantiated objects of players who left the room are controlled by the Master Client.
- Scene-owned game objects are controlled by the Master Client.
- GameObject can be destroyed while client is not in a room.

# Returns

Nothing. Check error debug log for any issues.

# static void Destroy ( GameObject targetGo )

Network-Destroy the GameObject, unless it is static or not under this client's control.

Destroying a networked GameObject includes:

- Removal of the Instantiate call from the server's room buffer.
- Removing RPCs buffered for PhotonViews that got created indirectly with the PhotonNetwork.Instantiate call.
- Sending a message to other clients to remove the GameObject also (affected by network lag).

Usually, when you leave a room, the GOs get destroyed automatically. If you have to destroy a GO while not in a room, the Destroy is only done locally.

Destroying networked objects works only if they got created with PhotonNetwork.Instantiate(). Objects loaded with a scene are ignored, no matter if they have **PhotonView** components.

The GameObject must be under this client's control:

- Instantiated and owned by this client.
- Instantiated objects of players who left the room are controlled by the Master Client.
- Scene-owned game objects are controlled by the Master Client.
- GameObject can be destroyed while client is not in a room.

# Returns

Nothing. Check error debug log for any issues.

# static void DestroyAll ( )

Network-Destroy all GameObjects, PhotonViews and their RPCs in the room. Removes anything buffered from the server. Can only be called by Master Client (for anyone).

Can only be called by Master Client (for anyone). Unlike the Destroy

static

static

methods, this will remove anything from the server's room buffer. If your game buffers anything beyond Instantiate and RPC calls, that will be cleaned as well from server.

Destroying all includes:

- Remove anything from the server's room buffer (Instantiate, RPCs, anything buffered).
- Sending a message to other clients to destroy everything locally, too (affected by network lag).

Destroying networked objects works only if they got created with PhotonNetwork.Instantiate(). Objects loaded with a scene are ignored, no matter if they have **PhotonView** components.

# Returns

Nothing. Check error debug log for any issues.

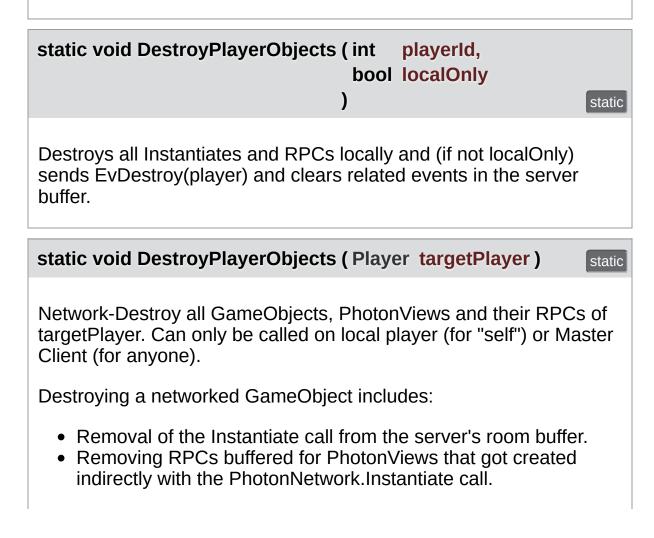

• Sending a message to other clients to remove the GameObject also (affected by network lag).

Destroying networked objects works only if they got created with PhotonNetwork.Instantiate(). Objects loaded with a scene are ignored, no matter if they have **PhotonView** components.

### Returns

Nothing. Check error debug log for any issues.

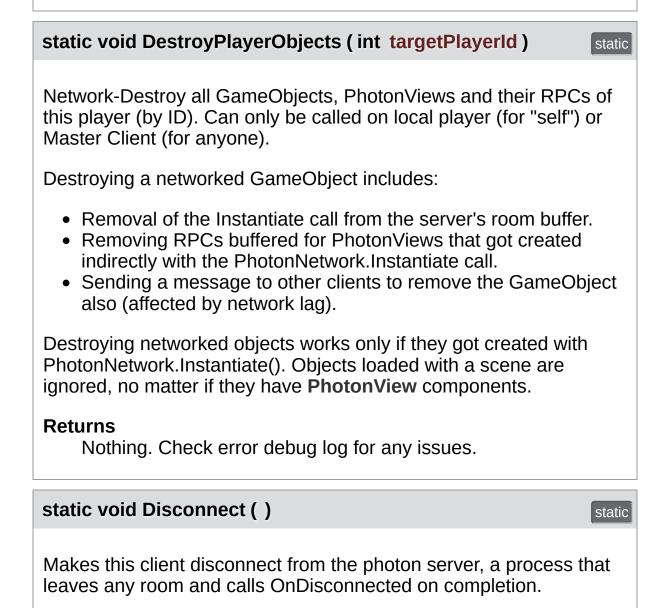

When you disconnect, the client will send a "disconnecting" message to the server. This speeds up leave/disconnect messages

for players in the same room as you (otherwise the server would timeout this client's connection). When used in OfflineMode, the state-change and event-call OnDisconnected are immediate. Offline mode is set to false as well. Once disconnected, the client can connect again. Use ConnectUsingSettings.

static

static

Refreshes the server timestamp (async operation, takes a roundtrip).

Can be useful if a bad connection made the timestamp unusable or imprecise.

| static bool FindFriends (s | string[] friendsToFind) |
|----------------------------|-------------------------|
|----------------------------|-------------------------|

Requests the rooms and online status for a list of friends and saves the result in PhotonNetwork.Friends.

Works only on Master Server to find the rooms played by a selected list of users.

The result will be stored in PhotonNetwork.Friends when available. That list is initialized on first use of OpFindFriends (before that, it is null). To refresh the list, call FindFriends again (in 5 seconds or 10 or 20).

Users identify themselves by setting a unique userId in the **PhotonNetwork.AuthValues**. See remarks of AuthenticationValues for info about how this is set and used.

The list of friends must be fetched from some other source (not provided by **Photon**).

Internal: The server response includes 2 arrays of info (each index matching a friend from the request):

ParameterCode.FindFriendsResponseOnlineList = bool[] of online states ParameterCode.FindFriendsResponseRoomIdList = string[] of room names (empty string if not in a room)

# Parameters

friendsToFind Array of friend (make sure to use unique NickName or AuthValues).

# Returns

If the operation could be sent (requires connection, only one request is allowed at any time). Always false in offline mode.

# static HashSet<GameObject> (Type type) static FindGameObjectsWithComponent (Type type) static FindS the GameObjects with Components of a specific type (using FindObjectsOfType). Parameters type Type must be a Component Returns HashSet with GameObjects that have a specific type of Component. HashSet with GameObjects that have a specific type of Component.

| static bool<br>GetCustomRoomList | ( TypedLobby string | typedLobby,<br>sqlLobbyFilter |        |
|----------------------------------|---------------------|-------------------------------|--------|
|                                  | )                   |                               | static |

Fetches a custom list of games from the server, matching a SQL-like "where" clause, then triggers OnRoomListUpdate callback.

Operation is only available for lobbies of type SqlLobby. This is an async request.

Note: You don't have to join a lobby to query it. Rooms need to be "attached" to a lobby, which can be done via the typedLobby parameter in CreateRoom, JoinOrCreateRoom, etc..

When done, OnRoomListUpdate gets called.

https://doc.photonengine.com/en-us/pun/v2/lobby-and-matchmaking/matchmaking-and-lobby/::sql\_lobby\_type

# Parameters

**typedLobby** The lobby to query. Has to be of type SqlLobby. **sqlLobbyFilter** The sql query statement.

static

static

# Returns

If the operation could be sent (has to be connected).

static int GetPing ()

The current roundtrip time to the photon server.

# Returns

Roundtrip time (to server and back).

# static bool JoinLobby ()

On MasterServer this joins the default lobby which list rooms currently in use.

The room list is sent and refreshed by the server using **ILobbyCallbacks.OnRoomListUpdate**.

Per room you should check if it's full or not before joining. **Photon** also lists rooms that are full, unless you close and hide them (room.open = false and room.visible = false).

In best case, you make your clients join random games, as described here: <u>https://doc.photonengine.com/en-us/pun/v2/lobby-and-matchmaking/matchmaking-and-lobby</u>

You can show your current players and room count without joining a lobby (but you must be on the master server). Use: CountOfPlayers,

CountOfPlayersOnMaster, CountOfPlayersInRooms and CountOfRooms.

You can use more than one lobby to keep the room lists shorter. See **JoinLobby(TypedLobby lobby)**. When creating new rooms, they will be "attached" to the currently used lobby or the default lobby.

You can use JoinRandomRoom without being in a lobby!

| static bool JoinLobby (TypedLobby typedLobby ) stati                                                                                                    | С |
|----------------------------------------------------------------------------------------------------|---|
| On a Master Server you can join a lobby to get lists of available rooms.                                                                                                    |   |
| The room list is sent and refreshed by the server using <b>ILobbyCallbacks.OnRoomListUpdate</b> .                                                                                                    |   |
| Any client can "make up" any lobby on the fly. Splitting rooms into multiple lobbies will keep each list shorter. However, having too many lists might ruin the matchmaking experience.                                                                                                    |   |
| In best case, you create a limited number of lobbies. For example, create a lobby per game-mode: "koth" for king of the hill and "ffa" for free for all, etc.                                                                                                    |   |
| There is no listing of lobbies at the moment.                                                                                                    |   |
| Sql-typed lobbies offer a different filtering model for random<br>matchmaking. This might be more suited for skillbased-games.<br>However, you will also need to follow the conventions for naming<br>filterable properties in sql-lobbies! Both is explained in the<br>matchmaking doc linked below. |   |
| In best case, you make your clients join random games, as described here: <u>https://doc.photonengine.com/en-us/realtime/current/reference/matchmaking-and-lobby</u>                                                                                                    |   |
| Per room you should check if it's full or not before joining. <b>Photon</b> does list rooms that are full, unless you close and hide them (room.open = false and room.visible = false).                                                                                                    |   |

You can show your games current players and room count without joining a lobby (but you must be on the master server). Use: CountOfPlayers, CountOfPlayersOnMaster, CountOfPlayersInRooms and CountOfRooms.

When creating new rooms, they will be "attached" to the currently used lobby or the default lobby.

You can use JoinRandomRoom without being in a lobby!

# Parameters

typedLobby A typed lobby to join (must have name and type).

| static bool<br>JoinOrCreateRoom | (string     | roomName,            |        |
|---------------------------------|-------------|----------------------|--------|
|                                 | RoomOptions | roomOptions,         |        |
|                                 | TypedLobby  | typedLobby,          |        |
|                                 | string[]    | expectedUsers = null |        |
|                                 | )           |                      | static |

Joins a specific room by name and creates it on demand. Will callback: OnJoinedRoom or OnJoinRoomFailed.

Useful when players make up a room name to meet in: All involved clients call the same method and whoever is first, also creates the room.

When successful, the client will enter the specified room. The client which creates the room, will callback both OnCreatedRoom and OnJoinedRoom. Clients that join an existing room will only callback OnJoinedRoom. In all error cases, OnJoinRoomFailed gets called.

Joining a room will fail, if the room is full, closed or when the user already is present in the room (checked by userId).

To return to a room, use OpRejoinRoom.

This method can only be called while the client is connected to a

Master Server so you should implement the callback OnConnectedToMaster. Check the return value to make sure the operation will be called on the server. Note: There will be no callbacks if this method returned false.

If you set room properties in roomOptions, they get ignored when the room is existing already. This avoids changing the room properties by late joining players.

You can define an array of expectedUsers, to block player slots in the room for these users. The corresponding feature in **Photon** is called "Slot Reservation" and can be found in the doc pages.

More about PUN matchmaking: <u>https://doc.photonengine.com/en-us/pun/v2/lobby-and-matchmaking/matchmaking-and-lobby</u>

### Parameters

| Name of the room to join. Must be non null.<br>Options for the room, in case it does not exist              |
|----------------------------------------------------------------------------------------------------|
| yet. Else these values are ignored.                                                                         |
| Lobby you want a new room to be listed in.<br>Ignored if the room was existing and got<br>joined.           |
| Optional list of users (by UserId) who are expected to join this game and who you want to block a slot for. |
|                                                                                                    |

### Returns

If the operation got queued and will be sent.

# static bool JoinRandomRoom ()

static

Joins a random room that matches the filter. Will callback: OnJoinedRoom or OnJoinRandomFailed.

Used for random matchmaking. You can join any room or one with specific properties defined in opJoinRandomRoomParams.

This operation fails if no rooms are fitting or available (all full, closed,

in another lobby or not visible). It may also fail when actually joining the room which was found. Rooms may close, become full or empty anytime.

This method can only be called while the client is connected to a Master Server so you should implement the callback OnConnectedToMaster. Check the return value to make sure the operation will be called on the server. Note: There will be no callbacks if this method returned false.

More about PUN matchmaking: <u>https://doc.photonengine.com/en-us/pun/v2/lobby-and-matchmaking/matchmaking-and-lobby</u>

| static bool<br>JoinRandomRoom ( Hashtable | expectedCustomRoomProperties, |
|-------------------------------------------|-------------------------------|
| byte                                      | expectedMaxPlayers            |
| )                                         |                               |

Joins a random room that matches the filter. Will callback: OnJoinedRo or OnJoinRandomFailed.

Used for random matchmaking. You can join any room or one with spec properties defined in opJoinRandomRoomParams.

This operation fails if no rooms are fitting or available (all full, closed, in another lobby or not visible). It may also fail when actually joining the rc which was found. Rooms may close, become full or empty anytime.

This method can only be called while the client is connected to a Maste Server so you should implement the callback OnConnectedToMaster. Check the return value to make sure the operation will be called on the server. Note: There will be no callbacks if this method returned false.

More about PUN matchmaking: <u>https://doc.photonengine.com/en-us/pun/v2/lobby-and-matchmaking/matchmaking-and-lobby</u>

# Parameters

expectedCustomRoomProperties Filters for rooms that match th custom properties (string keys

### expectedMaxPlayers

and values). To ignore, pass r Filters for a particular maxplay setting. Use 0 to accept any maxPlayer value.

### Returns

If the operation got queued and will be sent.

| static bool<br>JoinRandomRoom ( Hashtable | expectedCustomRoomPrc |
|-------------------------------------------|-----------------------|
| byte                                      | expectedMaxPlayers,   |
| MatchmakingMod                            | le matchingType,      |
| TypedLobby                                | typedLobby,           |
| string                                    | sqlLobbyFilter,       |
| string[]                                  | expectedUsers = null  |
| )                                         |                       |

Joins a random room that matches the filter. Will callback: OnJoinedRo OnJoinRandomFailed.

Used for random matchmaking. You can join any room or one with spec defined in opJoinRandomRoomParams.

This operation fails if no rooms are fitting or available (all full, closed, in lobby or not visible). It may also fail when actually joining the room whic Rooms may close, become full or empty anytime.

This method can only be called while the client is connected to a Maste you should implement the callback OnConnectedToMaster. Check the r make sure the operation will be called on the server. Note: There will be if this method returned false.

More about PUN matchmaking: <u>https://doc.photonengine.com/en-us/pu</u> and-matchmaking/matchmaking-and-lobby

### Parameters

expectedCustomRoomProperties Filters for rooms that match th properties (string keys and va

|                    | ignore, pass null.                                                                                                    |
|--------------------|----------------------------------------------------------------------------------------------------|
| expectedMaxPlayers | Filters for a particular maxplay Use 0 to accept any maxPlaye                                                                   |
| matchingType       | Selects one of the available m algorithms. See Matchmaking for options.                                                         |
| typedLobby         | The lobby in which you want to<br>room. Pass null, to use the de<br>This does not join that lobby a<br>sets the lobby property. |
| sqlLobbyFilter     | A filter-string for SQL-typed lo                                                                                                |
| expectedUsers      | Optional list of users (by User<br>expected to join this game and<br>want to block a slot for.                                  |

### Returns

If the operation got queued and will be sent.

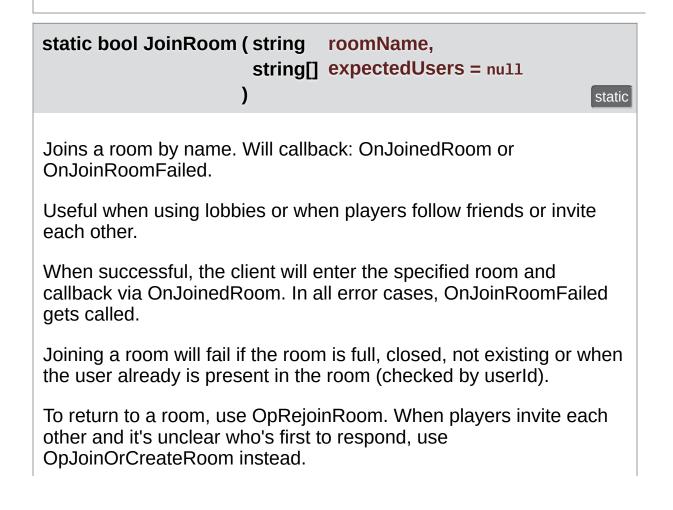

This method can only be called while the client is connected to a Master Server so you should implement the callback OnConnectedToMaster. Check the return value to make sure the operation will be called on the server. Note: There will be no callbacks if this method returned false.

More about PUN matchmaking: <u>https://doc.photonengine.com/en-us/pun/v2/lobby-and-matchmaking/matchmaking-and-lobby</u>

OnJoinRoomFailed OnJoinedRoom

# Parameters

roomName Unique name of the room to join.
 expectedUsers Optional list of users (by UserId) who are expected to join this game and who you want to block a slot for.

# Returns

If the operation got queued and will be sent.

# static bool LeaveLobby ()

static

Leave a lobby to stop getting updates about available rooms.

This does not reset PhotonNetwork.lobby! This allows you to join this particular lobby later easily.

The values CountOfPlayers, CountOfPlayersOnMaster, CountOfPlayersInRooms and CountOfRooms are received even without being in a lobby.

You can use JoinRandomRoom without being in a lobby.

# static bool LeaveRoom ( bool becomelnactive = true ) static

Leave the current room and return to the Master Server where you can join or create rooms (see remarks).

This will clean up all (network) GameObjects with a **PhotonView**, unless you changed autoCleanUp to false. Returns to the Master Server.

In OfflineMode, the local "fake" room gets cleaned up and OnLeftRoom gets called immediately.

In a room with playerTTL < 0, LeaveRoom just turns a client inactive. The player stays in the room's player list and can return later on. Setting becomeInactive to false deliberately, means to "abandon" the room, despite the playerTTL allowing you to come back.

In a room with playerTTL == 0, become inactive has no effect (clients are removed from the room right away).

### **Parameters**

**becomelnactive** If this client becomes inactive in a room with playerTTL < 0. Defaults to true.

# static void LoadLevel ( int levelNumber )

static

This method wraps loading a level asynchronously and pausing network messages during the process.

While loading levels in a networked game, it makes sense to not dispatch messages received by other players. LoadLevel takes care of that by setting **PhotonNetwork.IsMessageQueueRunning** = false until the scene loaded.

To sync the loaded level in a room, set

**PhotonNetwork.AutomaticallySyncScene** to true. The Master Client of a room will then sync the loaded level with every other player in the room. Note that this works only for a single active scene and that reloading the scene is not supported. The Master Client will actually reload a scene but other clients won't.

You should make sure you don't fire RPCs before you load another scene (which doesn't contain the same GameObjects and PhotonViews).

LoadLevel uses SceneManager.LoadSceneAsync().

Check the progress of the LevelLoading using **PhotonNetwork.LevelLoadingProgress**.

Calling LoadLevel before the previous scene finished loading is not recommended. If AutomaticallySyncScene is enabled, PUN cancels the previous load (and prevent that from becoming the active scene). If AutomaticallySyncScene is off, the previous scene loading can finish. In both cases, a new scene is loaded locally.

### **Parameters**

**levelNumber** Build-index number of the level to load. When using level numbers, make sure they are identical on all clients.

| static void LoadLevel ( string levelName )                   | static |
|--------------------------------------------------------------|--------|
| This method wraps loading a level asynchronously and pausing |        |

This method wraps loading a level asynchronously and pausing network messages during the process.

While loading levels in a networked game, it makes sense to not dispatch messages received by other players. LoadLevel takes care of that by setting **PhotonNetwork.IsMessageQueueRunning** = false until the scene loaded.

To sync the loaded level in a room, set

**PhotonNetwork.AutomaticallySyncScene** to true. The Master Client of a room will then sync the loaded level with every other player in the room. Note that this works only for a single active scene and that reloading the scene is not supported. The Master Client will actually reload a scene but other clients won't.

You should make sure you don't fire RPCs before you load another scene (which doesn't contain the same GameObjects and PhotonViews).

LoadLevel uses SceneManager.LoadSceneAsync().

Check the progress of the LevelLoading using **PhotonNetwork.LevelLoadingProgress**.

Calling LoadLevel before the previous scene finished loading is not recommended. If AutomaticallySyncScene is enabled, PUN cancels the previous load (and prevent that from becoming the active scene). If AutomaticallySyncScene is off, the previous scene loading can finish. In both cases, a new scene is loaded locally.

# Parameters

**levelName** Name of the level to load. Make sure it's available to all clients in the same room.

static void NetworkStatisticsReset ()

Resets the traffic stats and re-enables them.

# static string NetworkStatisticsToString ( )

Only available when NetworkStatisticsEnabled was used to gather some stats.

### Returns

A string with vital networking statistics.

### static void OpCleanActorRpcBuffer (int actorNumber) static

Removes the RPCs of someone else (to be used as master). This won't clean any local caches. It just tells the server to forget a player's RPCs and instantiates.

Parameters actorNumber static

static

### static void OpCleanRpcBuffer (PhotonView view)

static

Cleans server RPCs for **PhotonView** (without any further checks).

| static void<br>OpRemoveCom        | pleteCacheOfPlayer                  | (int actorNumber)              | static |
|-----------------------------------|-------------------------------------|--------------------------------|--------|
| Instead removing cached by the ad | g RPCs or Instantiates, th<br>ctor. | iis removed everything         | I      |
| Parameters<br>actorNumb           | )er                                 |                                |        |
| static bool                       |                                     |                                |        |
| RaiseEvent                        | (byte                               | eventCode,                     |        |
|                                   | object                              | eventContent,                  |        |
|                                   | RaiseEventOptions<br>SendOptions    | raiseEventOptions, sendOptions |        |
|                                   | )                                   |                                | static |

Sends fully customizable events in a room. Events consist of at least an EventCode (0..199) and can have content.

To receive events, implement IOnEventCallback in any class and register it via **PhotonNetwork.AddCallbackTarget**. See **IOnEventCallback.OnEvent**.

The eventContent is optional. If set, eventContent must be a "serializable type", something that the client can turn into a byte[] basically. Most basic types and arrays of them are supported, including Unity's Vector2, Vector3, Quaternion. Transforms are not supported.

You can turn a class into a "serializable type" by following the example in CustomTypes.cs.

The RaiseEventOptions have some (less intuitive) combination rules: If you set targetActors (an array of Player.ID values), the receivers parameter gets ignored. When using event caching, the targetActors, receivers and interestGroup can't be used. Buffered events go to all. When using cachingOption

removeFromRoomCache, the eventCode and content are actually not sent but used as filter.

### **Parameters**

| eventCode                        | A byte identifying the type of event. You<br>might want to use a code per action or to<br>signal which content can be expected.<br>Allowed: 0199.               |
|----------------------------------|----------------------------------------------------------------------------------------------------|
| eventContent                     | Some serializable object like string, byte,<br>integer, float (etc) and arrays of those.<br>Hashtables with byte keys are good to<br>send variable content.     |
| raiseEventOptions<br>sendOptions | Allows more complex usage of events. If<br>null, <b>RaiseEventOptions.Default</b> will be<br>used (which is fine).<br>Send options for reliable, encryption etc |

### Returns

False if event could not be sent.

# static bool Reconnect()

static

Can be used to reconnect to the master server after a disconnect.

After losing connection, you can use this to connect a client to the region Master Server again. Cache the room name you're in and use RejoinRoom(roomname) to return to a game. Common use case: Press the Lock Button on a iOS device and you get disconnected immediately.

static bool ReconnectAndRejoin ()

static

When the client lost connection during gameplay, this method attempts to reconnect and rejoin the room.

This method re-connects directly to the game server which was hosting the room PUN was in before. If the room was shut down in the meantime, PUN will call OnJoinRoomFailed and return this client to the Master Server.

Check the return value, if this client will attempt a reconnect and rejoin (if the conditions are met). If ReconnectAndRejoin returns false, you can still attempt a Reconnect and Rejoin.

Similar to **PhotonNetwork.RejoinRoom**, this requires you to use unique IDs per player (the UserID).

Rejoining room will not send any player properties. Instead client will receive up-to-date ones from server. If you want to set new player properties, do it once rejoined.

### Returns

False, if there is no known room or game server to return to. Then, this client does not attempt the ReconnectAndRejoin.

# static bool RejoinRoom ( string roomName )

static

Rejoins a room by roomName (using the userID internally to return). Will callback: OnJoinedRoom or OnJoinRoomFailed.

After losing connection, you might be able to return to a room and continue playing, if the client is reconnecting fast enough. Use **Reconnect()** and this method. Cache the room name you're in and use RejoinRoom(roomname) to return to a game.

Note: To be able to Rejoin any room, you need to use UserIDs! You also need to set **RoomOptions.PlayerTtl**.

Important: Instantiate() and use of RPCs is not yet supported. The ownership rules of PhotonViews prevent a seamless return to a game, if you use PhotonViews. Use Custom Properties and RaiseEvent with event caching instead.

Common use case: Press the Lock Button on a iOS device and you get disconnected immediately.

Rejoining room will not send any player properties. Instead client will receive up-to-date ones from server. If you want to set new player properties, do it once rejoined.

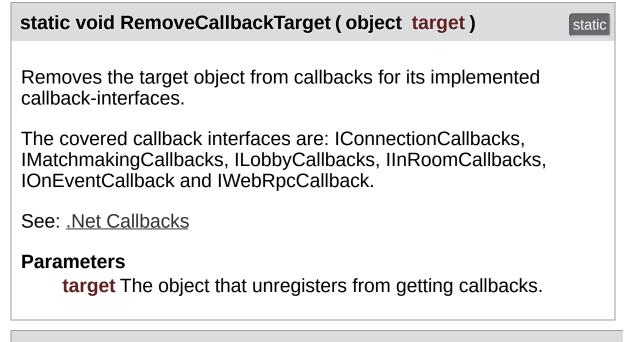

# static void

RemovePlayerCustomProperties (string[] customPropertiesToDel

Locally removes Custom Properties of "this" player. Important: This doe synchronize the change! Useful when you switch rooms.

Use this method with care. It can create inconsistencies of state betwee This only changes the player.customProperties locally. This can be use your Custom Properties between games (let's say they store which turn made, kills, etc).

SetPlayerCustomProperties() syncs and can be used to set values to in a room. That can be considered "removed" while in a room.

If customPropertiesToDelete is null or has 0 entries, all Custom Propert deleted (replaced with a new Hashtable). If you specify keys to remove be removed from the Hashtable but other keys are unaffected.

Parameters

customPropertiesToDelete List of Custom Property keys to remo remarks.

| static void RemoveRPCs (Player targetPlayer) static                                                                                                    |
|----------------------------------------------------------------------------------------------------|
| Remove all buffered RPCs from server that were sent by targetPlayer. Can only be called on local player (for "self") or Master Client (for anyone).           |
| This method requires either:                                                                                                    |
| <ul> <li>This is the targetPlayer's client.</li> <li>This client is the Master Client (can remove any Player's RPCs).</li> </ul>                              |
| If the targetPlayer calls RPCs at the same time that this is called,<br>network lag will determine if those get buffered or cleared like the<br>rest.         |
| Parameters<br>targetPlayer This player's buffered RPCs get removed from<br>server buffer.                                                                     |
| static void RemoveRPCs (PhotonView targetPhotonView) Static                                                                                                   |
| Remove all buffered RPCs from server that were sent via targetPhotonView. The Master Client and the owner of the targetPhotonView may call this.              |
| This method requires either:                                                                                                    |
| <ul> <li>The targetPhotonView is owned by this client (Instantiated by it).</li> <li>This client is the Master Client (can remove any PhotonView's</li> </ul> |

RPCs).

# Parameters

targetPhotonView RPCs buffered for this PhotonView get removed from server buffer.

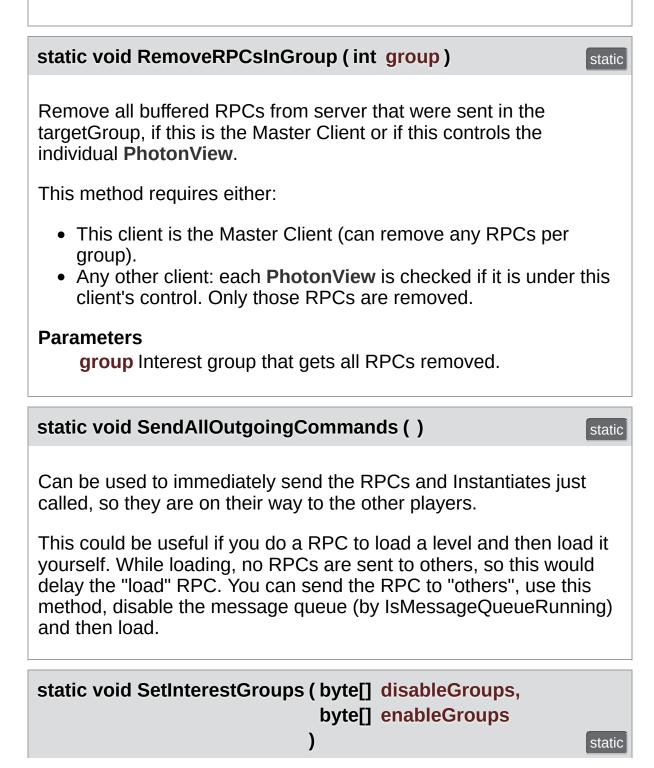

Enable/disable receiving on given Interest Groups (applied to PhotonViews). A client can tell the server which Interest Groups it's interested in. The server will only forward events for those Interest Groups to that client (saving bandwidth and performance). See: https://doc.photonengine.com/enus/pun/v2/gameplay/interestgroups See: https://doc.photonengine.com/en-us/pun/v2/demos-andtutorials/package-demos/culling-demo **Parameters disableGroups** The interest groups to disable (or null). enableGroups The interest groups to enable (or null). static void SetInterestGroups (byte group, bool enabled ) static Enable/disable receiving events from a given Interest Group. A client can tell the server which Interest Groups it's interested in. The server will only forward events for those Interest Groups to that client (saving bandwidth and performance). See: https://doc.photonengine.com/enus/pun/v2/gameplay/interestgroups See: <u>https://doc.photonengine.com/en-us/pun/v2/demos-and-</u> tutorials/package-demos/culling-demo **Parameters group** The interest group to affect. enabled Sets if receiving from group to enabled (or not).

# static void SetLevelPrefix ( byte prefix )

Sets level prefix for PhotonViews instantiated later on. Don't set it if you need only one!

Important: If you don't use multiple level prefixes, simply don't set this value. The default value is optimized out of the traffic.

This won't affect existing PhotonViews (they can't be changed yet for existing PhotonViews).

Messages sent with a different level prefix will be received but not executed. This affects RPCs, Instantiates and synchronization.

Be aware that PUN never resets this value, you'll have to do so yourself.

# Parameters

prefix Max value is short.MaxValue = 255

# static bool SetMasterClient (Player masterClientPlayer) static

Asks the server to assign another player as Master Client of your current room.

RPCs and RaiseEvent have the option to send messages only to the Master Client of a room. SetMasterClient affects which client gets those messages.

This method calls an operation on the server to set a new Master Client, which takes a roundtrip. In case of success, this client and the others get the new Master Client from the server.

SetMasterClient tells the server which current Master Client should be replaced with the new one. It will fail, if anything switches the Master Client moments earlier. There is no callback for this error. All clients should get the new Master Client assigned by the server anyways. See also: PhotonNetwork.MasterClient

On v3 servers: The **ReceiverGroup.MasterClient** (usable in RPCs) is not affected by this (still points to lowest player.ID in room). Avoid using this enum value (and send to a specific player instead).

If the current Master Client leaves, PUN will detect a new one by "lowest player ID". Implement OnMasterClientSwitched to get a callback in this case. The PUN-selected Master Client might assign a new one.

Make sure you don't create an endless loop of Master-assigning! When selecting a custom Master Client, all clients should point to the same player, no matter who actually assigns this player.

Locally the Master Client is immediately switched, while remote clients get an event. This means the game is tempoarily without Master Client like when a current Master Client leaves.

When switching the Master Client manually, keep in mind that this user might leave and not do it's work, just like any Master Client.

# Parameters

masterClientPlayer The player to become the next Master Client.

# Returns

False when this operation couldn't be done. Must be in a room (not in OfflineMode).

# static void SetPlayerCustomProperties (Hashtable customProperties) static

Sets this (local) player's properties and synchronizes them to the other players (don't modify them directly).

While in a room, your properties are synced with the other players. CreateRoom, JoinRoom and JoinRandomRoom will all apply your player's custom properties when you enter the room. The whole Hashtable will get sent. Minimize the traffic by setting only updated key/values.

If the Hashtable is null, the custom properties will be cleared. Custom properties are never cleared automatically, so they carry over to the next room, if you don't change them.

Don't set properties by modifying PhotonNetwork.player.customProperties!

# Parameters

customProperties Only string-typed keys will be used from this hashtable. If null, custom properties are all deleted.

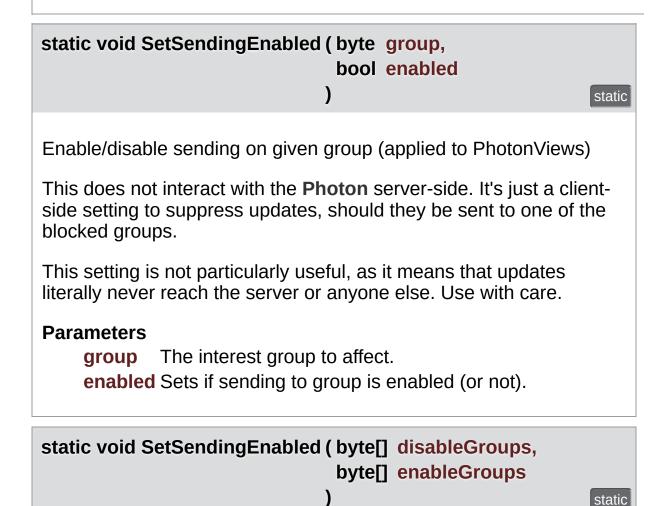

Enable/disable sending on given groups (applied to PhotonViews)

This does not interact with the **Photon** server-side. It's just a clientside setting to suppress updates, should they be sent to one of the blocked groups.

This setting is not particularly useful, as it means that updates literally never reach the server or anyone else. Use with care.

# Parameters

**enableGroups** The interest groups to enable sending on (or null).

disableGroups The interest groups to disable sending on (or null).

| static bool WebRpc ( string | name,                  |
|-----------------------------|------------------------|
| object                      | parameters,            |
| bool                        | sendAuthCookie = false |
| )                           |                        |

This operation makes **Photon** call your custom web-service by name ( $\mu$  with the given parameters.

This is a server-side feature which must be setup in the **Photon** Cloud Dashboard prior to use. https://doc.photonengine.com/en-us/pun/v2/gameplay/web-extensions/webrpc The Parameters will be converted into JSon format, so make sure your parameters are compat

See **Photon.Realtime.IWebRpcCallback.OnWebRpcResponse** on he get a response.

It's important to understand that the OperationResponse only tells if the WebRPC could be called. The content of the response contains any va your web-service sent and the error/success code. In case the web-ser failed, an error code and a debug message are usually inside the OperationResponse.

The class WebRpcResponse is a helper-class that extracts the most valuable content from the WebRPC response.

Example callback implementation:

```
public void OnWebRpcResponse(OperationResponse response)
{
    WebRpcResponse webResponse = new WebRpcResponse(operationResponse)
    if (webResponse.ReturnCode != 0) { //...
    }
    switch (webResponse.Name) { //...
    }
    // and so on
}
```

# Member Data Documentation

| ConnectMethod ConnectMethod =<br>ConnectMethod.NotCalled                                                                                                    | tatic |
|----------------------------------------------------------------------------------------------------|-------|
| Tracks, which Connect method was called last.                                                                                                    |       |
| ConnectToMaster sets this to ConnectToMaster. ConnectToRegion<br>sets this to ConnectToRegion. ConnectToBestCloudServer sets thi<br>to ConnectToBest. <b>PhotonNetwork.ConnectUsingSettings</b> will c<br>either ConnectToMaster, ConnectToRegion or ConnectToBest,<br>depending on the settings. | is    |
| PunLogLevel LogLevel = PunLogLevel.ErrorsOnly     st                                                                                                    | tatic |
| Controls how verbose PUN is.                                                                                                    |       |
| readonly int MAX_VIEW_IDS = 1000                                                                                                    | tatic |
| The maximum number of assigned PhotonViews <i>per player</i> (or scene). See the <b>General Documentation</b> topic "Limitations" on ho to raise this limitation.                                                                                                    | WC    |
| LoadBalancingClient NetworkingClient                                                                                                    | tatic |
| The LoadBalancingClient is part of <b>Photon Realtime</b> and wraps u multiple servers and states for PUN.                                                                                                    | р     |

int ObjectsInOneUpdate = 10

static

Defines how many OnPhotonSerialize()-calls might get summarized in one message.

A low number increases overhead, a high number might mean fragmentation.

#### ServerSettings PhotonServerSettings = (ServerSettings)Resources.Load(PhotonNetwork.ServerSettingsFi typeof(ServerSettings))

Serialized server settings, written by the Setup Wizard for use in ConnectUsingSettings.

| float PrecisionForFloatSynchronization = 0.01f | static |
|------------------------------------------------|--------|
|                                                |        |

The minimum difference between floats before we send it via a **PhotonView**'s OnSerialize/ObservingComponent.

float PrecisionForQuaternionSynchronization = 1.0f

static

The minimum angle that a rotation needs to change before we send it via a **PhotonView**'s OnSerialize/ObservingComponent.

float PrecisionForVectorSynchronization = 0.000099f

static

The minimum difference that a Vector2 or Vector3(e.g. a transforms rotation) needs to change before we send it via a **PhotonView**'s OnSerialize/ObservingComponent.

Note that this is the sqrMagnitude. E.g. to send only after a 0.01 change on the Y-axix, we use 0.01f\*0.01f=0.0001f. As a remedy against float inaccuracy we use 0.000099f instead of 0.0001f.

# const string PunVersion = "2.12"

Version number of PUN. Used in the AppVersion, which separates your playerbase in matchmaking.

# bool UseRpcMonoBehaviourCache

static

While enabled, the MonoBehaviours on which we call RPCs are cached, avoiding costly GetComponents<MonoBehaviour>() calls.

RPCs are called on the MonoBehaviours of a target **PhotonView**. Those have to be found via GetComponents.

When set this to true, the list of MonoBehaviours gets cached in each **PhotonView**. You can use photonView.RefreshRpcMonoBehaviourCache() to manually refresh a **PhotonView**'s list of MonoBehaviours on demand (when a new MonoBehaviour gets added to a networked GameObject, e.g.).

# **Property Documentation**

# string AppVersion

Sent to Photon Server to specify the "Virtual AppId".

Sent with the operation Authenticate. When using PUN, you should set the GameVersion or use **ConnectUsingSettings()**.

static get

static

AuthenticationValues AuthValues

A user's authentication values used during connect.

Set these before calling Connect if you want custom authentication. The values set the userId, if and how that userId gets verified (server-side),

If authentication fails for any values, PUN will call your implementation OnCustomAuthenticationFailed(string debugMessage). See Photon.Realtime.IConnectionCallbacks.OnCustomAuthenticationF

# bool AutomaticallySyncSceneStatic get setDefines if all clients in a room should automatically load the same<br/>level as the Master Client.When enabled, clients load the same scene that is active on the<br/>Master Client. When a client joins a room, the scene gets loaded<br/>even before the callback OnJoinedRoom gets called.To synchronize the loaded level, the Master Client should use

**PhotonNetwork.LoadLevel**, which notifies the other clients before starting to load the scene. If the Master Client loads a level directly via Unity's API, PUN will notify the other players after the scene

loading completed (using SceneManager.sceneLoaded).

Internally, a Custom Room Property is set for the loaded scene. On change, clients use LoadLevel if they are not in the same scene.

Note that this works only for a single active scene and that reloading the scene is not supported. The Master Client will actually reload a scene but other clients won't. To get everyone to reload, the game can send an RPC or event to trigger the loading.

| string BestRegionSummaryInPreference  | ences static get            | set |
|---------------------------------------|-----------------------------|-----|
| Used to store and access the "Best Re | nion Summary" in the Player | -   |

Used to store and access the "Best Region Summary" in the Player Preferences.

# string CloudRegion

Currently used Cloud Region (if any). As long as the client is not on a Master Server or Game Server, the region is not yet defined.

# int CountOfPlayers

The count of players currently using this application (available on MasterServer in 5sec intervals).

#### int CountOfPlayersInRooms

Count of users currently playing your app in some room (sent every 5sec by Master Server). Use PhotonNetwork.PlayerList.Length or PhotonNetwork.CurrentRoom.PlayerCount to get the count of players in the room you're in!

# int CountOfPlayersOnMaster

static get

static get

static get

static get

The count of players currently looking for a room (available on MasterServer in 5sec intervals).

int CountOfRooms

The count of rooms currently in use (available on MasterServer in 5sec intervals).

# bool CrcCheckEnabled

Crc checks can be useful to detect and avoid issues with broken datagrams. Can be enabled while not connected.

TypedLobby CurrentLobby

The lobby that will be used when PUN joins a lobby or creates a game. This is defined when joining a lobby or creating rooms

The default lobby uses an empty string as name. So when you connect or leave a room, PUN automatically gets you into a lobby again.

Check **PhotonNetwork.InLobby** if the client is in a lobby. (masterServerAndLobby)

# Room CurrentRoom

Get the room we're currently in (also when in OfflineMode). Null if we aren't in any room.

LoadBalancing Client is not aware of the **Photon** Offline Mode, so never use PhotonNetwork.NetworkingClient.CurrentRoom will be null if you are using OffLine Mode, while

static get

static get set

static get

static get

# PhotonNetwork.CurrentRoom will be set when offlineMode is true

# bool EnableLobbyStatistics

If enabled, the client will get a list of available lobbies from the Master Server.

Set this value before the client connects to the Master Server. While connected to the Master Server, a change has no effect.

Implement OptionalInfoCallbacks.OnLobbyStatisticsUpdate, to get the list of used lobbies.

The lobby statistics can be useful if your title dynamically uses lobbies, depending (e.g.) on current player activity or such. In this case, getting a list of available lobbies, their room-count and playercount can be useful info.

ConnectUsingSettings sets this to the PhotonServerSettings value.

#### string GameVersion

Version number of your game. Setting this updates the AppVersion, which separates your playerbase in matchmaking.

In PUN, the GameVersion is only one component of the **LoadBalancingClient.AppVersion**. Setting the GameVersion will also set the **LoadBalancingClient.AppVersion** to: value+'\_'+ **PhotonNetwork.PunVersion**.

The AppVersion is used to split your playerbase as needed. One AppId may have various AppVersions and each is a separate set of users for matchmaking.

The AppVersion gets sent in the "Authenticate" step. This means you can set the GameVersion right after calling ConnectUsingSettings (e.g.) and the new value will be used on the server. Once the client is connected, authentication is done and the

static get

static get set

value won't be sent to the server anymore.

# bool InLobby

static get

True while this client is in a lobby.

Implement IPunCallbacks.OnRoomListUpdate() for a notification when the list of rooms becomes available or updated.

You are automatically leaving any lobby when you join a room! Lobbies only exist on the Master Server (whereas rooms are handled by Game Servers).

bool InRoom static get
Is true while being in a room (NetworkClientState ==
ClientState.Joined).
Aside from polling this value, game logic should implement
IMatchmakingCallbacks in some class and react when that gets
called.
Many actions can only be executed in a room, like Instantiate or
Leave, etc.
A client can join a room in offline mode. In that case, don't use
LoadBalancingClient.InRoom, which does not cover offline mode.
bool IsConnected

False until you connected to **Photon** initially. True in offline mode, while connected to any server and even while switching servers.

bool IsConnectedAndReady

static get

A refined version of connected which is true only if your connection to the server is ready to accept operations like join, leave, etc.

# bool IsMasterClient

Are we the master client?

#### bool IsMessageQueueRunning

Can be used to pause dispatching of incoming evtents (RPCs, Instantiates and anything else incoming).

While IsMessageQueueRunning == false, the OnPhotonSerializeView calls are not done and nothing is sent by a client. Also, incoming messages will be queued until you re-activate the message queue.

This can be useful if you first want to load a level, then go on receiving data of PhotonViews and RPCs. The client will go on receiving and sending acknowledgements for incoming packages and your RPCs/Events. This adds "lag" and can cause issues when the pause is longer, as all incoming messages are just queued.

# float KeepAliveInBackground

static get set

static get

static get set

Defines how many seconds PUN keeps the connection after Unity's OnApplicationPause(true) call. Default: 60 seconds.

It's best practice to disconnect inactive apps/connections after a while but to also allow users to take calls, etc.. We think a reasonable background timeout is 60 seconds.

To handle the timeout, implement: OnDisconnected(), as usual. Your application will "notice" the background disconnect when it becomes active again (running the Update() loop).

If you need to separate this case from others, you need to track if the app was in the background (there is no special callback by PUN).

Info: PUN is running a "fallback thread" to send ACKs to the server, even when Unity is not calling Update() regularly. This helps keeping the connection while loading scenes and assets and when the app is in the background.

Note: Some platforms (e.g. iOS) don't allow to keep a connection while the app is in background. In those cases, this value does not change anything, the app immediately loses connection in background.

Unity's OnApplicationPause() callback is broken in some exports (Android) of some Unity versions. Make sure OnApplicationPause() gets the callbacks you expect on the platform you target! Check PhotonHandler.OnApplicationPause(bool pause) to see the implementation.

# float LevelLoadingProgress

static get

Represents the scene loading progress when using LoadLevel().

The value is 0 if the app never loaded a scene with **LoadLevel()**. During async scene loading, the value is between 0 and 1. Once any scene completed loading, it stays at 1 (signaling "done").

The level loading progress. Ranges from 0 to 1.

# **Player LocalPlayer**

This client's Player instance is always available, unless the app shuts down.

Useful (e.g.) to set the Custom Player Properties or the NickName for this client anytime. When the client joins a room, the Custom Properties and other values are synced.

static get

# **Player MasterClient**

The Master Client of the current room or null (outside of rooms).

Can be used as "authoritative" client/player to make descisions, run AI or other.

If the current Master Client leaves the room (leave/disconnect), the server will quickly assign someone else. If the current Master Client times out (closed app, lost connection, etc), messages sent to this client are effectively lost for the others! A timeout can take 10 seconds in which no Master Client is active.

Implement the method IPunCallbacks.OnMasterClientSwitched to be called when the Master Client switched.

Use **PhotonNetwork.SetMasterClient**, to switch manually to some other player / client.

With OfflineMode == true, this always returns the PhotonNetwork.player.

# int MaxResendsBeforeDisconnect

Defines the number of times a reliable message can be resent before not getting an ACK for it will trigger a disconnect. Default: 5.

Less resends mean quicker disconnects, while more can lead to much more lag without helping. Min: 3. Max: 10.

| ClientState NetworkClientState                                           | static get |
|--------------------------------------------------------------------------|------------|
| Directly provides the network-level client state, unless in OfflineMode. |            |

In context of PUN, you should usually use IsConnected or

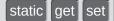

IsConnectedAndReady.

This is the lower level connection state. Keep in mind that PUN uses more than one server, so the client may become Disconnected, even though it's just switching servers.

While OfflineMode is true, this is ClientState.Joined (after create/join) or ConnectedToMasterServer in all other cases.

#### bool NetworkStatisticsEnabled

static get set

Enables or disables the collection of statistics about this client's traffic.

If you encounter issues with clients, the traffic stats are a good starting point to find solutions. Only with enabled stats, you can use GetVitalStats

# string NickName

static get set

Set to synchronize the player's nickname with everyone in the room(s) you enter. This sets PhotonNetwork.player.NickName.

The NickName is just a nickname and does not have to be unique or backed up with some account.

Set the value any time (e.g. before you connect) and it will be available to everyone you play with.

Access the names of players by: Player.NickName.

**PhotonNetwork.PlayerListOthers** is a list of other players - each contains the NickName the remote player set.

#### bool OfflineMode

static get set

Offline mode can be set to re-use your multiplayer code in singleplayer game modes. When this is on **PhotonNetwork** will not create any connections and there is near to no overhead. Mostly

usefull for reusing RPC's and PhotonNetwork.Instantiate

# int PacketLossByCrcCheck

If CrcCheckEnabled, this counts the incoming packages that don't have a valid CRC checksum and got rejected.

static get

static get

static get

static get

# PhotonView [] PhotonViews

Gets the photon views.

This is an expensive operation as it returns a copy of the internal list.

The photon views.

# Player [] PlayerList

A sorted copy of the players-list of the current room. This is using Linq, so better cache this value. Update when players join / leave.

# Player [] PlayerListOthers

A sorted copy of the players-list of the current room, excluding this client. This is using Linq, so better cache this value. Update when players join / leave.

| IPunPrefabPool PrefabPool                                                                                | static get set |
|----------------------------------------------------------------------------------------------------|----------------|
| An Object Pool can be used to keep and reuse insta instances. Replaces Unity's default Instantiate and D | -              |
|                                                                                                    | in at when all |

Defaults to the **DefaultPool** type. To use a GameObject pool, implement **IPunPrefabPool** and assign it here. Prefabs are

identified by name.

# int QuickResends

In case of network loss, reliable messages can be repeated quickly up to 3 times.

When reliable messages get lost more than once, subsequent repeats are delayed a bit to allow the network to recover. With this option, the repeats 2 and 3 can be sped up. This can help avoid timeouts but also it increases the speed in which gaps are closed.

When you set this, increase PhotonNetwork.MaxResendsBeforeDisconnect to 6 or 7.

# int ResentReliableCommands

Count of commands that got repeated (due to local repeat-timing before an ACK was received).

If this value increases a lot, there is a good chance that a timeout disconnect will happen due to bad conditions.

#### int SendRate

Defines how many times per second **PhotonNetwork** should send a package. If you change this, do not forget to also change 'SerializationRate'.

Less packages are less overhead but more delay. Setting the SendRate to 50 will create up to 50 packages per second (which is a lot!). Keep your target platform in mind: mobile networks are slower and less reliable.

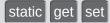

static get set

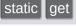

Defines how many times per second OnPhotonSerialize should be called on PhotonViews.

Choose this value in relation to **PhotonNetwork.SendRate**. OnPhotonSerialize will create updates and messages to be sent. A lower rate takes up less performance but will cause more lag.

| ServerConnection Server s | tatic get |
|---------------------------|-----------|
|                           |           |

The server (type) this client is currently connected or connecting to.

**Photon** uses 3 different roles of servers: Name Server, Master Server and Game Server.

# string ServerAddress

Currently used server address (no matter if master or game server).

# int ServerTimestamp

The current server's millisecond timestamp.

This can be useful to sync actions and events on all clients in one room. The timestamp is based on the server's Environment.TickCount.

It will overflow from a positive to a negative value every so often, so be careful to use only time-differences to check the Time delta when things happen.

This is the basis for **PhotonNetwork.Time**.

#### double Time

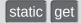

static get

static get

**Photon** network time, synched with the server.

# v1.55

This time value depends on the server's Environment.TickCount. It is different per server but inside a Room, all clients should have the same value (Rooms are on one server only). This is not a DateTime!

Use this value with care: It can start with any positive value. It will "wrap around" from 4294967.295 to 0!

# bool UseAlternativeUdpPorts

static get set

Switch to alternative ports for a UDP connection to the Public Cloud.

This should be used when a customer has issues with connection stability. Some players reported better connectivity for Steam games. The effect might vary, which is why the alternative ports are not the new default.

The alternative (server) ports are 27000 up to 27003.

The values are appplied by replacing any incoming server-address string accordingly. You only need to set this to true though.

This value does not affect TCP or WebSocket connections.

<u>Online Documentation</u> - <u>Dashboard</u> - <u>Support Forum</u> Exit Games GmbH

| 🌔 Ph             | oton U      | nity N    | Vetw    | /or        | king 2                  | 2.12           |
|------------------|-------------|-----------|---------|------------|-------------------------|----------------|
| Main Page        | Related     | Pages     | Modu    | les        | Classes                 |                |
| Class List       | Class Index | Class Hi  | erarchy | Clas       | s Members               |                |
| Photon Pun       | PhotonView  | $\rangle$ |         |            |                         |                |
|                  |             |           |         |            | Public Memb             | er Functions   |
| PhotonView Class |             | S         |         | <u>Sta</u> | <u>atic Public Memb</u> | •              |
| Reference        |             |           |         |            | Public Attributes       | Properties     |
|                  |             |           |         |            | List                    | of all members |
| Public API       |             |           |         |            |                         |                |

A **PhotonView** identifies an object across the network (viewID) and configures how the controlling client updates remote instances. <u>More...</u>

Inherits MonoBehaviour.

# **Public Member Functions**

| void | <b>RequestOwnership ()</b><br>Depending on the <b>PhotonView</b> 's OwnershipTransfer<br>setting, any client can request to become owner of<br>the <b>PhotonView</b> . <u>More</u>                                        |
|------|----------------------------------------------------------------------------------------------------|
|      |                                                                                                    |
| void | <b>TransferOwnership (Player newOwner)</b><br>Transfers the ownership of this <b>PhotonView</b> (and GameObject) to another player. <u>More</u>                                                                           |
|      |                                                                                                    |
| void | <b>TransferOwnership (int newOwnerId)</b><br>Transfers the ownership of this <b>PhotonView</b> (and<br>GameObject) to another player. <u>More</u>                                                                         |
|      |                                                                                                    |
| void | SerializeView (PhotonStream stream,<br>PhotonMessageInfo info)                                                                                                    |
|      |                                                                                                    |
| void | DeserializeView (PhotonStream stream,<br>PhotonMessageInfo info)                                                                                                    |
|      |                                                                                                    |
| void | RefreshRpcMonoBehaviourCache ()<br>Can be used to refesh the list of MonoBehaviours on<br>this GameObject while<br>PhotonNetwork.UseRpcMonoBehaviourCache is<br>true. More                                                |
|      |                                                                                                    |
| void | RPC (string methodName, RpcTarget target, params object[] parameters)<br>Call a RPC method of this GameObject on remote clients of this room (or on all, inclunding this client).<br>More                                 |
|      |                                                                                                    |
| void | <b>RpcSecure</b> (string methodName, <b>RpcTarget</b> target,<br>bool encrypt, params object[] parameters)<br>Call a RPC method of this GameObject on remote<br>clients of this room (or on all, inclunding this client). |
|      |                                                                                                    |

More...

void **RPC** (string methodName, **Player** targetPlayer, params object[] parameters) Call a RPC method of this GameObject on remote clients of this room (or on all, inclunding this client). <u>More...</u>

void **RpcSecure** (string methodName, **Player** targetPlayer, bool encrypt, params object[] parameters) Call a RPC method of this GameObject on remote clients of this room (or on all, inclunding this client). <u>More...</u>

override string **ToString** ()

# **Static Public Member Functions**

static PhotonView Get (Component component)

static PhotonView Get (GameObject gameObj)

static **PhotonView** Find (int viewID)

# **Public Attributes**

| byte                | <b>Group</b> = 0                                                                                                    |
|---------------------|----------------------------------------------------------------------------------------------------|
|                     |                                                                                                    |
| bool                | <b>OwnershipWasTransfered</b><br>Flag to check if ownership of this photonView<br>was set during the lifecycle. Used for checking<br>when joining late if event with mismatched<br>owner and sender needs addressing. <u>More</u> |
| int                 | prefixField = -1                                                                                                    |
| III                 |                                                                                                    |
| ViewSynchronization | Synchronization                                                                                                    |
| OwnershipOption     | OwnershipTransfer =<br>OwnershipOption.Fixed<br>Defines if ownership of this PhotonView is<br>fixed, can be requested or simply taken.<br>More                                                                                    |
| List Component >    | ObservedComponents                                                                                                    |
|                     | ObservedComponents                                                                                                    |
| int                 | InstantiationId                                                                                                    |

# **Properties**

int **Prefix** [get, set]

# object[] InstantiationData [get, set]

This is the InstantiationData that was passed when calling PhotonNetwork.Instantiate\* (if that was used to spawn this prefab) <u>More...</u>

int ViewID [get, set]

The ID of the **PhotonView**. Identifies it in a networked game (per room). <u>More...</u>

bool IsSceneView [get] True if the PhotonView was loaded with the scene (game object) or instantiated with InstantiateSceneObject. <u>More...</u>

Player Owner [get] The owner of a PhotonView is the player who created the GameObject with that view. Objects in the scene don't have an owner. More...

int **OwnerActorNr** [get, set]

Player Controller [get]

int ControllerActorNr [get]

bool IsOwnerActive [get]

int CreatorActorNr [get]

#### bool **IsMine** [get]

True if the **PhotonView** is "mine" and can be controlled by this client. <u>More...</u>

A **PhotonView** identifies an object across the network (viewID) and configures how the controlling client updates remote instances.

# Member Function Documentation

# void RefreshRpcMonoBehaviourCache()

Can be used to refesh the list of MonoBehaviours on this GameObject while **PhotonNetwork.UseRpcMonoBehaviourCache** is true.

Set **PhotonNetwork.UseRpcMonoBehaviourCache** to true to enable the caching. Uses this.GetComponents<MonoBehaviour>() to get a list of MonoBehaviours to call RPCs on (potentially).

While **PhotonNetwork.UseRpcMonoBehaviourCache** is false, this method has no effect, because the list is refreshed when a RPC gets called.

# void RequestOwnership ()

Depending on the **PhotonView**'s OwnershipTransfer setting, any client can request to become owner of the **PhotonView**.

Requesting ownership can give you control over a **PhotonView**, if the OwnershipTransfer setting allows that. The current owner might have to implement IPunCallbacks.OnOwnershipRequest to react to the ownership request.

The owner/controller of a **PhotonView** is also the client which sends position updates of the GameObject.

void RPC (string methodName, RpcTarget target, params object[] parameters ) Call a RPC method of this GameObject on remote clients of this room (or on all, inclunding this client).

Remote Procedure Calls are an essential tool in making multiplayer games with PUN. It enables you to make every client in a room call a specific method.

RPC calls can target "All" or the "Others". Usually, the target "All" gets executed locally immediately after sending the RPC. The "\*ViaServer" options send the RPC to the server and execute it on this client when it's sent back. Of course, calls are affected by this client's lag and that of remote clients.

Each call automatically is routed to the same **PhotonView** (and GameObject) that was used on the originating client.

See: Remote Procedure Calls.

#### **Parameters**

| methodNam  | e The name of a fitting method that was has the RPC attribute. |
|------------|----------------------------------------------------------------|
| target     | The group of targets and the way the RPC gets sent.            |
| parameters | The parameters that the RPC method has (must fit this call!).  |

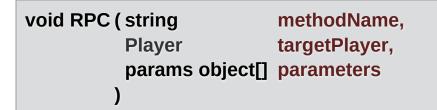

Call a RPC method of this GameObject on remote clients of this room (or on all, inclunding this client).

Remote Procedure Calls are an essential tool in making multiplayer games with PUN. It enables you to make every client in a room call a specific method. This method allows you to make an RPC calls on a specific player's client. Of course, calls are affected by this client's lag and that of remote clients.

Each call automatically is routed to the same **PhotonView** (and GameObject) that was used on the originating client.

See: Remote Procedure Calls.

# Parameters

| methodName   | The name of a fitting method that was has the RPC attribute.  |
|--------------|---------------------------------------------------------------|
| targetPlayer | The group of targets and the way the RPC gets sent.           |
| parameters   | The parameters that the RPC method has (must fit this call!). |

| void RpcSecure (string |                 | methodName, |
|------------------------|-----------------|-------------|
|                        | RpcTarget       | target,     |
|                        | bool            | encrypt,    |
|                        | params object[] | parameters  |
| )                      |                 |             |

Call a RPC method of this GameObject on remote clients of this room (or on all, inclunding this client).

Remote Procedure Calls are an essential tool in making multiplayer games with PUN. It enables you to make every client in a room call a specific method.

RPC calls can target "All" or the "Others". Usually, the target "All" gets executed locally immediately after sending the RPC. The "\*ViaServer" options send the RPC to the server and execute it on this client when it's sent back. Of course, calls are affected by this client's lag and that of remote clients.

Each call automatically is routed to the same **PhotonView** (and GameObject) that was used on the originating client.

See: Remote Procedure Calls.

param name="methodName">The name of a fitting method that was has the RPC attribute.

param name="target">The group of targets and the way the RPC gets sent.

param name="encrypt">

param name="parameters">The parameters that the RPC method has (must fit this call!).

| void RpcSecure ( string |               | methodName,   |
|-------------------------|---------------|---------------|
| Pla                     | ayer          | targetPlayer, |
| bo                      | ol            | encrypt,      |
| pa                      | rams object[] | parameters    |
| )                       |               |               |

Call a RPC method of this GameObject on remote clients of this room (or on all, inclunding this client).

Remote Procedure Calls are an essential tool in making multiplayer games with PUN. It enables you to make every client in a room call a specific method.

This method allows you to make an RPC calls on a specific player's client. Of course, calls are affected by this client's lag and that of remote clients.

Each call automatically is routed to the same **PhotonView** (and GameObject) that was used on the originating client.

See: Remote Procedure Calls.

param name="methodName">The name of a fitting method that was has the RPC attribute.

param name="targetPlayer">The group of targets and the way the

RPC gets sent.

param name="encrypt">

param name="parameters">The parameters that the RPC method has (must fit this call!).

void TransferOwnership (Player newOwner)

Transfers the ownership of this **PhotonView** (and GameObject) to another player.

The owner/controller of a **PhotonView** is also the client which sends position updates of the GameObject.

void TransferOwnership ( int newOwnerId )

Transfers the ownership of this **PhotonView** (and GameObject) to another player.

The owner/controller of a **PhotonView** is also the client which sends position updates of the GameObject.

# Member Data Documentation

# OwnershipOption OwnershipTransfer = OwnershipOption.Fixed

Defines if ownership of this **PhotonView** is fixed, can be requested or simply taken.

Note that you can't edit this value at runtime. The options are described in enum OwnershipOption. The current owner has to implement IPunCallbacks.OnOwnershipRequest to react to the ownership request.

# bool OwnershipWasTransfered

Flag to check if ownership of this photonView was set during the lifecycle. Used for checking when joining late if event with mismatched owner and sender needs addressing.

true if owner ship was transfered; otherwise, false.

# **Property Documentation**

# object [] InstantiationData

get set

get

This is the InstantiationData that was passed when calling PhotonNetwork.Instantiate\* (if that was used to spawn this prefab)

#### bool IsMine

True if the **PhotonView** is "mine" and can be controlled by this client.

PUN has an ownership concept that defines who can control and destroy each **PhotonView**. True in case the owner matches the local Player. True if this is a scene photonview on the Master client.

#### bool IsSceneView

True if the **PhotonView** was loaded with the scene (game object) or instantiated with InstantiateSceneObject.

Scene objects are not owned by a particular player but belong to the scene. Thus they don't get destroyed when their creator leaves the game and the current Master Client can control them (whoever that is). The ownerId is 0 (player IDs are 1 and up).

#### **Player Owner**

The owner of a **PhotonView** is the player who created the GameObject with that view. Objects in the scene don't have an owner.

get

get

The owner/controller of a **PhotonView** is also the client which sends position updates of the GameObject.

Ownership can be transferred to another player with **PhotonView.TransferOwnership** or any player can request ownership by calling the **PhotonView**'s RequestOwnership method. The current owner has to implement IPunCallbacks.OnOwnershipRequest to react to the ownership request.

### int ViewID

get set

The ID of the **PhotonView**. Identifies it in a networked game (per room).

See: Network Instantiation

| Online Documentation - Dashboard - Support Forum Exit Games Gml | Online Documentation | - Dashboard - | Support Forum | Exit Games Gmb |
|-----------------------------------------------------------------|----------------------|---------------|---------------|----------------|
|-----------------------------------------------------------------|----------------------|---------------|---------------|----------------|

| Photon Unity Networking 2 2.12     |             |          |          |              |                                                      |   |
|------------------------------------|-------------|----------|----------|--------------|------------------------------------------------------|---|
| Main Page                          | Related     | Pages    | Modu     | les          | Classes                                              |   |
| Class List                         | Class Index | Class Hi | erarchy  | Clas         | ss Members                                           |   |
| Photon Pun                         | PhotonMessa | ageInfo  |          |              |                                                      |   |
| PhotonN<br>Struct Re<br>Public API | •           |          | Public I | <u>Membe</u> | <u>r Functions   Put</u><br>Properties   <u>List</u> | • |

Container class for info about a particular message, RPC or update. <u>More...</u>

# **Public Member Functions**

PhotonMessageInfo (Player player, int timestamp, PhotonView view)

override string **ToString** ()

# **Public Attributes**

# readonly Player Sender

The sender of a message / event. May be null. <u>More...</u>

# readonly PhotonView photonView

Properties

double timestamp [get]

double SentServerTime [get]

int SentServerTimestamp [get]

**Detailed Description** 

Container class for info about a particular message, RPC or update.

# Member Data Documentation

| readonly | v Plaver  | Sender |
|----------|-----------|--------|
| rcuuom   | y i iuyci | Schuch |

The sender of a message / event. May be null.

Online Documentation - Dashboard - Support Forum Exit Games GmbH

| Photon Unity Networking 2 2.12  |                 |          |         |          |                               |                                           |
|---------------------------------|-----------------|----------|---------|----------|-------------------------------|-------------------------------------------|
| Main Page                       | e Related       | Pages    | Modu    | lles     | Classes                       |                                           |
| Class List                      | Class Index     | Class Hi | erarchy | Clas     | ss Members                    |                                           |
| Photon Pur                      | PhotonStream    | n )      |         |          |                               |                                           |
| Photon<br>Referen<br>Public API | Stream C<br>Ice | lass     | P       | Public M | <u>ember Function</u><br>List | s   <u>Properties</u>  <br>of all members |

This container is used in OnPhotonSerializeView() to either provide incoming data of a **PhotonView** or for you to provide it. <u>More...</u>

# **Public Member Functions**

**PhotonStream (bool write, object[] incomingData)** Creates a stream and initializes it. Used by PUN internally. <u>More...</u>

void SetReadStream (object[] incomingData, byte pos=0)

object ReceiveNext () Read next piece of data from the stream when IsReading is true. <u>More...</u>

### object PeekNext () Read next piece of data from the stream without advancing the "current" item. <u>More...</u>

void SendNext (object obj) Add another piece of data to send it when IsWriting is true. <u>More...</u>

bool CopyToListAndClear (List< object > target)

object[] ToArray ()

Turns the stream into a new object[]. More ...

### void Serialize (ref bool myBool)

Will read or write the value, depending on the stream's IsWriting value. <u>More...</u>

### void Serialize (ref int myInt)

Will read or write the value, depending on the stream's IsWriting value. <u>More...</u>

### void Serialize (ref string value) Will read or write the value, depending on the stream's IsWriting value. More...

### void Serialize (ref char value)

Will read or write the value, depending on the stream's IsWriting value. <u>More...</u>

### void **Serialize** (ref short value)

Will read or write the value, depending on the stream's IsWriting value. <u>More...</u>

### void Serialize (ref float obj)

Will read or write the value, depending on the stream's IsWriting value. <u>More...</u>

### void Serialize (ref Player obj)

Will read or write the value, depending on the stream's IsWriting value. <u>More...</u>

### void Serialize (ref Vector3 obj)

Will read or write the value, depending on the stream's IsWriting value. <u>More...</u>

### void Serialize (ref Vector2 obj)

Will read or write the value, depending on the stream's IsWriting value. <u>More...</u>

### void Serialize (ref Quaternion obj)

Will read or write the value, depending on the stream's IsWriting value. <u>More...</u>

# Properties

### bool IsWriting [get]

If true, this client should add data to the stream to send it. <u>More...</u>

# bool IsReading [get]

If true, this client should read data send by another client. <u>More...</u>

# int Count [get]

Count of items in the stream. More...

# **Detailed Description**

This container is used in OnPhotonSerializeView() to either provide incoming data of a **PhotonView** or for you to provide it.

The IsWriting property will be true if this client is the "owner" of the **PhotonView** (and thus the GameObject). Add data to the stream and it's sent via the server to the other players in a room. On the receiving side, IsWriting is false and the data should be read.

Send as few data as possible to keep connection quality up. An empty **PhotonStream** will not be sent.

Use either **Serialize()** for reading and writing or **SendNext()** and **ReceiveNext()**. The latter two are just explicit read and write methods but do about the same work as **Serialize()**. It's a matter of preference which methods you use.

# **Constructor & Destructor Documentation**

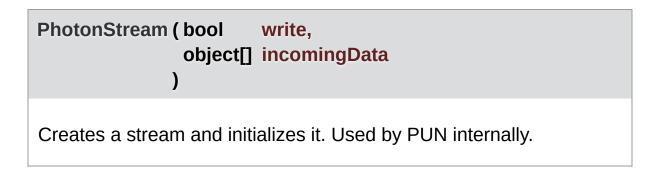

# Member Function Documentation

# object PeekNext()

Read next piece of data from the stream without advancing the "current" item.

object ReceiveNext()

Read next piece of data from the stream when IsReading is true.

void SendNext(object obj)

Add another piece of data to send it when IsWriting is true.

void Serialize (ref bool myBool)

Will read or write the value, depending on the stream's IsWriting value.

void Serialize ( ref int myInt )

Will read or write the value, depending on the stream's IsWriting value.

void Serialize ( ref string value )

Will read or write the value, depending on the stream's IsWriting

value.

# void Serialize (ref char value)

Will read or write the value, depending on the stream's IsWriting value.

### void Serialize (ref short value)

Will read or write the value, depending on the stream's IsWriting value.

void Serialize (ref float obj)

Will read or write the value, depending on the stream's IsWriting value.

void Serialize (ref Player obj)

Will read or write the value, depending on the stream's IsWriting value.

void Serialize (ref Vector3 obj)

Will read or write the value, depending on the stream's IsWriting value.

```
void Serialize ( ref Vector2 obj )
```

Will read or write the value, depending on the stream's IsWriting value.

# void Serialize (ref Quaternion obj)

Will read or write the value, depending on the stream's IsWriting value.

object [] ToArray ()

Turns the stream into a new object[].

# **Property Documentation**

# int Count get Count of items in the stream. get bool IsReading get If true, this client should read data send by another client. get bool IsWriting get If true, this client should add data to the stream to send it. get

Online Documentation - Dashboard - Support Forum Exit Games GmbH

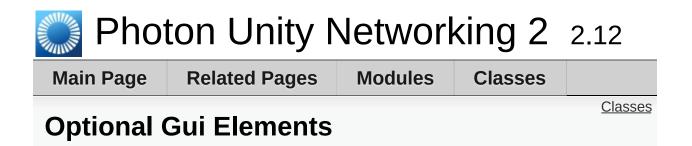

Useful GUI elements for PUN. More...

# Classes

### class PhotonLagSimulationGui

This MonoBehaviour is a basic GUI for the **Photon** client's network-simulation feature. It can modify lag (fixed delay), jitter (random lag) and packet loss. <u>More...</u>

### class PhotonStatsGui

Basic GUI to show traffic and health statistics of the connection to **Photon**, toggled by shift+tab. <u>More...</u>

# **Detailed Description**

Useful GUI elements for PUN.

Online Documentation - Dashboard - Support Forum Exit Games GmbH

| Photon Unity Networking 2 2.12                                     |             |          |          |        |                     |                |
|--------------------------------------------------------------------|-------------|----------|----------|--------|---------------------|----------------|
| Main Page                                                          | e Related   | Pages    | Modu     | les    | Classes             |                |
| Class List                                                         | Class Index | Class Hi | erarchy  | Clas   | s Members           |                |
| Photon       Pun       UtilityScripts       PhotonLagSimulationGui |             |          |          |        |                     |                |
|                                                                    |             |          | Public I | Vembei | Functions   Pub     | lic Attributes |
|                                                                    |             |          |          |        | Properties   List ( | of all members |
| Photon againulation Gui Class Deference                            |             |          |          |        |                     |                |

# PhotonLagSimulationGui Class Reference

**Optional Gui Elements** 

This MonoBehaviour is a basic GUI for the **Photon** client's networksimulation feature. It can modify lag (fixed delay), jitter (random lag) and packet loss. <u>More...</u>

Inherits MonoBehaviour.

# **Public Member Functions**

void Start ()

void OnGUI ()

# **Public Attributes**

Rect WindowRect = new Rect(0, 100, 120, 100) Positioning rect for window. <u>More...</u>

# int Windowld = 101

Unity GUI Window ID (must be unique or will cause issues). <u>More...</u>

bool Visible = true Shows or hides GUI (does not affect settings). <u>More...</u>

# Properties

PhotonPeer [get, set] The peer currently in use (to set the network simulation). <u>More...</u> **Detailed Description** 

This MonoBehaviour is a basic GUI for the **Photon** client's networksimulation feature. It can modify lag (fixed delay), jitter (random lag) and packet loss.

# Member Data Documentation

### **bool Visible = true**

Shows or hides GUI (does not affect settings).

int Windowld = 101

Unity GUI Window ID (must be unique or will cause issues).

```
Rect WindowRect = new Rect(0, 100, 120, 100)
```

Positioning rect for window.

# **Property Documentation**

| PhotonPeer Peer                                            | get set |
|------------------------------------------------------------|---------|
| The peer currently in use (to set the network simulation). |         |

Online Documentation - Dashboard - Support Forum Exit Games GmbH

| utes  <br>embers |
|------------------|
|                  |
|                  |

Basic GUI to show traffic and health statistics of the connection to **Photon**, toggled by shift+tab. <u>More...</u>

Inherits MonoBehaviour.

# **Public Member Functions**

void Start ()

void Update () Checks for shift+tab input combination (to toggle statsOn). More...

void OnGUI ()

# void TrafficStatsWindow (int windowID)

# **Public Attributes**

bool statsWindowOn = true Shows or hides GUI (does not affect if stats are collected). <u>More...</u>

### bool statsOn = true

Option to turn collecting stats on or off (used in **Update()**). <u>More...</u>

bool healthStatsVisible Shows additional "health" values of connection. <u>More...</u>

### bool trafficStatsOn

Shows additional "lower level" traffic stats. More ...

bool buttonsOn

Show buttons to control stats and reset them. More ...

Rect statsRect = new Rect(0, 100, 200, 50) Positioning rect for window. <u>More...</u>

### int Windowld = 100

Unity GUI Window ID (must be unique or will cause issues). More...

# **Detailed Description**

Basic GUI to show traffic and health statistics of the connection to **Photon**, toggled by shift+tab.

The shown health values can help identify problems with connection losses or performance. Example: If the time delta between two consecutive SendOutgoingCommands calls is a second or more, chances rise for a disconnect being caused by this (because acknowledgements to the server need to be sent in due time).

# Member Function Documentation

# void Update ()

Checks for shift+tab input combination (to toggle statsOn).

# Member Data Documentation

### bool buttonsOn

Show buttons to control stats and reset them.

bool healthStatsVisible

Shows additional "health" values of connection.

bool statsOn = true

Option to turn collecting stats on or off (used in Update()).

**Rect statsRect = new Rect(0, 100, 200, 50)** 

Positioning rect for window.

bool statsWindowOn = true

Shows or hides GUI (does not affect if stats are collected).

### bool trafficStatsOn

Shows additional "lower level" traffic stats.

int Windowld = 100

Unity GUI Window ID (must be unique or will cause issues).

Online Documentation - Dashboard - Support Forum Exit Games GmbH

| Pho:      | ton Unity N          | Vetworl | king 2  | 2.12           |
|-----------|----------------------|---------|---------|----------------|
| Main Page | <b>Related Pages</b> | Modules | Classes |                |
| Callbacks |                      |         |         | <u>Classes</u> |

Callback Interfaces. More...

# Classes

| interface | IConnectionCallbacks<br>Collection of "organizational" callbacks for the <b>Realtime</b><br>Api to cover: Connection and Regions. <u>More</u>                                                   |
|-----------|----------------------------------------------------------------------------------------------------|
|           |                                                                                                    |
| interface | ILobbyCallbacks<br>Collection of "organizational" callbacks for the <b>Realtime</b><br>Api to cover the Lobby. <u>More</u>                                                                      |
|           |                                                                                                    |
| interface | IMatchmakingCallbacks<br>Collection of "organizational" callbacks for the <b>Realtime</b><br>Api to cover Matchmaking. <u>More</u>                                                              |
|           |                                                                                                    |
| interface | <b>IInRoomCallbacks</b><br>Collection of "in room" callbacks for the <b>Realtime</b> Api to<br>cover: Players entering or leaving, property updates and<br>Master Client switching. <u>More</u> |
|           |                                                                                                    |
| interface | IOnEventCallback<br>Event callback for the <b>Realtime</b> Api. Covers events from<br>the server and those sent by clients via OpRaiseEvent.<br><u>More</u>                                     |
|           |                                                                                                    |
| interface | IWebRpcCallback<br>Interface for "WebRpc" callbacks for the <b>Realtime</b> Api.<br>Currently includes only responses for Web RPCs. <u>More</u>                                                 |
|           |                                                                                                    |
| interface | IPunObservable<br>Defines the OnPhotonSerializeView method to make it<br>easy to implement correctly for observable scripts. <u>More</u>                                                        |
| • • •     |                                                                                                    |
| interface | IPunOwnershipCallbacks<br>This interface is used as definition of all callback methods<br>of PUN, except OnPhotonSerializeView. Preferably,<br>implement them individually. <u>More</u>         |

#### interface IPunInstantiateMagicCallback

#### class MonoBehaviourPunCallbacks This class provides a .photonView and all callbacks/events that PUN can call. Override the events/methods you want to use. <u>More...</u>

### **Detailed Description**

#### Callback Interfaces.

Online Documentation - Dashboard - Support Forum Exit Games GmbH

| Photon Unity Networking 2 2.12 |                                            |                                    |          |        |                  |                |  |
|--------------------------------|--------------------------------------------|------------------------------------|----------|--------|------------------|----------------|--|
| Main Page                      | e Related                                  | Related Pages Modules Classes      |          |        |                  |                |  |
| Class List                     | Class Index                                | ndex Class Hierarchy Class Members |          |        |                  |                |  |
| Photon Rea                     | Photon > Realtime > IConnectionCallbacks > |                                    |          |        |                  |                |  |
|                                | ctionCallk<br>e Referen                    |                                    | Public M | Member | Functions   List | of all members |  |

Collection of "organizational" callbacks for the **Realtime** Api to cover: Connection and Regions. <u>More...</u>

Inherited by MonoBehaviourPunCallbacks, OnJoinedInstantiate, ConnectionCallbacksContainer, and SupportLogger.

### **Public Member Functions**

#### void OnConnected ()

Called to signal that the "low level connection" got established but before the client can call operation on the server. <u>More...</u>

#### void OnConnectedToMaster ()

Called when the client is connected to the Master Server and ready for matchmaking and other tasks. <u>More...</u>

#### void OnDisconnected (DisconnectCause cause) Called after disconnecting from the Photon server. It could be a failure or an explicit disconnect call <u>More...</u>

void OnRegionListReceived (RegionHandler regionHandler) Called when the Name Server provided a list of regions for your title. <u>More...</u>

#### 

Called when your Custom Authentication service responds with additional data. <u>More...</u>

#### void OnCustomAuthenticationFailed (string debugMessage) Called when the custom authentication failed. Followed by disconnect! <u>More...</u>

### **Detailed Description**

Collection of "organizational" callbacks for the **Realtime** Api to cover: Connection and Regions.

Classes that implement this interface must be registered to get callbacks for various situations.

To register for callbacks, PhotonNetwork.AddCallbackTarget(<Your Component implementing this interface>); To stop getting callbacks, PhotonNetwork.RemoveCallbackTarget(<Your Component implementing this interface>);

You can also simply override MonoBehaviourPunCallbacks which will provide you with Magic Callbacks (like Unity would call Start(), Update() on a MonoBehaviour)

### Member Function Documentation

#### void OnConnected ()

Called to signal that the "low level connection" got established but before the client can call operation on the server.

After the (low level transport) connection is established, the client will automatically send the Authentication operation, which needs to get a response before the client can call other operations.

Your logic should wait for either: OnRegionListReceived or OnConnectedToMaster.

This callback is useful to detect if the server can be reached at all (technically). Most often, it's enough to implement **OnDisconnected(DisconnectCause cause)** and check for the cause.

This is not called for transitions from the masterserver to game servers.

Implemented in ConnectionCallbacksContainer, MonoBehaviourPunCallbacks, SupportLogger, and OnJoinedInstantiate.

#### void OnConnectedToMaster ()

Called when the client is connected to the Master Server and ready for matchmaking and other tasks.

The list of available rooms won't become available unless you join a lobby via **LoadBalancingClient.OpJoinLobby**. You can join rooms and create them even without being in a lobby. The default lobby is used in that case.

Implemented in ConnectionCallbacksContainer, MonoBehaviourPunCallbacks, SupportLogger, OnJoinedInstantiate, and ConnectAndJoinRandom.

#### void OnCustomAuthenticationFailed (string debugMessage)

Called when the custom authentication failed. Followed by disconnect!

Custom Authentication can fail due to user-input, bad tokens/secrets. If authentication is successful, this method is not called. Implement OnJoinedLobby() or **OnConnectedToMaster()** (as usual).

During development of a game, it might also fail due to wrong configuration on the server side. In those cases, logging the debugMessage is very important.

Unless you setup a custom authentication service for your app (in the <u>Dashboard</u>), this won't be called!

#### Parameters

**debugMessage** Contains a debug message why authentication failed. This has to be fixed during development.

Implemented in ConnectionCallbacksContainer, MonoBehaviourPunCallbacks, SupportLogger, and OnJoinedInstantiate.

#### void

OnCustomAuthenticationResponse (Dictionary< string, object > c

Called when your Custom Authentication service responds with addition data.

Custom Authentication services can include some custom data in their

response. When present, that data is made available in this callback as Dictionary. While the keys of your data have to be strings, the values cabe either string or a number (in Json). You need to make extra sure, that the value type is the one you expect. Numbers become (currently) int6<sup>2</sup>

Example: void OnCustomAuthenticationResponse(Dictionary<string, object> data) { ... }

https://doc.photonengine.com/en-us/realtime/current/reference/customauthentication

Implemented in ConnectionCallbacksContainer, MonoBehaviourPunCallbacks, SupportLogger, and OnJoinedInstantiate.

void OnDisconnected ( DisconnectCause cause )

Called after disconnecting from the **Photon** server. It could be a failure or an explicit disconnect call

The reason for this disconnect is provided as DisconnectCause.

Implemented in ConnectionCallbacksContainer, MonoBehaviourPunCallbacks, SupportLogger, OnJoinedInstantiate, and ConnectAndJoinRandom.

#### void OnRegionListReceived ( RegionHandler regionHandler )

Called when the Name Server provided a list of regions for your title.

Check the **RegionHandler** class description, to make use of the provided values.

#### Parameters

regionHandler The currently used RegionHandler.

Implemented in ConnectionCallbacksContainer, MonoBehaviourPunCallbacks, SupportLogger, and

#### OnJoinedInstantiate.

Online Documentation - Dashboard - Support Forum Exit Games GmbH

| Photon Unity Networking 2 2.12 |                                       |                                   |          |               |                         |                |  |
|--------------------------------|---------------------------------------|-----------------------------------|----------|---------------|-------------------------|----------------|--|
| Main Page                      | e Related                             | Related Pages Modules Classes     |          |               |                         |                |  |
| Class List                     | Class Index                           | dex Class Hierarchy Class Members |          |               |                         |                |  |
| Photon Rea                     | Photon > Realtime > ILobbyCallbacks > |                                   |          |               |                         |                |  |
| -                              | Callbacks<br>e Referer                |                                   | Public M | <u>Member</u> | <u>Functions   List</u> | of all members |  |

Collection of "organizational" callbacks for the **Realtime** Api to cover the Lobby. <u>More...</u>

Inherited by **MonoBehaviourPunCallbacks**, **OnJoinedInstantiate**, LobbyCallbacksContainer, and **SupportLogger**.

### **Public Member Functions**

#### void OnJoinedLobby ()

Called on entering a lobby on the Master Server. The actual room-list updates will call OnRoomListUpdate. <u>More...</u>

#### void OnLeftLobby ()

Called after leaving a lobby. More...

## void OnRoomListUpdate (List< RoomInfo > roomList) Called for any update of the room-listing while in a lobby

(InLobby) on the Master Server. More...

#### 

Called when the Master Server sent an update for the Lobby Statistics, updating PhotonNetwork.LobbyStatistics. <u>More...</u>

### **Detailed Description**

Collection of "organizational" callbacks for the **Realtime** Api to cover the Lobby.

Classes that implement this interface must be registered to get callbacks for various situations.

To register for callbacks, PhotonNetwork.AddCallbackTarget(<Your Component implementing this interface>); To stop getting callbacks, PhotonNetwork.RemoveCallbackTarget(<Your Component implementing this interface>);

You can also simply override MonoBehaviourPunCallbacks which will provide you with Magic Callbacks (like Unity would call Start(), Update() on a MonoBehaviour)

### Member Function Documentation

#### void OnJoinedLobby()

Called on entering a lobby on the Master Server. The actual roomlist updates will call OnRoomListUpdate.

While in the lobby, the roomlist is automatically updated in fixed intervals (which you can't modify in the public cloud). The room list gets available via OnRoomListUpdate.

Implemented in MonoBehaviourPunCallbacks, SupportLogger, OnJoinedInstantiate, and ConnectAndJoinRandom.

#### void OnLeftLobby()

Called after leaving a lobby.

When you leave a lobby, OpCreateRoom and OpJoinRandomRoom automatically refer to the default lobby.

Implemented in MonoBehaviourPunCallbacks, SupportLogger, and OnJoinedInstantiate.

#### void

OnLobbyStatisticsUpdate (List< TypedLobbyInfo > lobbyStatistic:

Called when the Master Server sent an update for the Lobby Statistics, updating PhotonNetwork.LobbyStatistics.

This callback has two preconditions: EnableLobbyStatistics must be set to true, before this client connects. And the client has to be connected t the Master Server, which is providing the info about lobbies. Implemented in MonoBehaviourPunCallbacks, SupportLogger, and OnJoinedInstantiate.

#### void OnRoomListUpdate ( List< RoomInfo > roomList )

Called for any update of the room-listing while in a lobby (InLobby) on the Master Server.

Each item is a **RoomInfo** which might include custom properties (provided you defined those as lobby-listed when creating a room). Not all types of lobbies provide a listing of rooms to the client. Some are silent and specialized for server-side matchmaking.

Implemented in MonoBehaviourPunCallbacks, SupportLogger, and OnJoinedInstantiate.

Online Documentation - Dashboard - Support Forum Exit Games GmbH

| Photon Unity Networking 2 2.12            |             |                               |  |           |                  |  |  |
|-------------------------------------------|-------------|-------------------------------|--|-----------|------------------|--|--|
| Main Page                                 | e Related   | Related Pages Modules Classes |  |           |                  |  |  |
| Class List                                | Class Index | Class Hierarchy Class         |  | s Members |                  |  |  |
| Photon Realtime IMatchmakingCallbacks     |             |                               |  |           |                  |  |  |
|                                           |             |                               |  |           | Functions   List |  |  |
| IMatchmakingCallbacks Interface Reference |             |                               |  |           |                  |  |  |

Callbacks

Collection of "organizational" callbacks for the **Realtime** Api to cover Matchmaking. <u>More...</u>

Inherited by MonoBehaviourPunCallbacks, PhotonHandler, OnJoinedInstantiate, MatchMakingCallbacksContainer, and SupportLogger.

### **Public Member Functions**

- void **OnFriendListUpdate** (List< **FriendInfo** > friendList) Called when the server sent the response to a FindFriends request. <u>More...</u>
- void OnCreatedRoom () Called when this client created a room and entered it. OnJoinedRoom() will be called as well. <u>More...</u>
- void **OnCreateRoomFailed** (short returnCode, string message) Called when the server couldn't create a room (OpCreateRoom failed). <u>More...</u>
- void OnJoinedRoom ()
  Called when the LoadBalancingClient entered a room, no
  matter if this client created it or simply joined. More...
- void **OnJoinRoomFailed** (short returnCode, string message) Called when a previous OpJoinRoom call failed on the server. <u>More...</u>
- void **OnJoinRandomFailed** (short returnCode, string message) Called when a previous OpJoinRandom call failed on the server. <u>More...</u>

#### void OnLeftRoom ()

Called when the local user/client left a room, so the game's logic can clean up it's internal state. <u>More...</u>

### **Detailed Description**

Collection of "organizational" callbacks for the **Realtime** Api to cover Matchmaking.

Classes that implement this interface must be registered to get callbacks for various situations.

To register for callbacks, PhotonNetwork.AddCallbackTarget(<Your Component implementing this interface>); To stop getting callbacks, PhotonNetwork.RemoveCallbackTarget(<Your Component implementing this interface>);

You can also simply override MonoBehaviourPunCallbacks which will provide you with Magic Callbacks (like Unity would call Start(), Update() on a MonoBehaviour)

### Member Function Documentation

| void OnCreatedRoom | ( | ) |
|--------------------|---|---|
|--------------------|---|---|

Called when this client created a room and entered it. **OnJoinedRoom()** will be called as well.

This callback is only called on the client which created a room (see OpCreateRoom).

As any client might close (or drop connection) anytime, there is a chance that the creator of a room does not execute OnCreatedRoom.

If you need specific room properties or a "start signal", implement OnMasterClientSwitched() and make each new MasterClient check the room's state.

Implemented in MatchMakingCallbacksContainer, MonoBehaviourPunCallbacks, SupportLogger, and OnJoinedInstantiate.

| void OnCreateRoomFailed ( short | returnCode, |
|---------------------------------|-------------|
| string                          | message     |
| )                               |             |
|                                 |             |

Called when the server couldn't create a room (OpCreateRoom failed).

Creating a room may fail for various reasons. Most often, the room already exists (roomname in use) or the **RoomOptions** clash and it's impossible to create the room.

When creating a room fails on a Game Server: The client will cache the failure internally and returns to the Master Server before it calls the fail-callback. This way, the client is ready to find/create a room at the moment of the callback. In this case, the client skips calling OnConnectedToMaster but returning to the Master Server will still call OnConnected. Treat callbacks of OnConnected as pure information that the client could connect.

#### Parameters

**returnCode** Operation ReturnCode from the server. **message** Debug message for the error.

Implemented in MatchMakingCallbacksContainer, MonoBehaviourPunCallbacks, SupportLogger, and OnJoinedInstantiate.

#### void OnFriendListUpdate(List< FriendInfo > friendList)

Called when the server sent the response to a FindFriends request.

After calling OpFindFriends, the Master Server will cache the friend list and send updates to the friend list. The friends includes the name, userId, online state and the room (if any) for each requested user/friend.

Use the friendList to update your UI and store it, if the UI should highlight changes.

Implemented in MatchMakingCallbacksContainer, MonoBehaviourPunCallbacks, SupportLogger, and OnJoinedInstantiate.

#### void OnJoinedRoom()

Called when the **LoadBalancingClient** entered a room, no matter if this client created it or simply joined.

When this is called, you can access the existing players in **Room.Players**, their custom properties and

#### Room.CustomProperties.

In this callback, you could create player objects. For example in Unity, instantiate a prefab for the player.

If you want a match to be started "actively", enable the user to signal "ready" (using OpRaiseEvent or a Custom Property).

Implemented in MatchMakingCallbacksContainer, MonoBehaviourPunCallbacks, SupportLogger, PlayerNumbering, ConnectAndJoinRandom, PunTeams, and OnJoinedInstantiate.

void OnJoinRandomFailed ( short returnCode, string message )

Called when a previous OpJoinRandom call failed on the server.

The most common causes are that a room is full or does not exist (due to someone else being faster or closing the room).

This operation is only ever sent to the Master Server. Once a room is found by the Master Server, the client will head off to the designated Game Server and use the operation Join on the Game Server.

When using multiple lobbies (via OpJoinLobby or a **TypedLobby** parameter), another lobby might have more/fitting rooms.

#### Parameters

**returnCode** Operation ReturnCode from the server. **message** Debug message for the error.

Implemented in MatchMakingCallbacksContainer, MonoBehaviourPunCallbacks, SupportLogger, OnJoinedInstantiate, and ConnectAndJoinRandom.

| void OnJoinRoomFailed ( short | returnCode, |
|-------------------------------|-------------|
| string                        | message     |
| )                             |             |

Called when a previous OpJoinRoom call failed on the server.

Joining a room may fail for various reasons. Most often, the room is full or does not exist anymore (due to someone else being faster or closing the room).

When joining a room fails on a Game Server: The client will cache the failure internally and returns to the Master Server before it calls the fail-callback. This way, the client is ready to find/create a room at the moment of the callback. In this case, the client skips calling OnConnectedToMaster but returning to the Master Server will still call OnConnected. Treat callbacks of OnConnected as pure information that the client could connect.

#### **Parameters**

**returnCode** Operation ReturnCode from the server. **message** Debug message for the error.

Implemented in MatchMakingCallbacksContainer, MonoBehaviourPunCallbacks, SupportLogger, and OnJoinedInstantiate.

#### void OnLeftRoom()

Called when the local user/client left a room, so the game's logic can clean up it's internal state.

When leaving a room, the **LoadBalancingClient** will disconnect the Game Server and connect to the Master Server. This wraps up multiple internal actions.

Wait for the callback OnConnectedToMaster, before you use lobbies and join or create rooms.

#### Implemented in MatchMakingCallbacksContainer, MonoBehaviourPunCallbacks, SupportLogger, OnJoinedInstantiate, PlayerNumbering, and PunTeams.

Online Documentation - Dashboard - Support Forum Exit Games GmbH

| Photon Unity Networking 2 2.12   |                        |                                     |          |                |                         |                |  |
|----------------------------------|------------------------|-------------------------------------|----------|----------------|-------------------------|----------------|--|
| Main Page                        | e Related              | Related Pages Modules Classes       |          |                |                         |                |  |
| Class List                       | Class Index            | s Index Class Hierarchy Class Membe |          |                | ss Members              |                |  |
| Photon Realtime IInRoomCallbacks |                        |                                     |          |                |                         |                |  |
|                                  | nCallback<br>e Referer |                                     | Public N | <u>/lember</u> | <u>Functions   List</u> | of all members |  |

Collection of "in room" callbacks for the **Realtime** Api to cover: Players entering or leaving, property updates and Master Client switching. <u>More...</u>

Inherited by **MonoBehaviourPunCallbacks**, PhotonHandler, InRoomCallbacksContainer, and **SupportLogger**.

### **Public Member Functions**

#### void OnPlayerEnteredRoom (Player newPlayer) Called when a remote player entered the room. This **Player** is already added to the playerlist. <u>More...</u>

#### void OnPlayerLeftRoom (Player otherPlayer) Called when a remote player left the room or became inactive. Check otherPlayer.IsInactive. <u>More...</u>

#### void OnRoomPropertiesUpdate (Hashtable propertiesThatChanged) Called when a room's custom properties changed. The propertiesThatChanged contains all that was set via Room.SetCustomProperties. More...

## void **OnPlayerPropertiesUpdate (Player** targetPlayer, Hashtable changedProps)

Called when custom player-properties are changed. **Player** and the changed properties are passed as object[]. <u>More...</u>

#### void OnMasterClientSwitched (Player newMasterClient) Called after switching to a new MasterClient when the current one leaves. More...

### **Detailed Description**

Collection of "in room" callbacks for the **Realtime** Api to cover: Players entering or leaving, property updates and Master Client switching.

The callback to get events is in a separate interface: **IOnEventCallback**.

To register for callbacks, PhotonNetwork.AddCallbackTarget(<Your Component implementing this interface>); To stop getting callbacks, PhotonNetwork.RemoveCallbackTarget(<Your Component implementing this interface>);

You can also simply override MonoBehaviourPunCallbacks which will provide you with Magic Callbacks (like Unity would call Start(), Update() on a MonoBehaviour)

### Member Function Documentation

#### void OnMasterClientSwitched ( Player newMasterClient )

Called after switching to a new MasterClient when the current one leaves.

This is not called when this client enters a room. The former MasterClient is still in the player list when this method get called.

Implemented in MonoBehaviourPunCallbacks, and SupportLogger.

void OnPlayerEnteredRoom ( Player newPlayer )

Called when a remote player entered the room. This **Player** is already added to the playerlist.

If your game starts with a certain number of players, this callback can be useful to check the Room.playerCount and find out if you can start.

Implemented in MonoBehaviourPunCallbacks, SupportLogger, PlayerNumbering, and PunTeams.

#### void OnPlayerLeftRoom ( Player otherPlayer )

Called when a remote player left the room or became inactive. Check otherPlayer.IsInactive.

If another player leaves the room or if the server detects a lost connection, this callback will be used to notify your game logic.

Depending on the room's setup, players may become inactive, which means they may return and retake their spot in the room. In such cases, the **Player** stays in the **Room.Players** dictionary.

If the player is not just inactive, it gets removed from the **Room.Players** dictionary, before the callback is called.

Implemented in MonoBehaviourPunCallbacks, SupportLogger, PlayerNumbering, and PunTeams.

void OnPlayerPropertiesUpdate (Player targetPlayer, Hashtable changedProps )

Called when custom player-properties are changed. **Player** and the changed properties are passed as object[].

Changing properties must be done by **Player.SetCustomProperties**, which causes this callback locally, too.

#### Parameters

targetPlayer Contains Player that changed.changedProps Contains the properties that changed.

Implemented in MonoBehaviourPunCallbacks, SupportLogger, PlayerNumbering, and PunTeams.

#### void OnRoomPropertiesUpdate (Hashtable propertiesThatChanged)

Called when a room's custom properties changed. The propertiesThatChanged contains all that was set via **Room.SetCustomProperties**.

Since v1.25 this method has one parameter: Hashtable propertiesThatChanged.

Changing properties must be done by **Room.SetCustomProperties**, which causes this callback locally, too.

#### Parameters

propertiesThatChanged

Implemented in MonoBehaviourPunCallbacks, PunTurnManager, SupportLogger, and CountdownTimer.

Online Documentation - Dashboard - Support Forum Exit Games GmbH

| Photon Unity Networking 2 2.12    |                                  |                                     |          |                |                  |                |  |  |
|-----------------------------------|----------------------------------|-------------------------------------|----------|----------------|------------------|----------------|--|--|
| Main Page                         | Related                          | Related Pages Modules Classes       |          |                |                  |                |  |  |
| Class List                        | Class Index                      | Index Class Hierarchy Class Members |          |                |                  |                |  |  |
| Photon Realt                      | Photon Realtime IOnEventCallback |                                     |          |                |                  |                |  |  |
| IOnEven<br>Interface<br>Callbacks |                                  |                                     | Public N | <u>/lember</u> | Functions   List | of all members |  |  |

Event callback for the **Realtime** Api. Covers events from the server and those sent by clients via OpRaiseEvent. <u>More...</u>

Inherited by **PunTurnManager**.

### **Public Member Functions**

# void **OnEvent (EventData photonEvent)** Called for any incoming events. <u>More...</u>

### **Detailed Description**

Event callback for the **Realtime** Api. Covers events from the server and those sent by clients via OpRaiseEvent.

Classes that implement this interface must be registered to get callbacks for various situations.

To register for callbacks, register the instance via: **LoadBalancingClient.EventReceived** += instance. To stop getting callbacks, remove the instance via: -=.

### Member Function Documentation

#### void OnEvent ( EventData photonEvent )

Called for any incoming events.

To receive events, implement **IOnEventCallback** in any class and register it via AddCallbackTarget (either in **LoadBalancingClient** or PhotonNetwork).

With the EventData.Sender you can look up the **Player** who sent the event.

It is best practice to assign an eventCode for each different type of content and action, so the Code will be essential to read the incoming events.

Implemented in **PunTurnManager**.

<u>Online Documentation</u> - <u>Dashboard</u> - <u>Support Forum</u> Exit Games GmbH

| Photon Unity Networking 2 2.12 |                                 |                               |          |                |                         |                |  |
|--------------------------------|---------------------------------|-------------------------------|----------|----------------|-------------------------|----------------|--|
| Main Page                      | e Related                       | Related Pages Modules Classes |          |                |                         |                |  |
| Class List                     | Class Index                     | Class Hierarchy Class Members |          |                |                         |                |  |
| Photon Rea                     | Photon Realtime IWebRpcCallback |                               |          |                |                         |                |  |
| -                              | cCallbac<br>e Referer           |                               | Public N | <u>/lember</u> | <u>Functions   List</u> | of all members |  |

Interface for "WebRpc" callbacks for the **Realtime** Api. Currently includes only responses for Web RPCs. <u>More...</u>

Inherited by WebRpcCallbacksContainer.

### **Public Member Functions**

void OnWebRpcResponse (OperationResponse response) Called by PUN when the response to a WebRPC is available. See PhotonNetwork.WebRPC. <u>More...</u>

### **Detailed Description**

Interface for "WebRpc" callbacks for the **Realtime** Api. Currently includes only responses for Web RPCs.

Classes that implement this interface must be registered to get callbacks for various situations.

To register for callbacks, use the LoadBalancingClient.WebRpcCallbackTargets and Add() the instance. To stop getting callbacks, Remove() the instance.

### Member Function Documentation

| void OnWebRpcResponse ( OperationResponse response )                                                                                                    |
|----------------------------------------------------------------------------------------------------|
| Called by PUN when the response to a WebRPC is available. See PhotonNetwork.WebRPC.                                                                                                    |
| Important: The response.ReturnCode is 0 if <b>Photon</b> was able to<br>reach your web-service.<br>The content of the response is what your web-service sent. You can<br>create a <b>WebRpcResponse</b> from it.<br>Example: <b>WebRpcResponse</b> webResponse = new<br>WebRpcResponse(operationResponse); |
| Please note: Class OperationResponse is in a namespace which<br>needs to be "used":<br>using ExitGames.Client.Photon; // includes OperationResponse (and<br>other classes)                                                                                                    |

Online Documentation - Dashboard - Support Forum Exit Games GmbH

| Photon Unity Networking 2 2.12                                                                                 |             |          |         |      |            |  |
|----------------------------------------------------------------------------------------------------|-------------|----------|---------|------|------------|--|
| Main Page                                                                                                    | e Related   | Pages    | Modu    | les  | Classes    |  |
| Class List                                                                                                    | Class Index | Class Hi | erarchy | Clas | ss Members |  |
| Photon > Pun > IPunObservable >                                                                                |             |          |         |      |            |  |
| IPunObservable       Public Member Functions   List of all members         Interface Reference       Callbacks |             |          |         |      |            |  |

Defines the OnPhotonSerializeView method to make it easy to implement correctly for observable scripts. <u>More...</u>

Inherited by PhotonAnimatorView, PhotonRigidbody2DView, PhotonRigidbodyView, PhotonTransformView, PhotonTransformViewClassic, CullingHandler, and SmoothSyncMovement.

## **Public Member Functions**

# void **OnPhotonSerializeView (PhotonStream** stream, **PhotonMessageInfo** info)

Called by PUN several times per second, so that your script can write and read synchronization data for the **PhotonView**. <u>More...</u>

## **Detailed Description**

Defines the OnPhotonSerializeView method to make it easy to implement correctly for observable scripts.

Online Documentation - Dashboard - Support Forum Exit Games GmbH

| Photon Unity Networking 2 2.12                |             |                       |      |           |         |  |
|-----------------------------------------------|-------------|-----------------------|------|-----------|---------|--|
| Main Page                                     | Related     | Pages                 | Modu | les       | Classes |  |
| Class List                                    | Class Index | Class Hierarchy Class |      | s Members |         |  |
| Photon Pun IPunOwnershipCallbacks             |             |                       |      |           |         |  |
| Public Member Functions   List of all members |             |                       |      |           |         |  |
| IPunOwnershipCallbacks Interface Reference    |             |                       |      |           |         |  |

This interface is used as definition of all callback methods of PUN, except OnPhotonSerializeView. Preferably, implement them individually. <u>More...</u>

## **Public Member Functions**

# void **OnOwnershipRequest (PhotonView** targetView, **Player** requestingPlayer)

Called when another player requests ownership of a **PhotonView** from you (the current owner). <u>More...</u>

## void **OnOwnershipTransfered (PhotonView** targetView, **Player** previousOwner)

Called when ownership of a **PhotonView** is transferred to another player. <u>More...</u>

## **Detailed Description**

This interface is used as definition of all callback methods of PUN, except OnPhotonSerializeView. Preferably, implement them individually.

This interface is available for completeness, more than for actually implementing it in a game. You can implement each method individually in any MonoMehaviour, without implementing IPunCallbacks.

PUN calls all callbacks by name. Don't use implement callbacks with fully qualified name. Example: IPunCallbacks.OnConnected won't get called by Unity's SendMessage().

PUN will call these methods on any script that implements them, analog to Unity's events and callbacks. The situation that triggers the call is described per method.

OnPhotonSerializeView is NOT called like these callbacks! It's usage frequency is much higher and it is implemented in: **IPunObservable**.

## Member Function Documentation

| void OnOwnershipRe                                    | equest ( PhotonView<br>Player<br>)                             | <pre>/ targetView, requestingPlayer</pre> |  |  |  |
|-------------------------------------------------------|----------------------------------------------------------------|-------------------------------------------|--|--|--|
| Called when another p<br>from you (the current c      | 5                                                              | rship of a <b>PhotonView</b>              |  |  |  |
| The parameter viewAn                                  | dPlayer contains:                                              |                                           |  |  |  |
| PhotonView view = vi                                  | PhotonView view = viewAndPlayer[0] as PhotonView;              |                                           |  |  |  |
| Player requestingPlayer = viewAndPlayer[1] as Player; |                                                                |                                           |  |  |  |
| Parameters<br>targetView<br>requestingPlaye           | <b>PhotonView</b> for wh<br>requested.<br>r Player who request |                                           |  |  |  |

| void OnOwnershipTransfered ( | PhotonView | targetView,   |
|------------------------------|------------|---------------|
|                              | Player     | previousOwner |
| )                            |            |               |

Called when ownership of a **PhotonView** is transferred to another player.

The parameter viewAndPlayers contains:

PhotonView view = viewAndPlayers[0] as PhotonView;

Player newOwner = viewAndPlayers[1] as Player;

Player oldOwner = viewAndPlayers[2] as Player;

void OnOwnershipTransfered(object[] viewAndPlayers) {} //

## Parameters

targetViewPhotonView for which ownership changed.previousOwnerPlayer who was the previous owner (or null, if none).

Online Documentation - Dashboard - Support Forum Exit Games GmbH

| Photon Unity Networking 2 2.12                      |             |                       |      |            |         |  |
|-----------------------------------------------------|-------------|-----------------------|------|------------|---------|--|
| Main Page                                           | Related     | Pages                 | Modu | les        | Classes |  |
| Class List                                          | Class Index | Class Hierarchy Class |      | ss Members |         |  |
| Photon Pun IPunInstantiateMagicCallback             |             |                       |      |            |         |  |
| Public Member Functions   List of all members       |             |                       |      |            |         |  |
| IPunInstantiateMagicCallback Interface<br>Reference |             |                       |      |            |         |  |
| Relefence                                           |             |                       |      |            |         |  |

Callbacks

## **Public Member Functions**

## void **OnPhotonInstantiate** (**PhotonMessageInfo** info)

Online Documentation - Dashboard - Support Forum Exit Games GmbH

| Photon Unity Networking 2 2.12                |             |          |         |      |           |  |
|-----------------------------------------------|-------------|----------|---------|------|-----------|--|
| Main Page Related Pages Modules Classes       |             |          |         |      |           |  |
| Class List                                    | Class Index | Class Hi | erarchy | Clas | s Members |  |
| Photon > Pun > MonoBehaviourPunCallbacks >    |             |          |         |      |           |  |
| Public Member Functions   List of all members |             |          |         |      |           |  |

# MonoBehaviourPunCallbacks Class Reference

This class provides a .photonView and all callbacks/events that PUN can call. Override the events/methods you want to use. <u>More...</u>

Inherits MonoBehaviourPun, IConnectionCallbacks, IMatchmakingCallbacks, IInRoomCallbacks, and ILobbyCallbacks.

Inherited by ConnectAndJoinRandom, CountdownTimer, PlayerNumbering, PunTeams, and PunTurnManager.

## Public Member Functions

#### virtual void OnEnable ()

### virtual void **OnDisable** ()

#### virtual void **OnConnected** ()

Called to signal that the raw connection got established but before the client can call operation on the server. <u>More...</u>

### virtual void OnLeftRoom ()

Called when the local user/client left a room, so the game's logic can clean up it's internal state. <u>More...</u>

#### virtual void **OnMasterClientSwitched (Player** newMasterClient) Called after switching to a new MasterClient when the current one leaves. <u>More...</u>

# virtual void **OnCreateRoomFailed** (short returnCode, string message)

Called when the server couldn't create a room (OpCreateRoom failed). <u>More...</u>

#### virtual void **OnJoinRoomFailed** (short returnCode, string message) Called when a previous OpJoinRoom call failed on the server. <u>More...</u>

## virtual void OnCreatedRoom ()

Called when this client created a room and entered it. **OnJoinedRoom()** will be called as well. <u>More...</u>

#### virtual void OnJoinedLobby ()

Called on entering a lobby on the Master Server. The actual room-list updates will call OnRoomListUpdate. <u>More...</u>

| virtual void | OnLeftLobby ()                            |
|--------------|-------------------------------------------|
|              | Called after leaving a lobby. <u>More</u> |

- virtual void OnDisconnected (DisconnectCause cause) Called after disconnecting from the Photon server. It could be a failure or intentional <u>More...</u>
- virtual void **OnRegionListReceived (RegionHandler** regionHandler) Called when the Name Server provided a list of regions for your title. <u>More...</u>
- virtual void OnRoomListUpdate (List< RoomInfo > roomList) Called for any update of the room-listing while in a lobby (InLobby) on the Master Server. <u>More...</u>
- virtual void OnJoinedRoom () Called when the LoadBalancingClient entered a room, no matter if this client created it or simply joined. <u>More...</u>
- virtual void **OnPlayerEnteredRoom (Player** newPlayer) Called when a remote player entered the room. This Player is already added to the playerlist. <u>More...</u>
- virtual void **OnPlayerLeftRoom (Player otherPlayer)** Called when a remote player left the room or became inactive. Check otherPlayer.IsInactive. <u>More...</u>
- virtual void **OnJoinRandomFailed** (short returnCode, string message) Called when a previous OpJoinRandom call failed on the server. <u>More...</u>

#### virtual void OnConnectedToMaster () Called when the client is connected to the Master Server and ready for matchmaking and other tasks. <u>More...</u>

virtual void OnRoomPropertiesUpdate (Hashtable propertiesThatChanged) Called when a room's custom properties changed. The propertiesThatChanged contains all that was set via Room.SetCustomProperties. <u>More...</u>

virtual void **OnPlayerPropertiesUpdate (Player** target, Hashtable changedProps)

Called when custom player-properties are changed. Player and the changed properties are passed as object[]. <u>More...</u>

virtual void **OnFriendListUpdate** (List< **FriendInfo** > friendList) Called when the server sent the response to a FindFriends request. <u>More...</u>

virtual void OnCustomAuthenticationResponse (Dictionary< string, object > data) Called when your Custom Authentication service responds with additional data. <u>More...</u>

virtual void **OnCustomAuthenticationFailed** (string debugMessage) Called when the custom authentication failed. Followed by disconnect! <u>More...</u>

virtual void **OnWebRpcResponse** (OperationResponse response)

virtual void OnLobbyStatisticsUpdate (List< TypedLobbyInfo > lobbyStatistics) Called when the Master Server sent an update for the Lobby Statistics, updating PhotonNetwork.LobbyStatistics. <u>More...</u>

## Additional Inherited Members

# Properties inherited from MonoBehaviourPun PhotonView photonView [get] A cached reference to a PhotonView on this GameObject. More...

## **Detailed Description**

This class provides a .photonView and all callbacks/events that PUN can call. Override the events/methods you want to use.

By extending this class, you can implement individual methods as override.

Visual Studio and MonoDevelop should provide the list of methods when you begin typing "override". Your implementation does not have to call "base.method()".

This class implements all callback interfaces and extends **Photon.Pun.MonoBehaviourPun**.

## Member Function Documentation

| virtual void OnConnected ()                                                                                                    |
|----------------------------------------------------------------------------------------------------|
| Called to signal that the raw connection got established but before the client can call operation on the server.                                                                                             |
| After the (low level transport) connection is established, the client<br>will automatically send the Authentication operation, which needs to<br>get a response before the client can call other operations. |
| Your logic should wait for either: OnRegionListReceived or OnConnectedToMaster.                                                                                                    |
| This callback is useful to detect if the server can be reached at all (technically). Most often, it's enough to implement <b>OnDisconnected()</b> .                                                          |
| This is not called for transitions from the masterserver to game servers.                                                                                                    |
| Implements IConnectionCallbacks.                                                                                                    |
| virtual void OnConnectedToMaster ()                                                                                                    |

Called when the client is connected to the Master Server and ready for matchmaking and other tasks.

The list of available rooms won't become available unless you join a lobby via **LoadBalancingClient.OpJoinLobby**. You can join rooms and create them even without being in a lobby. The default lobby is used in that case.

Implements IConnectionCallbacks.

Reimplemented in **ConnectAndJoinRandom**.

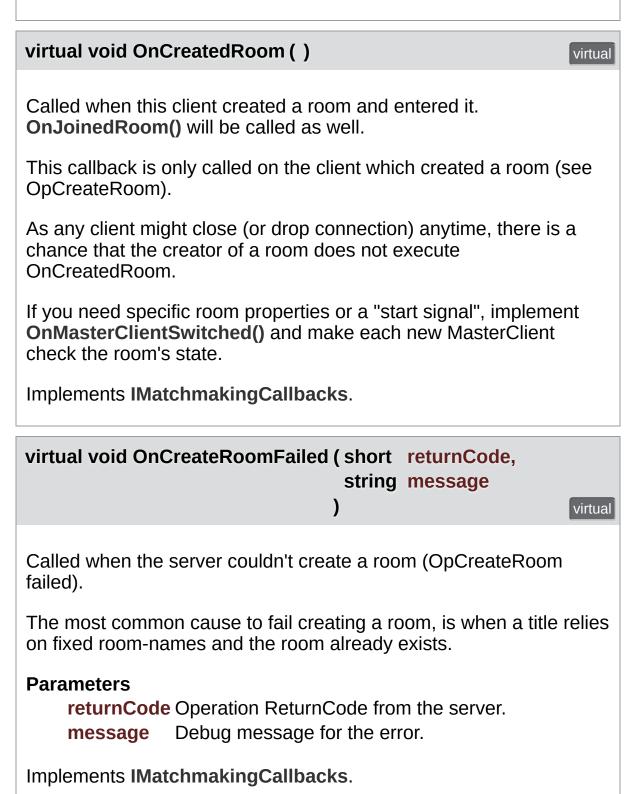

## virtual void OnCustomAuthenticationFailed (string debugMessage) virtual

Called when the custom authentication failed. Followed by disconnect!

Custom Authentication can fail due to user-input, bad tokens/secrets. If authentication is successful, this method is not called. Implement **OnJoinedLobby()** or **OnConnectedToMaster()** (as usual).

During development of a game, it might also fail due to wrong configuration on the server side. In those cases, logging the debugMessage is very important.

Unless you setup a custom authentication service for your app (in the <u>Dashboard</u>), this won't be called!

## Parameters

**debugMessage** Contains a debug message why authentication failed. This has to be fixed during development.

Implements IConnectionCallbacks.

## virtual void

OnCustomAuthenticationResponse (Dictionary< string, object > c

Called when your Custom Authentication service responds with addition

Custom Authentication services can include some custom data in their When present, that data is made available in this callback as Dictionary keys of your data have to be strings, the values can be either string or  $\epsilon$  (in Json). You need to make extra sure, that the value type is the one you numbers become (currently) int64.

Example: void OnCustomAuthenticationResponse(Dictionary<string, ok { ... }

https://doc.photonengine.com/en-us/realtime/current/reference/custom-authentication

Implements IConnectionCallbacks.

| virtual void OnDisconnected (DisconnectCause cause) virtual                                                                                                    |  |  |  |  |  |
|----------------------------------------------------------------------------------------------------|--|--|--|--|--|
| Called after disconnecting from the <b>Photon</b> server. It could be a failure or intentional                                                                                                    |  |  |  |  |  |
| The reason for this disconnect is provided as DisconnectCause.                                                                                                    |  |  |  |  |  |
| Implements IConnectionCallbacks.                                                                                                    |  |  |  |  |  |
| Reimplemented in ConnectAndJoinRandom.                                                                                                    |  |  |  |  |  |
| virtual void<br>OnFriendListUpdate (List< FriendInfo > friendList) virtual                                                                                                    |  |  |  |  |  |
| Called when the server sent the response to a FindFriends request.                                                                                                    |  |  |  |  |  |
| After calling OpFindFriends, the Master Server will cache the friend<br>list and send updates to the friend list. The friends includes the<br>name, userId, online state and the room (if any) for each requested<br>user/friend. |  |  |  |  |  |
| Use the friendList to update your UI and store it, if the UI should highlight changes.                                                                                                    |  |  |  |  |  |
| Implements IMatchmakingCallbacks.                                                                                                    |  |  |  |  |  |
| virtual void OnJoinedLobby ()                                                                                                    |  |  |  |  |  |
| Called on entering a labby on the Master Conver. The actual room                                                                                                    |  |  |  |  |  |

Called on entering a lobby on the Master Server. The actual roomlist updates will call OnRoomListUpdate. While in the lobby, the roomlist is automatically updated in fixed intervals (which you can't modify in the public cloud). The room list gets available via OnRoomListUpdate.

Implements ILobbyCallbacks.

Reimplemented in ConnectAndJoinRandom.

| virtual | void | OnJoinedRoom() |
|---------|------|----------------|
|         |      |                |

Called when the LoadBalancingClient entered a room, no matter if this client created it or simply joined.

virtual

virtual

When this is called, you can access the existing players in **Room.Players**, their custom properties and **Room.CustomProperties**.

In this callback, you could create player objects. For example in Unity, instantiate a prefab for the player.

If you want a match to be started "actively", enable the user to signal "ready" (using OpRaiseEvent or a Custom Property).

Implements IMatchmakingCallbacks.

Reimplemented in PlayerNumbering, ConnectAndJoinRandom, and PunTeams.

virtual void OnJoinRandomFailed (short returnCode, string message

Called when a previous OpJoinRandom call failed on the server.

)

The most common causes are that a room is full or does not exist (due to someone else being faster or closing the room).

When using multiple lobbies (via OpJoinLobby or a TypedLobby

parameter), another lobby might have more/fitting rooms.

## Parameters

**returnCode** Operation ReturnCode from the server. **message** Debug message for the error.

Implements IMatchmakingCallbacks.

Reimplemented in ConnectAndJoinRandom.

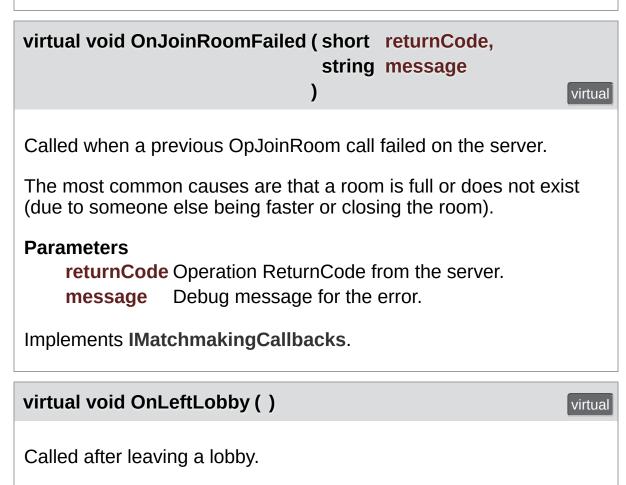

When you leave a lobby, OpCreateRoom and OpJoinRandomRoom automatically refer to the default lobby.

Implements ILobbyCallbacks.

virtual void OnLeftRoom ()

virtual

Called when the local user/client left a room, so the game's logic can clean up it's internal state.

When leaving a room, the LoadBalancingClient will disconnect the Game Server and connect to the Master Server. This wraps up multiple internal actions.

Wait for the callback OnConnectedToMaster, before you use lobbies and join or create rooms.

Implements IMatchmakingCallbacks.

Reimplemented in **PlayerNumbering**, and **PunTeams**.

virtual void OnLobbyStatisticsUpdate ( List< TypedLobbyInfo > lobbyStatistics

Called when the Master Server sent an update for the Lobby Statistics, updating PhotonNetwork.LobbyStatistics.

This callback has two preconditions: EnableLobbyStatistics must be set before this client connects. And the client has to be connected to the M Server, which is providing the info about lobbies.

Implements ILobbyCallbacks.

| virtual void<br>OnMasterClientSwitched                                    | (Player newMasterClient) Virtual |  |  |  |
|---------------------------------------------------------------------------|----------------------------------|--|--|--|
| Called after switching to a new MasterClient when the current one leaves. |                                  |  |  |  |
| This is not called when this clien<br>MasterClient is still in the player |                                  |  |  |  |

Implements IInRoomCallbacks.

| virtual void OnPlayerEnteredRoom (Player | newPlay | er) | virtual |
|------------------------------------------|---------|-----|---------|
|------------------------------------------|---------|-----|---------|

Called when a remote player entered the room. This Player is already added to the playerlist.

If your game starts with a certain number of players, this callback can be useful to check the Room.playerCount and find out if you can start.

Implements IInRoomCallbacks.

Reimplemented in **PlayerNumbering**, and **PunTeams**.

| virtual void OnPlayerLeftRoom (Player otherPlayer)                                                                                                    |  |  |  |  |  |
|----------------------------------------------------------------------------------------------------|--|--|--|--|--|
| Called when a remote player left the room or became inactive.<br>Check otherPlayer.IsInactive.                                                                                                    |  |  |  |  |  |
| If another player leaves the room or if the server detects a lost connection, this callback will be used to notify your game logic.                                                               |  |  |  |  |  |
| Depending on the room's setup, players may become inactive, which means they may return and retake their spot in the room. In such cases, the Player stays in the <b>Room.Players</b> dictionary. |  |  |  |  |  |
| If the player is not just inactive, it gets removed from the <b>Room.Players</b> dictionary, before the callback is called.                                                                       |  |  |  |  |  |
| Implements IInRoomCallbacks.                                                                                                    |  |  |  |  |  |
| Reimplemented in <b>PlayerNumbering</b> , and <b>PunTeams</b> .                                                                                                    |  |  |  |  |  |
| virtual void<br>OnPlayerPropertiesUpdate (Player target,<br>Hashtable changedProps<br>) virtual                                                                                                   |  |  |  |  |  |

Called when custom player-properties are changed. Player and the changed properties are passed as object[].

Changing properties must be done by **Player.SetCustomProperties**, which causes this callback locally, too.

## Parameters

**targetPlayer** Contains Player that changed. **changedProps** Contains the properties that changed.

Implements IInRoomCallbacks.

Reimplemented in **PlayerNumbering**, and **PunTeams**.

virtual void OnRegionListReceived (RegionHandler regionHandler) virtual

Called when the Name Server provided a list of regions for your title.

Check the RegionHandler class description, to make use of the provided values.

### Parameters

regionHandler The currently used RegionHandler.

Implements IConnectionCallbacks.

| virtual void     |                             |         |
|------------------|-----------------------------|---------|
| OnRoomListUpdate | (List< RoomInfo > roomList) | virtual |

Called for any update of the room-listing while in a lobby (InLobby) on the Master Server.

Each item is a RoomInfo which might include custom properties (provided you defined those as lobby-listed when creating a room).

Not all types of lobbies provide a listing of rooms to the client. Some are silent and specialized for server-side matchmaking.

Implements ILobbyCallbacks.

### virtual void OnRoomPropertiesUpdate (Hashtable propertiesThatChanged)

Called when a room's custom properties changed. The propertiesThatChanged contains all that was set via **Room.SetCustomProperties**.

Since v1.25 this method has one parameter: Hashtable propertiesThatChanged. Changing properties must be done by **Room.SetCustomProperties**, which causes this callback locally, too.

## Parameters

## propertiesThatChanged

Implements IInRoomCallbacks.

Reimplemented in **PunTurnManager**, and **CountdownTimer**.

Online Documentation - Dashboard - Support Forum Exit Games GmbH

| Photon Unity Networking 2 2.12          |                   |        |  |  |  |  |
|-----------------------------------------|-------------------|--------|--|--|--|--|
| Main Page Related Pages Modules Classes |                   |        |  |  |  |  |
| Packa                                   | Package Functions |        |  |  |  |  |
| All                                     | Enumera           | ations |  |  |  |  |

Here is a list of all documented namespace members with links to the namespaces they belong to:

- AuthModeOption : Photon.Realtime
- ChatDisconnectCause : Photon.Chat
- ChatState : Photon.Chat
- ClientState : Photon.Realtime
- ConnectMethod : Photon.Pun
- CustomAuthenticationType : Photon.Chat , Photon.Realtime
- DisconnectCause : Photon.Realtime
- EncryptionMode : Photon.Realtime
- EventCaching : Photon.Realtime
- JoinMode : Photon.Realtime
- LobbyType : Photon.Realtime
- MatchmakingMode : Photon.Realtime
- OwnershipOption : Photon.Pun
- PropertyTypeFlag : Photon.Realtime
- PunLogLevel : Photon.Pun
- ReceiverGroup : Photon.Realtime
- RpcTarget : Photon.Pun
- ServerConnection : Photon.Realtime

Online Documentation - Dashboard - Support Forum

Exit Games GmbH

| Photon Unity Networking 2 2.12 |  |  |             |         |         |  |
|--------------------------------|--|--|-------------|---------|---------|--|
| Main Page Rela                 |  |  | lated Pages | Modules | Classes |  |
| Package Functions              |  |  |             |         |         |  |
| All Enumerations               |  |  |             |         |         |  |

- AuthModeOption : Photon.Realtime
- ChatDisconnectCause : Photon.Chat
- ChatState : Photon.Chat
- ClientState : Photon.Realtime
- ConnectMethod : Photon.Pun
- CustomAuthenticationType : Photon.Chat , Photon.Realtime
- DisconnectCause : Photon.Realtime
- EncryptionMode : Photon.Realtime
- EventCaching : Photon.Realtime
- JoinMode : Photon.Realtime
- LobbyType : Photon.Realtime
- MatchmakingMode : Photon.Realtime
- OwnershipOption : Photon.Pun
- PropertyTypeFlag : Photon.Realtime
- PunLogLevel : Photon.Pun
- ReceiverGroup : Photon.Realtime
- RpcTarget : Photon.Pun
- ServerConnection : Photon.Realtime

Online Documentation - Dashboard - Support Forum Exit Games GmbH

| Photon Unity Networking 2 2.12 |             |                      |      |      |           |  |
|--------------------------------|-------------|----------------------|------|------|-----------|--|
| Main Page Related              |             | Pages                | Modu | les  | Classes   |  |
| Class List                     | Class Index | Class Index Class Hi |      | Clas | s Members |  |
|                                |             |                      |      |      |           |  |

## **Class List**

Here are the classes, structs, unions and interfaces with brief descriptions:

|                            | [detail level 12345]                                                    |
|----------------------------|-------------------------------------------------------------------------|
| Photon                     |                                                                         |
| • N Chat                   |                                                                         |
| AuthenticationValues       | Container for user au<br>AuthValues before yo                           |
| ChannelCreationOptions     |                                                                         |
| ChannelWellKnownProperties |                                                                         |
| ChatChannel                | A channel of commur<br>updated by <b>ChatClie</b><br>ONLY.              |
| ChatClient                 | Central class of the <b>P</b> handle channels and                       |
| ChatEventCode              | Wraps up internally us events. You don't hav                            |
| ChatOperationCode          | Wraps up codes for o<br><b>Photon Chat</b> . You do<br>usually.         |
| ChatParameterCode          | Wraps up codes for p<br>events) used internall<br>have to use them dire |
| ChatPeer                   | Provides basic operations server. This internal c <b>ChatClient</b> .   |
| ChatUserStatus             | Contains commonly $\boldsymbol{\upsilon}$                               |

#### CullArea

#### ErrorCode

IChatClientListener

#### ParameterCode

- V N Pun
  - UtilityScripts
    - ButtonInsideScrollList
    - CellTree
    - CellTreeNode
    - ConnectAndJoinRandom
    - CountdownTimer

SetOnlineStatus. You ErrorCode defines th Photon client/server Callback interface for callback methods to r Must be provided to r Class for constants. C Operations and Even

Button inside scroll lis scrollRect container, s a button and draggin scrolling. this doesn't component found in F Represents the tree a Represents a single r Simple component to to get into a PUN roo This is a basic **Count** the timer, the Master( the Custom Room Pre property's name 'Star describing the momer To have a synchroniz use PhotonNetwork. the CountdownTimerl CountdownTimer.Or += OnCountdownTim OnEnable function for simply call CountdownTimer.Or -= OnCountdownTime from Unity's OnDisab Represents the cull a

|                                         | CullingHandler                                                                         |
|-----------------------------------------|----------------------------------------------------------------------------------------|
| С                                       | EventSystemSpawner                                                                     |
|                                         |                                                                                        |
|                                         |                                                                                        |
|                                         |                                                                                        |
|                                         |                                                                                        |
| C                                       | GraphicToggleIsOnTransition                                                            |
| С                                       | IPunTurnManagerCallbacks                                                               |
| С                                       | MoveByKeys                                                                             |
|                                         |                                                                                        |
| C                                       | OnClickDestroy                                                                         |
|                                         |                                                                                        |
| С                                       | OnClickInstantiate                                                                     |
| С                                       | OnClickRpc                                                                             |
|                                         |                                                                                        |
|                                         |                                                                                        |
|                                         |                                                                                        |
| С                                       | OnEscapeQuit                                                                           |
|                                         |                                                                                        |
|                                         | OnEscapeQuit<br>OnJoinedInstantiate                                                    |
| 0                                       | OnJoinedInstantiate                                                                    |
| 0                                       |                                                                                        |
| <b>C</b>                                | OnJoinedInstantiate                                                                    |
| C<br>C                                  | OnJoinedInstantiate<br>OnPointerOverTooltip<br>OnStartDelete                           |
| C<br>C                                  | OnJoinedInstantiate<br>OnPointerOverTooltip                                            |
| 000000000000000000000000000000000000000 | OnJoinedInstantiate<br>OnPointerOverTooltip<br>OnStartDelete<br>PhotonLagSimulationGui |
| 000000000000000000000000000000000000000 | OnJoinedInstantiate<br>OnPointerOverTooltip<br>OnStartDelete                           |
| C<br>C<br>C<br>C                        | OnJoinedInstantiate<br>OnPointerOverTooltip<br>OnStartDelete<br>PhotonLagSimulationGui |

Handles the network Event system spawne GameObject with an I StandaloneInputModu additive scene loading otherwise get a "Multi is not supported" erro Use this on toggles te transition on the text o

Very basic componen WASD and Space. Destroys the network PhotonNetwork.Des which calls Object.De Instantiates a network This component will in GameObject when in that component's Gar PhysicsRaycaster for This component will q escape key is pressed This component will in GameObject when a Set focus to a given p over This component will d attached to (in Start()) This MonoBehaviour client's network-simul (fixed delay), jitter (ra Basic GUI to show tra

connection to **Photon** Implements consister with help of room proj

- PointedAtGameObjectInfo
- PunPlayerScores
- PunTeams

## PunTurnManager

## ScoreExtensions

- SmoothSyncMovement
- StatesGui

TabViewManager

- 🖸 Tab
- TabChangeEvent
- TeamExtensions

TextButtonTransition

- TextToggleIsOnTransition
- **©** TurnExtensions
- DefaultPool

Player.GetPlayerNum Extension used for Pl class.

Display Viewld, Owne IsMine when clicked.

Scoring system for Pł

Implements teams in player properties. Acc extension.

**Pun** turnBased Game Interface (**IPunTurnM** typical turn flow and le Extensions for Player feature dedicated api

Smoothed out moven Output detailed inforn states, using the old L **Tab** view manager. H and deactivation, and Callback when a tab v

Tab change event.Extension used for PiWraps access to the IUse this on Button te>transition on the text abutton's behaviour.Use this on toggles tetransition on the text a

The default implemen which actually Instant GameObjects but poc

| InstantiateParameters        |                                                                                                    |
|------------------------------|----------------------------------------------------------------------------------------------------|
| IPunInstantiateMagicCallback |                                                                                                    |
| IPunObservable               | Defines the OnPhotor<br>it easy to implement c                                                                       |
| IPunOwnershipCallbacks       | This interface is used<br>methods of PUN, exc<br>Preferably, implement                                               |
| IPunPrefabPool               | Defines an interface f<br>PhotonNetwork.Instar<br>PhotonNetwork.Des                                                  |
| MonoBehaviourPun             | This class adds the pl<br>logging a warning whe<br>networkView.                                                      |
| MonoBehaviourPunCallbacks    | This class provides a callbacks/events that events/methods you v                                                     |
| PhotonAnimatorView           | This class helps you t<br>animations Simply ad<br>GameObject and mak<br>PhotonAnimatorView<br>observed components    |
| PhotonMessageInfo            | Container class for in RPC or update.                                                                                |
| PhotonNetwork                | The main class to use This class is static.                                                                          |
| PhotonRigidbody2DView        |                                                                                                    |
| PhotonRigidbodyView          |                                                                                                    |
| PhotonStream                 | This container is used<br>either provide incomir<br>you to provide it.                                               |
| PhotonStreamQueue            | The PhotonStreamQ<br>states at higher freque<br>PhotonNetwork.Sen<br>all those states at onc<br>On the receiving end |

|   |                                    | then the stream will ro<br>in the same order and<br>in.                                                                                                    |
|---|------------------------------------|----------------------------------------------------------------------------------------------------|
|   | PhotonTransformView                |                                                                                                    |
|   | PhotonTransformViewClassic         | This class helps you t<br>and scale of a Game(<br>different options to ma<br>appear smooth, even<br>couple of times per se<br>component to your Ga<br>the <b>PhotonTransforr</b><br>list of observed comp |
|   | PhotonTransformViewPositionControl |                                                                                                    |
|   | PhotonTransformViewPositionModel   |                                                                                                    |
|   | PhotonTransformViewRotationControl |                                                                                                    |
|   | PhotonTransformViewRotationModel   |                                                                                                    |
|   | PhotonTransformViewScaleControl    |                                                                                                    |
|   | PhotonTransformViewScaleModel      |                                                                                                    |
|   | PhotonView                         | A <b>PhotonView</b> identif<br>network (viewID) and<br>client updates remote                                                                                                    |
|   | PunExtensions                      | Small number of exte easier for PUN to wor                                                                                                    |
|   | PunRPC                             | Replacement for RPC Used to flag methods                                                                                                    |
|   | G SceneManagerHelper               |                                                                                                    |
|   | ServerSettings                     | Collection of connecti<br>internally by<br><b>PhotonNetwork.Con</b>                                                                                                    |
| • | Realtime                           |                                                                                                    |
|   | ActorProperties                    | Class for constants. T<br>known" properties for                                                                                                    |
|   | AppSettings                        | Settings for <b>Photon</b> a connect to.                                                                                                    |
|   |                                    |                                                                                                    |

| AuthenticationValues           | Container for user au<br>AuthValues before yo                            |
|--------------------------------|--------------------------------------------------------------------------|
| ConnectionCallbacksContainer   | Container type for cal<br>IConnectionCallbac<br>LoadBalancingCallba      |
| ConnectionHandler              |                                                                          |
| EncryptionDataParameters       |                                                                          |
| EnterRoomParams                |                                                                          |
| C ErrorCode                    | ErrorCode defines th<br>Photon client/server                             |
| C EventCode                    | Class for constants. T<br>defined by <b>Photon</b> Lo                    |
| <b>G</b> EventExt              |                                                                          |
| Extensions                     | This static class defin<br>methods for several e<br>float and others).   |
| FriendInfo                     | Used to store info abo<br>which room he/she is                           |
| GamePropertyKey                | Class for constants. T<br>known" room/game p<br>Loadbalancing.           |
| IConnectionCallbacks           | Collection of "organiz<br><b>Realtime</b> Api to cove                    |
| <b>G</b> IInRoomCallbacks      | Collection of "in room<br>to cover: Players ente<br>updates and Master ( |
| ILobbyCallbacks                | Collection of "organiz<br>Realtime Api to cove                           |
| <b>G</b> IMatchmakingCallbacks | Collection of "organiz<br>Realtime Api to cove                           |
| IOnEventCallback               | Event callback for the from the server and the OpRaiseEvent.             |
| IWebRpcCallback                | Interface for "WebRpc<br>Api. Currently include                          |
|                                |                                                                          |

|                                                                                                    | RPCs.                                                                                           |
|----------------------------------------------------------------------------------------------------|-------------------------------------------------------------------------------------------------|
| Contemporation Contemporation Contemporatin Contemporation Contemporation Contemporation Cont | This class implement:<br>workflow by using a L<br>state and will automa<br>between the Master a |
| Condensity Condensity Condensi | A LoadbalancingPeer<br>enum definitions need<br>server application wh<br>Cloud.                 |
| MatchMakingCallbacksContainer                                                                                                    | Container type for cal<br>IMatchmakingCallba<br>MatchMakingCallbacl                             |
| OperationCode                                                                                                    | Class for constants. C<br>uses these constants                                                  |
| OpJoinRandomRoomParams                                                                                                    |                                                                                                 |
| ParameterCode                                                                                                    | Class for constants. C<br>Operations and Even                                                   |
| PhotonPing                                                                                                    |                                                                                                 |
| PingMono                                                                                                    | Uses C# Socket class<br>Unity usually does).                                                    |
| <b>O</b> Player                                                                                                    | Summarizes a "playe that room) by ID (or "a                                                     |
| RaiseEventOptions                                                                                                    | Aggregates several le<br>operation RaiseEvent<br>usage details.                                 |
| Region                                                                                                    |                                                                                                 |
| RegionHandler                                                                                                    | Provides methods to ( <b>Photon</b> Cloud) and a best ping.                                     |
| RegionPinger                                                                                                    |                                                                                                 |
| <b>R</b> oom                                                                                                    | This class represents                                                                           |
| RoomInfo                                                                                                    | A simplified room with<br>and join, used for the<br>properties are not set<br>etc).             |

| RoomOptions                                  | Wraps up common ro<br>you create rooms. Re<br>more details.                                 |
|----------------------------------------------|---------------------------------------------------------------------------------------------|
| SupportLogger                                | Helper class to debug <b>Photon</b> client and vita                                         |
| TypedLobby                                   | Refers to a specific lo                                                                     |
| C TypedLobbyInfo                             |                                                                                             |
| <b>@</b> WebFlags                            | Optional flags to be u<br>Op RaiseEvent and C<br>mainly for webhooks<br>forwarded HTTP requ |
| WebRpcResponse                               | Reads an operation reprovides convenient a                                                  |
| Online Documentation - Dashboard - Support F | Orum Exit Games GmbH                                                                        |

| Photon Unity Networking 2     |                      |         |            | 2.12 |
|-------------------------------|----------------------|---------|------------|------|
| Main Page                     | <b>Related Pages</b> | Modules | Classes    |      |
| Package Functions             |                      |         |            |      |
| Photon Namespace<br>Reference |                      |         | Namespaces |      |

## Namespaces

namespace Chat

namespace Pun

namespace Realtime

Online Documentation - Dashboard - Support Forum Exit Games GmbH

| Photon Unity Networking 2 2.12 |    |                |         |                |              |
|--------------------------------|----|----------------|---------|----------------|--------------|
| Main Page                      | R  | elated Pages   | Modules | Classes        |              |
| Package Functio                | ns |                |         |                |              |
| Photon Chat                    |    |                |         |                |              |
| Photon.C<br>Namespa            |    | :<br>Reference |         | <u>Classes</u> | Enumerations |

### Classes

#### class AuthenticationValues

Container for user authentication in **Photon**. Set AuthValues before you connect - all else is handled. <u>More...</u>

#### class ChannelCreationOptions

#### class ChannelWellKnownProperties

#### class ChatChannel

A channel of communication in **Photon Chat**, updated by **ChatClient** and provided as READ ONLY. <u>More...</u>

#### class ChatClient

Central class of the **Photon Chat** API to connect, handle channels and messages. <u>More...</u>

#### class ChatEventCode

Wraps up internally used constants in **Photon Chat** events. You don't have to use them directly usually. <u>More...</u>

#### class ChatOperationCode

Wraps up codes for operations used internally in **Photon Chat**. You don't have to use them directly usually. <u>More...</u>

#### class ChatParameterCode

Wraps up codes for parameters (in operations and events) used internally in **Photon Chat**. You don't have to use them directly usually. <u>More...</u>

#### class ChatPeer

Provides basic operations of the **Photon Chat** server. This internal class is used by public **ChatClient**. <u>More...</u>

#### class ChatUserStatus

Contains commonly used status values for SetOnlineStatus. You can define your own. <u>More...</u>

#### class ErrorCode

**ErrorCode** defines the default codes associated with **Photon** client/server communication. <u>More...</u>

#### interface IChatClientListener

Callback interface for **Chat** client side. Contains callback methods to notify your app about updates. Must be provided to new **ChatClient** in constructor <u>More...</u>

#### class ParameterCode

Class for constants. Codes for parameters of Operations and Events. <u>More...</u>

## Enumerations

#### enum ChatDisconnectCause Enumeration of causes for Disconnects (used in ChatClient.DisconnectedCause). <u>More...</u>

#### enum CustomAuthenticationType : byte Options for optional "Custom Authentication" services used with Photon. Used by OpAuthenticate after connecting to Photon. More...

enum ChatState Possible states for a Chat Client. <u>More...</u>

# Enumeration Type Documentation

| enum ChatDisconnectCause                                                                                                    | strong                                                                                                    |
|----------------------------------------------------------------------------------------------------|----------------------------------------------------------------------------------------------------|
| Enumeration of causes for Disconne<br><b>ChatClient.DisconnectedCause</b> ).<br>Read the individual descriptions to fi<br>type of disconnect. | ·                                                                                                    |
| Enumerator                                                                                                    |                                                                                                    |
| None                                                                                                    | No error was tracked.                                                                                                    |
| DisconnectByServerUserLimit                                                                                                    | OnStatusChanged: The<br>CCUs count of your <b>Photon</b><br>Server License is exhausted<br>(temporarily).                                                  |
| ExceptionOnConnect                                                                                                    | OnStatusChanged: The<br>server is not available or the<br>address is wrong. Make<br>sure the port is provided<br>and the server is up.                     |
| DisconnectByServer                                                                                                    | OnStatusChanged: The<br>server disconnected this<br>client. Most likely the<br>server's send buffer is full<br>(receiving too much from<br>other clients). |
| TimeoutDisconnect                                                                                                    | OnStatusChanged: This<br>client detected that the<br>server's responses are not<br>received in due time. Maybe<br>you send / receive too<br>much?          |
| Exception                                                                                                    | OnStatusChanged: Some                                                                                                    |

|                                   | internal exception caused<br>the socket code to fail.<br>Contact Exit Games.                                                                                                    |
|-----------------------------------|----------------------------------------------------------------------------------------------------|
| InvalidAuthentication             | OnOperationResponse:<br>Authenticate in the <b>Photon</b><br>Cloud with invalid AppId.<br>Update your subscription or<br>contact Exit Games.                                        |
| MaxCcuReached                     | OnOperationResponse:<br>Authenticate (temporarily)<br>failed when using a <b>Photon</b><br>Cloud subscription without<br>CCU Burst. Update your<br>subscription.                    |
| InvalidRegion                     | OnOperationResponse:<br>Authenticate when the app's<br><b>Photon</b> Cloud subscription<br>is locked to some (other)<br>region(s). Update your<br>subscription or change<br>region. |
| OperationNotAllowedInCurrentState | OnOperationResponse:<br>Operation that's (currently)<br>not available for this client<br>(not authorized usually).<br>Only tracked for op<br>Authenticate.                          |
| CustomAuthenticationFailed        | OnOperationResponse:<br>Authenticate in the <b>Photon</b><br>Cloud with invalid client<br>values or custom<br>authentication setup in<br>Cloud Dashboard.                           |

### enum ChatState

strong

Possible states for a **Chat** Client.

| Enumerator                  |                                                                                                    |
|-----------------------------|----------------------------------------------------------------------------------------------------|
| Uninitialized               | Peer is created but not used yet.                                                                          |
| ConnectingToNameServer      | Connecting to name server.                                                                                 |
| ConnectedToNameServer       | Connected to name server.                                                                                  |
| Authenticating              | Authenticating on current server.                                                                          |
| Authenticated               | Finished authentication on current server.                                                                 |
| DisconnectingFromNameServer | Disconnecting from name<br>server. This is usually a<br>transition from name server to<br>frontend server. |
| ConnectingToFrontEnd        | Connecting to frontend server.                                                                             |
| ConnectedToFrontEnd         | Connected to frontend server.                                                                              |
| DisconnectingFromFrontEnd   | Disconnecting from frontend server.                                                                        |
| QueuedComingFromFrontEnd    | Currently not used.                                                                                        |
| Disconnecting               | The client disconnects (from any server).                                                                  |
| Disconnected                | The client is no longer connected (to any server).                                                         |

### enum CustomAuthenticationType : byte

strong

Options for optional "Custom Authentication" services used with **Photon**. Used by OpAuthenticate after connecting to **Photon**.

| Enumerator |                                                                               |
|------------|-------------------------------------------------------------------------------|
| Custom     | Use a custom authentification service. Currently the only implemented option. |
| Steam      | Authenticates users by their Steam Account. Set auth values accordingly!      |
|            |                                                                               |

| Facebook    | Authenticates users by their Facebook Account. Set auth values accordingly!                                                               |
|-------------|----------------------------------------------------------------------------------------------------|
| Oculus      | Authenticates users by their Oculus Account and token.                                                                                    |
| PlayStation | Authenticates users by their PSN Account and token.                                                                                       |
| Xbox        | Authenticates users by their Xbox Account and XSTS token.                                                                                 |
| Viveport    | Authenticates users by their HTC VIVEPORT Account and user token.                                                                         |
| None        | Disables custom authentification. Same as not providing any <b>AuthenticationValues</b> for connect (more precisely for: OpAuthenticate). |

Online Documentation - Dashboard - Support Forum Exit Games GmbH

| Photon Unity Networking 2 2.12   |             |                     |      |         |                |                  |
|----------------------------------|-------------|---------------------|------|---------|----------------|------------------|
| Main Page                        | e Related   | Pages               | Modu | lles    | Classes        |                  |
| Class List                       | Class Index | Class Hierarchy Cla |      | Clas    | ss Members     |                  |
| Photon Chat AuthenticationValues |             |                     |      |         |                |                  |
| Authors                          | tiontion    |                     | E    | ublic M | ember Function |                  |
|                                  | ticationVa  | alues               |      |         | LISI           | t of all members |
| Class R                          | eference    |                     |      |         |                |                  |

Container for user authentication in **Photon**. Set AuthValues before you connect - all else is handled. <u>More...</u>

# **Public Member Functions**

|                 | AuthenticationValues ()<br>Creates empty auth values without any info. <u>More</u>                                                                    |
|-----------------|----------------------------------------------------------------------------------------------------|
|                 |                                                                                                    |
|                 | AuthenticationValues (string userId)<br>Creates minimal info about the user. If this is<br>authenticated or not, depends on the set AuthType.<br>More |
|                 |                                                                                                    |
| virtual void    | <b>SetAuthPostData (string stringData)</b><br>Sets the data to be passed-on to the auth service via<br>POST. <u>More</u>                              |
|                 |                                                                                                    |
| virtual void    | <b>SetAuthPostData (byte[] byteData)</b><br>Sets the data to be passed-on to the auth service via<br>POST. <u>More</u>                                |
|                 |                                                                                                    |
| virtual void    | AddAuthParameter (string key, string value)<br>Adds a key-value pair to the get-parameters used for<br>Custom Auth (AuthGetParameters). <u>More</u>   |
|                 |                                                                                                    |
| override string | <b>ToString ()</b><br>Transform this object into string. <u>More</u>                                                                                  |
|                 |                                                                                                    |

# Properties

| CustomAuthenticationType | AuthType [get, set]<br>The type of custom authentication<br>provider that should be used.<br>Currently only "Custom" or "None"<br>(turns this off). <u>More</u>                         |
|--------------------------|----------------------------------------------------------------------------------------------------|
|                          |                                                                                                    |
| string                   | AuthGetParameters [get, set]<br>This string must contain any (http get)<br>parameters expected by the used<br>authentication service. By default,<br>username and token. <u>More</u>    |
|                          |                                                                                                    |
| object                   | AuthPostData [get]<br>Data to be passed-on to the auth<br>service via POST. Default: null (not<br>sent). Either string or byte[] (see<br>setters). <u>More</u>                          |
|                          |                                                                                                    |
| string                   | <b>Token</b> [get, set]<br>After initial authentication, <b>Photon</b><br>provides a token for this client / user,<br>which is subsequently used as<br>(cached) validation. <u>More</u> |
|                          |                                                                                                    |
| string                   | <b>UserId</b> [get, set]<br>The UserId should be a unique<br>identifier per user. This is for finding<br>friends, etc <u>More</u>                                                       |

## **Detailed Description**

Container for user authentication in **Photon**. Set AuthValues before you connect - all else is handled.

On **Photon**, user authentication is optional but can be useful in many cases. If you want to FindFriends, a unique ID per user is very practical.

There are basically three options for user authentification: None at all, the client sets some UserId or you can use some account web-service to authenticate a user (and set the UserId server-side).

Custom Authentication lets you verify end-users by some kind of login or token. It sends those values to **Photon** which will verify them before granting access or disconnecting the client.

The **Photon** Cloud Dashboard will let you enable this feature and set important server values for it. <u>https://dashboard.photonengine.com</u>

## **Constructor & Destructor Documentation**

| AuthenticationValues ( | (  | ) |
|------------------------|----|---|
| Addicition values      | ι. | 1 |

Creates empty auth values without any info.

AuthenticationValues (string userId)

Creates minimal info about the user. If this is authenticated or not, depends on the set AuthType.

#### Parameters

userId Some UserId to set in Photon.

# Member Function Documentation

| virtual void AddAuthParameter ( string key,<br>string value<br>) virtual                                                            |  |  |  |  |  |
|----------------------------------------------------------------------------------------------------|--|--|--|--|--|
| Adds a key-value pair to the get-parameters used for Custom Auth (AuthGetParameters).                                               |  |  |  |  |  |
| This method does uri-encoding for you.                                                                                              |  |  |  |  |  |
| Parameters<br>key Key for the value to set.<br>value Some value relevant for Custom Authentication.                                 |  |  |  |  |  |
| virtual void SetAuthPostData (string stringData)                                                                                    |  |  |  |  |  |
| Sets the data to be passed-on to the auth service via POST. Parameters                                                              |  |  |  |  |  |
| <b>stringData</b> String data to be used in the body of the POST<br>request. Null or empty string will set AuthPostData<br>to null. |  |  |  |  |  |
| virtual void SetAuthPostData ( byte[] byteData ) virtual                                                                            |  |  |  |  |  |
| Sets the data to be passed-on to the auth service via POST.                                                                         |  |  |  |  |  |
| Parameters<br>byteData Binary token / auth-data to pass on.                                                                         |  |  |  |  |  |

**byteData** Binary token / auth-data to pass on.

## override string ToString ()

Transform this object into string.

Returns

string representation of this object.

## **Property Documentation**

### string AuthGetParameters

This string must contain any (http get) parameters expected by the used authentication service. By default, username and token.

Maps to operation parameter 216. Standard http get parameters are used here and passed on to the service that's defined in the server (**Photon** Cloud Dashboard).

#### object AuthPostData

Data to be passed-on to the auth service via POST. Default: null (not sent). Either string or byte[] (see setters).

Maps to operation parameter 214.

#### CustomAuthenticationType AuthType

The type of custom authentication provider that should be used. Currently only "Custom" or "None" (turns this off).

#### string Token

After initial authentication, **Photon** provides a token for this client / user, which is subsequently used as (cached) validation.

string UserId

get set

get set

get

get set

get set

The UserId should be a unique identifier per user. This is for finding friends, etc..

Online Documentation - Dashboard - Support Forum Exit Games GmbH

| Photon Unity Networking 2 2.12     |             |                      |  |               |                   |                |
|------------------------------------|-------------|----------------------|--|---------------|-------------------|----------------|
| Main Page                          | e Related   | <b>Related Pages</b> |  | les           | Classes           |                |
| Class List                         | Class Index | Class Hierarchy      |  | Class Members |                   |                |
| Photon Chat ChannelCreationOptions |             |                      |  |               |                   |                |
|                                    |             |                      |  | <u>Static</u> | Public Attributes | Properties     |
|                                    |             |                      |  |               | List              | of all members |

# **ChannelCreationOptions Class Reference**

# Static Public Attributes

| options. <u>More</u> |
|----------------------|
|----------------------|

## Properties

### bool PublishSubscribers [get, set]

Whether or not the channel to be created will allow client to keep a list of users. <u>More...</u>

### int MaxSubscribers [get, set]

Limit of the number of users subscribed to the channel to be created. <u>More...</u>

## Member Data Documentation

ChannelCreationOptions Default = new ChannelCreationOptions()

static

Default values of channel creation options.

# **Property Documentation**

| int MaxSubscribers                                                    | get set |
|-----------------------------------------------------------------------|---------|
| Limit of the number of users subscribed to the channel to be created. |         |
| bool PublishSubscribers                                               |         |
|                                                                       | get set |

Online Documentation - Dashboard - Support Forum Exit Games GmbH

| Photon Unity Networking 2 2.12         |             |                 |   |               | 2.12              |  |
|----------------------------------------|-------------|-----------------|---|---------------|-------------------|--|
| Main Page                              | e Related   | Related Pages   |   | les           | Classes           |  |
| Class List                             | Class Index | Class Hierarchy |   | Class Members |                   |  |
| Photon Chat ChannelWellKnownProperties |             |                 |   |               |                   |  |
|                                        |             |                 | _ |               | Attributes   List |  |

# **ChannelWellKnownProperties Class Reference**

## **Public Attributes**

const byte **MaxSubscribers** = 255

const byte **PublishSubscribers** = 254

Online Documentation - Dashboard - Support Forum Exit Games GmbH

| Photon Unity Networking 2 2.12                                                                   |                      |          |         |      |            |  |
|--------------------------------------------------------------------------------------------------|----------------------|----------|---------|------|------------|--|
| Main Page                                                                                        | <b>Related Pages</b> |          | Modules |      | Classes    |  |
| Class List                                                                                       | Class Index          | Class Hi | erarchy | Clas | ss Members |  |
| Photon Chat ChatChannel                                                                          |                      |          |         |      |            |  |
| ChatChannel Class Public Member Functions   Public Attributes   Properties   List of all members |                      |          |         |      |            |  |
| Reference                                                                                        |                      |          |         |      |            |  |

A channel of communication in **Photon Chat**, updated by **ChatClient** and provided as READ ONLY. <u>More...</u>

## **Public Member Functions**

#### ChatChannel (string name)

Used internally to create new channels. This does NOT create a channel on the server! Use **ChatClient.Subscribe**. <u>More...</u>

- void Add (string sender, object message, int msgld) Used internally to add messages to this channel. <u>More...</u>
- void Add (string[] senders, object[] messages, int lastMsgId) Used internally to add messages to this channel. <u>More...</u>

#### void TruncateMessages ()

Reduces the number of locally cached messages in this channel to the MessageLimit (if set). <u>More...</u>

#### void ClearMessages ()

Clear the local cache of messages currently stored. This frees memory but doesn't affect the server. <u>More...</u>

#### string ToStringMessages ()

Provides a string-representation of all messages in this channel. <u>More...</u>

# **Public Attributes**

| readonly string            | Name<br>Name of the channel (used to subscribe<br>and unsubscribe). <u>More</u>                                                                                                    |
|----------------------------|----------------------------------------------------------------------------------------------------|
| readonly List< string >    | Senders = new List <string>()<br/>Senders of messages in chronological<br/>order. Senders and Messages refer to<br/>each other by index. Senders[x] is the<br/>sender of Messages[x]. <u>More</u></string> |
|                            |                                                                                                    |
| readonly List< object >    | Messages = new List <object>()<br/>Messages in chronological order.<br/>Senders and Messages refer to each<br/>other by index. Senders[x] is the sender<br/>of Messages[x]. <u>More</u></object>           |
|                            |                                                                                                    |
| int                        | <b>MessageLimit</b><br>If greater than 0, this channel will limit<br>the number of messages, that it caches<br>locally. <u>More</u>                                                                        |
|                            |                                                                                                    |
| readonly HashSet< string > | Subscribers = new HashSet <string>()<br/>Subscribed users. <u>More</u></string>                                                                                                    |
|                            |                                                                                                    |

## Properties

- bool IsPrivate [get, set] Is this a private 1:1 channel? More...
  - int **MessageCount** [get] Count of messages this client still buffers/knows for this channel. <u>More...</u>
  - int LastMsgld [get, protected set] ID of the last message received. More...
- bool PublishSubscribers [get, protected set] Whether or not this channel keeps track of the list of its subscribers. <u>More...</u>
  - int MaxSubscribers [get, protected set] Maximum number of channel subscribers. 0 means infinite. <u>More...</u>

**Detailed Description** 

A channel of communication in **Photon Chat**, updated by **ChatClient** and provided as READ ONLY.

Contains messages and senders to use (read!) and display by your GUI. Access these by: ChatClient.PublicChannels ChatClient.PrivateChannels

## Constructor & Destructor Documentation

### ChatChannel (string name)

Used internally to create new channels. This does NOT create a channel on the server! Use **ChatClient.Subscribe**.

Member Function Documentation

```
void Add (string sender,
object message,
int msgld
)
```

Used internally to add messages to this channel.

void Add (string[] senders, object[] messages, int lastMsgld )

Used internally to add messages to this channel.

void ClearMessages ()

Clear the local cache of messages currently stored. This frees memory but doesn't affect the server.

string ToStringMessages ()

Provides a string-representation of all messages in this channel.

Returns

All known messages in format "Sender: Message", line by line.

void TruncateMessages ()

Reduces the number of locally cached messages in this channel to the MessageLimit (if set).

## Member Data Documentation

#### int MessageLimit

If greater than 0, this channel will limit the number of messages, that it caches locally.

```
readonly List<object> Messages = new List<object>()
```

Messages in chronological order. Senders and Messages refer to each other by index. Senders[x] is the sender of Messages[x].

#### readonly string Name

Name of the channel (used to subscribe and unsubscribe).

#### readonly List<string> Senders = new List<string>()

Senders of messages in chronological order. Senders and Messages refer to each other by index. Senders[x] is the sender of Messages[x].

### readonly HashSet<string> Subscribers = new HashSet<string>()

Subscribed users.

### **Property Documentation**

# **bool IsPrivate** get set Is this a private 1:1 channel? int LastMsgId get protected set ID of the last message received. int MaxSubscribers get protected set Maximum number of channel subscribers. 0 means infinite. int MessageCount get Count of messages this client still buffers/knows for this channel. bool PublishSubscribers get protected set Whether or not this channel keeps track of the list of its subscribers.

Online Documentation - Dashboard - Support Forum Exit Games GmbH

| Photon Unity Networking 2 2.12 |             |          |          |      |                        |                |
|--------------------------------|-------------|----------|----------|------|------------------------|----------------|
| Main Page                      | e Related   | Pages    | Modu     | lles | Classes                |                |
| Class List                     | Class Index | Class Hi | erarchy  | Clas | s Members              |                |
| Photon Chat ChatClient         |             |          |          |      |                        |                |
| ChatCliant Class               |             |          | Public I |      | <u>Functions</u>   Pub | •              |
| ChatClient Class               |             |          |          |      | Properties   List      | of all members |
| Referen                        | ice         |          |          |      |                        |                |

Central class of the **Photon Chat** API to connect, handle channels and messages. <u>More...</u>

Inherits IPhotonPeerListener.

### **Public Member Functions**

bool **CanChatInChannel (string channelName)** Checks if this client is ready to publish messages inside a public channel. <u>More...</u>

ChatClient (IChatClientListener listener, ConnectionProtocol protocol=ConnectionProtocol.Udp) Chat client constructor. <u>More...</u>

bool Connect (string appId, string appVersion, AuthenticationValues authValues) Connects this client to the Photon Chat Cloud service, which will also authenticate the user (and set a UserId). More...

 bool ConnectAndSetStatus (string appId, string appVersion, AuthenticationValues authValues, int status=ChatUserStatus.Online, object message=null) Connects this client to the Photon Chat Cloud service, which will also authenticate the user (and set a UserId). This also sets an online status once connected. By default it will set user status to ChatUserStatus.Online. See SetOnlineStatus(int,object) for more information. More...

void Service ()

Must be called regularly to keep connection between client and server alive and to process incoming messages. <u>More...</u>

#### void SendAcksOnly ()

Obsolete: Better use UseBackgroundWorkerForSending and **Service()**. <u>More...</u>

#### void Disconnect ()

Disconnects from the **Chat** Server by sending a "disconnect command", which prevents a timeout server-side. <u>More...</u>

#### void StopThread ()

Locally shuts down the connection to the **Chat** Server. This resets states locally but the server will have to timeout this peer. <u>More...</u>

#### bool Subscribe (string[] channels)

Sends operation to subscribe to a list of channels by name. <u>More...</u>

#### bool **Subscribe** (string[] channels, int[] lastMsgIds) Sends operation to subscribe to a list of channels by name

and possibly retrieve messages we did not receive while unsubscribed. <u>More...</u>

bool **Subscribe** (string[] channels, int messagesFromHistory) Sends operation to subscribe client to channels, optionally fetching a number of messages from the cache. <u>More...</u>

#### bool Unsubscribe (string[] channels) Unsubscribes from a list of channels, which stops getting messages from those. <u>More...</u>

bool **PublishMessage** (string channelName, object message, bool forwardAsWebhook=false) Sends a message to a public channel which this client subscribed to. <u>More...</u>

bool SendPrivateMessage (string target, object message, bool forwardAsWebhook=false) Sends a private message to a single target user. Calls OnPrivateMessage on the receiving client. <u>More...</u>

bool **SendPrivateMessage** (string target, object message, bool encrypt, bool forwardAsWebhook) Sends a private message to a single target user. Calls OnPrivateMessage on the receiving client. <u>More...</u>

#### bool SetOnlineStatus (int status)

Sets the user's status without changing your status-message. <u>More...</u>

bool **SetOnlineStatus** (int status, object message) Sets the user's status without changing your status-message. <u>More...</u>

bool AddFriends (string[] friends) Adds friends to a list on the Chat Server which will send you status updates for those. <u>More...</u>

#### bool RemoveFriends (string[] friends) Removes the provided entries from the list on the Chat Server and stops their status updates. <u>More...</u>

- string GetPrivateChannelNameByUser (string userName) Get you the (locally used) channel name for the chat between this client and another user. <u>More...</u>
  - bool **TryGetChannel** (string channelName, bool isPrivate, out **ChatChannel** channel)

Simplified access to either private or public channels by name. <u>More...</u>

bool **TryGetChannel** (string channelName, out **ChatChannel** channel) Simplified access to all channels by name. Checks public channels first, then private ones. <u>More...</u>

bool **Subscribe** (string channel, int lastMsgId=0, int messagesFromHistory=-1, **ChannelCreationOptions** creationOptions=null) Subscribe to a single channel and optionally sets its well-

Subscribe to a single channel and optionally sets its well-know channel properties in case the channel is created. <u>More...</u>

### **Public Attributes**

| const int | <b>DefaultMaxSubscribers</b><br>Default maximum value p<br><b>ChatChannel.MaxSubsc</b> |
|-----------|----------------------------------------------------------------------------------------|
|           | when                                                                                   |
|           |                                                                                        |
|           | ChatChannel.PublishSu                                                                  |
|           | is enabled <u>More</u>                                                                 |

int **MessageLimit** If greater than 0, new cha limit the number of messa cache locally. <u>More...</u>

| readonly Dictionary< string, ChatChannel > | PublicChannels                                  |
|--------------------------------------------|-------------------------------------------------|
|                                            | Public channels this client subscribed to. More |
|                                            |                                                 |

readonly Dictionary< string, ChatChannel > PrivateChannels Private channels in which has exchanged messages

### Properties

| string | NameServerAddress [g      | et]   |
|--------|---------------------------|-------|
|        | The address of last conne | ectec |
|        | Server. More              |       |

string FrontendAddress [get] The address of the actual char assigned from NameServer. P read only. <u>More...</u>

string ChatRegion [get, set] Settable only before you conn Defaults to "EU". <u>More...</u>

ChatState State [get] Current state of the ChatClier use CanChat. More...

ChatDisconnectCause DisconnectedCause [get] Disconnection cause. Check t IChatClientListener.OnDisco More...

> bool CanChat [get] Checks if this client is ready to messages. <u>More...</u>

### string AppVersion [get]

The version of your client. A n version also creates a new "vi to separate players from older versions. <u>More...</u>

string Appld [get]

|                                        | The AppID as assigned from t <b>Photon</b> Cloud. <u>More</u>                                                                                                  |
|----------------------------------------|----------------------------------------------------------------------------------------------------|
| AuthenticationValues                   | AuthValues [get, set]<br>Settable only before you conn<br>More                                                                                                 |
|                                        |                                                                                                    |
| string                                 | <b>UserId</b> [get]<br>The unique ID of a user/perso<br>in AuthValues.UserId. Set it be<br>connect. <u>More</u>                                                |
|                                        |                                                                                                    |
| bool                                   | UseBackgroundWorkerForS<br>[get, set]<br>Defines if a background thread<br>SendOutgoingCommands, wh<br>code calls Service to dispatch<br>messages. <u>More</u> |
|                                        |                                                                                                    |
| ConnectionProtocol                     | TransportProtocol [get, set<br>Exposes the TransportProtoco<br>used PhotonPeer. Settable wh<br>connected. <u>More</u>                                          |
| Dictionary< ConnectionProtocol, Type > | SocketImplementationConfi<br>Defines which IPhotonSocket<br>use per ConnectionProtocol. <u>N</u>                                                               |
| DebugLevel                             | <b>DebugOut</b> [get, set]<br>Sets the level (and amount) of<br>output provided by the library.                                                                |

### **Detailed Description**

Central class of the **Photon Chat** API to connect, handle channels and messages.

This class must be instantiated with a **IChatClientListener** instance to get the callbacks. Integrate it into your game loop by calling Service regularly. If the target platform supports Threads/Tasks, set UseBackgroundWorkerForSending = true, to let the **ChatClient** keep the connection by sending from an independent thread.

Call Connect with an Appld that is setup as **Photon Chat** application. Note: Connect covers multiple messages between this client and the servers. A short workflow will connect you to a chat server.

Each **ChatClient** resembles a user in chat (set in Connect). Each user automatically subscribes a channel for incoming private messages and can message any other user privately. Before you publish messages in any non-private channel, that channel must be subscribed.

PublicChannels is a list of subscribed channels, containing messages and senders. PrivateChannels contains all incoming and sent private messages.

### **Constructor & Destructor Documentation**

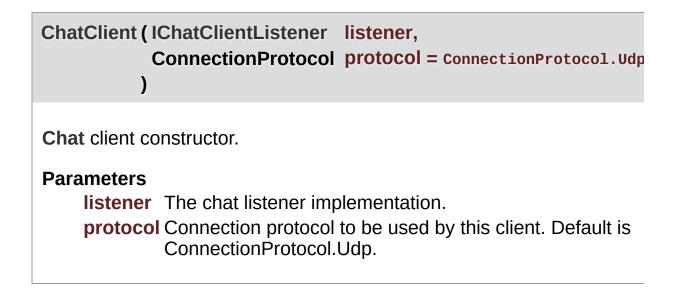

### Member Function Documentation

### bool AddFriends ( string[] friends )

Adds friends to a list on the **Chat** Server which will send you status updates for those.

AddFriends and RemoveFriends enable clients to handle their friend list in the **Photon Chat** server. Having users on your friends list gives you access to their current online status (and whatever info your client sets in it).

Each user can set an online status consisting of an integer and an arbitrary (serializable) object. The object can be null, Hashtable, object[] or anything else **Photon** can serialize.

The status is published automatically to friends (anyone who set your user ID with AddFriends).

**Photon** flushes friends-list when a chat client disconnects, so it has to be set each time. If your community API gives you access to online status already, you could filter and set online friends in AddFriends.

Actual friend relations are not persistent and have to be stored outside of **Photon**.

#### Parameters

friends Array of friend userIds.

#### Returns

If the operation could be sent.

bool CanChatInChannel (string channelName)

Checks if this client is ready to publish messages inside a public channel.

#### Parameters

channelName The channel to do the check with.

#### Returns

Whether or not this client is ready to publish messages inside the public channel with the specified channelName.

bool Connect (string appld, string appVersion, AuthenticationValues )

Connects this client to the **Photon Chat** Cloud service, which will also authenticate the user (and set a UserId).

### Parameters

appld Get your Photon Chat Appld from the <u>Dashboard</u>. appVersion Any version string you make up. Used to separate users and variants of your clients, which might be incompatible.

**authValues** Values for authentication. You can leave this null, if you set a UserId before. If you set authValues, they will override any UserId set before.

### Returns

| bool<br>ConnectAndSetStatus ( | string               | appld,                       |
|-------------------------------|----------------------|------------------------------|
|                               | string               | appVersion,                  |
|                               | AuthenticationValues | authValues,                  |
|                               | int                  | <b>status = </b> ChatUserSta |
|                               | object               | message = null               |

| Connects this client to the <b>Photon Chat</b> Cloud service, which will also   |
|---------------------------------------------------------------------------------|
| authenticate the user (and set a UserId). This also sets an online status       |
| connected. By default it will set user status to <b>ChatUserStatus.Online</b> . |
| SetOnlineStatus(int, object) for more information.                              |

)

#### **Parameters**

| appld      | Get your Photon Chat AppId from the Dashboard.                                                                                        |
|------------|----------------------------------------------------------------------------------------------------|
| appVersion | Any version string you make up. Used to separate use variants of your clients, which might be incompatible.                           |
| authValues | Values for authentication. You can leave this null, if you serid before. If you set authValues, they will override UserId set before. |
| status     | User status to set when connected. Predefined states class <b>ChatUserStatus</b> . Other values can be used at v                      |
| message    | Optional status Also sets a status-message which you can get.                                                                         |

#### Returns

If the connection attempt could be sent at all.

void Disconnect()

Disconnects from the **Chat** Server by sending a "disconnect command", which prevents a timeout server-side.

string GetPrivateChannelNameByUser ( string userName )

Get you the (locally used) channel name for the chat between this client and another user.

#### Parameters

**userName** Remote user's name or UserId.

### Returns

The (locally used) channel name for a private channel.

bool PublishMessage ( string channelName, object message, bool forwardAsWebhook = false )

Sends a message to a public channel which this client subscribed to.

Before you publish to a channel, you have to subscribe it. Everyone in that channel will get the message.

#### Parameters

| channelName      | Name of the channel to publish to.                                                                                 |
|------------------|----------------------------------------------------------------------------------------------------|
| message          | Your message (string or any serializable data).                                                                    |
| forwardAsWebhool | Optionally, public messages can be forwarded as webhooks. Configure webhooks for your <b>Chat</b> app to use this. |

#### Returns

False if the client is not yet ready to send messages.

### bool RemoveFriends ( string[] friends )

Removes the provided entries from the list on the **Chat** Server and stops their status updates.

**Photon** flushes friends-list when a chat client disconnects. Unless you want to remove individual entries, you don't have to RemoveFriends.

AddFriends and RemoveFriends enable clients to handle their friend list in the **Photon Chat** server. Having users on your friends list gives you access to their current online status (and whatever info your client sets in it). Each user can set an online status consisting of an integer and an arbitratry (serializable) object. The object can be null, Hashtable, object[] or anything else **Photon** can serialize.

The status is published automatically to friends (anyone who set your user ID with AddFriends).

**Photon** flushes friends-list when a chat client disconnects, so it has to be set each time. If your community API gives you access to online status already, you could filter and set online friends in AddFriends.

Actual friend relations are not persistent and have to be stored outside of **Photon**.

AddFriends and RemoveFriends enable clients to handle their friend list in the **Photon Chat** server. Having users on your friends list gives you access to their current online status (and whatever info your client sets in it).

Each user can set an online status consisting of an integer and an arbitratry (serializable) object. The object can be null, Hashtable, object[] or anything else **Photon** can serialize.

The status is published automatically to friends (anyone who set your user ID with AddFriends).

Actual friend relations are not persistent and have to be stored outside of **Photon**.

#### **Parameters**

friends Array of friend userIds.

#### Returns

If the operation could be sent.

#### void SendAcksOnly()

Obsolete: Better use UseBackgroundWorkerForSending and

Service().

| bool SendPrivateMessa                                                                            | object                                                    | target,<br>message,<br>forwardAsWebhook = false                                              |  |
|--------------------------------------------------------------------------------------------------|-----------------------------------------------------------|----------------------------------------------------------------------------------------------|--|
| Sends a private message to a single target user. Calls OnPrivateMessage on the receiving client. |                                                           |                                                                                              |  |
| Parameters                                                                                       |                                                           |                                                                                              |  |
| target                                                                                           | Username                                                  | e to send this message to.                                                                   |  |
| message                                                                                          | The mess                                                  | age you want to send. Can be<br>tring or anything serializable.                              |  |
| forwardAsWebhoo                                                                                  | forwarded                                                 | , private messages can be<br>as webhooks. Configure<br>for your <b>Chat</b> app to use this. |  |
| <b>Returns</b><br>True if this clients can send the message to the server.                       |                                                           |                                                                                              |  |
| bool SendPrivateMessa                                                                            |                                                           | · · · <b>/</b> · · · /                                                                       |  |
|                                                                                                  | )                                                         | forwardAsWebhook                                                                             |  |
| Sends a private message<br>OnPrivateMessage on the                                               | )<br>e to a single                                        | target user. Calls                                                                           |  |
| OnPrivateMessage on th                                                                           | )<br>e to a single                                        | target user. Calls                                                                           |  |
| OnPrivateMessage on the <b>Parameters</b>                                                        | )<br>e to a single<br>e receiving (                       | target user. Calls<br>client.                                                                |  |
| OnPrivateMessage on th                                                                           | )<br>e to a single<br>e receiving<br>Username<br>The mess | target user. Calls                                                                           |  |

#### encrypted. Encryption is not end-to-end as the server decrypts the message. forwardAsWebhook Optionally, private messages can be forwarded as webhooks. Configure webhooks for your Chat app to use this.

#### Returns

True if this clients can send the message to the server.

void Service ()

Must be called regularly to keep connection between client and server alive and to process incoming messages.

This method limits the effort it does automatically using the private variable msDeltaForServiceCalls. That value is lower for connect and multiplied by 4 when chat-server connection is ready.

#### bool SetOnlineStatus (int status)

Sets the user's status without changing your status-message.

The predefined status values can be found in class **ChatUserStatus**. State **ChatUserStatus.Invisible** will make you offline for everyone and send no message.

You can set custom values in the status integer. Aside from the preconfigured ones, all states will be considered visible and online. Else, no one would see the custom state.

This overload does not change the set message.

#### **Parameters**

status Predefined states are in class ChatUserStatus. Other values can be used at will.

#### Returns

True if the operation gets called on the server.

bool SetOnlineStatus ( int status, object message )

Sets the user's status without changing your status-message.

The predefined status values can be found in class **ChatUserStatus**. State **ChatUserStatus.Invisible** will make you offline for everyone and send no message.

You can set custom values in the status integer. Aside from the preconfigured ones, all states will be considered visible and online. Else, no one would see the custom state.

The message object can be anything that **Photon** can serialize, including (but not limited to) Hashtable, object[] and string. This value is defined by your own conventions.

### Parameters

**status** Predefined states are in class **ChatUserStatus**. Other values can be used at will.

message Also sets a status-message which your friends can get.

#### Returns

True if the operation gets called on the server.

#### void StopThread()

Locally shuts down the connection to the **Chat** Server. This resets states locally but the server will have to timeout this peer.

### bool Subscribe ( string[] channels )

Sends operation to subscribe to a list of channels by name.

#### Parameters

**channels** List of channels to subscribe to. Avoid null or empty values.

#### Returns

If the operation could be sent at all (Example: Fails if not connected to **Chat** Server).

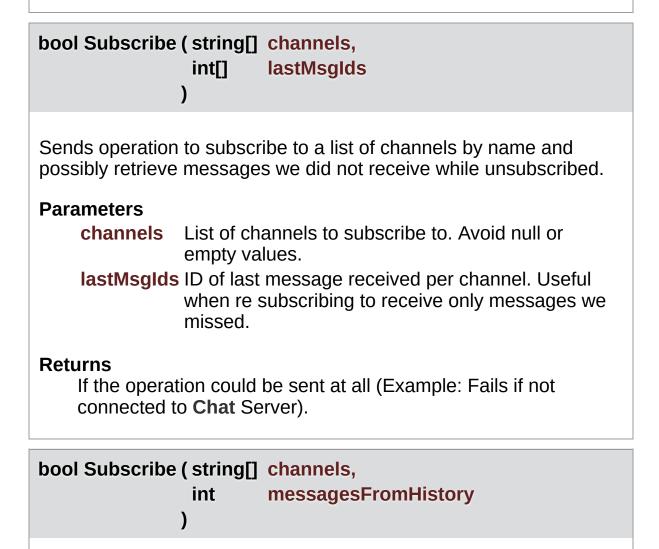

Sends operation to subscribe client to channels, optionally fetching a number of messages from the cache.

Subscribes channels will forward new messages to this user. Use PublishMessage to do so. The messages cache is limited but can be useful to get into ongoing conversations, if that's needed.

#### Parameters

channels

List of channels to subscribe to. Avoid null or empty values.

**messagesFromHistory** 0: no history. 1 and higher: number of messages in history. -1: all available history.

#### Returns

If the operation could be sent at all (Example: Fails if not connected to **Chat** Server).

| bool<br>Subscribe ( string<br>int<br>int<br>ChannelCreation<br>)                                                   | channel,<br>lastMsgId = 0,<br>messagesFromHistory = -1,<br>onOptions creationOptions = null                                  |  |  |
|----------------------------------------------------------------------------------------------------|----------------------------------------------------------------------------------------------------|--|--|
| Subscribe to a single channel and optionally sets its well-know channel properties in case the channel is created. |                                                                                                    |  |  |
| Parameters                                                                                                    |                                                                                                    |  |  |
| channel                                                                                                    | name of the channel to subscribe to                                                                                          |  |  |
| lastMsgld                                                                                                    | ID of the last received message from<br>this channel when re subscribing to<br>receive only missed messages, default<br>is 0 |  |  |
| messagesFromHistory how many missed messages to<br>receive from history, default is none/-1                        |                                                                                                    |  |  |
| creationOptions                                                                                                    | options to be used in case the channel to subscribe to will be created.                                                      |  |  |
| Returns                                                                                                    |                                                                                                    |  |  |

| bool TryGetChar                                                                                                  | nnel ( string<br>bool                                        | channelName,<br>isPrivate,             |
|----------------------------------------------------------------------------------------------------|--------------------------------------------------------------|----------------------------------------|
|                                                                                                    | out ChatChanne                                               |                                        |
|                                                                                                    |                                                              |                                        |
|                                                                                                    | )                                                            |                                        |
| Simplified access                                                                                                | to either private or pub                                     | lic channels by name.                  |
| Parameters                                                                                                    |                                                              |                                        |
| channelName Name of the channel to get. For private channels, the channel-name is composed of both user's names. |                                                              |                                        |
| isPrivate                                                                                                    | Define if you expect                                         | a private or public channel.           |
| channel                                                                                                    | Out parameter gives any.                                     | you the found channel, if              |
| <b>Returns</b><br>True if the channel was found.                                                                 |                                                              |                                        |
| bool TryGetChar                                                                                                  | nnel ( string                                                | channelName,                           |
| -                                                                                                    | out ChatChanne                                               | Lehannol                               |
|                                                                                                    |                                                              | Channel                                |
|                                                                                                    | )                                                            | r channer                              |
|                                                                                                    | )                                                            | r channer                              |
| Simplified access first, then private o                                                                          | -                                                            | e. Checks public channels              |
| first, then private                                                                                              | -                                                            |                                        |
| first, then private<br><b>Parameters</b>                                                                         | ones.                                                        | e. Checks public channels              |
| first, then private<br><b>Parameters</b>                                                                         | ones.<br><b>1e</b> Name of the channe                        | e. Checks public channels<br>I to get. |
| first, then private of <b>Parameters</b> channelNam                                                              | ones.<br><b>1e</b> Name of the channe                        | e. Checks public channels              |
| first, then private of <b>Parameters</b><br>channelNam<br>channel                                                | ones.<br><b>1e</b> Name of the channe<br>Out parameter gives | e. Checks public channels<br>I to get. |
| first, then private of <b>Parameters</b><br>channelNam<br>channel<br>Returns                                     | ones.<br><b>1e</b> Name of the channe<br>Out parameter gives | e. Checks public channels<br>I to get. |

Unsubscribes from a list of channels, which stops getting messages from those.

The client will remove these channels from the PublicChannels dictionary once the server sent a response to this request.

The request will be sent to the server and **IChatClientListener.OnUnsubscribed** gets called when the server actually removed the channel subscriptions.

Unsubscribe will fail if you include null or empty channel names.

#### Parameters

channels Names of channels to unsubscribe.

#### Returns

False, if not connected to a chat server.

### Member Data Documentation

#### ChatPeer chatPeer = null

The **Chat** Peer used by this client.

#### const int DefaultMaxSubscribers = 100

Default maximum value possible for ChatChannel.MaxSubscribers when ChatChannel.PublishSubscribers is enabled

#### int MessageLimit

If greater than 0, new channels will limit the number of messages they cache locally.

This can be useful to limit the amount of memory used by chats. You can set a MessageLimit per channel but this value gets applied to new ones.

Note: Changing this value, does not affect ChatChannels that are already in use!

#### readonly Dictionary<string, ChatChannel> PrivateChannels

Private channels in which this client has exchanged messages.

#### readonly Dictionary<string, ChatChannel> PublicChannels

Public channels this client is subscribed to.

### **Property Documentation**

#### string AppId

The AppID as assigned from the **Photon** Cloud.

#### string AppVersion

The version of your client. A new version also creates a new "virtual app" to separate players from older client versions.

AuthenticationValues AuthValues

Settable only before you connect!

#### **bool CanChat**

Checks if this client is ready to send messages.

#### string ChatRegion

Settable only before you connect! Defaults to "EU".

#### **DebugLevel DebugOut**

Sets the level (and amount) of debug output provided by the library.

This affects the callbacks to IChatClientListener.DebugReturn.

get

get set

get set

get set

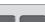

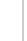

get

get

Default Level: Error.

#### ChatDisconnectCause DisconnectedCause

Disconnection cause. Check this inside **IChatClientListener.OnDisconnected**.

#### string FrontendAddress

The address of the actual chat server assigned from NameServer. Public for read only.

string NameServerAddress

The address of last connected Name Server.

#### Dictionary<ConnectionProtocol, Type> SocketImplementationConfig

Defines which IPhotonSocket class to use per ConnectionProtocol.

Several platforms have special Socket implementations and slightly different APIs. To accomodate this, switching the socket implementation for a network protocol was made available. By default, UDP and TCP have socket implementations assigned.

You only need to set the SocketImplementationConfig once, after creating a PhotonPeer and before connecting. If you switch the TransportProtocol, the correct implementation is being used.

#### ChatState State

Current state of the **ChatClient**. Also use CanChat.

get

get

get

get

get

### ConnectionProtocol TransportProtocol

Exposes the TransportProtocol of the used PhotonPeer. Settable while not connected.

| bool UseBackgroundWorkerForSending | get se |
|------------------------------------|--------|
|------------------------------------|--------|

Defines if a background thread will call SendOutgoingCommands, while your code calls Service to dispatch received messages.

The benefit of using a background thread to call SendOutgoingCommands is this:

Even if your game logic is being paused, the background thread will keep the connection to the server up. On a lower level, acknowledgements and pings will prevent a server-side timeout while (e.g.) Unity loads assets.

Your game logic still has to call Service regularly, or else incoming messages are not dispatched. As this typically triggers UI updates, it's easier to call Service from the main/UI thread.

#### string UserId

The unique ID of a user/person, stored in AuthValues.UserId. Set it before you connect.

This value wraps AuthValues.UserId. It's not a nickname and we assume users with the same userID are the same person.

Online Documentation - Dashboard - Support Forum Exit Games GmbH

get

get set

| Photon Unity Networking 2 2.12   |             |          |         |      |            |  |
|----------------------------------|-------------|----------|---------|------|------------|--|
| Main Page                        | e Related   | Pages    | Modu    | lles | Classes    |  |
| Class List                       | Class Index | Class Hi | erarchy | Clas | ss Members |  |
| Photon Chat ChatEventCode        |             |          |         |      |            |  |
| ChatEventCode Class<br>Reference |             |          |         |      |            |  |

Wraps up internally used constants in **Photon Chat** events. You don't have to use them directly usually. <u>More...</u>

### **Public Attributes**

const byte ChatMessages = 0 (0) Event code for messages published in public channels. <u>More...</u>

const byte Users = 1 (1) Not Used. More...

const byte PrivateMessage = 2 (2) Event code for messages published in private channels <u>More...</u>

const byte FriendsList = 3 (3) Not Used. More...

const byte StatusUpdate = 4 (4) Event code for status updates. <u>More...</u>

const byte Subscribe = 5 (5) Event code for subscription acks. <u>More...</u>

const byte Unsubscribe = 6 (6) Event code for unsubscribe acks. More...

const byte UserSubscribed = 8

(7) Event code for new user subscription to a channel where **ChatChannel.PublishSubscribers** is enabled. <u>More...</u>

const byte UserUnsubscribed = 9 (8) Event code for when user unsubscribes from a channel where ChatChannel.PublishSubscribers is enabled. <u>More...</u> **Detailed Description** 

Wraps up internally used constants in **Photon Chat** events. You don't have to use them directly usually.

### Member Data Documentation

#### const byte ChatMessages = 0

(0) Event code for messages published in public channels.

const byte FriendsList = 3

(3) Not Used.

const byte PrivateMessage = 2

(2) Event code for messages published in private channels

const byte StatusUpdate = 4

(4) Event code for status updates.

const byte Subscribe = 5

(5) Event code for subscription acks.

#### const byte Unsubscribe = 6

(6) Event code for unsubscribe acks.

const byte Users = 1

(1) Not Used.

const byte UserSubscribed = 8

(7) Event code for new user subscription to a channel where **ChatChannel.PublishSubscribers** is enabled.

const byte UserUnsubscribed = 9

(8) Event code for when user unsubscribes from a channel where **ChatChannel.PublishSubscribers** is enabled.

Online Documentation - Dashboard - Support Forum Exit Games GmbH

| Photon Unity Networking 2 2.12       |             |          |                            |                |            |  |
|--------------------------------------|-------------|----------|----------------------------|----------------|------------|--|
| Main Page                            | Related     | Pages    | Modu                       | lles           | Classes    |  |
| Class List                           | Class Index | Class Hi | erarchy                    | Clas           | ss Members |  |
| Photon Chat ChatOperationCode        |             |          |                            |                |            |  |
| ChatOperationCode<br>Class Reference |             | Public   | <u>: Attributes   List</u> | of all members |            |  |

Wraps up codes for operations used internally in **Photon Chat**. You don't have to use them directly usually. <u>More...</u>

## **Public Attributes**

| const byte | Authenticate = 230<br>(230) Operation Authenticate. <u>More</u>                                                            |
|------------|----------------------------------------------------------------------------------------------------|
|            |                                                                                                    |
| const byte | <b>Subscribe = 0</b><br>(0) Operation to subscribe to chat channels. <u>More</u>                                           |
|            |                                                                                                    |
| const byte | <b>Unsubscribe = 1</b><br>(1) Operation to unsubscribe from chat channels. <u>More</u>                                     |
|            | Bublish 0                                                                                                    |
| const byte | Publish = 2<br>(2) Operation to publish a message in a chat channel.<br><u>More</u>                                        |
|            |                                                                                                    |
| const byte | SendPrivate = 3<br>(3) Operation to send a private message to some other<br>user. <u>More</u>                              |
|            |                                                                                                    |
| const byte | ChannelHistory = 4<br>(4) Not used yet. <u>More</u>                                                                        |
|            |                                                                                                    |
| const byte | <b>UpdateStatus = 5</b><br>(5) Set your (client's) status. <u>More</u>                                                     |
|            |                                                                                                    |
| const byte | AddFriends = 6<br>(6) Add friends the list of friends that should update you<br>of their status. <u>More</u>               |
|            |                                                                                                    |
| const byte | <b>RemoveFriends = 7</b><br>(7) Remove friends from list of friends that should update<br>you of their status. <u>More</u> |

**Detailed Description** 

Wraps up codes for operations used internally in **Photon Chat**. You don't have to use them directly usually.

### Member Data Documentation

#### const byte AddFriends = 6

(6) Add friends the list of friends that should update you of their status.

const byte Authenticate = 230

(230) Operation Authenticate.

const byte ChannelHistory = 4

(4) Not used yet.

const byte Publish = 2

(2) Operation to publish a message in a chat channel.

const byte RemoveFriends = 7

(7) Remove friends from list of friends that should update you of their status.

const byte SendPrivate = 3

(3) Operation to send a private message to some other user.

## const byte Subscribe = 0

(0) Operation to subscribe to chat channels.

## const byte Unsubscribe = 1

(1) Operation to unsubscribe from chat channels.

const byte UpdateStatus = 5

(5) Set your (client's) status.

Online Documentation - Dashboard - Support Forum Exit Games GmbH

| Photon Unity Networking 2 2.12          |             |          |                       |  |           |  |  |  |
|-----------------------------------------|-------------|----------|-----------------------|--|-----------|--|--|--|
| Main Page Related Pages Modules Classes |             |          |                       |  |           |  |  |  |
| Class List                              | Class Index | Class Hi | erarchy Class Members |  | s Members |  |  |  |
| Photon Chat ChatParameterCode           |             |          |                       |  |           |  |  |  |
| ChatParameterCode<br>Class Reference    |             |          |                       |  |           |  |  |  |

Wraps up codes for parameters (in operations and events) used internally in **Photon Chat**. You don't have to use them directly usually. <u>More...</u>

# **Public Attributes**

| const byte | Channels = 0<br>(0) Array of chat channels. <u>More</u>                                            |
|------------|----------------------------------------------------------------------------------------------------|
|            |                                                                                                    |
| const byte | <b>Channel = 1</b><br>(1) Name of a single chat channel. <u>More</u>                               |
| const byte | Messages = 2                                                                                       |
|            | (2) Array of chat messages. <u>More</u>                                                            |
|            |                                                                                                    |
| const byte | Message = 3<br>(3) A single chat message. <u>More</u>                                              |
|            |                                                                                                    |
| const byte | Senders = 4<br>(4) Array of names of the users who sent the array of<br>chat messages. <u>More</u> |
|            |                                                                                                    |
| const byte | Sender = 5<br>(5) Name of a the user who sent a chat message. <u>More</u>                          |
|            |                                                                                                    |
| const byte | ChannelUserCount = 6<br>(6) Not used. <u>More</u>                                                  |
|            |                                                                                                    |
| const byte | <b>UserId = 225</b><br>(225) Name of user to send a (private) message to.<br><u>More</u>           |
|            |                                                                                                    |
| const byte | MsgId = 8<br>(8) Id of a message. <u>More</u>                                                      |
|            |                                                                                                    |
| const byte | Msglds = 9                                                                                         |

(9) Not used. More...

const byte Secret = 221

(221) Secret token to identify an authorized user. More...

const byte SubscribeResults = 15 (15) Subscribe operation result parameter. A bool[] with result per channel. <u>More...</u>

const byte Status = 10 (10) Status More...

const byte Friends = 11 (11) Friends More...

const byte SkipMessage = 12 (12) SkipMessage is used in SetOnlineStatus and if true, the message is not being broadcast. <u>More...</u>

const byte HistoryLength = 14 (14) Number of message to fetch from history. 0: no history. 1 and higher: number of messages in history. -1: all history. More...

const byte WebFlags = 21 (21) WebFlags object for changing behaviour of webhooks from client. <u>More...</u>

const byte Properties = 22 (22) Properties of channel or user. <u>More...</u>

const byte ChannelSubscribers = 23 (23) Array of UserIds of users already subscribed to a channel. <u>More...</u> **Detailed Description** 

Wraps up codes for parameters (in operations and events) used internally in **Photon Chat**. You don't have to use them directly usually.

# Member Data Documentation

### const byte Channel = 1

(1) Name of a single chat channel.

### const byte Channels = 0

(0) Array of chat channels.

### const byte ChannelSubscribers = 23

(23) Array of UserIds of users already subscribed to a channel.

Used in Subscribe event when PublishSubscribers is enabled. Does not include local user who just subscribed. Maximum length is (ChatChannel.MaxSubscribers - 1).

### const byte ChannelUserCount = 6

(6) Not used.

const byte Friends = 11

(11) Friends

const byte HistoryLength = 14

(14) Number of message to fetch from history. 0: no history. 1 and higher: number of messages in history. -1: all history.

const byte Message = 3

(3) A single chat message.

const byte Messages = 2

(2) Array of chat messages.

const byte Msgld = 8

(8) Id of a message.

const byte Msglds = 9

(9) Not used.

#### const byte Properties = 22

(22) Properties of channel or user.

In event ChatEventCode.Subscribe it's always channel properties.

#### const byte Secret = 221

(221) Secret token to identify an authorized user.

The code is used in LoadBalancing and copied over here.

### const byte Sender = 5

(5) Name of a the user who sent a chat message.

### const byte Senders = 4

(4) Array of names of the users who sent the array of chat messages.

const byte SkipMessage = 12

(12) SkipMessage is used in SetOnlineStatus and if true, the message is not being broadcast.

const byte Status = 10

(10) Status

### const byte SubscribeResults = 15

(15) Subscribe operation result parameter. A bool[] with result per channel.

### const byte UserId = 225

(225) Name of user to send a (private) message to.

The code is used in LoadBalancing and copied over here.

const byte WebFlags = 21

(21) WebFlags object for changing behaviour of webhooks from client.

Online Documentation - Dashboard - Support Forum Exit Games GmbH

| Photon Unity Networking 2 2.12 |                                  |         |          |               |                   |                |  |  |  |
|--------------------------------|----------------------------------|---------|----------|---------------|-------------------|----------------|--|--|--|
| Main Page                      | e Related                        | Pages   | Modu     | les           | Classes           |                |  |  |  |
| Class List                     | Class Index                      | Class H | ierarchy | Class Members |                   |                |  |  |  |
| Photon Cha                     | at ChatPeer                      |         |          |               |                   |                |  |  |  |
| _                              | _                                |         | Public I | Membe         | r Functions   Pub | lic Attributes |  |  |  |
| ChatPe                         | Properties   List of all members |         |          |               |                   |                |  |  |  |
| Reference                      |                                  |         |          |               |                   |                |  |  |  |

Provides basic operations of the **Photon Chat** server. This internal class is used by public **ChatClient**. <u>More...</u>

Inherits PhotonPeer.

# **Public Member Functions**

ChatPeer (IPhotonPeerListener listener, ConnectionProtocol protocol) Chat Peer constructor. <u>More...</u>

bool Connect () Connects to NameServer. <u>More...</u>

bool AuthenticateOnNameServer (string appId, string appVersion, string region, AuthenticationValues authValues) Authenticates on NameServer. <u>More...</u>

# **Public Attributes**

| const string | NameServerHost = "ns.exitgames.com"                    |  |  |  |  |  |  |
|--------------|--------------------------------------------------------|--|--|--|--|--|--|
|              | Name Server Host Name for <b>Photon</b> Cloud. Without |  |  |  |  |  |  |
|              | port and without any prefix. <u>More</u>               |  |  |  |  |  |  |

| const string | NameServerHttp =                                      |
|--------------|-------------------------------------------------------|
|              | "http://ns.exitgamescloud.com:80/photon/n"            |
|              | Name Server for HTTP connections to the <b>Photon</b> |
|              | Cloud. Includes prefix and port. More                 |

# Properties

# string NameServerAddress [get]

Name Server Address for **Photon** Cloud (based on current protocol). You can use the default values and usually won't have to set this value. <u>More...</u>

**Detailed Description** 

Provides basic operations of the **Photon Chat** server. This internal class is used by public **ChatClient**.

# **Constructor & Destructor Documentation**

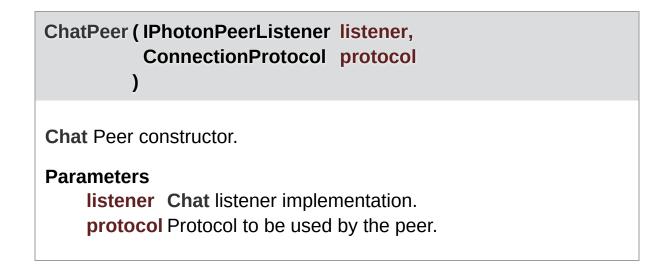

# Member Function Documentation

| bool<br>AuthenticateOnNameServer | ( string<br>string<br>string<br>AuthenticationValues<br>) | appld,<br>appVersion,<br>region,<br>authValues |
|----------------------------------|-----------------------------------------------------------|------------------------------------------------|
| Authenticates on NameServer      |                                                           |                                                |

### Returns

If the authentication operation request could be sent.

| bool | Connect | ( | ) |
|------|---------|---|---|
|------|---------|---|---|

Connects to NameServer.

#### Returns

If the connection attempt could be sent.

# Member Data Documentation

```
const string NameServerHost = "ns.exitgames.com"
```

Name Server Host Name for **Photon** Cloud. Without port and without any prefix.

const string NameServerHttp =
"http://ns.exitgamescloud.com:80/photon/n"

Name Server for HTTP connections to the **Photon** Cloud. Includes prefix and port.

# **Property Documentation**

## string NameServerAddress

get

Name Server Address for **Photon** Cloud (based on current protocol). You can use the default values and usually won't have to set this value.

Online Documentation - Dashboard - Support Forum Exit Games GmbH

| Photon Unity Networking 2 2.12          |             |          |         |               |  |  |  |  |
|-----------------------------------------|-------------|----------|---------|---------------|--|--|--|--|
| Main Page Related Pages Modules Classes |             |          |         |               |  |  |  |  |
| Class List                              | Class Index | Class Hi | erarchy | Class Members |  |  |  |  |
| Photon Chat ChatUserStatus              |             |          |         |               |  |  |  |  |
| ChatUserStatus Class<br>Reference       |             |          |         |               |  |  |  |  |

Contains commonly used status values for SetOnlineStatus. You can define your own. <u>More...</u>

# **Public Attributes**

const int **Offline** = 0 (0) Offline. <u>More...</u>

const int Invisible = 1 (1) Be invisible to everyone. Sends no message. More...

const int Online = 2 (2) Online and available. <u>More...</u>

const int Away = 3 (3) Online but not available. <u>More...</u>

const int **DND** = 4 (4) Do not disturb. <u>More...</u>

const int LFG = 5 (5) Looking For Game/Group. Could be used when you want to be invited or do matchmaking. More

want to be invited or do matchmaking. <u>More...</u>

const int **Playing = 6** (6) Could be used when in a room, playing. <u>More...</u>

# **Detailed Description**

Contains commonly used status values for SetOnlineStatus. You can define your own.

While "online" (value 2 and up), the status message will be sent to anyone who has you on his friend list.

Define custom online status values as you like with these rules: 0: Means "offline". It will be used when you are not connected. In this status, there is no status message. 1: Means "invisible" and is sent to friends as "offline". They see status 0, no message but you can chat. 2: And any higher value will be treated as "online". Status can be set.

# Member Data Documentation

### const int Away = 3

(3) Online but not available.

const int DND = 4

(4) Do not disturb.

const int Invisible = 1

(1) Be invisible to everyone. Sends no message.

### const int LFG = 5

(5) Looking For Game/Group. Could be used when you want to be invited or do matchmaking.

#### const int Offline = 0

(0) Offline.

### const int Online = 2

(2) Online and available.

# const int Playing = 6

(6) Could be used when in a room, playing.

Online Documentation - Dashboard - Support Forum Exit Games GmbH

| Photon Unity Networking 2 2.12          |                       |         |                               |  |  |  |  |  |
|-----------------------------------------|-----------------------|---------|-------------------------------|--|--|--|--|--|
| Main Page Related Pages Modules Classes |                       |         |                               |  |  |  |  |  |
| Class List                              | Class Index           | Class H | Class Hierarchy Class Members |  |  |  |  |  |
| Photon Cha                              | Photon Chat ErrorCode |         |                               |  |  |  |  |  |
| ErrorCode Class<br>Reference            |                       |         |                               |  |  |  |  |  |

**ErrorCode** defines the default codes associated with **Photon** client/server communication. <u>More...</u>

# **Public Attributes**

const int Ok = 0
 (0) is always "OK", anything else an error or specific
 situation. More...

### const int OperationNotAllowedInCurrentState = -3 (-3) Operation can't be executed yet (e.g. OpJoin can't be called before being authenticated, RaiseEvent cant be used before getting into a room). <u>More...</u>

const int InvalidOperationCode = -2 (-2) The operation you called is not implemented on the server (application) you connect to. Make sure you run the fitting applications. <u>More...</u>

#### const int InternalServerError = -1 (-1) Something went wrong in the server. Try to reproduce and contact Exit Games. <u>More...</u>

- const int InvalidAuthentication = 0x7FFF (32767) Authentication failed. Possible cause: AppId is unknown to Photon (in cloud service). <u>More...</u>
- const int GameldAlreadyExists = 0x7FFF 1 (32766) Gameld (name) already in use (can't create another). Change name. <u>More...</u>

const int **GameFull = 0x7FFF - 2** (32765) Game is full. This rarely happens when some player joined the room before your join completed. <u>More...</u>

### const int GameClosed = 0x7FFF - 3 (32764) Game is closed and can't be joined. Join another game. <u>More...</u>

#### const int ServerFull = 0x7FFF - 5

(32762) Not in use currently. More ...

### const int **UserBlocked** = 0x7FFF - 6

(32761) Not in use currently. More ...

const int NoRandomMatchFound = 0x7FFF - 7 (32760) Random matchmaking only succeeds if a room exists that is neither closed nor full. Repeat in a few seconds or create a new room. <u>More...</u>

### const int GameDoesNotExist = 0x7FFF - 9 (32758) Join can fail if the room (name) is not existing (anymore). This can happen when players leave while you join. <u>More...</u>

## const int MaxCcuReached = 0x7FFF - 10 (32757) Authorization on the Photon Cloud failed because

the concurrent users (CCU) limit of the app's subscription is reached. <u>More...</u>

const int InvalidRegion = 0x7FFF - 11 (32756) Authorization on the Photon Cloud failed because the app's subscription does not allow to use a particular region's server. <u>More...</u>

#### const int CustomAuthenticationFailed = 0x7FFF - 12 (32755) Custom Authentication of the user failed due to setup reasons (see Cloud Dashboard) or the provided user data (like username or token). Check error message for

#### details. More...

**Detailed Description** 

**ErrorCode** defines the default codes associated with **Photon** client/server communication.

# Member Data Documentation

## const int CustomAuthenticationFailed = 0x7FFF - 12

(32755) Custom Authentication of the user failed due to setup reasons (see Cloud Dashboard) or the provided user data (like username or token). Check error message for details.

const int GameClosed = 0x7FFF - 3

(32764) Game is closed and can't be joined. Join another game.

const int GameDoesNotExist = 0x7FFF - 9

(32758) Join can fail if the room (name) is not existing (anymore). This can happen when players leave while you join.

const int GameFull = 0x7FFF - 2

(32765) Game is full. This rarely happens when some player joined the room before your join completed.

const int GameldAlreadyExists = 0x7FFF - 1

(32766) GameId (name) already in use (can't create another). Change name.

const int InternalServerError = -1

(-1) Something went wrong in the server. Try to reproduce and contact Exit Games.

### const int InvalidAuthentication = 0x7FFF

(32767) Authentication failed. Possible cause: Appld is unknown to **Photon** (in cloud service).

#### const int InvalidOperationCode = -2

(-2) The operation you called is not implemented on the server (application) you connect to. Make sure you run the fitting applications.

#### const int InvalidRegion = 0x7FFF - 11

(32756) Authorization on the **Photon** Cloud failed because the app's subscription does not allow to use a particular region's server.

Some subscription plans for the **Photon** Cloud are region-bound. Servers of other regions can't be used then. Check your master server address and compare it with your **Photon** Cloud Dashboard's info. <u>https://cloud.photonengine.com/dashboard</u>

OpAuthorize is part of connection workflow but only on the **Photon** Cloud, this error can happen. Self-hosted **Photon** servers with a CCU limited license won't let a client connect at all.

#### const int MaxCcuReached = 0x7FFF - 10

(32757) Authorization on the **Photon** Cloud failed because the concurrent users (CCU) limit of the app's subscription is reached.

Unless you have a plan with "CCU Burst", clients might fail the authentication step during connect. Affected client are unable to call operations. Please note that players who end a game and return to the master server will disconnect and re-connect, which means that they just played and are rejected in the next minute / re-connect. This is a temporary measure. Once the CCU is below the limit, players will be able to connect an play again.

OpAuthorize is part of connection workflow but only on the **Photon** Cloud, this error can happen. Self-hosted **Photon** servers with a CCU limited license won't let a client connect at all.

### const int NoRandomMatchFound = 0x7FFF - 7

(32760) Random matchmaking only succeeds if a room exists that is neither closed nor full. Repeat in a few seconds or create a new room.

### const int Ok = 0

(0) is always "OK", anything else an error or specific situation.

### const int OperationNotAllowedInCurrentState = -3

(-3) Operation can't be executed yet (e.g. OpJoin can't be called before being authenticated, RaiseEvent cant be used before getting into a room).

Before you call any operations on the Cloud servers, the automated client workflow must complete its authorization. In PUN, wait until State is: JoinedLobby or ConnectedToMaster

### const int ServerFull = 0x7FFF - 5

(32762) Not in use currently.

const int UserBlocked = 0x7FFF - 6

(32761) Not in use currently.

Online Documentation - Dashboard - Support Forum Exit Games GmbH

| Photon Unity Networking 2 2.12                                                                        |     |           |          |                       |  |  |  |  |
|----------------------------------------------------------------------------------------------------|-----|-----------|----------|-----------------------|--|--|--|--|
| Main Page Related Pages Modules Classes                                                               |     |           |          |                       |  |  |  |  |
| Class List                                                                                            | Cla | ass Index | Class Hi | erarchy Class Members |  |  |  |  |
| Photon Chat IChatClientListener                                                                       |     |           |          |                       |  |  |  |  |
| Public Member Functions   List of all members         IChatClientListener         Interface Reference |     |           |          |                       |  |  |  |  |

Callback interface for **Chat** client side. Contains callback methods to notify your app about updates. Must be provided to new **ChatClient** in constructor <u>More...</u>

# **Public Member Functions**

- void **DebugReturn (DebugLevel level, string message)** All debug output of the library will be reported through this method. Print it or put it in a buffer to use it on-screen. <u>More...</u>
- void OnDisconnected () Disconnection happened. <u>More...</u>
- void OnConnected () Client is connected now. <u>More...</u>
- void OnChatStateChange (ChatState state) The ChatClient's state changed. Usually, OnConnected and OnDisconnected are the callbacks to react to. <u>More...</u>
- void OnGetMessages (string channelName, string[] senders, object[] messages)
   Notifies app that client got new messages from server Number of senders is equal to number of messages in 'messages'. Sender with number '0' corresponds to message with number

'0', sender with number '1' corresponds to message with number '1' and so on <u>More...</u>

void **OnPrivateMessage** (string sender, object message, string channelName)

Notifies client about private message More...

void **OnSubscribed** (string[] channels, bool[] results) Result of Subscribe operation. Returns subscription result for every requested channel name. <u>More...</u>

### void **OnUnsubscribed** (string[] channels)

Result of Unsubscribe operation. Returns for channel name if the channel is now unsubscribed. <u>More...</u>

- void **OnStatusUpdate** (string user, int status, bool gotMessage, object message) New status of another user (you get updates for users set in your friends list). <u>More...</u>
- void **OnUserSubscribed** (string channel, string user) A user has subscribed to a public chat channel <u>More...</u>
- void OnUserUnsubscribed (string channel, string user) A user has unsubscribed from a public chat channel <u>More...</u>

**Detailed Description** 

Callback interface for **Chat** client side. Contains callback methods to notify your app about updates. Must be provided to new **ChatClient** in constructor

# Member Function Documentation

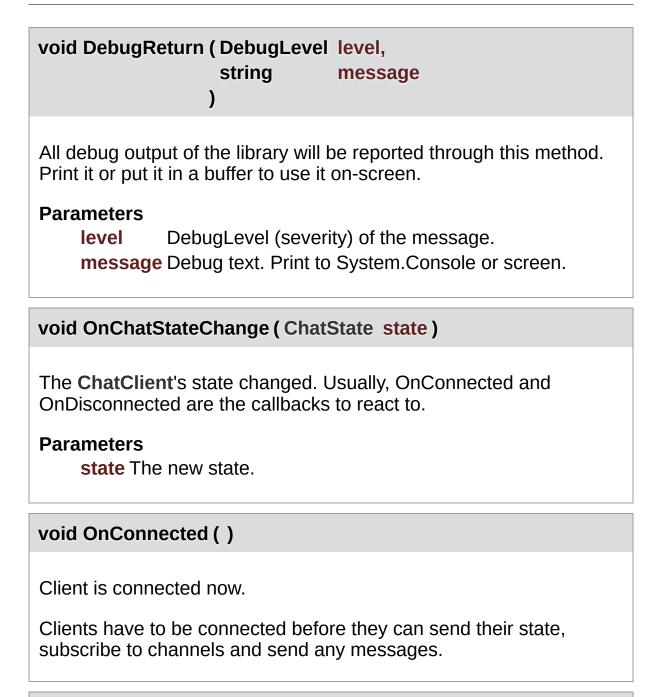

void OnDisconnected ()

Disconnection happened.

void OnGetMessages (string channelName, string[] senders, object[] messages )

Notifies app that client got new messages from server Number of senders is equal to number of messages in 'messages'. Sender with number '0' corresponds to message with number '0', sender with number '1' corresponds to message with number '1' and so on

#### Parameters

| channelName channel from where messages came |                                 |  |  |  |
|----------------------------------------------|---------------------------------|--|--|--|
| senders                                      | list of users who sent messages |  |  |  |
| messages                                     | list of messages it self        |  |  |  |

| void OnPrivateMessage ( string | sender,     |
|--------------------------------|-------------|
| object                         | message,    |
| string                         | channelName |
| )                              |             |

Notifies client about private message

Parameters

- **sender** user who sent this message
- message message it self

**channelName** channelName for private messages (messages you sent yourself get added to a channel per target username)

void OnStatusUpdate (string user, int status,

|                                                | bool gotMessage,<br>object message<br>)                                                                                                   |
|------------------------------------------------|----------------------------------------------------------------------------------------------------|
| New status of and friends list).<br>Parameters | other user (you get updates for users set in your                                                                                         |
| user                                           | Name of the user.                                                                                                    |
| status                                         | New status of that user.                                                                                                    |
| gotMessage                                     | True if the status contains a message you should cache locally. False: This status update does not include a message (keep any you have). |
| message                                        | Message that user set.                                                                                                    |

### void OnSubscribed (string[] channels, bool[] results

)

Result of Subscribe operation. Returns subscription result for every requested channel name.

If multiple channels sent in Subscribe operation, OnSubscribed may be called several times, each call with part of sent array or with single channel in "channels" parameter. Calls order and order of channels in "channels" parameter may differ from order of channels in "channels" parameter of Subscribe operation.

#### Parameters

channels Array of channel names.results Per channel result if subscribed.

#### void OnUnsubscribed ( string[] channels )

Result of Unsubscribe operation. Returns for channel name if the

channel is now unsubscribed.

If multiple channels sent in Unsubscribe operation, OnUnsubscribed may be called several times, each call with part of sent array or with single channel in "channels" parameter. Calls order and order of channels in "channels" parameter may differ from order of channels in "channels" parameter of Unsubscribe operation.

#### Parameters

**channels** Array of channel names that are no longer subscribed.

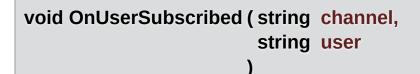

A user has subscribed to a public chat channel

**Parameters** 

channel Name of the chat channeluserUserId of the user who subscribed

void OnUserUnsubscribed (string channel, string user

A user has unsubscribed from a public chat channel

)

#### Parameters

channel Name of the chat channel

**user** UserId of the user who unsubscribed

Online Documentation - Dashboard - Support Forum Exit Games GmbH

| Photon Unity Networking 2 2.12 |                                                                             |          |         |                      |         |  |  |
|--------------------------------|-----------------------------------------------------------------------------|----------|---------|----------------------|---------|--|--|
| Main Page                      | e Related                                                                   | Pages    | Modu    | lles                 | Classes |  |  |
| Class List                     | Class Index                                                                 | Class Hi | erarchy | rarchy Class Members |         |  |  |
| Photon Chat ParameterCode      |                                                                             |          |         |                      |         |  |  |
|                                | Public Attributes   List of all members<br>ParameterCode Class<br>Reference |          |         |                      |         |  |  |

Class for constants. Codes for parameters of Operations and Events. <u>More...</u>

### **Public Attributes**

| const byte | ApplicationId = 224<br>(224) Your application's ID: a name on your own Photon<br>or a GUID on the Photon Cloud <u>More</u>                                                                                              |
|------------|----------------------------------------------------------------------------------------------------|
|            |                                                                                                    |
| const byte | Secret = 221<br>(221) Internally used to establish encryption <u>More</u>                                                                                                    |
| const byte | AppVersion = 220<br>(220) Version of your application <u>More</u>                                                                                                    |
| const byte | <b>ClientAuthenticationType = 217</b><br>(217) This key's (byte) value defines the target custom<br>authentication type/service the client connects with. Used<br>in OpAuthenticate <u>More</u>                         |
|            |                                                                                                    |
| const byte | ClientAuthenticationParams = 216<br>(216) This key's (string) value provides parameters sent<br>to the custom authentication type/service the client<br>connects with. Used in OpAuthenticate <u>More</u>               |
|            |                                                                                                    |
| const byte | ClientAuthenticationData = 214<br>(214) This key's (string or byte[]) value provides<br>parameters sent to the custom authentication service<br>setup in <b>Photon</b> Dashboard. Used in OpAuthenticate<br><u>More</u> |
|            |                                                                                                    |
| const byte | <b>Region = 210</b><br>(210) Used for region values in OpAuth and<br>OpGetRegions. <u>More</u>                                                                                                    |
|            |                                                                                                    |
| const byte | Address = 230<br>(230) Address of a (game) server to use. <u>More</u>                                                                                                    |
|            |                                                                                                    |
| const byte | <b>UserId</b> = 225                                                                                                    |

(225) User's ID More...

Detailed Description

Class for constants. Codes for parameters of Operations and Events.

### Member Data Documentation

const byte Address = 230

(230) Address of a (game) server to use.

const byte ApplicationId = 224

(224) Your application's ID: a name on your own **Photon** or a GUID on the **Photon** Cloud

const byte AppVersion = 220

(220) Version of your application

#### const byte ClientAuthenticationData = 214

(214) This key's (string or byte[]) value provides parameters sent to the custom authentication service setup in **Photon** Dashboard. Used in OpAuthenticate

const byte ClientAuthenticationParams = 216

(216) This key's (string) value provides parameters sent to the custom authentication type/service the client connects with. Used in OpAuthenticate

const byte ClientAuthenticationType = 217

(217) This key's (byte) value defines the target custom authentication type/service the client connects with. Used in OpAuthenticate

const byte Region = 210

(210) Used for region values in OpAuth and OpGetRegions.

const byte Secret = 221

(221) Internally used to establish encryption

const byte UserId = 225

(225) User's ID

<u>Online Documentation</u> - <u>Dashboard</u> - <u>Support Forum</u> Exit Games GmbH

| Photon Unity Networking 2 2.12 |      |             |         |                          |                       |  |  |
|--------------------------------|------|-------------|---------|--------------------------|-----------------------|--|--|
| Main Page                      | Re   | lated Pages | Modules | Classes                  |                       |  |  |
| Package Function               | ns   |             |         |                          |                       |  |  |
| Photon Pun                     |      |             |         |                          |                       |  |  |
|                                |      |             | Nam     | <u>espaces   Classes</u> | <u>s   Typedefs  </u> |  |  |
| Photon.Pu                      | un   |             |         |                          | <u>Enumerations</u>   |  |  |
| Namespa                        | ce F | Reference   |         |                          |                       |  |  |

Namespaces

namespace UtilityScripts

### Classes

#### class CustomTypes

Internally used class, containing de/serialization methods for various Unity-specific classes. Adding those to the **Photon** serialization protocol allows you to send them in events, etc.

#### class **DefaultPool**

The default implementation of a PrefabPool for PUN, which actually Instantiates and Destroys GameObjects but pools a resource. <u>More...</u>

#### struct InstantiateParameters

interface IPunInstantiateMagicCallback

#### interface IPunObservable

Defines the OnPhotonSerializeView method to make it easy to implement correctly for observable scripts. <u>More...</u>

#### interface IPunOwnershipCallbacks This interface is used as definition of all callback methods

of PUN, except OnPhotonSerializeView. Preferably, implement them individually. <u>More...</u>

#### interface IPunPrefabPool

Defines an interface for object pooling, used in PhotonNetwork.Instantiate and **PhotonNetwork.Destroy**. <u>More...</u>

#### class MonoBehaviourPun

This class adds the property photonView, while logging a warning when your game still uses the networkView. <u>More...</u>

| class  | MonoBehaviourPunCallbacks<br>This class provides a .photonView and all<br>callbacks/events that PUN can call. Override the<br>events/methods you want to use. <u>More</u>                                                                         |
|--------|----------------------------------------------------------------------------------------------------|
|        |                                                                                                    |
| class  | <b>PhotonAnimatorView</b><br>This class helps you to synchronize Mecanim animations<br>Simply add the component to your GameObject and make<br>sure that the <b>PhotonAnimatorView</b> is added to the list of<br>observed components <u>More</u> |
|        |                                                                                                    |
| class  | PhotonHandler<br>Internal MonoBehaviour that allows Photon to run an<br>Update loop.                                                                                                    |
|        |                                                                                                    |
| struct | <b>PhotonMessageInfo</b><br>Container class for info about a particular message, RPC<br>or update. <u>More</u>                                                                                                    |
|        |                                                                                                    |
| class  | <b>PhotonNetwork</b><br>The main class to use the <b>PhotonNetwork</b> plugin. This<br>class is static. <u>More</u>                                                                                                    |
|        |                                                                                                    |
| class  | PhotonRigidbody2DView                                                                                                    |
|        |                                                                                                    |
| class  | PhotonRigidbodyView                                                                                                    |
|        |                                                                                                    |
| class  | PhotonStream<br>This container is used in OnPhotonSerializeView() to<br>either provide incoming data of a <b>PhotonView</b> or for you<br>to provide it. <u>More</u>                                                                              |
|        |                                                                                                    |
| class  | PhotonStreamQueue<br>The PhotonStreamQueue helps you poll object states at<br>higher frequencies than what PhotonNetwork.SendRate                                                                                                    |

dictates and then sends all those states at once when Serialize() is called. On the receiving end you can call Deserialize() and then the stream will roll out the received object states in the same order and timeStep they were recorded in. <u>More...</u>

#### class PhotonTransformView

#### class **PhotonTransformViewClassic**

This class helps you to synchronize position, rotation and scale of a GameObject. It also gives you many different options to make the synchronized values appear smooth, even when the data is only send a couple of times per second. Simply add the component to your GameObject and make sure that the **PhotonTransformViewClassic** is added to the list of observed components <u>More...</u>

- class PhotonTransformViewPositionControl
- class PhotonTransformViewPositionModel
- class PhotonTransformViewRotationControl
- class PhotonTransformViewRotationModel
- class PhotonTransformViewScaleControl
- class PhotonTransformViewScaleModel

#### class **PhotonView**

A **PhotonView** identifies an object across the network (viewID) and configures how the controlling client updates remote instances. <u>More...</u>

#### class **PunEvent** Defines **Photon** event-codes as used by PUN.

#### class **PunExtensions** Small number of extension methods that make it easier for PUN to work cross-Unity-versions. More...

#### class **PunRPC**

Replacement for RPC attribute with different name. Used to flag methods as remote-callable. <u>More...</u>

#### class SceneManagerHelper

#### class ServerSettings

Collection of connection-relevant settings, used internally by **PhotonNetwork.ConnectUsingSettings**. <u>More...</u>

### Typedefs

using **Debug** = UnityEngine.Debug

using **Hashtable** = ExitGames.Client.Photon.Hashtable

using **SupportClassPun** = ExitGames.Client.Photon.SupportClass

### Enumerations

#### enum ConnectMethod

Which PhotonNetwork method was called to connect (which influences the regions we want pinged). <u>More...</u>

#### enum PunLogLevel

Used to define the level of logging output created by the PUN classes. Either log errors, info (some more) or full. <u>More...</u>

#### enum RpcTarget

Enum of "target" options for RPCs. These define which remote clients get your RPC call. <u>More...</u>

#### enum ViewSynchronization

enum OwnershipOption Options to define how Ownership Transfer is handled per PhotonView. <u>More...</u>

# Enumeration Type Documentation

| enum Con                  | nectMethod strong                                                                                                    |  |  |  |  |  |  |
|---------------------------|----------------------------------------------------------------------------------------------------|--|--|--|--|--|--|
|                           | tonNetwork method was called to connect (which the regions we want pinged).                                                                                           |  |  |  |  |  |  |
| ConnectTol                | <b>PhotonNetwork.ConnectUsingSettings</b> will call either<br>ConnectToMaster, ConnectToRegion or ConnectToBest, depending<br>on the settings.                        |  |  |  |  |  |  |
| enum Own                  | enum OwnershipOption strong                                                                                                    |  |  |  |  |  |  |
| PhotonVie<br>This setting | Options to define how Ownership Transfer is handled per<br><b>PhotonView</b> .<br>This setting affects how RequestOwnership and TransferOwnership<br>work at runtime. |  |  |  |  |  |  |
| Enumerator                |                                                                                                    |  |  |  |  |  |  |
| Fixed                     | Ownership is fixed. Instantiated objects stick with their creator, scene objects always belong to the Master Client.                                                  |  |  |  |  |  |  |
| Takeover                  | Ownership can be taken away from the current owner who can't object.                                                                                                  |  |  |  |  |  |  |
| Request                   | Ownership can be requested with <b>PhotonView.RequestOwnership</b> but the current owner has to agree to give up ownership.                                           |  |  |  |  |  |  |
|                           | The current owner has to implement<br>IPunCallbacks.OnOwnershipRequest to react to the<br>ownership request.                                                          |  |  |  |  |  |  |

Online Documentation - Dashboard - Support Forum Exit Games GmbH

| Photon Unity Networking 2 2.12 |        |              |          |         |                |  |  |
|--------------------------------|--------|--------------|----------|---------|----------------|--|--|
| Main Page                      | R      | elated Pages | Modules  | Classes |                |  |  |
| Package Functio                | ns     |              |          |         |                |  |  |
| Photon Pun                     | Utilit | yScripts     |          |         |                |  |  |
| Photon.Po<br>Reference         |        | UtilityScrip | ots Name | space   | <u>Classes</u> |  |  |

### Classes

#### class ButtonInsideScrollList

Button inside scroll list will stop scrolling ability of scrollRect container, so that when pressing down on a button and draggin up and down will not affect scrolling. this doesn't do anything if no scrollRect component found in Parent Hierarchy. <u>More...</u>

class CellTree

Represents the tree accessible from its root node. More...

#### class CellTreeNode

Represents a single node of the tree. More ...

#### class ConnectAndJoinRandom

Simple component to call ConnectUsingSettings and to get into a PUN room easily. <u>More...</u>

#### class CountdownTimer

This is a basic **CountdownTimer**. In order to start the timer, the MasterClient can add a certain entry to the Custom Room Properties, which contains the property's name 'StartTime' and the actual start time describing the moment, the timer has been started. To have a synchronized timer, the best practice is to use **PhotonNetwork.Time**. In order to subscribe to the CountdownTimerHasExpired event you can call **CountdownTimer.OnCountdownTimerHasExpired** += OnCountdownTimerIsExpired; from Unity's OnEnable function for example. For unsubscribing simply call **CountdownTimer.OnCountdownTimerHasExpired** -= OnCountdownTimerIsExpired;. You can do this from Unity's OnDisable function for example. <u>More...</u>

#### class CullArea

Represents the cull area used for network culling. More...

#### class CullingHandler

Handles the network culling. More...

#### class EventSystemSpawner

Event system spawner. Will add an EventSystem GameObject with an EventSystem component and a StandaloneInputModule component Use this in additive scene loading context where you would otherwise get a "Multiple eventsystem in scene... this is not supported" error from Unity <u>More...</u>

#### class GraphicToggleIsOnTransition

Use this on toggles texts to have some color transition on the text depending on the isOn State. <u>More...</u>

#### interface IPunTurnManagerCallbacks

class MoveByKeys

Very basic component to move a GameObject by WASD and Space. <u>More...</u>

#### class **OnClickDestroy**

Destroys the networked GameObject either by **PhotonNetwork.Destroy** or by sending an RPC which calls Object.Destroy(). <u>More...</u>

#### class OnClickInstantiate

Instantiates a networked GameObject on click. More...

#### class OnClickRpc

This component will instantiate a network GameObject when in a room and the user click on that component's GameObject. Uses PhysicsRaycaster for positioning. <u>More...</u>

#### class OnEscapeQuit

This component will quit the application when escape key is pressed <u>More...</u>

class **OnJoinedInstantiate** This component will instantiate a network GameObject when a room is joined <u>More...</u>

#### class OnPointerOverTooltip

Set focus to a given photonView when pointed is over <u>More...</u>

class OnStartDelete This component will destroy the GameObject it is attached to (in Start()). <u>More...</u>

#### class PhotonLagSimulationGui

This MonoBehaviour is a basic GUI for the **Photon** client's network-simulation feature. It can modify lag (fixed delay), jitter (random lag) and packet loss. <u>More...</u>

#### class PhotonStatsGui

Basic GUI to show traffic and health statistics of the connection to **Photon**, toggled by shift+tab. <u>More...</u>

#### class PlayerNumbering

Implements consistent numbering in a room/game with help of room properties. Access them by Player.GetPlayerNumber() extension. <u>More...</u>

#### class PlayerNumberingExtensions Extension used for PlayerRoomIndexing and Player class. <u>More...</u>

#### class PointedAtGameObjectInfo

Display ViewId, OwnerActorNr, IsCeneView and IsMine when clicked. <u>More...</u>

#### class PunPlayerScores

Scoring system for PhotonPlayer More...

#### class **PunTeams**

Implements teams in a room/game with help of player properties. Access them by Player.GetTeam extension. <u>More...</u>

#### class PunTurnManager

**Pun** turnBased Game manager. Provides an Interface (**IPunTurnManagerCallbacks**) for the typical turn flow and logic, between players Provides Extensions for Player, Room and RoomInfo to feature dedicated api for TurnBased Needs <u>More...</u>

#### class ScoreExtensions

#### class SmoothSyncMovement

Smoothed out movement for network gameobjects More...

#### class StatesGui

Output detailed information about **Pun** Current states, using the old Unity UI framework. <u>More...</u>

#### class TabViewManager

**Tab** view manager. Handles **Tab** views activation and deactivation, and provides a Unity Event Callback when a tab was selected. <u>More...</u>

#### class TeamExtensions

Extension used for **PunTeams** and Player class. Wraps access to the player's custom property. <u>More...</u>

#### class TextButtonTransition

Use this on Button texts to have some color transition on the text as well without corrupting button's behaviour. <u>More...</u>

#### class TextToggleIsOnTransition

Use this on toggles texts to have some color transition on the text depending on the isOn State. <u>More...</u>

#### class TurnExtensions

Online Documentation - Dashboard - Support Forum Exit Games GmbH

| Photon Unity Networking 2 2.12 |                                             |          |                              |         |            |  |  |
|--------------------------------|---------------------------------------------|----------|------------------------------|---------|------------|--|--|
| Main Page                      | e Related                                   | Pages    | Modu                         | Iles    | Classes    |  |  |
| Class List                     | Class Index                                 | Class Hi | Class Hierarchy Class Member |         | ss Members |  |  |
| Photon Pun                     | UtilityScripts                              | Buttonlr | nsideScrol                   | IList 〉 |            |  |  |
|                                | List of all members         Class Reference |          |                              |         |            |  |  |

Button inside scroll list will stop scrolling ability of scrollRect container, so that when pressing down on a button and draggin up and down will not affect scrolling. this doesn't do anything if no scrollRect component found in Parent Hierarchy. <u>More...</u>

Inherits MonoBehaviour, IPointerDownHandler, and IPointerUpHandler.

Button inside scroll list will stop scrolling ability of scrollRect container, so that when pressing down on a button and draggin up and down will not affect scrolling. this doesn't do anything if no scrollRect component found in Parent Hierarchy.

Online Documentation - Dashboard - Support Forum Exit Games GmbH

| Photon Unity Networking 2 2.12 |                |                           |      |         |                |                |  |
|--------------------------------|----------------|---------------------------|------|---------|----------------|----------------|--|
| Main Page                      | e Related      | Pages                     | Modu | les     | Classes        |                |  |
| Class List                     | Class Index    | ass Index Class Hierarchy |      | Clas    | ss Members     |                |  |
| Photon Pur                     | UtilityScripts | CellTree                  |      |         |                |                |  |
|                                |                |                           | P    | ublic M | ember Function | s   Properties |  |
| CellTree Class                 |                |                           |      |         | List           | of all members |  |
| Referen                        | ce             |                           |      |         |                |                |  |

Represents the tree accessible from its root node. More...

### **Public Member Functions**

CellTree () Default constructor. <u>More...</u>

CellTree (CellTreeNode root) Constructor to define the root node. <u>More...</u>

### Properties

### CellTreeNode RootNode [get]

Represents the root node of the cell tree. More ...

**Detailed Description** 

Represents the tree accessible from its root node.

### **Constructor & Destructor Documentation**

#### CellTree ()

Default constructor.

CellTree ( CellTreeNode root )

Constructor to define the root node.

#### Parameters

root The root node of the tree.

### **Property Documentation**

| CellTreeNode RootNode                      | get |
|--------------------------------------------|-----|
| Represents the root node of the cell tree. |     |

Online Documentation - Dashboard - Support Forum Exit Games GmbH

| Photon Unity Networking 2 2.12                           |             |                 |      |                                         |         |  |
|----------------------------------------------------------|-------------|-----------------|------|-----------------------------------------|---------|--|
| Main Page                                                | Related     | Pages           | Modu | les                                     | Classes |  |
| Class List                                               | Class Index | Class Hierarchy |      | Class Members                           |         |  |
| Photon       Pun       UtilityScripts       CellTreeNode |             |                 |      |                                         |         |  |
| Public Types   Public Member Functi                      |             |                 |      |                                         |         |  |
| CellTreeNode Class                                       |             |                 |      | Public Attributes   List of all members |         |  |
| Reference                                                |             |                 |      |                                         |         |  |

Represents a single node of the tree. <u>More...</u>

## Public Types

enum ENodeType

### **Public Member Functions**

#### **CellTreeNode ()**

Default constructor. More...

# **CellTreeNode** (byte id, ENodeType nodeType, **CellTreeNode** parent)

Constructor to define the ID and the node type as well as setting a parent node. <u>More...</u>

#### void AddChild (CellTreeNode child)

Adds the given child to the node. More ...

#### void Draw ()

Draws the cell in the editor. More ...

- void GetActiveCells (List< byte > activeCells, bool yIsUpAxis, Vector3 position) Gathers all cell IDs the player is currently inside or nearby. <u>More...</u>
- bool IsPointInsideCell (bool yIsUpAxis, Vector3 point) Checks if the given point is inside the cell. <u>More...</u>
- bool IsPointNearCell (bool yIsUpAxis, Vector3 point) Checks if the given point is near the cell. <u>More...</u>

## **Public Attributes**

| <b>Id</b><br>Represents the unique ID of the cell. <u>More</u>                                                                   |
|----------------------------------------------------------------------------------------------------|
|                                                                                                    |
| <b>Center</b><br>Represents the center, top-left or bottom-right<br>position of the cell or the size of the cell.<br><u>More</u> |
|                                                                                                    |
| <b>NodeType</b><br>Describes the current node type of the cell<br>tree node. <u>More</u>                                         |
|                                                                                                    |
| Parent<br>Reference to the parent node. <u>More</u>                                                                              |
|                                                                                                    |
| Childs<br>A list containing all child nodes. <u>More</u>                                                                         |
|                                                                                                    |

**Detailed Description** 

Represents a single node of the tree.

## **Constructor & Destructor Documentation**

| CellTreeNode ()                                                                                                    |
|----------------------------------------------------------------------------------------------------|
| Default constructor.                                                                                                    |
| CellTreeNode ( byte id,<br>ENodeType nodeType,<br>CellTreeNode parent<br>)                                                                            |
| Constructor to define the ID and the node type as well as setting a parent node.                                                                      |
| ParametersidThe ID of the cell is used as the interest group.nodeTypeThe node type of the cell tree node.parentThe parent node of the cell tree node. |

## Member Function Documentation

void AddChild ( CellTreeNode child )

Adds the given child to the node.

#### Parameters

child The child which is added to the node.

void Draw ()

Draws the cell in the editor.

| <pre>void GetActiveCells ( List&lt; byte &gt;</pre> | activeCells, |
|-----------------------------------------------------|--------------|
| bool                                                | ylsUpAxis,   |
| Vector3                                             | position     |
| )                                                   |              |

Gathers all cell IDs the player is currently inside or nearby.

#### Parameters

activeCells The list to add all cell IDs to the player is currently inside or nearby.

**yIsUpAxis** Describes if the y-axis is used as up-axis.

**position** The current position of the player.

bool IsPointInsideCell ( bool yIsUpAxis, Vector3 point ) Checks if the given point is inside the cell.

#### Parameters

**yIsUpAxis** Describes if the y-axis is used as up-axis. **point** The point to check.

#### Returns

True if the point is inside the cell, false if the point is not inside the cell.

bool IsPointNearCell ( bool yIsUpAxis, Vector3 point )

Checks if the given point is near the cell.

#### Parameters

**yIsUpAxis** Describes if the y-axis is used as up-axis. **point** The point to check.

#### Returns

True if the point is near the cell, false if the point is too far away.

## Member Data Documentation

#### Vector3 Center

Represents the center, top-left or bottom-right position of the cell or the size of the cell.

List<CellTreeNode> Childs

A list containing all child nodes.

#### byte Id

Represents the unique ID of the cell.

#### ENodeType NodeType

Describes the current node type of the cell tree node.

#### **CellTreeNode Parent**

Reference to the parent node.

Online Documentation - Dashboard - Support Forum Exit Games GmbH

| Photon Unity Networking 2 2.12              |                |          |          |       |           |                |
|---------------------------------------------|----------------|----------|----------|-------|-----------|----------------|
| Main Page                                   | e Related      | Pages    | Modu     | les   | Classes   |                |
| Class List                                  | Class Index    | Class Hi | erarchy  | Clas  | s Members |                |
| Photon Pun                                  | UtilityScripts | Connect  | AndJoinR | andom | $\rangle$ |                |
| Public Member Functions   Public Attributes |                |          |          |       |           |                |
|                                             |                |          |          |       | List      | of all members |

## **ConnectAndJoinRandom Class Reference**

Simple component to call ConnectUsingSettings and to get into a PUN room easily.  $\underline{\text{More...}}$ 

Inherits MonoBehaviourPunCallbacks.

## **Public Member Functions**

| void          | Start ()                                                                                                    |
|---------------|----------------------------------------------------------------------------------------------------|
| void          | ConnectNow ()                                                                                                    |
| override void | OnConnectedToMaster ()<br>Called when the client is connected to the Master<br>Server and ready for matchmaking and other tasks.<br><u>More</u>                |
|               |                                                                                                    |
| override void | <b>OnJoinedLobby ()</b><br>Called on entering a lobby on the Master Server. The<br>actual room-list updates will call OnRoomListUpdate.<br><u>More</u>         |
|               |                                                                                                    |
| override void | <b>OnJoinRandomFailed</b> (short returnCode, string<br>message)<br>Called when a previous OpJoinRandom call failed on<br>the server. <u>More</u>               |
|               |                                                                                                    |
| override void | <b>OnDisconnected (DisconnectCause cause)</b><br>Called after disconnecting from the <b>Photon</b> server. It<br>could be a failure or intentional <u>More</u> |
|               |                                                                                                    |
| override void | <b>OnJoinedRoom ()</b><br>Called when the LoadBalancingClient entered a room,<br>no matter if this client created it or simply joined.<br><u>More</u>          |
|               |                                                                                                    |
|               | ber Functions inherited from<br>ourPunCallbacks                                                                                                    |
| virtual void  | OnEnable ()                                                                                                    |
| virtual void  | OnDisable ()                                                                                                    |

| virtual void | <b>OnConnected ()</b><br>Called to signal that the raw connection got<br>established but before the client can call operation on<br>the server. <u>More</u> |
|--------------|----------------------------------------------------------------------------------------------------|
| virtual void | <b>OnLeftRoom ()</b><br>Called when the local user/client left a room, so the<br>game's logic can clean up it's internal state. <u>More</u>                 |
| virtual void | <b>OnMasterClientSwitched (Player newMasterClient)</b><br>Called after switching to a new MasterClient when the<br>current one leaves. <u>More</u>          |
| virtual void | OnCreateRoomFailed (short returnCode, string<br>message)<br>Called when the server couldn't create a room<br>(OpCreateRoom failed). <u>More</u>             |
| virtual void | <b>OnJoinRoomFailed</b> (short returnCode, string message)<br>Called when a previous OpJoinRoom call failed on the server. <u>More</u>                      |
| virtual void | OnCreatedRoom ()<br>Called when this client created a room and entered it.<br>OnJoinedRoom() will be called as well. <u>More</u>                            |
| virtual void | <b>OnLeftLobby ()</b><br>Called after leaving a lobby. <u>More</u>                                                                                          |
| virtual void | OnRegionListReceived (RegionHandler<br>regionHandler)<br>Called when the Name Server provided a list of<br>regions for your title. <u>More</u>              |
| virtual void | <b>OnRoomListUpdate (List&lt; RoomInfo &gt; roomList)</b><br>Called for any update of the room-listing while in a                                           |
|              |                                                                                                    |

lobby (InLobby) on the Master Server. More...

| virtual void | <b>OnPlayerEnteredRoom (Player</b> newPlayer)<br>Called when a remote player entered the room. This<br>Player is already added to the playerlist. <u>More</u>                                                      |
|--------------|----------------------------------------------------------------------------------------------------|
| virtual void | <b>OnPlayerLeftRoom (Player otherPlayer)</b><br>Called when a remote player left the room or became<br>inactive. Check otherPlayer.IsInactive. <u>More</u>                                                         |
|              |                                                                                                    |
| virtual void | OnRoomPropertiesUpdate (Hashtable<br>propertiesThatChanged)<br>Called when a room's custom properties changed. The<br>propertiesThatChanged contains all that was set via<br>Room.SetCustomProperties. <u>More</u> |
| virtual void | OnPlayerPropertiesUpdate (Player target, Hashtable changedProps)<br>Called when custom player-properties are changed.<br>Player and the changed properties are passed as object[]. <u>More</u>                     |
|              |                                                                                                    |
| virtual void | <b>OnFriendListUpdate (List&lt; FriendInfo &gt; friendList)</b><br>Called when the server sent the response to a<br>FindFriends request. <u>More</u>                                                               |
|              |                                                                                                    |
| virtual void | OnCustomAuthenticationResponse (Dictionary<<br>string, object > data)<br>Called when your Custom Authentication service<br>responds with additional data. <u>More</u>                                              |
|              |                                                                                                    |
| virtual void | OnCustomAuthenticationFailed (string<br>debugMessage)<br>Called when the custom authentication failed.<br>Followed by disconnect! <u>More</u>                                                                      |
|              |                                                                                                    |
|              |                                                                                                    |

virtual void **OnWebRpcResponse** (OperationResponse response)

## virtual void **OnLobbyStatisticsUpdate** (List< **TypedLobbyInfo** > lobbyStatistics)

Called when the Master Server sent an update for the Lobby Statistics, updating PhotonNetwork.LobbyStatistics. <u>More...</u>

## **Public Attributes**

#### bool AutoConnect = true

Connect automatically? If false you can set this to true later on or call ConnectUsingSettings in your own scripts. <u>More...</u>

#### byte Version = 1

Used as PhotonNetwork.GameVersion. More...

## Additional Inherited Members

# Properties inherited from MonoBehaviourPun PhotonView photonView [get] A cached reference to a PhotonView on this GameObject. More...

**Detailed Description** 

Simple component to call ConnectUsingSettings and to get into a PUN room easily.

A custom inspector provides a button to connect in PlayMode, should AutoConnect be false.

| override void OnConnectedToMaster ()                                                                                                    | virtual |
|----------------------------------------------------------------------------------------------------|---------|
| Called when the client is connected to the Master Server and re for matchmaking and other tasks.                                                                                                    | ady     |
| The list of available rooms won't become available unless you jo<br>lobby via <b>LoadBalancingClient.OpJoinLobby</b> . You can join roo<br>and create them even without being in a lobby. The default lobby<br>used in that case. | oms     |
| Reimplemented from MonoBehaviourPunCallbacks.                                                                                                    |         |
| override void OnDisconnected (DisconnectCause cause)                                                                                                    | virtual |
| Called after disconnecting from the <b>Photon</b> server. It could be a failure or intentional                                                                                                    |         |
| The reason for this disconnect is provided as DisconnectCause.                                                                                                    |         |
| Reimplemented from MonoBehaviourPunCallbacks.                                                                                                    |         |

override void OnJoinedLobby ()

Called on entering a lobby on the Master Server. The actual roomlist updates will call OnRoomListUpdate.

virtual

While in the lobby, the roomlist is automatically updated in fixed intervals (which you can't modify in the public cloud). The room list gets available via OnRoomListUpdate.

Reimplemented from MonoBehaviourPunCallbacks.

#### override void OnJoinedRoom ()

Called when the LoadBalancingClient entered a room, no matter if this client created it or simply joined.

virtual

When this is called, you can access the existing players in **Room.Players**, their custom properties and **Room.CustomProperties**.

In this callback, you could create player objects. For example in Unity, instantiate a prefab for the player.

If you want a match to be started "actively", enable the user to signal "ready" (using OpRaiseEvent or a Custom Property).

Reimplemented from MonoBehaviourPunCallbacks.

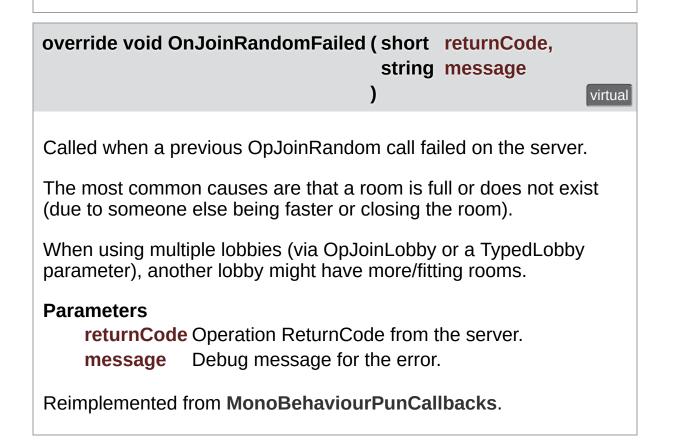

## Member Data Documentation

#### bool AutoConnect = true

Connect automatically? If false you can set this to true later on or call ConnectUsingSettings in your own scripts.

byte Version = 1

Used as PhotonNetwork.GameVersion.

Online Documentation - Dashboard - Support Forum Exit Games GmbH

| Photon Unity Networking 2 2.12 |                |          |          |           |                      |                       |
|--------------------------------|----------------|----------|----------|-----------|----------------------|-----------------------|
| Main Page                      | Related        | Pages    | Modu     | les       | Classes              |                       |
| Class List                     | Class Index    | Class Hi | erarchy  | Clas      | ss Members           |                       |
| Photon Pun                     | UtilityScripts | Countdo  | wnTimer  | $\rangle$ |                      |                       |
| _                              | _              |          | Public I | Member    | r Functions   Pub    | lic Attributes        |
| CountdownTimer                 |                | ٢        |          |           | <u>Events   List</u> | <u>of all members</u> |
| <b>Class Reference</b>         |                |          |          |           |                      |                       |

This is a basic **CountdownTimer**. In order to start the timer, the MasterClient can add a certain entry to the Custom Room Properties, which contains the property's name 'StartTime' and the actual start time describing the moment, the timer has been started. To have a synchronized timer, the best practice is to use **PhotonNetwork.Time**. In order to subscribe to the CountdownTimerHasExpired event you can call **CountdownTimer.OnCountdownTimerHasExpired** += OnCountdownTimerIsExpired; from Unity's OnEnable function for example. For unsubscribing simply call **CountdownTimer.OnCountdownTimerHasExpired** -= OnCountdownTimerIsExpired;. You can do this from Unity's OnDisable function for example. <u>More...</u>

Inherits MonoBehaviourPunCallbacks.

## **Public Member Functions**

#### delegate void CountdownTimerHasExpired () OnCountdownTimerHasExpired delegate. <u>More...</u>

void Start ()

void Update ()

#### override void OnRoomPropertiesUpdate (Hashtable propertiesThatChanged) Called when a room's custom properties changed. The propertiesThatChanged contains all that was set via Room.SetCustomProperties. More...

#### Public Member Functions inherited from MonoBehaviourPunCallbacks

virtual void OnEnable ()

| virtual void | OnDisable ()                                                                                                    |
|--------------|----------------------------------------------------------------------------------------------------|
|              |                                                                                                    |
| virtual void | <b>OnConnected ()</b><br>Called to signal that the raw connection got<br>established but before the client can call operation on<br>the server. <u>More</u> |
| virtual vaid |                                                                                                    |
| Virtual volu | <b>OnLeftRoom ()</b><br>Called when the local user/client left a room, so the<br>game's logic can clean up it's internal state. <u>More</u>                 |
|              |                                                                                                    |
| virtual void | <b>OnMasterClientSwitched (Player newMasterClient)</b><br>Called after switching to a new MasterClient when the<br>current one leaves. <u>More</u>          |
|              |                                                                                                    |
| virtual void | <b>OnCreateRoomFailed</b> (short returnCode, string message)                                                                                                |
|              |                                                                                                    |

|              | Called when the server couldn't create a room (OpCreateRoom failed). <u>More</u>                                                                                       |
|--------------|----------------------------------------------------------------------------------------------------|
| virtual void | OnJoinRoomFailed (short returnCode, string<br>message)<br>Called when a previous OpJoinRoom call failed on the<br>server. <u>More</u>                                  |
| virtual void | OnCreatedRoom ()<br>Called when this client created a room and entered it.<br>OnJoinedRoom() will be called as well. <u>More</u>                                       |
| virtual void | <b>OnJoinedLobby ()</b><br>Called on entering a lobby on the Master Server. The<br>actual room-list updates will call OnRoomListUpdate.<br><u>More</u>                 |
| virtual void | <b>OnLeftLobby ()</b><br>Called after leaving a lobby. <u>More</u>                                                                                                    |
| virtual void | <b>OnDisconnected (DisconnectCause cause)</b><br>Called after disconnecting from the <b>Photon</b> server. It<br>could be a failure or intentional <u>More</u>         |
| virtual void | OnRegionListReceived (RegionHandler<br>regionHandler)<br>Called when the Name Server provided a list of<br>regions for your title. <u>More</u>                         |
| virtual void | <b>OnRoomListUpdate (List&lt; RoomInfo &gt; roomList)</b><br>Called for any update of the room-listing while in a<br>lobby (InLobby) on the Master Server. <u>More</u> |
| virtual void | <b>OnJoinedRoom ()</b><br>Called when the LoadBalancingClient entered a room,<br>no matter if this client created it or simply joined.<br><u>More</u>                  |
|              |                                                                                                    |

| virtual void | <b>OnPlayerEnteredRoom (Player</b> newPlayer)<br>Called when a remote player entered the room. This<br>Player is already added to the playerlist. <u>More</u>                                         |
|--------------|----------------------------------------------------------------------------------------------------|
|              |                                                                                                    |
| virtual void | <b>OnPlayerLeftRoom (Player otherPlayer)</b><br>Called when a remote player left the room or became<br>inactive. Check otherPlayer.IsInactive. <u>More</u>                                            |
|              |                                                                                                    |
| virtual void | <b>OnJoinRandomFailed</b> (short returnCode, string<br>message)<br>Called when a previous OpJoinRandom call failed on<br>the server. <u>More</u>                                                      |
|              |                                                                                                    |
| virtual void | OnConnectedToMaster ()<br>Called when the client is connected to the Master<br>Server and ready for matchmaking and other tasks.<br>More                                                              |
|              |                                                                                                    |
| virtual void | <b>OnPlayerPropertiesUpdate (Player</b> target, Hashtable changedProps)<br>Called when custom player-properties are changed.<br>Player and the changed properties are passed as object[]. <u>More</u> |
|              |                                                                                                    |
| virtual void | <b>OnFriendListUpdate (List&lt; FriendInfo &gt; friendList)</b><br>Called when the server sent the response to a<br>FindFriends request. <u>More</u>                                                  |
|              |                                                                                                    |
| virtual void | OnCustomAuthenticationResponse (Dictionary<<br>string, object > data)<br>Called when your Custom Authentication service<br>responds with additional data. <u>More</u>                                 |
|              |                                                                                                    |
| virtual void | <b>OnCustomAuthenticationFailed (</b> string debugMessage)<br>Called when the custom authentication failed.                                                                                           |

Followed by disconnect! More...

#### virtual void **OnWebRpcResponse** (OperationResponse response)

virtual void OnLobbyStatisticsUpdate (List< TypedLobbyInfo > lobbyStatistics) Called when the Master Server sent an update for the Lobby Statistics, updating PhotonNetwork.LobbyStatistics. <u>More...</u>

## **Public Attributes**

const string **CountdownStartTime** = "StartTime"

Text Text

float **Countdown** = 5.0f

### **Events**

## static CountdownTimerHasExpired OnCountdownTimerHasExpire Called when the timer has

expired. More...

## Additional Inherited Members

# Properties inherited from MonoBehaviourPun PhotonView photonView [get] A cached reference to a PhotonView on this GameObject. More...

## **Detailed Description**

This is a basic **CountdownTimer**. In order to start the timer, the MasterClient can add a certain entry to the Custom Room Properties, which contains the property's name 'StartTime' and the actual start time describing the moment, the timer has been started. To have a synchronized timer, the best practice is to use **PhotonNetwork.Time**. In order to subscribe to the CountdownTimerHasExpired event you can call **CountdownTimer.OnCountdownTimerHasExpired** += OnCountdownTimerIsExpired; from Unity's OnEnable function for example. For unsubscribing simply call **CountdownTimer.OnCountdownTimerHasExpired** -= OnCountdownTimerIsExpired;. You can do this from Unity's OnDisable function for example.

## Member Function Documentation

delegate void CountdownTimerHasExpired ()

OnCountdownTimerHasExpired delegate.

override void OnRoomPropertiesUpdate (Hashtable propertiesThatChanged)

Called when a room's custom properties changed. The propertiesThatChanged contains all that was set via **Room.SetCustomProperties**.

Since v1.25 this method has one parameter: Hashtable propertiesThatChanged. Changing properties must be done by **Room.SetCustomProperties**, which causes this callback locally, too.

#### Parameters

propertiesThatChanged

Reimplemented from MonoBehaviourPunCallbacks.

## **Event Documentation**

#### CountdownTimerHasExpired OnCountdownTimerHasExpired

Called when the timer has expired.

Online Documentation - Dashboard - Support Forum Exit Games GmbH

static

| Photon Unity Networking 2 2.12             |             |                 |          |                                  |                   |                |  |
|--------------------------------------------|-------------|-----------------|----------|----------------------------------|-------------------|----------------|--|
| Main Page                                  | e Related   | Pages           | Modu     | les                              | Classes           |                |  |
| Class List                                 | Class Index | Class Hierarchy |          | Class Members                    |                   |                |  |
| Photon > Pun > UtilityScripts > CullArea > |             |                 |          |                                  |                   |                |  |
|                                            |             |                 | Public I | Membe                            | r Functions   Pub | lic Attributes |  |
| CullArea Class                             |             |                 |          | Properties   List of all members |                   |                |  |
| Referen                                    | ce          |                 |          |                                  |                   |                |  |

Represents the cull area used for network culling. More...

Inherits MonoBehaviour.

## **Public Member Functions**

#### void OnDrawGizmos ()

Creates the cell hierarchy in editor and draws the cell view. More...

List< byte > GetActiveCells (Vector3 position) Gets a list of all cell IDs the player is currently inside or nearby. More...

## **Public Attributes**

| const int      | MAX_NUMBER_OF_SUBDIVISIONS = 3                                                                                                    |
|----------------|----------------------------------------------------------------------------------------------------|
| readonly byte  | <b>FIRST_GROUP_ID = 1</b><br>This represents the first ID which is assigned to the first created cell. If you already have some interest groups blocking this first ID, fell free to change it.<br>However increasing the first group ID decreases the maximum amount of allowed cells. Allowed values are in range from 1 to 250. <u>More</u> |
| readonly int[] | <b>SUBDIVISION_FIRST_LEVEL_ORDER</b> = new int[4] {<br>0, 1, 1, 1 }<br>This represents the order in which updates are sent.<br>The number represents the subdivision of the cell<br>hierarchy: <u>More</u>                                                                                                    |
| readonly int∏  | SUBDIVISION_SECOND_LEVEL_ORDER = new                                                                                                    |
|                | int[8] { 0, 2, 1, 2, 0, 2, 1, 2 }<br>This represents the order in which updates are sent.<br>The number represents the subdivision of the cell<br>hierarchy: <u>More</u>                                                                                                    |
|                |                                                                                                    |
| readonly int[] | <b>SUBDIVISION_THIRD_LEVEL_ORDER</b> = new int[12]<br>{ 0, 3, 2, 3, 1, 3, 2, 3, 1, 3, 2, 3 }<br>This represents the order in which updates are sent.<br>The number represents the subdivision of the cell<br>hierarchy: <u>More</u>                                                                                                    |
|                | Ocurtori                                                                                                    |
| Vector2        | Center                                                                                                    |
| Vector2        | Size = new Vector2(25.0f, 25.0f)                                                                                                    |
| Vector2[]      | Subdivisions = new                                                                                                    |

Vector2[MAX\_NUMBER\_OF\_SUBDIVISIONS]

#### int NumberOfSubdivisions

bool YIsUpAxis = false

bool RecreateCellHierarchy = false

## Properties

int CellCount [get]

CellTree CellTree [get]

Dictionary< int, GameObject > Map [get]

**Detailed Description** 

Represents the cull area used for network culling.

## Member Function Documentation

#### List<br/>byte> GetActiveCells (Vector3 position)

Gets a list of all cell IDs the player is currently inside or nearby.

#### Parameters

**position** The current position of the player.

#### Returns

A list containing all cell IDs the player is currently inside or nearby.

#### void OnDrawGizmos ()

Creates the cell hierarchy in editor and draws the cell view.

#### readonly byte FIRST\_GROUP\_ID = 1

This represents the first ID which is assigned to the first created cell. If you already have some interest groups blocking this first ID, fell free to change it. However increasing the first group ID decreases the maximum amount of allowed cells. Allowed values are in range from 1 to 250.

readonly int [] SUBDIVISION\_FIRST\_LEVEL\_ORDER = new int[4]
{ 0, 1, 1, 1 }

This represents the order in which updates are sent. The number represents the subdivision of the cell hierarchy:

- 0: message is sent to all players
- 1: message is sent to players who are interested in the matching cell of the first subdivision If there is only one subdivision we are sending one update to all players before sending three consequent updates only to players who are in the same cell or interested in updates of the current cell.

readonly int [] SUBDIVISION\_SECOND\_LEVEL\_ORDER = new int[8] { 0, 2, 1, 2, 0, 2, 1, 2 }

This represents the order in which updates are sent. The number represents the subdivision of the cell hierarchy:

- 0: message is sent to all players
- 1: message is sent to players who are interested in the matching cell of the first subdivision
- 2: message is sent to players who are interested in the

matching cell of the second subdivision If there are two subdivisions we are sending every second update only to players who are in the same cell or interested in updates of the current cell.

#### readonly int [] SUBDIVISION\_THIRD\_LEVEL\_ORDER = new int[12] { 0, 3, 2, 3, 1, 3, 2, 3, 1, 3, 2, 3 }

This represents the order in which updates are sent. The number represents the subdivision of the cell hierarchy:

- 0: message is sent to all players
- 1: message is sent to players who are interested in the matching cell of the first subdivision
- 2: message is sent to players who are interested in the matching cell of the second subdivision
- 3: message is sent to players who are interested in the matching cell of the third subdivision If there are two subdivisions we are sending every second update only to players who are in the same cell or interested in updates of the current cell.

| Photon Unity Networking 2 2.12    |                |                     |         |      |            |  |  |  |
|-----------------------------------|----------------|---------------------|---------|------|------------|--|--|--|
| Main Page                         | e Related      | Pages               | Modu    | les  | Classes    |  |  |  |
| Class List                        | Class Index    | Class Hierarchy Cla |         | Clas | ss Members |  |  |  |
| Photon Pur                        | UtilityScripts | Culling             | landler |      |            |  |  |  |
| CullingHandler Class<br>Reference |                |                     |         |      |            |  |  |  |

Handles the network culling. More...

Inherits MonoBehaviour, and IPunObservable.

## void OnPhotonSerializeView (PhotonStream stream, PhotonMessageInfo info)

This time OnPhotonSerializeView is not used to send or receive any kind of data. It is used to change the currently active group of the **PhotonView** component, making it work together with PUN more directly. Keep in mind that this function is only executed, when there is at least one more player in the room. <u>More...</u>

## **Detailed Description**

Handles the network culling.

### Member Function Documentation

| void OnPhotonSerializeView (PhotonStream stream,<br>PhotonMessageInfo info<br>)                                                                                                    |  |
|----------------------------------------------------------------------------------------------------|--|
| This time OnPhotonSerializeView is not used to send or receive any kind of data. It is used to change the currently active group of the <b>PhotonView</b> component, making it work together with PUN more directly. Keep in mind that this function is only executed, when there is at least one more player in the room.<br>Implements <b>IPunObservable</b> . |  |

| Photon Unity Networking 2 2.12 |                                                      |          |         |      |            |  |  |  |
|--------------------------------|------------------------------------------------------|----------|---------|------|------------|--|--|--|
| Main Page                      | Related                                              | Pages    | Modu    | lles | Classes    |  |  |  |
| Class List                     | Class Index                                          | Class Hi | erarchy | Clas | ss Members |  |  |  |
| Photon Pun                     | Photon > Pun > UtilityScripts > EventSystemSpawner > |          |         |      |            |  |  |  |
| List of all members            |                                                      |          |         |      |            |  |  |  |
| Class Re                       | -                                                    |          |         |      |            |  |  |  |

Event system spawner. Will add an EventSystem GameObject with an EventSystem component and a StandaloneInputModule component Use this in additive scene loading context where you would otherwise get a "Multiple eventsystem in scene... this is not supported" error from Unity <u>More...</u>

Inherits MonoBehaviour.

Event system spawner. Will add an EventSystem GameObject with an EventSystem component and a StandaloneInputModule component Use this in additive scene loading context where you would otherwise get a "Multiple eventsystem in scene... this is not supported" error from Unity

| Photon Unity Networking 2 2.12                                          |                                 |                      |  |           |  |  |  |  |
|-------------------------------------------------------------------------|---------------------------------|----------------------|--|-----------|--|--|--|--|
| Main Page                                                               | Main Page Related Pages Modules |                      |  |           |  |  |  |  |
| Class List                                                              | Class Index                     | Class Hierarchy Clas |  | s Members |  |  |  |  |
| Photon       Pun       UtilityScripts       GraphicToggleIsOnTransition |                                 |                      |  |           |  |  |  |  |
| Public Member Functions   Public Attributes                             |                                 |                      |  |           |  |  |  |  |
| List of all members                                                     |                                 |                      |  |           |  |  |  |  |

### GraphicToggleIsOnTransition Class Reference

Use this on toggles texts to have some color transition on the text depending on the isOn State. <u>More...</u>

Inherits MonoBehaviour, IPointerEnterHandler, and IPointerExitHandler.

void **OnPointerEnter** (PointerEventData eventData)

- void OnPointerExit (PointerEventData eventData)
- void OnEnable ()
- void OnDisable ()
- void **OnValueChanged** (bool isOn)

### **Public Attributes**

#### Toggle toggle

Color NormalOnColor = Color.white

Color NormalOffColor = Color.black

Color HoverOnColor = Color.black

Color HoverOffColor = Color.black

**Detailed Description** 

Use this on toggles texts to have some color transition on the text depending on the isOn State.

| Photon Unity Networking 2 2.12                  |                |          |          |                    |         |  |  |  |
|-------------------------------------------------|----------------|----------|----------|--------------------|---------|--|--|--|
| Main Page                                       | Related        | Pages    | Modu     | lles               | Classes |  |  |  |
| Class List                                      | Class Index    | Class Hi | erarchy  | rchy Class Members |         |  |  |  |
| Photon Pun                                      | UtilityScripts | IPunTur  | nManager | Callbac            | ks      |  |  |  |
| Public Member Functions   List of all members   |                |          |          |                    |         |  |  |  |
| IPunTurnManagerCallbacks Interface<br>Reference |                |          |          |                    |         |  |  |  |

- void **OnTurnBegins (int turn)** Called the turn begins event. <u>More...</u>
- void **OnTurnCompleted (int turn)** Called when a turn is completed (finished by all players) <u>More...</u>
- void **OnPlayerMove (Player** player, int turn, object move) Called when a player moved (but did not finish the turn) <u>More...</u>
- void **OnPlayerFinished (Player** player, int turn, object move) When a player finishes a turn (includes the action/move of that player) <u>More...</u>
- void OnTurnTimeEnds (int turn) Called when a turn completes due to a time constraint (timeout for a turn) <u>More...</u>

### Member Function Documentation

| void OnPlayerFinished ( Player player,<br>int turn,<br>object move<br>)           |  |  |  |  |  |  |  |
|-----------------------------------------------------------------------------------|--|--|--|--|--|--|--|
| When a player finishes a turn (includes the action/move of that player)           |  |  |  |  |  |  |  |
| Parameters<br>player Player reference<br>turn Turn index<br>move Move Object data |  |  |  |  |  |  |  |
| void OnPlayerMove ( Player player,<br>int turn,<br>object move<br>)               |  |  |  |  |  |  |  |
| Called when a player moved (but did not finish the turn)                          |  |  |  |  |  |  |  |
| Parameters<br>player Player reference<br>turn Turn Index<br>move Move Object data |  |  |  |  |  |  |  |

### void OnTurnBegins ( int turn )

Called the turn begins event.

Parameters turn Turn Index

void OnTurnCompleted ( int turn )

Called when a turn is completed (finished by all players)

Parameters

turn Turn Index

void OnTurnTimeEnds ( int turn )

Called when a turn completes due to a time constraint (timeout for a turn)

#### Parameters

turn Turn index

| Photon Unity Networking 2 2.12 |                                      |                     |          |       |                   |                 |  |  |
|--------------------------------|--------------------------------------|---------------------|----------|-------|-------------------|-----------------|--|--|
| Main Page                      | e Related                            | Pages               | Modu     | les   | Classes           |                 |  |  |
| Class List                     | Class Index                          | Class Hierarchy Cla |          | Clas  | ss Members        |                 |  |  |
| Photon Pun                     | UtilityScripts                       | MoveBy              | Keys     |       |                   |                 |  |  |
|                                |                                      |                     | Public I | Membe | r Functions   Put | olic Attributes |  |  |
| MoveBy                         | MoveByKeys Class List of all members |                     |          |       |                   |                 |  |  |
| Reference                      |                                      |                     |          |       |                   |                 |  |  |

Very basic component to move a GameObject by WASD and Space.  $\underline{\text{More...}}$ 

Inherits MonoBehaviourPun.

void Start ()

void FixedUpdate ()

**Public Attributes** 

float **Speed** = 10f

float **JumpForce** = 200f

float **JumpTimeout** = 0.5f

### Additional Inherited Members

# Properties inherited from MonoBehaviourPun PhotonView photonView [get] A cached reference to a PhotonView on this GameObject. More...

### **Detailed Description**

Very basic component to move a GameObject by WASD and Space.

Requires a **PhotonView**. Disables itself on GameObjects that are not owned on Start.

Speed affects movement-speed. JumpForce defines how high the object "jumps". JumpTimeout defines after how many seconds you can jump again.

| Photon Unity Networking 2 2.12                                                                                         |                |          |                      |      |            |  |  |  |
|----------------------------------------------------------------------------------------------------|----------------|----------|----------------------|------|------------|--|--|--|
| Main Page                                                                                                    | Related        | Pages    | Modu                 | lles | Classes    |  |  |  |
| Class List                                                                                                    | Class Index    | Class Hi | Class Hierarchy Clas |      | ss Members |  |  |  |
| Photon Pun                                                                                                    | UtilityScripts | OnClick  | Destroy              |      |            |  |  |  |
| OnClickDestroy Class       Public Member Functions   Public Attributes           List of all members         Reference |                |          |                      |      |            |  |  |  |

Destroys the networked GameObject either by **PhotonNetwork.Destroy** or by sending an RPC which calls Object.Destroy(). <u>More...</u>

Inherits MonoBehaviourPun, and IPointerClickHandler.

IEnumerator DestroyRpc ()

### **Public Attributes**

### PointerEventData.InputButton Button

KeyCode ModifierKey

bool **DestroyByRpc** 

### Additional Inherited Members

# Properties inherited from MonoBehaviourPun PhotonView photonView [get] A cached reference to a PhotonView on this GameObject. More...

### **Detailed Description**

Destroys the networked GameObject either by **PhotonNetwork.Destroy** or by sending an RPC which calls Object.Destroy().

Using an RPC to Destroy a GameObject is typically a bad idea. It allows any player to Destroy a GameObject and may cause errors.

A client has to clean up the server's event-cache, which contains events for Instantiate and buffered RPCs related to the GO.

A buffered RPC gets cleaned up when the sending player leaves the room, so players joining later won't get those buffered RPCs. This in turn, may mean they don't destroy the GO due to coming later.

Vice versa, a GameObject Instantiate might get cleaned up when the creating player leaves a room. This way, the GameObject that a RPC targets might become lost.

It makes sense to test those cases. Many are not breaking errors and you just have to be aware of them.

Gets OnClick() calls by Unity's IPointerClickHandler. Needs a PhysicsRaycaster on the camera. See: https://docs.unity3d.com/ScriptReference/EventSystems.IPointerClickHa

| Photon Unity Networking 2 2.12                                                        |                |          |                   |           |            |  |  |  |
|---------------------------------------------------------------------------------------|----------------|----------|-------------------|-----------|------------|--|--|--|
| Main Page                                                                             | e Related      | Pages    | Modu              | les       | Classes    |  |  |  |
| Class List                                                                            | Class Index    | Class Hi | Class Hierarchy C |           | ss Members |  |  |  |
| Photon Pun                                                                            | UtilityScripts | OnClick  | Instantiate       | $\rangle$ |            |  |  |  |
| Public Types   Public Attributes           OnClickInstantiate         Class Reference |                |          |                   |           |            |  |  |  |

Instantiates a networked GameObject on click. More...

Inherits MonoBehaviour, and IPointerClickHandler.

## Public Types

enum InstantiateOption

### **Public Attributes**

PointerEventData.InputButton Button

KeyCode ModifierKey

GameObject Prefab

**Detailed Description** 

Instantiates a networked GameObject on click.

Gets OnClick() calls by Unity's IPointerClickHandler. Needs a PhysicsRaycaster on the camera. See: <u>https://docs.unity3d.com/ScriptReference/EventSystems.IPointerClickHa</u>

| Photon Unity Networking 2 2.12 |                  |          |                |       |                   |                 |  |  |
|--------------------------------|------------------|----------|----------------|-------|-------------------|-----------------|--|--|
| Main Page                      | e Related        | Pages    | Modu           | les   | Classes           |                 |  |  |
| Class List                     | Class Index      | Class Hi | Hierarchy Clas |       | ss Members        |                 |  |  |
| Photon Pun                     | UtilityScripts   | OnClick  | Rpc            |       |                   |                 |  |  |
|                                |                  |          | Public I       | Membe | r Functions   Put | olic Attributes |  |  |
| OnClick                        | OnClickRpc Class |          |                |       |                   |                 |  |  |
| Referen                        | •                |          |                |       |                   |                 |  |  |

This component will instantiate a network GameObject when in a room and the user click on that component's GameObject. Uses PhysicsRaycaster for positioning. <u>More...</u>

Inherits MonoBehaviourPun, and IPointerClickHandler.

void ClickRpc ()

IEnumerator ClickFlash ()

### **Public Attributes**

PointerEventData.InputButton Button

KeyCode ModifierKey

**RpcTarget Target** 

### Additional Inherited Members

# Properties inherited from MonoBehaviourPun PhotonView photonView [get] A cached reference to a PhotonView on this GameObject. More...

This component will instantiate a network GameObject when in a room and the user click on that component's GameObject. Uses PhysicsRaycaster for positioning.

| Photon Unity Networking 2 2.12  |                           |                   |        |             |            |  |  |  |
|---------------------------------|---------------------------|-------------------|--------|-------------|------------|--|--|--|
| Main Page                       | e Related                 | Related Pages     |        | Modules Cla |            |  |  |  |
| Class List                      | Class Index               | Class Hierarchy C |        | Clas        | ss Members |  |  |  |
| Photon Pur                      | n $ angle$ UtilityScripts | OnEsca            | peQuit |             |            |  |  |  |
| OnEscapeQuit Class<br>Reference |                           |                   |        |             |            |  |  |  |

This component will quit the application when escape key is pressed  $\underline{\text{More}...}$ 

Inherits MonoBehaviour.

void Update ()

# **Detailed Description**

This component will quit the application when escape key is pressed

Online Documentation - Dashboard - Support Forum Exit Games GmbH

| Photon Unity Networking 2 2.12                                              |             |          |         |      |           |  |  |
|-----------------------------------------------------------------------------|-------------|----------|---------|------|-----------|--|--|
| Main Page Related Pages Modules Classes                                     |             |          |         |      |           |  |  |
| Class List                                                                  | Class Index | Class Hi | erarchy | Clas | s Members |  |  |
| Photon       Pun       UtilityScripts       OnJoinedInstantiate             |             |          |         |      |           |  |  |
| Public Member Functions   Public Attributes             List of all members |             |          |         |      |           |  |  |
| Class Re                                                                    | ference     |          |         |      |           |  |  |

This component will instantiate a network GameObject when a room is joined  $\underline{\text{More}...}$ 

Inherits MonoBehaviour, IConnectionCallbacks, IMatchmakingCallbacks, and ILobbyCallbacks.

## **Public Member Functions**

## virtual void OnEnable ()

## virtual void **OnDisable** ()

#### void OnJoinedRoom ()

Called when the LoadBalancingClient entered a room, no matter if this client created it or simply joined. <u>More...</u>

## void OnConnected ()

Called to signal that the "low level connection" got established but before the client can call operation on the server. <u>More...</u>

- void OnCustomAuthenticationResponse (Dictionary< string, object > data) Called when your Custom Authentication service responds with additional data. More...
- void OnCustomAuthenticationFailed (string debugMessage) Called when the custom authentication failed. Followed by disconnect! <u>More...</u>

#### void OnConnectedToMaster () Called when the client is connected to the Master Server and ready for matchmaking and other tasks. <u>More...</u>

- void OnDisconnected (DisconnectCause cause) Called after disconnecting from the Photon server. It could be a failure or an explicit disconnect call <u>More...</u>
- void OnRegionListReceived (RegionHandler regionHandler) Called when the Name Server provided a list of regions for your title. <u>More...</u>

- void **OnRoomListUpdate** (List< **RoomInfo** > roomList) Called for any update of the room-listing while in a lobby (InLobby) on the Master Server. <u>More...</u>
- void **OnFriendListUpdate** (List< **FriendInfo** > friendList) Called when the server sent the response to a FindFriends request. <u>More...</u>

#### void OnJoinedLobby ()

Called on entering a lobby on the Master Server. The actual room-list updates will call OnRoomListUpdate. <u>More...</u>

void OnLeftLobby () Called after leaving a lobby. <u>More...</u>

void OnLobbyStatisticsUpdate (List< TypedLobbyInfo >
 lobbyStatistics)
 Called when the Master Server sent an update for the

Lobby Statistics, updating PhotonNetwork.LobbyStatistics. <u>More...</u>

#### void OnCreatedRoom ()

Called when this client created a room and entered it. **OnJoinedRoom()** will be called as well. <u>More...</u>

void **OnCreateRoomFailed** (short returnCode, string message) Called when the server couldn't create a room

(OpCreateRoom failed). <u>More...</u>

void **OnJoinRoomFailed** (short returnCode, string message) Called when a previous OpJoinRoom call failed on the server. <u>More...</u>

void OnJoinRandomFailed (short returnCode, string

## message)

Called when a previous OpJoinRandom call failed on the server. <u>More...</u>

## void OnLeftRoom ()

Called when the local user/client left a room, so the game's logic can clean up it's internal state. <u>More...</u>

# **Public Attributes**

Transform SpawnPosition

float **PositionOffset** = 2.0f

GameObject[] PrefabsToInstantiate

**Detailed Description** 

This component will instantiate a network GameObject when a room is joined

## Member Function Documentation

## void OnConnected ()

Called to signal that the "low level connection" got established but before the client can call operation on the server.

After the (low level transport) connection is established, the client will automatically send the Authentication operation, which needs to get a response before the client can call other operations.

Your logic should wait for either: OnRegionListReceived or OnConnectedToMaster.

This callback is useful to detect if the server can be reached at all (technically). Most often, it's enough to implement **OnDisconnected(DisconnectCause cause)** and check for the cause.

This is not called for transitions from the masterserver to game servers.

Implements IConnectionCallbacks.

## void OnConnectedToMaster()

Called when the client is connected to the Master Server and ready for matchmaking and other tasks.

The list of available rooms won't become available unless you join a lobby via **LoadBalancingClient.OpJoinLobby**. You can join rooms and create them even without being in a lobby. The default lobby is used in that case.

Implements IConnectionCallbacks.

void OnCreatedRoom()

Called when this client created a room and entered it. **OnJoinedRoom()** will be called as well.

This callback is only called on the client which created a room (see OpCreateRoom).

As any client might close (or drop connection) anytime, there is a chance that the creator of a room does not execute OnCreatedRoom.

If you need specific room properties or a "start signal", implement OnMasterClientSwitched() and make each new MasterClient check the room's state.

Implements IMatchmakingCallbacks.

void OnCreateRoomFailed ( short returnCode, string message )

Called when the server couldn't create a room (OpCreateRoom failed).

Creating a room may fail for various reasons. Most often, the room already exists (roomname in use) or the RoomOptions clash and it's impossible to create the room.

When creating a room fails on a Game Server: The client will cache the failure internally and returns to the Master Server before it calls the fail-callback. This way, the client is ready to find/create a room at the moment of the callback. In this case, the client skips calling OnConnectedToMaster but returning to the Master Server will still call OnConnected. Treat callbacks of OnConnected as pure information that the client could connect.

## Parameters

**returnCode** Operation ReturnCode from the server. **message** Debug message for the error.

Implements IMatchmakingCallbacks.

## void OnCustomAuthenticationFailed (string debugMessage)

Called when the custom authentication failed. Followed by disconnect!

Custom Authentication can fail due to user-input, bad tokens/secrets. If authentication is successful, this method is not called. Implement **OnJoinedLobby()** or **OnConnectedToMaster()** (as usual).

During development of a game, it might also fail due to wrong configuration on the server side. In those cases, logging the debugMessage is very important.

Unless you setup a custom authentication service for your app (in the <u>Dashboard</u>), this won't be called!

## Parameters

**debugMessage** Contains a debug message why authentication failed. This has to be fixed during development.

Implements IConnectionCallbacks.

### void OnCustomAuthenticationResponse ( Dictionary< string, object > c

Called when your Custom Authentication service responds with addition data.

Custom Authentication services can include some custom data in their

response. When present, that data is made available in this callback as Dictionary. While the keys of your data have to be strings, the values cabe either string or a number (in Json). You need to make extra sure, that the value type is the one you expect. Numbers become (currently) int6<sup>2</sup>

Example: void OnCustomAuthenticationResponse(Dictionary<string, object> data) { ... }

https://doc.photonengine.com/en-us/realtime/current/reference/customauthentication

Implements IConnectionCallbacks.

void OnDisconnected ( DisconnectCause cause )

Called after disconnecting from the **Photon** server. It could be a failure or an explicit disconnect call

The reason for this disconnect is provided as DisconnectCause.

Implements IConnectionCallbacks.

## void OnFriendListUpdate(List< FriendInfo > friendList)

Called when the server sent the response to a FindFriends request.

After calling OpFindFriends, the Master Server will cache the friend list and send updates to the friend list. The friends includes the name, userId, online state and the room (if any) for each requested user/friend.

Use the friendList to update your UI and store it, if the UI should highlight changes.

Implements IMatchmakingCallbacks.

void OnJoinedLobby()

Called on entering a lobby on the Master Server. The actual roomlist updates will call OnRoomListUpdate.

While in the lobby, the roomlist is automatically updated in fixed intervals (which you can't modify in the public cloud). The room list gets available via OnRoomListUpdate.

Implements ILobbyCallbacks.

## void OnJoinedRoom()

Called when the LoadBalancingClient entered a room, no matter if this client created it or simply joined.

When this is called, you can access the existing players in **Room.Players**, their custom properties and **Room.CustomProperties**.

In this callback, you could create player objects. For example in Unity, instantiate a prefab for the player.

If you want a match to be started "actively", enable the user to signal "ready" (using OpRaiseEvent or a Custom Property).

Implements IMatchmakingCallbacks.

void OnJoinRandomFailed (short returnCode, string message )

Called when a previous OpJoinRandom call failed on the server.

The most common causes are that a room is full or does not exist (due to someone else being faster or closing the room).

This operation is only ever sent to the Master Server. Once a room is found by the Master Server, the client will head off to the

designated Game Server and use the operation Join on the Game Server.

When using multiple lobbies (via OpJoinLobby or a TypedLobby parameter), another lobby might have more/fitting rooms.

Parameters

**returnCode** Operation ReturnCode from the server. **message** Debug message for the error.

Implements IMatchmakingCallbacks.

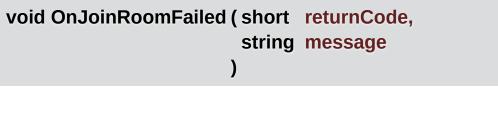

Called when a previous OpJoinRoom call failed on the server.

Joining a room may fail for various reasons. Most often, the room is full or does not exist anymore (due to someone else being faster or closing the room).

When joining a room fails on a Game Server: The client will cache the failure internally and returns to the Master Server before it calls the fail-callback. This way, the client is ready to find/create a room at the moment of the callback. In this case, the client skips calling OnConnectedToMaster but returning to the Master Server will still call OnConnected. Treat callbacks of OnConnected as pure information that the client could connect.

## Parameters

**returnCode** Operation ReturnCode from the server. **message** Debug message for the error.

Implements IMatchmakingCallbacks.

void OnLeftLobby()

Called after leaving a lobby.

When you leave a lobby, OpCreateRoom and OpJoinRandomRoom automatically refer to the default lobby.

Implements ILobbyCallbacks.

## void OnLeftRoom()

Called when the local user/client left a room, so the game's logic can clean up it's internal state.

When leaving a room, the LoadBalancingClient will disconnect the Game Server and connect to the Master Server. This wraps up multiple internal actions.

Wait for the callback OnConnectedToMaster, before you use lobbies and join or create rooms.

Implements IMatchmakingCallbacks.

## void

OnLobbyStatisticsUpdate (List< TypedLobbyInfo > lobbyStatistics

Called when the Master Server sent an update for the Lobby Statistics, updating PhotonNetwork.LobbyStatistics.

This callback has two preconditions: EnableLobbyStatistics must be set to true, before this client connects. And the client has to be connected t the Master Server, which is providing the info about lobbies.

Implements ILobbyCallbacks.

void OnRegionListReceived (RegionHandler regionHandler)

Called when the Name Server provided a list of regions for your title.

Check the RegionHandler class description, to make use of the provided values.

## Parameters

regionHandler The currently used RegionHandler.

Implements IConnectionCallbacks.

void OnRoomListUpdate (List< RoomInfo > roomList)

Called for any update of the room-listing while in a lobby (InLobby) on the Master Server.

Each item is a RoomInfo which might include custom properties (provided you defined those as lobby-listed when creating a room). Not all types of lobbies provide a listing of rooms to the client. Some are silent and specialized for server-side matchmaking.

Implements ILobbyCallbacks.

<u>Online Documentation</u> - <u>Dashboard</u> - <u>Support Forum</u> Exit Games GmbH

| Photon Unity Networking 2 2.12                         |             |          |                       |  |  |  |  |
|--------------------------------------------------------|-------------|----------|-----------------------|--|--|--|--|
| Main Page Related Pages Modules Classes                |             |          |                       |  |  |  |  |
| Class List                                             | Class Index | Class Hi | erarchy Class Members |  |  |  |  |
| Photon > Pun > UtilityScripts > OnPointerOverTooltip > |             |          |                       |  |  |  |  |
| Class Reference                                        |             |          |                       |  |  |  |  |

Set focus to a given photonView when pointed is over More...

Inherits MonoBehaviour, IPointerEnterHandler, and IPointerExitHandler.

# **Detailed Description**

Set focus to a given photonView when pointed is over

Online Documentation - Dashboard - Support Forum Exit Games GmbH

| Photon Unity Networking 2 2.12                  |                                         |          |                     |  |            |  |  |  |
|-------------------------------------------------|-----------------------------------------|----------|---------------------|--|------------|--|--|--|
| Main Page Related Pages Modules Classes         |                                         |          |                     |  |            |  |  |  |
| Class List                                      | Class Index                             | Class Hi | Class Hierarchy Cla |  | ss Members |  |  |  |
| Photon > Pun > UtilityScripts > OnStartDelete > |                                         |          |                     |  |            |  |  |  |
| OnStart                                         | List of all members OnStartDelete Class |          |                     |  |            |  |  |  |

This component will destroy the GameObject it is attached to (in Start()). <u>More...</u>

Inherits MonoBehaviour.

Reference

# **Detailed Description**

This component will destroy the GameObject it is attached to (in Start()).

Online Documentation - Dashboard - Support Forum Exit Games GmbH

| Photon Unity Networking 2 2.12          |                                                            |          |                       |        |                 |                 |  |
|-----------------------------------------|------------------------------------------------------------|----------|-----------------------|--------|-----------------|-----------------|--|
| Main Page Related Pages Modules Classes |                                                            |          |                       |        |                 |                 |  |
| Class List                              | Class Index                                                | Class Hi | erarchy Class Members |        |                 |                 |  |
| Photon Pun                              | Photon > Pun > UtilityScripts > PlayerNumbering >          |          |                       |        |                 |                 |  |
| _                                       |                                                            |          | Public I              | Membei | Functions   Put | olic Attributes |  |
| PlayerNu                                | PlayerNumbering <u>Static Public Attributes   Events  </u> |          |                       |        |                 |                 |  |
| Class Re                                |                                                            | -        |                       |        | List            | of all members  |  |
| Class Ne                                |                                                            |          |                       |        |                 |                 |  |

Implements consistent numbering in a room/game with help of room properties. Access them by Player.GetPlayerNumber() extension. <u>More...</u>

Inherits MonoBehaviourPunCallbacks.

# **Public Member Functions**

| delegate void | PlayerNumberingChanged ()<br>OnPlayerNumberingChanged delegate. Use <u>More</u>                                                                                                    |
|---------------|----------------------------------------------------------------------------------------------------|
|               |                                                                                                    |
| void          | Awake ()                                                                                                    |
|               |                                                                                                    |
| override void | <b>OnJoinedRoom ()</b><br>Called when the LoadBalancingClient entered a room,<br>no matter if this client created it or simply joined.<br><u>More</u>                                                             |
|               |                                                                                                    |
| override void | <b>OnLeftRoom ()</b><br>Called when the local user/client left a room, so the<br>game's logic can clean up it's internal state. <u>More</u>                                                                       |
| override void | <b>OnPlayerEnteredRoom (Player newPlayer)</b><br>Called when a remote player entered the room. This<br>Player is already added to the playerlist. <u>More</u>                                                     |
|               |                                                                                                    |
| override void | <b>OnPlayerLeftRoom (Player otherPlayer)</b><br>Called when a remote player left the room or became<br>inactive. Check otherPlayer.IsInactive. <u>More</u>                                                        |
|               |                                                                                                    |
| override void | <b>OnPlayerPropertiesUpdate (Player</b> targetPlayer,<br>Hashtable changedProps)<br>Called when custom player-properties are changed.<br>Player and the changed properties are passed as<br>object[]. <u>More</u> |
|               |                                                                                                    |
| void          | <b>RefreshData ()</b><br>Internal call Refresh the cached data and call the<br>OnPlayerNumberingChanged delegate. <u>More</u>                                                                                     |
|               |                                                                                                    |
| Public Mem    | ber Functions inherited from                                                                                                    |

## MonoBehaviourPunCallbacks

| virtual void | OnEnable ()                                                                                                    |
|--------------|----------------------------------------------------------------------------------------------------|
| virtual void | OnDisable ()                                                                                                    |
| virtual void | <b>OnConnected ()</b><br>Called to signal that the raw connection got<br>established but before the client can call operation on<br>the server. <u>More</u> |
| virtual void | <b>OnMasterClientSwitched (Player newMasterClient)</b><br>Called after switching to a new MasterClient when the<br>current one leaves. <u>More</u>          |
| virtual void | OnCreateRoomFailed (short returnCode, string<br>message)<br>Called when the server couldn't create a room<br>(OpCreateRoom failed). <u>More</u>             |
| virtual void | <b>OnJoinRoomFailed</b> (short returnCode, string<br>message)<br>Called when a previous OpJoinRoom call failed on the<br>server. <u>More</u>                |
| virtual void | OnCreatedRoom ()<br>Called when this client created a room and entered it.<br>OnJoinedRoom() will be called as well. <u>More</u>                            |
| virtual void | <b>OnJoinedLobby ()</b><br>Called on entering a lobby on the Master Server. The<br>actual room-list updates will call OnRoomListUpdate.<br><u>More</u>      |
| virtual void | <b>OnLeftLobby ()</b><br>Called after leaving a lobby. <u>More</u>                                                                                          |
| virtual void | <b>OnDisconnected (DisconnectCause cause)</b><br>Called after disconnecting from the <b>Photon</b> server. It                                               |

|              | could be a failure or intentional More                                                                                                    |
|--------------|----------------------------------------------------------------------------------------------------|
| virtual void | <b>OnRegionListReceived (RegionHandler</b><br>regionHandler)<br>Called when the Name Server provided a list of<br>regions for your title. <u>More</u>                                                              |
| virtual void | <b>OnRoomListUpdate (List&lt; RoomInfo &gt; roomList)</b><br>Called for any update of the room-listing while in a<br>lobby (InLobby) on the Master Server. <u>More</u>                                             |
| virtual void | <b>OnJoinRandomFailed</b> (short returnCode, string message)<br>Called when a previous OpJoinRandom call failed on the server. <u>More</u>                                                                         |
| virtual void | OnConnectedToMaster ()<br>Called when the client is connected to the Master<br>Server and ready for matchmaking and other tasks.<br>More                                                                           |
| virtual void | OnRoomPropertiesUpdate (Hashtable<br>propertiesThatChanged)<br>Called when a room's custom properties changed.<br>The propertiesThatChanged contains all that was set<br>via Room.SetCustomProperties. <u>More</u> |
| virtual void | <b>OnFriendListUpdate (List&lt; FriendInfo &gt; friendList)</b><br>Called when the server sent the response to a<br>FindFriends request. <u>More</u>                                                               |
| virtual void | OnCustomAuthenticationResponse (Dictionary<<br>string, object > data)<br>Called when your Custom Authentication service<br>responds with additional data. <u>More</u>                                              |
| virtual void | OnCustomAuthenticationFailed (string                                                                                                    |

## debugMessage)

Called when the custom authentication failed. Followed by disconnect! <u>More...</u>

## virtual void **OnWebRpcResponse** (OperationResponse response)

## virtual void OnLobbyStatisticsUpdate (List< TypedLobbyInfo > lobbyStatistics) Called when the Master Server sent an update for the Lobby Statistics, updating PhotonNetwork.LobbyStatistics. <u>More...</u>

# **Public Attributes**

## const string RoomPlayerIndexedProp = "pNr" Defines the room custom property name to use for room player indexing tracking. <u>More...</u>

## bool dontDestroyOnLoad = false dont destroy on load flag for this Component's GameObject to survive Level Loading. <u>More...</u>

# Static Public Attributes

## static PlayerNumbering instance The instance. EntryPoint to query about Room Indexing. <u>More...</u>

## static Player[] SortedPlayers

## **Events**

## static PlayerNumberingChanged OnPlayerNumberingChanged

Called everytime the room Indexing was updated. Use this for discrete updates. Always better than brute force calls every frame. <u>More...</u>

# Additional Inherited Members

# Properties inherited from MonoBehaviourPun PhotonView photonView [get] A cached reference to a PhotonView on this GameObject. More...

## **Detailed Description**

Implements consistent numbering in a room/game with help of room properties. Access them by Player.GetPlayerNumber() extension.

indexing ranges from 0 to the maximum number of Players. indexing remains for the player while in room. If a Player is numbered 2 and player numbered 1 leaves, numbered 1 become vacant and will assigned to the future player joining (the first available vacant number is assigned when joining)

# Member Function Documentation

| override void OnJoinedRoom ( )                                                                                                    |
|----------------------------------------------------------------------------------------------------|
| Called when the LoadBalancingClient entered a room, no matter if this client created it or simply joined.                                    |
| When this is called, you can access the existing players in <b>Room.Players</b> , their custom properties and <b>Room.CustomProperties</b> . |
| In this callback, you could create player objects. For example in Unity, instantiate a prefab for the player.                                |
| If you want a match to be started "actively", enable the user to signal<br>"ready" (using OpRaiseEvent or a Custom Property).                |
| Reimplemented from MonoBehaviourPunCallbacks.                                                                                                |
| Reimpiemented nom monobenaviouri unounbacks.                                                                                                 |
| override void OnLeftRoom ( )                                                                                                    |
|                                                                                                    |
| override void OnLeftRoom ()       virtual         Called when the local user/client left a room, so the game's logic can                     |

Reimplemented from MonoBehaviourPunCallbacks.

(Player newPlayer)

| override void OnPlayerEntered                                                                                                    | Room                                                                                                    |                         | virtual |  |  |  |  |
|----------------------------------------------------------------------------------------------------|----------------------------------------------------------------------------------------------------|-------------------------|---------|--|--|--|--|
| Called when a remote player ent already added to the playerlist.                                                                                    | ered the roon                                                                                                    | n. This Player is       |         |  |  |  |  |
| f your game starts with a certain number of players, this callback<br>can be useful to check the Room.playerCount and find out if you can<br>start. |                                                                                                    |                         |         |  |  |  |  |
| Reimplemented from MonoBeha                                                                                                    | Reimplemented from MonoBehaviourPunCallbacks.                                                                                                    |                         |         |  |  |  |  |
| override void OnPlayerLeftRoo                                                                                                    | om ( Player o                                                                                                    | therPlayer )            | virtual |  |  |  |  |
| Called when a remote player left<br>Check otherPlayer.IsInactive.                                                                                   | the room or b                                                                                                    | became inactive.        |         |  |  |  |  |
| If another player leaves the room connection, this callback will be                                                                                 |                                                                                                    |                         |         |  |  |  |  |
| means they may return and retal                                                                                                    | Depending on the room's setup, players may become inactive, which means they may return and retake their spot in the room. In such cases, the Player stays in the <b>Room.Players</b> dictionary. |                         |         |  |  |  |  |
| If the player is not just inactive, if <b>Room.Players</b> dictionary, before                                                                       | -                                                                                                    |                         |         |  |  |  |  |
| Reimplemented from MonoBeha                                                                                                    | aviourPunCa                                                                                                    | llbacks.                |         |  |  |  |  |
| override void<br>OnPlayerPropertiesUpdate                                                                                                    | ( Player<br>Hashtable<br>)                                                                                                    | target,<br>changedProps | virtual |  |  |  |  |
| Called when custom player-prop changed properties are passed a                                                                                      |                                                                                                    | nged. Player and        | the     |  |  |  |  |

Changing properties must be done by

**Player.SetCustomProperties**, which causes this callback locally, too.

## Parameters

targetPlayer Contains Player that changed.changedProps Contains the properties that changed.

Reimplemented from MonoBehaviourPunCallbacks.

delegate void PlayerNumberingChanged ( )

OnPlayerNumberingChanged delegate. Use

void RefreshData()

Internal call Refresh the cached data and call the OnPlayerNumberingChanged delegate.

## Member Data Documentation

| bool | dontDestroy | vOnLoad | = false |
|------|-------------|---------|---------|
| 0001 | uonicestio  | yonLoau | - 10150 |

dont destroy on load flag for this Component's GameObject to survive Level Loading.

PlayerNumbering instance

static

The instance. EntryPoint to query about Room Indexing.

const string RoomPlayerIndexedProp = "pNr"

Defines the room custom property name to use for room player indexing tracking.

PlayerNumberingChanged OnPlayerNumberingChanged static

Called everytime the room Indexing was updated. Use this for discrete updates. Always better than brute force calls every frame.

Online Documentation - Dashboard - Support Forum Exit Games GmbH

| Photon Unity Networking 2 2.12                              |             |                       |  |      |            |                |  |
|-------------------------------------------------------------|-------------|-----------------------|--|------|------------|----------------|--|
| Main Page Related Pages Modules Classes                     |             |                       |  |      |            |                |  |
| Class List                                                  | Class Index | Class Hierarchy Class |  | Clas | ss Members |                |  |
| Photon > Pun > UtilityScripts > PlayerNumberingExtensions > |             |                       |  |      |            |                |  |
| Static Public Member Functions                              |             |                       |  |      |            |                |  |
|                                                             |             |                       |  |      | List       | of all members |  |

# **PlayerNumberingExtensions Class Reference**

Extension used for PlayerRoomIndexing and Player class. More...

## **Static Public Member Functions**

## static int GetPlayerNumber (this Player player)

Extension for Player class to wrap up access to the player's custom property. Make sure you use the delegate 'OnPlayerNumberingChanged' to knoiw when you can query the PlayerNumber. Numbering can changes over time or not be yet assigned during the initial phase ( when player creates a room for example) <u>More...</u>

#### static void **SetPlayerNumber** (this **Player** player, int playerNumber) Sets the player number. It's not recommanded to manually interfere with the playerNumbering, but possible. <u>More...</u>

**Detailed Description** 

Extension used for PlayerRoomIndexing and Player class.

| static int GetPlayerNumbe                                                                                                    | er ( this Play             | yer player)                  | static |  |
|----------------------------------------------------------------------------------------------------|----------------------------|------------------------------|--------|--|
| Extension for Player class to wrap up access to the player's custom<br>property. Make sure you use the delegate<br>'OnPlayerNumberingChanged' to knoiw when you can query the<br>PlayerNumber. Numbering can changes over time or not be yet<br>assigned during the initial phase ( when player creates a room for<br>example)<br><b>Returns</b><br>persistent index in room1 for no indexing |                            |                              |        |  |
|                                                                                                    |                            |                              |        |  |
| static void SetPlayerNum                                                                                                    | ber ( this Pla<br>int<br>) | ayer player,<br>playerNumber | static |  |
| <b>static void SetPlayerNum</b><br>Sets the player number. It's<br>with the playerNumbering, I                                                                                                    | int<br>)<br>not recomm     | playerNumber                 |        |  |

Online Documentation - Dashboard - Support Forum Exit Games GmbH

| Photon Unity Networking 2 2.12                            |             |          |         |      |           |  |
|-----------------------------------------------------------|-------------|----------|---------|------|-----------|--|
| Main Page                                                 | e Related   | Pages    | Modu    | les  | Classes   |  |
| Class List                                                | Class Index | Class Hi | erarchy | Clas | s Members |  |
| Photon > Pun > UtilityScripts > PointedAtGameObjectInfo > |             |          |         |      |           |  |
| Public Member Functions   Public Attributes               |             |          |         |      |           |  |
| Static Public Attributes   List of all members            |             |          |         |      |           |  |

# **PointedAtGameObjectInfo Class Reference**

Display ViewId, OwnerActorNr, IsCeneView and IsMine when clicked.  $\underline{\text{More...}}$ 

Inherits MonoBehaviour.

# **Public Member Functions**

void SetFocus (PhotonView pv)

void RemoveFocus (PhotonView pv)

# **Public Attributes**

Text text

# Static Public Attributes

static PointedAtGameObjectInfo Instance

# **Detailed Description**

Display ViewId, OwnerActorNr, IsCeneView and IsMine when clicked.

Online Documentation - Dashboard - Support Forum Exit Games GmbH

| Photon Unity Networking 2 2.12 |                       |          |           |             |                                 |                |
|--------------------------------|-----------------------|----------|-----------|-------------|---------------------------------|----------------|
| Main Page                      | e Related             | Pages    | Modu      | les         | Classes                         |                |
| Class List                     | Class Index           | Class Hi | erarchy   | Clas        | s Members                       |                |
| Photon Pur                     | UtilityScripts        | PunPlay  | verScores | $\rangle$ — |                                 |                |
| -                              | yerScores<br>eference | 5        |           | Public      | <u>Attributes</u>   <u>List</u> | of all members |

Scoring system for PhotonPlayer More...

Inherits MonoBehaviour.

# **Public Attributes**

const string **PlayerScoreProp** = "score"

# **Detailed Description**

### Scoring system for PhotonPlayer

Online Documentation - Dashboard - Support Forum Exit Games GmbH

| Photon Unity Networking 2 2.12 |                |          |            |           |                          |                 |
|--------------------------------|----------------|----------|------------|-----------|--------------------------|-----------------|
| Main Page                      | Related        | Pages    | Modu       | les       | Classes                  |                 |
| Class List                     | Class Index    | Class Hi | erarchy    | Clas      | ss Members               |                 |
| Photon Pun                     | UtilityScripts | PunTear  | ns         |           |                          |                 |
|                                |                |          | <u>Pub</u> | lic Type  | es   Public Memb         | per Functions   |
| PunTean                        | ns Class       |          | Publ       | ic Attrib | utes   <u>Static Pul</u> | olic Attributes |
| Reference                      |                |          |            | List      | of all members           |                 |
| Reielen                        |                |          |            |           |                          |                 |

Implements teams in a room/game with help of player properties. Access them by Player.GetTeam extension. <u>More...</u>

Inherits MonoBehaviourPunCallbacks.

# Public Types

### enum Team : byte

Enum defining the teams available. First team should be neutral (it's the default value any field of this enum gets). More...

# **Public Member Functions**

| void          | Start ()                                                                                                    |
|---------------|----------------------------------------------------------------------------------------------------|
|               |                                                                                                    |
| override void | OnDisable ()                                                                                                    |
| avarrida void |                                                                                                    |
| overnue volu  | <b>OnJoinedRoom ()</b><br>Needed to update the team lists when joining a room.<br><u>More</u>                                                                                     |
|               |                                                                                                    |
| override void | <b>OnLeftRoom ()</b><br>Called when the local user/client left a room, so the<br>game's logic can clean up it's internal state. <u>More</u>                                       |
|               |                                                                                                    |
| override void | <b>OnPlayerPropertiesUpdate (Player</b> targetPlayer,<br>Hashtable changedProps)<br>Refreshes the team lists. It could be a non-team<br>related property change, too. <u>More</u> |
|               |                                                                                                    |
| override void | <b>OnPlayerLeftRoom (Player otherPlayer)</b><br>Called when a remote player left the room or became<br>inactive. Check otherPlayer.IsInactive. <u>More</u>                        |
|               |                                                                                                    |
| override void | <b>OnPlayerEnteredRoom (Player</b> newPlayer)<br>Called when a remote player entered the room. This<br>Player is already added to the playerlist. <u>More</u>                     |
|               |                                                                                                    |
| void          | UpdateTeams ()                                                                                                    |
|               | ber Functions inherited from<br>ourPunCallbacks                                                                                                    |
| virtual void  | OnEnable ()                                                                                                    |
|               |                                                                                                    |
| virtual void  | <b>OnConnected ()</b><br>Called to signal that the raw connection got<br>established but before the client can call operation on                                                  |

the server. More ...

virtual void **OnMasterClientSwitched (Player** newMasterClient) Called after switching to a new MasterClient when the current one leaves. <u>More...</u>

virtual void **OnCreateRoomFailed** (short returnCode, string message) Called when the server couldn't create a room (OpCreateRoom failed). <u>More...</u>

- virtual void **OnJoinRoomFailed** (short returnCode, string message) Called when a previous OpJoinRoom call failed on the server. <u>More...</u>
- virtual void OnCreatedRoom () Called when this client created a room and entered it. OnJoinedRoom() will be called as well. <u>More...</u>

virtual void OnJoinedLobby () Called on entering a lobby on the Master Server. The actual room-list updates will call OnRoomListUpdate. <u>More...</u>

virtual void OnLeftLobby () Called after leaving a lobby. <u>More...</u>

- virtual void OnDisconnected (DisconnectCause cause) Called after disconnecting from the Photon server. It could be a failure or intentional <u>More...</u>
- virtual void OnRegionListReceived (RegionHandler regionHandler) Called when the Name Server provided a list of regions for your title. More...

| virtual void  | <b>OnRoomListUpdate (List&lt; RoomInfo &gt; roomList)</b><br>Called for any update of the room-listing while in a<br>lobby (InLobby) on the Master Server. <u>More</u>                |
|---------------|----------------------------------------------------------------------------------------------------|
|               |                                                                                                    |
| virtual void  | <b>OnJoinRandomFailed</b> (short returnCode, string<br>message)<br>Called when a previous OpJoinRandom call failed on<br>the server. <u>More</u>                                      |
|               |                                                                                                    |
| virtual void  | <b>OnConnectedToMaster ()</b><br>Called when the client is connected to the Master<br>Server and ready for matchmaking and other tasks.<br><u>More</u>                                |
| virtual void  | OnRoomPropertiesUpdate (Hashtable                                                                                                    |
| virtual volu  | propertiesThatChanged)<br>Called when a room's custom properties changed. The<br>propertiesThatChanged contains all that was set via<br><b>Room.SetCustomProperties</b> . <u>More</u> |
|               |                                                                                                    |
| virtual void  | <b>OnFriendListUpdate (List&lt; FriendInfo &gt; friendList)</b><br>Called when the server sent the response to a<br>FindFriends request. <u>More</u>                                  |
|               |                                                                                                    |
| virtual void  | OnCustomAuthenticationResponse (Dictionary<<br>string, object > data)<br>Called when your Custom Authentication service<br>responds with additional data. <u>More</u>                 |
|               |                                                                                                    |
| virtual void  | OnCustomAuthenticationFailed (string<br>debugMessage)<br>Called when the custom authentication failed.<br>Followed by disconnect! <u>More</u>                                         |
| ا ا من ا من ا |                                                                                                    |
| virtual void  | <b>OnWebRpcResponse</b> (OperationResponse response)                                                                                                    |
|               |                                                                                                    |
| virtual void  | OnLobbyStatisticsUpdate (List< TypedLobbyInfo >                                                                                                    |

lobbyStatistics) Called when the Master Server sent an update for the Lobby Statistics, updating PhotonNetwork.LobbyStatistics. <u>More...</u>

# **Public Attributes**

const string TeamPlayerProp = "team" Defines the player custom property name to use for team affinity of "this" player. <u>More...</u>

# Static Public Attributes

# static Dictionary< Team, List< Player >> PlayersPerTeam

The main list of teams with their player-lists. Automatically kept up to date. <u>More...</u>

# Additional Inherited Members

# Properties inherited from MonoBehaviourPun PhotonView photonView [get] A cached reference to a PhotonView on this GameObject. More...

# **Detailed Description**

Implements teams in a room/game with help of player properties. Access them by Player.GetTeam extension.

Teams are defined by enum Team. Change this to get more / different teams. There are no rules when / if you can join a team. You could add this in JoinTeam or something.

# Member Enumeration Documentation

### enum Team : byte

strong

Enum defining the teams available. First team should be neutral (it's the default value any field of this enum gets).

# Member Function Documentation

| override void OnJoinedRoom ()                                                                                                    |
|----------------------------------------------------------------------------------------------------|
| Needed to update the team lists when joining a room.                                                                                                    |
| Called by PUN. See enum MonoBehaviourPunCallbacks for an explanation.                                                                                   |
| Reimplemented from MonoBehaviourPunCallbacks.                                                                                                    |
| override void OnLeftRoom ()                                                                                                    |
| Called when the local user/client left a room, so the game's logic can clean up it's internal state.                                                    |
| When leaving a room, the LoadBalancingClient will disconnect the Game Server and connect to the Master Server. This wraps up multiple internal actions. |
| Wait for the callback OnConnectedToMaster, before you use lobbies and join or create rooms.                                                             |
| Reimplemented from MonoBehaviourPunCallbacks.                                                                                                    |
| override void OnPlayerEnteredRoom (Player newPlayer) virtual                                                                                            |
| Called when a remote player entered the room. This Player is already added to the playerlist.                                                           |

If your game starts with a certain number of players, this callback can be useful to check the Room.playerCount and find out if you can start. Reimplemented from MonoBehaviourPunCallbacks.

| override void OnPlayerLeftRoom (Player otherPlayer) virtual                                                                                                    |  |  |  |  |
|----------------------------------------------------------------------------------------------------|--|--|--|--|
| Called when a remote player left the room or became inactive.<br>Check otherPlayer.IsInactive.                                                                                                    |  |  |  |  |
| If another player leaves the room or if the server detects a lost connection, this callback will be used to notify your game logic.                                                               |  |  |  |  |
| Depending on the room's setup, players may become inactive, which means they may return and retake their spot in the room. In such cases, the Player stays in the <b>Room.Players</b> dictionary. |  |  |  |  |
| If the player is not just inactive, it gets removed from the <b>Room.Players</b> dictionary, before the callback is called.                                                                       |  |  |  |  |
| Reimplemented from MonoBehaviourPunCallbacks.                                                                                                    |  |  |  |  |
| override void<br>OnPlayerPropertiesUpdate (Player targetPlayer,<br>Hashtable changedProps<br>) virtual                                                                                            |  |  |  |  |
| Refreshes the team lists. It could be a non-team related property change, too.                                                                                                    |  |  |  |  |
| Called by PUN. See enum MonoBehaviourPunCallbacks for an explanation.                                                                                                    |  |  |  |  |
| Reimplemented from MonoBehaviourPunCallbacks.                                                                                                    |  |  |  |  |

# Member Data Documentation

# Dictionary<Team, List<Player> > PlayersPerTeam static

The main list of teams with their player-lists. Automatically kept up to date.

Note that this is static. Can be accessed by PunTeam.PlayersPerTeam. You should not modify this.

### const string TeamPlayerProp = "team"

Defines the player custom property name to use for team affinity of "this" player.

Online Documentation - Dashboard - Support Forum Exit Games GmbH

| Photon Unity Networking 2 2.12 |                |          |         |           |                   |                 |
|--------------------------------|----------------|----------|---------|-----------|-------------------|-----------------|
| Main Page                      | Related        | Pages    | Modu    | lles      | Classes           |                 |
| Class List                     | Class Index    | Class Hi | erarchy | Clas      | s Members         |                 |
| Photon Pun                     | UtilityScripts | PunTurn  | Manager | $\rangle$ |                   |                 |
|                                |                |          | Public  | Member    | Functions   Put   | olic Attributes |
| PunTurnManager                 |                | •        |         |           | Properties   List | of all members  |
| Class R                        | eference       |          |         |           |                   |                 |

**Pun** turnBased Game manager. Provides an Interface (IPunTurnManagerCallbacks) for the typical turn flow and logic, between players Provides Extensions for Player, Room and RoomInfo to feature dedicated api for TurnBased Needs <u>More...</u>

Inherits MonoBehaviourPunCallbacks, and IOnEventCallback.

# Public Member Functions

### void BeginTurn ()

Tells the TurnManager to begins a new turn. More...

### void **SendMove** (object move, bool finished)

Call to send an action. Optionally finish the turn, too. The move object can be anything. Try to optimize though and only send the strict minimum set of information to define the turn move. <u>More...</u>

### bool GetPlayerFinishedTurn (Player player) Gets if the player finished the current turn. <u>More...</u>

void OnEvent (EventData photonEvent) Called by PhotonNetwork.OnEventCall registration <u>More...</u>

override void **OnRoomPropertiesUpdate** (Hashtable propertiesThatChanged) Called by **PhotonNetwork** <u>More...</u>

# Public Member Functions inherited from MonoBehaviourPunCallbacks virtual void OnEnable ()

virtual void **OnDisable** ()

### virtual void OnConnected ()

Called to signal that the raw connection got established but before the client can call operation on the server. <u>More...</u>

### virtual void OnLeftRoom ()

Called when the local user/client left a room, so the game's logic can clean up it's internal state. <u>More...</u>

| virtual void | <b>OnMasterClientSwitched (Player</b> newMasterClient)<br>Called after switching to a new MasterClient when the<br>current one leaves. <u>More</u> |
|--------------|----------------------------------------------------------------------------------------------------|
|              |                                                                                                    |
| virtual void | OnCreateRoomFailed (short returnCode, string                                                                                                    |
|              | message)                                                                                                    |
|              | Called when the server couldn't create a room                                                                                                    |
|              | (OpCreateRoom failed). <u>More</u>                                                                                                    |
|              |                                                                                                    |
| virtual void | OnJoinRoomFailed (short returnCode, string                                                                                                    |
|              | message)                                                                                                    |
|              | Called when a previous OpJoinRoom call failed on the server. More                                                                                  |
|              |                                                                                                    |
| virtual vaid | OnCreated Beam ()                                                                                                    |
| virtual volu | <b>OnCreatedRoom ()</b><br>Called when this client created a room and entered it.                                                                  |
|              | <b>OnJoinedRoom()</b> will be called as well. <u>More</u>                                                                                          |
|              | Chisometreom() will be called as well. More                                                                                                    |
| virtual void | On lainad abby ()                                                                                                    |
| virtual volu | <b>OnJoinedLobby ()</b><br>Called on entering a lobby on the Master Server. The                                                                    |
|              | actual room-list updates will call OnRoomListUpdate.                                                                                               |
|              | More                                                                                                    |
|              |                                                                                                    |
| virtual void | OnLeftLobby ()                                                                                                    |
|              | Called after leaving a lobby. <u>More</u>                                                                                                    |
|              |                                                                                                    |
| virtual void | OnDisconnected (DisconnectCause cause)                                                                                                    |
|              | Called after disconnecting from the <b>Photon</b> server. It                                                                                       |
|              | could be a failure or intentional <u>More</u>                                                                                                    |
|              |                                                                                                    |
| virtual void | OnRegionListReceived (RegionHandler                                                                                                    |
|              | regionHandler)                                                                                                    |
|              | Called when the Name Server provided a list of                                                                                                    |
|              | regions for your title. More                                                                                                    |
|              |                                                                                                    |
| virtual void | <b>OnRoomListUpdate</b> (List< <b>RoomInfo</b> > roomList)                                                                                         |
|              | · · · · /                                                                                                    |

|              | Called for any update of the room-listing while in a lobby (InLobby) on the Master Server. <u>More</u>                                                                                                |
|--------------|----------------------------------------------------------------------------------------------------|
| virtual void | <b>OnJoinedRoom ()</b><br>Called when the LoadBalancingClient entered a room,<br>no matter if this client created it or simply joined.<br><u>More</u>                                                 |
| virtual void | <b>OnPlayerEnteredRoom (Player newPlayer)</b><br>Called when a remote player entered the room. This<br>Player is already added to the playerlist. <u>More</u>                                         |
| virtual void | <b>OnPlayerLeftRoom (Player otherPlayer)</b><br>Called when a remote player left the room or became<br>inactive. Check otherPlayer.IsInactive. <u>More</u>                                            |
| virtual void | <b>OnJoinRandomFailed</b> (short returnCode, string message)<br>Called when a previous OpJoinRandom call failed on the server. <u>More</u>                                                            |
| virtual void | <b>OnConnectedToMaster ()</b><br>Called when the client is connected to the Master<br>Server and ready for matchmaking and other tasks.<br><u>More</u>                                                |
| virtual void | <b>OnPlayerPropertiesUpdate (Player</b> target, Hashtable changedProps)<br>Called when custom player-properties are changed.<br>Player and the changed properties are passed as object[]. <u>More</u> |
| virtual void | <b>OnFriendListUpdate (List&lt; FriendInfo &gt; friendList)</b><br>Called when the server sent the response to a<br>FindFriends request. <u>More</u>                                                  |
| virtual void | <b>OnCustomAuthenticationResponse</b> (Dictionary<                                                                                                    |

### string, object > data)

Called when your Custom Authentication service responds with additional data. <u>More...</u>

# virtual void **OnCustomAuthenticationFailed** (string debugMessage)

Called when the custom authentication failed. Followed by disconnect! <u>More...</u>

### virtual void **OnWebRpcResponse** (OperationResponse response)

# virtual void **OnLobbyStatisticsUpdate** (List< **TypedLobbyInfo** > lobbyStatistics)

Called when the Master Server sent an update for the Lobby Statistics, updating PhotonNetwork.LobbyStatistics. <u>More...</u>

# **Public Attributes**

| float                    | <b>TurnDuration = 20f</b><br>The duration of the turn in seconds.<br><u>More</u>                                                                                       |
|--------------------------|----------------------------------------------------------------------------------------------------|
|                          |                                                                                                    |
| IPunTurnManagerCallbacks | <b>TurnManagerListener</b><br>The turn manager listener. Set this to<br>your own script instance to catch<br>Callbacks <u>More</u>                                     |
|                          |                                                                                                    |
| const byte               | <b>TurnManagerEventOffset = 0</b><br>The turn manager event offset event<br>message byte. Used internaly for<br>defining data in Room Custom<br>Properties <u>More</u> |
|                          |                                                                                                    |
| const byte               | EvMove = 1 +<br>TurnManagerEventOffset<br>The Move event message byte. Used<br>internaly for saving data in Room<br>Custom Properties <u>More</u>                      |
|                          |                                                                                                    |
| const byte               | EvFinalMove = 2 +<br>TurnManagerEventOffset<br>The Final Move event message byte.<br>Used internaly for saving data in<br>Room Custom Properties <u>More</u>           |

### **Properties**

### int **Turn** [get]

Wraps accessing the "turn" custom properties of a room. <u>More...</u>

### float ElapsedTimeInTurn [get]

Gets the elapsed time in the current turn in seconds  $\underline{\text{More...}}$ 

### float RemainingSecondsInTurn [get] Gets the remaining seconds for the current turn. Ranges from 0 to TurnDuration <u>More...</u>

### bool IsCompletedByAll [get] Gets a value indicating whether the turn is completed by all. <u>More...</u>

### bool IsFinishedByMe [get] Gets a value indicating whether the current turn is finished by me. <u>More...</u>

### bool IsOver [get] Gets a value indicating whether the current to

Gets a value indicating whether the current turn is over. That is the ElapsedTimeinTurn is greater or equal to the TurnDuration <u>More...</u>

### Properties inherited from MonoBehaviourPun

### PhotonView photonView [get]

A cached reference to a **PhotonView** on this GameObject. <u>More...</u>

**Pun** turnBased Game manager. Provides an Interface (IPunTurnManagerCallbacks) for the typical turn flow and logic, between players Provides Extensions for Player, Room and RoomInfo to feature dedicated api for TurnBased Needs

# Member Function Documentation

### void BeginTurn ( )

Tells the TurnManager to begins a new turn.

bool GetPlayerFinishedTurn (Player player)

Gets if the player finished the current turn.

Returns

true, if player finished the current turn, false otherwise.

Parameters

player The Player to check for

### void OnEvent ( EventData photonEvent )

Called by PhotonNetwork.OnEventCall registration

Parameters

photonEvent Photon event.

Implements IOnEventCallback.

### override void OnRoomPropertiesUpdate (Hashtable propertiesThatChanged)

Called by PhotonNetwork

Parameters

propertiesThatChanged Properties that changed.

Reimplemented from MonoBehaviourPunCallbacks.

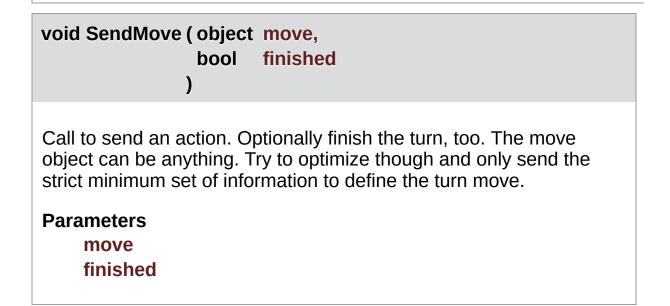

### Member Data Documentation

### const byte EvFinalMove = 2 + TurnManagerEventOffset

The Final Move event message byte. Used internaly for saving data in Room Custom Properties

const byte EvMove = 1 + TurnManagerEventOffset

The Move event message byte. Used internaly for saving data in Room Custom Properties

### float TurnDuration = 20f

The duration of the turn in seconds.

### const byte TurnManagerEventOffset = 0

The turn manager event offset event message byte. Used internaly for defining data in Room Custom Properties

IPunTurnManagerCallbacks TurnManagerListener

The turn manager listener. Set this to your own script instance to catch Callbacks

# **Property Documentation**

### float ElapsedTimeInTurn

Gets the elapsed time in the current turn in seconds

The elapsed time in the turn.

### bool IsCompletedByAll

Gets a value indicating whether the turn is completed by all.

true if this turn is completed by all; otherwise, false.

### bool IsFinishedByMe

Gets a value indicating whether the current turn is finished by me.

true if the current turn is finished by me; otherwise, false.

### bool IsOver

Gets a value indicating whether the current turn is over. That is the ElapsedTimeinTurn is greater or equal to the TurnDuration

true if the current turn is over; otherwise, false.

float RemainingSecondsInTurn

Gets the remaining seconds for the current turn. Ranges from 0 to

#### get

get

get

get

get

TurnDuration

The remaining seconds fo the current turn

int Turn

get

Wraps accessing the "turn" custom properties of a room.

The turn index

| Photon Unity Networking 2 2.12 |                |          |                 |            |                 |                |  |  |
|--------------------------------|----------------|----------|-----------------|------------|-----------------|----------------|--|--|
| Main Page                      | Related        | Pages    | Modu            | les        | Classes         |                |  |  |
| Class List                     | Class Index    | Class Hi | erarchy Class N |            | s Members       |                |  |  |
| Photon Pun                     | UtilityScripts | ScoreEx  | tensions        | $\rangle$  |                 |                |  |  |
|                                | _              |          |                 | <u>Sta</u> | atic Public Mem | per Functions  |  |  |
| ScoreExtensions                |                |          |                 |            |                 | of all members |  |  |
| Class Re                       | ference        |          |                 |            |                 |                |  |  |

## Static Public Member Functions

static void **SetScore** (this **Player** player, int newScore)

static void AddScore (this Player player, int scoreToAddToCurrent)

static int GetScore (this Player player)

| Photon Unity Networking 2 2                          |             |                    |  |         |             |                |  |
|------------------------------------------------------|-------------|--------------------|--|---------|-------------|----------------|--|
| Main Page Related Pages Modules Cla                  |             |                    |  | Classes |             |                |  |
| Class List                                           | Class Index | Class Hierarchy Cl |  | Clas    | ss Members  |                |  |
| Photon > Pun > UtilityScripts > SmoothSyncMovement > |             |                    |  |         |             |                |  |
| Public Member Functions   Public Attributes          |             |                    |  |         |             |                |  |
|                                                      |             |                    |  |         | <u>List</u> | of all members |  |

## SmoothSyncMovement Class Reference

Smoothed out movement for network gameobjects More...

Inherits MonoBehaviourPun, and IPunObservable.

## **Public Member Functions**

void Awake ()

# void OnPhotonSerializeView (PhotonStream stream, PhotonMessageInfo info)

Called by PUN several times per second, so that your script can write and read synchronization data for the **PhotonView**. <u>More...</u>

void Update ()

## Public Attributes

float **SmoothingDelay** = 5

## Additional Inherited Members

# Properties inherited from MonoBehaviourPun PhotonView photonView [get] A cached reference to a PhotonView on this GameObject. More...

**Detailed Description** 

Smoothed out movement for network gameobjects

## Member Function Documentation

#### void OnPhotonSerializeView (PhotonStream stream, PhotonMessageInfo info )

Called by PUN several times per second, so that your script can write and read synchronization data for the **PhotonView**.

This method will be called in scripts that are assigned as Observed component of a **PhotonView**.

**PhotonNetwork.SerializationRate** affects how often this method is called.

**PhotonNetwork.SendRate** affects how often packages are sent by this client.

Implementing this method, you can customize which data a **PhotonView** regularly synchronizes. Your code defines what is being sent (content) and how your data is used by receiving clients.

Unlike other callbacks, *OnPhotonSerializeView only gets called when it is assigned to a PhotonView* as PhotonView.observed script.

To make use of this method, the **PhotonStream** is essential. It will be in "writing" mode" on the client that controls a PhotonView (PhotonStream.IsWriting == true) and in "reading mode" on the remote clients that just receive that the controlling client sends.

If you skip writing any value into the stream, PUN will skip the update. Used carefully, this can conserve bandwidth and messages (which have a limit per room/second).

Note that OnPhotonSerializeView is not called on remote clients when the sender does not send any update. This can't be used as "x-times per second Update()". Implements IPunObservable.

| Photon Unity Networking 2 2.12 |             |          |                       |      |           |  |  |  |  |
|--------------------------------|-------------|----------|-----------------------|------|-----------|--|--|--|--|
| Main Page                      | e Related   | Pages    | Modu                  | lles | Classes   |  |  |  |  |
| Class List                     | Class Index | Class Hi | erarchy Class Members |      | s Members |  |  |  |  |
| Photon Pur                     |             |          |                       |      |           |  |  |  |  |
| StatesGui Class<br>Reference   |             |          |                       |      |           |  |  |  |  |

Output detailed information about **Pun** Current states, using the old Unity UI framework. <u>More...</u>

Inherits MonoBehaviour.

### **Public Attributes**

Rect **GuiOffset** = new Rect(250, 0, 300, 300)

bool **DontDestroy** = true

bool ServerTimestamp

bool DetailedConnection

bool Server

bool AppVersion

bool UserId

bool Room

bool RoomProps

bool LocalPlayer

bool PlayerProps

bool Others

bool Buttons

bool ExpectedUsers

## **Detailed Description**

Output detailed information about **Pun** Current states, using the old Unity UI framework.

| Photon Unity Networking 2 2.12 |                |          |                       |           |                         |                |  |  |
|--------------------------------|----------------|----------|-----------------------|-----------|-------------------------|----------------|--|--|
| Main Page                      | Related        | Pages    | Modu                  | lles      | Classes                 |                |  |  |
| Class List                     | Class Index    | Class Hi | erarchy Class Members |           | s Members               |                |  |  |
| Photon Pun                     | UtilityScripts | TabView  | Manager               | $\rangle$ |                         |                |  |  |
|                                |                |          |                       | Classe    | es   <u>Public Memb</u> | per Functions  |  |  |
| TabView                        | Manager        | I        | <u>P</u>              | ublic At  | tributes   Protect      | ted Attributes |  |  |
| Class Re                       | •              |          |                       |           | List                    | of all members |  |  |
| Class Ne                       | TETETICE       |          |                       |           |                         |                |  |  |

**Tab** view manager. Handles **Tab** views activation and deactivation, and provides a Unity Event Callback when a tab was selected. <u>More...</u>

Inherits MonoBehaviour.

## Classes

#### class Tab

class TabChangeEvent Tab change event. <u>More...</u>

## **Public Member Functions**

void **SelectTab (string id)** Selects a given tab. <u>More...</u>

## **Public Attributes**

#### ToggleGroup ToggleGroup

The toggle group component target. More...

Tab[] Tabs

all the tabs for this group More ...

#### TabChangeEvent OnTabChanged

The on tab changed Event. More ...

**Protected Attributes** 

Tab CurrentTab

**Tab** view manager. Handles **Tab** views activation and deactivation, and provides a Unity Event Callback when a tab was selected.

## Member Function Documentation

| void SelectTab ( string id ) |  |
|------------------------------|--|
| Selecte a given teh          |  |
| Selects a given tab.         |  |
| Parameters                   |  |
| id Tab Id                    |  |

## Member Data Documentation

#### TabChangeEvent OnTabChanged

The on tab changed Event.

#### Tab [] Tabs

all the tabs for this group

ToggleGroup ToggleGroup

The toggle group component target.

<u>Online Documentation</u> - <u>Dashboard</u> - <u>Support Forum</u> Exit Games GmbH

| Photon Unity Networking 2 2.12                                                                             |                              |                 |          |               |           |  |  |  |
|----------------------------------------------------------------------------------------------------|------------------------------|-----------------|----------|---------------|-----------|--|--|--|
| Main Page                                                                                                  | Main Page Related Pages Modu |                 | les      | Classes       |           |  |  |  |
| Class List                                                                                                 | Class Index                  | Class Hierarchy |          | Class Members |           |  |  |  |
| Photon Pur                                                                                                 | UtilityScripts               | TabView         | /Manager | Tab           | $\rangle$ |  |  |  |
| Photon Pun UtilityScripts TabViewManager Tab<br>Public Attributes   List of all members<br>Class Reference |                              |                 |          |               |           |  |  |  |

## **Public Attributes**

string **ID** = ""

Toggle Toggle

RectTransform View

| Photon Unity Networking 2 2.12          |                |          |         |      |            |  |  |  |
|-----------------------------------------|----------------|----------|---------|------|------------|--|--|--|
| Main Page Related Pages Modules Classes |                |          |         |      |            |  |  |  |
| Class List                              | Class Index    | Class Hi | erarchy | Clas | s Members  |  |  |  |
| Photon Pur                              | UtilityScripts | TabView  | Manager | TabC | hangeEvent |  |  |  |
| -                                       |                | ju<br>ju |         |      |            |  |  |  |

## TabViewManager.TabChangeEvent Class Reference

Tab change event. More...

Inherits UnityEvent< string >.

## **Detailed Description**

#### Tab change event.

| Photon Unity Networking 2 2.12 |                      |          |              |     |           |  |  |  |
|--------------------------------|----------------------|----------|--------------|-----|-----------|--|--|--|
| Main Page                      | Related              | Pages    | Modu         | les | Classes   |  |  |  |
| Class List                     | Class Index          | Class Hi | ierarchy Cla |     | s Members |  |  |  |
| Photon Pun                     | UtilityScripts       | TeamEx   | tensions     |     |           |  |  |  |
| TeamExt                        | TeamExtensions Class |          |              |     |           |  |  |  |
| Reference                      |                      | 01033    |              |     |           |  |  |  |

Extension used for **PunTeams** and Player class. Wraps access to the player's custom property. <u>More...</u>

## Static Public Member Functions

#### static **PunTeams.Team GetTeam** (this **Player** player)

Extension for Player class to wrap up access to the player's custom property. <u>More...</u>

#### static void SetTeam (this Player player, PunTeams.Team team)

Switch that player's team to the one you assign. <u>More...</u>

**Detailed Description** 

Extension used for **PunTeams** and Player class. Wraps access to the player's custom property.

## Member Function Documentation

| static PunTeams.Team GetTeam ( this Player player ) static                                             |  |  |  |  |  |  |  |
|----------------------------------------------------------------------------------------------------|--|--|--|--|--|--|--|
| Extension for Player class to wrap up access to the player's custom property.                          |  |  |  |  |  |  |  |
| Returns<br>PunTeam.Team.none if no team was found (yet).                                               |  |  |  |  |  |  |  |
| static void SetTeam ( this Player player,<br>PunTeams.Team team                                        |  |  |  |  |  |  |  |
| ) static                                                                                               |  |  |  |  |  |  |  |
| Switch that player's team to the one you assign.                                                       |  |  |  |  |  |  |  |
| Internally checks if this player is in that team already or not. Only team switches are actually sent. |  |  |  |  |  |  |  |
| Parameters                                                                                             |  |  |  |  |  |  |  |
| player<br>team                                                                                         |  |  |  |  |  |  |  |
|                                                                                                    |  |  |  |  |  |  |  |

| Photon Unity Networking 2 2.12                                                                           |                |          |           |                       |         |  |  |  |
|----------------------------------------------------------------------------------------------------|----------------|----------|-----------|-----------------------|---------|--|--|--|
| Main Page                                                                                                | e Related      | Pages    | Modu      | lles                  | Classes |  |  |  |
| Class List                                                                                               | Class Index    | Class Hi | erarchy   | erarchy Class Members |         |  |  |  |
| Photon Pun                                                                                               | UtilityScripts | TextButt | onTransit | ion 〉                 |         |  |  |  |
| Public Member Functions   Public Attributes             TextButtonTransition         List of all members |                |          |           |                       |         |  |  |  |
| IextButton Iransition       List of all members         Class Reference                                  |                |          |           |                       |         |  |  |  |

Use this on Button texts to have some color transition on the text as well without corrupting button's behaviour. <u>More...</u>

Inherits MonoBehaviour, IPointerEnterHandler, and IPointerExitHandler.

## **Public Member Functions**

void Awake ()

void OnEnable ()

void OnDisable ()

void **OnPointerEnter** (PointerEventData eventData)

void **OnPointerExit** (PointerEventData eventData)

## **Public Attributes**

#### Selectable Selectable

The selectable Component. More...

#### Color NormalColor = Color.white

The color of the normal of the transition state. More...

#### Color HoverColor = Color.black

The color of the hover of the transition state. More...

Use this on Button texts to have some color transition on the text as well without corrupting button's behaviour.

## Member Data Documentation

Color HoverColor = Color.black

The color of the hover of the transition state.

Color NormalColor = Color.white

The color of the normal of the transition state.

Selectable Selectable

The selectable Component.

| Photon Unity Networking 2 2.12                             |             |          |                      |     |             |                |  |  |
|------------------------------------------------------------|-------------|----------|----------------------|-----|-------------|----------------|--|--|
| Main Page                                                  | e Related   | Pages    | Modu                 | les | Classes     |                |  |  |
| Class List                                                 | Class Index | Class Hi | Class Hierarchy Clas |     | ss Members  |                |  |  |
| Photon > Pun > UtilityScripts > TextToggleIsOnTransition > |             |          |                      |     |             |                |  |  |
| Public Member Functions   Public Attributes                |             |          |                      |     |             |                |  |  |
|                                                            |             |          |                      |     | <u>List</u> | of all members |  |  |

## **TextToggleIsOnTransition Class Reference**

Use this on toggles texts to have some color transition on the text depending on the isOn State.  $\underline{\text{More...}}$ 

Inherits MonoBehaviour, IPointerEnterHandler, and IPointerExitHandler.

## **Public Member Functions**

void **OnEnable** ()

void **OnDisable** ()

void **OnValueChanged** (bool isOn)

void **OnPointerEnter** (PointerEventData eventData)

void **OnPointerExit** (PointerEventData eventData)

### **Public Attributes**

Toggle toggle The toggle Component. More...

Color NormalOnColor = Color.white The color of the normal on transition state. <u>More...</u>

Color NormalOffColor = Color.black The color of the normal off transition state. <u>More...</u>

Color HoverOnColor = Color.black The color of the hover on transition state. <u>More...</u>

Color HoverOffColor = Color.black The color of the hover off transition state. <u>More...</u> **Detailed Description** 

Use this on toggles texts to have some color transition on the text depending on the isOn State.

### Member Data Documentation

Color HoverOffColor = Color.black

The color of the hover off transition state.

Color HoverOnColor = Color.black

The color of the hover on transition state.

Color NormalOffColor = Color.black

The color of the normal off transition state.

Color NormalOnColor = Color.white

The color of the normal on transition state.

### Toggle toggle

The toggle Component.

Online Documentation - Dashboard - Support Forum Exit Games GmbH

| Photon Unity Networking 2 2.12                                              |                                                  |          |         |            |                  | 2.12          |
|-----------------------------------------------------------------------------|--------------------------------------------------|----------|---------|------------|------------------|---------------|
| Main Page                                                                   | Related                                          | Pages    | Modu    | les        | Classes          |               |
| Class List                                                                  | Class Index                                      | Class Hi | erarchy | Clas       | ss Members       |               |
| Photon Pun                                                                  | Photon > Pun > UtilityScripts > TurnExtensions > |          |         |            |                  |               |
|                                                                             |                                                  |          |         | <u>Sta</u> | atic Public Memb | per Functions |
| TurnExtensions Class         Static Public Attributes   List of all members |                                                  |          |         |            |                  |               |
| Reference                                                                   | e                                                |          |         |            |                  |               |

### **Static Public Member Functions**

- static void **SetTurn** (this **Room** room, int turn, bool setStartTime=false) Sets the turn. <u>More...</u>
  - static int GetTurn (this RoomInfo room) Gets the current turn from a RoomInfo More...
  - static int GetTurnStart (this RoomInfo room) Returns the start time when the turn began. This can be used to calculate how long it's going on. <u>More...</u>
  - static int **GetFinishedTurn** (this **Player** player) gets the player's finished turn (from the ROOM properties) <u>More...</u>
- static void **SetFinishedTurn** (this **Player** player, int turn) Sets the player's finished turn (in the ROOM properties) <u>More...</u>

# Static Public Attributes

| static readonly string | TurnPropKey = "Turn"<br>currently ongoing turn number <u>More</u>                                                           |
|------------------------|----------------------------------------------------------------------------------------------------|
| static readonly string | <b>TurnStartPropKey = "TStart"</b><br>start (server) time for currently ongoing turn<br>(used to calculate end) <u>More</u> |
| static readonly string | FinishedTurnPropKey = "FToA"<br>Finished Turn of Actor (followed by number)<br>More                                         |

# Member Function Documentation

| static int GetFinishedTurn (this Player player)                                                   | static |
|---------------------------------------------------------------------------------------------------|--------|
| gets the player's finished turn (from the ROOM properties)                                        |        |
| Returns<br>The finished turn index                                                                |        |
| Parameters<br>player Player reference                                                             |        |
| static int GetTurn ( this RoomInfo room )                                                         | static |
| Gets the current turn from a RoomInfo                                                             |        |
| Returns<br>The turn index                                                                         |        |
| Parameters<br>room RoomInfo reference                                                             |        |
| static int GetTurnStart (this RoomInfo room)                                                      | static |
| Returns the start time when the turn began. This can be used to calculate how long it's going on. |        |
| <b>Returns</b><br>The turn start.                                                                 |        |
| Parameters<br>room Room.                                                                          |        |

| static void SetFinishedTur                               | rn ( this Playe<br>int<br>) | er player,<br>turn | static |
|----------------------------------------------------------|-----------------------------|--------------------|--------|
| Sets the player's finished tu                            | rn (in the RO               | OM properties)     |        |
| Parameters<br>player Player Reference<br>turn Turn Index | ce                          |                    |        |
| static void SetTurn ( this F<br>int<br>bool<br>)         | turn,                       | rtTime = false     | static |

Sets the turn.

| Parameters |  |
|------------|--|
| room       |  |

| room         | Room reference                 |
|--------------|--------------------------------|
| turn         | Turn index                     |
| setStartTime | If set to true set start time. |

# Member Data Documentation

| readonly string FinishedTurnPropKey = "FToA"                 | static          |
|--------------------------------------------------------------|-----------------|
| Finished Turn of Actor (followed by number)                  |                 |
| readonly string TurnPropKey = "Turn"                         | static          |
| currently ongoing turn number                                |                 |
| readonly string TurnStartPropKey = "TStart"                  | static          |
| start (server) time for currently ongoing turn (used to calc | culate end)     |
| Online Documentation - Dashboard - Support Forum             | Exit Games GmbH |

| Photon Unity Networking 2 2.12 |             |           |          |        |                 |                 |
|--------------------------------|-------------|-----------|----------|--------|-----------------|-----------------|
| Main Page                      | e Related   | Pages     | Modu     | lles   | Classes         |                 |
| Class List                     | Class Index | Class Hi  | ierarchy | Clas   | s Members       |                 |
| Photon Pur                     | DefaultPool | $\rangle$ |          |        |                 |                 |
|                                |             |           | Public   | Member | Functions   Put | olic Attributes |
| Default                        | Pool Clas   | S         |          |        | List            | of all members  |
| Referen                        | ce          |           |          |        |                 |                 |

The default implementation of a PrefabPool for PUN, which actually Instantiates and Destroys GameObjects but pools a resource. <u>More...</u>

Inherits IPunPrefabPool.

### **Public Member Functions**

#### GameObject Instantiate (string prefabId, Vector3 position, Quaternion rotation) Returns an inactive instance of a networked GameObject, to be used by PUN. <u>More...</u>

### void **Destroy** (GameObject gameObject)

Simply destroys a GameObject. More ...

# **Public Attributes**

| readonly Dictionary< string, GameObject > | ResourceCache = new<br>Dictionary <string,<br>GameObject&gt;()</string,<br>      |
|-------------------------------------------|----------------------------------------------------------------------------------|
|                                           | Contains a GameObject<br>per prefabld, to speed<br>up instantiation. <u>More</u> |

### **Detailed Description**

The default implementation of a PrefabPool for PUN, which actually Instantiates and Destroys GameObjects but pools a resource.

This pool is not actually storing GameObjects for later reuse. Instead, it's destroying used GameObjects. However, prefabs will be loaded from a Resources folder and cached, which speeds up Instantiation a bit.

The ResourceCache is public, so it can be filled without relying on the Resources folders.

# Member Function Documentation

| void Destroy (GameObject gameObject | ) |
|-------------------------------------|---|
|-------------------------------------|---|

Simply destroys a GameObject.

### Parameters

gameObject The GameObject to get rid of.

Implements IPunPrefabPool.

| GameObject Instantiate ( | string     | prefabld, |
|--------------------------|------------|-----------|
| ,                        | Vector3    | position, |
|                          | Quaternion | rotation  |
| )                        |            |           |

Returns an inactive instance of a networked GameObject, to be used by PUN.

#### **Parameters**

prefabld String identifier for the networked object.position Location of the new object.rotation Rotation of the new object.

#### Returns

Implements IPunPrefabPool.

### Member Data Documentation

# readonly Dictionary<string, GameObject> ResourceCache = new Dictionary<string, GameObject>()

Contains a GameObject per prefabId, to speed up instantiation.

Online Documentation - Dashboard - Support Forum Exit Games GmbH

| Photon Unity Networking 2 2.12            |                                        |          |          |        |                 |                 |
|-------------------------------------------|----------------------------------------|----------|----------|--------|-----------------|-----------------|
| Main Page                                 | e Related                              | Pages    | Modu     | lles   | Classes         |                 |
| Class List                                | Class Index                            | Class Hi | erarchy  | Clas   | s Members       |                 |
| Photon Pur                                | Photon > Pun > InstantiateParameters > |          |          |        |                 |                 |
| _                                         |                                        |          | Public I | Membei | Functions   Pul | blic Attributes |
| InstantiateParameters List of all members |                                        |          |          |        |                 |                 |
| Struct Reference                          |                                        |          |          |        |                 |                 |

# **Public Member Functions**

**InstantiateParameters** (string prefabName, Vector3 position, Quaternion rotation, byte @group, object[] data, byte objLevelPrefix, int[] viewIDs, **Player** creator, int timestamp)

# **Public Attributes**

| int[]        | viewIDs                                              |
|--------------|------------------------------------------------------|
| byte         | objLevelPrefix                                       |
| object[]     | data                                                 |
| byte         | group                                                |
| Quaternion   | rotation                                             |
| Vector3      | position                                             |
| string       | prefabName                                           |
| Player       | creator                                              |
| int          | timestamp                                            |
| Online Docum | entation - Dashboard - Support Forum Exit Games GmbH |

| Photon Unity Networking 2 2.12        |             |          |         |      |           |  |
|---------------------------------------|-------------|----------|---------|------|-----------|--|
| Main Page                             | e Related   | Pages    | Modu    | les  | Classes   |  |
| Class List                            | Class Index | Class Hi | erarchy | Clas | s Members |  |
| Photon > Pun > IPunPrefabPool >       |             |          |         |      |           |  |
| IPunPrefabPool<br>Interface Reference |             |          |         |      |           |  |

Defines an interface for object pooling, used in PhotonNetwork.Instantiate and PhotonNetwork.Destroy. <u>More...</u>

Inherited by **DefaultPool**.

## **Public Member Functions**

### GameObject Instantiate (string prefabId, Vector3 position, Quaternion rotation) Called to get an instance of a prefab. Must return valid,

disabled GameObject with PhotonView. More ...

### void **Destroy** (GameObject gameObject)

Called to destroy (or just return) the instance of a prefab. It's disabled and the pool may reset and cache it for later use in Instantiate. <u>More...</u>

### **Detailed Description**

Defines an interface for object pooling, used in PhotonNetwork.Instantiate and **PhotonNetwork.Destroy**.

To apply your custom **IPunPrefabPool**, set **PhotonNetwork.PrefabPool**.

The pool has to return a valid, disabled GameObject when PUN calls Instantiate. Also, the position and rotation must be applied.

Note that Awake and Start are only called once by Unity, so scripts on re-used GameObjects should make use of OnEnable and or OnDisable. When OnEnable gets called, the **PhotonView** is already updated to the new values.

To be able to enable a GameObject, Instantiate must return an inactive object.

Before PUN "destroys" GameObjects, it will disable them.

If a component implements **IPunInstantiateMagicCallback**, PUN will call OnPhotonInstantiate when the networked object gets instantiated. If no components implement this on a prefab, PUN will optimize the instantiation and no longer looks up **IPunInstantiateMagicCallback** via GetComponents.

# Member Function Documentation

### void Destroy (GameObject gameObject)

Called to destroy (or just return) the instance of a prefab. It's disabled and the pool may reset and cache it for later use in Instantiate.

A pool needs some way to find out which type of GameObject got returned via **Destroy()**. It could be a tag, name, a component or anything similar.

#### **Parameters**

gameObject The instance to destroy.

Implemented in **DefaultPool**.

| GameObject Instantiate | ( string   | prefabld, |
|------------------------|------------|-----------|
|                        | Vector3    | position, |
|                        | Quaternion | rotation  |
|                        | )          |           |

Called to get an instance of a prefab. Must return valid, disabled GameObject with **PhotonView**.

#### **Parameters**

prefabld The id of this prefab.position The position for the instance.rotation The rotation for the instance.

#### Returns

A disabled instance to use by PUN or null if the prefabld is unknown.

Implemented in **DefaultPool**.

Online Documentation - Dashboard - Support Forum Exit Games GmbH

| Photon Unity Networking 2 2.12      |             |                      |      |            |         |  |
|-------------------------------------|-------------|----------------------|------|------------|---------|--|
| Main Page                           | e Related   | Pages                | Modu | lles       | Classes |  |
| Class List                          | Class Index | Class Hierarchy Clas |      | ss Members |         |  |
| Photon > Pun > MonoBehaviourPun >   |             |                      |      |            |         |  |
| MonoBehaviourPun<br>Class Reference |             |                      |      |            |         |  |

This class adds the property photonView, while logging a warning when your game still uses the networkView. <u>More...</u>

Inherits MonoBehaviour.

Inherited by MonoBehaviourPunCallbacks, MoveByKeys, OnClickDestroy, OnClickRpc, and SmoothSyncMovement.

# Properties

### PhotonView photonView [get] A cached reference to a PhotonView on this GameObject. <u>More...</u>

**Detailed Description** 

This class adds the property photonView, while logging a warning when your game still uses the networkView.

# **Property Documentation**

| PhotonView photonView                                                                                                    | get |
|----------------------------------------------------------------------------------------------------|-----|
| A cached reference to a <b>PhotonView</b> on this GameObject.                                                                                                    |     |
| If you intend to work with a <b>PhotonView</b> in a script, it's usually easier to write this.photonView.                                                                                   |     |
| If you intend to remove the <b>PhotonView</b> component from the GameObject but keep this Photon.MonoBehaviour, avoid this reference or modify this code to use PhotonView.Get(obj) instead | I.  |

Online Documentation - Dashboard - Support Forum Exit Games GmbH

| Photon Unity Networking 2 2.12                                                      |             |          |          |                     |            |              |
|-------------------------------------------------------------------------------------|-------------|----------|----------|---------------------|------------|--------------|
| Main Page                                                                           | Related     | Pages    | Modu     | lles                | Classes    |              |
| Class List                                                                          | Class Index | Class Hi | erarchy  | Clas                | ss Members |              |
| Photon > Pun > PhotonAnimatorView >                                                 |             |          |          |                     |            |              |
| <b>D</b> hoton                                                                      | \nimator    | Viow     | Dublic N | <b>A</b> o vo b o v | •          | Public Types |
| PhotonAnimatorView Public Member Functions   List of all members<br>Class Reference |             |          |          |                     |            |              |
|                                                                                     |             |          |          |                     |            |              |

This class helps you to synchronize Mecanim animations Simply add the component to your GameObject and make sure that the **PhotonAnimatorView** is added to the list of observed components <u>More...</u>

Inherits MonoBehaviour, and IPunObservable.

# Classes

class SynchronizedLayer

class SynchronizedParameter

# Public Types

enum ParameterType

enum SynchronizeType

# **Public Member Functions**

| void                          | <b>CacheDiscreteTriggers ()</b><br>Caches the discrete triggers values f<br>keeping track of raised triggers, and<br>be reseted after the sync routine got<br>performed <u>More</u> |
|-------------------------------|----------------------------------------------------------------------------------------------------|
|                               |                                                                                                    |
| bool                          | <b>DoesLayerSynchronizeTypeExist</b><br>layerIndex)<br>Check if a specific layer is configured<br>be synchronize <u>More</u>                                                        |
| bool                          | DoesParameterSynchronizeTypeE                                                                                                    |
| 5001                          | (string name)<br>Check if the specified parameter is<br>configured to be synchronized <u>More.</u>                                                                                  |
|                               |                                                                                                    |
| List< SynchronizedLayer >     | GetSynchronizedLayers ()<br>Get a list of all synchronized layers<br><u>More</u>                                                                                                    |
|                               |                                                                                                    |
| List< SynchronizedParameter > | <b>GetSynchronizedParameters ()</b><br>Get a list of all synchronized<br>parameters <u>More</u>                                                                                     |
|                               |                                                                                                    |
| SynchronizeType               | GetLayerSynchronizeType (int<br>layerIndex)<br>Gets the type how the layer is<br>synchronized <u>More</u>                                                                           |
|                               |                                                                                                    |
| SynchronizeType               | GetParameterSynchronizeType (st<br>name)<br>Gets the type how the parameter is<br>synchronized <u>More</u>                                                                          |
|                               |                                                                                                    |

| void | SetLayerSynchronized (int layerInc<br>SynchronizeType synchronizeType)<br>Sets the how a layer should be<br>synchronized <u>More</u>                                                                               |
|------|----------------------------------------------------------------------------------------------------|
| void | SetParameterSynchronized (string<br>name, ParameterType type,<br>SynchronizeType synchronizeType)<br>Sets the how a parameter should be<br>synchronized <u>More</u>                                                |
| void | OnPhotonSerializeView<br>(PhotonStream stream,<br>PhotonMessageInfo info)<br>Called by PUN several times per<br>second, so that your script can write<br>and read synchronization data for the<br>PhotonView. More |

# **Detailed Description**

This class helps you to synchronize Mecanim animations Simply add the component to your GameObject and make sure that the **PhotonAnimatorView** is added to the list of observed components

When Using Trigger Parameters, make sure the component that sets the trigger is higher in the stack of Components on the GameObject than '**PhotonAnimatorView**' Triggers are raised true during one frame only.

## Member Function Documentation

### void CacheDiscreteTriggers ( )

Caches the discrete triggers values for keeping track of raised triggers, and will be reseted after the sync routine got performed

### bool DoesLayerSynchronizeTypeExist(int layerIndex)

Check if a specific layer is configured to be synchronize

#### **Parameters**

layerIndex Index of the layer.

### Returns

True if the layer is synchronized

### bool DoesParameterSynchronizeTypeExist (string name)

Check if the specified parameter is configured to be synchronized

### Parameters

name The name of the parameter.

#### Returns

True if the parameter is synchronized

### SynchronizeType GetLayerSynchronizeType (int layerIndex)

Gets the type how the layer is synchronized

### Parameters

layerIndex Index of the layer.

#### Returns

Disabled/Discrete/Continuous

### SynchronizeType GetParameterSynchronizeType (string name)

Gets the type how the parameter is synchronized

Parameters

name The name of the parameter.

#### Returns

Disabled/Discrete/Continuous

List<SynchronizedLayer> GetSynchronizedLayers ()

Get a list of all synchronized layers

Returns

List of SynchronizedLayer objects

List<SynchronizedParameter> GetSynchronizedParameters ()

Get a list of all synchronized parameters

Returns List of SynchronizedParameter objects

void OnPhotonSerializeView (PhotonStream stream, PhotonMessageInfo info ) Called by PUN several times per second, so that your script can write and read synchronization data for the **PhotonView**.

This method will be called in scripts that are assigned as Observed component of a **PhotonView**.

**PhotonNetwork.SerializationRate** affects how often this method is called.

**PhotonNetwork.SendRate** affects how often packages are sent by this client.

Implementing this method, you can customize which data a **PhotonView** regularly synchronizes. Your code defines what is being sent (content) and how your data is used by receiving clients.

Unlike other callbacks, *OnPhotonSerializeView only gets called when it is assigned to a PhotonView* as PhotonView.observed script.

To make use of this method, the **PhotonStream** is essential. It will be in "writing" mode" on the client that controls a PhotonView (PhotonStream.IsWriting == true) and in "reading mode" on the remote clients that just receive that the controlling client sends.

If you skip writing any value into the stream, PUN will skip the update. Used carefully, this can conserve bandwidth and messages (which have a limit per room/second).

Note that OnPhotonSerializeView is not called on remote clients when the sender does not send any update. This can't be used as "x-times per second Update()".

Implements IPunObservable.

| void<br>SetLayerSynchronized | ( int<br>SynchronizeType<br>) | layerIndex,<br>synchronizeType |
|------------------------------|-------------------------------|--------------------------------|
|------------------------------|-------------------------------|--------------------------------|

### Parameters layerIndex Index of the layer. synchronizeType Disabled/Discrete/Continuous

| void<br>SetParameterSyı                         | nchronized ( string name,<br>ParameterType type,<br>SynchronizeType synchronizeType<br>) |  |  |  |  |
|-------------------------------------------------|------------------------------------------------------------------------------------------|--|--|--|--|
| Sets the how a parameter should be synchronized |                                                                                          |  |  |  |  |
| Parameters                                      |                                                                                          |  |  |  |  |
| name                                            | The name of the parameter.                                                               |  |  |  |  |
| type                                            | type The type of the parameter.                                                          |  |  |  |  |
|                                                 |                                                                                          |  |  |  |  |

| Photon Unity Networking 2 2.12                                  |                                                         |           |          |               |  |                   |  |
|-----------------------------------------------------------------|---------------------------------------------------------|-----------|----------|---------------|--|-------------------|--|
| Main Page         Related Pages         Modules         Classes |                                                         |           |          |               |  |                   |  |
| Class List                                                      | Cla                                                     | ass Index | Class Hi | ierarchy Clas |  | s Members         |  |
| Photon Pur                                                      | Photon > Pun > PhotonAnimatorView > SynchronizedLayer > |           |          |               |  |                   |  |
|                                                                 |                                                         |           |          |               |  | Attributes   List |  |
| PhotonAnimatorView.SynchronizedLayer Class                      |                                                         |           |          |               |  |                   |  |

# Reference

# **Public Attributes**

### SynchronizeType SynchronizeType

### int LayerIndex

| Photon Unity Networking 2 2.12                              |             |          |                      |        |                   |                |
|-------------------------------------------------------------|-------------|----------|----------------------|--------|-------------------|----------------|
| Main Page Related Pages Modules Classes                     |             |          |                      |        |                   |                |
| Class List                                                  | Class Index | Class Hi | Class Hierarchy Clas |        | s Members         |                |
| Photon > Pun > PhotonAnimatorView > SynchronizedParameter > |             |          |                      |        |                   |                |
|                                                             |             |          |                      | Public | Attributes   List | of all members |
| PhotonAnimatorView SynchronizedParameter                    |             |          |                      |        |                   |                |

### PhotonAnimatorView.SynchronizedParameter Class Reference

### **Public Attributes**

ParameterType Type

SynchronizeType SynchronizeType

string Name

| Photon Unity Networking 2 2.12              |                                  |          |                |  |             |                |  |  |
|---------------------------------------------|----------------------------------|----------|----------------|--|-------------|----------------|--|--|
| Main Page Related Pages Modules Classes     |                                  |          |                |  |             |                |  |  |
| Class List                                  | Class Index                      | Class Hi | Hierarchy Clas |  | ss Members  |                |  |  |
| Photon Pur                                  | Photon Pun PhotonRigidbody2DView |          |                |  |             |                |  |  |
| Public Member Functions   Public Attributes |                                  |          |                |  |             |                |  |  |
|                                             |                                  |          |                |  | <u>List</u> | of all members |  |  |
| Dhatan Dividhadu (20) /iour Class Deference |                                  |          |                |  |             |                |  |  |

PhotonRigidbody2DView Class Reference

Inherits MonoBehaviour, and IPunObservable.

# **Public Member Functions**

void Awake ()

### void FixedUpdate ()

# void **OnPhotonSerializeView (PhotonStream** stream, **PhotonMessageInfo** info)

Called by PUN several times per second, so that your script can write and read synchronization data for the **PhotonView**. <u>More...</u>

# **Public Attributes**

bool m\_SynchronizeVelocity = true

bool **m\_SynchronizeAngularVelocity** = false

bool **m\_TeleportEnabled** = false

float m\_TeleportIfDistanceGreaterThan = 3.0f

# Member Function Documentation

### void OnPhotonSerializeView (PhotonStream stream, PhotonMessageInfo info )

Called by PUN several times per second, so that your script can write and read synchronization data for the **PhotonView**.

This method will be called in scripts that are assigned as Observed component of a **PhotonView**.

**PhotonNetwork.SerializationRate** affects how often this method is called.

**PhotonNetwork.SendRate** affects how often packages are sent by this client.

Implementing this method, you can customize which data a **PhotonView** regularly synchronizes. Your code defines what is being sent (content) and how your data is used by receiving clients.

Unlike other callbacks, *OnPhotonSerializeView only gets called when it is assigned to a PhotonView* as PhotonView.observed script.

To make use of this method, the **PhotonStream** is essential. It will be in "writing" mode" on the client that controls a PhotonView (PhotonStream.IsWriting == true) and in "reading mode" on the remote clients that just receive that the controlling client sends.

If you skip writing any value into the stream, PUN will skip the update. Used carefully, this can conserve bandwidth and messages (which have a limit per room/second).

Note that OnPhotonSerializeView is not called on remote clients when the sender does not send any update. This can't be used as "x-times per second Update()". Implements IPunObservable.

| Photon Unity Networking 2 2.12                                                          |              |                   |      |      |            |  |  |  |
|-----------------------------------------------------------------------------------------|--------------|-------------------|------|------|------------|--|--|--|
| Main Page                                                                               | e Related    | Pages             | Modu | les  | Classes    |  |  |  |
| Class List                                                                              | Class Index  | Class Hierarchy C |      | Clas | ss Members |  |  |  |
| Photon Pur                                                                              | PhotonRigidl | bodyView          |      |      |            |  |  |  |
| Public Member Functions   Public Attributes  <br>List of all members<br>Class Reference |              |                   |      |      |            |  |  |  |

Inherits MonoBehaviour, and IPunObservable.

# **Public Member Functions**

void Awake ()

### void FixedUpdate ()

# void **OnPhotonSerializeView (PhotonStream** stream, **PhotonMessageInfo** info)

Called by PUN several times per second, so that your script can write and read synchronization data for the **PhotonView**. <u>More...</u>

# **Public Attributes**

bool m\_SynchronizeVelocity = true

bool **m\_SynchronizeAngularVelocity** = false

bool **m\_TeleportEnabled** = false

float m\_TeleportIfDistanceGreaterThan = 3.0f

# Member Function Documentation

### void OnPhotonSerializeView (PhotonStream stream, PhotonMessageInfo info )

Called by PUN several times per second, so that your script can write and read synchronization data for the **PhotonView**.

This method will be called in scripts that are assigned as Observed component of a **PhotonView**.

**PhotonNetwork.SerializationRate** affects how often this method is called.

**PhotonNetwork.SendRate** affects how often packages are sent by this client.

Implementing this method, you can customize which data a **PhotonView** regularly synchronizes. Your code defines what is being sent (content) and how your data is used by receiving clients.

Unlike other callbacks, *OnPhotonSerializeView only gets called when it is assigned to a PhotonView* as PhotonView.observed script.

To make use of this method, the **PhotonStream** is essential. It will be in "writing" mode" on the client that controls a PhotonView (PhotonStream.IsWriting == true) and in "reading mode" on the remote clients that just receive that the controlling client sends.

If you skip writing any value into the stream, PUN will skip the update. Used carefully, this can conserve bandwidth and messages (which have a limit per room/second).

Note that OnPhotonSerializeView is not called on remote clients when the sender does not send any update. This can't be used as "x-times per second Update()". Implements IPunObservable.

| Photon Unity Networking 2 2.12                                   |             |                       |      |     |            |  |  |  |
|------------------------------------------------------------------|-------------|-----------------------|------|-----|------------|--|--|--|
| Main Page                                                        | Related     | Pages                 | Modu | les | Classes    |  |  |  |
| Class List                                                       | Class Index | Class Hierarchy Class |      |     | ss Members |  |  |  |
| Photon > Pun > PhotonStreamQueue >                               |             |                       |      |     |            |  |  |  |
| Public Member Functions   List of all members<br>Class Reference |             |                       |      |     |            |  |  |  |

The **PhotonStreamQueue** helps you poll object states at higher frequencies than what **PhotonNetwork.SendRate** dictates and then sends all those states at once when **Serialize()** is called. On the receiving end you can call **Deserialize()** and then the stream will roll out the received object states in the same order and timeStep they were recorded in. <u>More...</u>

### **Public Member Functions**

### PhotonStreamQueue (int sampleRate)

Initializes a new instance of the **PhotonStreamQueue** class. <u>More...</u>

#### void Reset ()

Resets the **PhotonStreamQueue**. You need to do this whenever the amount of objects you are observing changes <u>More...</u>

#### void SendNext (object obj) Adds the next object to the queue. This works just like PhotonStream.SendNext More...

bool HasQueuedObjects () Determines whether the queue has stored any objects <u>More...</u>

### object ReceiveNext ()

Receives the next object from the queue. This works just like **PhotonStream.ReceiveNext** <u>More...</u>

### void Serialize (PhotonStream stream) Serializes the specified stream. Call this in your

OnPhotonSerializeView method to send the whole recorded stream. <u>More...</u>

#### void Deserialize (PhotonStream stream) Deserializes the specified stream. Call this in your OnPhotonSerializeView method to receive the whole recorded stream. <u>More...</u>

The **PhotonStreamQueue** helps you poll object states at higher frequencies than what **PhotonNetwork.SendRate** dictates and then sends all those states at once when **Serialize()** is called. On the receiving end you can call **Deserialize()** and then the stream will roll out the received object states in the same order and timeStep they were recorded in.

### **Constructor & Destructor Documentation**

PhotonStreamQueue ( int sampleRate )

Initializes a new instance of the **PhotonStreamQueue** class.

#### Parameters

sampleRate How many times per second should the object states be sampled

# Member Function Documentation

### void Deserialize ( PhotonStream stream )

Deserializes the specified stream. Call this in your OnPhotonSerializeView method to receive the whole recorded stream.

#### Parameters

stream The PhotonStream you receive as a parameter in OnPhotonSerializeView

bool HasQueuedObjects ()

Determines whether the queue has stored any objects

#### object ReceiveNext()

Receives the next object from the queue. This works just like **PhotonStream.ReceiveNext** 

#### Returns

void Reset ()

Resets the **PhotonStreamQueue**. You need to do this whenever the amount of objects you are observing changes

void SendNext (object obj)

Adds the next object to the queue. This works just like **PhotonStream.SendNext** 

#### Parameters

obj The object you want to add to the queue

void Serialize ( PhotonStream stream )

Serializes the specified stream. Call this in your OnPhotonSerializeView method to send the whole recorded stream.

#### **Parameters**

stream The PhotonStream you receive as a parameter in OnPhotonSerializeView

<u>Online Documentation</u> - <u>Dashboard</u> - <u>Support Forum</u> Exit Games GmbH

| Photon Unity Networking 2 2.12                                                          |             |                   |      |      |            |  |  |  |
|-----------------------------------------------------------------------------------------|-------------|-------------------|------|------|------------|--|--|--|
| Main Page                                                                               | e Related   | Pages             | Modu | Iles | Classes    |  |  |  |
| Class List                                                                              | Class Index | Class Hierarchy ( |      | Clas | ss Members |  |  |  |
| Photon Pur                                                                              | PhotonTrans | formView          |      |      |            |  |  |  |
| Public Member Functions   Public Attributes  <br>List of all members<br>Class Reference |             |                   |      |      |            |  |  |  |

Inherits MonoBehaviour, and IPunObservable.

# **Public Member Functions**

void Awake ()

### void Update ()

# void **OnPhotonSerializeView (PhotonStream** stream, **PhotonMessageInfo** info)

Called by PUN several times per second, so that your script can write and read synchronization data for the **PhotonView**. <u>More...</u>

# **Public Attributes**

### bool **m\_SynchronizePosition** = true

bool **m\_SynchronizeRotation** = true

bool **m\_SynchronizeScale** = false

# Member Function Documentation

### void OnPhotonSerializeView (PhotonStream stream, PhotonMessageInfo info )

Called by PUN several times per second, so that your script can write and read synchronization data for the **PhotonView**.

This method will be called in scripts that are assigned as Observed component of a **PhotonView**.

**PhotonNetwork.SerializationRate** affects how often this method is called.

**PhotonNetwork.SendRate** affects how often packages are sent by this client.

Implementing this method, you can customize which data a **PhotonView** regularly synchronizes. Your code defines what is being sent (content) and how your data is used by receiving clients.

Unlike other callbacks, *OnPhotonSerializeView only gets called when it is assigned to a PhotonView* as PhotonView.observed script.

To make use of this method, the **PhotonStream** is essential. It will be in "writing" mode" on the client that controls a PhotonView (PhotonStream.IsWriting == true) and in "reading mode" on the remote clients that just receive that the controlling client sends.

If you skip writing any value into the stream, PUN will skip the update. Used carefully, this can conserve bandwidth and messages (which have a limit per room/second).

Note that OnPhotonSerializeView is not called on remote clients when the sender does not send any update. This can't be used as "x-times per second Update()". Implements IPunObservable.

| Photon Unity Networking 2 2.12              |                                             |                     |  |      |           |  |  |
|---------------------------------------------|---------------------------------------------|---------------------|--|------|-----------|--|--|
| Main Page Related Pages Modules Classes     |                                             |                     |  |      |           |  |  |
| Class List                                  | Class Index                                 | Class Hierarchy Cla |  | Clas | s Members |  |  |
| Photon > Pun > PhotonTransformViewClassic > |                                             |                     |  |      |           |  |  |
|                                             | Public Member Functions   Public Attributes |                     |  |      |           |  |  |
| List of all mombars                         |                                             |                     |  |      |           |  |  |

List of all members

### PhotonTransformViewClassic Class Reference

This class helps you to synchronize position, rotation and scale of a GameObject. It also gives you many different options to make the synchronized values appear smooth, even when the data is only send a couple of times per second. Simply add the component to your GameObject and make sure that the **PhotonTransformViewClassic** is added to the list of observed components <u>More...</u>

Inherits MonoBehaviour, and IPunObservable.

# **Public Member Functions**

#### void **SetSynchronizedValues** (Vector3 speed, float turnSpeed) These values are synchronized to the remote objects if the interpolation mode or the extrapolation mode SynchronizeValues is used. Your movement script should pass on the current speed (in units/second) and turning speed (in angles/second) so the remote object can use them to predict the objects movement. <u>More...</u>

# void OnPhotonSerializeView (PhotonStream stream, PhotonMessageInfo info)

Called by PUN several times per second, so that your script can write and read synchronization data for the **PhotonView**. <u>More...</u>

# **Public Attributes**

| PhotonTransformViewPositionModel | m_PositionModel = new<br>PhotonTransformViewPositi         |
|----------------------------------|------------------------------------------------------------|
| PhotonTransformViewRotationModel | <pre>m_RotationModel = new PhotonTransformViewRotati</pre> |
| PhotonTransformViewScaleModel    | m_ScaleModel = new<br>PhotonTransformViewScale             |

This class helps you to synchronize position, rotation and scale of a GameObject. It also gives you many different options to make the synchronized values appear smooth, even when the data is only send a couple of times per second. Simply add the component to your GameObject and make sure that the **PhotonTransformViewClassic** is added to the list of observed components

# Member Function Documentation

### void OnPhotonSerializeView (PhotonStream stream, PhotonMessageInfo info )

Called by PUN several times per second, so that your script can write and read synchronization data for the **PhotonView**.

This method will be called in scripts that are assigned as Observed component of a **PhotonView**.

**PhotonNetwork.SerializationRate** affects how often this method is called.

**PhotonNetwork.SendRate** affects how often packages are sent by this client.

Implementing this method, you can customize which data a **PhotonView** regularly synchronizes. Your code defines what is being sent (content) and how your data is used by receiving clients.

Unlike other callbacks, *OnPhotonSerializeView only gets called when it is assigned to a PhotonView* as PhotonView.observed script.

To make use of this method, the **PhotonStream** is essential. It will be in "writing" mode" on the client that controls a PhotonView (PhotonStream.IsWriting == true) and in "reading mode" on the remote clients that just receive that the controlling client sends.

If you skip writing any value into the stream, PUN will skip the update. Used carefully, this can conserve bandwidth and messages (which have a limit per room/second).

Note that OnPhotonSerializeView is not called on remote clients when the sender does not send any update. This can't be used as "x-times per second Update()". Implements IPunObservable.

| void SetSynd                                                            | chronizedValues ( Vector3 <mark>speed,</mark><br>float <mark>turnSpeed</mark><br>)                                                                                                    |  |  |  |  |
|-------------------------------------------------------------------------|----------------------------------------------------------------------------------------------------|--|--|--|--|
| interpolation r<br>used. Your me<br>units/second)                       | are synchronized to the remote objects if the<br>mode or the extrapolation mode SynchronizeValues is<br>ovement script should pass on the current speed (in<br>and turning speed (in angles/second) so the remote<br>e them to predict the objects movement. |  |  |  |  |
| Parameters                                                              |                                                                                                    |  |  |  |  |
| <b>speed</b> The current movement vector of the object in units/second. |                                                                                                    |  |  |  |  |
| turnSpe                                                                 | ed The current turn speed of the object in angles/second.                                                                                                    |  |  |  |  |

| Photon Unity Networking 2 2.12                                                         |                                                     |          |                |  |           |  |  |
|----------------------------------------------------------------------------------------|-----------------------------------------------------|----------|----------------|--|-----------|--|--|
| Main Page Related Pages Modules Classes                                                |                                                     |          |                |  |           |  |  |
| Class List                                                                             | Class Index                                         | Class Hi | lierarchy Clas |  | s Members |  |  |
| Photon Pun                                                                             | Photon > Pun > PhotonTransformViewPositionControl > |          |                |  |           |  |  |
| Public Member Functions   List of all members PhotonTransformViewPositionControl Class |                                                     |          |                |  |           |  |  |

# Reference

### **Public Member Functions**

#### PhotonTransformViewPositionControl (PhotonTransformViewPositionModel model)

void **SetSynchronizedValues** (Vector3 speed, float turnSpeed) These values are synchronized to the remote objects if the interpolation mode or the extrapolation mode SynchronizeValues is used. Your movement script should pass on the current speed (in units/second) and turning speed (in angles/second) so the remote object can use them to predict the objects movement. <u>More...</u>

Vector3 UpdatePosition (Vector3 currentPosition) Calculates the new position based on the values setup in the inspector <u>More...</u>

Vector3 GetNetworkPosition () Gets the last position that was received through the network More...

Vector3 GetExtrapolatedPositionOffset () Calculates an estimated position based on the last synchronized position, the time when the last position was received and the movement speed of the object <u>More...</u>

void **OnPhotonSerializeView** (Vector3 currentPosition, **PhotonStream** stream, **PhotonMessageInfo** info)

# Member Function Documentation

### Vector3 GetExtrapolatedPositionOffset ()

Calculates an estimated position based on the last synchronized position, the time when the last position was received and the movement speed of the object

Returns

Estimated position of the remote object

Vector3 GetNetworkPosition ()

Gets the last position that was received through the network

Returns

| void SetSynchronizedValues (Vector3 | speed,    |
|-------------------------------------|-----------|
| float                               | turnSpeed |
| )                                   |           |

These values are synchronized to the remote objects if the interpolation mode or the extrapolation mode SynchronizeValues is used. Your movement script should pass on the current speed (in units/second) and turning speed (in angles/second) so the remote object can use them to predict the objects movement.

#### Parameters

**speed** The current movement vector of the object in units/second.

**turnSpeed** The current turn speed of the object in angles/second.

### Vector3 UpdatePosition (Vector3 currentPosition)

Calculates the new position based on the values setup in the inspector

#### Parameters

currentPosition The current position.

#### Returns

The new position.

| Photon Unity Networking 2 2.12                    |             |          |         |                       |  |  |  |
|---------------------------------------------------|-------------|----------|---------|-----------------------|--|--|--|
| Main Page Related Pages Modules Classes           |             |          |         |                       |  |  |  |
| Class List                                        | Class Index | Class Hi | erarchy | erarchy Class Members |  |  |  |
| Photon > Pun > PhotonTransformViewPositionModel > |             |          |         |                       |  |  |  |
| Public Types   Public Attributes                  |             |          |         |                       |  |  |  |
| List of all members                               |             |          |         |                       |  |  |  |
| PhotonTransformViewPositionModel Class            |             |          |         |                       |  |  |  |

### PhotonTransformViewPositionModel Class Reference

# Public Types

enum InterpolateOptions

enum ExtrapolateOptions

### **Public Attributes**

| bool                | SynchronizeEnabled                                       |
|---------------------|----------------------------------------------------------|
| bool                | TeleportEnabled = true                                   |
| float               | TeleportIfDistanceGreaterThan = 3f                       |
| InterpolateOptions  | InterpolateOption =<br>InterpolateOptions.EstimatedSpeed |
| float               | InterpolateMoveTowardsSpeed = 1f                         |
| float               | InterpolateLerpSpeed = 1f                                |
| ExtrapolateOptions  | ExtrapolateOption =<br>ExtrapolateOptions.Disabled       |
| float               | ExtrapolateSpeed = 1f                                    |
| bool                | ExtrapolateIncludingRoundTripTime = true                 |
| int                 | ExtrapolateNumberOfStoredPositions = 1                   |
| nline Documentation | - Dashboard - Support Forum Exit Games Gmb               |

| Photon Unity Networking 2 2.12                |                                                     |                               |      |      |         |  |  |
|-----------------------------------------------|-----------------------------------------------------|-------------------------------|------|------|---------|--|--|
| Main Page                                     | Related                                             | Pages                         | Modu | lles | Classes |  |  |
| Class List                                    | Class Index                                         | Class Hierarchy Class Members |      |      |         |  |  |
| Photon Pun                                    | Photon > Pun > PhotonTransformViewRotationControl > |                               |      |      |         |  |  |
| Public Member Functions   List of all members |                                                     |                               |      |      |         |  |  |
| PhotonTransformViewRotationControl Class      |                                                     |                               |      |      |         |  |  |
| Reference                                     |                                                     |                               |      |      |         |  |  |

### **Public Member Functions**

#### PhotonTransformViewRotationControl (PhotonTransformViewRotationModel model)

#### Quaternion GetNetworkRotation () Gets the last rotation that was received through the network More...

Quaternion GetRotation (Quaternion currentRotation)

# void **OnPhotonSerializeView** (Quaternion currentRotation, **PhotonStream** stream, **PhotonMessageInfo** info)

### Member Function Documentation

| Quaternion GetNetworkRotation ()                             |
|--------------------------------------------------------------|
| Gets the last rotation that was received through the network |

Returns

Online Documentation - Dashboard - Support Forum Exit Games GmbH

| Photon Unity Networking 2 2.12                    |             |          |         |                      |  |  |  |
|---------------------------------------------------|-------------|----------|---------|----------------------|--|--|--|
| Main Page Related Pages Modules Classes           |             |          |         |                      |  |  |  |
| Class List                                        | Class Index | Class Hi | erarchy | rarchy Class Members |  |  |  |
| Photon > Pun > PhotonTransformViewRotationModel > |             |          |         |                      |  |  |  |
| Public Types   Public Attributes                  |             |          |         |                      |  |  |  |
| List of all members                               |             |          |         |                      |  |  |  |
| PhotonTransformViewRotationModel Class            |             |          |         |                      |  |  |  |

### PhotonTransformViewRotationModel Class Reference

# Public Types

### enum InterpolateOptions

**Public Attributes** 

| bool                | SynchronizeEnabled                                      |                 |
|---------------------|---------------------------------------------------------|-----------------|
|                     |                                                         |                 |
| InterpolateOptions  | InterpolateOption =<br>InterpolateOptions.RotateTowards |                 |
|                     |                                                         |                 |
| float               | InterpolateRotateTowardsSpeed                           | = 180           |
|                     |                                                         |                 |
| float               | InterpolateLerpSpeed = 5                                |                 |
|                     |                                                         |                 |
| Online Documentatio | n - <u>Dashboard</u> - <u>Support Forum</u>             | Exit Games GmbH |

| Photon Unity Networking 2 2.12                     |             |                               |  |  |  |  |
|----------------------------------------------------|-------------|-------------------------------|--|--|--|--|
| Main Page Related Pages Modules Classes            |             |                               |  |  |  |  |
| Class List                                         | Class Index | Class Hierarchy Class Members |  |  |  |  |
| Photon > Pun > PhotonTransformViewScaleControl >   |             |                               |  |  |  |  |
| Public Member Functions   List of all members      |             |                               |  |  |  |  |
| PhotonTransformViewScaleControl Class<br>Reference |             |                               |  |  |  |  |

### **Public Member Functions**

PhotonTransformViewScaleControl (PhotonTransformViewScaleModel model)

Vector3 GetNetworkScale () Gets the last scale that was received through the network <u>More...</u>

Vector3 GetScale (Vector3 currentScale)

#### void **OnPhotonSerializeView** (Vector3 currentScale, **PhotonStream** stream, **PhotonMessageInfo** info)

### Member Function Documentation

| Vector3 | GetNetworkScale  | ( | ١ |
|---------|------------------|---|---|
| VCCIUIS | OctivetworkScale | L | 1 |

Gets the last scale that was received through the network

Returns

Online Documentation - Dashboard - Support Forum Exit Games GmbH

| Photon Unity Networking 2 2.12                 |     |           |          |                               |  |  |
|------------------------------------------------|-----|-----------|----------|-------------------------------|--|--|
| Main Page Related Pages Modules Classes        |     |           |          |                               |  |  |
| Class List                                     | Cla | ass Index | Class Hi | Class Hierarchy Class Members |  |  |
| Photon > Pun > PhotonTransformViewScaleModel > |     |           |          |                               |  |  |
| Public Types   Public Attributes               |     |           |          |                               |  |  |
| List of all members                            |     |           |          |                               |  |  |
| PhotonTransform\/jowScaleModel Class           |     |           |          |                               |  |  |

### PhotonTransformViewScaleModel Class Reference

# Public Types

### enum InterpolateOptions

### **Public Attributes**

#### bool SynchronizeEnabled

InterpolateOptions **InterpolateOption** = InterpolateOptions.Disabled

#### float InterpolateMoveTowardsSpeed = 1f

#### float InterpolateLerpSpeed

Online Documentation - Dashboard - Support Forum Exit Games GmbH

| Photon Unity Networking 2 2.12                                                                                     |             |                 |  |      |           |   |
|----------------------------------------------------------------------------------------------------|-------------|-----------------|--|------|-----------|---|
| Main Page Related Pages Modules Classes                                                                            |             |                 |  |      |           |   |
| Class List                                                                                                    | Class Index | Class Hierarchy |  | Clas | s Members |   |
| Photon > Pun > PunExtensions >                                                                                     |             |                 |  |      |           |   |
| Static Public Member Functions           PunExtensions Class         Static Public Attributes   List of all member |             |                 |  |      |           | • |
|                                                                                                    |             |                 |  |      |           |   |
| Reference                                                                                                    |             |                 |  |      |           |   |

Small number of extension methods that make it easier for PUN to work cross-Unity-versions. <u>More...</u>

### **Static Public Member Functions**

| static ParameterInfo[] | GetCachedParemeters (this MethodInfo mo)                                                                                                    |
|------------------------|----------------------------------------------------------------------------------------------------|
| static PhotonView[]    | GetPhotonViewsInChildren (this UnityEngine.GameObject go)                                                                                                    |
| static PhotonView      | <b>GetPhotonView</b> (this<br>UnityEngine.GameObject go)                                                                                                    |
| static bool            | AlmostEquals (this Vector3 target, Vector3 second, float sqrMagnitudePrecision) compares the squared magnitude of target - second to given float value More                 |
|                        |                                                                                                    |
| static bool            | AlmostEquals (this Vector2 target, Vector2<br>second, float sqrMagnitudePrecision)<br>compares the squared magnitude of target -<br>second to given float value <u>More</u> |
|                        |                                                                                                    |
| static bool            | AlmostEquals (this Quaternion target,<br>Quaternion second, float maxAngle)<br>compares the angle between target and<br>second to given float value <u>More</u>             |
|                        |                                                                                                    |
| static bool            | AlmostEquals (this float target, float second, float floatDiff) compares two floats and returns true of their difference is less than floatDiff <u>More</u>                 |
|                        |                                                                                                    |

# Static Public Attributes

| static Dictionary< MethodInfo, ParameterInfo[]> | ParametersOfMethoc<br>= new<br>Dictionary <methodinfc< th=""></methodinfc<> |
|-------------------------------------------------|-----------------------------------------------------------------------------|
|                                                 | ParameterInfo[]>()                                                          |
|                                                 |                                                                             |

**Detailed Description** 

Small number of extension methods that make it easier for PUN to work cross-Unity-versions.

## Member Function Documentation

| static bool<br>AlmostEquals                                                                            | ( this Vector3<br>Vector3<br>float<br>) | •                                  | static |  |
|----------------------------------------------------------------------------------------------------|-----------------------------------------|------------------------------------|--------|--|
| compares the square value                                                                              | d magnitude of                          | target - second to given flo       | at     |  |
| static bool<br>AlmostEquals                                                                            | ( this Vector2<br>Vector2<br>float<br>) | •                                  | static |  |
| compares the squared magnitude of target - second to given float value                                 |                                         |                                    |        |  |
| static bool AlmostEquals ( this Quaternion target,<br>Quaternion second,<br>float maxAngle<br>) static |                                         |                                    |        |  |
| compares the angle between target and second to given float value                                      |                                         |                                    |        |  |
| static bool AlmostE                                                                                    | quals ( this floa<br>float<br>float     | at target,<br>second,<br>floatDiff |        |  |

static

compares two floats and returns true of their difference is less than floatDiff

Online Documentation - Dashboard - Support Forum E

)

Exit Games GmbH

| Photon Unity Networking 2 2.12 |                         |                      |  |      |            |  |
|--------------------------------|-------------------------|----------------------|--|------|------------|--|
| Main Page                      | e Related Pages Modules |                      |  | les  | Classes    |  |
| Class List                     | Class Index             | Class Index Class Hi |  | Clas | ss Members |  |
| Photon > Pun > PunRPC >        |                         |                      |  |      |            |  |
| PunRPC Class Reference         |                         |                      |  |      |            |  |

Replacement for RPC attribute with different name. Used to flag methods as remote-callable. <u>More...</u>

Inherits Attribute.

**Detailed Description** 

Replacement for RPC attribute with different name. Used to flag methods as remote-callable.

Online Documentation - Dashboard - Support Forum Exit Games GmbH

| Photon Unity Networking 2 2.12        |             |                             |                |               |         |  |
|---------------------------------------|-------------|-----------------------------|----------------|---------------|---------|--|
| Main Page                             | Related     | Pages                       | Modu           | lles          | Classes |  |
| Class List                            | Class Index | Class Index Class Hierarchy |                | Class Members |         |  |
| Photon Pun SceneManagerHelper         |             |                             |                |               |         |  |
| SceneManagerHelper<br>Class Reference |             |                             | of all members |               |         |  |

### Properties

#### static string ActiveSceneName [get]

#### static int ActiveSceneBuildIndex [get]

Online Documentation - Dashboard - Support Forum Exit Games GmbH

| Photon Unity Networking 2 2.12  |                             |       |         |                                |                   |                       |
|---------------------------------|-----------------------------|-------|---------|--------------------------------|-------------------|-----------------------|
| Main Page                       | Related                     | Pages | Modu    | les                            | Classes           |                       |
| Class List                      | Class Index Class Hierarchy |       | erarchy | <b>Class Members</b>           |                   |                       |
| Photon > Pun > ServerSettings > |                             |       |         |                                |                   |                       |
|                                 | _                           | _     |         |                                | Public Memb       | per Functions         |
| ServerSettings Class            |                             |       |         | Static Public Member Functions |                   |                       |
| Reference                       |                             |       |         |                                | Public Attributes | s   <u>Properties</u> |
| NEICICIU                        | C                           |       |         |                                | List              | of all members        |

Collection of connection-relevant settings, used internally by **PhotonNetwork.ConnectUsingSettings**. <u>More...</u>

Inherits ScriptableObject.

### **Public Member Functions**

void UseCloud (string cloudAppid, string code="") Sets appid and region code in the AppSettings. Used in Editor. <u>More...</u>

override string ToString () String summary of the AppSettings. <u>More...</u>

### Static Public Member Functions

#### static bool IsAppId (string val)

Checks if a string is a Guid by attempting to create one. <u>More...</u>

#### static void ResetBestRegionCodeInPreferences ()

Sets the "best region summary" in the preferences to null. On next start, the client will ping all available. <u>More...</u>

### **Public Attributes**

#### **AppSettings AppSettings**

bool StartInOfflineMode

PunLogLevel PunLogging = PunLogLevel.ErrorsOnly

bool EnableSupportLogger

bool RunInBackground = true

List< string > **RpcList** = new List<string>()

### Properties

static string BestRegionSummaryInPreferences [get] Gets the "best region summary" from the preferences. More...

### **Detailed Description**

Collection of connection-relevant settings, used internally by **PhotonNetwork.ConnectUsingSettings**.

Includes the AppSettings class from the **Realtime** APIs plus some other, PUN-relevant, settings.

### Member Function Documentation

static bool IsAppId (string val) static Checks if a string is a Guid by attempting to create one. **Parameters** val The potential guid to check. Returns True if new Guid(val) did not fail. static void ResetBestRegionCodeInPreferences() static Sets the "best region summary" in the preferences to null. On next start, the client will ping all available. override string ToString () String summary of the AppSettings. void UseCloud (string cloudAppid, string code = ""

Sets appid and region code in the AppSettings. Used in Editor.

)

# Property Documentation

|   | string BestRegionSummaryInPreferences                                                        | static get      |
|---|----------------------------------------------------------------------------------------------|-----------------|
|   | Gets the "best region summary" from the preferences.<br>The best region code in preferences. |                 |
| C | Online Documentation - Dashboard - Support Forum                                             | Exit Games GmbH |

| Photon Unity Networking 2 2.12         |    |              |                          |              |  |
|----------------------------------------|----|--------------|--------------------------|--------------|--|
| Main Page                              | R  | elated Pages | Modules                  | Classes      |  |
| Package Functio                        | ns |              |                          |              |  |
| Photon Realtime                        |    |              |                          |              |  |
| Photon.Realtime<br>Namespace Reference |    | <u>Cla</u>   | <u>sses   Typedefs  </u> | Enumerations |  |

### Classes

| class | ActorProperties<br>Class for constants. These (byte) values define "well<br>known" properties for an Actor / <b>Player</b> . <u>More</u>          |
|-------|----------------------------------------------------------------------------------------------------|
|       |                                                                                                    |
| class | AppSettings<br>Settings for <b>Photon</b> application(s) and the server to<br>connect to. <u>More</u>                                             |
|       |                                                                                                    |
| class | AuthenticationValues<br>Container for user authentication in Photon. Set<br>AuthValues before you connect - all else is handled.<br>More          |
|       |                                                                                                    |
| class | ConnectionCallbacksContainer<br>Container type for callbacks defined by<br>IConnectionCallbacks. See<br>LoadBalancingCallbackTargets. <u>More</u> |
|       |                                                                                                    |
| class | ConnectionHandler                                                                                                    |
| class | EnoruntionDataDaramatora                                                                                                    |
| CIASS | EncryptionDataParameters                                                                                                    |
| class | EnterRoomParams                                                                                                    |
| 01033 | Enterroomrarams                                                                                                    |
| class | ErrorCode<br>ErrorCode defines the default codes associated with<br>Photon client/server communication. <u>More</u>                               |
|       |                                                                                                    |
| class | <b>EventCode</b><br>Class for constants. These values are for events defined<br>by <b>Photon</b> Loadbalancing. <u>More</u>                       |
|       |                                                                                                    |
| class | EventExt                                                                                                    |
|       |                                                                                                    |

| class     | <b>Extensions</b><br>This static class defines some useful extension methods<br>for several existing classes (e.g. Vector3, float and<br>others). <u>More</u>                                   |
|-----------|----------------------------------------------------------------------------------------------------|
| class     | FriendInfo<br>Used to store info about a friend's online state and in<br>which room he/she is. <u>More</u>                                                                                      |
| class     | GamePropertyKey<br>Class for constants. These (byte) values are for "well<br>known" room/game properties used in Photon<br>Loadbalancing. <u>More</u>                                           |
| interface | IConnectionCallbacks<br>Collection of "organizational" callbacks for the <b>Realtime</b><br>Api to cover: Connection and Regions. <u>More</u>                                                   |
| interface | <b>IInRoomCallbacks</b><br>Collection of "in room" callbacks for the <b>Realtime</b> Api to<br>cover: Players entering or leaving, property updates and<br>Master Client switching. <u>More</u> |
| interface | ILobbyCallbacks<br>Collection of "organizational" callbacks for the <b>Realtime</b><br>Api to cover the Lobby. <u>More</u>                                                                      |
| interface | IMatchmakingCallbacks<br>Collection of "organizational" callbacks for the <b>Realtime</b><br>Api to cover Matchmaking. <u>More</u>                                                              |
| class     | InRoomCallbacksContainer<br>Container type for callbacks defined by<br>IInRoomCallbacks. See InRoomCallbackTargets.                                                                             |
| interface | IOnEventCallback<br>Event callback for the <b>Realtime</b> Api. Covers events from                                                                                                    |

the server and those sent by clients via OpRaiseEvent. <u>More...</u>

#### interface IWebRpcCallback Interface for "WebRpc" callbacks for the Realtime Api. Currently includes only responses for Web RPCs. More...

class LoadBalancingClient This class implements the Photon LoadBalancing workflow by using a LoadBalancingPeer. It keeps a state and will automatically execute transitions between the Master and Game Servers. <u>More...</u>

### class LoadBalancingPeer

A LoadbalancingPeer provides the operations and enum definitions needed to use the loadbalancing server application which is also used in **Photon** Cloud. <u>More...</u>

class LobbyCallbacksContainer Container type for callbacks defined by ILobbyCallbacks. See LobbyCallbackTargets.

# class MatchMakingCallbacksContainer Container type for callbacks defined by IMatchmakingCallbacks. See

MatchMakingCallbackTargets. More...

# class OperationCode

Class for constants. Contains operation codes. **Pun** uses these constants internally. <u>More...</u>

### class OpJoinRandomRoomParams

### class ParameterCode

Class for constants. Codes for parameters of Operations and Events. <u>More...</u>

#### class PhotonPing

class PingMono

Uses C# Socket class from System.Net.Sockets (as Unity usually does). <u>More...</u>

#### class **Player**

Summarizes a "player" within a room, identified (in that room) by ID (or "actorNumber"). <u>More...</u>

### class RaiseEventOptions

Aggregates several less-often used options for operation RaiseEvent. See field descriptions for usage details. <u>More...</u>

### class Region

#### class RegionHandler

Provides methods to work with **Photon**'s regions (**Photon** Cloud) and can be use to find the one with best ping. <u>More...</u>

### class RegionPinger

#### class Room

This class represents a room a client joins/joined. More...

#### class RoomInfo

A simplified room with just the info required to list and join, used for the room listing in the lobby. The properties are not settable (IsOpen, MaxPlayers, etc). <u>More...</u>

#### class RoomOptions

Wraps up common room properties needed when you create rooms. Read the individual entries for more details. <u>More...</u>

#### class SupportLogger

Helper class to debug log basic information about **Photon** client and vital traffic statistics. <u>More...</u>

### class TypedLobby

Refers to a specific lobby (and type) on the server. More ...

# class TypedLobbyInfo

### class WebFlags

Optional flags to be used in **Photon** client SDKs with Op RaiseEvent and Op SetProperties. Introduced mainly for webhooks 1.2 to control behavior of forwarded HTTP requests. <u>More...</u>

# class WebRpcCallbacksContainer

Container type for callbacks defined by **IWebRpcCallback**. See WebRpcCallbackTargets.

#### class WebRpcResponse

Reads an operation response of a WebRpc and provides convenient access to most common values. <u>More...</u>

# Typedefs

using **SupportClass** = ExitGames.Client.Photon.SupportClass

using **Stopwatch** = System.Diagnostics.Stopwatch

# Enumerations

# enum ClientState State values for a client, which handles switching Photon server types, some operations, etc. <u>More...</u>

# enum DisconnectCause

Enumeration of causes for Disconnects (used in LoadBalancingClient.DisconnectedCause). <u>More...</u>

### enum ServerConnection Available server (types) for internally used field: server. <u>More...</u>

#### enum EncryptionMode Defines how the communication gets encrypted. <u>More...</u>

### enum JoinMode : byte Defines possible values for OpJoinRoom and OpJoinOrCreate. It tells the server if the room can be only be joined normally, created implicitly or found on a web-service for Turnbased games. <u>More...</u>

### enum MatchmakingMode : byte Options for matchmaking rules for OpJoinRandom. <u>More...</u>

# enum ReceiverGroup : byte

Lite - OpRaiseEvent lets you chose which actors in the room should receive events. By default, events are sent to "Others" but you can overrule this. <u>More...</u>

# enum EventCaching : byte

Lite - OpRaiseEvent allows you to cache events and automatically send them to joining players in a room. Events are cached per event code and player: Event 100 (example!) can be stored once per player. Cached events can be modified, replaced and removed. More ...

enum PropertyTypeFlag : byte Flags for "types of properties", being used as filter in OpGetProperties. <u>More...</u>

### enum LobbyType : byte Options of lobby types available. Lobby types might be implemented in certain **Photon** versions and won't be available on older servers. More...

enum AuthModeOption Options for authentication modes. From "classic" auth on each server to AuthOnce (on NameServer). <u>More...</u>

# enum CustomAuthenticationType : byte Options for optional "Custom Authentication" services used with Photon. Used by OpAuthenticate after connecting to

Photon. More ....

# Enumeration Type Documentation

| enum AuthModeOption strong                                                                                                    |                                                                                                    |    |
|----------------------------------------------------------------------------------------------------|----------------------------------------------------------------------------------------------------|----|
| Options for authentication modes. From "classic" auth on each server to AuthOnce (on NameServer).                                          |                                                                                                    |    |
| enum CustomAu                                                                                                    | thenticationType : byte stro                                                                                             | ng |
| Options for optional "Custom Authentication" services used with <b>Photon</b> . Used by OpAuthenticate after connecting to <b>Photon</b> . |                                                                                                    |    |
| Enumerator                                                                                                    |                                                                                                    |    |
| Custom                                                                                                    | Use a custom authentification service. Currently the only implemented option.                                            |    |
| Steam                                                                                                    | Authenticates users by their Steam Account. Set auth values accordingly!                                                 | t  |
| Facebook                                                                                                    | Authenticates users by their Facebook Account.<br>Set auth values accordingly!                                           |    |
| Oculus                                                                                                    | Authenticates users by their Oculus Account and token.                                                                   | k  |
| PlayStation                                                                                                    | Authenticates users by their PSN Account and token.                                                                      |    |
| Xbox                                                                                                    | Authenticates users by their Xbox Account and XSTS token.                                                                |    |
| Viveport                                                                                                    | Authenticates users by their HTC Viveport<br>Account and user token. Set<br>AuthGetParameters to "userToken=[userToken]" |    |
| NintendoSwitch                                                                                                    | Authenticates users by their NSA ID.                                                                                     |    |
| None                                                                                                    | Disables custom authentification. Same as not providing any <b>AuthenticationValues</b> for connect                      | t  |

# (more precisely for: OpAuthenticate).

# enum DisconnectCause

Enumeration of causes for Disconnects (used in LoadBalancingClient.DisconnectedCause).

Read the individual descriptions to find out what to do about this type of disconnect.

| Enumerator         |                                                                                                    |
|--------------------|----------------------------------------------------------------------------------------------------|
| None               | No error was tracked.                                                                                                    |
| ExceptionOnConnect | OnStatusChanged: The<br>server is not available or<br>the address is wrong.<br>Make sure the port is<br>provided and the server is<br>up.                                                                      |
| Exception          | OnStatusChanged: Some<br>internal exception caused<br>the socket code to fail.<br>This may happen if you<br>attempt to connect locally<br>but the server is not<br>available. In doubt:<br>Contact Exit Games. |
| ServerTimeout      | OnStatusChanged: The<br>server disconnected this<br>client due to timing out<br>(missing<br>acknowledgement from<br>the client).                                                                               |
| DisconnectByServer | OnStatusChanged: The<br>server disconnected this<br>client. Most likely the<br>server's send buffer is full<br>(receiving too much from                                                                        |

strong

|                                 | other clients).                                                                                                    |
|---------------------------------|----------------------------------------------------------------------------------------------------|
| ClientTimeout                   | OnStatusChanged: This<br>client detected that the<br>server's responses are not<br>received in due time.                                                                            |
| TimeoutDisconnect               | OnStatusChanged: This<br>client detected that the<br>server's responses are not<br>received in due time.                                                                            |
| DisconnectByServerLogic         | OnStatusChanged: The<br>server disconnected this<br>client from within the<br>room's logic (the C#<br>code).                                                                        |
| DisconnectByServerReasonUnknown | OnStatusChanged: The<br>server disconnected this<br>client for unknown<br>reasons.                                                                                                  |
| InvalidAuthentication           | OnOperationResponse:<br>Authenticate in the<br><b>Photon</b> Cloud with invalid<br>Appld. Update your<br>subscription or contact<br>Exit Games.                                     |
| CustomAuthenticationFailed      | OnOperationResponse:<br>Authenticate in the<br><b>Photon</b> Cloud with invalid<br>client values or custom<br>authentication setup in<br>Cloud Dashboard.                           |
| AuthenticationTicketExpired     | The authentication ticket<br>should provide access to<br>any <b>Photon</b> Cloud server<br>without doing another<br>authentication-service call.<br>However, the ticket<br>expired. |

| MaxCcuReached                     | OnOperationResponse:<br>Authenticate (temporarily)<br>failed when using a<br><b>Photon</b> Cloud<br>subscription without CCU<br>Burst. Update your<br>subscription.                         |
|-----------------------------------|----------------------------------------------------------------------------------------------------|
| DisconnectByServerUserLimit       | OnStatusChanged: The<br>current CCUs exceed the<br>CCUs of your subscription<br>(or license). Get a suitable<br>subscription (some include<br>overage).                                     |
| InvalidRegion                     | OnOperationResponse:<br>Authenticate when the<br>app's <b>Photon</b> Cloud<br>subscription is locked to<br>some (other) region(s).<br>Update your subscription<br>or master server address. |
| OperationNotAllowedInCurrentState | OnOperationResponse:<br>Operation that's (currently)<br>not available for this client<br>(not authorized usually).<br>Only tracked for op<br>Authenticate.                                  |
| DisconnectByClientLogic           | OnStatusChanged: The client disconnected from within the logic (the C# code).                                                                                                    |

| enum EncryptionMode                    |                     |
|----------------------------------------|---------------------|
| Defines how the communication gets enc | rypted.             |
| Enumerator                             |                     |
| PayloadEncryption                      | This is the default |

|                                  | encryption mode:<br>Messages get encrypted<br>only on demand (when<br>you send operations with<br>the "encrypt" parameter<br>set to true).                                                                                                    |
|----------------------------------|----------------------------------------------------------------------------------------------------|
| DatagramEncryption               | With this encryption<br>mode for UDP, the<br>connection gets setup<br>and all further datagrams<br>get encrypted almost<br>entirely. On-demand<br>message encryption (like<br>in PayloadEncryption) is<br>unavailable.                                     |
| DatagramEncryptionRandomSequence | With this encryption<br>mode for UDP, the<br>connection gets setup<br>with random sequence<br>numbers and all further<br>datagrams get encrypted<br>almost entirely. On-<br>demand message<br>encryption (like in<br>PayloadEncryption) is<br>unavailable. |

# enum EventCaching : byte

Lite - OpRaiseEvent allows you to cache events and automatically senc joining players in a room. Events are cached per event code and player 100 (example!) can be stored once per player. Cached events can be n replaced and removed.

Caching works only combination with ReceiverGroup options Others an

| DoNotCache | Default value (not sent). |
|------------|---------------------------|
|            |                           |

| MergeCache                       | Will merge this event's keys those already cached.                                                                           |
|----------------------------------|----------------------------------------------------------------------------------------------------|
| ReplaceCache                     | Replaces the event cache for eventCode with this event's                                                                     |
| RemoveCache                      | Removes this event (by eve from the cache.                                                                                   |
| AddToRoomCache                   | Adds an event to the room's                                                                                                  |
| AddToRoomCacheGlobal             | Adds this event to the cache actor 0 (becoming a "globall owned" event in the cache).                                        |
| RemoveFromRoomCache              | Remove fitting event from th cache.                                                                                          |
| RemoveFromRoomCacheForActorsLeft | Removes events of players already left the room (cleani                                                                      |
| SliceIncreaseIndex               | Increase the index of the slie cache.                                                                                        |
| SliceSetIndex                    | Set the index of the sliced car<br>You must set<br>RaiseEventOptions.CacheS<br>for this.                                     |
| SlicePurgeIndex                  | Purge cache slice with index<br>Exactly one slice is removed<br>cache. You must set<br>RaiseEventOptions.CacheS<br>for this. |
| SlicePurgeUpToIndex              | Purge cache slices with spe<br>index and anything lower tha<br>You must set<br>RaiseEventOptions.CacheS<br>for this.         |

# enum JoinMode : byte

strong

Defines possible values for OpJoinRoom and OpJoinOrCreate. It tells the server if the room can be only be joined normally, created

implicitly or found on a web-service for Turnbased games.

These values are not directly used by a game but implicitly set.

| Enumerator        |                                                                                                    |
|-------------------|----------------------------------------------------------------------------------------------------|
| Default           | Regular join. The room must exist.                                                                      |
| CreatelfNotExists | Join or create the room if it's not existing. Used for OpJoinOrCreate for example.                      |
| JoinOrRejoin      | The room might be out of memory and should<br>be loaded (if possible) from a Turnbased web-<br>service. |
| RejoinOnly        | Only re-join will be allowed. If the user is not yet in the room, this will fail.                       |

# enum LobbyType : byte

strong

Options of lobby types available. Lobby types might be implemented in certain **Photon** versions and won't be available on older servers.

| Enumerator       |                                                                                                    |
|------------------|----------------------------------------------------------------------------------------------------|
| Default          | This lobby is used unless another is<br>defined by game or JoinRandom. Room-<br>lists will be sent and JoinRandomRoom can<br>filter by matching properties.                     |
| SqlLobby         | This lobby type lists rooms like Default but<br>JoinRandom has a parameter for SQL-like<br>"where" clauses for filtering. This allows<br>bigger, less, or and and combinations. |
| AsyncRandomLobby | This lobby does not send lists of games. It<br>is only used for OpJoinRandomRoom. It<br>keeps rooms available for a while when<br>there are only inactive users left.           |

enum MatchmakingMode : byte

strong

Options for matchmaking rules for OpJoinRandom.

| Enumerator     |                                                                                                    |
|----------------|----------------------------------------------------------------------------------------------------|
| FillRoom       | Fills up rooms (oldest first) to get players together as fast as possible. Default.                                                                   |
|                | Makes most sense with MaxPlayers > 0 and games that can only start with more players.                                                                 |
| SerialMatching | Distributes players across available rooms<br>sequentially but takes filter into account.<br>Without filter, rooms get players evenly<br>distributed. |
| RandomMatching | Joins a (fully) random room. Expected<br>properties must match but aside from this, any<br>available room might be selected.                          |

enum PropertyTypeFlag : byte

strong

Flags for "types of properties", being used as filter in OpGetProperties.

| Enumerator   |                                                                    |
|--------------|--------------------------------------------------------------------|
| None         | (0x00) Flag type for no property type.                             |
| Game         | (0x01) Flag type for game-attached properties.                     |
| Actor        | (0x02) Flag type for actor related propeties.                      |
| GameAndActor | (0x01) Flag type for game AND actor properties.<br>Equal to 'Game' |

# enum ReceiverGroup : byte

strong

Lite - OpRaiseEvent lets you chose which actors in the room should receive events. By default, events are sent to "Others" but you can overrule this.

| Enumerator                                                                                        |                                                                         |  |  |  |  |
|---------------------------------------------------------------------------------------------------|-------------------------------------------------------------------------|--|--|--|--|
| Others Default value (not sent). Anyone else gets my event.                                       |                                                                         |  |  |  |  |
| All                                                                                               | Everyone in the current room (including this peer) will get this event. |  |  |  |  |
| MasterClientThe server sends this event only to the actor with<br>the lowest actorNumber.         |                                                                         |  |  |  |  |
| The "master client" does not have special rights is the one who is in this room the longest time. |                                                                         |  |  |  |  |

enum ServerConnection

strong

Available server (types) for internally used field: server.

**Photon** uses 3 different roles of servers: Name Server, Master Server and Game Server.

| Enumerator                                                                                                    |                                                                                                    |  |  |  |  |
|----------------------------------------------------------------------------------------------------|----------------------------------------------------------------------------------------------------|--|--|--|--|
| MasterServer This server is where matchmaking gets done and where clients can get lists of rooms in lobbies.        |                                                                                                    |  |  |  |  |
| GameServer This server handles a number of rooms to execu<br>and relay the messages between players (in a<br>room). |                                                                                                    |  |  |  |  |
| NameServer                                                                                                    | This server is used initially to get the address (IP) of a Master Server for a specific region. Not used for <b>Photon</b> OnPremise (self hosted). |  |  |  |  |

<u>Online Documentation</u> - <u>Dashboard</u> - <u>Support Forum</u> Exit Games GmbH

| Photon Unity Networking 2 2.12     |                                         |          |                       |  |  |                |  |
|------------------------------------|-----------------------------------------|----------|-----------------------|--|--|----------------|--|
| Main Page                          | Main Page Related Pages Modules Classes |          |                       |  |  |                |  |
| Class List                         | Class Index                             | Class Hi | erarchy Class Members |  |  |                |  |
| Photon Realtime ActorProperties    |                                         |          |                       |  |  |                |  |
| ActorProperties Class<br>Reference |                                         |          |                       |  |  | of all members |  |

Class for constants. These (byte) values define "well known" properties for an Actor / **Player**. <u>More...</u>

# **Public Attributes**

| const byte | PlayerName = 255                          |  |  |
|------------|-------------------------------------------|--|--|
| -          | (255) Name of a player/actor. <u>More</u> |  |  |
|            |                                           |  |  |

# const byte Islnactive = 254

(254) Tells you if the player is currently in this game (getting events live). <u>More...</u>

# const byte **UserId** = 253

(253) UserId of the player. Sent when room gets created with **RoomOptions.PublishUserId** = true. <u>More...</u>

**Detailed Description** 

Class for constants. These (byte) values define "well known" properties for an Actor / **Player**.

**Pun** uses these constants internally. "Custom properties" have to use a string-type as key. They can be assigned at will.

# Member Data Documentation

# const byte IsInactive = 254

(254) Tells you if the player is currently in this game (getting events live).

A server-set value for async games, where players can leave the game and return later.

const byte PlayerName = 255

(255) Name of a player/actor.

const byte UserId = 253

(253) UserId of the player. Sent when room gets created with **RoomOptions.PublishUserId** = true.

<u>Online Documentation</u> - <u>Dashboard</u> - <u>Support Forum</u> Exit Games GmbH

| Photon Unity Networking 2 2.12                    |             |          |         |      |            |  |  |
|---------------------------------------------------|-------------|----------|---------|------|------------|--|--|
| Main Page                                         | Related     | Pages    | Modu    | les  | Classes    |  |  |
| Class List                                        | Class Index | Class Hi | erarchy | Clas | ss Members |  |  |
| Photon Realtime AppSettings                       |             |          |         |      |            |  |  |
| Public Member Functions   Public Attributes       |             |          |         |      |            |  |  |
| AppSettings ClassProperties   List of all members |             |          |         |      |            |  |  |
| Reference                                         |             |          |         |      |            |  |  |

Settings for **Photon** application(s) and the server to connect to. <u>More...</u>

# **Public Member Functions**

string ToStringFull () ToString but with more details. <u>More...</u>

# **Public Attributes**

string AppIdRealtime

Appld for Realtime or PUN. More ...

# string AppldChat

Appld for the Chat Api. More...

# string AppldVoice

AppId for use in the Voice Api. More ...

# string AppVersion

The AppVersion can be used to identify builds and will split the AppId distinct "Virtual AppIds" (important for matchmaking). <u>More...</u>

# bool UseNameServer = true

If false, the app will attempt to connect to a Master Server (which is obsolete but sometimes still necessary). <u>More...</u>

# string FixedRegion

Can be set to any of the **Photon** Cloud's region names to directly connect to that region. <u>More...</u>

### string Server

The address (hostname or IP) of the server to connect to. <u>More...</u>

### int Port

If not null, this sets the port of the first **Photon** server to connect to (that will "forward" the client as needed). <u>More...</u>

# ConnectionProtocol **Protocol** = ConnectionProtocol.Udp

The network level protocol to use. More ...

| bool       | <b>EnableLobbyStatistics</b><br>If true, the client will request the list of currently<br>available lobbies. <u>More</u> |
|------------|----------------------------------------------------------------------------------------------------|
| DebugLevel | NetworkLogging = DebugLevel.ERROR<br>Log level for the network lib. <u>More</u>                                          |

# Properties

### bool IsMasterServerAddress [get] If true, the Server field contains a Master Server address (if any address at all). <u>More...</u>

# bool IsBestRegion [get]

If true, the client should fetch the region list from the Name Server and find the one with best ping. <u>More...</u>

# bool IsDefaultNameServer [get]

If true, the default nameserver address for the **Photon** Cloud should be used. <u>More...</u>

# bool IsDefaultPort [get]

If true, the default ports for a protocol will be used. More...

**Detailed Description** 

Settings for **Photon** application(s) and the server to connect to.

This is Serializable for Unity, so it can be included in ScriptableObject instances.

# Member Function Documentation

string ToStringFull ( )

ToString but with more details.

# Member Data Documentation

# string AppldChat

Appld for the Chat Api.

# string AppIdRealtime

Appld for **Realtime** or PUN.

# string AppIdVoice

Appld for use in the Voice Api.

# string AppVersion

The AppVersion can be used to identify builds and will split the AppId distinct "Virtual AppIds" (important for matchmaking).

# bool EnableLobbyStatistics

If true, the client will request the list of currently available lobbies.

# string FixedRegion

Can be set to any of the **Photon** Cloud's region names to directly connect to that region.

if this IsNullOrEmpty() AND UseNameServer == true, use BestRegion. else, use a server

**DebugLevel NetworkLogging = DebugLevel.ERROR** 

Log level for the network lib.

# int Port

If not null, this sets the port of the first **Photon** server to connect to (that will "forward" the client as needed).

# ConnectionProtocol Protocol = ConnectionProtocol.Udp

The network level protocol to use.

# string Server

The address (hostname or IP) of the server to connect to.

### bool UseNameServer = true

If false, the app will attempt to connect to a Master Server (which is obsolete but sometimes still necessary).

if true, Server points to a NameServer (or is null, using the default), else it points to a MasterServer.

# **Property Documentation**

# bool IsBestRegion

If true, the client should fetch the region list from the Name Server and find the one with best ping.

See "Best Region" in the online docs.

# bool IsDefaultNameServer

If true, the default nameserver address for the **Photon** Cloud should be used.

### bool IsDefaultPort

If true, the default ports for a protocol will be used.

#### bool IsMasterServerAddress

If true, the Server field contains a Master Server address (if any address at all).

Online Documentation - Dashboard - Support Forum Exit Games GmbH

get

get

get

get

| Photon Unity Networking 2 2.12       |                                         |          |                               |  |                |  |
|--------------------------------------|-----------------------------------------|----------|-------------------------------|--|----------------|--|
| Main Page                            | Main Page Related Pages Modules Classes |          |                               |  |                |  |
| Class List                           | Class Index                             | Class Hi | Class Hierarchy Class Members |  |                |  |
| Photon Realtime AuthenticationValues |                                         |          |                               |  |                |  |
| Public Member Functions   Properties |                                         |          |                               |  |                |  |
| AuthenticationValues                 |                                         |          |                               |  | of all members |  |
| Class Reference                      |                                         |          |                               |  |                |  |

Container for user authentication in **Photon**. Set AuthValues before you connect - all else is handled. <u>More...</u>

# **Public Member Functions**

| AuthenticationValues ()<br>Creates empty auth values without any info. <u>More</u>                                                                                          |
|----------------------------------------------------------------------------------------------------|
|                                                                                                    |
| AuthenticationValues (string userId)<br>Creates minimal info about the user. If this is<br>authenticated or not, depends on the set AuthType.<br>More                       |
|                                                                                                    |
| <b>SetAuthPostData (string stringData)</b><br>Sets the data to be passed-on to the auth service via<br>POST. <u>More</u>                                                    |
|                                                                                                    |
| SetAuthPostData (byte[] byteData)<br>Sets the data to be passed-on to the auth service via<br>POST. <u>More</u>                                                             |
|                                                                                                    |
| SetAuthPostData (Dictionary< string, object ><br>dictData)<br>Sets data to be passed-on to the auth service as<br>Json (Content-Type: "application/json") via Post.<br>More |
|                                                                                                    |

virtual void AddAuthParameter (string key, string value) Adds a key-value pair to the get-parameters used for Custom Auth (AuthGetParameters). <u>More...</u>

override string ToString ()

# Properties

| CustomAuthenticationType | AuthType [get, set]<br>The type of custom authentication<br>provider that should be used.<br>Currently only "Custom" or "None"<br>(turns this off). <u>More</u>                         |
|--------------------------|----------------------------------------------------------------------------------------------------|
|                          |                                                                                                    |
| string                   | AuthGetParameters [get, set]<br>This string must contain any (http get)<br>parameters expected by the used<br>authentication service. By default,<br>username and token. <u>More</u>    |
|                          |                                                                                                    |
| object                   | AuthPostData [get]<br>Data to be passed-on to the auth<br>service via POST. Default: null (not<br>sent). Either string or byte[] (see<br>setters). <u>More</u>                          |
|                          |                                                                                                    |
| string                   | <b>Token</b> [get, set]<br>After initial authentication, <b>Photon</b><br>provides a token for this client / user,<br>which is subsequently used as<br>(cached) validation. <u>More</u> |
|                          |                                                                                                    |
| string                   | <b>UserId</b> [get, set]<br>The UserId should be a unique<br>identifier per user. This is for finding<br>friends, etc <u>More</u>                                                       |

# **Detailed Description**

Container for user authentication in **Photon**. Set AuthValues before you connect - all else is handled.

On **Photon**, user authentication is optional but can be useful in many cases. If you want to FindFriends, a unique ID per user is very practical.

There are basically three options for user authentification: None at all, the client sets some UserId or you can use some account web-service to authenticate a user (and set the UserId server-side).

Custom Authentication lets you verify end-users by some kind of login or token. It sends those values to **Photon** which will verify them before granting access or disconnecting the client.

The AuthValues are sent in OpAuthenticate when you connect, so they must be set before you connect. Should you not set any AuthValues, PUN will create them and set the playerName as userId in them. If the AuthValues.userId is null or empty when it's sent to the server, then the **Photon** Server assigns a userId!

The **Photon** Cloud Dashboard will let you enable this feature and set important server values for it. <u>https://dashboard.photonengine.com</u>

# **Constructor & Destructor Documentation**

| AuthenticationValues ( | (  | ) |
|------------------------|----|---|
| Addicition values      | ι. | 1 |

Creates empty auth values without any info.

AuthenticationValues (string userId)

Creates minimal info about the user. If this is authenticated or not, depends on the set AuthType.

# Parameters

userId Some UserId to set in Photon.

# Member Function Documentation

# 

AuthPostData is just one value. Each SetAuthPostData replaces any previous value. It can be either a string, a byte[] or a dictionary. Each SetAuthPostData replaces any previous value.

# Parameters

stringData String data to be used in the body of the POST request. Null or empty string will set AuthPostData to null.

| virtual void SetAuthPostData (byte[] byteData)  | virtual |
|-------------------------------------------------|---------|
| viituai voiu SetAutiiPostData (Dytelj DyteData) | Virtua  |

Sets the data to be passed-on to the auth service via POST.

AuthPostData is just one value. Each SetAuthPostData replaces any previous value. It can be either a string, a byte[] or a dictionary. Each SetAuthPostData replaces any previous value.

# Parameters

**byteData** Binary token / auth-data to pass on.

### virtual void SetAuthPostData (Dictionary< string, object > dictData) virtual

Sets data to be passed-on to the auth service as Json (Content-Type: "application/json") via Post.

AuthPostData is just one value. Each SetAuthPostData replaces any previous value. It can be either a string, a byte[] or a dictionary. Each SetAuthPostData replaces any previous value.

# Parameters

**dictData** A authentication-data dictionary will be converted to Json and passed to the Auth webservice via HTTP Post.

## **Property Documentation**

### string AuthGetParameters

This string must contain any (http get) parameters expected by the used authentication service. By default, username and token.

Maps to operation parameter 216. Standard http get parameters are used here and passed on to the service that's defined in the server (**Photon** Cloud Dashboard).

#### object AuthPostData

Data to be passed-on to the auth service via POST. Default: null (not sent). Either string or byte[] (see setters).

Maps to operation parameter 214.

#### CustomAuthenticationType AuthType

The type of custom authentication provider that should be used. Currently only "Custom" or "None" (turns this off).

#### string Token

After initial authentication, **Photon** provides a token for this client / user, which is subsequently used as (cached) validation.

string UserId

get set

get set

get

get set

get set

The UserId should be a unique identifier per user. This is for finding friends, etc..

See remarks of AuthValues for info about how this is set and used.

Online Documentation - Dashboard - Support Forum Exit Games GmbH

| Photon Unity Networking 2 2.12                |             |          |              |  |            |  |  |  |
|-----------------------------------------------|-------------|----------|--------------|--|------------|--|--|--|
| Main Page Related Pages Modules Classes       |             |          |              |  |            |  |  |  |
| Class List                                    | Class Index | Class Hi | erarchy Clas |  | ss Members |  |  |  |
| Photon Realtime ConnectionCallbacksContainer  |             |          |              |  |            |  |  |  |
| Public Member Functions   List of all members |             |          |              |  |            |  |  |  |
| ConnectionCallbacksContainer Class            |             |          |              |  |            |  |  |  |

## ConnectionCallbacksContainer Class Reference

Container type for callbacks defined by **IConnectionCallbacks**. See LoadBalancingCallbackTargets. <u>More...</u>

Inherits List< IConnectionCallbacks >, and IConnectionCallbacks.

## **Public Member Functions**

### void AddCallbackTarget (IConnectionCallbacks target)

### void RemoveCallbackTarget (IConnectionCallbacks target)

#### void OnConnected ()

Called to signal that the "low level connection" got established but before the client can call operation on the server. <u>More...</u>

#### void OnConnectedToMaster ()

Called when the client is connected to the Master Server and ready for matchmaking and other tasks. <u>More...</u>

void OnRegionListReceived (RegionHandler regionHandler) Called when the Name Server provided a list of regions for your title. <u>More...</u>

#### void OnDisconnected (DisconnectCause cause) Called after disconnecting from the Photon server. It could be a failure or an explicit disconnect call <u>More...</u>

void OnCustomAuthenticationResponse (Dictionary< string, object
> data)

Called when your Custom Authentication service responds with additional data. <u>More...</u>

#### void **OnCustomAuthenticationFailed** (string debugMessage) Called when the custom authentication failed. Followed by disconnect! <u>More...</u>

## **Detailed Description**

Container type for callbacks defined by **IConnectionCallbacks**. See LoadBalancingCallbackTargets.

While the interfaces of callbacks wrap up the methods that will be called, the container classes implement a simple way to call a method on all registered objects.

## Member Function Documentation

### void OnConnected ()

Called to signal that the "low level connection" got established but before the client can call operation on the server.

After the (low level transport) connection is established, the client will automatically send the Authentication operation, which needs to get a response before the client can call other operations.

Your logic should wait for either: OnRegionListReceived or OnConnectedToMaster.

This callback is useful to detect if the server can be reached at all (technically). Most often, it's enough to implement **OnDisconnected(DisconnectCause cause)** and check for the cause.

This is not called for transitions from the masterserver to game servers.

Implements IConnectionCallbacks.

#### void OnConnectedToMaster()

Called when the client is connected to the Master Server and ready for matchmaking and other tasks.

The list of available rooms won't become available unless you join a lobby via **LoadBalancingClient.OpJoinLobby**. You can join rooms and create them even without being in a lobby. The default lobby is used in that case.

Implements IConnectionCallbacks.

### void OnCustomAuthenticationFailed (string debugMessage)

Called when the custom authentication failed. Followed by disconnect!

Custom Authentication can fail due to user-input, bad tokens/secrets. If authentication is successful, this method is not called. Implement OnJoinedLobby() or **OnConnectedToMaster()** (as usual).

During development of a game, it might also fail due to wrong configuration on the server side. In those cases, logging the debugMessage is very important.

Unless you setup a custom authentication service for your app (in the <u>Dashboard</u>), this won't be called!

#### Parameters

**debugMessage** Contains a debug message why authentication failed. This has to be fixed during development.

Implements IConnectionCallbacks.

#### void

OnCustomAuthenticationResponse (Dictionary< string, object > c

Called when your Custom Authentication service responds with addition data.

Custom Authentication services can include some custom data in their response. When present, that data is made available in this callback as Dictionary. While the keys of your data have to be strings, the values cabe either string or a number (in Json). You need to make extra sure, that the value type is the one you expect. Numbers become (currently) int64

Example: void OnCustomAuthenticationResponse(Dictionary<string,

object> data) { ... }

https://doc.photonengine.com/en-us/realtime/current/reference/custom-authentication

Implements IConnectionCallbacks.

void OnDisconnected ( DisconnectCause cause )

Called after disconnecting from the **Photon** server. It could be a failure or an explicit disconnect call

The reason for this disconnect is provided as DisconnectCause.

Implements IConnectionCallbacks.

void OnRegionListReceived ( RegionHandler regionHandler )

Called when the Name Server provided a list of regions for your title.

Check the **RegionHandler** class description, to make use of the provided values.

#### Parameters

regionHandler The currently used RegionHandler.

Implements IConnectionCallbacks.

Online Documentation - Dashboard - Support Forum Exit Games GmbH

| Photon Unity Networking 2 2.12    |                         |                 |                   |                |                          |                 |  |  |
|-----------------------------------|-------------------------|-----------------|-------------------|----------------|--------------------------|-----------------|--|--|
| Main Page                         | Main Page Related Pages |                 |                   |                | Classes                  |                 |  |  |
| Class List                        | Class Index             | Class Hierarchy |                   | Class Members  |                          |                 |  |  |
| Photon Realtime ConnectionHandler |                         |                 |                   |                |                          |                 |  |  |
| Public Meml                       |                         |                 |                   |                | <u>r Functions   Pul</u> | olic Attributes |  |  |
| Connec                            |                         |                 | Properties   List | of all members |                          |                 |  |  |
| Class R                           | eference                |                 |                   |                |                          |                 |  |  |

Inherited by PhotonHandler.

## **Public Member Functions**

### void StartFallbackSendAckThread ()

## void StopFallbackSendAckThread ()

### bool RealtimeFallbackThread ()

A thread which runs independent from the Update() calls. Keeps connections online while loading or in background. See PhotonNetwork.BackgroundTimeout. <u>More...</u>

## **Public Attributes**

## int KeepAliveInBackground = 60000

Defines for how long the Fallback Thread should keep the connection, before it may time out as usual. <u>More...</u>

## LoadBalancingClient Client [get, set]

**Photon** client to log information and statistics from. <u>More...</u>

### int CountSendAcksOnly [get]

Counts how often the Fallback Thread called SendAcksOnly, which is purely of interest to monitor if the game logic called SendOutgoingCommands as intended. <u>More...</u>

## bool FallbackThreadRunning [get]

## Member Function Documentation

## bool RealtimeFallbackThread ()

A thread which runs independent from the Update() calls. Keeps connections online while loading or in background. See PhotonNetwork.BackgroundTimeout.

## Member Data Documentation

### int KeepAliveInBackground = 60000

Defines for how long the Fallback Thread should keep the connection, before it may time out as usual.

We want to the Client to keep it's connection when an app is in the background (and doesn't call Update / Service Clients should not keep their connection indefinitely in the background, so after some milliseconds, the Fallback Thread should stop keeping it up.

## **Property Documentation**

LoadBalancingClient Clientget setPhoton client to log information and statistics from.int CountSendAcksOnlygetCounts how often the Fallback Thread called SendAcksOnly, which<br/>is purely of interest to monitor if the game logic called<br/>SendOutgoingCommands as intended.

Online Documentation - Dashboard - Support Forum Exit Games GmbH

| Photon Unity Networking 2 2.12                 |             |                 |  |      |           |  |  |
|------------------------------------------------|-------------|-----------------|--|------|-----------|--|--|
| Main Page Related Pages Modules Classes        |             |                 |  |      |           |  |  |
| Class List                                     | Class Index | Class Hierarchy |  | Clas | s Members |  |  |
| Photon > Realtime > EncryptionDataParameters > |             |                 |  |      |           |  |  |
| Public Attributes   List of all members        |             |                 |  |      |           |  |  |

# **EncryptionDataParameters Class Reference**

## **Public Attributes**

const byte Mode = 0 Key for encryption mode More...

const byte Secret1 = 1 Key for first secret More...

const byte Secret2 = 2 Key for second secret More...

## Member Data Documentation

| const byte Mode = 0                              |                 |
|--------------------------------------------------|-----------------|
| Key for encryption mode                          |                 |
| const byte Secret1 = 1                           |                 |
| Key for first secret                             |                 |
| const byte Secret2 = 2                           |                 |
| Key for second secret                            |                 |
| Online Documentation - Dashboard - Support Forum | Exit Games GmbH |

| Photon Unity Networking 2 2.12     |             |                 |      |               |         |  |  |  |
|------------------------------------|-------------|-----------------|------|---------------|---------|--|--|--|
| Main Page                          | e Related   | Pages           | Modu | les           | Classes |  |  |  |
| Class List                         | Class Index | Class Hierarchy |      | Class Members |         |  |  |  |
| Photon Realtime EnterRoomParams    |             |                 |      |               |         |  |  |  |
| EnterRoomParams<br>Class Reference |             |                 |      |               |         |  |  |  |

## **Public Attributes**

| string           | RoomName                                                        |
|------------------|-----------------------------------------------------------------|
| RoomOptions      | RoomOptions                                                     |
| TypedLobby       | Lobby                                                           |
| Hashtable        | PlayerProperties                                                |
| bool             | CreatelfNotExists                                               |
| bool             | RejoinOnly                                                      |
| string[]         | ExpectedUsers                                                   |
|                  |                                                                 |
| Online Documenta | ation - <u>Dashboard</u> - <u>Support Forum</u> Exit Games GmbH |

| Photon Unity Networking 2 2.12 |             |                          |      |               |                            |                |  |  |
|--------------------------------|-------------|--------------------------|------|---------------|----------------------------|----------------|--|--|
| Main Page                      | e Related   | Pages                    | Modu | les           | Classes                    |                |  |  |
| Class List                     | Class Index | ss Index Class Hierarchy |      | Class Members |                            |                |  |  |
| Photon Realtime ErrorCode      |             |                          |      |               | <u>: Attributes   List</u> | of all members |  |  |

**ErrorCode** defines the default codes associated with **Photon** client/server communication. <u>More...</u>

## **Public Attributes**

const int Ok = 0
 (0) is always "OK", anything else an error or specific
 situation. More...

#### const int OperationNotAllowedInCurrentState = -3 (-3) Operation can't be executed yet (e.g. OpJoin can't be called before being authenticated, RaiseEvent cant be used before getting into a room). <u>More...</u>

const int InvalidOperationCode = -2 (-2) The operation you called is not implemented on the server (application) you connect to. Make sure you run the fitting applications. <u>More...</u>

const int InvalidOperation = -2 (-2) The operation you called could not be executed on the server. <u>More...</u>

const int InternalServerError = -1 (-1) Something went wrong in the server. Try to reproduce and contact Exit Games. <u>More...</u>

const int InvalidAuthentication = 0x7FFF (32767) Authentication failed. Possible cause: AppId is unknown to Photon (in cloud service). <u>More...</u>

const int GameldAlreadyExists = 0x7FFF - 1 (32766) Gameld (name) already in use (can't create another). Change name. <u>More...</u>

#### const int GameFull = 0x7FFF - 2

(32765) Game is full. This rarely happens when some player joined the room before your join completed. <u>More...</u>

const int GameClosed = 0x7FFF - 3 (32764) Game is closed and can't be joined. Join another game. <u>More...</u>

const int **AlreadyMatched** = 0x7FFF - 4

const int ServerFull = 0x7FFF - 5 (32762) Not in use currently. <u>More...</u>

const int UserBlocked = 0x7FFF - 6 (32761) Not in use currently. More...

const int NoRandomMatchFound = 0x7FFF - 7 (32760) Random matchmaking only succeeds if a room exists thats neither closed nor full. Repeat in a few seconds or create a new room. <u>More...</u>

const int GameDoesNotExist = 0x7FFF - 9 (32758) Join can fail if the room (name) is not existing (anymore). This can happen when players leave while you join. <u>More...</u>

const int MaxCcuReached = 0x7FFF - 10 (32757) Authorization on the Photon Cloud failed becaus the concurrent users (CCU) limit of the app's subscription is reached. <u>More...</u>

const int InvalidRegion = 0x7FFF - 11 (32756) Authorization on the Photon Cloud failed because the app's subscription does not allow to use a particular region's server. <u>More...</u>

const int CustomAuthenticationFailed = 0x7FFF - 12 (32755) Custom Authentication of the user failed due to setup reasons (see Cloud Dashboard) or the provided user data (like username or token). Check error message for details. <u>More...</u>

#### const int **AuthenticationTicketExpired** = 0x7FF1

(32753) The Authentication ticket expired. Usually, this is refreshed behind the scenes. Connect (and authorize) again. <u>More...</u>

const int PluginReportedError = 0x7FFF - 15 (32752) A server-side plugin (or webhook) failed to execute and reported an error. Check the OperationResponse.DebugMessage. <u>More...</u>

#### const int PluginMismatch = 0x7FFF - 16 (32751) CreateGame/JoinGame/Join operation fails if expected plugin does not correspond to loaded one. <u>More...</u>

#### const int **JoinFailedPeerAlreadyJoined** = 32750 (32750) for join requests. Indicates the current peer already called join and is joined to the room. More...

#### const int **JoinFailedFoundInactiveJoiner = 32749** (32749) for join requests. Indicates the list of InactiveActors already contains an actor with the requested ActorNr or UserId. <u>More...</u>

const int **JoinFailedWithRejoinerNotFound** = 32748 (32748) for join requests. Indicates the list of Actors (active and inactive) did not contain an actor with the requested ActorNr or UserId. <u>More...</u>

#### const int **JoinFailedFoundExcludedUserId** = 32747 (32747) for join requests. Note: for future use - Indicates the requested UserId was found in the ExcludedList. <u>More...</u>

#### const int **JoinFailedFoundActiveJoiner** = 32746 (32746) for join requests. Indicates the list of ActiveActors

already contains an actor with the requested ActorNr or UserId. <u>More...</u>

#### const int HttpLimitReached = 32745

(32745) for SetProerties and Raisevent (if flag HttpForward is true) requests. Indicates the maximum allowd http requests per minute was reached. <u>More...</u>

#### const int **ExternalHttpCallFailed** = 32744

(32744) for WebRpc requests. Indicates the the call to the external service failed. <u>More...</u>

#### const int **SlotError** = 32742

(32742) Server error during matchmaking with slot reservation. E.g. the reserved slots can not exceed MaxPlayers. <u>More...</u>

### const int InvalidEncryptionParameters = 32741

(32741) Server will react with this error if invalid encryption parameters provided by token <u>More...</u>

**Detailed Description** 

**ErrorCode** defines the default codes associated with **Photon** client/server communication.

## Member Data Documentation

### const int AuthenticationTicketExpired = 0x7FF1

(32753) The Authentication ticket expired. Usually, this is refreshed behind the scenes. Connect (and authorize) again.

### const int CustomAuthenticationFailed = 0x7FFF - 12

(32755) Custom Authentication of the user failed due to setup reasons (see Cloud Dashboard) or the provided user data (like username or token). Check error message for details.

#### const int ExternalHttpCallFailed = 32744

(32744) for WebRpc requests. Indicates the the call to the external service failed.

#### const int GameClosed = 0x7FFF - 3

(32764) Game is closed and can't be joined. Join another game.

const int GameDoesNotExist = 0x7FFF - 9

(32758) Join can fail if the room (name) is not existing (anymore). This can happen when players leave while you join.

const int GameFull = 0x7FFF - 2

(32765) Game is full. This rarely happens when some player joined the room before your join completed.

#### const int GameldAlreadyExists = 0x7FFF - 1

(32766) GameId (name) already in use (can't create another). Change name.

#### const int HttpLimitReached = 32745

(32745) for SetProerties and Raisevent (if flag HttpForward is true) requests. Indicates the maximum allowd http requests per minute was reached.

#### const int InternalServerError = -1

(-1) Something went wrong in the server. Try to reproduce and contact Exit Games.

#### const int InvalidAuthentication = 0x7FFF

(32767) Authentication failed. Possible cause: AppId is unknown to **Photon** (in cloud service).

const int InvalidEncryptionParameters = 32741

(32741) Server will react with this error if invalid encryption parameters provided by token

const int InvalidOperation = -2

(-2) The operation you called could not be executed on the server.

Make sure you are connected to the server you expect.

This code is used in several cases: The arguments/parameters of the operation might be out of range, missing entirely or conflicting. The operation you called is not implemented on the server (application). Server-side plugins affect the available operations.

#### const int InvalidOperationCode = -2

(-2) The operation you called is not implemented on the server (application) you connect to. Make sure you run the fitting applications.

#### const int InvalidRegion = 0x7FFF - 11

(32756) Authorization on the **Photon** Cloud failed because the app's subscription does not allow to use a particular region's server.

Some subscription plans for the **Photon** Cloud are region-bound. Servers of other regions can't be used then. Check your master server address and compare it with your **Photon** Cloud Dashboard's info. <u>https://dashboard.photonengine.com</u>

OpAuthorize is part of connection workflow but only on the **Photon** Cloud, this error can happen. Self-hosted **Photon** servers with a CCU limited license won't let a client connect at all.

#### const int JoinFailedFoundActiveJoiner = 32746

(32746) for join requests. Indicates the list of ActiveActors already contains an actor with the requested ActorNr or UserId.

const int JoinFailedFoundExcludedUserId = 32747

(32747) for join requests. Note: for future use - Indicates the requested UserId was found in the ExcludedList.

const int JoinFailedFoundInactiveJoiner = 32749

(32749) for join requests. Indicates the list of InactiveActors already contains an actor with the requested ActorNr or UserId.

const int JoinFailedPeerAlreadyJoined = 32750

(32750) for join requests. Indicates the current peer already called join and is joined to the room.

### const int JoinFailedWithRejoinerNotFound = 32748

(32748) for join requests. Indicates the list of Actors (active and inactive) did not contain an actor with the requested ActorNr or UserId.

### const int MaxCcuReached = 0x7FFF - 10

(32757) Authorization on the **Photon** Cloud failed becaus the concurrent users (CCU) limit of the app's subscription is reached.

Unless you have a plan with "CCU Burst", clients might fail the authentication step during connect. Affected client are unable to call operations. Please note that players who end a game and return to the master server will disconnect and re-connect, which means that they just played and are rejected in the next minute / re-connect. This is a temporary measure. Once the CCU is below the limit, players will be able to connect an play again. OpAuthorize is part of connection workflow but only on the **Photon** Cloud, this error can happen. Self-hosted **Photon** servers with a CCU limited license won't let a client connect at all.

#### const int NoRandomMatchFound = 0x7FFF - 7

(32760) Random matchmaking only succeeds if a room exists thats neither closed nor full. Repeat in a few seconds or create a new room.

#### const int Ok = 0

(0) is always "OK", anything else an error or specific situation.

#### const int OperationNotAllowedInCurrentState = -3

(-3) Operation can't be executed yet (e.g. OpJoin can't be called before being authenticated, RaiseEvent cant be used before getting into a room).

Before you call any operations on the Cloud servers, the automated client workflow must complete its authorization. In PUN, wait until State is: JoinedLobby or ConnectedToMasterserver

#### const int PluginMismatch = 0x7FFF - 16

(32751) CreateGame/JoinGame/Join operation fails if expected plugin does not correspond to loaded one.

#### const int PluginReportedError = 0x7FFF - 15

(32752) A server-side plugin (or webhook) failed to execute and reported an error. Check the OperationResponse.DebugMessage.

#### const int ServerFull = 0x7FFF - 5

(32762) Not in use currently.

const int SlotError = 32742

(32742) Server error during matchmaking with slot reservation. E.g. the reserved slots can not exceed MaxPlayers.

const int UserBlocked = 0x7FFF - 6

(32761) Not in use currently.

Online Documentation - Dashboard - Support Forum Exit Games GmbH

| Photon Unity Networking 2 2.12 |             |                 |         |               |                            |                |  |  |
|--------------------------------|-------------|-----------------|---------|---------------|----------------------------|----------------|--|--|
| Main Page                      | Related     | les             | Classes |               |                            |                |  |  |
| Class List                     | Class Index | Class Hierarchy |         | Class Members |                            |                |  |  |
| Photon Realtime EventCode      |             |                 |         | Public        | : Attributes   <u>List</u> | of all members |  |  |

Class for constants. These values are for events defined by **Photon** Loadbalancing. <u>More...</u>

## **Public Attributes**

const byte GameList = 230 (230) Initial list of RoomInfos (in lobby on Master) More...

const byte GameListUpdate = 229 (229) Update of RoomInfos to be merged into "initial" list (in lobby on Master) <u>More...</u>

const byte QueueState = 228 (228) Currently not used. State of queueing in case of server-full More...

const byte Match = 227 (227) Currently not used. Event for matchmaking More...

const byte AppStats = 226 (226) Event with stats about this application (players, rooms, etc) <u>More...</u>

const byte LobbyStats = 224 (224) This event provides a list of lobbies with their player and game counts. <u>More...</u>

const byte AzureNodeInfo = 210 (210) Internally used in case of hosting by Azure More...

const byte Join = (byte)255 (255) Event Join: someone joined the game. The new actorNumber is provided as well as the properties of that actor (if set in OpJoin). <u>More...</u>

### const byte Leave = (byte)254

(254) Event Leave: The player who left the game can be identified by the actorNumber. <u>More...</u>

#### const byte **PropertiesChanged** = (byte)253

(253) When you call OpSetProperties with the broadcast option "on", this event is fired. It contains the properties being set. <u>More...</u>

#### const byte **SetProperties** = (byte)253

(253) When you call OpSetProperties with the broadcast option "on", this event is fired. It contains the properties being set. <u>More...</u>

#### const byte **ErrorInfo** = 251

(252) When player left game unexpected and the room has a playerTtl != 0, this event is fired to let everyone know about the timeout. <u>More...</u>

#### const byte CacheSliceChanged = 250

(250) Sent by **Photon** whent he event cache slice was changed. Done by OpRaiseEvent. <u>More...</u>

#### const byte **AuthEvent** = 223

(223) Sent by **Photon** to update a token before it times out. <u>More...</u>

**Detailed Description** 

Class for constants. These values are for events defined by **Photon** Loadbalancing.

They start at 255 and go DOWN. Your own in-game events can start at 0. **Pun** uses these constants internally.

# Member Data Documentation

const byte AppStats = 226

(226) Event with stats about this application (players, rooms, etc)

const byte AuthEvent = 223

(223) Sent by Photon to update a token before it times out.

const byte AzureNodeInfo = 210

(210) Internally used in case of hosting by Azure

const byte CacheSliceChanged = 250

(250) Sent by **Photon** whent he event cache slice was changed. Done by OpRaiseEvent.

#### const byte ErrorInfo = 251

(252) When player left game unexpected and the room has a playerTtl != 0, this event is fired to let everyone know about the timeout.

Obsolete. Replaced by Leave. public const byte Disconnect = LiteEventCode.Disconnect;

(251) Sent by **Photon** Cloud when a plugin-call or webhook-call failed. Usually, the execution on the server continues, despite the

issue. Contains: ParameterCode.Info.

## See also

https://doc.photonengine.com/enus/realtime/current/reference/webhooks::options

const byte GameList = 230

(230) Initial list of RoomInfos (in lobby on Master)

const byte GameListUpdate = 229

(229) Update of RoomInfos to be merged into "initial" list (in lobby on Master)

## const byte Join = (byte)255

(255) Event Join: someone joined the game. The new actorNumber is provided as well as the properties of that actor (if set in OpJoin).

## const byte Leave = (byte)254

(254) Event Leave: The player who left the game can be identified by the actorNumber.

### const byte LobbyStats = 224

(224) This event provides a list of lobbies with their player and game counts.

const byte Match = 227

(227) Currently not used. Event for matchmaking

### const byte PropertiesChanged = (byte)253

(253) When you call OpSetProperties with the broadcast option "on", this event is fired. It contains the properties being set.

const byte QueueState = 228

(228) Currently not used. State of queueing in case of server-full

const byte SetProperties = (byte)253

(253) When you call OpSetProperties with the broadcast option "on", this event is fired. It contains the properties being set.

<u>Online Documentation</u> - <u>Dashboard</u> - <u>Support Forum</u> Exit Games GmbH

| Photon Unity Networking 2 2.12 |               |          |         |            |                  |                |
|--------------------------------|---------------|----------|---------|------------|------------------|----------------|
| Main Page                      | e Related     | Pages    | Modu    | lles       | Classes          |                |
| Class List                     | Class Index   | Class Hi | erarchy | Clas       | ss Members       |                |
| Photon Rea                     | ltime EventEx | t >      |         |            |                  |                |
|                                |               |          |         | <u>Sta</u> | atic Public Memb | per Functions  |
| EventExt Class                 |               |          |         |            | List             | of all members |
| Referen                        | се            |          |         |            |                  |                |

# Static Public Member Functions

static int Sender (this EventData ev)

static object CustomData (this EventData ev)

Online Documentation - Dashboard - Support Forum Exit Games GmbH

| Photon Unity Networking 2 2.12 |                                  |         |          |            |                  |                |
|--------------------------------|----------------------------------|---------|----------|------------|------------------|----------------|
| Main Page                      | Related                          | Pages   | Modu     | les        | Classes          |                |
| Class List                     | Class Index                      | Class H | ierarchy | Clas       | ss Members       |                |
| Photon Rea                     | Photon > Realtime > Extensions > |         |          |            |                  |                |
| Extensions Class               |                                  |         |          | <u>Sta</u> | atic Public Memb | •              |
| Extensions Class               |                                  |         |          |            | List             | of all members |
| Reference                      |                                  |         |          |            |                  |                |

This static class defines some useful extension methods for several existing classes (e.g. Vector3, float and others). <u>More...</u>

# **Static Public Member Functions**

static void Merge (this IDictionary target, IDictionary addHash) Merges all keys from addHash into the target. Adds new keys and updates the values of existing keys in target. <u>More...</u>

#### static void MergeStringKeys (this IDictionary target, IDictionary addHash) Merges keys of type string to target Hashtable. More...

- static string **ToStringFull (**this IDictionary origin) Helper method for debugging of IDictionary content, inlcuding type-information. Using this is not performant. <u>More...</u>
- static string **ToStringFull< T > (**this List< T > data) Helper method for debugging of List<T> content. Using this is not performant. <u>More...</u>
- static string **ToStringFull** (this object[] data) Helper method for debugging of object[] content. Using this is not performant. <u>More...</u>
- static Hashtable StripToStringKeys (this IDictionary original) This method copies all string-typed keys of the original into a new Hashtable. <u>More...</u>
  - static void **StripKeysWithNullValues** (this IDictionary original) This removes all key-value pairs that have a nullreference as value. **Photon** properties are removed by setting their value to null. Changes the original passed IDictionary! <u>More...</u>

static bool Contains (this int[] target, int nr)

Checks if a particular integer value is in an intarray. <u>More...</u> **Detailed Description** 

This static class defines some useful extension methods for several existing classes (e.g. Vector3, float and others).

# Member Function Documentation

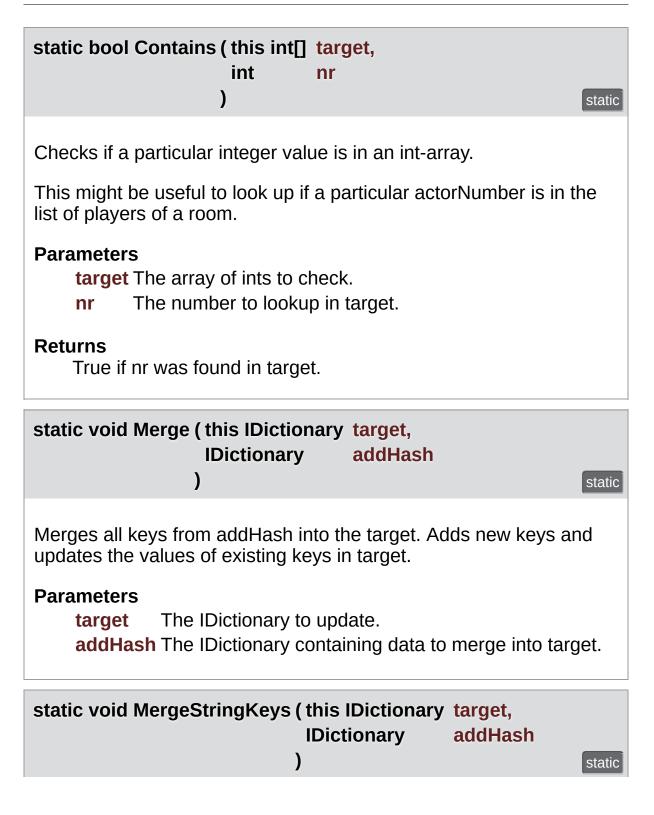

Merges keys of type string to target Hashtable.

Does not remove keys from target (so non-string keys CAN be in target if they were before).

### Parameters

- target The target IDicitionary passed in plus all string-typed keys from the addHash.
- **addHash** A IDictionary that should be merged partly into target to update it.

static void StripKeysWithNullValues (

(this IDictionary original) static

This removes all key-value pairs that have a null-reference as value. **Photon** properties are removed by setting their value to null. Changes the original passed IDictionary!

#### Parameters

original The IDictionary to strip of keys with null-values.

| static Hashtable  |                   |            |        |
|-------------------|-------------------|------------|--------|
| StripToStringKeys | (this IDictionary | original ) | static |

This method copies all string-typed keys of the original into a new Hashtable.

Does not recurse (!) into hashes that might be values in the roothash. This does not modify the original.

#### Parameters

original The original IDictonary to get string-typed keys from.

#### Returns

New Hashtable containing only string-typed keys of the original.

## static string ToStringFull ( this IDictionary origin )

Helper method for debugging of IDictionary content, inlcuding typeinformation. Using this is not performant.

Should only be used for debugging as necessary.

### Parameters

origin Some Dictionary or Hashtable.

#### Returns

String of the content of the IDictionary.

static string ToStringFull ( this object[] data )

static

static

Helper method for debugging of object[] content. Using this is not performant.

Should only be used for debugging as necessary.

### Parameters

data Any object[].

### Returns

A comma-separated string containing each value's ToString().

| <pre>static string ToStringFull&lt; T &gt; (</pre> | (this List< T > data) |
|----------------------------------------------------|-----------------------|
|----------------------------------------------------|-----------------------|

static

Helper method for debugging of List<T> content. Using this is not performant.

Should only be used for debugging as necessary.

### Parameters

**data** Any List<T> where T implements .ToString().

## Returns

A comma-separated string containing each value's ToString().

Online Documentation - Dashboard - Support Forum Exit Games GmbH

| Photon Unity Networking 2 2.12 |                                  |         |          |         |                |                |
|--------------------------------|----------------------------------|---------|----------|---------|----------------|----------------|
| Main Page                      | e Related                        | Pages   | Modu     | les     | Classes        |                |
| Class List                     | Class Index                      | Class H | ierarchy | Clas    | ss Members     |                |
| Photon Rea                     | Photon > Realtime > FriendInfo > |         |          |         |                |                |
| Friendlafe Class               |                                  |         | E        | ublic M | ember Function | • • •          |
| FriendInfo Class               |                                  |         |          |         | List           | of all members |
| Referen                        | ice                              |         |          |         |                |                |

Used to store info about a friend's online state and in which room he/she is.  $\underline{\text{More}...}$ 

# **Public Member Functions**

override string ToString ()

# Properties

string Name [get]

string UserId [get, protected set]

bool IsOnline [get, protected set]

string Room [get, protected set]

bool IsInRoom [get]

# **Detailed Description**

Used to store info about a friend's online state and in which room he/she is.

Online Documentation - Dashboard - Support Forum Exit Games GmbH

| Photon Unity Networking 2 2.12        |             |          |         |                            |                |  |
|---------------------------------------|-------------|----------|---------|----------------------------|----------------|--|
| Main Page                             | e Related   | Pages    | Modu    | lles                       | Classes        |  |
| Class List                            | Class Index | Class Hi | erarchy | Clas                       | ss Members     |  |
| Photon > Realtime > GamePropertyKey > |             |          |         |                            |                |  |
| GamePropertyKey<br>Class Reference    |             |          | Public  | <u>: Attributes   List</u> | of all members |  |

Class for constants. These (byte) values are for "well known" room/game properties used in **Photon** Loadbalancing. <u>More...</u>

# **Public Attributes**

#### const byte MaxPlayers = 255

(255) Max number of players that "fit" into this room. 0 is for "unlimited". <u>More...</u>

const byte IsVisible = 254 (254) Makes this room listed or not in the lobby on master. <u>More...</u>

const byte IsOpen = 253 (253) Allows more players to join a room (or not). <u>More...</u>

const byte PlayerCount = 252 (252) Current count of players in the room. Used only in the lobby on master. <u>More...</u>

const byte **Removed** = 251

(251) True if the room is to be removed from room listing (used in update to room list in lobby on master) <u>More...</u>

#### const byte PropsListedInLobby = 250

(250) A list of the room properties to pass to the **RoomInfo** list in a lobby. This is used in CreateRoom, which defines this list once per room. <u>More...</u>

const byte CleanupCacheOnLeave = 249 (249) Equivalent of Operation Join parameter CleanupCacheOnLeave. <u>More...</u>

const byte MasterClientId = (byte)248 (248) Code for MasterClientId, which is synced by server. When sent as op-parameter this is (byte)203. As room property this is (byte)248. More...

#### const byte **ExpectedUsers** = (byte)247

(247) Code for ExpectedUsers in a room. Matchmaking keeps a slot open for the players with these userIDs. <u>More...</u>

#### const byte PlayerTtl = (byte)246

(246) **Player** Time To Live. How long any player can be inactive (due to disconnect or leave) before the user gets removed from the playerlist (freeing a slot). <u>More...</u>

#### const byte **EmptyRoomTtl** = (byte)245

(245) **Room** Time To Live. How long a room stays available (and in server-memory), after the last player becomes inactive. After this time, the room gets persisted or destroyed. <u>More...</u>

# **Detailed Description**

Class for constants. These (byte) values are for "well known" room/game properties used in **Photon** Loadbalancing.

**Pun** uses these constants internally. "Custom properties" have to use a string-type as key. They can be assigned at will.

# Member Data Documentation

### const byte CleanupCacheOnLeave = 249

(249) Equivalent of Operation Join parameter CleanupCacheOnLeave.

### const byte EmptyRoomTtl = (byte)245

(245) **Room** Time To Live. How long a room stays available (and in server-memory), after the last player becomes inactive. After this time, the room gets persisted or destroyed.

#### const byte ExpectedUsers = (byte)247

(247) Code for ExpectedUsers in a room. Matchmaking keeps a slot open for the players with these userIDs.

#### const byte IsOpen = 253

(253) Allows more players to join a room (or not).

#### const byte IsVisible = 254

(254) Makes this room listed or not in the lobby on master.

const byte MasterClientId = (byte)248

(248) Code for MasterClientId, which is synced by server. When sent as op-parameter this is (byte)203. As room property this is (byte)248.

Tightly related to **ParameterCode.MasterClientId**.

## const byte MaxPlayers = 255

(255) Max number of players that "fit" into this room. 0 is for "unlimited".

## const byte PlayerCount = 252

(252) Current count of players in the room. Used only in the lobby on master.

## const byte PlayerTtl = (byte)246

(246) **Player** Time To Live. How long any player can be inactive (due to disconnect or leave) before the user gets removed from the playerlist (freeing a slot).

### const byte PropsListedInLobby = 250

(250) A list of the room properties to pass to the **RoomInfo** list in a lobby. This is used in CreateRoom, which defines this list once per room.

### const byte Removed = 251

(251) True if the room is to be removed from room listing (used in

update to room list in lobby on master)

Online Documentation - Dashboard - Support Forum Exit Games GmbH

| Photon Unity Networking 2 2.12 |                                           |          |          |                                  |                   |   |
|--------------------------------|-------------------------------------------|----------|----------|----------------------------------|-------------------|---|
| Main Page                      | Related                                   | Pages    | Modu     | lles                             | Classes           |   |
| Class List                     | Class Index                               | Class Hi | erarchy  | Clas                             | ss Members        |   |
| Photon Real                    | Photon > Realtime > LoadBalancingClient > |          |          |                                  |                   |   |
| LoodPo                         | lonoinaC                                  | liont    |          |                                  | r Functions   Pul | • |
| LoadBalancingClient            |                                           | F        | ropertie | es   <u>Events</u>   <u>List</u> | of all members    |   |
| Class R                        | eference                                  |          |          |                                  |                   |   |

This class implements the **Photon** LoadBalancing workflow by using a **LoadBalancingPeer**. It keeps a state and will automatically execute transitions between the Master and Game Servers. <u>More...</u>

Inherits IPhotonPeerListener.

# **Public Member Functions**

LoadBalancingClient (ConnectionProtocol protocol=ConnectionProtocol.Udp) Creates a LoadBalancingClient with UDP protocol or the one specified. <u>More...</u>

LoadBalancingClient (string masterAddress, string appld, string gameVersion, ConnectionProtocol protocol=ConnectionProtocol.Udp) Creates a LoadBalancingClient, setting various values needed before connecting. <u>More...</u>

#### virtual bool Connect ()

Starts the "process" to connect to a Master Server, using MasterServerAddress and AppId properties. <u>More...</u>

bool ConnectToNameServer () Connects to the NameServer for Photon Cloud, where a region and server list can be obtained. <u>More...</u>

#### bool ConnectToRegionMaster (string region) Connects you to a specific region's Master Server, using the Name Server to find the IP. More...

#### bool ReconnectToMaster ()

Can be used to reconnect to the master server after a disconnect. <u>More...</u>

#### bool ReconnectAndRejoin ()

Can be used to return to a room quickly, by directly reconnecting to a game server to rejoin a room. <u>More...</u>

#### void **Disconnect** ()

Disconnects this client from any server and sets this.State if the connection is successfuly closed. <u>More...</u>

#### void Service ()

This method dispatches all available incoming commands and then sends this client's outgoing commands. It uses DispatchIncomingCommands and SendOutgoingCommands to do that. <u>More...</u>

## bool **OpFindFriends** (string[] friendsToFind)

Request the rooms and online status for a list of friends. All clients should set a unique UserId before connecting. The result is available in this.FriendList. <u>More...</u>

#### bool **OpJoinLobby (TypedLobby** lobby) If already connected to a Master Server, this joins the

specified lobby. This request triggers an **OnOperationResponse()** call and the callback OnJoinedLobby(). More...

#### bool OpLeaveLobby ()

Opposite of joining a lobby. You don't have to explicitly leave a lobby to join another (client can be in one max, at any time). <u>More...</u>

#### bool **OpJoinRandomRoom (OpJoinRandomRoomParams** opJoinRandomRoomParams=null)

Joins a random room that matches the filter. Will callback: OnJoinedRoom or OnJoinRandomFailed. <u>More...</u>

#### bool **OpCreateRoom (EnterRoomParams** enterRoomParams)

Creates a new room. Will callback: OnCreatedRoom and OnJoinedRoom or OnCreateRoomFailed. <u>More...</u>

# bool **OpJoinOrCreateRoom (EnterRoomParams** enterRoomParams)

Joins a specific room by name and creates it on demand. Will callback: OnJoinedRoom or

#### OnJoinRoomFailed. More...

bool **OpJoinRoom (EnterRoomParams** enterRoomParams) Joins a room by name. Will callback: OnJoinedRoom or OnJoinRoomFailed. <u>More...</u>

bool **OpRejoinRoom** (string roomName) Rejoins a room by roomName (using the userID internally to return). Will callback: OnJoinedRoom or OnJoinRoomFailed. <u>More...</u>

#### bool **OpLeaveRoom** (bool becomeInactive, bool sendAuthCookie=false) Leaves the current room, optionally telling the server that the user is just becoming inactive. Will callback: OnLeftRoom. More...

#### bool **OpGetGameList (TypedLobby** typedLobby, string sqlLobbyFilter) Gets a list of games matching a SQL-like where clause. <u>More...</u>

bool OpSetCustomPropertiesOfActor (int actorNr, Hashtable propertiesToSet, Hashtable expectedProperties=null, WebFlags webFlags=null)
 Updates and synchronizes a Player's Custom Properties. Optionally, expectedProperties can be provided as condition. More...

bool **OpSetCustomPropertiesOfRoom** (Hashtable propertiesToSet, Hashtable expectedProperties=null, **WebFlags** webFlags=null) Updates and synchronizes this **Room**'s Custom Properties. Optionally, expectedProperties can be provided as condition. <u>More...</u>

bool OpSetPropertiesOfRoom (Hashtable gameProperties,

# Hashtable expectedProperties=null, **WebFlags** webFlags=null)

Internally used to cache and set properties (including well known properties). <u>More...</u>

virtual bool **OpRaiseEvent** (byte eventCode, object customEventContent, **RaiseEventOptions** raiseEventOptions, SendOptions sendOptions) Send an event with custom code/type and any content to the other players in the same room. <u>More...</u>

## virtual bool **OpChangeGroups** (byte[] groupsToRemove, byte[] groupsToAdd) Operation to handle this client's interest groups (for

events in room). <u>More...</u>

void **ChangeLocalID** (int newID) Internally used to set the LocalPlayer's ID (from -1 to the actual in-room ID). <u>More...</u>

virtual void **DebugReturn (DebugLevel level, string message)** Debug output of low level api (and this client). <u>More...</u>

virtual void **OnOperationResponse** (OperationResponse operationResponse) Uses the OperationResponses provided by the server to advance the internal state and call ops as needed.

virtual void **OnStatusChanged** (StatusCode statusCode)

More...

Uses the connection's statusCodes to advance the internal state and call operations as needed. <u>More...</u>

virtual void **OnEvent (EventData photonEvent)** Uses the photonEvent's provided by the server to advance the internal state and call ops as needed. <u>More...</u>

#### virtual void **OnMessage** (object message)

In **Photon** 4, "raw messages" will get their own callback method in the interface. Not used yet. <u>More...</u>

# bool **OpWebRpc** (string uriPath, object parameters, bool sendAuthCookie=false)

This operation makes **Photon** call your custom webservice by path/name with the given parameters (converted into Json). <u>More...</u>

#### void AddCallbackTarget (object target) Registers an object for callbacks for the implemented callback-interfaces. <u>More...</u>

#### void **RemoveCallbackTarget** (object target) Unregisters an object from callbacks for the implemented callback-interfaces. <u>More...</u>

# **Public Attributes**

| AuthModeOption                | AuthMode = AuthModeOption.Aut<br>Enables the new Authentication<br>workflow. <u>More</u>                                                                                       |
|-------------------------------|----------------------------------------------------------------------------------------------------|
|                               |                                                                                                    |
| EncryptionMode                | EncryptionMode =<br>EncryptionMode.PayloadEncryp<br>Defines how the communication ge<br>encrypted. <u>More</u>                                                                 |
|                               |                                                                                                    |
| ConnectionProtocol            | ExpectedProtocol =<br>ConnectionProtocol.Udp<br>The protocol which will be used on<br>Master- and GameServer. <u>More</u>                                                      |
| string                        | NameServerHost =<br>"ns.exitgames.com"<br>Name Server Host Name for Phot<br>Cloud. Without port and without ar<br>prefix. <u>More</u>                                          |
|                               |                                                                                                    |
| string                        | NameServerHttp =<br>"http://ns.exitgames.com:80/photo<br>Name Server for HTTP connection<br>to the <b>Photon</b> Cloud. Includes pre-<br>and port. <u>More</u>                 |
|                               |                                                                                                    |
| ConnectionCallbacksContainer  | ConnectionCallbackTargets = ne<br>ConnectionCallbacksContainer(<br>Wraps up the target objects for a<br>group of callbacks, so they can be<br>called conveniently. <u>More</u> |
|                               |                                                                                                    |
| MatchMakingCallbacksContainer | MatchMakingCallbackTargets =<br>MatchMakingCallbacksContaine<br>Wraps up the target objects for a                                                                              |
|                               |                                                                                                    |

group of callbacks, so they can be called conveniently. <u>More...</u>

#### bool EnableLobbyStatistics If enabled, the client will get a list of available lobbies from the Master Server. <u>More...</u>

## RegionHandler RegionHandler

Contains the list if enabled regions this client may use. Null, unless the client got a response to OpGetRegions. <u>More...</u>

# Properties

| LoadBalancingPeer    | LoadBalancingPeer [get]<br>The client uses a LoadBalancingPeer as<br>API to communicate with the server. This is<br>public for ease-of-use: Some methods like<br>OpRaiseEvent are not relevant for the<br>connection state and don't need a override.<br><u>More</u> |
|----------------------|----------------------------------------------------------------------------------------------------|
|                      |                                                                                                    |
| string               | <b>AppVersion</b> [get, set]<br>The version of your client. A new version<br>also creates a new "virtual app" to separate<br>players from older client versions. <u>More</u>                                                                                         |
|                      |                                                                                                    |
| string               | Appld [get, set]<br>The AppID as assigned from the Photon<br>Cloud. If you host yourself, this is the<br>"regular" Photon Server Application Name<br>(most likely: "LoadBalancing"). <u>More</u>                                                                     |
|                      |                                                                                                    |
| AuthenticationValues | AuthValues [get, set]<br>User authentication values to be sent to the<br>Photon server right after connecting. <u>More</u>                                                                                                    |
|                      |                                                                                                    |
| bool                 | IsUsingNameServer [get, set]<br>True if this client uses a NameServer to get<br>the Master Server address. <u>More</u>                                                                                                    |
|                      |                                                                                                    |
| string               | NameServerAddress [get]<br>Name Server Address for Photon Cloud                                                                                                    |

Name Server Address for **Photon** Cloud (based on current protocol). You can use the default values and usually won't have to set this value. <u>More...</u>

#### bool UseAlternativeUdpPorts [get, set] Use the alternative ports for UDP connections in the Public Cloud (27000 to 27003). <u>More...</u>

# string CurrentServerAddress [get]

The currently used server address (if any). The type of server is define by Server property. <u>More...</u>

#### string MasterServerAddress [get, set] Your Master Server address. In PhotonCloud, call ConnectToRegionMaster() to find your Master Server. <u>More...</u>

### string GameServerAddress [get, set]

The game server's address for a particular room. In use temporarily, as assigned by master. <u>More...</u>

## ServerConnection Server [get]

The server this client is currently connected or connecting to. <u>More...</u>

## ClientState State [get, set]

Current state this client is in. Careful: several states are "transitions" that lead to other states. <u>More...</u>

#### bool IsConnected [get]

Returns if this client is currently connected or connecting to some type of server. <u>More...</u>

## bool IsConnectedAndReady [get]

A refined version of IsConnected which is true only if your connection is ready to send

operations. More...

#### DisconnectCause DisconnectedCause [get, protected set] Summarizes (aggregates) the different causes for disconnects of a client. <u>More...</u>

#### bool InLobby [get]

Internal value if the client is in a lobby. <u>More...</u>

#### TypedLobby CurrentLobby [get, set]

The lobby this client currently uses. Defined when joining a lobby or creating rooms <u>More...</u>

#### Player LocalPlayer [get, set]

The local player is never null but not valid unless the client is in a room, too. The ID will be -1 outside of rooms. <u>More...</u>

#### string NickName [get, set]

The nickname of the player (synced with others). Same as client.LocalPlayer.NickName. <u>More...</u>

#### string UserId [get, set]

An ID for this user. Sent in OpAuthenticate when you connect. If not set, the PlayerName is applied during connect. <u>More...</u>

#### Room CurrentRoom [get]

The current room this client is connected to (null if none available). <u>More...</u>

| bool   | InRoom [get]<br>Is true while being in a room (this.state ==<br>ClientState.Joined). <u>More</u>                                                                       |
|--------|----------------------------------------------------------------------------------------------------|
|        |                                                                                                    |
| int    | PlayersOnMasterCount [get, set]<br>Statistic value available on master server:<br>Players on master (looking for games).<br>More                                       |
|        |                                                                                                    |
| int    | PlayersInRoomsCount [get, set]<br>Statistic value available on master server:<br>Players in rooms (playing). <u>More</u>                                               |
|        |                                                                                                    |
| int    | RoomsCount [get, set]<br>Statistic value available on master server:<br>Rooms currently created. <u>More</u>                                                           |
|        |                                                                                                    |
| bool   | <b>IsFetchingFriendList</b> [get]<br>Internal flag to know if the client currently<br>fetches a friend list. <u>More</u>                                               |
|        |                                                                                                    |
| string | <b>CloudRegion</b> [get]<br>The cloud region this client connects to. Set<br>by <b>ConnectToRegionMaster()</b> . Not set if<br>you don't use a NameServer! <u>More</u> |
|        |                                                                                                    |

# Events

| Action< ClientState, ClientState > | <b>StateChanged</b><br>Register a method to be called<br>when this client's ClientState<br>gets set. <u>More</u>                                                                                 |
|------------------------------------|----------------------------------------------------------------------------------------------------|
|                                    |                                                                                                    |
| Action< EventData >                | <b>EventReceived</b><br>Register a method to be called<br>when an event got dispatched.<br>Gets called after the<br><b>LoadBalancingClient</b> handled<br>the internal events first. <u>More</u> |
| Action< OperationResponse >        | <b>OpResponseReceived</b><br>Register a method to be called<br>when an operation response is<br>received. <u>More</u>                                                                            |
|                                    |                                                                                                    |

# **Detailed Description**

This class implements the **Photon** LoadBalancing workflow by using a **LoadBalancingPeer**. It keeps a state and will automatically execute transitions between the Master and Game Servers.

This class (and the **Player** class) should be extended to implement your own game logic. You can override CreatePlayer as "factory" method for Players and return your own **Player** instances. The State of this class is essential to know when a client is in a lobby (or just on the master) and when in a game where the actual gameplay should take place. Extension notes: An extension of this class should override the methods of the IPhotonPeerListener, as they are called when the state changes. Call base.method first, then pick the operation or state you want to react to and put it in a switch-case. We try to provide demo to each platform where this api can be used, so lookout for those.

# Constructor & Destructor Documentation

## LoadBalancingClient (ConnectionProtocol protocol = ConnectionPr

Creates a LoadBalancingClient with UDP protocol or the one specifie

#### **Parameters**

protocol Specifies the network protocol to use for connections.

| LoadBalancingClient (string | masterAddress,          |
|-----------------------------|-------------------------|
| string                      | appld,                  |
| string                      | gameVersion,            |
| ConnectionProtocol          | protocol = ConnectionPr |
| )                           |                         |

Creates a **LoadBalancingClient**, setting various values needed before connecting.

#### **Parameters**

masterAddress The Master Server's address to connect to. Used Connect.
 appld The Appld of this title. Needed for the Photon Cla in the Dashboard.

gameVersionA version for this client/build. In the Photon Cloud<br/>are separated by AppId, GameVersion and RegicprotocolSpecifies the network protocol to use for connecti

# Member Function Documentation

# void AddCallbackTarget ( object target )

Registers an object for callbacks for the implemented callbackinterfaces.

The covered callback interfaces are: IConnectionCallbacks, IMatchmakingCallbacks, ILobbyCallbacks, IInRoomCallbacks, IOnEventCallback and IWebRpcCallback.

See: The object that registers to get callbacks from this client.

## void ChangeLocalID (int newID)

Internally used to set the LocalPlayer's ID (from -1 to the actual inroom ID).

#### Parameters

**newID** New actor ID (a.k.a actorNr) assigned when joining a room.

#### virtual bool Connect ()

virtual

Starts the "process" to connect to a Master Server, using MasterServerAddress and AppId properties.

To connect to the Photon Cloud, use ConnectToRegionMaster().

The process to connect includes several steps: the actual connecting, establishing encryption, authentification (of app and optionally the user) and connecting to the MasterServer

Users can connect either anonymously or use "Custom Authentication" to verify each individual player's login. Custom Authentication in **Photon** uses external services and communities to verify users. While the client provides a user's info, the service setup is done in the **Photon** Cloud Dashboard. The parameter authValues will set this.AuthValues and use them in the connect process.

Connecting to the **Photon** Cloud might fail due to:

- Network issues (OnStatusChanged() StatusCode.ExceptionOnConnect)
- Region not available (OnOperationResponse() for OpAuthenticate with ReturnCode == ErrorCode.InvalidRegion)
- Subscription CCU limit reached (OnOperationResponse() for OpAuthenticate with ReturnCode == ErrorCode.MaxCcuReached)

# bool ConnectToNameServer()

Connects to the NameServer for **Photon** Cloud, where a region and server list can be obtained.

# OpGetRegions

# Returns

If the workflow was started or failed right away.

# bool ConnectToRegionMaster (string region)

Connects you to a specific region's Master Server, using the Name Server to find the IP.

# Returns

If the operation could be sent. If false, no operation was sent.

# virtual void DebugReturn (DebugLevel level,

| string<br>) | message | virtual |
|-------------|---------|---------|
|             |         |         |

Debug output of low level api (and this client).

This method is not responsible to keep up the state of a **LoadBalancingClient**. Calling base.DebugReturn on overrides is optional.

void Disconnect ()

Disconnects this client from any server and sets this.State if the connection is successfuly closed.

| virtual void OnEvent | (EventData | photonEvent ) |
|----------------------|------------|---------------|
|----------------------|------------|---------------|

virtual

Uses the photonEvent's provided by the server to advance the internal state and call ops as needed.

This method is essential to update the internal state of a **LoadBalancingClient**. Overriding methods must call base.OnEvent.

virtual void OnMessage (object message)

virtual

In **Photon** 4, "raw messages" will get their own callback method in the interface. Not used yet.

#### virtual void OnOperationResponse (OperationResponse operationResponse)

Uses the OperationResponses provided by the server to advance the ir state and call ops as needed.

When this method finishes, it will call your OnOpResponseAction (if any

This way, you can get any operation response without overriding this cla

To implement a more complex game/app logic, you should implement y own class that inherits the **LoadBalancingClient**. Override this methoc use your own operation-responses easily.

This method is essential to update the internal state of a **LoadBalancingClient**, so overriding methods must call base.OnOperationResponse().

#### Parameters

operationResponse Contains the server's response for an operat called by this peer.

virtual void OnStatusChanged (StatusCode statusCode)Uses the connection's statusCodes to advance the internal state and<br/>call operations as needed.This method is essential to update the internal state of a

LoadBalancingClient. Overriding methods must call base.OnStatusChanged.

| virtual bool OpChangeGroups ( byte[] | groupsToRemove, |
|--------------------------------------|-----------------|
| byte[]                               | groupsToAdd     |

Operation to handle this client's interest groups (for events in room).

)

virtual

Note the difference between passing null and byte[0]: null won't add/remove any groups. byte[0] will add/remove all (existing) groups. First, removing groups is executed. This way, you could leave all groups and join only the ones provided.

Changes become active not immediately but when the server executes this operation (approximately RTT/2).

### **Parameters**

groupsToRemoveGroups to remove from interest. Null will not<br/>remove any. A byte[0] will remove all.groupsToAddGroups to add to interest. Null will not add<br/>any. A byte[0] will add all current.

#### Returns

If operation could be enqueued for sending. Sent when calling: Service or SendOutgoingCommands.

# bool OpCreateRoom ( EnterRoomParams enterRoomParams )

Creates a new room. Will callback: OnCreatedRoom and OnJoinedRoom or OnCreateRoomFailed.

When successful, the client will enter the specified room and callback both OnCreatedRoom and OnJoinedRoom. In all error cases, OnCreateRoomFailed gets called.

Creating a room will fail if the room name is already in use or when the **RoomOptions** clashing with one another. Check the **EnterRoomParams** reference for the various room creation options.

This method can only be called while the client is connected to a Master Server so you should implement the callback OnConnectedToMaster. Check the return value to make sure the operation will be called on the server. Note: There will be no callbacks if this method returned false.

When you're in the room, this client's State will become **ClientState.Joined**.

When entering a room, this client's **Player** Custom Properties will be sent to the room. Use LocalPlayer.SetCustomProperties to set them, even while not yet in the room. Note that the player properties will be cached locally and are not wiped when leaving a room.

You can define an array of expectedUsers, to block player slots in the room for these users. The corresponding feature in **Photon** is

called "Slot Reservation" and can be found in the doc pages.

# Parameters

enterRoomParams Definition of properties for the room to create.

# Returns

If the operation could be sent currently (requires connection to Master Server).

# bool OpFindFriends ( string[] friendsToFind )

Request the rooms and online status for a list of friends. All clients should set a unique UserId before connecting. The result is available in this.FriendList.

Used on Master Server to find the rooms played by a selected list of users. The result will be stored in LoadBalancingClient.FriendList, which is null before the first server response.

Users identify themselves by setting a UserId in the **LoadBalancingClient** instance. This will send the ID in OpAuthenticate during connect (to master and game servers). Note: Changing a player's name doesn't make sense when using a friend list.

The list of usernames must be fetched from some other source (not provided by **Photon**).

Internal: The server response includes 2 arrays of info (each index matching a friend from the request):

**ParameterCode.FindFriendsResponseOnlineList** = bool[] of online states **ParameterCode.FindFriendsResponseRoomIdList** = string[] of room names (empty string if not in a room)

# Parameters

friendsToFind Array of friend's names (make sure they are unique).

# Returns

If the operation could be sent (requires connection).

bool OpGetGameList ( TypedLobby typedLobby, string sqlLobbyFilter )

Gets a list of games matching a SQL-like where clause.

Operation is only available for lobbies of type SqlLobby. This is an async request which triggers a **OnOperationResponse()** call.

https://doc.photonengine.com/enus/realtime/current/reference/matchmaking-andlobby::sql\_lobby\_type

# Parameters

**typedLobby** The lobby to query. Has to be of type SqlLobby. **sqlLobbyFilter** The sql query statement.

#### Returns

If the operation could be sent (has to be connected).

# bool OpJoinLobby (TypedLobby lobby )

If already connected to a Master Server, this joins the specified lobby. This request triggers an **OnOperationResponse()** call and the callback OnJoinedLobby().

#### Parameters

**lobby** The lobby to join. Use null for default lobby.

#### Returns

If the operation could be sent. False, if the client is not IsConnectedAndReady or when it's not connected to a Master Server.

#### bool OpJoinOrCreateRoom (EnterRoomParams enterRoomParams)

Joins a specific room by name and creates it on demand. Will callback: OnJoinedRoom or OnJoinRoomFailed.

Useful when players make up a room name to meet in: All involved clients call the same method and whoever is first, also creates the room.

When successful, the client will enter the specified room. The client which creates the room, will callback both OnCreatedRoom and OnJoinedRoom. Clients that join an existing room will only callback OnJoinedRoom. In all error cases, OnJoinRoomFailed gets called.

Joining a room will fail, if the room is full, closed or when the user already is present in the room (checked by userId).

To return to a room, use OpRejoinRoom.

This method can only be called while the client is connected to a Master Server so you should implement the callback OnConnectedToMaster. Check the return value to make sure the operation will be called on the server. Note: There will be no callbacks if this method returned false.

This client's State is set to **ClientState.Joining** immediately, when the operation could be called. In the background, the client will switch servers and call various related operations.

When you're in the room, this client's State will become **ClientState.Joined**.

If you set room properties in roomOptions, they get ignored when the room is existing already. This avoids changing the room properties by late joining players.

When entering a room, this client's **Player** Custom Properties will be sent to the room. Use LocalPlayer.SetCustomProperties to set them, even while not yet in the room. Note that the player properties will be

cached locally and are not wiped when leaving a room.

You can define an array of expectedUsers, to block player slots in the room for these users. The corresponding feature in **Photon** is called "Slot Reservation" and can be found in the doc pages.

## Parameters

enterRoomParams Definition of properties for the room to create or join.

#### Returns

If the operation could be sent currently (requires connection to Master Server).

#### bool

OpJoinRandomRoom ( OpJoinRandomRoomParams opJoinRando

Joins a random room that matches the filter. Will callback: OnJoinedRo OnJoinRandomFailed.

Used for random matchmaking. You can join any room or one with spec opJoinRandomRoomParams.

You can use expectedCustomRoomProperties and expectedMaxPlayer rooms. If you set expectedCustomRoomProperties, a room must have t values set at Custom Properties. You need to define which Custom **Roo** available for matchmaking when you create a room. See: OpCreateRoc RoomOptions roomOptions, TypedLobby lobby)

This operation fails if no rooms are fitting or available (all full, closed or fail when actually joining the room which was found. Rooms may close, anytime.

This method can only be called while the client is connected to a Maste implement the callback OnConnectedToMaster. Check the return value operation will be called on the server. Note: There will be no callbacks i false.

This client's State is set to ClientState.Joining immediately, when the

called. In the background, the client will switch servers and call various

When you're in the room, this client's State will become **ClientState.Jo** 

When entering a room, this client's **Player** Custom Properties will be se LocalPlayer.SetCustomProperties to set them, even while not yet in the player properties will be cached locally and are not wiped when leaving

More about matchmaking: <u>https://doc.photonengine.com/en-us/realtime/current/reference/matchmaking-and-lobby</u>

You can define an array of expectedUsers, to block player slots in the recorresponding feature in **Photon** is called "Slot Reservation" and can b

#### **Parameters**

opJoinRandomRoomParams Optional definition of properties to matchmaking.

#### Returns

If the operation could be sent currently (requires connection to Mas

# bool OpJoinRoom (EnterRoomParams enterRoomParams)

Joins a room by name. Will callback: OnJoinedRoom or OnJoinRoomFailed.

Useful when using lobbies or when players follow friends or invite each other.

When successful, the client will enter the specified room and callback via OnJoinedRoom. In all error cases, OnJoinRoomFailed gets called.

Joining a room will fail if the room is full, closed, not existing or when the user already is present in the room (checked by userId).

To return to a room, use OpRejoinRoom. When players invite each other and it's unclear who's first to respond, use OpJoinOrCreateRoom instead.

This method can only be called while the client is connected to a Master Server so you should implement the callback OnConnectedToMaster. Check the return value to make sure the operation will be called on the server. Note: There will be no callbacks if this method returned false.

A room's name has to be unique (per region, appid and gameversion). When your title uses a global matchmaking or invitations (e.g. an external solution), keep regions and the game versions in mind to join a room.

This client's State is set to **ClientState.Joining** immediately, when the operation could be called. In the background, the client will switch servers and call various related operations.

When you're in the room, this client's State will become **ClientState.Joined**.

When entering a room, this client's **Player** Custom Properties will be sent to the room. Use LocalPlayer.SetCustomProperties to set them, even while not yet in the room. Note that the player properties will be cached locally and are not wiped when leaving a room.

You can define an array of expectedUsers, to reserve player slots in the room for friends or party members. The corresponding feature in **Photon** is called "Slot Reservation" and can be found in the doc pages.

#### **Parameters**

enterRoomParams Definition of properties for the room to join.

#### Returns

If the operation could be sent currently (requires connection to Master Server).

# bool OpLeaveLobby ( )

Opposite of joining a lobby. You don't have to explicitly leave a lobby to join another (client can be in one max, at any time).

Returns

If the operation could be sent (has to be connected).

# 

Leaves the current room, optionally telling the server that the user is just becoming inactive. Will callback: OnLeftRoom.

OpLeaveRoom skips execution when the room is null or the server is not GameServer or the client is disconnecting from GS already. OpLeaveRoom returns false in those cases and won't change the state, so check return of this method.

In some cases, this method will skip the OpLeave call and just call **Disconnect()**, which not only leaves the room but also the server. Disconnect also triggers a leave and so that workflow is is quicker.

# Parameters

**becomelnactive** If true, this player becomes inactive in the game and can return later (if PlayerTTL of the room is != 0).

sendAuthCookie WebFlag: Securely transmit the encrypted object AuthCookie to the web service in PathLeave webhook when available

#### Returns

If the current room could be left (impossible while not in a room).

| virtual bool<br>OpRaiseEvent | ( byte            | eventCode,          |
|------------------------------|-------------------|---------------------|
| ·                            | object            | customEventContent, |
|                              | RaiseEventOptions | raiseEventOptions,  |
|                              | SendOptions       | sendOptions         |
|                              |                   |                     |

virtual

Send an event with custom code/type and any content to the other players in the same room.

#### Parameters

)

| eventCode         | Identifies this type of event (and the content). Your game's event codes can start with 0.     |
|-------------------|------------------------------------------------------------------------------------------------|
| customEventConten | t Any serializable datatype (including<br>Hashtable like the other OpRaiseEvent<br>overloads). |
| raiseEventOptions | Contains used send options. If you pass null, the default options will be used.                |
| sendOptions       | Send options for reliable, encryption etc                                                      |

#### Returns

If operation could be enqueued for sending. Sent when calling: Service or SendOutgoingCommands.

# bool OpRejoinRoom ( string roomName )

Rejoins a room by roomName (using the userID internally to return). Will callback: OnJoinedRoom or OnJoinRoomFailed.

Used to return to a room, before this user was removed from the players list. Internally, the userID will be checked by the server, to make sure this user is in the room (active or inactice).

In contrast to join, this operation never adds a players to a room. It will attempt to retake an existing spot in the playerlist or fail. This makes sure the client doean't accidentally join a room when the game logic meant to re-activate an existing actor in an existing room.

This method will fail on the server, when the room does not exist, can't be loaded (persistent rooms) or when the userId is not in the player list of this room. This will lead to a callback

OnJoinRoomFailed.

Rejoining room will not send any player properties. Instead client will receive up-to-date ones from server. If you want to set new player properties, do it once rejoined.

| bool<br>OpSetCustomPropertiesOfActor ( int | actorNr,             |
|--------------------------------------------|----------------------|
| Hashtable                                  | propertiesToSet,     |
| Hashtable                                  | expectedProperties = |
| WebFlags                                   | webFlags = null      |
| )                                          |                      |

Updates and synchronizes a **Player**'s Custom Properties. Optionally, expectedProperties can be provided as condition.

Custom Properties are a set of string keys and arbitrary values which is synchronized for the players in a **Room**. They are available when the c enters the room, as they are in the response of OpJoin and OpCreate.

Custom Properties either relate to the (current) **Room** or a **Player** (in the **Room**).

Both classes locally cache the current key/values and make them availa as property: CustomProperties. This is provided only to read them. You must use the method SetCustomProperties to set/modify them.

Any client can set any Custom Properties anytime (when in a room). It's to the game logic to organize how they are best used.

You should call SetCustomProperties only with key/values that are new changed. This reduces traffic and performance.

Unless you define some expectedProperties, setting key/values is alwa permitted. In this case, the property-setting client will not receive the ne values from the server but instead update its local cache in SetCustomProperties.

If you define expectedProperties, the server will skip updates if the serv

property-cache does not contain all expectedProperties with the same values. In this case, the property-setting client will get an update from the server and update it's cached key/values at about the same time as everyone else.

The benefit of using expectedProperties can be only one client success sets a key from one known value to another. As example: Store who ov an item in a Custom Property "ownedBy". It's 0 initally. When multiple players reach the item, they all attempt to change "ownedBy" from 0 to actorNumber. If you use expectedProperties {"ownedBy", 0} as conditio the first player to take the item will have it (and the others fail to set the ownership).

Properties get saved with the game state for Turnbased games (which IsPersistent = true).

#### **Parameters**

| <br>            |                                                                                           |
|-----------------|-------------------------------------------------------------------------------------------|
| actorNr         | Defines which player the Custom Properties belong to. ActorID of a player.                |
| propertiesToSet | Hashtable of Custom Properties that change                                                |
|                 | Provide some keys/values to use as conditio setting the new values. Client must be in roo |
| webFlags        | Defines if the set properties should be forwar<br>to a WebHook. Client must be in room.   |
|                 |                                                                                           |

| bool<br>OpSetCustomPropertiesOfRoom (Hashtable propertiesToSet, |
|-----------------------------------------------------------------|
| Hashtable expectedProperties :                                  |
| WebFlags webFlags = null                                        |
| )                                                               |

Updates and synchronizes this **Room**'s Custom Properties. Optionally, expectedProperties can be provided as condition.

Custom Properties are a set of string keys and arbitrary values which is synchronized for the players in a **Room**. They are available when the c enters the room, as they are in the response of OpJoin and OpCreate.

Custom Properties either relate to the (current) **Room** or a **Player** (in the **Room**).

Both classes locally cache the current key/values and make them availa as property: CustomProperties. This is provided only to read them. You use the method SetCustomProperties to set/modify them.

Any client can set any Custom Properties anytime (when in a room). It's to the game logic to organize how they are best used.

You should call SetCustomProperties only with key/values that are new changed. This reduces traffic and performance.

Unless you define some expectedProperties, setting key/values is alwa permitted. In this case, the property-setting client will not receive the ne values from the server but instead update its local cache in SetCustomProperties.

If you define expectedProperties, the server will skip updates if the serv property-cache does not contain all expectedProperties with the same values. In this case, the property-setting client will get an update from the server and update it's cached key/values at about the same time as everyone else.

The benefit of using expectedProperties can be only one client success sets a key from one known value to another. As example: Store who ov an item in a Custom Property "ownedBy". It's 0 initally. When multiple players reach the item, they all attempt to change "ownedBy" from 0 to actorNumber. If you use expectedProperties {"ownedBy", 0} as conditio the first player to take the item will have it (and the others fail to set the ownership).

Properties get saved with the game state for Turnbased games (which IsPersistent = true).

#### Parameters

| propertiesToSet    | Hashtable of Custom Properties that change            |
|--------------------|-------------------------------------------------------|
| expectedProperties | Provide some keys/values to use as conditio           |
|                    | setting the new values.                               |
| webFlags           | Defines web flags for an optional PathProper webhook. |

| <pre>bool<br/>OpSetPropertiesOfRoom (Hashtable gameProperties,</pre>                             |  |
|--------------------------------------------------------------------------------------------------|--|
| Internally used to cache and set properties (including well known properties).                   |  |
| Requires being in a room (because this attempts to send an operation which will fail otherwise). |  |

bool OpWebRpc ( string uriPath, object parameters, bool sendAuthCookie = false )

This operation makes Photon call your custom web-service by path/na

A WebRPC calls a custom, http-based function on a server you provide configured server-side. The sent parameters get converted from C# typ be converted to C# types and sent back as normal operation response.

To use this feature, you have to setup your server:

For a Photon Cloud application, visit the Dashboard and setup "WebHc

The response by **Photon** will call **OnOperationResponse()** with Code: derive the **LoadBalancingClient**, or (much easier) you set a suitable C

It's important to understand that the OperationResponse tells you if the response will contain the values the web-service sent (if any). If the wel another error and a message. This is inside the OperationResponse.

The class **WebRpcResponse** is a helper-class that extracts the most v

To get a WebRPC response, set a OnOpResponseAction:

```
this.OnOpResponseAction = this.OpResponseHandler;
```

It could look like this:

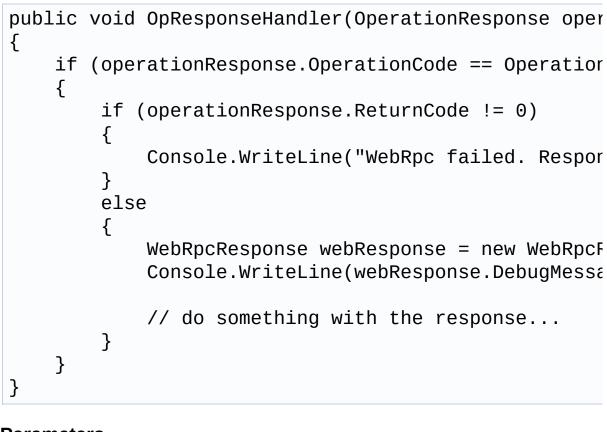

Parameters

uriPathThe url path to call, relative to the baseUrl confiçparametersThe parameters to send to the web-service metlsendAuthCookieDefines if the authentication cookie gets sent to

bool ReconnectAndRejoin ()

Can be used to return to a room quickly, by directly reconnecting to a game server to rejoin a room.

Rejoining room will not send any player properties. Instead client will receive up-to-date ones from server. If you want to set new player

properties, do it once rejoined.

# Returns

False, if the conditions are not met. Then, this client does not attempt the ReconnectAndRejoin.

# bool ReconnectToMaster ()

Can be used to reconnect to the master server after a disconnect.

Common use case: Press the Lock Button on a iOS device and you get disconnected immediately.

void RemoveCallbackTarget ( object target )

Unregisters an object from callbacks for the implemented callbackinterfaces.

The covered callback interfaces are: IConnectionCallbacks, IMatchmakingCallbacks, ILobbyCallbacks, IInRoomCallbacks, IOnEventCallback and IWebRpcCallback.

See: .Net Callbacks

# Parameters

target The object that unregisters from getting callbacks.

# void Service ()

This method dispatches all available incoming commands and then ser uses DispatchIncomingCommands and SendOutgoingCommands to do

The **Photon** client libraries are designed to fit easily into a game or app the context (thread) in which incoming events and responses are execu of UDP/TCP packages. Sending packages and dispatching received messages are two separations one method at the cost of control. It calls DispatchIncomingCommands

Call this method regularly (2..20 times a second).

This will Dispatch ANY received commands (unless a reliable command AND will send queued outgoing commands. Fewer calls might be more packets per second, as multiple operations might be combined into one

You could replace Service by:

while (DispatchIncomingCommands()); //Dispatch until SendOutgoingCommands(); //Send a UDP/TCP package wit

## See also

PhotonPeer.DispatchIncomingCommands, PhotonPeer.SendOutgc

# Member Data Documentation

# AuthModeOption AuthMode = AuthModeOption.Auth

Enables the new Authentication workflow.

ConnectionCallbacksContainer ConnectionCallbackTargets = new ConnectionCallbacksContainer()

Wraps up the target objects for a group of callbacks, so they can be called conveniently.

By using Add or Remove, objects can "subscribe" or "unsubscribe" for this group of callbacks.

# bool EnableLobbyStatistics

If enabled, the client will get a list of available lobbies from the Master Server.

Set this value before the client connects to the Master Server. While connected to the Master Server, a change has no effect.

Implement OptionalInfoCallbacks.OnLobbyStatisticsUpdate, to get the list of used lobbies.

The lobby statistics can be useful if your title dynamically uses lobbies, depending (e.g.) on current player activity or such. In this case, getting a list of available lobbies, their room-count and playercount can be useful info.

ConnectUsingSettings sets this to the PhotonServerSettings value.

## EncryptionMode EncryptionMode = EncryptionMode.PayloadEncryption

Defines how the communication gets encrypted.

## ConnectionProtocol ExpectedProtocol = ConnectionProtocol.Udp

The protocol which will be used on Master- and GameServer.

When using AuthMode = AuthModeOption.AuthOnceWss, the client uses a wss-connection on the NameServer but another protocol on the other servers. As the NameServer sends an address, which is different per protocol, it needs to know the expected protocol.

summary>Simplifies getting the token for connect/init requests, if this feature is enabled.

MatchMakingCallbacksContainer MatchMakingCallbackTargets = new MatchMakingCallbacksContainer()

Wraps up the target objects for a group of callbacks, so they can be called conveniently.

By using Add or Remove, objects can "subscribe" or "unsubscribe" for this group of callbacks.

# string NameServerHost = "ns.exitgames.com"

Name Server Host Name for **Photon** Cloud. Without port and without any prefix.

string NameServerHttp = "http://ns.exitgames.com:80/photon/n"

Name Server for HTTP connections to the **Photon** Cloud. Includes prefix and port.

**RegionHandler RegionHandler** 

Contains the list if enabled regions this client may use. Null, unless the client got a response to OpGetRegions.

# **Property Documentation**

## string Appld

The AppID as assigned from the **Photon** Cloud. If you host yourself, this is the "regular" Photon Server Application Name (most likely: "LoadBalancing").

string AppVersion

The version of your client. A new version also creates a new "virtual app" to separate players from older client versions.

#### AuthenticationValues AuthValues

User authentication values to be sent to the **Photon** server right after connecting.

Set this property or pass AuthenticationValues by Connect(..., authValues).

#### string CloudRegion

The cloud region this client connects to. Set by ConnectToRegionMaster(). Not set if you don't use a NameServer!

#### TypedLobby CurrentLobby

The lobby this client currently uses. Defined when joining a lobby or creating rooms

#### get

get set

get set

get set

get set

### Room CurrentRoom

The current room this client is connected to (null if none available).

## string CurrentServerAddress

The currently used server address (if any). The type of server is define by Server property.

Summarizes (aggregates) the different causes for disconnects of a client.

A disconnect can be caused by: errors in the network connection or some vital operation failing (which is considered "high level"). While operations always trigger a call to OnOperationResponse, connection related changes are treated in OnStatusChanged. The DisconnectCause is set in either case and summarizes the causes for any disconnect in a single state value which can be used to display (or debug) the cause for disconnection.

#### string GameServerAddress

The game server's address for a particular room. In use temporarily, as assigned by master.

#### **bool InLobby**

Internal value if the client is in a lobby.

This is used to re-set this.State, when joining/creating a room fails.

get

get

get protected set

get set

get

### **bool InRoom**

Is true while being in a room (this.state == **ClientState.Joined**).

Aside from polling this value, game logic should implement **IMatchmakingCallbacks** in some class and react when that gets called.

OpRaiseEvent, OpLeave and some other operations can only be used (successfully) when the client is in a room. PUN's PhotonNetwork.InRoom will support being InRoom in it's offline mode (by providing it's own property).

## **bool IsConnected**

Returns if this client is currently connected or connecting to some type of server.

This is even true while switching servers. Use IsConnectedAndReady to check only for those states that enable you to send Operations.

# bool IsConnectedAndReady

A refined version of IsConnected which is true only if your connection is ready to send operations.

Not all operations can be called on all types of servers. If an operation is unavailable on the currently connected server, this will result in a OperationResponse with **ErrorCode** != 0.

Examples: The NameServer allows OpGetRegions which is not available anywhere else. The MasterServer does not allow you to send events (OpRaiseEvent) and on the GameServer you are unable to join a lobby (OpJoinLobby).

To check which server you are on, use: PhotonNetwork.Server.

#### get

get

get

# bool IsFetchingFriendList

Internal flag to know if the client currently fetches a friend list.

## bool IsUsingNameServer

True if this client uses a NameServer to get the Master Server address.

This value is public, despite being an internal value, which should only be set by this client or PUN.

LoadBalancingPeer LoadBalancingPeer

The client uses a **LoadBalancingPeer** as API to communicate with the server. This is public for ease-of-use: Some methods like OpRaiseEvent are not relevant for the connection state and don't need a override.

#### **Player LocalPlayer**

The local player is never null but not valid unless the client is in a room, too. The ID will be -1 outside of rooms.

# string MasterServerAddress

Your Master Server address. In PhotonCloud, call **ConnectToRegionMaster()** to find your Master Server.

In the **Photon** Cloud, explicit definition of a Master Server Address is not best practice. The **Photon** Cloud has a "Name Server" which redirects clients to a specific Master Server (per **Region** and AppId).

get set

get

get set

get set

## string NameServerAddress

Name Server Address for **Photon** Cloud (based on current protocol). You can use the default values and usually won't have to set this value.

#### string NickName

The nickname of the player (synced with others). Same as client.LocalPlayer.NickName.

int PlayersInRoomsCount

Statistic value available on master server: Players in rooms (playing).

#### int PlayersOnMasterCount

Statistic value available on master server: Players on master (looking for games).

#### int RoomsCount

Statistic value available on master server: Rooms currently created.

#### ServerConnection Server

The server this client is currently connected or connecting to.

Each server (NameServer, MasterServer, GameServer) allow some operations and reject others.

get set

get

get

get set

get set

get set

### ClientState State

Current state this client is in. Careful: several states are "transitions" that lead to other states.

get set

get set

get set

# bool UseAlternativeUdpPorts

Use the alternative ports for UDP connections in the Public Cloud (27000 to 27003).

This should be used when players have issues with connection stability. Some players reported better connectivity for Steam games. The effect might vary, which is why the alternative ports are not the new default.

The alternative (server) ports are 27000 up to 27003.

The values are appplied by replacing any incoming server-address string accordingly. You only need to set this to true though.

This value does not affect TCP or WebSocket connections.

#### string UserId

An ID for this user. Sent in OpAuthenticate when you connect. If not set, the PlayerName is applied during connect.

On connect, if the UserId is null or empty, the client will copy the PlayName to UserId. If PlayerName is not set either (before connect), the server applies a temporary ID which stays unknown to this client and other clients.

The UserId is what's used in FindFriends and for fetching data for your account (with WebHooks e.g.).

By convention, set this ID before you connect, not while being

connected. There is no error but the ID won't change while being connected.

# **Event Documentation**

## Action<EventData> EventReceived

Register a method to be called when an event got dispatched. Gets called after the **LoadBalancingClient** handled the internal events first.

This is an alternative to extending LoadBalancingClient to override OnEvent().

Note that OnEvent is calling EventReceived after it handled internal events first. That means for example: Joining players will already be in the player list but leaving players will already be removed from the room.

# Action<OperationResponse> OpResponseReceived

Register a method to be called when an operation response is received.

This is an alternative to extending **LoadBalancingClient** to override **OnOperationResponse()**.

Note that OnOperationResponse gets executed before your Action is called. That means for example: The OpJoinLobby response already set the state to "JoinedLobby" and the response to OpLeave already triggered the Disconnect before this is called.

#### Action<ClientState, ClientState> StateChanged

Register a method to be called when this client's ClientState gets set.

This can be useful to react to being connected, joined into a room, etc.

Online Documentation - Dashboard - Support Forum Exit Games GmbH

| Photon Unity Networking 2 2.12          |             |                      |  |                            |         |  |
|-----------------------------------------|-------------|----------------------|--|----------------------------|---------|--|
| Main Page                               | Related     | <b>Related Pages</b> |  | les                        | Classes |  |
| Class List                              | Class Index | Class Hierarchy      |  | Class Members              |         |  |
| Photon > Realtime > LoadBalancingPeer > |             |                      |  |                            |         |  |
| LoadBalancingPeer<br>Class Reference    |             |                      |  | Public Member Functions    |         |  |
|                                         |             |                      |  | Protected Member Functions |         |  |
|                                         |             |                      |  | List of all members        |         |  |

A LoadbalancingPeer provides the operations and enum definitions needed to use the loadbalancing server application which is also used in **Photon** Cloud. <u>More...</u>

Inherits PhotonPeer.

# **Public Member Functions**

#### **LoadBalancingPeer (ConnectionProtocol protocolType)** Creates a Peer with specified connection protocol. You need to set the Listener before using the peer. <u>More...</u>

#### LoadBalancingPeer (IPhotonPeerListener listener, ConnectionProtocol protocolType)

Creates a Peer with specified connection protocol and a Listener for callbacks. <u>More...</u>

virtual bool OpGetRegions (string appld)

#### virtual bool **OpJoinLobby** (**TypedLobby** lobby=null)

Joins the lobby on the Master Server, where you get a list of RoomInfos of currently open rooms. This is an async request which triggers a OnOperationResponse() call. <u>More...</u>

#### virtual bool OpLeaveLobby ()

Leaves the lobby on the Master Server. This is an async request which triggers a OnOperationResponse() call. <u>More...</u>

#### virtual bool OpCreateRoom (EnterRoomParams opParams)

Creates a room (on either Master or Game Server). The OperationResponse depends on the server the peer is connected to: Master will return a Game Server to connect to. Game Server will return the joined **Room**'s data. This is an async request which triggers a OnOperationResponse() call. <u>More...</u>

#### virtual bool **OpJoinRoom (EnterRoomParams** opParams)

Joins a room by name or creates new room if room with given name not exists. The OperationResponse depends on the server the peer is connected to: Master will return a Game Server to connect to. Game Server will return the joined **Room**'s data. This is an async request which triggers a OnOperationResponse() call. <u>More...</u>

virtual bool **OpJoinRandomRoom (OpJoinRandomRoomParams** opJoinRandomRoomParams)

Operation to join a random, available room. Overloads take additional player properties. This is an async request which triggers a OnOperationResponse() call. If all rooms are closed or full, the OperationResponse will have a returnCode of

**ErrorCode.NoRandomMatchFound**. If successful, the OperationResponse contains a gameserver address and the name of some room. <u>More...</u>

virtual bool **OpLeaveRoom** (bool becomeInactive, bool sendAuthCookie=false)

Leaves a room with option to come back later or "for good". <u>More...</u>

virtual bool **OpGetGameList (TypedLobby** lobby, string queryData) Gets a list of games matching a SQL-like where clause. <u>More...</u>

virtual bool **OpFindFriends (string[] friendsToFind)** Request the rooms and online status for a list of friends (each client must set a unique username via OpAuthenticate). <u>More...</u>

- bool **OpSetCustomPropertiesOfActor** (int actorNr, Hashtable actorProperties)
- bool **OpSetCustomPropertiesOfRoom** (Hashtable gameProperties)

virtual bool **OpAuthenticate** (string appId, string appVersion, **AuthenticationValues** authValues, string regionCode, bool getLobbyStatistics)

| Sends this app's appId and appVersion to identify this  |
|---------------------------------------------------------|
| application server side. This is an async request which |
| triggers a OnOperationResponse() call. More             |

virtual bool **OpAuthenticateOnce** (string appId, string appVersion, **AuthenticationValues** authValues, string regionCode, **EncryptionMode** encryptionMode, ConnectionProtocol expectedProtocol)

Sends this app's appId and appVersion to identify this application server side. This is an async request which triggers a OnOperationResponse() call. <u>More...</u>

# virtual bool **OpChangeGroups** (byte[] groupsToRemove, byte[] groupsToAdd)

Operation to handle this client's interest groups (for events in room). <u>More...</u>

- virtual bool **OpRaiseEvent** (byte eventCode, object customEventContent, **RaiseEventOptions** raiseEventOptions, SendOptions sendOptions) Send an event with custom code/type and any content to the other players in the same room. <u>More...</u>
- virtual bool **OpSettings** (bool receiveLobbyStats) Internally used operation to set some "per server" settings. This is for the Master Server. <u>More...</u>

# **Protected Member Functions**

void **OpSetPropertyOfRoom** (byte propCode, object value)

# **Detailed Description**

A LoadbalancingPeer provides the operations and enum definitions needed to use the loadbalancing server application which is also used in **Photon** Cloud.

Internally used by PUN. The **LoadBalancingPeer** does not keep a state, instead this is done by a **LoadBalancingClient**.

# Constructor & Destructor Documentation

| LoadBalancingPeer (ConnectionProtocol protocolType)                                                    |
|----------------------------------------------------------------------------------------------------|
| Creates a Peer with specified connection protocol. You need to set the Listener before using the peer. |
| Each connection protocol has it's own default networking ports for                                     |

Each connection protocol has it's own default networking ports for **Photon**.

Parameters

protocolType The preferred option is UDP.

)

LoadBalancingPeer (IPhotonPeerListener listener, ConnectionProtocol protocolType

Creates a Peer with specified connection protocol and a Listener for callbacks.

# Member Function Documentation

| virtual bool<br>OpAuthenticate ( string<br>string<br>Authe<br>string<br>bool<br>)                                                                                                    | g<br>InticationValues                                     | appId,<br>appVersion,<br>authValues,<br>regionCode,<br>getLobbyStatistics | virtual |  |
|----------------------------------------------------------------------------------------------------|-----------------------------------------------------------|---------------------------------------------------------------------------|---------|--|
| Sends this app's appId a<br>server side. This is an a<br>OnOperationResponse(                                                                                                    | sync request whic                                         | <b>,</b> , ,                                                              | n       |  |
| This operation makes use of encryption, if that is established before.<br>See: EstablishEncryption(). Check encryption with<br>IsEncryptionAvailable. This operation is allowed only once per<br>connection (multiple calls will have <b>ErrorCode</b> != Ok). |                                                           |                                                                           |         |  |
| Parameters                                                                                                    |                                                           |                                                                           |         |  |
| appld                                                                                                    | Your application<br>authenticate. Th<br>Cloud (webpage    | is is assigned by <b>Phot</b>                                             | on      |  |
| appVersion                                                                                                    |                                                           | ion (clients with differing<br>ns are separated and<br>eet).              | ng      |  |
| authValues                                                                                                    | Contains all valu<br>authentication. E<br>system (externa | ,                                                                         | ents    |  |
| regionCode                                                                                                    |                                                           | code, if the client shou<br>cific <b>Photon</b> Cloud                     | ld      |  |
| getLobbyStatistic                                                                                                    | <mark>s</mark> Set to true on M                           | aster Server to receive                                                   | è       |  |

"Lobby Statistics" events.

# Returns

If the operation could be sent (has to be connected).

| virtual bool<br>OpAuthenticateOnce | (string              | appld,           |    |
|------------------------------------|----------------------|------------------|----|
|                                    | string               | appVersion,      |    |
|                                    | AuthenticationValues | authValues,      |    |
|                                    | string               | regionCode,      |    |
|                                    | EncryptionMode       | encryptionMode,  |    |
|                                    | ConnectionProtocol   | expectedProtocol |    |
| )                                  |                      |                  | vi |

Sends this app's appId and appVersion to identify this application serve side. This is an async request which triggers a OnOperationResponse( call.

This operation makes use of encryption, if that is established before. Se EstablishEncryption(). Check encryption with IsEncryptionAvailable. Th operation is allowed only once per connection (multiple calls will have **ErrorCode** != Ok).

#### **Parameters**

| appld           | Your application's name or ID to authenticate.<br>This is assigned by <b>Photon</b> Cloud (webpage).                                     |
|-----------------|----------------------------------------------------------------------------------------------------|
| appVersion      | The client's version (clients with differing client appVersions are separated and players don't meet).                                   |
| authValues      | Optional authentication values. The client can<br>set no values or a UserId or some parameters<br>for Custom Authentication by a server. |
| regionCode      | Optional region code, if the client should conne<br>to a specific <b>Photon</b> Cloud <b>Region</b> .                                    |
| encryptionMode  |                                                                                                    |
| expectedProtoco |                                                                                                    |

### Returns

If the operation could be sent (has to be connected).

| virtual bool OpChang                                                                                                    | eGroups ( byte[] groupsToRemov<br>byte[] groupsToAdd                      | /e,       |  |  |
|----------------------------------------------------------------------------------------------------|---------------------------------------------------------------------------|-----------|--|--|
|                                                                                                    | )                                                                         | virtual   |  |  |
|                                                                                                    |                                                                           |           |  |  |
| Operation to handle thi                                                                                                    | s client's interest groups (for events                                    | in room). |  |  |
| Note the difference between passing null and byte[0]: null won't add/remove any groups. byte[0] will add/remove all (existing) groups. First, removing groups is executed. This way, you could leave all groups and join only the ones provided. |                                                                           |           |  |  |
| Changes become active not immediately but when the server executes this operation (approximately RTT/2).                                                                                                    |                                                                           |           |  |  |
| Parameters                                                                                                    |                                                                           |           |  |  |
|                                                                                                    | e Groups to remove from interest. N                                       |           |  |  |
| groupstokeniov                                                                                                    | remove any. A byte[0] will remove                                         |           |  |  |
| groupsToAdd                                                                                                    | Groups to add to interest. Null will any. A byte[0] will add all current. | not add   |  |  |
| Returns<br>If operation could be enqueued for sending. Sent when calling:<br>Service or SendOutgoingCommands.                                                                                                    |                                                                           |           |  |  |
| virtual bool                                                                                                    |                                                                           |           |  |  |

OpCreateRoom

(EnterRoomParams opParams) Virtual

Creates a room (on either Master or Game Server). The OperationResponse depends on the server the peer is connected to: Master will return a Game Server to connect to. Game Server will return the joined **Room**'s data. This is an async request which triggers a OnOperationResponse() call.

If the room is already existing, the OperationResponse will have a

returnCode of ErrorCode.GameAlreadyExists.

# virtual bool OpFindFriends ( string[] friendsToFind )

Request the rooms and online status for a list of friends (each client must set a unique username via OpAuthenticate).

Used on Master Server to find the rooms played by a selected list of users. Users identify themselves by using OpAuthenticate with a unique username. The list of usernames must be fetched from some other source (not provided by **Photon**).

The server response includes 2 arrays of info (each index matching a friend from the request):

**ParameterCode.FindFriendsResponseOnlineList** = bool[] of online states **ParameterCode.FindFriendsResponseRoomIdList** = string[] of room names (empty string if not in a room)

### Parameters

friendsToFind Array of friend's names (make sure they are unique).

#### Returns

If the operation could be sent (requires connection).

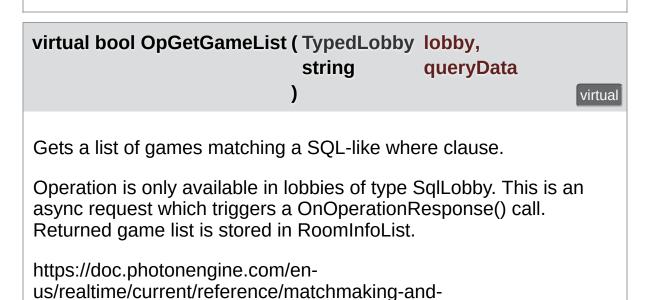

lobby::sql\_lobby\_type

# Parameters

**lobby** The lobby to query. Has to be of type SqlLobby. **queryData** The sql query statement.

### Returns

If the operation could be sent (has to be connected).

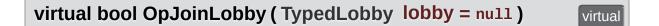

Joins the lobby on the Master Server, where you get a list of RoomInfos of currently open rooms. This is an async request which triggers a OnOperationResponse() call.

# Parameters

lobby The lobby join to.

### Returns

If the operation could be sent (has to be connected).

virtual bool OpJoinRandomRoom ( OpJoinRandomRoomParams opJoinRando

Operation to join a random, available room. Overloads take additional p an async request which triggers a OnOperationResponse() call. If all ro the OperationResponse will have a returnCode of **ErrorCode.NoRand** successful, the OperationResponse contains a gameserver address an room.

# Returns

If the operation could be sent currently (requires connection).

virtual bool OpJoinRoom (EnterRoomParams opParams) virtual

Joins a room by name or creates new room if room with given name not exists. The OperationResponse depends on the server the peer is connected to: Master will return a Game Server to connect to. Game Server will return the joined **Room**'s data. This is an async request which triggers a OnOperationResponse() call.

If the room is not existing (anymore), the OperationResponse will have a returnCode of **ErrorCode.GameDoesNotExist**. Other possible ErrorCodes are: GameClosed, GameFull.

#### Returns

If the operation could be sent (requires connection).

| virtual bool OpLeave                                                                                         | Lobby ( )                                                                                           | virtual |  |  |
|----------------------------------------------------------------------------------------------------|----------------------------------------------------------------------------------------------------|---------|--|--|
| Leaves the lobby on the Master Server. This is an async request which triggers a OnOperationResponse() call. |                                                                                                    |         |  |  |
| Returns<br>If the operation could be sent (requires connection).                                             |                                                                                                    |         |  |  |
| virtual bool                                                                                                 |                                                                                                    |         |  |  |
| OpLeaveRoom                                                                                                  | (bool becomelnactive,                                                                               |         |  |  |
|                                                                                                    | <b>bool sendAuthCookie =</b> false                                                                  |         |  |  |
|                                                                                                    | )                                                                                                   | virtual |  |  |
| Leaves a room with option to come back later or "for good".                                                  |                                                                                                    |         |  |  |
| Parameters                                                                                                   |                                                                                                    |         |  |  |
| becomelnactive                                                                                               | Async games can be re-joined (loaded)<br>on. Set to false, if you want to abandon<br>game entirely. |         |  |  |

sendAuthCookie WebFlag: Securely transmit the encrypted object AuthCookie to the web service in PathLeave webhook when available

# Returns

If the opteration can be send currently.

| virtual bool<br>OpRaiseEvent (byte<br>object<br>RaiseEv<br>SendOp<br>)                                             | -             | eventCode,<br>customEventConter<br>raiseEventOptions,<br>sendOptions | ıt,<br>virtual |  |
|----------------------------------------------------------------------------------------------------|---------------|----------------------------------------------------------------------|----------------|--|
| Send an event with custon players in the same room.                                                                | n code/type a | and any content to the                                               | other          |  |
| This override explicitly uses another parameter order to not mix it up with the implementation for Hashtable only. |               |                                                                      |                |  |
| Parameters                                                                                                    |               |                                                                      |                |  |
| eventCode                                                                                                    |               | his type of event (and t<br>our game's event code<br>).              |                |  |
| customEventConter                                                                                                  |               | zable datatype (includi<br>like the other OpRaise                    | •              |  |
| raiseEventOptions                                                                                                  | ,             |                                                                      |                |  |
| sendOptions                                                                                                    | •             | ons for reliable, encrypt                                            | ion etc        |  |
| Returns<br>If operation could be enqueued for sending. Sent when calling:<br>Service or SendOutgoingCommands.      |               |                                                                      |                |  |

|  | virtual bool OpSettin | qs ( bool | receiveLobbyStats) |  |
|--|-----------------------|-----------|--------------------|--|
|--|-----------------------|-----------|--------------------|--|

virtual

Internally used operation to set some "per server" settings. This is for the Master Server.

### Parameters

receiveLobbyStats Set to true, to get Lobby Statistics (lists of existing lobbies).

### Returns

False if the operation could not be sent.

Online Documentation - Dashboard - Support Forum Exit Games GmbH

| Photon Unity Networking 2 2.12                       |           |       |      |     |         |  |
|------------------------------------------------------|-----------|-------|------|-----|---------|--|
| Main Page                                            | e Related | Pages | Modu | les | Classes |  |
| Class List Class Index Class Hierarchy Class Members |           |       |      |     |         |  |
| Photon Realtime MatchMakingCallbacksContainer        |           |       |      |     |         |  |
| Public Member Functions   List of all members        |           |       |      |     |         |  |
| MatchMakingCallbacksContainer Class                  |           |       |      |     |         |  |

# MatchMakingCallbacksContainer Class Reference

Container type for callbacks defined by **IMatchmakingCallbacks**. See MatchMakingCallbackTargets. <u>More...</u>

Inherits List< IMatchmakingCallbacks >, and IMatchmakingCallbacks.

# **Public Member Functions**

# void AddCallbackTarget (IMatchmakingCallbacks target)

### void RemoveCallbackTarget (IMatchmakingCallbacks target)

- void OnCreatedRoom () Called when this client created a room and entered it. OnJoinedRoom() will be called as well. <u>More...</u>
- void OnJoinedRoom () Called when the LoadBalancingClient entered a room, no matter if this client created it or simply joined. <u>More...</u>
- void **OnCreateRoomFailed** (short returnCode, string message) Called when the server couldn't create a room (OpCreateRoom failed). <u>More...</u>
- void **OnJoinRandomFailed** (short returnCode, string message) Called when a previous OpJoinRandom call failed on the server. <u>More...</u>
- void **OnJoinRoomFailed** (short returnCode, string message) Called when a previous OpJoinRoom call failed on the server. <u>More...</u>

void OnLeftRoom () Called when the local user/client left a room, so the game's logic can clean up it's internal state. <u>More...</u>

#### void OnFriendListUpdate (List< FriendInfo > friendList) Called when the server sent the response to a FindFriends request. <u>More...</u>

# **Detailed Description**

Container type for callbacks defined by **IMatchmakingCallbacks**. See MatchMakingCallbackTargets.

While the interfaces of callbacks wrap up the methods that will be called, the container classes implement a simple way to call a method on all registered objects.

# Member Function Documentation

Called when this client created a room and entered it. **OnJoinedRoom()** will be called as well.

This callback is only called on the client which created a room (see OpCreateRoom).

As any client might close (or drop connection) anytime, there is a chance that the creator of a room does not execute OnCreatedRoom.

If you need specific room properties or a "start signal", implement OnMasterClientSwitched() and make each new MasterClient check the room's state.

Implements IMatchmakingCallbacks.

| void OnCreateRoomFailed ( short | returnCode, |
|---------------------------------|-------------|
| string                          | message     |
| )                               |             |

Called when the server couldn't create a room (OpCreateRoom failed).

Creating a room may fail for various reasons. Most often, the room already exists (roomname in use) or the **RoomOptions** clash and it's impossible to create the room.

When creating a room fails on a Game Server: The client will cache the failure internally and returns to the Master Server before it calls the fail-callback. This way, the client is ready to find/create a room at the moment of the callback. In this case, the client skips calling OnConnectedToMaster but returning to the Master Server will still call OnConnected. Treat callbacks of OnConnected as pure information that the client could connect.

# Parameters

**returnCode** Operation ReturnCode from the server. **message** Debug message for the error.

Implements IMatchmakingCallbacks.

# void OnFriendListUpdate(List< FriendInfo > friendList)

Called when the server sent the response to a FindFriends request.

After calling OpFindFriends, the Master Server will cache the friend list and send updates to the friend list. The friends includes the name, userId, online state and the room (if any) for each requested user/friend.

Use the friendList to update your UI and store it, if the UI should highlight changes.

Implements IMatchmakingCallbacks.

# void OnJoinedRoom ()

Called when the **LoadBalancingClient** entered a room, no matter if this client created it or simply joined.

When this is called, you can access the existing players in **Room.Players**, their custom properties and **Room.CustomProperties**.

In this callback, you could create player objects. For example in Unity, instantiate a prefab for the player.

If you want a match to be started "actively", enable the user to signal

"ready" (using OpRaiseEvent or a Custom Property).

Implements IMatchmakingCallbacks.

| void OnJoinRandomFailed ( short returnCode,<br>string message<br>)                                                                                                    |  |  |  |  |
|----------------------------------------------------------------------------------------------------|--|--|--|--|
| Called when a previous OpJoinRandom call failed on the server.                                                                                                    |  |  |  |  |
| The most common causes are that a room is full or does not exist (due to someone else being faster or closing the room).                                                                                         |  |  |  |  |
| This operation is only ever sent to the Master Server. Once a room<br>is found by the Master Server, the client will head off to the<br>designated Game Server and use the operation Join on the Game<br>Server. |  |  |  |  |
| When using multiple lobbies (via OpJoinLobby or a <b>TypedLobby</b> parameter), another lobby might have more/fitting rooms.                                                                                     |  |  |  |  |
| Parameters<br>returnCode Operation ReturnCode from the server.<br>message Debug message for the error.<br>Implements IMatchmakingCallbacks.                                                                      |  |  |  |  |
| void OnJoinRoomFailed (short returnCode,<br>string message<br>)                                                                                                    |  |  |  |  |

Called when a previous OpJoinRoom call failed on the server.

Joining a room may fail for various reasons. Most often, the room is full or does not exist anymore (due to someone else being faster or closing the room).

When joining a room fails on a Game Server: The client will cache the failure internally and returns to the Master Server before it calls the fail-callback. This way, the client is ready to find/create a room at the moment of the callback. In this case, the client skips calling OnConnectedToMaster but returning to the Master Server will still call OnConnected. Treat callbacks of OnConnected as pure information that the client could connect.

# Parameters

**returnCode** Operation ReturnCode from the server. **message** Debug message for the error.

Implements IMatchmakingCallbacks.

void OnLeftRoom()

Called when the local user/client left a room, so the game's logic can clean up it's internal state.

When leaving a room, the **LoadBalancingClient** will disconnect the Game Server and connect to the Master Server. This wraps up multiple internal actions.

Wait for the callback OnConnectedToMaster, before you use lobbies and join or create rooms.

Implements IMatchmakingCallbacks.

Online Documentation - Dashboard - Support Forum

Exit Games GmbH

| Photon Unity Networking 2 2.12                                                                    |             |                        |      |               |         |  |
|---------------------------------------------------------------------------------------------------|-------------|------------------------|------|---------------|---------|--|
| Main Page                                                                                         | Related     | Pages                  | Modu | les           | Classes |  |
| Class List                                                                                        | Class Index | Class Index Class Hier |      | Class Members |         |  |
| Photon Realtime OperationCode Public Attributes List of all members OperationCode Class Reference |             |                        |      |               |         |  |

Class for constants. Contains operation codes. Pun uses these constants internally.  $\underline{\text{More...}}$ 

# **Public Attributes**

const byte ExchangeKeysForEncryption = 250

| const byte | <b>Join = 255</b><br>(255) Code for OpJoin, to get into a room. <u>More</u>                                  |
|------------|----------------------------------------------------------------------------------------------------|
|            |                                                                                                    |
| const byte | AuthenticateOnce = 231<br>(231) Authenticates this peer and connects to a virtual<br>application <u>More</u> |
|            |                                                                                                    |
| const byte | Authenticate = 230<br>(230) Authenticates this peer and connects to a virtual<br>application <u>More</u>     |
|            |                                                                                                    |
| const byte | JoinLobby = 229<br>(229) Joins lobby (on master) <u>More</u>                                                 |
|            |                                                                                                    |
| const byte | LeaveLobby = 228<br>(228) Leaves lobby (on master) <u>More</u>                                               |
|            |                                                                                                    |
| const byte | CreateGame = 227<br>(227) Creates a game (or fails if name exists) <u>More</u>                               |
|            |                                                                                                    |
| const byte | JoinGame = 226<br>(226) Join game (by name) <u>More</u>                                                      |
|            |                                                                                                    |
| const byte | <b>JoinRandomGame = 225</b><br>(225) Joins random game (on master) <u>More</u>                               |
|            |                                                                                                    |
| const hvte | Leave = $(byte)254$                                                                                          |
|            | (254) Code for OpLeave, to get out of a room. <u>More</u>                                                    |
| const byte | RaiseEvent = (byte)253                                                                                       |
|            | (253) Raise event (in a room, for other actors/players)<br>More                                              |
|            |                                                                                                    |

| const byte | SetProperties = (byte)252<br>(252) Set Properties (of room or actor/player) <u>More</u>                                                          |
|------------|----------------------------------------------------------------------------------------------------|
| const byte | GetProperties = (byte)251<br>(251) Get Properties <u>More</u>                                                                                    |
| const byte | <b>ChangeGroups = (byte)248</b><br>(248) Operation code to change interest groups in<br>Rooms (Lite application and extending ones). <u>More</u> |
| const byte | <b>FindFriends = 222</b><br>(222) Request the rooms and online status for a list of<br>friends (by name, which should be unique). <u>More</u>    |
| const byte | <b>GetLobbyStats = 221</b><br>(221) Request statistics about a specific list of lobbies<br>(their user and game count). <u>More</u>              |
| const byte | <b>GetRegions = 220</b><br>(220) Get list of regional servers from a NameServer.<br><u>More</u>                                                  |
|            |                                                                                                    |
| const byte | WebRpc = 219<br>(219) WebRpc Operation. <u>More</u>                                                                                              |
|            |                                                                                                    |
| const byte | <b>ServerSettings = 218</b><br>(218) Operation to set some server settings. Used with<br>different parameters on various servers. <u>More</u>    |
|            |                                                                                                    |
| const byte | <b>GetGameList = 217</b><br>(217) Get the game list matching a supplied sql filter<br>(SqlListLobby only) <u>More</u>                            |
|            |                                                                                                    |
|            |                                                                                                    |

**Detailed Description** 

Class for constants. Contains operation codes. **Pun** uses these constants internally.

# Member Data Documentation

# const byte Authenticate = 230

(230) Authenticates this peer and connects to a virtual application

const byte AuthenticateOnce = 231

(231) Authenticates this peer and connects to a virtual application

const byte ChangeGroups = (byte)248

(248) Operation code to change interest groups in Rooms (Lite application and extending ones).

const byte CreateGame = 227

(227) Creates a game (or fails if name exists)

const byte FindFriends = 222

(222) Request the rooms and online status for a list of friends (by name, which should be unique).

#### const byte GetGameList = 217

(217) Get the game list matching a supplied sql filter (SqlListLobby only)

### const byte GetLobbyStats = 221

(221) Request statistics about a specific list of lobbies (their user and game count).

const byte GetProperties = (byte)251

(251) Get Properties

const byte GetRegions = 220

(220) Get list of regional servers from a NameServer.

const byte Join = 255

(255) Code for OpJoin, to get into a room.

const byte JoinGame = 226

(226) Join game (by name)

const byte JoinLobby = 229

(229) Joins lobby (on master)

const byte JoinRandomGame = 225

(225) Joins random game (on master)

### const byte Leave = (byte)254

(254) Code for OpLeave, to get out of a room.

const byte LeaveLobby = 228

(228) Leaves lobby (on master)

const byte RaiseEvent = (byte)253

(253) Raise event (in a room, for other actors/players)

const byte ServerSettings = 218

(218) Operation to set some server settings. Used with different parameters on various servers.

const byte SetProperties = (byte)252

(252) Set Properties (of room or actor/player)

const byte WebRpc = 219

(219) WebRpc Operation.

Online Documentation - Dashboard - Support Forum Exit Games GmbH

| Photon Unity Networking 2 2.12         |    |                       |  |         | 2.12          |                   |                |
|----------------------------------------|----|-----------------------|--|---------|---------------|-------------------|----------------|
| Main Page                              | е  | Related Pages Modules |  |         |               | Classes           |                |
| Class List                             | CI | Class Index Class Hi  |  | erarchy | Class Members |                   |                |
| Photon Realtime OpJoinRandomRoomParams |    |                       |  |         |               |                   |                |
|                                        |    |                       |  |         | Public        | Attributes   List | of all members |

# **OpJoinRandomRoomParams Class Reference**

**Public Attributes** 

| Hashtable            | ExpectedCustomRoomProper    | ties            |
|----------------------|-----------------------------|-----------------|
| b to                 | ExportedMaxDlayora          |                 |
| Dyte                 | ExpectedMaxPlayers          |                 |
| MatchmakingMode      | MatchingType                |                 |
| TypedLobby           | TypedLobby                  |                 |
| TypedLobby           | rypearobby                  |                 |
| string               | SqlLobbyFilter              |                 |
| strinal              | ExpectedUsers               |                 |
|                      | •                           |                 |
| Online Documentation | - Dashboard - Support Forum | Exit Games GmbH |

| Photon Unity Networking 2 2.12                                             |             |                 |         |                       |          |  |
|----------------------------------------------------------------------------|-------------|-----------------|---------|-----------------------|----------|--|
| Main Page                                                                  | e Related   | Related Pages N |         |                       | Classes  |  |
| Class List                                                                 | Class Index | Class Hi        | erarchy | Clas                  |          |  |
| Photon > Realtime > ParameterCode >                                        |             |                 |         |                       | <i>.</i> |  |
| Public Attributes   List of all member<br>ParameterCode Class<br>Reference |             |                 |         | <u>of all members</u> |          |  |

Class for constants. Codes for parameters of Operations and Events.  $\underline{\text{More...}}$ 

# **Public Attributes**

#### const byte SuppressRoomEvents = 237

(237) A bool parameter for creating games. If set to true, no room events are sent to the clients on join and leave. Default: false (and not sent). <u>More...</u>

### const byte EmptyRoomTTL = 236

(236) Time To Live (TTL) for a room when the last player leaves. Keeps room in memory for case a player re-joins soon. In milliseconds. <u>More...</u>

#### const byte **PlayerTTL** = 235

(235) Time To Live (TTL) for an 'actor' in a room. If a client disconnects, this actor is inactive first and removed after this timeout. In milliseconds. <u>More...</u>

### const byte **EventForward** = 234

(234) Optional parameter of OpRaiseEvent and OpSetCustomProperties to forward the event/operation to a web-service. <u>More...</u>

### const byte IsComingBack = (byte)233

(233) Optional parameter of OpLeave in async games. If false, the player does abandons the game (forever). By default players become inactive and can re-join. <u>More...</u>

#### const byte **IsInactive** = (byte)233

(233) Used in EvLeave to describe if a user is inactive (and might come back) or not. In rooms with PlayerTTL, becoming inactive is the default case. <u>More...</u>

# const byte CheckUserOnJoin = (byte)232

(232) Used when creating rooms to define if any userid can join the room only once. <u>More...</u>

const byte ExpectedValues = (byte)231 (231) Code for "Check And Swap" (CAS) when changing properties. <u>More...</u>

const byte Address = 230 (230) Address of a (game) server to use. <u>More...</u>

const byte PeerCount = 229 (229) Count of players in this application in a rooms (used in stats event) <u>More...</u>

const byte GameCount = 228 (228) Count of games in this application (used in stats event) <u>More...</u>

const byte MasterPeerCount = 227 (227) Count of players on the master server (in this app, looking for rooms) <u>More...</u>

const byte UserId = 225 (225) User's ID More...

const byte ApplicationId = 224 (224) Your application's ID: a name on your own Photon or a GUID on the Photon Cloud <u>More...</u>

#### const byte **Position** = 223

(223) Not used currently (as "Position"). If you get queued before connect, this is your position <u>More...</u>

const byte MatchMakingType = 223 (223) Modifies the matchmaking algorithm used for OpJoinRandom. Allowed parameter values are defined in enum MatchmakingMode. <u>More...</u>

const byte GameList = 222 (222) List of RoomInfos about open / listed rooms More...

| const byte | <b>Secret = 221</b> (221) Internally used to establish encryption <u>More</u>                                                   |
|------------|----------------------------------------------------------------------------------------------------|
| const byte | AppVersion = 220<br>(220) Version of your application <u>More</u>                                                               |
| const byte | AzureNodeInfo = 210<br>(210) Internally used in case of hosting by Azure <u>More</u>                                            |
| const byte | AzureLocalNodeId = 209<br>(209) Internally used in case of hosting by Azure <u>More</u>                                         |
| const byte | <b>AzureMasterNodeId = 208</b><br>(208) Internally used in case of hosting by Azure <u>More</u>                                 |
| const byte | RoomName = (byte)255<br>(255) Code for the gameId/roomName (a unique name<br>per room). Used in OpJoin and similar. <u>More</u> |
| const byte | <b>Broadcast = (byte)250</b><br>(250) Code for broadcast parameter of OpSetProperties<br>method. <u>More</u>                    |
| const byte | ActorList = (byte)252<br>(252) Code for list of players in a room. Currently not<br>used. <u>More</u>                           |
| const byte | ActorNr = (byte)254<br>(254) Code of the Actor of an operation. Used for<br>property get and set. <u>More</u>                   |
| const byte | PlayerProperties = (byte)249<br>(249) Code for property set (Hashtable). <u>More</u>                                            |

const byte **CustomEventContent** = (byte)245

(245) Code of data/custom content of an event. Used in OpRaiseEvent. <u>More...</u>

#### const byte **Data** = (byte)245

(245) Code of data of an event. Used in OpRaiseEvent. More...

const byte Code = (byte)244 (244) Code used when sending some code-related parameter, like OpRaiseEvent's event-code. <u>More...</u>

const byte GameProperties = (byte)248 (248) Code for property set (Hashtable). <u>More...</u>

const byte Properties = (byte)251 (251) Code for property-set (Hashtable). This key is used when sending only one set of properties. If either ActorProperties or GameProperties are used (or both), check those keys. <u>More...</u>

const byte TargetActorNr = (byte)253 (253) Code of the target Actor of an operation. Used for property set. Is 0 for game <u>More...</u>

const byte ReceiverGroup = (byte)246 (246) Code to select the receivers of events (used in Lite, Operation RaiseEvent). <u>More...</u>

const byte Cache = (byte)247 (247) Code for caching events while raising them. <u>More...</u>

const byte CleanupCacheOnLeave = (byte)241 (241) Bool parameter of CreateGame Operation. If true, server cleans up roomcache of leaving players (their cached events get removed). <u>More...</u>

const byte **Group** = 240

(240) Code for "group" operation-parameter (as used in Op RaiseEvent). <u>More...</u>

#### const byte Remove = 239

(239) The "Remove" operation-parameter can be used to remove something from a list. E.g. remove groups from player's interest groups. <u>More...</u>

#### const byte **PublishUserId** = 239

(239) Used in Op Join to define if UserIds of the players are broadcast in the room. Useful for FindFriends and reserving slots for expected users. <u>More...</u>

#### const byte Add = 238

(238) The "Add" operation-parameter can be used to add something to some list or set. E.g. add groups to player's interest groups. <u>More...</u>

#### const byte Info = 218

(218) Content for **EventCode.ErrorInfo** and internal debug operations. <u>More...</u>

#### const byte **ClientAuthenticationType** = 217

(217) This key's (byte) value defines the target custom authentication type/service the client connects with. Used in OpAuthenticate <u>More...</u>

#### const byte **ClientAuthenticationParams** = 216

(216) This key's (string) value provides parameters sent to the custom authentication type/service the client connects with. Used in OpAuthenticate <u>More...</u>

#### const byte **JoinMode** = 215

(215) Makes the server create a room if it doesn't exist. OpJoin uses this to always enter a room, unless it exists and is full/closed. <u>More...</u>

| const byte | ClientAuthenticationData = 214<br>(214) This key's (string or byte[]) value provides<br>parameters sent to the custom authentication service<br>setup in <b>Photon</b> Dashboard. Used in OpAuthenticate<br><u>More</u>   |
|------------|----------------------------------------------------------------------------------------------------|
| const byte | MasterClientId = (byte)203<br>(203) Code for MasterClientId, which is synced by server.<br>When sent as op-parameter this is code 203. <u>More</u>                                                                        |
| const byte | FindFriendsRequestList = (byte)1<br>(1) Used in Op FindFriends request. Value must be<br>string[] of friends to look up. <u>More</u>                                                                                      |
| const byte | FindFriendsResponseOnlineList = (byte)1<br>(1) Used in Op FindFriends response. Contains bool[] list<br>of online states (false if not online). <u>More</u>                                                               |
| const byte | FindFriendsResponseRoomIdList = (byte)2<br>(2) Used in Op FindFriends response. Contains string[] of<br>room names ("" where not known or no room joined).<br><u>More</u>                                                 |
| const byte | LobbyName = (byte)213<br>(213) Used in matchmaking-related methods and when<br>creating a room to name a lobby (to join or to attach a<br>room to). <u>More</u>                                                           |
| const byte | LobbyType = (byte)212<br>(212) Used in matchmaking-related methods and when<br>creating a room to define the type of a lobby. Combined<br>with the lobby name this identifies the lobby. <u>More</u>                      |
| const byte | LobbyStats = (byte)211<br>(211) This (optional) parameter can be sent in Op<br>Authenticate to turn on Lobby Stats (info about lobby<br>names and their user- and game-counts). See:<br>PhotonNetwork.Lobbies <u>More</u> |

| const byte | <b>Region = (byte)210</b><br>(210) Used for region values in OpAuth and<br>OpGetRegions. <u>More</u>                                                                       |
|------------|----------------------------------------------------------------------------------------------------|
| const byte | UriPath = 209<br>(209) Path of the WebRPC that got called. Also known as<br>"WebRpc Name". Type: string. <u>More</u>                                                       |
| const byte | WebRpcParameters = 208<br>(208) Parameters for a WebRPC as: Dictionary <string,<br>object&gt;. This will get serialized to JSon. <u>More</u></string,<br>                  |
| const byte | WebRpcReturnCode = 207<br>(207) ReturnCode for the WebRPC, as sent by the web<br>service (not by <b>Photon</b> , which uses <b>ErrorCode</b> ). Type:<br>byte. <u>More</u> |
| const byte | WebRpcReturnMessage = 206<br>(206) Message returned by WebRPC server. Analog to<br>Photon's debug message. Type: string. <u>More</u>                                       |
| const byte | <b>CacheSliceIndex = 205</b><br>(205) Used to define a "slice" for cached events. Slices<br>can easily be removed from cache. Type: int. <u>More</u>                       |
| const byte | Plugins = 204<br>(204) Informs the server of the expected plugin setup.<br><u>More</u>                                                                                     |
| const byte | NickName = 202<br>(202) Used by the server in Operation Responses, when<br>it sends the nickname of the client (the user's nickname).<br>More                              |
| const byte | PluginName = 201<br>(201) Informs user about name of plugin load to game                                                                                                   |

|            | More                                                                                                    |
|------------|----------------------------------------------------------------------------------------------------|
|            |                                                                                                    |
| const byte | PluginVersion = 200<br>(200) Informs user about version of plugin load to game<br><u>More</u>                                                         |
|            |                                                                                                    |
| const byte | <b>ExpectedProtocol = 195</b><br>(195) Protocol which will be used by client to connect<br>master/game servers. Used for nameserver. <u>More</u>      |
|            |                                                                                                    |
| const byte | <b>CustomInitData = 194</b><br>(194) Set of custom parameters which are sent in auth<br>request. <u>More</u>                                          |
|            |                                                                                                    |
| const byte | EncryptionMode = 193<br>(193) How are we going to encrypt data. <u>More</u>                                                                           |
|            |                                                                                                    |
| const byte | EncryptionData = 192<br>(192) Parameter of Authentication, which contains<br>encryption keys (depends on AuthMode and<br>EncryptionMode). <u>More</u> |
|            |                                                                                                    |
| const byte | <b>RoomOptionFlags = 191</b><br>(191) An int parameter summarizing several boolean<br>room-options with bit-flags. <u>More</u>                        |
|            |                                                                                                    |

**Detailed Description** 

Class for constants. Codes for parameters of Operations and Events.

Pun uses these constants internally.

# Member Data Documentation

# const byte ActorList = (byte)252

(252) Code for list of players in a room. Currently not used.

# const byte ActorNr = (byte)254

(254) Code of the Actor of an operation. Used for property get and set.

#### const byte Add = 238

(238) The "Add" operation-parameter can be used to add something to some list or set. E.g. add groups to player's interest groups.

const byte Address = 230

(230) Address of a (game) server to use.

const byte ApplicationId = 224

(224) Your application's ID: a name on your own **Photon** or a GUID on the **Photon** Cloud

const byte AppVersion = 220

(220) Version of your application

# const byte AzureLocalNodeId = 209

(209) Internally used in case of hosting by Azure

const byte AzureMasterNodeId = 208

(208) Internally used in case of hosting by Azure

const byte AzureNodeInfo = 210

(210) Internally used in case of hosting by Azure

const byte Broadcast = (byte)250

(250) Code for broadcast parameter of OpSetProperties method.

const byte Cache = (byte)247

(247) Code for caching events while raising them.

# const byte CacheSliceIndex = 205

(205) Used to define a "slice" for cached events. Slices can easily be removed from cache. Type: int.

# const byte CheckUserOnJoin = (byte)232

(232) Used when creating rooms to define if any userid can join the room only once.

# const byte CleanupCacheOnLeave = (byte)241

(241) Bool parameter of CreateGame Operation. If true, server cleans up roomcache of leaving players (their cached events get removed).

# const byte ClientAuthenticationData = 214

(214) This key's (string or byte[]) value provides parameters sent to the custom authentication service setup in **Photon** Dashboard. Used in OpAuthenticate

# const byte ClientAuthenticationParams = 216

(216) This key's (string) value provides parameters sent to the custom authentication type/service the client connects with. Used in OpAuthenticate

# const byte ClientAuthenticationType = 217

(217) This key's (byte) value defines the target custom authentication type/service the client connects with. Used in OpAuthenticate

# const byte Code = (byte)244

(244) Code used when sending some code-related parameter, like OpRaiseEvent's event-code.

This is not the same as the Operation's code, which is no longer sent as part of the parameter Dictionary in **Photon 3**.

### const byte CustomEventContent = (byte)245

(245) Code of data/custom content of an event. Used in OpRaiseEvent.

#### const byte CustomInitData = 194

(194) Set of custom parameters which are sent in auth request.

const byte Data = (byte)245

(245) Code of data of an event. Used in OpRaiseEvent.

const byte EmptyRoomTTL = 236

(236) Time To Live (TTL) for a room when the last player leaves. Keeps room in memory for case a player re-joins soon. In milliseconds.

#### const byte EncryptionData = 192

(192) Parameter of Authentication, which contains encryption keys (depends on AuthMode and EncryptionMode).

const byte EncryptionMode = 193

(193) How are we going to encrypt data.

const byte EventForward = 234

(234) Optional parameter of OpRaiseEvent and OpSetCustomProperties to forward the event/operation to a webservice.

#### const byte ExpectedProtocol = 195

(195) Protocol which will be used by client to connect master/game servers. Used for nameserver.

const byte ExpectedValues = (byte)231

(231) Code for "Check And Swap" (CAS) when changing properties.

const byte FindFriendsRequestList = (byte)1

(1) Used in Op FindFriends request. Value must be string[] of friends to look up.

const byte FindFriendsResponseOnlineList = (byte)1

(1) Used in Op FindFriends response. Contains bool[] list of online states (false if not online).

const byte FindFriendsResponseRoomIdList = (byte)2

(2) Used in Op FindFriends response. Contains string[] of room names ("" where not known or no room joined).

const byte GameCount = 228

(228) Count of games in this application (used in stats event)

const byte GameList = 222

(222) List of RoomInfos about open / listed rooms

const byte GameProperties = (byte)248

(248) Code for property set (Hashtable).

const byte Group = 240

(240) Code for "group" operation-parameter (as used in Op RaiseEvent).

# const byte Info = 218

(218) Content for **EventCode.ErrorInfo** and internal debug operations.

# const byte IsComingBack = (byte)233

(233) Optional parameter of OpLeave in async games. If false, the player does abandons the game (forever). By default players become inactive and can re-join.

# const byte IsInactive = (byte)233

(233) Used in EvLeave to describe if a user is inactive (and might come back) or not. In rooms with PlayerTTL, becoming inactive is

the default case.

#### const byte JoinMode = 215

(215) Makes the server create a room if it doesn't exist. OpJoin uses this to always enter a room, unless it exists and is full/closed.

(215) The JoinMode enum defines which variant of joining a room will be executed: Join only if available, create if not exists or re-join.

Replaces CreatelfNotExists which was only a bool-value.

# const byte LobbyName = (byte)213

(213) Used in matchmaking-related methods and when creating a room to name a lobby (to join or to attach a room to).

# const byte LobbyStats = (byte)211

(211) This (optional) parameter can be sent in Op Authenticate to turn on Lobby Stats (info about lobby names and their user- and game-counts). See: PhotonNetwork.Lobbies

#### const byte LobbyType = (byte)212

(212) Used in matchmaking-related methods and when creating a room to define the type of a lobby. Combined with the lobby name this identifies the lobby.

#### const byte MasterClientId = (byte)203

(203) Code for MasterClientId, which is synced by server. When sent as op-parameter this is code 203.

Tightly related to GamePropertyKey.MasterClientId.

# const byte MasterPeerCount = 227

(227) Count of players on the master server (in this app, looking for rooms)

# const byte MatchMakingType = 223

(223) Modifies the matchmaking algorithm used for OpJoinRandom. Allowed parameter values are defined in enum MatchmakingMode.

const byte NickName = 202

(202) Used by the server in Operation Responses, when it sends the nickname of the client (the user's nickname).

# const byte PeerCount = 229

(229) Count of players in this application in a rooms (used in stats event)

# const byte PlayerProperties = (byte)249

(249) Code for property set (Hashtable).

#### const byte PlayerTTL = 235

(235) Time To Live (TTL) for an 'actor' in a room. If a client disconnects, this actor is inactive first and removed after this timeout. In milliseconds.

### const byte PluginName = 201

(201) Informs user about name of plugin load to game

#### const byte Plugins = 204

(204) Informs the server of the expected plugin setup.

The operation will fail in case of a plugin mismatch returning error code PluginMismatch 32751(0x7FFF - 16). Setting string[]{} means the client expects no plugin to be setup. Note: for backwards compatibility null omits any check.

### const byte PluginVersion = 200

(200) Informs user about version of plugin load to game

const byte Position = 223

(223) Not used currently (as "Position"). If you get queued before connect, this is your position

# const byte Properties = (byte)251

(251) Code for property-set (Hashtable). This key is used when sending only one set of properties. If either **ActorProperties** or GameProperties are used (or both), check those keys.

#### const byte PublishUserId = 239

(239) Used in Op Join to define if UserIds of the players are

broadcast in the room. Useful for FindFriends and reserving slots for expected users.

### const byte ReceiverGroup = (byte)246

(246) Code to select the receivers of events (used in Lite, Operation RaiseEvent).

### const byte Region = (byte)210

(210) Used for region values in OpAuth and OpGetRegions.

#### const byte Remove = 239

(239) The "Remove" operation-parameter can be used to remove something from a list. E.g. remove groups from player's interest groups.

#### const byte RoomName = (byte)255

(255) Code for the gameId/roomName (a unique name per room). Used in OpJoin and similar.

#### const byte RoomOptionFlags = 191

(191) An int parameter summarizing several boolean room-options with bit-flags.

#### const byte Secret = 221

(221) Internally used to establish encryption

#### const byte SuppressRoomEvents = 237

(237) A bool parameter for creating games. If set to true, no room events are sent to the clients on join and leave. Default: false (and not sent).

# const byte TargetActorNr = (byte)253

(253) Code of the target Actor of an operation. Used for property set. Is 0 for game

# const byte UriPath = 209

(209) Path of the WebRPC that got called. Also known as "WebRpc Name". Type: string.

# const byte UserId = 225

(225) User's ID

#### const byte WebRpcParameters = 208

(208) Parameters for a WebRPC as: Dictionary<string, object>. This will get serialized to JSon.

#### const byte WebRpcReturnCode = 207

(207) ReturnCode for the WebRPC, as sent by the web service (not by **Photon**, which uses **ErrorCode**). Type: byte.

# const byte WebRpcReturnMessage = 206

(206) Message returned by WebRPC server. Analog to **Photon**'s debug message. Type: string.

Online Documentation - Dashboard - Support Forum

Exit Games GmbH

| Photon Unity Networking 2 2.12 |             |          |          |       |                   |                 |
|--------------------------------|-------------|----------|----------|-------|-------------------|-----------------|
| Main Page                      | e Related   | Pages    | Modu     | les   | Classes           |                 |
| Class List                     | Class Index | Class Hi | ierarchy | Clas  | ss Members        |                 |
| Photon Realtime PhotonPing     |             |          |          |       |                   |                 |
|                                |             |          | Public I | Membe | r Functions   Put | olic Attributes |
| Photon                         | Ping Clas   | S        |          |       | <u>List</u>       | of all members  |
| Referen                        | ice         |          |          |       |                   |                 |

Inherits IDisposable.

Inherited by **PingMono**.

# **Public Member Functions**

virtual bool StartPing (string ip)

virtual bool Done ()

virtual void **Dispose** ()

# **Public Attributes**

# string **DebugString** = ""

bool Successful

Online Documentation - Dashboard - Support Forum Exit Games GmbH

| Photon Unity Networking 2 2.12 |                 |          |          |                |                  |                |
|--------------------------------|-----------------|----------|----------|----------------|------------------|----------------|
| Main Page                      | e Related       | Pages    | Modu     | les            | Classes          |                |
| Class List                     | Class Index     | Class Hi | ierarchy | Clas           | ss Members       |                |
| Photon Realtime PingMono       |                 |          |          |                |                  |                |
| PingMo<br>Referen              | no Class<br>ice |          | Public N | <u>/lember</u> | Functions   List | of all members |

Uses C# Socket class from System.Net.Sockets (as Unity usually does). <u>More...</u>

Inherits PhotonPing.

# **Public Member Functions**

override bool StartPing (string ip) Sends a "Photon Ping" to a server. <u>More...</u>

override bool **Done** ()

override void Dispose ()

# Additional Inherited Members

Public Attributes inherited from PhotonPing string DebugString = ""

bool Successful

**Detailed Description** 

Uses C# Socket class from System.Net.Sockets (as Unity usually does).

Incompatible with Windows 8 Store/Phone API.

# Member Function Documentation

| override bool StartPing ( string ip )                                                                       | virtual |
|----------------------------------------------------------------------------------------------------|---------|
| Sends a "Photon Ping" to a server.                                                                          |         |
| Parameters<br>ip Address in IPv4 or IPv6 format. An address containing a '.<br>will be interpretet as IPv4. | .'      |
| Returns<br>True if the Photon Ping could be sent.                                                           |         |
| Reimplemented from PhotonPing.                                                                              |         |

Online Documentation - Dashboard - Support Forum Exit Games GmbH

| Photon Unity Networking 2 2.12 |                                |          |          |        |                   |                |
|--------------------------------|--------------------------------|----------|----------|--------|-------------------|----------------|
| Main Page                      | e Related                      | Pages    | Modu     | les    | Classes           |                |
| Class List                     | Class Index                    | Class Hi | ierarchy | Clas   | ss Members        |                |
| Photon Rea                     | ltime $ angle$ Player $ angle$ | }        |          |        |                   |                |
| _                              |                                |          | Public I | Member | r Functions   Pub | lic Attributes |
| Player C                       | Class                          |          |          |        | Properties   List | of all members |
| Referen                        | ce                             |          |          |        |                   |                |

Summarizes a "player" within a room, identified (in that room) by ID (or "actorNumber").  $\underline{\text{More}...}$ 

# **Public Member Functions**

| Player          | <b>Get (int id)</b><br>Get a <b>Player</b> by ActorNumber (Player.ID). <u>More</u>                                                                                                    |
|-----------------|----------------------------------------------------------------------------------------------------|
| Player          | Gets this <b>Player</b> 's next <b>Player</b> , as sorted by ActorNumber (Player.ID). Wraps around. <u>More</u>                                                                                      |
| Player          | <b>GetNextFor (Player currentPlayer)</b><br>Gets a <b>Player</b> 's next <b>Player</b> , as sorted by<br>ActorNumber (Player.ID). Wraps around. <u>More</u>                                          |
| Player          | GetNextFor (int currentPlayerId)<br>Gets a <b>Player</b> 's next <b>Player</b> , as sorted by<br>ActorNumber (Player.ID). Wraps around. <u>More</u>                                                  |
| virtual void    | InternalCacheProperties (Hashtable properties)<br>Caches properties for new Players or when updates<br>of remote players are received. Use<br>SetCustomProperties() for a synced update. <u>More</u> |
| override string | <b>ToString ()</b><br>Brief summary string of the <b>Player</b> . Includes name or player.ID and if it's the Master Client. <u>More</u>                                                              |
| string          | <b>ToStringFull ()</b><br>String summary of the <b>Player</b> : player.ID, name and all custom properties of this user. <u>More</u>                                                                  |
| override bool   | <b>Equals (object p)</b><br>If players are equal (by GetHasCode, which returns<br>this.ID). <u>More</u>                                                                                              |
| override int    | <b>GetHashCode ()</b><br>Accompanies Equals, using the ID (actorNumber) as                                                                                                    |

HashCode to return. More...

#### void **SetCustomProperties** (Hashtable propertiesToSet, Hashtable expectedValues=null, **WebFlags** webFlags=null) Updates and synchronizes this **Player**'s Custom Properties. Optionally, expectedProperties can be provided as condition. <u>More...</u>

# **Public Attributes**

# readonly bool IsLocal

Only one player is controlled by each client. Others are not local. <u>More...</u>

# object TagObject

Can be used to store a reference that's useful to know "by player". <u>More...</u>

# Properties

| int       | ActorNumber [get]<br>Identifier of this player in current room. Also known as:<br>actorNumber or actorNumber. It's -1 outside of rooms.<br>More    |
|-----------|----------------------------------------------------------------------------------------------------|
|           |                                                                                                    |
| string    | <b>NickName</b> [get, set]<br>Non-unique nickname of this player. Synced<br>automatically in a room. <u>More</u>                                   |
|           |                                                                                                    |
| string    | <b>UserId</b> [get, set]<br>UserId of the player, available when the room got created<br>with <b>RoomOptions.PublishUserId</b> = true. <u>More</u> |
|           |                                                                                                    |
| bool      | <b>IsMasterClient</b> [get]<br>True if this player is the Master Client of the current room.<br><u>More</u>                                        |
|           |                                                                                                    |
| bool      | <b>IsInactive</b> [get, set]<br>If this player is active in the room (and getting events<br>which are currently being sent). <u>More</u>           |
|           |                                                                                                    |
| Hashtable | CustomProperties [get, set]<br>Read-only cache for custom properties of player. Set via<br>Player.SetCustomProperties. More                        |

**Detailed Description** 

Summarizes a "player" within a room, identified (in that room) by ID (or "actorNumber").

Each player has a actorNumber, valid for that room. It's -1 until assigned by server (and client logic).

# Member Function Documentation

# override bool Equals (object **p**)

If players are equal (by GetHasCode, which returns this.ID).

Player Get (int id)

Get a **Player** by ActorNumber (Player.ID).

### Parameters

id ActorNumber of the a player in this room.

# Returns

Player or null.

# override int GetHashCode ()

Accompanies Equals, using the ID (actorNumber) as HashCode to return.

# Player GetNext ()

Gets this **Player**'s next **Player**, as sorted by ActorNumber (Player.ID). Wraps around.

#### Returns

Player or null.

Player GetNextFor (Player currentPlayer)

Gets a **Player**'s next **Player**, as sorted by ActorNumber (Player.ID). Wraps around.

Useful when you pass something to the next player. For example: passing the turn to the next player.

#### Parameters

currentPlayer The Player for which the next is being needed.

#### Returns

Player or null.

### Player GetNextFor (int currentPlayerId)

Gets a **Player**'s next **Player**, as sorted by ActorNumber (Player.ID). Wraps around.

Useful when you pass something to the next player. For example: passing the turn to the next player.

#### Parameters

currentPlayerId The ActorNumber (Player.ID) for which the next is being needed.

#### Returns

Player or null.

#### virtual void InternalCacheProperties

(Hashtable properties) virtual

Caches properties for new Players or when updates of remote players are received. Use **SetCustomProperties()** for a synced update.

This only updates the CustomProperties and doesn't send them to the server. Mostly used when creating new remote players, where the server sends their properties.

| <pre>void SetCustomProperties(Hashtable propertiesToSet,</pre>                                                                    |
|----------------------------------------------------------------------------------------------------|
| Updates and synchronizes this <b>Player</b> 's Custom Properties.<br>Optionally, expectedProperties can be provided as condition. |

Custom Properties are a set of string keys and arbitrary values which is synchronized for the players in a **Room**. They are available when the client enters the room, as they are in the response of OpJoin and OpCreate.

Custom Properties either relate to the (current) **Room** or a **Player** (in that **Room**).

Both classes locally cache the current key/values and make them available as property: CustomProperties. This is provided only to read them. You must use the method SetCustomProperties to set/modify them.

Any client can set any Custom Properties anytime (when in a room). It's up to the game logic to organize how they are best used.

You should call SetCustomProperties only with key/values that are new or changed. This reduces traffic and performance.

Unless you define some expectedProperties, setting key/values is always permitted. In this case, the property-setting client will not receive the new values from the server but instead update its local cache in SetCustomProperties.

If you define expectedProperties, the server will skip updates if the server property-cache does not contain all expectedProperties with the same values. In this case, the property-setting client will get an update from the server and update it's cached key/values at about the same time as everyone else. The benefit of using expectedProperties can be only one client successfully sets a key from one known value to another. As example: Store who owns an item in a Custom Property "ownedBy". It's 0 initally. When multiple players reach the item, they all attempt to change "ownedBy" from 0 to their actorNumber. If you use expectedProperties {"ownedBy", 0} as condition, the first player to take the item will have it (and the others fail to set the ownership).

Properties get saved with the game state for Turnbased games (which use IsPersistent = true).

### Parameters

propertiesToSetHashtable of Custom Properties to be set.expectedValuesIf non-null, these are the property-values the<br/>server will check as condition for this update.webFlagsDefines if this SetCustomProperties-operation<br/>gets forwarded to your WebHooks. Client<br/>must be in room.

# override string ToString ()

Brief summary string of the **Player**. Includes name or player.ID and if it's the Master Client.

# string ToStringFull ( )

String summary of the **Player**: player.ID, name and all custom properties of this user.

Use with care and not every frame! Converts the customProperties to a String on every single call.

# Member Data Documentation

### readonly bool IsLocal

Only one player is controlled by each client. Others are not local.

# object TagObject

Can be used to store a reference that's useful to know "by player".

Example: Set a player's character as Tag by assigning the GameObject on Instantiate.

# **Property Documentation**

### int ActorNumber

Identifier of this player in current room. Also known as: actorNumber or actorNumber. It's -1 outside of rooms.

The ID is assigned per room and only valid in that context. It will change even on leave and re-join. IDs are never re-used per room.

### Hashtable CustomProperties

Read-only cache for custom properties of player. Set via **Player.SetCustomProperties**.

Don't modify the content of this Hashtable. Use SetCustomProperties and the properties of this class to modify values. When you use those, the client will sync values with the server.

#### **SetCustomProperties**

#### **bool IsInactive**

get set

get

get set

If this player is active in the room (and getting events which are currently being sent).

Inactive players keep their spot in a room but otherwise behave as if offline (no matter what their actual connection status is). The room needs a PlayerTTL != 0. If a player is inactive for longer than PlayerTTL, the server will remove this player from the room. For a client "rejoining" a room, is the same as joining it: It gets properties, cached events and then the live events.

#### bool IsMasterClient

True if this player is the Master Client of the current room.

See also: PhotonNetwork.MasterClient.

#### string NickName

Non-unique nickname of this player. Synced automatically in a room.

get

get set

get set

A player might change his own playername in a room (it's only a property). Setting this value updates the server and other players (using an operation).

#### string UserId

UserId of the player, available when the room got created with **RoomOptions.PublishUserId** = true.

Useful for PhotonNetwork.FindFriends and blocking slots in a room for expected players (e.g. in **PhotonNetwork.CreateRoom**).

<u>Online Documentation</u> - <u>Dashboard</u> - <u>Support Forum</u> Exit Games GmbH

| Photon Unity Networking 2 2.12 |                                              |          |         |      |           |                |
|--------------------------------|----------------------------------------------|----------|---------|------|-----------|----------------|
| Main Page                      | e Related                                    | l Pages  | Modu    | lles | Classes   |                |
| Class List                     | Class Index                                  | Class Hi | erarchy | Clas | s Members |                |
| Photon Rea                     | Photon Realtime RaiseEventOptions            |          |         |      |           |                |
| _                              | Public Attributes   Static Public Attributes |          |         |      |           |                |
| RaiseEventOptions              |                                              |          |         |      | List      | of all members |
| Class Reference                |                                              |          |         |      |           |                |

Aggregates several less-often used options for operation RaiseEvent. See field descriptions for usage details. <u>More...</u>

# **Public Attributes**

| EventCaching  | <b>CachingOption</b><br>Defines if the server should simply send the event,<br>put it in the cache or remove events that are like<br>this one. <u>More</u>                                                |
|---------------|----------------------------------------------------------------------------------------------------|
| byte          | <b>InterestGroup</b><br>The number of the Interest Group to send this to. 0<br>goes to all users but to get 1 and up, clients must<br>subscribe to the group first. <u>More</u>                           |
|               |                                                                                                    |
| int[]         | <b>TargetActors</b><br>A list of Player.ActorNumbers to send this event to.<br>You can implement events that just go to specific<br>users this way. <u>More</u>                                           |
|               |                                                                                                    |
| ReceiverGroup | <b>Receivers</b><br>Sends the event to All, MasterClient or Others<br>(default). Be careful with MasterClient, as the client<br>might disconnect before it got the event and it gets<br>lost. <u>More</u> |
|               |                                                                                                    |
| byte          | <b>SequenceChannel</b><br>Events are ordered per "channel". If you have<br>events that are independent of others, they can go<br>into another sequence or channel. <u>More</u>                            |
|               |                                                                                                    |
|               | Eleve - MehEleve Defeult                                                                                                    |

| WebFlags | Flags = WebFlags.Default                               |
|----------|--------------------------------------------------------|
|          | Optional flags to be used in <b>Photon</b> client SDKs |
|          | with Op RaiseEvent and Op SetProperties. More          |

# Static Public Attributes

| static readonly RaiseEventOptions | Default = new<br>RaiseEventOptions()<br>Default options:<br>CachingOption: DoNotCache,<br>InterestGroup: 0, targetActors:<br>null, receivers: Others,<br>sequenceChannel: 0. <u>More</u>                                                                                                    |
|-----------------------------------|----------------------------------------------------------------------------------------------------|
|                                   | more in the second in the second second seco |

**Detailed Description** 

Aggregates several less-often used options for operation RaiseEvent. See field descriptions for usage details.

## Member Data Documentation

#### EventCaching CachingOption

Defines if the server should simply send the event, put it in the cache or remove events that are like this one.

When using option: SliceSetIndex, SlicePurgeIndex or SlicePurgeUpToIndex, set a CacheSliceIndex. All other options except SequenceChannel get ignored.

#### readonly RaiseEventOptions Default = new RaiseEventOptions()

static

Default options: CachingOption: DoNotCache, InterestGroup: 0, targetActors: null, receivers: Others, sequenceChannel: 0.

#### WebFlags Flags = WebFlags.Default

Optional flags to be used in **Photon** client SDKs with Op RaiseEvent and Op SetProperties.

Introduced mainly for webhooks 1.2 to control behavior of forwarded HTTP requests.

#### byte InterestGroup

The number of the Interest Group to send this to. 0 goes to all users but to get 1 and up, clients must subscribe to the group first.

#### **ReceiverGroup Receivers**

Sends the event to All, MasterClient or Others (default). Be careful with MasterClient, as the client might disconnect before it got the event and it gets lost.

#### byte SequenceChannel

Events are ordered per "channel". If you have events that are independent of others, they can go into another sequence or channel.

#### int [] TargetActors

A list of Player.ActorNumbers to send this event to. You can implement events that just go to specific users this way.

Online Documentation - Dashboard - Support Forum Exit Games GmbH

| Photon Unity Networking 2 2.12 |                              |          |         |          |                |                                           |
|--------------------------------|------------------------------|----------|---------|----------|----------------|-------------------------------------------|
| Main Page                      | e Related                    | Pages    | Modu    | lles     | Classes        |                                           |
| Class List                     | Class Index                  | Class Hi | erarchy | Clas     | ss Members     |                                           |
| Photon Rea                     | Photon > Realtime > Region > |          |         |          |                |                                           |
| <b>Region Class</b>            |                              |          | E       | Public M | ember Function | <u>s   Properties  </u><br>of all members |
| Referen                        |                              |          |         |          | LISI           | <u>or an members</u>                      |
| I CICICI                       |                              |          |         |          |                |                                           |

# **Public Member Functions**

Region (string code, string address)

Region (string code, int ping)

override string ToString ()

string ToString (bool compact=false)

# Properties

### string Code [get]

### string Cluster [get]

Unlike the CloudRegionCode, this may contain cluster information. <u>More...</u>

string HostAndPort [get, set]

int Ping [get, set]

bool WasPinged [get]

# **Property Documentation**

#### string Cluster

get

Unlike the CloudRegionCode, this may contain cluster information.

Online Documentation - Dashboard - Support Forum Exit Games GmbH

| Photon Unity Networking 2 2.12      |             |          |         |                   |                        |                                           |
|-------------------------------------|-------------|----------|---------|-------------------|------------------------|-------------------------------------------|
| Main Page                           | Related     | Pages    | Modu    | lles              | Classes                |                                           |
| Class List                          | Class Index | Class Hi | erarchy | Clas              | ss Members             |                                           |
| Photon > Realtime > RegionHandler > |             |          |         |                   |                        |                                           |
| RegionHandler Class<br>Reference    |             |          | Ŀ       | <u>יאו סוומטי</u> | ember Function<br>List | s   <u>Properties</u>  <br>of all members |

Provides methods to work with **Photon**'s regions (**Photon** Cloud) and can be use to find the one with best ping. <u>More...</u>

**Public Member Functions** 

void SetRegions (OperationResponse opGetRegions)

## **Properties**

List< Region > EnabledRegions [get, set] A list of region names for the Photon Cloud. Set by the result of OpGetRegions(). <u>More...</u>

#### Region BestRegion [get] When PingMinimumOfRegions was called and completed, the BestRegion is identified by best ping. More...

## string SummaryToCache [get]

This value summarizes the results of pinging the currently available EnabledRegions (after PingMinimumOfRegions finished). <u>More...</u>

bool IsPinging [get]

## **Detailed Description**

Provides methods to work with **Photon**'s regions (**Photon** Cloud) and can be use to find the one with best ping.

When a client uses a Name Server to fetch the list of available regions, the **LoadBalancingClient** will create a **RegionHandler** and provide it via the OnRegionListReceived callback.

Your logic can decide to either connect to one of those regional servers, or it may use PingMinimumOfRegions to test which region provides the best ping.

It makes sense to make clients "sticky" to a region when one gets selected. This can be achieved by storing the SummaryToCache value, once pinging was done. When the client connects again, the previous SummaryToCache helps limiting the number of regions to ping. In best case, only the previously selected region gets re-pinged and if the current ping is not much worse, this one region is used again.

# **Property Documentation**

#### **Region BestRegion**

When PingMinimumOfRegions was called and completed, the BestRegion is identified by best ping.

#### List<Region> EnabledRegions

A list of region names for the **Photon** Cloud. Set by the result of OpGetRegions().

Implement ILoadBalancingCallbacks and register for the callbacks to get OnRegionListReceived(RegionHandler regionHandler). You can also put a "case OperationCode.GetRegions:" into your OnOperationResponse method to notice when the result is available.

#### string SummaryToCache

This value summarizes the results of pinging the currently available EnabledRegions (after PingMinimumOfRegions finished).

Online Documentation - Dashboard - Support Forum Exit Games GmbH

get

get

get set

| Photon Unity Networking 2 2.12 |             |          |         |                                |                          |                 |
|--------------------------------|-------------|----------|---------|--------------------------------|--------------------------|-----------------|
| Main Page                      | Related     | Pages    | Modu    | lles                           | Classes                  |                 |
| Class List                     | Class Index | Class Hi | erarchy | Clas                           | ss Members               |                 |
| Photon Realti                  | me RegionP  | inger    |         |                                |                          |                 |
| _                              |             |          |         |                                | Public Memb              | per Functions   |
| RegionPinger Class             |             |          |         | Static Public Member Functions |                          |                 |
| Referenc                       | -           |          | Pub     | lic Attrib                     | utes   <u>Static Pub</u> | olic Attributes |
| NEICICIIC                      |             |          |         |                                | Properties   List        | of all members  |

# **Public Member Functions**

RegionPinger (Region region, Action< Region > onDoneCallback)

bool Start ()

# **Static Public Member Functions**

#### static string ResolveHost (string hostName) Attempts to resolve a hostname into an IP string or returns empty string if that fails. <u>More...</u>

# Public Attributes

## int **CurrentAttempt** = 0

**Static Public Attributes** 

static int Attempts = 5

static bool IgnoreInitialAttempt = true

static int MaxMilliseconsPerPing = 800

static int PingWhenFailed = Attempts \* MaxMilliseconsPerPing

# Properties

bool **Done** [get]

# Member Function Documentation

| static string ResolveHost (string hostName)       static                                                                                           |  |  |  |  |  |
|----------------------------------------------------------------------------------------------------|--|--|--|--|--|
| Attempts to resolve a hostname into an IP string or returns empty string if that fails.                                                            |  |  |  |  |  |
| To be compatible with most platforms, the address family is checked<br>like this:<br>if (ipAddress.AddressFamily.ToString().Contains("6")) // ipv6 |  |  |  |  |  |
| Parameters<br>hostName Hostname to resolve.                                                                                                    |  |  |  |  |  |
| Returns<br>IP string or empty string if resolution fails                                                                                           |  |  |  |  |  |

Online Documentation - Dashboard - Support Forum Exit Games GmbH

| Photon Unity Networking 2 2.12       |                                         |          |         |             |                |  |
|--------------------------------------|-----------------------------------------|----------|---------|-------------|----------------|--|
| Main Page                            | Main Page Related Pages Modules Classes |          |         |             |                |  |
| Class List                           | Class Index                             | Class Hi | erarchy | Clas        | s Members      |  |
| Photon Realtime Room                 |                                         |          |         |             |                |  |
| Public Member Functions   Properties |                                         |          |         |             |                |  |
| Room C                               | lass Refe                               | 1        |         | <u>List</u> | of all members |  |

This class represents a room a client joins/joined.  $\underline{\mathsf{More}}...$ 

Inherits RoomInfo.

# **Public Member Functions**

Room (string roomName, RoomOptions options, bool isOffline=false) Creates a Room (representation) with given name and properties and the "listing options" as provided by parameters. More...

virtual void **SetCustomProperties** (Hashtable propertiesToSet, Hashtable expectedProperties=null, **WebFlags** webFlags=null) Updates and synchronizes this **Room**'s Custom Properties. Optionally, expectedProperties can be

Properties. Optionally, expectedProperties can be provided as condition. <u>More...</u>

void SetPropertiesListedInLobby (string[] propertiesListedInLobby)

Enables you to define the properties available in the lobby if not all properties are needed to pick a room. <u>More...</u>

bool SetMasterClient (Player masterClientPlayer) Asks the server to assign another player as Master Client of your current room. <u>More...</u>

- virtual bool AddPlayer (Player player) Checks if the player is in the room's list already and calls **StorePlayer()** if not. <u>More...</u>
- virtual Player StorePlayer (Player player) Updates a player reference in the Players dictionary (no matter if it existed before or not). <u>More...</u>
- virtual Player GetPlayer (int id) Tries to find the player with given actorNumber (a.k.a. ID). Only useful when in a **Room**, as IDs are only valid per **Room**. <u>More...</u>

| void            | ClearExpectedUsers ()<br>Attempts to remove all current expected users from<br>the server's Slot Reservation list. <u>More</u>         |
|-----------------|----------------------------------------------------------------------------------------------------|
|                 |                                                                                                    |
| override string | <b>ToString ()</b><br>Returns a summary of this <b>Room</b> instance as string.<br><u>More</u>                                         |
|                 |                                                                                                    |
| new string      | <b>ToStringFull ()</b><br>Returns a summary of this <b>Room</b> instance as longer<br>string, including Custom Properties. <u>More</u> |
|                 |                                                                                                    |
| ▶ Public Memb   | er Functions inherited from RoomInfo                                                                                                   |
| override bool   | <b>Equals (object other)</b><br>Makes <b>RoomInfo</b> comparable (by name). <u>More</u>                                                |
|                 |                                                                                                    |
| override int    | <b>GetHashCode ()</b><br>Accompanies Equals, using the name's HashCode<br>as return. <u>More</u>                                       |
| override string | <b>ToString ()</b><br>Returns most interesting room values as string.<br><u>More</u>                                                   |
|                 |                                                                                                    |
| string          | <b>ToStringFull ()</b><br>Returns most interesting room values as string,<br>including custom properties. <u>More</u>                  |
|                 |                                                                                                    |

| LoadBalancingClient              | <b>LoadBalancingClient</b> [get, set]<br>A reference to the <b>LoadBalancingClient</b><br>which is currently keeping the connection<br>and state. <u>More</u>                                                           |
|----------------------------------|----------------------------------------------------------------------------------------------------|
|                                  |                                                                                                    |
| new string                       | Name [get, set]<br>The name of a room. Unique identifier (per<br>region and virtual appid) for a room/match.<br><u>More</u>                                                                                             |
|                                  |                                                                                                    |
| bool                             | IsOffline [get]                                                                                                    |
|                                  |                                                                                                    |
| new bool                         | <b>IsOpen</b> [get, set]<br>Defines if the room can be joined. <u>More</u>                                                                                                    |
|                                  |                                                                                                    |
| new bool                         | IsVisible [get, set]<br>Defines if the room is listed in its lobby.<br><u>More</u>                                                                                                    |
|                                  |                                                                                                    |
| new byte                         | MaxPlayers [get, set]<br>Sets a limit of players to this room. This<br>property is synced and shown in lobby, too.<br>If the room is full (players count ==<br>maxplayers), joining this room will fail.<br><u>More</u> |
|                                  |                                                                                                    |
| new byte                         | <b>PlayerCount</b> [get]<br>The count of players in this <b>Room</b> (using<br>this.Players.Count). <u>More</u>                                                                                                    |
| Dictionary< int, <b>Player</b> > | <b>Players</b> [get]<br>While inside a <b>Room</b> , this is the list of<br>players who are also in that room. <u>More</u>                                                                                              |

| string[] | <b>ExpectedUsers</b> [get]<br>List of users who are expected to join this<br>room. In matchmaking, <b>Photon</b> blocks a<br>slot for each of these UserIDs out of the<br>MaxPlayers. <u>More</u>                                                     |
|----------|----------------------------------------------------------------------------------------------------|
| int      |                                                                                                    |
|          | PlayerTtl [get, set]<br>Player Time To Live. How long any player<br>can be inactive (due to disconnect or<br>leave) before the user gets removed from<br>the playerlist (freeing a slot). <u>More</u>                                                 |
|          |                                                                                                    |
| int      | <b>EmptyRoomTtl</b> [get, set]<br><b>Room</b> Time To Live. How long a room<br>stays available (and in server-memory),<br>after the last player becomes inactive. After<br>this time, the room gets persisted or<br>destroyed. <u>More</u>            |
|          | -                                                                                                    |
| int      | MasterClientId [get]<br>The ID (actorNumber, actorNumber) of the<br>player who's the master of this <b>Room</b> .<br>Note: This changes when the current<br>master leaves the room. <u>More</u>                                                       |
|          |                                                                                                    |
| string[] | PropertiesListedInLobby [get]<br>Gets a list of custom properties that are in<br>the RoomInfo of the Lobby. This list is<br>defined when creating the room and can't<br>be changed afterwards. Compare:<br>LoadBalancingClient.OpCreateRoom()<br>More |
|          |                                                                                                    |
| bool     | AutoCleanUp [get]                                                                                                    |

Gets if this room uses autoCleanUp to remove all (buffered) RPCs and instantiated GameObjects when a player leaves. More...

| om RoomInfo                                                                                                    |
|----------------------------------------------------------------------------------------------------|
| CustomProperties [get]<br>Read-only "cache" of custom properties of<br>a room. Set via<br>Room.SetCustomProperties (not<br>available for RoomInfo class!). <u>More</u>                                                                                                    |
| Name [get]                                                                                                    |
| The name of a room. Unique identifier for a room/match (per AppId + game-Version).<br>More                                                                                                    |
|                                                                                                    |
| <b>PlayerCount</b> [get]<br>Count of players currently in room. This<br>property is overwritten by the <b>Room</b> class<br>(used when you're in a <b>Room</b> ). <u>More</u>                                                                                                    |
| MaxDlavera                                                                                                    |
| MaxPlayers [get]<br>The limit of players for this room. This<br>property is shown in lobby, too. If the room<br>is full (players count == maxplayers),<br>joining this room will fail. <u>More</u>                                                                                                    |
|                                                                                                    |
| <b>IsOpen</b> [get]<br>Defines if the room can be joined. This<br>does not affect listing in a lobby but joining<br>the room will fail if not open. If not open,<br>the room is excluded from random<br>matchmaking. Due to racing conditions,<br>found matches might become closed even<br>while you join them. Simply re-connect to<br>master and find another. Use property<br>"IsVisible" to not list the room. <u>More</u> |
|                                                                                                    |

### bool IsVisible [get]

Defines if the room is listed in its lobby. Rooms can be created invisible, or changed to invisible. To change if a room can be joined, use property: open. <u>More...</u>

# Additional Inherited Members

#### Public Attributes inherited from RoomInfo

#### bool RemovedFromList

Used in lobby, to mark rooms that are no longer listed (for being full, closed or hidden). <u>More...</u>

#### int masterClientId

Backing field for master client id (actorNumber). defined by server in room props and ev leave. <u>More...</u>

#### Protected Attributes inherited from RoomInfo

byte maxPlayers = 0 Backing field for property. <u>More...</u>

int emptyRoomTtl = 0 Backing field for property. <u>More...</u>

int playerTtl = 0 Backing field for property. <u>More...</u>

string[] expectedUsers Backing field for property. <u>More...</u>

bool **isOpen** = true Backing field for property. <u>More...</u>

#### bool isVisible = true

Backing field for property. More...

bool autoCleanUp = true Backing field for property. False unless the GameProperty is set to true (else it's not sent). <u>More...</u>

string name

Backing field for property. More...

string[] propertiesListedInLobby Backing field for property. <u>More...</u>

# **Detailed Description**

This class represents a room a client joins/joined.

Contains a list of current players, their properties and those of this room, too. A room instance has a number of "well known" properties like IsOpen, MaxPlayers which can be changed. Your own, custom properties can be set via **SetCustomProperties()** while being in the room.

Typically, this class should be extended by a game-specific implementation with logic and extra features.

## **Constructor & Destructor Documentation**

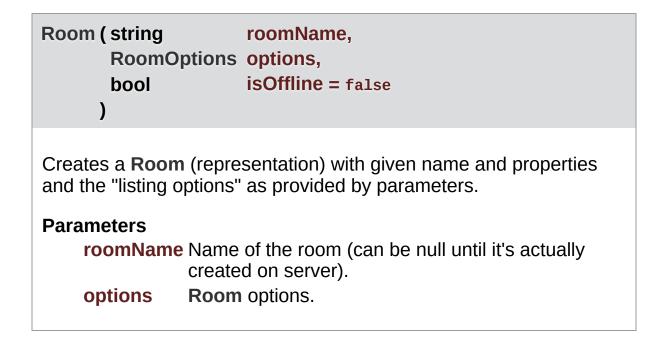

# Member Function Documentation

| virtual bool AddPlayer (Player player)                                                                                                    |
|----------------------------------------------------------------------------------------------------|
| Checks if the player is in the room's list already and calls <b>StorePlayer()</b> if not.                                                                                                    |
| Parameters<br>player The new player - identified by ID.                                                                                                    |
| <b>Returns</b><br>False if the player could not be added (cause it was in the list already).                                                                                                    |
|                                                                                                    |
| void ClearExpectedUsers ()                                                                                                    |
| void ClearExpectedUsers ( )<br>Attempts to remove all current expected users from the server's Slot<br>Reservation list.                                                                                                    |
| Attempts to remove all current expected users from the server's Slot                                                                                                    |
| Attempts to remove all current expected users from the server's Slot<br>Reservation list.<br>Note that this operation can conflict with new/other users joining.<br>They might be adding users to the list of expected users before or |

property of a room.

### virtual Player GetPlayer (int id)

virtual

Tries to find the player with given actorNumber (a.k.a. ID). Only useful when in a **Room**, as IDs are only valid per **Room**.

#### Parameters

id ID to look for.

#### Returns

The player with the ID or null.

### virtual void SetCustomProperties (Hashtable propertiesToSet, Hashtable expectedProperties = null, WebFlags webFlags = null ) virtu

Updates and synchronizes this **Room**'s Custom Properties. Optionally, expectedProperties can be provided as condition.

Custom Properties are a set of string keys and arbitrary values which is synchronized for the players in a **Room**. They are available when the client enters the room, as they are in the response of OpJoin and OpCreate.

Custom Properties either relate to the (current) **Room** or a **Player** (in that **Room**).

Both classes locally cache the current key/values and make them available as property: CustomProperties. This is provided only to read them. You must use the method SetCustomProperties to set/modify them.

Any client can set any Custom Properties anytime (when in a room). It's up to the game logic to organize how they are best used.

You should call SetCustomProperties only with key/values that are new or changed. This reduces traffic and performance.

Unless you define some expectedProperties, setting key/values is always permitted. In this case, the property-setting client will not receive the new values from the server but instead update its local cache in SetCustomProperties. If you define expectedProperties, the server will skip updates if the server property-cache does not contain all expectedProperties with the same values. In this case, the property-setting client will get an update from the server and update it's cached key/values at about the same time as everyone else.

The benefit of using expectedProperties can be only one client successfully sets a key from one known value to another. As example: Store who owns an item in a Custom Property "ownedBy". It's 0 initally. When multiple players reach the item, they all attempt to change "ownedBy" from 0 to their actorNumber. If you use expectedProperties {"ownedBy", 0} as condition, the first player to take the item will have it (and the others fail to set the ownership).

Properties get saved with the game state for Turnbased games (which use IsPersistent = true).

#### Parameters

| propertiesToSet    | Hashtable of Custom Properties that changes.                                                                  |
|--------------------|----------------------------------------------------------------------------------------------------|
| expectedProperties | Provide some keys/values to use as<br>condition for setting the new values. Client<br>must be in room.        |
| webFlags           | Defines if this SetCustomProperties-<br>operation gets forwarded to your<br>WebHooks. Client must be in room. |

## bool SetMasterClient(Player masterClientPlayer)

Asks the server to assign another player as Master Client of your current room.

RaiseEvent has the option to send messages only to the Master Client of a room. SetMasterClient affects which client gets those messages.

This method calls an operation on the server to set a new Master Client, which takes a roundtrip. In case of success, this client and the others get the new Master Client from the server. SetMasterClient tells the server which current Master Client should be replaced with the new one. It will fail, if anything switches the Master Client moments earlier. There is no callback for this error. All clients should get the new Master Client assigned by the server anyways.

See also: MasterClientId

# Parameters

masterClientPlayer The player to become the next Master Client.

## Returns

False when this operation couldn't be done currently. Requires a v4 **Photon** Server.

# void

SetPropertiesListedInLobby (string[] propertiesListedInLobby)

Enables you to define the properties available in the lobby if not all properties are needed to pick a room.

Limit the amount of properties sent to users in the lobby to improve speed and stability.

# Parameters

propertiesListedInLobby An array of custom room property names to forward to the lobby.

| virtual Player | StorePlayer | (Player | player) | ) |
|----------------|-------------|---------|---------|---|
|----------------|-------------|---------|---------|---|

virtual

Updates a player reference in the Players dictionary (no matter if it existed before or not).

# Parameters

player The Player instance to insert into the room.

# override string ToString ()

Returns a summary of this **Room** instance as string.

Returns Summary of this Room instance.

new string ToStringFull ()

Returns a summary of this **Room** instance as longer string, including Custom Properties.

#### Returns

Summary of this **Room** instance.

# **Property Documentation**

# bool AutoCleanUp

Gets if this room uses autoCleanUp to remove all (buffered) RPCs and instantiated GameObjects when a player leaves.

#### int EmptyRoomTtl

**Room** Time To Live. How long a room stays available (and in servermemory), after the last player becomes inactive. After this time, the room gets persisted or destroyed.

## string [] ExpectedUsers

List of users who are expected to join this room. In matchmaking, Photon blocks a slot for each of these UserIDs out of the MaxPlayers.

The corresponding feature in **Photon** is called "Slot Reservation" and can be found in the doc pages. Define expected players in the PhotonNetwork methods: CreateRoom, JoinRoom and JoinOrCreateRoom.

# new bool IsOpen

Defines if the room can be joined.

This does not affect listing in a lobby but joining the room will fail if not open. If not open, the room is excluded from random matchmaking. Due to racing conditions, found matches might

get

get set

get set

get

become closed while users are trying to join. Simply re-connect to master and find another. Use property "IsVisible" to not list the room.

As part of **RoomInfo** this can't be set. As part of a **Room** (which the player joined), the setter will update the server and all clients.

## new bool IsVisible

Defines if the room is listed in its lobby.

Rooms can be created invisible, or changed to invisible. To change if a room can be joined, use property: open.

As part of **RoomInfo** this can't be set. As part of a **Room** (which the player joined), the setter will update the server and all clients.

LoadBalancingClient LoadBalancingClient

A reference to the **LoadBalancingClient** which is currently keeping the connection and state.

#### int MasterClientId

The ID (actorNumber, actorNumber) of the player who's the master of this **Room**. Note: This changes when the current master leaves the room.

#### new byte MaxPlayers

Sets a limit of players to this room. This property is synced and shown in lobby, too. If the room is full (players count == maxplayers), joining this room will fail.

As part of **RoomInfo** this can't be set. As part of a **Room** (which the

get

get set

get set

get set

player joined), the setter will update the server and all clients.

### new string Name

The name of a room. Unique identifier (per region and virtual appid) for a room/match.

get set

get

get

get set

get

The name can't be changed once it's set by the server.

## new byte PlayerCount

The count of players in this **Room** (using this.Players.Count).

## **Dictionary<int, Player> Players**

While inside a **Room**, this is the list of players who are also in that room.

## int PlayerTtl

**Player** Time To Live. How long any player can be inactive (due to disconnect or leave) before the user gets removed from the playerlist (freeing a slot).

## string [] PropertiesListedInLobby

Gets a list of custom properties that are in the **RoomInfo** of the Lobby. This list is defined when creating the room and can't be changed afterwards. Compare: LoadBalancingClient.OpCreateRoom()

You could name properties that are not set from the beginning. Those will be synced with the lobby when added later on. Online Documentation - Dashboard - Support Forum Exit Games GmbH

| Photon Unity Networking 2 2.12 |             |          |                                   |        |                   |                 |
|--------------------------------|-------------|----------|-----------------------------------|--------|-------------------|-----------------|
| Main Page                      | Related     | Pages    | Modu                              | lles   | Classes           |                 |
| Class List                     | Class Index | Class Hi | erarchy                           | Clas   | ss Members        |                 |
| Photon > Realtime > RoomInfo > |             |          |                                   |        |                   |                 |
|                                |             |          | Public I                          | Member | r Functions   Pul | olic Attributes |
| <b>RoomInfo Class</b>          |             |          | Protected Attributes   Properties |        |                   |                 |
| Reference                      | ce          |          |                                   |        | List              | of all members  |

A simplified room with just the info required to list and join, used for the room listing in the lobby. The properties are not settable (IsOpen, MaxPlayers, etc). <u>More...</u>

Inherited by **Room**.

# **Public Member Functions**

| override bool   | <b>Equals (object other)</b><br>Makes <b>RoomInfo</b> comparable (by name). <u>More</u>                               |
|-----------------|----------------------------------------------------------------------------------------------------|
| override int    | <b>GetHashCode ()</b><br>Accompanies Equals, using the name's HashCode<br>as return. More                             |
|                 |                                                                                                    |
| override string | <b>ToString ()</b><br>Returns most interesting room values as string.<br><u>More</u>                                  |
|                 |                                                                                                    |
| string          | <b>ToStringFull ()</b><br>Returns most interesting room values as string,<br>including custom properties. <u>More</u> |
|                 |                                                                                                    |

# **Public Attributes**

# bool RemovedFromList

Used in lobby, to mark rooms that are no longer listed (for being full, closed or hidden). <u>More...</u>

# int masterClientId

Backing field for master client id (actorNumber). defined by server in room props and ev leave. <u>More...</u>

# **Protected Attributes**

byte maxPlayers = 0 Backing field for property. <u>More...</u>

int emptyRoomTtl = 0 Backing field for property. <u>More...</u>

int playerTtl = 0 Backing field for property. <u>More...</u>

string[] expectedUsers Backing field for property. More...

bool isOpen = true Backing field for property. <u>More...</u>

bool isVisible = true Backing field for property. <u>More...</u>

bool autoCleanUp = true Backing field for property. False unless the GameProperty is set to true (else it's not sent). <u>More...</u>

string name Backing field for property. <u>More...</u>

string[] propertiesListedInLobby Backing field for property. <u>More...</u>

# Properties

# Hashtable CustomProperties [get]

Read-only "cache" of custom properties of a room. Set via **Room.SetCustomProperties** (not available for **RoomInfo** class!). <u>More...</u>

#### string Name [get]

The name of a room. Unique identifier for a room/match (per AppId + game-Version). <u>More...</u>

# int PlayerCount [get]

Count of players currently in room. This property is overwritten by the **Room** class (used when you're in a **Room**). <u>More...</u>

## byte MaxPlayers [get]

The limit of players for this room. This property is shown in lobby, too. If the room is full (players count == maxplayers), joining this room will fail. <u>More...</u>

# bool IsOpen [get]

Defines if the room can be joined. This does not affect listing in a lobby but joining the room will fail if not open. If not open, the room is excluded from random matchmaking. Due to racing conditions, found matches might become closed even while you join them. Simply re-connect to master and find another. Use property "IsVisible" to not list the room. <u>More...</u>

## bool IsVisible [get]

Defines if the room is listed in its lobby. Rooms can be created invisible, or changed to invisible. To change if a room can be joined, use property: open. <u>More...</u>

# **Detailed Description**

A simplified room with just the info required to list and join, used for the room listing in the lobby. The properties are not settable (IsOpen, MaxPlayers, etc).

This class resembles info about available rooms, as sent by the Master server's lobby. Consider all values as readonly. None are synced (only updated by events by server).

# Member Function Documentation

override bool Equals (object other)

Makes RoomInfo comparable (by name).

override int GetHashCode ( )

Accompanies Equals, using the name's HashCode as return.

Returns

override string ToString ()

Returns most interesting room values as string.

## Returns

Summary of this **RoomInfo** instance.

# string ToStringFull ( )

Returns most interesting room values as string, including custom properties.

Returns Summary of this RoomInfo instance.

# Member Data Documentation

| bool autoCleanUp = true                                                                 | protected |
|-----------------------------------------------------------------------------------------|-----------|
| Backing field for property. False unless the GameProperty is true (else it's not sent). | s set to  |
| int emptyRoomTtl = 0                                                                    | protected |
| Backing field for property.                                                             |           |
| string [] expectedUsers                                                                 | protected |
| Backing field for property.                                                             |           |
| bool isOpen = true                                                                      | protected |
| Backing field for property.                                                             |           |
| bool isVisible = true                                                                   | protected |
| Backing field for property.                                                             |           |
| int masterClientId                                                                      |           |

Backing field for master client id (actorNumber). defined by server in room props and ev leave.

# byte maxPlayers = 0

Backing field for property.

#### string name

Backing field for property.

int playerTtl = 0

Backing field for property.

# string [] propertiesListedInLobby

Backing field for property.

# bool RemovedFromList

Used in lobby, to mark rooms that are no longer listed (for being full, closed or hidden).

protected

protected

protected

protected

# **Property Documentation**

# Hashtable CustomProperties

Read-only "cache" of custom properties of a room. Set via **Room.SetCustomProperties** (not available for **RoomInfo** class!).

All keys are string-typed and the values depend on the game/application.

**Room.SetCustomProperties** 

## bool IsOpen

Defines if the room can be joined. This does not affect listing in a lobby but joining the room will fail if not open. If not open, the room is excluded from random matchmaking. Due to racing conditions, found matches might become closed even while you join them. Simply re-connect to master and find another. Use property "IsVisible" to not list the room.

As part of **RoomInfo** this can't be set. As part of a **Room** (which the player joined), the setter will update the server and all clients.

#### **bool IsVisible**

get

get

get

Defines if the room is listed in its lobby. Rooms can be created invisible, or changed to invisible. To change if a room can be joined, use property: open.

As part of **RoomInfo** this can't be set. As part of a **Room** (which the player joined), the setter will update the server and all clients.

#### byte MaxPlayers

The limit of players for this room. This property is shown in lobby, too. If the room is full (players count == maxplayers), joining this room will fail.

As part of **RoomInfo** this can't be set. As part of a **Room** (which the player joined), the setter will update the server and all clients.

#### string Name

The name of a room. Unique identifier for a room/match (per AppId + game-Version).

int PlayerCount

Count of players currently in room. This property is overwritten by the Room class (used when you're in a Room).

Online Documentation - Dashboard - Support Forum Exit Games GmbH

get

get

| Photon Unity Networking 2 2.12 |             |                 |      |                     |                   |                       |
|--------------------------------|-------------|-----------------|------|---------------------|-------------------|-----------------------|
| Main Page                      | Related     | Pages           | Modu | les                 | Classes           |                       |
| Class List                     | Class Index | Class Hierarchy |      | Clas                | ss Members        |                       |
| Photon Realtime RoomOptions    |             |                 |      |                     |                   |                       |
| _                              |             |                 |      |                     | Public Attributes | s   <u>Properties</u> |
| RoomOptions Class              |             |                 |      | List of all members |                   |                       |
| Referen                        | се          |                 |      |                     |                   |                       |

Wraps up common room properties needed when you create rooms. Read the individual entries for more details. <u>More...</u>

# **Public Attributes**

### byte MaxPlayers

Max number of players that can be in the room at any time. 0 means "no limit". <u>More...</u>

#### int PlayerTtl

Time To Live (TTL) for an 'actor' in a room. If a client disconnects, this actor is inactive first and removed after this timeout. In milliseconds. <u>More...</u>

#### int EmptyRoomTtl

Time To Live (TTL) for a room when the last player leaves. Keeps room in memory for case a player re-joins soon. In milliseconds. <u>More...</u>

#### Hashtable CustomRoomProperties

The room's custom properties to set. Use string keys! <u>More...</u>

string[] CustomRoomPropertiesForLobby = new string[0]
Defines the custom room properties that get listed in the
lobby. More...

# string[] Plugins

Informs the server of the expected plugin setup. More...

# **Properties**

bool IsVisible [get, set] Defines if this room is listed in the lobby. If not, it also is not joined randomly. <u>More...</u>

# bool IsOpen [get, set]

Defines if this room can be joined at all. More ...

bool CleanupCacheOnLeave [get, set] Removes a user's events and properties from the room when a user leaves. <u>More...</u>

- bool SuppressRoomEvents [get, set] Tells the server to skip room events for joining and leaving players. <u>More...</u>
- bool PublishUserId [get, set] Defines if the UserIds of players get "published" in the room. Useful for FindFriends, if players want to play another game together. <u>More...</u>
- bool DeleteNullProperties [get, set] Optionally, properties get deleted, when null gets assigned as value. Defaults to off / false. <u>More...</u>
- bool BroadcastPropsChangeToAll [get, set] By default, property changes are sent back to the client that's setting them to avoid de-sync when properties are set concurrently. <u>More...</u>

Wraps up common room properties needed when you create rooms. Read the individual entries for more details.

This directly maps to the fields in the **Room** class.

# Member Data Documentation

# Hashtable CustomRoomProperties

The room's custom properties to set. Use string keys!

Custom room properties are any key-values you need to define the game's setup. The shorter your keys are, the better. Example: Map, Mode (could be "m" when used with "Map"), TileSet (could be "t").

# string [] CustomRoomPropertiesForLobby = new string[0]

Defines the custom room properties that get listed in the lobby.

Name the custom room properties that should be available to clients that are in a lobby. Use with care. Unless a custom property is essential for matchmaking or user info, it should not be sent to the lobby, which causes traffic and delays for clients in the lobby.

Default: No custom properties are sent to the lobby.

#### int EmptyRoomTtl

Time To Live (TTL) for a room when the last player leaves. Keeps room in memory for case a player re-joins soon. In milliseconds.

#### byte MaxPlayers

Max number of players that can be in the room at any time. 0 means "no limit".

#### int PlayerTtl

Time To Live (TTL) for an 'actor' in a room. If a client disconnects, this actor is inactive first and removed after this timeout. In milliseconds.

# string [] Plugins

Informs the server of the expected plugin setup.

The operation will fail in case of a plugin missmatch returning error code PluginMismatch 32757(0x7FFF - 10). Setting string[]{} means the client expects no plugin to be setup. Note: for backwards compatibility null omits any check.

# bool BroadcastPropsChangeToAll

By default, property changes are sent back to the client that's setting them to avoid de-sync when properties are set concurrently.

This option is enables by default to fix this scenario:

On server, room property ABC is set to value FOO, which triggers notifications to all the clients telling them that the property changed.
 While that notification is in flight, a client sets the ABC property to value BAR. 3) Client receives notification from the server and changes it so local copy of ABC to FOO. 4) Server receives the set operation and changes the official value of ABC to BAR, but never notifies the client that sent the set operation that the value is now BAR.

Without this option, the client that set the value to BAR never hears from the server that the official copy has been updated to BAR, and thus gets stuck with a value of FOO.

## bool CleanupCacheOnLeave

get set

get set

Removes a user's events and properties from the room when a user leaves.

This makes sense when in rooms where players can't place items in the room and just vanish entirely. When you disable this, the event history can become too long to load if the room stays in use indefinitely. Default: true. Cleans up the cache and props of leaving users.

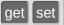

Optionally, properties get deleted, when null gets assigned as value. Defaults to off / false.

When Op SetProperties is setting a key's value to null, the server and clients should remove the key/value from the Custom Properties. By default, the server keeps the keys (and null values) and sends them to joining players.

Important: Only when SetProperties does a "broadcast", the change (key, value = null) is sent to clients to update accordingly. This applies to Custom Properties for rooms and actors/players.

## bool IsOpen

get set

get set

Defines if this room can be joined at all.

If a room is closed, no player can join this. As example this makes sense when 3 of 4 possible players start their gameplay early and don't want anyone to join during the game. The room can still be listed in the lobby (set isVisible to control lobby-visibility).

## **bool IsVisible**

Defines if this room is listed in the lobby. If not, it also is not joined randomly.

A room that is not visible will be excluded from the room lists that are sent to the clients in lobbies. An invisible room can be joined by name but is excluded from random matchmaking.

Use this to "hide" a room and simulate "private rooms". Players can exchange a roomname and create it invisble to avoid anyone else joining it.

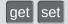

Defines if the UserIds of players get "published" in the room. Useful for FindFriends, if players want to play another game together.

When you set this to true, **Photon** will publish the UserIds of the players in that room. In that case, you can use PhotonPlayer.userId, to access any player's userID. This is useful for FindFriends and to set "expected users" to reserve slots in a room (see **PhotonNetwork.JoinRoom** e.g.).

#### bool SuppressRoomEvents

get set

Tells the server to skip room events for joining and leaving players.

Using this makes the client unaware of the other players in a room. That can save some traffic if you have some server logic that updates players but it can also limit the client's usability.

Online Documentation - Dashboard - Support Forum Exit Games GmbH

| Photon Unity Networking 2 2.12 |             |                 |      |                                |                         |                |
|--------------------------------|-------------|-----------------|------|--------------------------------|-------------------------|----------------|
| Main Page                      | Related     | Pages           | Modu | lles                           | Classes                 |                |
| Class List                     | Class Index | Class Hierarchy |      | Clas                           | s Members               |                |
| Photon Realtime SupportLogger  |             |                 |      |                                |                         |                |
|                                |             |                 |      | Classe                         | es   <u>Public Memb</u> | er Functions   |
| SupportLogger Class            |             |                 |      | Public Attributes   Properties |                         |                |
| Reference                      | •••         |                 |      |                                | <u>List</u>             | of all members |

Helper class to debug log basic information about **Photon** client and vital traffic statistics. <u>More...</u>

Inherits IConnectionCallbacks, IInRoomCallbacks, IMatchmakingCallbacks, and ILobbyCallbacks.

# **Public Member Functions**

# void LogStats ()

Debug logs vital traffic statistics about the attached **Photon** Client. <u>More...</u>

#### void OnConnected ()

Called to signal that the "low level connection" got established but before the client can call operation on the server. <u>More...</u>

#### void OnConnectedToMaster () Called when the client is connected to the Master Server and ready for matchmaking and other tasks. <u>More...</u>

void OnFriendListUpdate (List< FriendInfo > friendList) Called when the server sent the response to a FindFriends request. <u>More...</u>

## void OnJoinedLobby ()

Called on entering a lobby on the Master Server. The actual room-list updates will call OnRoomListUpdate. <u>More...</u>

#### void OnLeftLobby ()

Called after leaving a lobby. More...

void **OnCreateRoomFailed** (short returnCode, string message) Called when the server couldn't create a room (OpCreateRoom failed). <u>More...</u>

#### void OnJoinedRoom () Called when the LoadBalancingClient entered a room, no matter if this client created it or simply joined. <u>More...</u>

void **OnJoinRoomFailed** (short returnCode, string message) Called when a previous OpJoinRoom call failed on the server. <u>More...</u>

- void **OnJoinRandomFailed** (short returnCode, string message) Called when a previous OpJoinRandom call failed on the server. <u>More...</u>
- void OnCreatedRoom () Called when this client created a room and entered it. OnJoinedRoom() will be called as well. <u>More...</u>
- void OnLeftRoom () Called when the local user/client left a room, so the game's logic can clean up it's internal state. <u>More...</u>
- void OnDisconnected (DisconnectCause cause) Called after disconnecting from the Photon server. It could be a failure or an explicit disconnect call <u>More...</u>
- void OnRegionListReceived (RegionHandler regionHandler) Called when the Name Server provided a list of regions for your title. <u>More...</u>
- void OnRoomListUpdate (List< RoomInfo > roomList) Called for any update of the room-listing while in a lobby (InLobby) on the Master Server. <u>More...</u>
- void OnPlayerEnteredRoom (Player newPlayer) Called when a remote player entered the room. This Player is already added to the playerlist. <u>More...</u>
- void OnPlayerLeftRoom (Player otherPlayer) Called when a remote player left the room or became inactive. Check otherPlayer.IsInactive. <u>More...</u>
- void OnRoomPropertiesUpdate (Hashtable propertiesThatChanged) Called when a room's custom properties changed. The propertiesThatChanged contains all that was set via

#### Room.SetCustomProperties. More...

void **OnPlayerPropertiesUpdate (Player** targetPlayer, Hashtable changedProps)

Called when custom player-properties are changed. **Player** and the changed properties are passed as object[]. <u>More...</u>

- void OnMasterClientSwitched (Player newMasterClient) Called after switching to a new MasterClient when the current one leaves. <u>More...</u>
- void OnCustomAuthenticationResponse (Dictionary< string, object
  > data)
  Called when your Custom Authentication service responds with

Called when your Custom Authentication service responds with additional data. <u>More...</u>

void OnCustomAuthenticationFailed (string debugMessage) Called when the custom authentication failed. Followed by disconnect! <u>More...</u>

# 

Called when the Master Server sent an update for the Lobby Statistics, updating PhotonNetwork.LobbyStatistics. <u>More...</u>

# **Public Attributes**

bool LogTrafficStats Toggle to enable or disable traffic statistics logging. <u>More...</u>

Properties

# LoadBalancingClient Client [get, set] Photon client to log information and statistics from. <u>More...</u>

**Detailed Description** 

Helper class to debug log basic information about **Photon** client and vital traffic statistics.

Set SupportLogger.Client for this to work.

# Member Function Documentation

# void LogStats ( )

Debug logs vital traffic statistics about the attached Photon Client.

# void OnConnected ()

Called to signal that the "low level connection" got established but before the client can call operation on the server.

After the (low level transport) connection is established, the client will automatically send the Authentication operation, which needs to get a response before the client can call other operations.

Your logic should wait for either: OnRegionListReceived or OnConnectedToMaster.

This callback is useful to detect if the server can be reached at all (technically). Most often, it's enough to implement **OnDisconnected(DisconnectCause cause)** and check for the cause.

This is not called for transitions from the masterserver to game servers.

Implements IConnectionCallbacks.

# void OnConnectedToMaster ()

Called when the client is connected to the Master Server and ready for matchmaking and other tasks.

The list of available rooms won't become available unless you join a lobby via **LoadBalancingClient.OpJoinLobby**. You can join rooms and create them even without being in a lobby. The default lobby is used in that case.

Implements IConnectionCallbacks.

void OnCreatedRoom ()

Called when this client created a room and entered it. **OnJoinedRoom()** will be called as well.

This callback is only called on the client which created a room (see OpCreateRoom).

As any client might close (or drop connection) anytime, there is a chance that the creator of a room does not execute OnCreatedRoom.

If you need specific room properties or a "start signal", implement **OnMasterClientSwitched()** and make each new MasterClient check the room's state.

Implements IMatchmakingCallbacks.

| void OnCreateRoomFailed ( short | returnCode, |
|---------------------------------|-------------|
| string                          | message     |
| )                               |             |
|                                 |             |

Called when the server couldn't create a room (OpCreateRoom failed).

Creating a room may fail for various reasons. Most often, the room already exists (roomname in use) or the **RoomOptions** clash and it's impossible to create the room.

When creating a room fails on a Game Server: The client will cache

the failure internally and returns to the Master Server before it calls the fail-callback. This way, the client is ready to find/create a room at the moment of the callback. In this case, the client skips calling OnConnectedToMaster but returning to the Master Server will still call OnConnected. Treat callbacks of OnConnected as pure information that the client could connect.

#### Parameters

**returnCode** Operation ReturnCode from the server. **message** Debug message for the error.

Implements IMatchmakingCallbacks.

void OnCustomAuthenticationFailed (string debugMessage)

Called when the custom authentication failed. Followed by disconnect!

Custom Authentication can fail due to user-input, bad tokens/secrets. If authentication is successful, this method is not called. Implement **OnJoinedLobby()** or **OnConnectedToMaster()** (as usual).

During development of a game, it might also fail due to wrong configuration on the server side. In those cases, logging the debugMessage is very important.

Unless you setup a custom authentication service for your app (in the <u>Dashboard</u>), this won't be called!

### Parameters

**debugMessage** Contains a debug message why authentication failed. This has to be fixed during development.

Implements IConnectionCallbacks.

void

OnCustomAuthenticationResponse (Dictionary< string, object > c

Called when your Custom Authentication service responds with addition data.

Custom Authentication services can include some custom data in their response. When present, that data is made available in this callback as Dictionary. While the keys of your data have to be strings, the values cabe either string or a number (in Json). You need to make extra sure, that the value type is the one you expect. Numbers become (currently) int6<sup>2</sup>

Example: void OnCustomAuthenticationResponse(Dictionary<string, object> data) { ... }

https://doc.photonengine.com/en-us/realtime/current/reference/customauthentication

Implements IConnectionCallbacks.

### void OnDisconnected (DisconnectCause cause)

Called after disconnecting from the **Photon** server. It could be a failure or an explicit disconnect call

The reason for this disconnect is provided as DisconnectCause.

Implements IConnectionCallbacks.

### void OnFriendListUpdate(List< FriendInfo > friendList)

Called when the server sent the response to a FindFriends request.

After calling OpFindFriends, the Master Server will cache the friend list and send updates to the friend list. The friends includes the name, userId, online state and the room (if any) for each requested user/friend. Use the friendList to update your UI and store it, if the UI should highlight changes.

Implements IMatchmakingCallbacks.

#### void OnJoinedLobby()

Called on entering a lobby on the Master Server. The actual roomlist updates will call OnRoomListUpdate.

While in the lobby, the roomlist is automatically updated in fixed intervals (which you can't modify in the public cloud). The room list gets available via OnRoomListUpdate.

Implements ILobbyCallbacks.

void OnJoinedRoom ()

Called when the **LoadBalancingClient** entered a room, no matter if this client created it or simply joined.

When this is called, you can access the existing players in **Room.Players**, their custom properties and **Room.CustomProperties**.

In this callback, you could create player objects. For example in Unity, instantiate a prefab for the player.

If you want a match to be started "actively", enable the user to signal "ready" (using OpRaiseEvent or a Custom Property).

Implements IMatchmakingCallbacks.

void OnJoinRandomFailed (short returnCode, string message ) Called when a previous OpJoinRandom call failed on the server.

The most common causes are that a room is full or does not exist (due to someone else being faster or closing the room).

This operation is only ever sent to the Master Server. Once a room is found by the Master Server, the client will head off to the designated Game Server and use the operation Join on the Game Server.

When using multiple lobbies (via OpJoinLobby or a **TypedLobby** parameter), another lobby might have more/fitting rooms.

#### Parameters

**returnCode** Operation ReturnCode from the server. **message** Debug message for the error.

Implements IMatchmakingCallbacks.

void OnJoinRoomFailed ( short returnCode, string message )

Called when a previous OpJoinRoom call failed on the server.

Joining a room may fail for various reasons. Most often, the room is full or does not exist anymore (due to someone else being faster or closing the room).

When joining a room fails on a Game Server: The client will cache the failure internally and returns to the Master Server before it calls the fail-callback. This way, the client is ready to find/create a room at the moment of the callback. In this case, the client skips calling OnConnectedToMaster but returning to the Master Server will still call OnConnected. Treat callbacks of OnConnected as pure information that the client could connect.

#### Parameters

**returnCode** Operation ReturnCode from the server. **message** Debug message for the error.

Implements IMatchmakingCallbacks.

#### void OnLeftLobby()

Called after leaving a lobby.

When you leave a lobby, OpCreateRoom and OpJoinRandomRoom automatically refer to the default lobby.

Implements ILobbyCallbacks.

#### void OnLeftRoom ()

Called when the local user/client left a room, so the game's logic can clean up it's internal state.

When leaving a room, the **LoadBalancingClient** will disconnect the Game Server and connect to the Master Server. This wraps up multiple internal actions.

Wait for the callback OnConnectedToMaster, before you use lobbies and join or create rooms.

Implements IMatchmakingCallbacks.

#### void OnLobbyStatisticsUpdate (List< TypedLobbyInfo > lobbyStatistic:

Called when the Master Server sent an update for the Lobby Statistics, updating PhotonNetwork.LobbyStatistics.

This callback has two preconditions: EnableLobbyStatistics must be set

to true, before this client connects. And the client has to be connected t the Master Server, which is providing the info about lobbies.

Implements ILobbyCallbacks.

void OnMasterClientSwitched ( Player newMasterClient )

Called after switching to a new MasterClient when the current one leaves.

This is not called when this client enters a room. The former MasterClient is still in the player list when this method get called.

Implements IInRoomCallbacks.

void OnPlayerEnteredRoom ( Player newPlayer )

Called when a remote player entered the room. This **Player** is already added to the playerlist.

If your game starts with a certain number of players, this callback can be useful to check the Room.playerCount and find out if you can start.

Implements IInRoomCallbacks.

### void OnPlayerLeftRoom ( Player otherPlayer )

Called when a remote player left the room or became inactive. Check otherPlayer.IsInactive.

If another player leaves the room or if the server detects a lost connection, this callback will be used to notify your game logic.

Depending on the room's setup, players may become inactive, which means they may return and retake their spot in the room. In such cases, the **Player** stays in the **Room.Players** dictionary.

If the player is not just inactive, it gets removed from the **Room.Players** dictionary, before the callback is called.

Implements IInRoomCallbacks.

void OnPlayerPropertiesUpdate (Player targetPlayer, Hashtable changedProps ) Called when custom player-properties are changed. Player and the changed properties are passed as object[].

Changing properties must be done by **Player.SetCustomProperties**, which causes this callback locally, too.

Parameters

targetPlayer Contains Player that changed. changedProps Contains the properties that changed.

Implements IInRoomCallbacks.

void OnRegionListReceived (RegionHandler regionHandler)

Called when the Name Server provided a list of regions for your title.

Check the **RegionHandler** class description, to make use of the provided values.

### Parameters

regionHandler The currently used RegionHandler.

Implements IConnectionCallbacks.

void OnRoomListUpdate (List< RoomInfo > roomList)

Called for any update of the room-listing while in a lobby (InLobby) on the Master Server.

Each item is a **RoomInfo** which might include custom properties (provided you defined those as lobby-listed when creating a room). Not all types of lobbies provide a listing of rooms to the client. Some are silent and specialized for server-side matchmaking.

Implements ILobbyCallbacks.

#### void OnRoomPropertiesUpdate (Hashtable propertiesThatChanged)

Called when a room's custom properties changed. The propertiesThatChanged contains all that was set via **Room.SetCustomProperties**.

Since v1.25 this method has one parameter: Hashtable propertiesThatChanged. Changing properties must be done by **Room.SetCustomProperties**, which causes this callback locally, too.

#### **Parameters**

propertiesThatChanged

Implements IInRoomCallbacks.

## Member Data Documentation

### bool LogTrafficStats

Toggle to enable or disable traffic statistics logging.

## **Property Documentation**

 LoadBalancingClient Client
 get set

 Photon client to log information and statistics from.

Online Documentation - Dashboard - Support Forum Exit Games GmbH

| Photon Unity Networking 2 2.12                   |             |                  |                      |                       |            |                |  |
|--------------------------------------------------|-------------|------------------|----------------------|-----------------------|------------|----------------|--|
| Main Page                                        | Related     | Related Pages Mo |                      |                       | Classes    |                |  |
| Class List                                       | Class Index | Class Hi         | Class Hierarchy Clas |                       | ss Members |                |  |
| Photon Realtime TypedLobby                       |             |                  |                      |                       |            |                |  |
| Public Member Functions   Public Attributes      |             |                  |                      |                       |            |                |  |
| TypedLobby Class         Static Public Attribute |             |                  |                      | s   <u>Properties</u> |            |                |  |
| Reference                                        |             |                  |                      |                       | List       | of all members |  |
| REIEIEIIC                                        | ,C          |                  |                      |                       |            |                |  |

Refers to a specific lobby (and type) on the server. More...

Inherited by TypedLobbyInfo.

## **Public Member Functions**

TypedLobby (string name, LobbyType type)

override string ToString ()

## **Public Attributes**

#### string Name

Name of the lobby this game gets added to. Default: null, attached to default lobby. Lobbies are unique per lobbyName plus lobbyType, so the same name can be used when several types are existing. <u>More...</u>

#### LobbyType Type

Type of the (named)lobby this game gets added to <u>More...</u>

# Static Public Attributes

static readonly TypedLobby Default = new TypedLobby()

# Properties

bool IsDefault [get]

**Detailed Description** 

Refers to a specific lobby (and type) on the server.

The name and type are the unique identifier for a lobby. Join a lobby via PhotonNetwork.JoinLobby(TypedLobby lobby). The current lobby is stored in PhotonNetwork.lobby.

### Member Data Documentation

#### string Name

Name of the lobby this game gets added to. Default: null, attached to default lobby. Lobbies are unique per lobbyName plus lobbyType, so the same name can be used when several types are existing.

LobbyType Type

Type of the (named)lobby this game gets added to

Online Documentation - Dashboard - Support Forum Exit Games GmbH

| Photon Unity Networking 2 2.12                                              |                          |                     |  |      |            |  |  |
|-----------------------------------------------------------------------------|--------------------------|---------------------|--|------|------------|--|--|
| Main Page                                                                   | ge Related Pages Modules |                     |  |      | Classes    |  |  |
| Class List                                                                  | Class Index              | Class Hierarchy Cla |  | Clas | ss Members |  |  |
| Photon Realtime TypedLobbyInfo                                              |                          |                     |  |      |            |  |  |
| Public Member Functions   Public Attributes             List of all members |                          |                     |  |      |            |  |  |
| Reference                                                                   |                          |                     |  |      |            |  |  |

Inherits TypedLobby.

**Public Member Functions** 

override string ToString ()

Public Member Functions inherited from TypedLobby TypedLobby (string name, LobbyType type)

override string **ToString** ()

### **Public Attributes**

#### int PlayerCount

#### int RoomCount

#### Public Attributes inherited from TypedLobby

#### string Name

Name of the lobby this game gets added to. Default: null, attached to default lobby. Lobbies are unique per lobbyName plus lobbyType, so the same name can be used when several types are existing. <u>More...</u>

#### LobbyType Type

Type of the (named)lobby this game gets added to <u>More...</u>

## Additional Inherited Members

> Static Public Attributes inherited from TypedLobby
static readonly TypedLobby Default = new TypedLobby()

Properties inherited from TypedLobby bool IsDefault [get]

Online Documentation - Dashboard - Support Forum Exit Games GmbH

| Photon Unity Networking 2 2.12 |             |               |                        |                                       |                        |                |  |
|--------------------------------|-------------|---------------|------------------------|---------------------------------------|------------------------|----------------|--|
| Main Page                      | Related     | Related Pages |                        |                                       | Classes                |                |  |
| Class List                     | Class Index | Class Hi      | ierarchy Class Members |                                       | s Members              |                |  |
| Photon Realtime WebFlags       |             |               |                        |                                       |                        |                |  |
|                                |             |               | Public I               | Member                                | <u>Functions   Pub</u> | lic Attributes |  |
| WebFlags Class                 |             |               |                        | Static Public Attributes   Properties |                        |                |  |
| Reference                      |             |               |                        |                                       | List                   | of all members |  |
| Reference                      |             |               |                        |                                       |                        |                |  |

Optional flags to be used in **Photon** client SDKs with Op RaiseEvent and Op SetProperties. Introduced mainly for webhooks 1.2 to control behavior of forwarded HTTP requests. <u>More...</u>

# **Public Member Functions**

WebFlags (byte webhookFlags)

### **Public Attributes**

byte WebhookFlags

const byte **HttpForwardConst** = 0x01

const byte **SendAuthCookieConst** = 0x02

const byte **SendSyncConst** = 0x04

const byte **SendStateConst** = 0x08

# Static Public Attributes

static readonly WebFlags Default = new WebFlags(0)

## Properties

- bool HttpForward [get, set] Indicates whether to forward HTTP request to web service or not. <u>More...</u>
- bool SendAuthCookie [get, set] Indicates whether to send AuthCookie of actor in the HTTP request to web service or not. <u>More...</u>
- bool SendSync [get, set] Indicates whether to send HTTP request synchronously or asynchronously to web service. <u>More...</u>
- bool SendState [get, set] Indicates whether to send serialized game state in HTTP request to web service or not. <u>More...</u>

**Detailed Description** 

Optional flags to be used in **Photon** client SDKs with Op RaiseEvent and Op SetProperties. Introduced mainly for webhooks 1.2 to control behavior of forwarded HTTP requests.

## **Property Documentation**

### **bool HttpForward**

Indicates whether to forward HTTP request to web service or not.

#### bool SendAuthCookie

Indicates whether to send AuthCookie of actor in the HTTP request to web service or not.

#### bool SendState

Indicates whether to send serialized game state in HTTP request to web service or not.

#### bool SendSync

Indicates whether to send HTTP request synchronously or asynchronously to web service.

Online Documentation - Dashboard - Support Forum Exit Games GmbH

get set

get set

get set

get set

| Photon Unity Networking 2 2.12             |                                    |                 |  |               |                  |  |  |
|--------------------------------------------|------------------------------------|-----------------|--|---------------|------------------|--|--|
| Main Page                                  | Page Related Pages Modules Classes |                 |  |               |                  |  |  |
| Class List                                 | Class Index                        | Class Hierarchy |  | Class Members |                  |  |  |
| Photon > Realtime > WebRpcResponse >       |                                    |                 |  |               |                  |  |  |
| Public Member Functions   Properties       |                                    |                 |  |               |                  |  |  |
| WebRpcResponse         List of all members |                                    |                 |  |               | t of all members |  |  |
| Class Reference                            |                                    |                 |  |               |                  |  |  |

Reads an operation response of a WebRpc and provides convenient access to most common values. <u>More...</u>

## **Public Member Functions**

### WebRpcResponse (OperationResponse response)

An OperationResponse for a WebRpc is needed to read it's values. <u>More...</u>

### string ToStringFull ()

Turns the response into an easier to read string. More...

| Propertie | S |
|-----------|---|
|-----------|---|

| string                       | Name [get]<br>Name of the WebRpc that was called.<br>More                                                          |
|------------------------------|----------------------------------------------------------------------------------------------------|
|                              |                                                                                                    |
| int                          | <b>ReturnCode</b> [get]<br>ReturnCode of the WebService that<br>answered the WebRpc. <u>More</u>                   |
| string                       | <b>DebugMessage</b> [get]<br>Might be empty or null. <u>More</u>                                                   |
| Dictionary< string, object > | <b>Parameters</b> [get]<br>Other key/values returned by the<br>webservice that answered the WebRpc.<br><u>More</u> |
|                              | <u>MOIE</u>                                                                                                    |

## **Detailed Description**

Reads an operation response of a WebRpc and provides convenient access to most common values.

See LoadBalancingClient.OpWebRpc. Create a WebRpcResponse to access common result values. The operationResponse.OperationCode should be: OperationCode.WebRpc.

## Constructor & Destructor Documentation

### WebRpcResponse (OperationResponse response)

An OperationResponse for a WebRpc is needed to read it's values.

## Member Function Documentation

### string ToStringFull ( )

Turns the response into an easier to read string.

#### Returns

String resembling the result.

## **Property Documentation**

# string DebugMessage get Might be empty or null. string Name Name of the WebRpc that was called. **Dictionary<string, object> Parameters** get Other key/values returned by the webservice that answered the WebRpc. int ReturnCode get ReturnCode of the WebService that answered the WebRpc. 1 is: "OK" for WebRPCs. -1 is: No ReturnCode by WebRpc service (check OperationResponse.ReturnCode). Other ReturnCodes are defined by the individual WebRpc and service.

Online Documentation - Dashboard - Support Forum Exit Games GmbH

get

| 🎇 Ph                                                                                                    | oton U                                                                                                    | nity I                                        | Vetw                                       | /orł                       | king 2                | 2.12                   |  |  |
|----------------------------------------------------------------------------------------------------|----------------------------------------------------------------------------------------------------|-----------------------------------------------|--------------------------------------------|----------------------------|-----------------------|------------------------|--|--|
| Main Page                                                                                                    | e Related                                                                                                    | d Pages Modules Classes                       |                                            | Classes                    |                       |                        |  |  |
| Class List                                                                                                    | Class Index                                                                                                    | Class Hierarchy Class Membe                   |                                            | s Members                  |                       |                        |  |  |
| Class Ir                                                                                                    | Class Index                                                                                                    |                                               |                                            |                            |                       |                        |  |  |
| A                                                                                                    | <u>  B   C   D   E</u>                                                                                                    | <u>E G </u>                                   | <u>L M</u>                                 | <u>0   P</u>               | <u>R S T </u>         | W                      |  |  |
| A                                                                                                    |                                                                                                    |                                               |                                            |                            |                       | A                      |  |  |
| Au<br>A                                                                                                    | ActorProperties (Photon.Realtime) Encry<br>AppSettings (Photon.Realtime) E<br>AuthenticationValues (Photon.Realtime)<br>AuthenticationValues (Photon.Chat) |                                               |                                            |                            |                       |                        |  |  |
|                                                                                                    | B ButtonInsideScrollList (Photon.Pun.UtilityScripts) EventS                                                                                                |                                               |                                            |                            |                       |                        |  |  |
| CellTree (Photon.Pun.UtilityScripts)<br>CellTreeNode (Photon.Pun.UtilityScripts)<br>ChannelCreationOptions (Photon.Chat)<br>ChannelWellKnownProperties (Photon.Chat)<br>ChatChannel (Photon.Chat)<br>ChatClient (Photon.Chat)<br>ChatEventCode (Photon.Chat)<br>ChatOperationCode (Photon.Chat)<br>ChatParameterCode (Photon.Chat)FChatParameterCode (Photon.Chat)<br>ChatParameterCode (Photon.Chat)G |                                                                                                    |                                               |                                            |                            |                       | G<br>G<br>GraphicToç   |  |  |
| ConnectA<br>Connec                                                                                                    |                                                                                                    | er (Photo<br>tatus (Ph<br>om (Pho<br>sContain | on.Chat)<br>ioton.Cl<br>ton.Pun<br>er (Pho | nat)<br>I.Utilit<br>ton.Re | yScripts)<br>ealtime) | ICc<br>II<br>IMat<br>I |  |  |

| CountdownTimer (Photon.Pun.UtilityScripts)<br>CullArea (Photon.Pun.UtilityScripts)<br>CullingHandler (Photon.Pun.UtilityScripts) | ا<br>IPun           |
|----------------------------------------------------------------------------------------------------|---------------------|
|                                                                                                    | IP                  |
| DefaultPool (Photon.Pun)                                                                                                    | IPunTurn <b>I</b> ∖ |
| A B C D E F G I L M O P R S                                                                                                    | ΔIT                 |
| Online Documentation - Dashboard - Support Forum                                                                                 | Exit Games GmbH     |

| Photon Unity Networking 2 2.12 |             |          |         |      |           |  |  |  |  |  |  |  |  |  |
|--------------------------------|-------------|----------|---------|------|-----------|--|--|--|--|--|--|--|--|--|
| Main Page                      | e Related   | Pages    | Modu    | les  | Classes   |  |  |  |  |  |  |  |  |  |
| Class List                     | Class Index | Class Hi | erarchy | Clas | s Members |  |  |  |  |  |  |  |  |  |
|                                |             |          |         |      |           |  |  |  |  |  |  |  |  |  |

## **Class Hierarchy**

This inheritance list is sorted roughly, but not completely, alphabetically:

|                            | [detail level 123]                                                  |
|----------------------------|---------------------------------------------------------------------|
| ActorProperties            | Class for constar<br>define "well know<br>Actor / <b>Player</b> .   |
| AppSettings                | Settings for <b>Phot</b> server to connect                          |
| G Attribute                |                                                                     |
| PunRPC                     | Replacement for different name. L remote-callable.                  |
| AuthenticationValues       | Container for use<br><b>Photon</b> . Set Autl<br>connect - all else |
| AuthenticationValues       | Container for use<br><b>Photon</b> . Set Autl<br>connect - all else |
| CellTree                   | Represents the ti root node.                                        |
| CellTreeNode               | Represents a sin                                                    |
| ChannelCreationOptions     |                                                                     |
| ChannelWellKnownProperties |                                                                     |
| ChatChannel                | A channel of corr<br><b>Chat</b> , updated by<br>provided as REA    |
|                            |                                                                     |

| ChatEventCode            | Wraps up interna<br>Photon Chat even<br>use them directly                          |
|--------------------------|------------------------------------------------------------------------------------|
| ChatOperationCode        | Wraps up codes<br>internally in <b>Phot</b><br>to use them direc                   |
| ChatParameterCode        | Wraps up codes<br>operations and e<br><b>Photon Chat</b> . Yc<br>directly usually. |
| ChatUserStatus           | Contains commo<br>for SetOnlineStat<br>own.                                        |
| ConnectionHandler        |                                                                                    |
| EncryptionDataParameters |                                                                                    |
| EnterRoomParams          |                                                                                    |
| ErrorCode                | <b>ErrorCode</b> define<br>associated with <b>F</b><br>communication.              |
| ErrorCode                | ErrorCode define<br>associated with F<br>communication.                            |
| EventCode                | Class for constar<br>events defined by                                             |
| EventExt                 |                                                                                    |
| Extensions               | This static class<br>extension methor<br>classes (e.g. Vec                         |
| FriendInfo               | Used to store info<br>state and in whic                                            |
| GamePropertyKey          | Class for constar<br>are for "well knov<br>properties used i<br>Loadbalancing.     |
| IChatClientListener      | Callback interfac                                                                  |

| IConnectionCallbacks           | Contains callback<br>app about update<br>new <b>ChatClient</b><br>Collection of "org<br>the <b>Realtime</b> Api<br>and Regions. |
|--------------------------------|----------------------------------------------------------------------------------------------------|
| ►                              | en en en egrer er                                                                                                    |
| ►                              |                                                                                                    |
| PingMono                       | Uses C# Socket<br>System.Net.Sock<br>does).                                                                                     |
| ▶ <b>@</b> IInRoomCallbacks    | Collection of "in r<br><b>Realtime</b> Api to (<br>or leaving, prope<br>Client switching.                                       |
| ►                              | Collection of "org the <b>Realtime</b> Api                                                                                      |
| MonoBehaviourPunCallbacks      | This class provid<br>callbacks/events<br>Override the even<br>use.                                                              |
| OnJoinedInstantiate            | This component<br>GameObject whe                                                                                                |
| SupportLogger                  | Helper class to d<br>information about<br>traffic statistics.                                                                   |
| IMatchmakingCallbacks          | Collection of "org the <b>Realtime</b> Api                                                                                      |
| <b>©</b> InstantiateParameters |                                                                                                    |
| IOnEventCallback               | Event callback fo<br>Covers events fro<br>sent by clients via                                                                   |
| ►                              |                                                                                                    |
| ChatClient                     | Central class of t connect, handle (                                                                                            |

| <ul> <li>LoadBalancingClient</li> <li>IPointerClickHandler</li> </ul> | This class impler<br>LoadBalancing w<br><b>LoadBalancingF</b><br>will automatically<br>between the Mas                                    |
|-----------------------------------------------------------------------|----------------------------------------------------------------------------------------------------|
| ►                                                                     |                                                                                                    |
| ButtonInsideScrollList                                                | Button inside scr<br>ability of scrollRe<br>when pressing do<br>draggin up and d<br>scrolling. this doe<br>scrollRect compo<br>Hierarchy. |
| IPointerEnterHandler                                                  |                                                                                                    |
| IPointerExitHandler                                                   |                                                                                                    |
| GraphicToggleIsOnTransition                                           | Use this on toggl<br>color transition of<br>the isOn State.                                                                               |
| OnPointerOverTooltip                                                  | Set focus to a give pointed is over                                                                                                    |
| G TextButtonTransition                                                | Use this on Buttc<br>color transition of<br>corrupting button                                                                             |
| TextToggleIsOnTransition                                              | Use this on toggl<br>color transition of<br>the isOn State.                                                                               |
| IPointerUpHandler                                                     |                                                                                                    |
| IPunInstantiateMagicCallback                                          |                                                                                                    |
| ▶ 	 IPunObservable                                                    | Defines the OnPl<br>method to make<br>correctly for obse                                                                                  |
| IPunOwnershipCallbacks                                                | This interface is a<br>callback methods<br>OnPhotonSerializ                                                                               |

|                               | implement them                                                     |
|-------------------------------|--------------------------------------------------------------------|
| ► IPunPrefabPool              | Defines an interfa<br>used in PhotonN<br>PhotonNetwork             |
| IPunTurnManagerCallbacks      |                                                                    |
| IWebRpcCallback               | Interface for "We<br><b>Realtime</b> Api. Cu<br>responses for We   |
| ▶ 🕞 List                      |                                                                    |
| ConnectionCallbacksContainer  | Container type fo<br>IConnectionCall<br>LoadBalancingCa            |
| MatchMakingCallbacksContainer | Container type fo<br>IMatchmakingCa<br>MatchMakingCal              |
| ▶ 🕞 MonoBehaviour             |                                                                    |
| OperationCode                 | Class for constar<br>codes. <b>Pun</b> uses<br>internally.         |
| G OpJoinRandomRoomParams      |                                                                    |
| ParameterCode                 | Class for constar parameters of Or                                 |
| ParameterCode                 | Class for constar parameters of Op                                 |
| PhotonMessageInfo             | Container class f<br>message, RPC o                                |
| PhotonNetwork                 | The main class to <b>PhotonNetwork</b> static.                     |
| ►                             |                                                                    |
| ChatPeer                      | Provides basic of <b>Chat</b> server. This public <b>ChatClien</b> |
| LoadBalancingPeer             | A Loadbalancing                                                    |

| PhotonStream                       | operations and e<br>to use the loadba<br>application which<br>Cloud.<br>This container is<br>OnPhotonSerializ<br>incoming data of<br>to provide it.                                                           |
|------------------------------------|----------------------------------------------------------------------------------------------------|
| PhotonStreamQueue                  | The <b>PhotonStre</b><br>object states at h<br>what <b>PhotonNet</b><br>and then sends <i>a</i><br>when <b>Serialize()</b><br>receiving end you<br>and then the stre<br>received object s<br>and timeStep the |
| PhotonTransformViewPositionControl |                                                                                                    |
| PhotonTransformViewPositionModel   |                                                                                                    |
| PhotonTransformViewRotationControl |                                                                                                    |
| PhotonTransformViewRotationModel   |                                                                                                    |
| PhotonTransformViewScaleControl    |                                                                                                    |
| PhotonTransformViewScaleModel      |                                                                                                    |
| <b>©</b> Player                    | Summarizes a "p<br>identified (in that<br>"actorNumber").                                                                                                    |
| PlayerNumberingExtensions          | Extension used f<br>and Player class.                                                                                                    |
| PunExtensions                      | Small number of make it easier for Unity-versions.                                                                                                    |
| <b>RaiseEventOptions</b>           | Aggregates seve<br>options for opera<br>field descriptions                                                                                                    |
| <b>R</b> egion                     |                                                                                                    |

| RegionHandler                            | Provides method<br>regions ( <b>Photon</b><br>to find the one wi                     |
|------------------------------------------|--------------------------------------------------------------------------------------|
| RegionPinger                             |                                                                                      |
| ▶ 🖲 RoomInfo                             | A simplified room<br>required to list ar<br>listing in the lobb<br>settable (IsOpen) |
| Room                                     | This class repres joins/joined.                                                      |
| RoomOptions                              | Wraps up common<br>needed when you<br>individual entries                             |
| SceneManagerHelper                       |                                                                                      |
| ScoreExtensions                          |                                                                                      |
| ScriptableObject                         |                                                                                      |
| G ServerSettings                         | Collection of con<br>used internally by<br>PhotonNetwork                             |
| PhotonAnimatorView.SynchronizedLayer     |                                                                                      |
| PhotonAnimatorView.SynchronizedParameter |                                                                                      |
| TabViewManager.Tab                       |                                                                                      |
| TeamExtensions                           | Extension used for class. Wraps acc custom property.                                 |
| TurnExtensions                           |                                                                                      |
| ▶ 	 TypedLobby                           | Refers to a speci the server.                                                        |
| TypedLobbyInfo                           |                                                                                      |
| ► O UnityEvent                           |                                                                                      |
| WebFlags                                 | Optional flags to<br>SDKs with Op Ra<br>SetProperties. In<br>webhooks 1.2 to         |

|                                                  | forwarded HTTP                                      |
|--------------------------------------------------|-----------------------------------------------------|
| WebRpcResponse                                   | Reads an operat<br>WebRpc and pro<br>to most common |
| Online Documentation - Dashboard - Support Forum | Exit Games GmbH                                     |

| Main Page R    |   |   |    |      | Rel  | ate            | d F | Pag | jes |     | Μ     | odu           | lle | s   | C    | Cla | sse  | es |     |   |   |   |  |
|----------------|---|---|----|------|------|----------------|-----|-----|-----|-----|-------|---------------|-----|-----|------|-----|------|----|-----|---|---|---|--|
| Class List Cla |   |   |    | Clas | s In | Index Class Hi |     |     |     |     |       | ierarchy Clas |     |     |      |     | oers | ;  |     |   |   |   |  |
| All Functions  |   |   | าร |      | Vari | abl            | es  |     | En  | ume | ratio | ns            |     | Pro | pert | ies |      | Ev | ent | 6 |   |   |  |
| a              | b | с | d  | е    | f    | g              | h   | i   | j   | k   | I     | m             | n   | 0   | р    | q   | r    | s  | t   | u | v | w |  |

Here is a list of all documented class members with links to the class documentation for each member:

#### - a -

- ActorList : ParameterCode
- ActorNr : ParameterCode
- ActorNumber : Player
- Add() : ChatChannel , ParameterCode
- AddAuthParameter(): AuthenticationValues
- AddCallbackTarget() : PhotonNetwork , LoadBalancingClient
- AddChild() : CellTreeNode
- AddFriends() : ChatClient , ChatOperationCode
- AddPlayer() : Room
- Address : ParameterCode
- AllocateSceneViewID() : PhotonNetwork
- AllocateViewID() : PhotonNetwork
- AlmostEquals() : **PunExtensions**
- AppId : ChatClient , LoadBalancingClient
- AppIdChat : AppSettings
- AppIdRealtime : AppSettings
- AppldVoice : AppSettings
- ApplicationId : ParameterCode
- AppStats : EventCode
- AppVersion : ChatClient , ParameterCode , PhotonNetwork , AppSettings , LoadBalancingClient , ParameterCode
- Authenticate : ChatOperationCode , OperationCode
- AuthenticateOnce : OperationCode
- AuthenticateOnNameServer() : ChatPeer
- AuthenticationTicketExpired : ErrorCode

- AuthenticationValues() : AuthenticationValues
- AuthEvent : EventCode
- AuthGetParameters : AuthenticationValues
- AuthMode : LoadBalancingClient
- AuthPostData : AuthenticationValues
- AuthType : **AuthenticationValues**
- AuthValues : ChatClient , PhotonNetwork , LoadBalancingClient
- AutoCleanUp : Room
- autoCleanUp : RoomInfo
- AutoConnect : ConnectAndJoinRandom
- AutomaticallySyncScene : **PhotonNetwork**
- Away : ChatUserStatus
- AzureLocalNodeId : ParameterCode
- AzureMasterNodeId : ParameterCode
- AzureNodeInfo : EventCode , ParameterCode

| Main Page R  |             |              |   |      | Rel  | Related Pages |            |    |   |    |     | Modules       |    |   |     |      | sse         | es |    |     |   |   |  |
|--------------|-------------|--------------|---|------|------|---------------|------------|----|---|----|-----|---------------|----|---|-----|------|-------------|----|----|-----|---|---|--|
| Class List C |             |              |   | Clas | s In | dex           | ex Class H |    |   |    |     | ierarchy Clas |    |   |     |      | ass Members |    |    |     |   |   |  |
| A            | <b>A</b> II | II Functions |   |      |      | Vari          | abl        | es |   | En | ume | ratio         | ns |   | Pro | pert | ies         |    | Ev | ent | S |   |  |
| a            | b           | С            | d | е    | f    | g             | h          | i  | j | k  | I   | m             | n  | 0 | р   | q    | r           | s  | t  | u   | v | w |  |

Here is a list of all documented class members with links to the class documentation for each member:

#### - b -

- BeginTurn() : PunTurnManager
- BestRegion : RegionHandler
- BestRegionSummaryInPreferences : PhotonNetwork , ServerSettings
- Broadcast : ParameterCode
- BroadcastPropsChangeToAll : RoomOptions
- buttonsOn : PhotonStatsGui

| ſ | Mai         | n P | ag   | е     | F  | Rel  | ate  | d F | Pag | jes |     | Μ     | odu   | lle | S    | C    | Cla  | sse  | es |    |      |   |  |
|---|-------------|-----|------|-------|----|------|------|-----|-----|-----|-----|-------|-------|-----|------|------|------|------|----|----|------|---|--|
| C | Class List  |     |      |       |    | s In | dex  |     | CI  | ass | Hie | erarc | hy    |     | Clas | ss M | eml  | bers | ;  |    |      |   |  |
| ŀ | <b>A</b> II | 1   | Fund | ctior | าร |      | Vari | abl | es  |     | En  | ume   | ratio | ns  |      | Pro  | pert | ties |    | E٧ | vent | S |  |
| a | b           | с   | d    | е     | f  | g    | h    | i   | j   | k   | I   | m     | n     | 0   | р    | q    | r    | s    | t  | u  | v    | w |  |

Here is a list of all documented class members with links to the class documentation for each member:

#### - C -

- Cache : ParameterCode
- CacheDiscreteTriggers() : PhotonAnimatorView
- CacheSliceChanged : EventCode
- CacheSliceIndex : ParameterCode
- CachingOption : RaiseEventOptions
- CanChat : ChatClient
- CanChatInChannel() : ChatClient
- CellTree() : CellTree
- CellTreeNode(): CellTreeNode
- Center : CellTreeNode
- ChangeGroups : **OperationCode**
- ChangeLocalID() : LoadBalancingClient
- Channel : ChatParameterCode
- ChannelHistory : ChatOperationCode
- Channels : ChatParameterCode
- ChannelSubscribers : ChatParameterCode
- ChannelUserCount : ChatParameterCode
- ChatChannel() : ChatChannel
- ChatClient() : ChatClient
- ChatMessages : ChatEventCode
- chatPeer : ChatClient
- ChatPeer() : ChatPeer
- ChatRegion : ChatClient
- CheckUserOnJoin : ParameterCode
- Childs : CellTreeNode

- CleanupCacheOnLeave : GamePropertyKey , ParameterCode , RoomOptions
- ClearExpectedUsers() : Room
- ClearMessages() : ChatChannel
- Client : ConnectionHandler , SupportLogger
- ClientAuthenticationData : ParameterCode
- ClientAuthenticationParams : ParameterCode
- ClientAuthenticationType : ParameterCode
- CloseConnection() : PhotonNetwork
- CloudRegion : PhotonNetwork , LoadBalancingClient
- Cluster : Region
- Code : ParameterCode
- Connect() : ChatClient , ChatPeer , LoadBalancingClient
- ConnectAndSetStatus() : ChatClient
- ConnectionCallbackTargets : LoadBalancingClient
- ConnectMethod : PhotonNetwork
- ConnectToBestCloudServer() : PhotonNetwork
- ConnectToMaster() : PhotonNetwork
- ConnectToNameServer() : LoadBalancingClient
- ConnectToRegion() : PhotonNetwork
- ConnectToRegionMaster() : LoadBalancingClient
- ConnectUsingSettings() : PhotonNetwork
- Contains() : Extensions
- Count : PhotonStream
- CountdownTimerHasExpired() : CountdownTimer
- CountOfPlayers : PhotonNetwork
- CountOfPlayersInRooms : PhotonNetwork
- CountOfPlayersOnMaster : PhotonNetwork
- CountOfRooms : PhotonNetwork
- CountSendAcksOnly : ConnectionHandler
- CrcCheckEnabled : PhotonNetwork
- CreateGame : OperationCode
- CreateRoom() : PhotonNetwork
- CurrentLobby : PhotonNetwork , LoadBalancingClient
- CurrentRoom : PhotonNetwork , LoadBalancingClient
- CurrentServerAddress : LoadBalancingClient
- CustomAuthenticationFailed : ErrorCode
- CustomEventContent : ParameterCode
- CustomInitData : ParameterCode
- CustomProperties : Player , RoomInfo

- CustomRoomProperties : RoomOptions
- CustomRoomPropertiesForLobby : RoomOptions

| ſ | Mai        | n P | ag  | е     | F  | Rel  | ate  | d F | Pag | jes |     | Μ     | odu   | ules | S    | C   | Cla  | sse  | es |    |      |   |  |
|---|------------|-----|-----|-------|----|------|------|-----|-----|-----|-----|-------|-------|------|------|-----|------|------|----|----|------|---|--|
| C | Class List |     |     |       |    | s In | dex  |     | CI  | ass | Hie | erarc | hy    |      | Clas | s M | eml  | oers | ;  |    |      |   |  |
| A | All        | I   | Fun | ctior | าร |      | Vari | abl | es  |     | En  | ume   | ratio | ns   |      | Pro | pert | ies  |    | E٧ | vent | s |  |
| a | b          | с   | d   | е     | f  | g    | h    | i   | j   | k   | I   | m     | n     | ο    | р    | q   | r    | S    | t  | u  | v    | w |  |

Here is a list of all documented class members with links to the class documentation for each member:

#### - d -

- Data : ParameterCode
- DebugMessage : WebRpcResponse
- DebugOut : ChatClient
- DebugReturn() : IChatClientListener , LoadBalancingClient
- Default : ChannelCreationOptions , RaiseEventOptions
- DefaultMaxSubscribers : ChatClient
- DeleteNullProperties : RoomOptions
- Deserialize() : PhotonStreamQueue
- Destroy() : DefaultPool , IPunPrefabPool , PhotonNetwork
- DestroyAll() : PhotonNetwork
- DestroyPlayerObjects() : PhotonNetwork
- Disconnect() : ChatClient , PhotonNetwork , LoadBalancingClient
- DisconnectedCause : ChatClient , LoadBalancingClient
- DND : ChatUserStatus
- DoesLayerSynchronizeTypeExist() : PhotonAnimatorView
- DoesParameterSynchronizeTypeExist() : **PhotonAnimatorView**
- dontDestroyOnLoad : PlayerNumbering
- Draw() : CellTreeNode

| I | Mai            | n P | ag   | е     | F  | Rel  | ate  | d F | Pag | es  |     | Μ     | odu   | lle | S    | C   | Cla  | sse  | es |    |     |   |  |
|---|----------------|-----|------|-------|----|------|------|-----|-----|-----|-----|-------|-------|-----|------|-----|------|------|----|----|-----|---|--|
| ( | Class List Cla |     |      |       |    | s In | dex  |     | CI  | ass | Hie | erarc | hy    |     | Clas | s M | eml  | oers | ;  |    |     |   |  |
| / | AII            | I   | Fund | ctior | าร |      | Vari | abl | es  |     | En  | ume   | ratio | ns  |      | Pro | pert | ies  |    | Εv | ent | s |  |
| a | b              | с   | d    | е     | f  | g    | h    | i   | j   | k   | I   | m     | n     | 0   | р    | q   | r    | s    | t  | u  | v   | w |  |

Here is a list of all documented class members with links to the class documentation for each member:

#### - e -

- ElapsedTimeInTurn : PunTurnManager
- EmptyRoomTtl : GamePropertyKey
- EmptyRoomTTL : ParameterCode
- EmptyRoomTtl : Room
- emptyRoomTtl : RoomInfo
- EmptyRoomTtl : RoomOptions
- EnabledRegions : RegionHandler
- EnableLobbyStatistics : PhotonNetwork , AppSettings , LoadBalancingClient
- EncryptionData : ParameterCode
- EncryptionMode : LoadBalancingClient , ParameterCode
- Equals() : Player , RoomInfo
- ErrorInfo : EventCode
- EventForward : ParameterCode
- EventReceived : LoadBalancingClient
- EvFinalMove : PunTurnManager
- EvMove : PunTurnManager
- ExpectedProtocol : LoadBalancingClient , ParameterCode
- ExpectedUsers : GamePropertyKey , Room
- expectedUsers : RoomInfo
- ExpectedValues : ParameterCode
- ExternalHttpCallFailed : ErrorCode

| P | Mai          | n P | ag   | е     | F  | Rel  | ate  | d F  | Pag | jes |     | Μ     | odu   | lle | S    | C    | Cla  | sse  | es |    |      |   |  |
|---|--------------|-----|------|-------|----|------|------|------|-----|-----|-----|-------|-------|-----|------|------|------|------|----|----|------|---|--|
| C | Class List ( |     |      |       |    | s In | dex  |      | CI  | ass | Hie | erarc | hy    |     | Clas | ss M | eml  | oers | 5  |    |      |   |  |
| A | <b>A</b> II  | 1   | Fund | ctior | าร |      | Vari | able | es  |     | En  | ume   | ratio | ns  |      | Pro  | pert | ies  |    | E٧ | vent | s |  |
| a | b            | с   | d    | е     | f  | g    | h    | i    | j   | k   | I   | m     | n     | 0   | р    | q    | r    | s    | t  | u  | v    | w |  |

Here is a list of all documented class members with links to the class documentation for each member:

#### - f -

- FetchServerTimestamp() : **PhotonNetwork**
- FindFriends() : PhotonNetwork , OperationCode
- FindFriendsRequestList : ParameterCode
- FindFriendsResponseOnlineList : **ParameterCode**
- FindFriendsResponseRoomIdList : **ParameterCode**
- FindGameObjectsWithComponent() : **PhotonNetwork**
- FinishedTurnPropKey : TurnExtensions
- FIRST\_GROUP\_ID : CullArea
- FixedRegion : AppSettings
- Flags : RaiseEventOptions
- Friends : ChatParameterCode
- FriendsList : ChatEventCode
- FrontendAddress : ChatClient

| ſ | Mai          | n P | ag   | е     | F  | Rel  | ate  | d F | Pag | jes |     | Μ     | odu   | lles | S    | C   | Cla  | sse  | es |    |      |   |  |
|---|--------------|-----|------|-------|----|------|------|-----|-----|-----|-----|-------|-------|------|------|-----|------|------|----|----|------|---|--|
| C | Class List ( |     |      |       |    | s In | dex  |     | CI  | ass | Hie | erarc | hy    |      | Clas | s M | eml  | oers | ;  |    |      |   |  |
| A | AII          | 1   | Fund | ctior | าร |      | Vari | abl | es  |     | En  | ume   | ratio | ns   |      | Pro | pert | ies  |    | E٧ | vent | s |  |
| a | b            | с   | d    | е     | f  | g    | h    | i   | j   | k   | I   | m     | n     | ο    | р    | q   | r    | s    | t  | u  | v    | w |  |

Here is a list of all documented class members with links to the class documentation for each member:

#### - g -

- GameClosed : ErrorCode
- GameCount : ParameterCode
- GameDoesNotExist : ErrorCode
- GameFull : ErrorCode
- GameIdAlreadyExists : ErrorCode
- GameList : EventCode , ParameterCode
- GameListUpdate : EventCode
- GameProperties : ParameterCode
- GameServerAddress : LoadBalancingClient
- GameVersion : PhotonNetwork
- Get() : Player
- GetActiveCells() : CellTreeNode , CullArea
- GetCustomRoomList() : PhotonNetwork
- GetExtrapolatedPositionOffset() : PhotonTransformViewPositionControl
- GetFinishedTurn() : TurnExtensions
- GetGameList : OperationCode
- GetHashCode() : Player , RoomInfo
- GetLayerSynchronizeType() : PhotonAnimatorView
- GetLobbyStats : OperationCode
- GetNetworkPosition(): PhotonTransformViewPositionControl
- GetNetworkRotation(): PhotonTransformViewRotationControl
- GetNetworkScale() : PhotonTransformViewScaleControl
- GetNext() : Player
- GetNextFor() : Player

- GetParameterSynchronizeType() : PhotonAnimatorView
- GetPing() : PhotonNetwork
- GetPlayer() : Room
- GetPlayerFinishedTurn() : PunTurnManager
- GetPlayerNumber() : PlayerNumberingExtensions
- GetPrivateChannelNameByUser() : ChatClient
- GetProperties : OperationCode
- GetRegions : OperationCode
- GetSynchronizedLayers() : PhotonAnimatorView
- GetSynchronizedParameters() : PhotonAnimatorView
- GetTeam() : TeamExtensions
- GetTurn() : TurnExtensions
- GetTurnStart() : TurnExtensions
- Group : ParameterCode

Online Documentation - Dashboard - Support Forum Exit Gar

Exit Games GmbH

# Photon Unity Networking 22.12Main PageRelated PagesModulesClassesClass ListClass IndexClass HierarchyClass Members

b e f h i j k Т m a С d g n 0 р r s t u v w q

**Enumerations** 

**Properties** 

**Events** 

Here is a list of all documented class members with links to the class documentation for each member:

#### - h -

All

**Functions** 

• HasQueuedObjects() : PhotonStreamQueue

Variables

- healthStatsVisible : PhotonStatsGui
- HistoryLength : ChatParameterCode
- HoverColor : TextButtonTransition
- HoverOffColor : TextToggleIsOnTransition
- HoverOnColor : TextToggleIsOnTransition
- HttpForward : WebFlags
- HttpLimitReached : ErrorCode

<u>Online Documentation</u> - <u>Dashboard</u> - <u>Support Forum</u> Exit Games GmbH

| ſ | Mai        | n P | ag   | е    | F  | Rel  | ate  | d F | Pag | jes | ;   | Μ     | odu   | lle | s    | C    | Cla | sse  | es |    |      |   |  |
|---|------------|-----|------|------|----|------|------|-----|-----|-----|-----|-------|-------|-----|------|------|-----|------|----|----|------|---|--|
| C | Class List |     |      |      |    | s In | dex  |     | CI  | ass | Hie | erarc | hy    |     | Clas | ss M | em  | bers | ;  |    |      |   |  |
| / | 411        |     | Fund | ctio | าร |      | Vari | abl | es  |     | En  | ume   | ratio | ns  |      | Pro  | per | ties |    | Εv | vent | S |  |
| a | b          | с   | d    | е    | f  | g    | h    | i   | j   | k   | I   | m     | n     | 0   | р    | q    | r   | s    | t  | u  | v    | w |  |

Here is a list of all documented class members with links to the class documentation for each member:

#### - i -

- Id : CellTreeNode
- Info : ParameterCode
- InLobby : PhotonNetwork , LoadBalancingClient
- InRoom : PhotonNetwork , LoadBalancingClient
- instance : PlayerNumbering
- Instantiate() : DefaultPool , IPunPrefabPool
- InstantiationData : PhotonView
- InterestGroup : RaiseEventOptions
- InternalCacheProperties() : Player
- InternalServerError : ErrorCode
- InvalidAuthentication : ErrorCode
- InvalidEncryptionParameters : ErrorCode
- InvalidOperation : ErrorCode
- InvalidOperationCode : ErrorCode
- InvalidRegion : ErrorCode
- Invisible : ChatUserStatus
- IsAppId() : ServerSettings
- IsBestRegion : AppSettings
- IsComingBack : ParameterCode
- IsCompletedByAll : PunTurnManager
- IsConnected : PhotonNetwork , LoadBalancingClient
- IsConnectedAndReady : PhotonNetwork , LoadBalancingClient
- IsDefaultNameServer : AppSettings
- IsDefaultPort : AppSettings
- IsFetchingFriendList : LoadBalancingClient

- IsFinishedByMe : PunTurnManager
- IsInactive : ActorProperties , ParameterCode , Player
- IsLocal : Player
- IsMasterClient : PhotonNetwork , Player
- IsMasterServerAddress : AppSettings
- IsMessageQueueRunning : PhotonNetwork
- IsMine : PhotonView
- IsOpen : GamePropertyKey , Room
- isOpen : RoomInfo
- IsOpen : RoomInfo , RoomOptions
- IsOver : PunTurnManager
- IsPointInsideCell() : CellTreeNode
- IsPointNearCell() : CellTreeNode
- IsPrivate : ChatChannel
- IsReading : PhotonStream
- IsSceneView : PhotonView
- IsUsingNameServer : LoadBalancingClient
- IsVisible : GamePropertyKey , Room
- isVisible : RoomInfo
- IsVisible : RoomInfo , RoomOptions
- IsWriting : PhotonStream

| ſ | Mai | n P | ag   | е     | F  | Rel  | ate  | d F | Pag | jes |     | Μ     | odu   | ule | S    | C   | Cla  | sse  | es |    |      |   |  |
|---|-----|-----|------|-------|----|------|------|-----|-----|-----|-----|-------|-------|-----|------|-----|------|------|----|----|------|---|--|
| C |     |     |      |       |    | s In | dex  |     | CI  | ass | Hie | erarc | hy    |     | Clas | s M | eml  | bers | ;  |    |      |   |  |
| / | 411 | I   | Fund | ctior | าร |      | Vari | abl | es  |     | En  | ume   | ratio | ns  |      | Pro | pert | ies  |    | E٧ | vent | s |  |
| a | b   | с   | d    | е     | f  | g    | h    | i   | j   | k   | I   | m     | n     | ο   | р    | q   | r    | s    | t  | u  | v    | w |  |

Here is a list of all documented class members with links to the class documentation for each member:

### - j -

- Join : EventCode , OperationCode
- JoinFailedFoundActiveJoiner : ErrorCode
- JoinFailedFoundExcludedUserId : ErrorCode
- JoinFailedFoundInactiveJoiner : ErrorCode
- JoinFailedPeerAlreadyJoined : ErrorCode
- JoinFailedWithRejoinerNotFound : ErrorCode
- JoinGame : OperationCode
- JoinLobby() : PhotonNetwork , OperationCode
- JoinMode : ParameterCode
- JoinOrCreateRoom() : PhotonNetwork
- JoinRandomGame : OperationCode
- JoinRandomRoom() : PhotonNetwork
- JoinRoom() : PhotonNetwork

|   |             | F     | h   | 0    | to   | n    | l    | Jr  | nit | У   | Ν   | le    | tv    | VC  | orl  | kİ   | n    | ן<br>נ | 2  | 2  | 2.1   | 2 |  |
|---|-------------|-------|-----|------|------|------|------|-----|-----|-----|-----|-------|-------|-----|------|------|------|--------|----|----|-------|---|--|
| Ν | <b>//ai</b> | n P   | ag  | е    | 1    | Rel  | ate  | d F | Pag | jes | 5   | Μ     | od    | ule | s    | (    | Cla  | sse    | es |    |       |   |  |
| C | lass        | s Lis | st  | C    | Clas | s In | dex  |     | CI  | ass | Hie | erarc | hy    |     | Clas | ss M | eml  | oers   |    |    |       |   |  |
| A | AII -       |       | Fun | ctio | าร   |      | Vari | abl | es  |     | En  | ume   | ratio | ns  |      | Pro  | pert | ies    |    | E٧ | vents | 3 |  |
| a | b           | С     | d   | е    | f    | g    | h    | i   | j   | k   | I   | m     | n     | 0   | р    | q    | r    | s      | t  | u  | v     | w |  |

Here is a list of all documented class members with links to the class documentation for each member:

#### - k -

• KeepAliveInBackground : PhotonNetwork , ConnectionHandler

| ſ | Mai         | n P | ag   | е     | F  | Rel  | ate  | d F | Pag | jes |     | Μ     | odı   | lle | s    | C    | Cla | sse  | es |    |     |   |  |
|---|-------------|-----|------|-------|----|------|------|-----|-----|-----|-----|-------|-------|-----|------|------|-----|------|----|----|-----|---|--|
| C | Class List  |     |      |       |    | s In | dex  |     | CI  | ass | Hie | erarc | hy    |     | Clas | ss M | eml | bers | ;  |    |     |   |  |
| ŀ | <b>A</b> II | I   | Fune | ctior | าร |      | Vari | abl | es  |     | En  | ume   | ratio | ns  |      | Pro  | per | ties |    | Εv | ent | 6 |  |
| a | b           | С   | d    | е     | f  | g    | h    | i   | j   | k   | I   | m     | n     | 0   | р    | q    | r   | s    | t  | u  | v   | w |  |

Here is a list of all documented class members with links to the class documentation for each member:

#### - | -

- LastMsgId : ChatChannel
- Leave : EventCode , OperationCode
- LeaveLobby() : PhotonNetwork , OperationCode
- LeaveRoom() : PhotonNetwork
- LevelLoadingProgress : PhotonNetwork
- LFG : ChatUserStatus
- LoadBalancingClient() : LoadBalancingClient , Room
- LoadBalancingPeer : LoadBalancingClient , LoadBalancingPeer
- LoadLevel() : PhotonNetwork
- LobbyName : ParameterCode
- LobbyStats : EventCode , ParameterCode
- LobbyType : ParameterCode
- LocalPlayer : PhotonNetwork , LoadBalancingClient
- LogLevel : PhotonNetwork
- LogStats() : SupportLogger
- LogTrafficStats : SupportLogger

| ſ | Mai          | n P | ag   | е     | F  | Rel  | ate  | d F  | Pag | jes |     | Μ     | odu   | lle | s    | C   | Cla  | sse  | es |    |     |   |  |
|---|--------------|-----|------|-------|----|------|------|------|-----|-----|-----|-------|-------|-----|------|-----|------|------|----|----|-----|---|--|
| C | Class List ( |     |      |       |    | s In | dex  |      | CI  | ass | Hie | erarc | hy    |     | Clas | s M | eml  | oers | ;  |    |     |   |  |
| ŀ | <b>A</b> II  |     | Fund | ctior | าร |      | Vari | able | es  |     | En  | ume   | ratio | ns  |      | Pro | pert | ies  |    | Ev | ent | S |  |
| a | b            | С   | d    | е     | f  | g    | h    | i    | j   | k   | I   | m     | n     | 0   | р    | q   | r    | s    | t  | u  | v   | w |  |

Here is a list of all documented class members with links to the class documentation for each member:

#### - m -

- MasterClient : PhotonNetwork
- MasterClientId : GamePropertyKey , ParameterCode , Room
- masterClientId : RoomInfo
- MasterPeerCount : ParameterCode
- MasterServerAddress : LoadBalancingClient
- Match : EventCode
- MatchMakingCallbackTargets : LoadBalancingClient
- MatchMakingType : ParameterCode
- MAX\_VIEW\_IDS : PhotonNetwork
- MaxCcuReached : ErrorCode
- MaxPlayers : GamePropertyKey , Room , RoomInfo
- maxPlayers : RoomInfo
- MaxPlayers : RoomOptions
- MaxResendsBeforeDisconnect : PhotonNetwork
- MaxSubscribers : ChannelCreationOptions , ChatChannel
- Merge() : Extensions
- MergeStringKeys() : Extensions
- Message : ChatParameterCode
- MessageCount : ChatChannel
- MessageLimit : ChatChannel , ChatClient
- Messages : ChatChannel , ChatParameterCode
- Mode : EncryptionDataParameters
- Msgld : ChatParameterCode
- Msglds : ChatParameterCode

| ſ | Mai         | n P | ag   | е     | F  | Rel  | ate  | d F | Pag | jes |     | Μ     | odu    | lles | 5    | C   | Cla  | sse  | es |    |     |   |
|---|-------------|-----|------|-------|----|------|------|-----|-----|-----|-----|-------|--------|------|------|-----|------|------|----|----|-----|---|
| C | Class List  |     |      |       |    | s In | dex  |     | CI  | ass | Hie | erarc | hy     | (    | Clas | s M | eml  | oers | ;  |    |     |   |
| A | <b>A</b> II | 1   | Fund | ctior | าร |      | Vari | abl | es  |     | En  | ume   | ration | าร   |      | Pro | pert | ies  |    | Ev | ent | S |
| a | b           | с   | d    | е     | f  | g    | h    | i   | j   | k   | I   | m     | n      | 0    | р    | q   | r    | S    | t  | u  | v   | w |

Here is a list of all documented class members with links to the class documentation for each member:

#### - n -

- Name : ChatChannel , Room
- name : RoomInfo
- Name : RoomInfo , TypedLobby , WebRpcResponse
- NameServerAddress : ChatClient , ChatPeer , LoadBalancingClient
- NameServerHost : ChatPeer , LoadBalancingClient
- NameServerHttp : ChatPeer , LoadBalancingClient
- NetworkClientState : PhotonNetwork
- NetworkingClient : PhotonNetwork
- NetworkLogging : AppSettings
- NetworkStatisticsEnabled : PhotonNetwork
- NetworkStatisticsReset() : PhotonNetwork
- NetworkStatisticsToString() : PhotonNetwork
- NickName : PhotonNetwork , LoadBalancingClient , ParameterCode , Player
- NodeType : CellTreeNode
- NoRandomMatchFound : ErrorCode
- NormalColor : TextButtonTransition
- NormalOffColor : TextToggleIsOnTransition
- NormalOnColor : TextToggleIsOnTransition

Online Documentation - Dashboard - Support Forum

Exit Games GmbH

| Γ | Mai        | n P | ag   | е     | F  | Rel  | ate  | d F | Pag | jes |     | Μ     | odu   | ule | s    | C    | Cla  | sse  | es |    |     |   |  |
|---|------------|-----|------|-------|----|------|------|-----|-----|-----|-----|-------|-------|-----|------|------|------|------|----|----|-----|---|--|
| C | Class List |     |      |       |    | s In | dex  |     | CI  | ass | Hie | erarc | hy    |     | Clas | ss M | eml  | bers | ;  |    |     |   |  |
| ļ | 411        |     | Fund | ctior | าร |      | Vari | abl | es  |     | En  | ume   | ratio | ns  |      | Pro  | pert | ties |    | Ev | ent | S |  |
| a | b          | С   | d    | е     | f  | g    | h    | i   | j   | k   | I   | m     | n     | 0   | р    | q    | r    | s    | t  | u  | v   | w |  |

Here is a list of all documented class members with links to the class documentation for each member:

#### - 0 -

- ObjectsInOneUpdate : PhotonNetwork
- Offline : ChatUserStatus
- OfflineMode : PhotonNetwork
- Ok : ErrorCode
- OnChatStateChange() : IChatClientListener
- OnConnected(): IChatClientListener, MonoBehaviourPunCallbacks, OnJoinedInstantiate, ConnectionCallbacksContainer, IConnectionCallbacks, SupportLogger
- OnConnectedToMaster(): MonoBehaviourPunCallbacks, ConnectAndJoinRandom, OnJoinedInstantiate, ConnectionCallbacksContainer, IConnectionCallbacks, SupportLogger
- OnCountdownTimerHasExpired : CountdownTimer
- OnCreatedRoom(): MonoBehaviourPunCallbacks, OnJoinedInstantiate, IMatchmakingCallbacks, MatchMakingCallbacksContainer, SupportLogger
- OnCreateRoomFailed(): MonoBehaviourPunCallbacks, OnJoinedInstantiate, IMatchmakingCallbacks, MatchMakingCallbacksContainer, SupportLogger
- OnCustomAuthenticationFailed(): MonoBehaviourPunCallbacks , OnJoinedInstantiate , ConnectionCallbacksContainer , IConnectionCallbacks , SupportLogger
- OnCustomAuthenticationResponse():
   MonoBehaviourPunCallbacks, OnJoinedInstantiate,

ConnectionCallbacksContainer , IConnectionCallbacks , SupportLogger

- OnDisconnected() : IChatClientListener , MonoBehaviourPunCallbacks , ConnectAndJoinRandom , OnJoinedInstantiate , ConnectionCallbacksContainer , IConnectionCallbacks , SupportLogger
- OnDrawGizmos() : CullArea
- OnEvent() : PunTurnManager , IOnEventCallback , LoadBalancingClient
- OnFriendListUpdate() : MonoBehaviourPunCallbacks , OnJoinedInstantiate , IMatchmakingCallbacks , MatchMakingCallbacksContainer , SupportLogger
- OnGetMessages() : IChatClientListener
- OnJoinedLobby() : MonoBehaviourPunCallbacks , ConnectAndJoinRandom , OnJoinedInstantiate , ILobbyCallbacks , SupportLogger
- OnJoinedRoom(): MonoBehaviourPunCallbacks, ConnectAndJoinRandom, OnJoinedInstantiate, PlayerNumbering, PunTeams, IMatchmakingCallbacks, MatchMakingCallbacksContainer, SupportLogger
- OnJoinRandomFailed(): MonoBehaviourPunCallbacks, ConnectAndJoinRandom, OnJoinedInstantiate, IMatchmakingCallbacks, MatchMakingCallbacksContainer, SupportLogger
- OnJoinRoomFailed(): MonoBehaviourPunCallbacks, OnJoinedInstantiate, IMatchmakingCallbacks, MatchMakingCallbacksContainer, SupportLogger
- OnLeftLobby() : MonoBehaviourPunCallbacks , OnJoinedInstantiate , ILobbyCallbacks , SupportLogger
- OnLeftRoom(): MonoBehaviourPunCallbacks, OnJoinedInstantiate, PlayerNumbering, PunTeams, IMatchmakingCallbacks, MatchMakingCallbacksContainer, SupportLogger
- Online : ChatUserStatus
- OnLobbyStatisticsUpdate() : MonoBehaviourPunCallbacks , OnJoinedInstantiate , ILobbyCallbacks , SupportLogger
- OnMasterClientSwitched() : MonoBehaviourPunCallbacks , IInRoomCallbacks , SupportLogger
- OnMessage(): LoadBalancingClient
- OnOperationResponse() : LoadBalancingClient

- OnOwnershipRequest() : IPunOwnershipCallbacks
- OnOwnershipTransfered(): IPunOwnershipCallbacks
- OnPhotonSerializeView(): IPunObservable, PhotonAnimatorView, PhotonRigidbody2DView, PhotonRigidbodyView, PhotonTransformView, PhotonTransformViewClassic, CullingHandler, SmoothSyncMovement
- OnPlayerEnteredRoom(): MonoBehaviourPunCallbacks, PlayerNumbering, PunTeams, IInRoomCallbacks, SupportLogger
- OnPlayerFinished() : IPunTurnManagerCallbacks
- OnPlayerLeftRoom(): MonoBehaviourPunCallbacks, PlayerNumbering, PunTeams, IInRoomCallbacks, SupportLogger
- OnPlayerMove() : IPunTurnManagerCallbacks
- OnPlayerNumberingChanged : PlayerNumbering
- OnPlayerPropertiesUpdate() : MonoBehaviourPunCallbacks , PlayerNumbering , PunTeams , IInRoomCallbacks , SupportLogger
- OnPrivateMessage() : IChatClientListener
- OnRegionListReceived(): MonoBehaviourPunCallbacks, OnJoinedInstantiate, ConnectionCallbacksContainer, IConnectionCallbacks, SupportLogger
- OnRoomListUpdate() : MonoBehaviourPunCallbacks , OnJoinedInstantiate , ILobbyCallbacks , SupportLogger
- OnRoomPropertiesUpdate() : MonoBehaviourPunCallbacks , CountdownTimer , PunTurnManager , IInRoomCallbacks , SupportLogger
- OnStatusChanged() : LoadBalancingClient
- OnStatusUpdate() : IChatClientListener
- OnSubscribed() : IChatClientListener
- OnTabChanged : TabViewManager
- OnTurnBegins() : IPunTurnManagerCallbacks
- OnTurnCompleted(): IPunTurnManagerCallbacks
- OnTurnTimeEnds(): IPunTurnManagerCallbacks
- OnUnsubscribed(): IChatClientListener
- OnUserSubscribed() : IChatClientListener
- OnUserUnsubscribed(): IChatClientListener
- OnWebRpcResponse() : IWebRpcCallback
- OpAuthenticate() : LoadBalancingPeer

- OpAuthenticateOnce() : LoadBalancingPeer
- OpChangeGroups() : LoadBalancingClient , LoadBalancingPeer
- OpCleanActorRpcBuffer() : **PhotonNetwork**
- OpCleanRpcBuffer() : PhotonNetwork
- OpCreateRoom() : LoadBalancingClient , LoadBalancingPeer
- OperationNotAllowedInCurrentState : ErrorCode
- OpFindFriends() : LoadBalancingClient , LoadBalancingPeer
- OpGetGameList() : LoadBalancingClient , LoadBalancingPeer
- OpJoinLobby() : LoadBalancingClient , LoadBalancingPeer
- OpJoinOrCreateRoom() : LoadBalancingClient
- OpJoinRandomRoom() : LoadBalancingClient , LoadBalancingPeer
- OpJoinRoom() : LoadBalancingClient , LoadBalancingPeer
- OpLeaveLobby() : LoadBalancingClient , LoadBalancingPeer
- OpLeaveRoom() : LoadBalancingClient , LoadBalancingPeer
- OpRaiseEvent() : LoadBalancingClient , LoadBalancingPeer
- OpRejoinRoom() : LoadBalancingClient
- OpRemoveCompleteCacheOfPlayer() : PhotonNetwork
- OpResponseReceived : LoadBalancingClient
- OpSetCustomPropertiesOfActor() : LoadBalancingClient
- OpSetCustomPropertiesOfRoom() : LoadBalancingClient
- OpSetPropertiesOfRoom() : LoadBalancingClient
- OpSettings() : LoadBalancingPeer
- OpWebRpc() : LoadBalancingClient
- Owner : PhotonView
- OwnershipTransfer : PhotonView
- OwnershipWasTransfered : PhotonView

| Main Page |       |       |           |   | <b>Related Pages</b> |   |        |   |      |     |               | Μ          | S | Classes |               |   |            |   |   |        |   |   |  |
|-----------|-------|-------|-----------|---|----------------------|---|--------|---|------|-----|---------------|------------|---|---------|---------------|---|------------|---|---|--------|---|---|--|
| C         | Class | s Lis | List Clas |   |                      |   | dex    |   | CI   | ass | ass Hierarchy |            |   |         | Class Members |   |            |   |   |        |   |   |  |
| ŀ         | All   | 1     | Fun       |   | ctions               |   | Varial |   | oles |     | En            | numeration |   | ns      | ıs            |   | Properties |   |   | Events |   |   |  |
| a         | b     | С     | d         | е | f                    | g | h      | i | j    | k   | I             | m          | n | 0       | р             | q | r          | s | t | u      | v | w |  |

Here is a list of all documented class members with links to the class documentation for each member:

#### - p -

- PacketLossByCrcCheck : PhotonNetwork
- Parameters : WebRpcResponse
- Parent : CellTreeNode
- PeekNext() : PhotonStream
- Peer : PhotonLagSimulationGui
- PeerCount : ParameterCode
- PhotonServerSettings : PhotonNetwork
- PhotonStream() : PhotonStream
- PhotonStreamQueue() : PhotonStreamQueue
- photonView : MonoBehaviourPun
- PhotonViews : PhotonNetwork
- PlayerCount : GamePropertyKey , Room , RoomInfo
- PlayerList : PhotonNetwork
- PlayerListOthers : PhotonNetwork
- PlayerName : ActorProperties
- PlayerNumberingChanged(): PlayerNumbering
- PlayerProperties : ParameterCode
- Players : Room
- PlayersInRoomsCount : LoadBalancingClient
- PlayersOnMasterCount : LoadBalancingClient
- PlayersPerTeam : PunTeams
- PlayerTtl : GamePropertyKey
- PlayerTTL : ParameterCode
- PlayerTtl : Room
- playerTtl : RoomInfo

- PlayerTtl : RoomOptions
- Playing : ChatUserStatus
- PluginMismatch : ErrorCode
- PluginName : ParameterCode
- PluginReportedError : ErrorCode
- Plugins : ParameterCode , RoomOptions
- PluginVersion : ParameterCode
- Port : AppSettings
- Position : ParameterCode
- PrecisionForFloatSynchronization : PhotonNetwork
- PrecisionForQuaternionSynchronization : PhotonNetwork
- PrecisionForVectorSynchronization : PhotonNetwork
- PrefabPool : PhotonNetwork
- PrivateChannels : ChatClient
- PrivateMessage : ChatEventCode
- Properties : ChatParameterCode , ParameterCode
- PropertiesChanged : EventCode
- PropertiesListedInLobby : Room
- propertiesListedInLobby : RoomInfo
- PropsListedInLobby : GamePropertyKey
- Protocol : AppSettings
- PublicChannels : ChatClient
- Publish : ChatOperationCode
- PublishMessage() : ChatClient
- PublishSubscribers : ChannelCreationOptions, ChatChannel
- PublishUserId : ParameterCode , RoomOptions
- PunVersion : PhotonNetwork

Online Documentation - Dashboard - Support Forum

Exit Games GmbH

| Main Page |       |       |            |   | <b>Related Pages</b> |   |             |   |      |   |              | Modules    |   |    |               |            | Classes |   |   |        |   |   |  |
|-----------|-------|-------|------------|---|----------------------|---|-------------|---|------|---|--------------|------------|---|----|---------------|------------|---------|---|---|--------|---|---|--|
| C         | Class | s Lis | List Class |   |                      |   | Index Class |   |      |   | ss Hierarchy |            |   |    | Class Members |            |         |   |   |        |   |   |  |
| ŀ         | 411   | I     | Fun        |   | tions                |   | Variat      |   | oles |   | En           | numeratior |   | ns |               | Properties |         |   |   | Events |   |   |  |
| a         | b     | с     | d          | е | f                    | g | h           | i | j    | k | I            | m          | n | 0  | р             | q          | r       | s | t | u      | v | w |  |

Here is a list of all documented class members with links to the class documentation for each member:

#### - q -

- QueueState : EventCode
- QuickResends : PhotonNetwork

| ſ | Main Page    |   |   |   |   | Rel  | ate  | d F  | Pag | jes |     | Μ     | odu   | lle | S    | C    | Cla | sse  | es |    |     |   |  |
|---|--------------|---|---|---|---|------|------|------|-----|-----|-----|-------|-------|-----|------|------|-----|------|----|----|-----|---|--|
| C | Class List C |   |   |   |   | s In | dex  |      | CI  | ass | Hie | erarc | hy    |     | Clas | ss M | em  | bers | ;  |    |     |   |  |
| A | All Function |   |   |   |   |      | Vari | able | es  |     | En  | ume   | ratio | ns  |      | Pro  | per | ties |    | Εv | ent | s |  |
| a | b            | С | d | е | f | g    | h    | i    | j   | k   | I   | m     | n     | 0   | р    | q    | r   | s    | t  | u  | v   | w |  |

Here is a list of all documented class members with links to the class documentation for each member:

### - r -

- RaiseEvent() : PhotonNetwork , OperationCode
- RealtimeFallbackThread() : ConnectionHandler
- ReceiveNext() : PhotonStream , PhotonStreamQueue
- ReceiverGroup : ParameterCode
- Receivers : RaiseEventOptions
- Reconnect() : PhotonNetwork
- ReconnectÄndRejoin(): PhotonNetwork , LoadBalancingClient
- ReconnectToMaster() : LoadBalancingClient
- RefreshData() : PlayerNumbering
- RefreshRpcMonoBehaviourCache() : PhotonView
- Region : ParameterCode
- RegionHandler : LoadBalancingClient
- RejoinRoom() : PhotonNetwork
- RemainingSecondsInTurn : PunTurnManager
- Remove : ParameterCode
- RemoveCallbackTarget() : PhotonNetwork , LoadBalancingClient
- Removed : GamePropertyKey
- RemovedFromList : RoomInfo
- RemoveFriends() : ChatClient , ChatOperationCode
- RemovePlayerCustomProperties() : **PhotonNetwork**
- RemoveRPCs() : PhotonNetwork
- RemoveRPCsInGroup() : PhotonNetwork
- RequestOwnership() : PhotonView
- ResentReliableCommands : PhotonNetwork

- Reset() : PhotonStreamQueue
- ResetBestRegionCodeInPreferences() : ServerSettings
- ResolveHost() : RegionPinger
- ResourceCache : DefaultPool
- ReturnCode : WebRpcResponse
- Room() : Room
- RoomName : ParameterCode
- RoomOptionFlags : ParameterCode
- RoomPlayerIndexedProp : PlayerNumbering
- RoomsCount : LoadBalancingClient
- RootNode : CellTree
- RPC() : PhotonView
- RpcSecure() : **PhotonView**

| ſ | Main Page    |   |      |       |    | Rel  | ate  | d F | Pag | jes |     | Μ     | odu   | ules | 5    | C   | Cla  | sse  | es |    |     |   |  |
|---|--------------|---|------|-------|----|------|------|-----|-----|-----|-----|-------|-------|------|------|-----|------|------|----|----|-----|---|--|
| C | Class List ( |   |      |       |    | s In | dex  |     | CI  | ass | Hie | erarc | hy    |      | Clas | s M | eml  | oers |    |    |     |   |  |
| A | <b>A</b> II  |   | Fund | ctior | าร |      | Vari | abl | es  |     | En  | ume   | ratio | ns   |      | Pro | pert | ies  |    | Ev | ent | S |  |
| a | b            | с | d    | е     | f  | g    | h    | i   | j   | k   | I   | m     | n     | 0    | р    | q   | r    | s    | t  | u  | v   | w |  |

Here is a list of all documented class members with links to the class documentation for each member:

### - S -

- Secret : ChatParameterCode , ParameterCode
- Secret1 : EncryptionDataParameters
- Secret2 : EncryptionDataParameters
- Selectable : TextButtonTransition
- SelectTab() : TabViewManager
- SendAcksOnly() : ChatClient
- SendAllOutgoingCommands() : PhotonNetwork
- SendAuthCookie : WebFlags
- Sender : ChatParameterCode , PhotonMessageInfo
- Senders : ChatChannel , ChatParameterCode
- SendMove() : PunTurnManager
- SendNext() : PhotonStream , PhotonStreamQueue
- SendPrivate : ChatOperationCode
- SendPrivateMessage() : ChatClient
- SendRate : PhotonNetwork
- SendState : WebFlags
- SendSync : WebFlags
- SequenceChannel : RaiseEventOptions
- SerializationRate : PhotonNetwork
- Serialize() : PhotonStream , PhotonStreamQueue
- Server : PhotonNetwork , AppSettings , LoadBalancingClient
- ServerAddress : PhotonNetwork
- ServerFull : ErrorCode
- ServerSettings : OperationCode
- ServerTimestamp : PhotonNetwork

- Service() : ChatClient , LoadBalancingClient
- SetAuthPostData(): AuthenticationValues
- SetCustomProperties() : Player , Room
- SetFinishedTurn() : TurnExtensions
- SetInterestGroups() : PhotonNetwork
- SetLayerSynchronized() : PhotonAnimatorView
- SetLevelPrefix() : PhotonNetwork
- SetMasterClient() : PhotonNetwork , Room
- SetOnlineStatus() : ChatClient
- SetParameterSynchronized() : **PhotonAnimatorView**
- SetPlayerCustomProperties() : PhotonNetwork
- SetPlayerNumber() : PlayerNumberingExtensions
- SetProperties : EventCode , OperationCode
- SetPropertiesListedInLobby() : Room
- SetSendingEnabled() : PhotonNetwork
- SetSynchronizedValues() : PhotonTransformViewClassic , PhotonTransformViewPositionControl
- SetTeam() : TeamExtensions
- SetTurn() : TurnExtensions
- SkipMessage : ChatParameterCode
- SlotError : ErrorCode
- SocketImplementationConfig : ChatClient
- StartPing() : PingMono
- State : ChatClient , LoadBalancingClient
- StateChanged : LoadBalancingClient
- statsOn : PhotonStatsGui
- statsRect : PhotonStatsGui
- statsWindowOn : PhotonStatsGui
- Status : ChatParameterCode
- StatusUpdate : ChatEventCode
- StopThread() : ChatClient
- StorePlayer() : Room
- StripKeysWithNullValues() : Extensions
- StripToStringKeys() : Extensions
- SUBDIVISION\_FIRST\_LEVEL\_ORDER : CullArea
- SUBDIVISION\_SECOND\_LEVEL\_ORDER : CullArea
- SUBDIVISION\_THIRD\_LEVEL\_ORDER : CullArea
- Subscribe() : ChatClient , ChatEventCode , ChatOperationCode
- SubscribeResults : ChatParameterCode
- Subscribers : ChatChannel

- SummaryToCache : RegionHandler
- SuppressRoomEvents : ParameterCode , RoomOptions

| ſ | Mai          | F | Rel | ate | d F | Pag  | jes  |     | Μ  | odu | ule | S     | C     | Cla | sse  | es  |      |      |   |    |     |   |  |
|---|--------------|---|-----|-----|-----|------|------|-----|----|-----|-----|-------|-------|-----|------|-----|------|------|---|----|-----|---|--|
| C | Class List C |   |     |     |     | s In | dex  |     | CI | ass | Hie | erarc | hy    |     | Clas | s M | eml  | bers | ; |    |     |   |  |
| ŀ | All Function |   |     |     |     |      | Vari | abl | es |     | En  | ume   | ratio | ns  |      | Pro | pert | ties |   | Ev | ent | S |  |
| a | b            | С | d   | е   | f   | g    | h    | i   | j  | k   | I   | m     | n     | 0   | р    | q   | r    | s    | t | u  | v   | w |  |

Here is a list of all documented class members with links to the class documentation for each member:

### - t -

- Tabs : TabViewManager
- TagObject : Player
- TargetActorNr : ParameterCode
- TargetActors : RaiseEventOptions
- Team : PunTeams
- TeamPlayerProp : PunTeams
- Time : PhotonNetwork
- ToArray() : PhotonStream
- toggle : TextToggleIsOnTransition
- ToggleGroup : TabViewManager
- Token : AuthenticationValues
- ToString() : AuthenticationValues , ServerSettings , Player , Room , RoomInfo
- ToStringFull() : AppSettings , Extensions , Player , Room , RoomInfo , WebRpcResponse
- ToStringFull< T >() : Extensions
- ToStringMessages() : ChatChannel
- trafficStatsOn : PhotonStatsGui
- TransferOwnership() : **PhotonView**
- TransportProtocol : ChatClient
- TruncateMessages() : ChatChannel
- TryGetChannel() : ChatClient
- Turn : PunTurnManager
- TurnDuration : PunTurnManager
- TurnManagerEventOffset : PunTurnManager

- TurnManagerListener : **PunTurnManager**
- TurnPropKey : TurnExtensions
- TurnStartPropKey : TurnExtensions
- Type : TypedLobby

| ſ | Main Page    |  |  |  |   | Rel  | ate  | d F | Pag | jes |     | Μ     | odu   | lle | s    | C    | Cla | sse  | es |    |     |   |  |
|---|--------------|--|--|--|---|------|------|-----|-----|-----|-----|-------|-------|-----|------|------|-----|------|----|----|-----|---|--|
| C | Class List ( |  |  |  |   | s In | dex  |     | CI  | ass | Hie | erarc | hy    |     | Clas | ss M | em  | bers | ;  |    |     |   |  |
| ŀ | All Function |  |  |  |   |      | Vari | abl | es  |     | En  | ume   | ratio | ns  |      | Pro  | per | ties |    | Ev | ent | S |  |
| a | a b c d e    |  |  |  | f | g    | h    | i   | j   | k   | I   | m     | n     | 0   | р    | q    | r   | s    | t  | u  | v   | w |  |

Here is a list of all documented class members with links to the class documentation for each member:

### - u -

- Unsubscribe() : ChatClient , ChatEventCode , ChatOperationCode
- Update() : PhotonStatsGui
- UpdatePosition() : PhotonTransformViewPositionControl
- UpdateStatus : ChatOperationCode
- UriPath : ParameterCode
- UseAlternativeUdpPorts : PhotonNetwork , LoadBalancingClient
- UseBackgroundWorkerForSending : ChatClient
- UseCloud() : ServerSettings
- UseNameServer : AppSettings
- UserBlocked : ErrorCode
- UserId : AuthenticationValues , ChatClient , ChatParameterCode , ParameterCode , ActorProperties , AuthenticationValues , LoadBalancingClient , ParameterCode , Player
- UseRpcMonoBehaviourCache : PhotonNetwork
- Users : ChatEventCode
- UserSubscribed : ChatEventCode
- UserUnsubscribed : ChatEventCode

| ſ | Mai           | n P  | ag   |     | Rel | ate | d F  | Pag | jes   |    | Μ  | odı  | lle   | S   | C    | Cla | sse  | es  |   |    |      |   |  |
|---|---------------|------|------|-----|-----|-----|------|-----|-------|----|----|------|-------|-----|------|-----|------|-----|---|----|------|---|--|
| C | Class         | Clas | s In | dex |     | CI  | ass  | Hie | erarc | hy |    | Clas | ss M  | emb | oers | i   |      |     |   |    |      |   |  |
| ŀ | All Function  |      |      |     |     |     | Vari | abl | es    |    | En | ume  | ratio | ns  |      | Pro | pert | ies |   | Ev | ents | 5 |  |
| a | a b c d e f g |      |      |     |     | g   | h    | i   | j     | k  | I  | m    | n     | 0   | р    | q   | r    | s   | t | u  | v    | w |  |

Here is a list of all documented class members with links to the class documentation for each member:

### - V -

- Version : ConnectAndJoinRandom
- ViewID : PhotonView
- Visible : PhotonLagSimulationGui

| ſ | Mai          | n P | F | Rel | ate | d F | Pag  | jes |    | Μ   | odu | lle   | S     | C  | Cla  | sse  | es   |      |   |    |     |   |  |
|---|--------------|-----|---|-----|-----|-----|------|-----|----|-----|-----|-------|-------|----|------|------|------|------|---|----|-----|---|--|
| C | Class List C |     |   |     |     |     | dex  |     | CI | ass | Hie | erarc | hy    |    | Clas | ss M | eml  | oers | ; |    |     |   |  |
| ŀ | All Function |     |   |     |     |     | Vari | abl | es |     | En  | ume   | ratio | ns |      | Pro  | pert | ies  |   | Εv | ent | 5 |  |
| a | b            | с   | d | е   | f   | g   | h    | i   | j  | k   | I   | m     | n     | 0  | р    | q    | r    | s    | t | u  | v   | w |  |

Here is a list of all documented class members with links to the class documentation for each member:

#### - W -

- WebFlags : ChatParameterCode
- WebRpc() : PhotonNetwork , OperationCode
- WebRpcParameters : ParameterCode
- WebRpcResponse() : WebRpcResponse
- WebRpcReturnCode : ParameterCode
- WebRpcReturnMessage : ParameterCode
- Windowld : PhotonLagSimulationGui , PhotonStatsGui
- WindowRect : PhotonLagSimulationGui

<u>Online Documentation</u> - <u>Dashboard</u> - <u>Support Forum</u> Exit Games GmbH

| P | Mai           | n P | ag | е | F  | Rel  | ate  | d F | Pag | jes | 5     | Μ    | odı   | lles | S   |      | Cla | ISS  | es |        |  |
|---|---------------|-----|----|---|----|------|------|-----|-----|-----|-------|------|-------|------|-----|------|-----|------|----|--------|--|
| C | Class List Cl |     |    |   |    | s In | dex  |     | CI  | ass | 6 Hie | rarc | hy    |      | Cla | ss N | lem | bers | 5  |        |  |
| A | All Function  |     |    |   | าร |      | Vari | abl | es  |     | Enu   | ımeı | ratio | ns   |     | Pro  | per | ties |    | Events |  |
| a | a b c d e f   |     |    |   | f  | g    | h    | i   | j   | I   | m     | n    | ο     | р    | r   | s    | t   | u    | w  |        |  |

### - a -

- Add() : ChatChannel
- AddÄuthParameter() : AuthenticationValues
- AddCallbackTarget() : **PhotonNetwork** , **LoadBalancingClient**
- AddChild() : CellTreeNode
- AddFriends() : ChatClient
- AddPlayer() : Room
- AllocateSceneViewID() : PhotonNetwork
- AllocateViewID() : PhotonNetwork
- AlmostEquals() : **PunExtensions**
- AuthenticateOnNameServer() : ChatPeer
- AuthenticationValues() : AuthenticationValues

| ſ | Mai             | n P | ag | е | F  | Rel  | ate  | d F | Pag | jes | 5     | Μ    | odı   | lles | S   |      | Cla | ISS  | es |        |  |
|---|-----------------|-----|----|---|----|------|------|-----|-----|-----|-------|------|-------|------|-----|------|-----|------|----|--------|--|
| C | Class List Clas |     |    |   |    | s In | dex  |     | C   | ass | s Hie | rarc | hy    |      | Cla | ss N | lem | ber  | 5  |        |  |
| A | All Function    |     |    |   | าร |      | Vari | abl | es  |     | Εηι   | ımeı | ratio | ns   |     | Pro  | per | ties |    | Events |  |
| a | a b c d e f     |     |    |   | g  | h    | i    | j   | I   | m   | n     | 0    | р     | r    | s   | t    | u   | w    |    |        |  |

### - b -

### • BeginTurn() : PunTurnManager

| ſ | Mai             | n P | ag | е | F  | Rel  | ate  | d F | Pag | jes | 5   | Μ    | odı   | lle | S   |      | Cla | ISS  | es |        |  |
|---|-----------------|-----|----|---|----|------|------|-----|-----|-----|-----|------|-------|-----|-----|------|-----|------|----|--------|--|
| C | Class List Clas |     |    |   |    | s In | dex  |     | CI  | ass | Hie | rarc | hy    |     | Cla | ss N | lem | bers | 5  |        |  |
| ŀ | All Functions   |     |    |   | าร |      | Vari | abl | es  |     | Enu | imei | ratio | ns  |     | Pro  | per | ties |    | Events |  |
| a | a b c d e f     |     |    |   | g  | h    | i    | j   | I   | m   | n   | 0    | р     | r   | s   | t    | u   | w    |    |        |  |

### - C -

- CacheDiscreteTriggers() : **PhotonAnimatorView**
- CanChatInChannel() : ChatClient
- CellTree() : CellTree
- CellTreeNode() : CellTreeNode
- ChangeLocallD() : LoadBalancingClient
- ChatChannel() : ChatChannel
- ChatClient() : ChatClient
- ChatPeer() : ChatPeer
- ClearExpectedUsers() : Room
- ClearMessages() : ChatChannel
- CloseConnection() : PhotonNetwork
- Connect() : ChatClient , ChatPeer , LoadBalancingClient
- ConnectÄndSetStatus() : ChatClient
- ConnectToBestCloudServer() : **PhotonNetwork**
- ConnectToMaster() : PhotonNetwork
- ConnectToNameServer() : LoadBalancingClient
- ConnectToRegion() : **PhotonNetwork**
- ConnectToRegionMaster() : LoadBalancingClient
- ConnectUsingSettings() : **PhotonNetwork**
- Contains() : Extensions
- CountdownTimerHasExpired() : CountdownTimer
- CreateRoom() : PhotonNetwork

| ſ | Mai              | n P | ag | е | F  | Rel  | ate  | d F | Pag | jes | 5   | Μ    | odı   | lles | S    |      | Cla | ISS  | es |        |  |
|---|------------------|-----|----|---|----|------|------|-----|-----|-----|-----|------|-------|------|------|------|-----|------|----|--------|--|
| C | Class List Class |     |    |   |    | s In | dex  |     | CI  | ass | Hie | rarc | hy    |      | Clas | ss N | lem | bers | 5  |        |  |
| ŀ | All Function     |     |    |   | าร |      | Vari | abl | es  |     | Enu | imei | ratio | ns   |      | Pro  | per | ties |    | Events |  |
| a | a b c d e f      |     |    |   | f  | g    | h    | i   | j   | I   | m   | n    | 0     | р    | r    | s    | t   | u    | w  |        |  |

### - d -

- DebugReturn() : IChatClientListener , LoadBalancingClient
- Deserialize() : **PhotonStreamQueue**
- Destroy() : DefaultPool , IPunPrefabPool , PhotonNetwork
- DestroyAll() : **PhotonNetwork**
- DestroyPlayerObjects() : PhotonNetwork
- Disconnect() : ChatClient , PhotonNetwork , LoadBalancingClient
- DoesLayerSynchronizeTypeExist() : **PhotonAnimatorView**
- DoesParameterSynchronizeTypeExist() : PhotonAnimatorView
- Draw() : CellTreeNode

<u>Online Documentation</u> - <u>Dashboard</u> - <u>Support Forum</u> Exit Games GmbH

| ſ | Mai          | n P | ag | е | F  | Rel  | ate  | d F | Pag | jes | 5     | Μ    | odı   | lles | S   |      | Cla | ISSE | es |        |  |
|---|--------------|-----|----|---|----|------|------|-----|-----|-----|-------|------|-------|------|-----|------|-----|------|----|--------|--|
| C | Class List C |     |    |   |    | s In | dex  |     | C   | ass | 6 Hie | rarc | hy    |      | Cla | ss N | lem | bers | 5  |        |  |
| A | All Function |     |    |   | าร |      | Vari | abl | es  |     | Εηι   | ımeı | ratio | ns   |     | Pro  | per | ties |    | Events |  |
| a | a b c d e f  |     |    |   | f  | g    | h    | i   | j   | I   | m     | n    | 0     | р    | r   | s    | t   | u    | w  |        |  |

### - e -

• Equals() : Player , RoomInfo

| P | Mai           | n P | ag | е | F  | Rel  | ate  | d F | Pag | jes | 5     | Μ    | odı   | lle | S   |      | Cla | ISS  | es |        |  |
|---|---------------|-----|----|---|----|------|------|-----|-----|-----|-------|------|-------|-----|-----|------|-----|------|----|--------|--|
| C | Class List Cl |     |    |   |    | s In | dex  |     | CI  | ass | s Hie | rarc | hy    |     | Cla | ss N | lem | bers | 5  |        |  |
| A | All Function  |     |    |   | าร |      | Vari | abl | es  |     | Enu   | ımeı | ratio | ns  |     | Pro  | per | ties |    | Events |  |
| a | a b c d e f   |     |    |   | f  | g    | h    | i   | j   | I   | m     | n    | 0     | р   | r   | s    | t   | u    | w  |        |  |

### - f -

- FetchServerTimestamp() : PhotonNetwork
- FindFriends() : PhotonNetwork
- FindGameObjectsWithComponent() : **PhotonNetwork**

| ſ | Mai             | n P | ag | е | F | Rel  | ate  | d F | Pag | jes | 5     | Μ    | odı   | lle | S   |      | Cla | เรร  | es |        |  |
|---|-----------------|-----|----|---|---|------|------|-----|-----|-----|-------|------|-------|-----|-----|------|-----|------|----|--------|--|
| C | Class List Clas |     |    |   |   | s In | dex  |     | C   | ass | 6 Hie | rarc | hy    |     | Cla | ss N | lem | ber  | s  |        |  |
| ŀ | All Functions   |     |    |   |   |      | Vari | abl | es  |     | Εηι   | ımeı | ratio | ns  |     | Pro  | pei | ties |    | Events |  |
| a | b               | с   | d  | е | f | g    | h    | i   | j   | I   | m     | n    | 0     | р   | r   | S    | t   | u    | w  |        |  |

### - g -

- Get() : Player
- GetÄctiveČells() : CellTreeNode , CullArea
- GetCustomRoomList() : PhotonNetwork
- GetExtrapolatedPositionOffset() : PhotonTransformViewPositionControl
- GetFinishedTurn() : TurnExtensions
- GetHashCode() : Player , RoomInfo
- GetLayerSynchronizeType() : **PhotonAnimatorView**
- GetNetworkPosition() : PhotonTransformViewPositionControl
- GetNetworkRotation(): PhotonTransformViewRotationControl
- GetNetworkScale(): PhotonTransformViewScaleControl
- GetNext() : Player
- GetNextFor() : Player
- GetParameterSynchronizeType() : PhotonAnimatorView
- GetPing() : **PhotonNetwork**
- GetPlayer() : Room
- GetPlayerFinishedTurn() : PunTurnManager
- GetPlayerNumber() : PlayerNumberingExtensions
- GetPrivateChannelNameByUser() : ChatClient
- GetSynchronizedLayers() : PhotonAnimatorView
- GetSynchronizedParameters() : PhotonAnimatorView
- GetTeam() : TeamExtensions
- GetTurn() : TurnExtensions
- GetTurnStart() : TurnExtensions

|   |                                                                                                    | F                                                                                    | h    | 0     | to | n | L    | Jr  | nit | y | Ν   | le   | tv    | VC | or | ki  | n   | g    | 2 | 2.12   |  |
|---|----------------------------------------------------------------------------------------------------|--------------------------------------------------------------------------------------|------|-------|----|---|------|-----|-----|---|-----|------|-------|----|----|-----|-----|------|---|--------|--|
| P | Main Page     Related Pages     Modules     Class       Class List     Class Index     Class Hierarchy     Class Members |                                                                                      |      |       |    |   |      |     |     |   |     |      |       |    |    |     |     |      |   |        |  |
| C | Class                                                                                                    | Main PageRelated PagesModulesClasseslass ListClass IndexClass HierarchyClass Members |      |       |    |   |      |     |     |   |     |      |       |    |    |     |     |      |   |        |  |
| A | AII                                                                                                    |                                                                                      | Fund | ctior | าร |   | Vari | abl | es  |   | Εηι | ımeı | ratio | ns |    | Pro | per | ties |   | Events |  |
| a | b                                                                                                    | с                                                                                    | d    | е     | f  | g | h    | i   | j   | I | m   | n    | 0     | р  | r  | s   | t   | u    | w |        |  |

### - h -

• HasQueuedObjects() : PhotonStreamQueue

| ſ | Mai                    | n P | ag | е | 1 | Rel | ate  | d F | Pag | jes | 5    | Μ    | odı   | lle | S    |     | Cla  | ISS  | es |        |  |
|---|------------------------|-----|----|---|---|-----|------|-----|-----|-----|------|------|-------|-----|------|-----|------|------|----|--------|--|
| C | Class List Class Index |     |    |   |   |     |      | CI  | ass | Hie | rarc | hy   |       | Cla | ss N | lem | bers | 5    |    |        |  |
| ŀ | All Functions          |     |    |   |   |     | Vari | abl | es  |     | Enu  | imei | ratio | ns  |      | Pro | per  | ties |    | Events |  |
| a | b                      | с   | d  | е | f | g   | h    | i   | j   | I   | m    | n    | 0     | р   | r    | s   | t    | u    | w  |        |  |

- i -

- Instantiate() : DefaultPool , IPunPrefabPool
- InternalCacheProperties() : Player
- IsAppId() : ServerSettings
- IsPointInsideCell() : CellTreeNode
- IsPointNearCell() : CellTreeNode

| ſ | Mai                    | n P | ag | е |   | Rel | ate  | d F | Pag | jes | 5    | Μ    | odı   | lle | S    |     | Cla  | ISS  | es |        |  |
|---|------------------------|-----|----|---|---|-----|------|-----|-----|-----|------|------|-------|-----|------|-----|------|------|----|--------|--|
| C | Class List Class Index |     |    |   |   |     |      | CI  | ass | Hie | rarc | hy   |       | Cla | ss N | lem | bers | 5    |    |        |  |
| ŀ | All Functions          |     |    |   |   |     | Vari | abl | es  |     | Εηι  | imei | ratio | ns  |      | Pro | per  | ties |    | Events |  |
| a | b                      | С   | d  | е | f | g   | h    | i   | j   | I   | m    | n    | 0     | р   | r    | s   | t    | u    | w  |        |  |

### - j -

- JoinLobby() : PhotonNetwork
- JoinOrCreateRoom() : PhotonNetwork
- JoinRandomRoom() : **PhotonNetwork**
- JoinRoom() : PhotonNetwork

| ſ | Mai                    | n P | ag | е | I | Rel | ate  | d F  | Pag | jes  | 5   | Μ    | odı   | lle  | S   |      | Cla | ISS  | es |        |  |
|---|------------------------|-----|----|---|---|-----|------|------|-----|------|-----|------|-------|------|-----|------|-----|------|----|--------|--|
| C | Class List Class Index |     |    |   |   |     | CI   | ass  | Hie | rarc | hy  |      | Cla   | ss N | lem | bers | 5   |      |    |        |  |
| ŀ | AII                    |     |    |   |   |     | Vari | able | es  |      | Enu | imei | ratio | ns   |     | Pro  | per | ties |    | Events |  |
| a | b                      | с   | d  | е | f | g   | h    | i    | j   | I    | m   | n    | 0     | р    | r   | s    | t   | u    | w  |        |  |

- | -

- LeaveLobby() : PhotonNetwork
- LeaveRoom() : PhotonNetwork
- LoadBalancingClient() : LoadBalancingClient
- LoadBalancingPeer() : LoadBalancingPeer
- LoadLevel() : PhotonNetwork
- LogStats() : SupportLogger

| ſ | Mai             | n P | ag | е | F | Rel  | ate  | d F | Pag | jes | 5     | Μ    | odı   | lle | S   | (    | Cla | ISS  | es |        |  |
|---|-----------------|-----|----|---|---|------|------|-----|-----|-----|-------|------|-------|-----|-----|------|-----|------|----|--------|--|
| C | Class List Clas |     |    |   |   | s In | dex  |     | C   | ass | 6 Hie | rarc | hy    |     | Cla | ss N | lem | ber  | 5  |        |  |
| ŀ | All Functions   |     |    |   |   |      | Vari | abl | es  |     | Εηι   | ıme  | ratio | ns  |     | Pro  | per | ties |    | Events |  |
| a | b               | с   | d  | е | f | g    | h    | i   | j   | I   | m     | n    | 0     | р   | r   | s    | t   | u    | w  |        |  |

### - m -

- Merge() : Extensions
  MergeStringKeys() : Extensions

| P | Mai                    | n P | ag | е |   | Rel | ate  | d F | Pag | jes | 5    | Μ    | odı   | ule  | S    |     | Cla  | ISSE | es |        |  |
|---|------------------------|-----|----|---|---|-----|------|-----|-----|-----|------|------|-------|------|------|-----|------|------|----|--------|--|
| C | Class List Class Index |     |    |   |   |     |      | CI  | ass | Hie | rarc | hy   |       | Clas | ss N | lem | bers | ;    |    |        |  |
| A | All Functions          |     |    |   |   |     | Vari | abl | es  |     | Enu  | imei | ratio | ns   |      | Pro | per  | ties |    | Events |  |
| a | b                      | с   | d  | е | f | g   | h    | i   | j   | I   | m    | n    | 0     | р    | r    | s   | t    | u    | w  |        |  |

- n -

  - NetworkStatisticsReset() : PhotonNetwork
    NetworkStatisticsToString() : PhotonNetwork

| ſ | Mai             | n P | ag | е | F | Rel  | ate  | d F | Pag | jes | 5   | Μ    | odı   | lles | S   | (    | Cla | เรร  | es |        |  |
|---|-----------------|-----|----|---|---|------|------|-----|-----|-----|-----|------|-------|------|-----|------|-----|------|----|--------|--|
| C | Class List Clas |     |    |   |   | s In | dex  |     | C   | ass | Hie | rarc | hy    |      | Cla | ss N | lem | ber  | S  |        |  |
| ŀ | All Function    |     |    |   |   |      | Vari | abl | es  |     | Enu | imei | ratio | ns   |     | Pro  | pei | ties |    | Events |  |
| a | b               | с   | d  | е | f | g    | h    | i   | j   | I   | m   | n    | 0     | р    | r   | S    | t   | u    | w  |        |  |

### - 0 -

- OnChatStateChange() : IChatClientListener
- OnConnected() : IChatClientListener , MonoBehaviourPunCallbacks , OnJoinedInstantiate , ConnectionCallbacksContainer , IConnectionCallbacks , SupportLogger
- OnConnectedToMaster(): MonoBehaviourPunCallbacks, ConnectAndJoinRandom, OnJoinedInstantiate, ConnectionCallbacksContainer, IConnectionCallbacks, SupportLogger
- OnCreatedRoom(): MonoBehaviourPunCallbacks, OnJoinedInstantiate, IMatchmakingCallbacks, MatchMakingCallbacksContainer, SupportLogger
- OnCreateRoomFailed(): MonoBehaviourPunCallbacks, OnJoinedInstantiate, IMatchmakingCallbacks, MatchMakingCallbacksContainer, SupportLogger
- OnCustomAuthenticationFailed(): MonoBehaviourPunCallbacks , OnJoinedInstantiate , ConnectionCallbacksContainer , IConnectionCallbacks , SupportLogger
- OnCustomAuthenticationResponse(): MonoBehaviourPunCallbacks, OnJoinedInstantiate, ConnectionCallbacksContainer, IConnectionCallbacks, SupportLogger
- OnDisconnected(): IChatClientListener, MonoBehaviourPunCallbacks, ConnectAndJoinRandom, OnJoinedInstantiate, ConnectionCallbacksContainer, IConnectionCallbacks, SupportLogger

- OnDrawGizmos() : CullArea
- OnEvent() : PunTurnManager , IOnEventCallback , LoadBalancingClient
- OnFriendListUpdate() : MonoBehaviourPunCallbacks , OnJoinedInstantiate , IMatchmakingCallbacks , MatchMakingCallbacksContainer , SupportLogger
- OnGetMessages() : IChatClientListener
- OnJoinedLobby() : MonoBehaviourPunCallbacks , ConnectAndJoinRandom , OnJoinedInstantiate , ILobbyCallbacks , SupportLogger
- OnJoinedRoom(): MonoBehaviourPunCallbacks, ConnectAndJoinRandom, OnJoinedInstantiate, PlayerNumbering, PunTeams, IMatchmakingCallbacks, MatchMakingCallbacksContainer, SupportLogger
- OnJoinRandomFailed(): MonoBehaviourPunCallbacks, ConnectAndJoinRandom, OnJoinedInstantiate, IMatchmakingCallbacks, MatchMakingCallbacksContainer, SupportLogger
- OnJoinRoomFailed(): MonoBehaviourPunCallbacks, OnJoinedInstantiate, IMatchmakingCallbacks, MatchMakingCallbacksContainer, SupportLogger
- OnLeftLobby() : MonoBehaviourPunCallbacks , OnJoinedInstantiate , ILobbyCallbacks , SupportLogger
- OnLeftRoom(): MonoBehaviourPunCallbacks, OnJoinedInstantiate, PlayerNumbering, PunTeams, IMatchmakingCallbacks, MatchMakingCallbacksContainer, SupportLogger
- OnLobbyStatisticsUpdate() : MonoBehaviourPunCallbacks , OnJoinedInstantiate , ILobbyCallbacks , SupportLogger
- OnMasterClientSwitched() : MonoBehaviourPunCallbacks , IInRoomCallbacks , SupportLogger
- OnMessage() : LoadBalancingClient
- OnOperationResponse() : LoadBalancingClient
- OnOwnershipRequest() : IPunOwnershipCallbacks
- OnOwnershipTransfered() : IPunOwnershipCallbacks
- OnPhotonSerializeView(): IPunObservable, PhotonAnimatorView, PhotonRigidbody2DView, PhotonRigidbodyView, PhotonTransformView, PhotonTransformViewClassic, CullingHandler, SmoothSyncMovement

- OnPlayerEnteredRoom(): MonoBehaviourPunCallbacks, PlayerNumbering, PunTeams, IInRoomCallbacks, SupportLogger
- OnPlayerFinished() : IPunTurnManagerCallbacks
- OnPlayerLeftRoom(): MonoBehaviourPunCallbacks, PlayerNumbering, PunTeams, IInRoomCallbacks, SupportLogger
- OnPlayerMove() : IPunTurnManagerCallbacks
- OnPlayerPropertiesUpdate() : MonoBehaviourPunCallbacks , PlayerNumbering , PunTeams , IInRoomCallbacks , SupportLogger
- OnPrivateMessage() : IChatClientListener
- OnRegionListReceived(): MonoBehaviourPunCallbacks, OnJoinedInstantiate, ConnectionCallbacksContainer, IConnectionCallbacks, SupportLogger
- OnRoomListUpdate() : MonoBehaviourPunCallbacks , OnJoinedInstantiate , ILobbyCallbacks , SupportLogger
- OnRoomPropertiesUpdate(): MonoBehaviourPunCallbacks, CountdownTimer, PunTurnManager, IInRoomCallbacks, SupportLogger
- OnStatusChanged() : LoadBalancingClient
- OnStatusUpdate() : IChatClientListener
- OnSubscribed() : IChatClientListener
- OnTurnBegins() : **IPunTurnManagerCallbacks**
- OnTurnCompleted() : IPunTurnManagerCallbacks
- OnTurnTimeEnds() : IPunTurnManagerCallbacks
- OnUnsubscribed() : IChatClientListener
- OnUserSubscribed() : IChatClientListener
- OnUserUnsubscribed() : IChatClientListener
- OnWebRpcResponse() : IWebRpcCallback
- OpAuthenticate(): LoadBalancingPeer
- OpAuthenticateOnce() : LoadBalancingPeer
- OpChangeGroups() : LoadBalancingClient , LoadBalancingPeer
- OpCleanActorRpcBuffer() : PhotonNetwork
- OpCleanRpcBuffer() : PhotonNetwork
- OpCreateRoom() : LoadBalancingClient , LoadBalancingPeer
- OpFindFriends() : LoadBalancingClient , LoadBalancingPeer
- OpGetGameList() : LoadBalancingClient , LoadBalancingPeer
- OpJoinLobby() : LoadBalancingClient , LoadBalancingPeer

- OpJoinOrCreateRoom() : LoadBalancingClient
- OpJoinRandomRoom() : LoadBalancingClient , LoadBalancingPeer
- OpJoinRoom() : LoadBalancingClient , LoadBalancingPeer
- OpLeaveLobby() : LoadBalancingClient , LoadBalancingPeer
- OpLeaveRoom() : LoadBalancingClient , LoadBalancingPeer
- OpRaiseEvent() : LoadBalancingClient , LoadBalancingPeer
- OpRejoinRoom() : LoadBalancingClient
- OpRemoveCompleteCacheOfPlayer() : PhotonNetwork
- OpSetCustomPropertiesOfActor() : LoadBalancingClient
- OpSetCustomPropertiesOfRoom() : LoadBalancingClient
- OpSetPropertiesOfRoom(): LoadBalancingClient
- OpSettings() : LoadBalancingPeer
- OpWebRpc() : LoadBalancingClient

| ſ | Mai                    | n P | ag | е | I | Rel | ate  | d F | Pag | jes | 5    | Μ     | odı | lle | S    |     | Cla  | ISS | es     |  |  |
|---|------------------------|-----|----|---|---|-----|------|-----|-----|-----|------|-------|-----|-----|------|-----|------|-----|--------|--|--|
| C | Class List Class Index |     |    |   |   |     |      | CI  | ass | Hie | rarc | hy    |     | Cla | ss N | lem | bers | 5   |        |  |  |
| ŀ | AII                    |     |    |   |   |     | able | es  |     | Enu | imei | ratio | ns  |     | Pro  | per | ties |     | Events |  |  |
| a | b                      | с   | d  | е | f | g   | h    | i   | j   | I   | m    | n     | 0   | р   | r    | s   | t    | u   | w      |  |  |

### - p -

- PeekNext() : PhotonStream
- PhotonStream() : PhotonStream
- PhotonStreamQueue() : PhotonStreamQueue
- PlayerNumberingChanged() : PlayerNumbering
- PublishMessage() : ChatClient

| ſ | Mai                    | n P | ag | е | F | Rel | ate  | d F | Pag | jes | 5   | Μ    | odı   | lle | S   |      | Cla | ISS  | es |        |  |
|---|------------------------|-----|----|---|---|-----|------|-----|-----|-----|-----|------|-------|-----|-----|------|-----|------|----|--------|--|
| C | Class List Class Index |     |    |   |   |     | dex  |     | CI  | ass | Hie | rarc | hy    |     | Cla | ss N | lem | bers | 5  |        |  |
| ŀ | All Functions          |     |    |   |   |     | Vari | abl | es  |     | Enu | imei | ratio | ns  |     | Pro  | per | ties |    | Events |  |
| a | b                      | с   | d  | е | f | g   | h    | i   | j   | I   | m   | n    | 0     | р   | r   | s    | t   | u    | w  |        |  |

### - r -

- RaiseEvent() : PhotonNetwork
- RealtimeFallbackThread() : **ConnectionHandler**
- ReceiveNext() : PhotonStream , PhotonStreamQueue
- Reconnect() : PhotonNetwork
- ReconnectÄndRejoin(): PhotonNetwork , LoadBalancingClient
- ReconnectToMaster() : LoadBalancingClient
- RefreshData() : PlayerNumbering
- RefreshRpcMonoBehaviourCache() : **PhotonView**
- RejoinRoom() : **PhotonNetwork**
- RemoveCallbackTarget() : PhotonNetwork , LoadBalancingClient
- RemoveFriends() : ChatClient
- RemovePlayerCustomProperties() : **PhotonNetwork**
- RemoveRPCs() : PhotonNetwork
- RemoveRPCsInGroup() : **PhotonNetwork**
- RequestOwnership() : PhotonView
- Reset() : PhotonStreamQueue
- ResetBestRegionCodeInPreferences() : ServerSettings
- ResolveHost() : RegionPinger
- Room() : **Room**
- RPC() : PhotonView
- RpcSecure() : **PhotonView**

| ſ | Mai             | n P | ag | е | F | Rel  | ate  | d F | Pag | jes | 5     | Μ    | odı   | lles | S   | (    | Cla | เรร  | es |        |  |
|---|-----------------|-----|----|---|---|------|------|-----|-----|-----|-------|------|-------|------|-----|------|-----|------|----|--------|--|
| C | Class List Clas |     |    |   |   | s In | dex  |     | C   | ass | 6 Hie | rarc | hy    |      | Cla | ss N | lem | ber  | S  |        |  |
| ŀ | All Function    |     |    |   |   |      | Vari | abl | es  |     | Enu   | ımeı | ratio | ns   |     | Pro  | pei | ties |    | Events |  |
| a | b               | с   | d  | е | f | g    | h    | i   | j   | I   | m     | n    | 0     | р    | r   | s    | t   | u    | w  |        |  |

### - S -

- SelectTab() : TabViewManager
- SendAcksÖnly() : ChatClient
- SendAllOutgoingCommands() : PhotonNetwork
- SendMove() : PunTurnManager
- SendNext() : PhotonStream , PhotonStreamQueue
- SendPrivateMessage() : ChatClient
- Serialize() : PhotonStream , PhotonStreamQueue
- Service() : ChatClient , LoadBalancingClient
- SetAuthPostData(): AuthenticationValues
- SetCustomProperties() : Player , Room
- SetFinishedTurn() : TurnExtensions
- SetInterestGroups() : PhotonNetwork
- SetLayerSynchronized() : PhotonAnimatorView
- SetLevelPrefix() : PhotonNetwork
- SetMasterClient(): PhotonNetwork , Room
- SetOnlineStatus() : ChatClient
- SetParameterSynchronized() : **PhotonAnimatorView**
- SetPlayerCustomProperties() : PhotonNetwork
- SetPlayerNumber() : PlayerNumberingExtensions
- SetPropertiesListedInLobby() : Room
- SetSendingEnabled() : PhotonNetwork
- SetSynchronizedValues() : PhotonTransformViewClassic , PhotonTransformViewPositionControl
- SetTeam() : TeamExtensions
- SetTurn() : TurnExtensions
- StartPing() : PingMono

- StopThread() : ChatClient
- StorePlayer() : Room
  StripKeysWithNullValues() : Extensions
- StripToStringKeys() : Extensions
  Subscribe() : ChatClient

Online Documentation - Dashboard - Support Forum

Exit Games GmbH

| ſ | Mai                  | n P | ag | е | F | Rel | ate  | d F | Pag | jes | 5     | Μ    | odı   | lles | S   | (    | Cla | ISS  | es |        |  |
|---|----------------------|-----|----|---|---|-----|------|-----|-----|-----|-------|------|-------|------|-----|------|-----|------|----|--------|--|
| C | Class List Class Ind |     |    |   |   |     | dex  |     | CI  | ass | s Hie | rarc | hy    |      | Cla | ss N | lem | bers | 5  |        |  |
| A | All Functions        |     |    |   |   |     | Vari | abl | es  |     | Εηι   | ımeı | ratio | ns   |     | Pro  | per | ties |    | Events |  |
| a | b                    | с   | d  | е | f | g   | h    | i   | j   | I   | m     | n    | ο     | р    | r   | s    | t   | u    | w  |        |  |

### - t -

- ToArray() : **PhotonStream**
- ToString(): AuthenticationValues, ServerSettings, Player, Room, RoomInfo
- ToStringFull() : AppSettings , Extensions , Player , Room , RoomInfo , WebRpcResponse
- ToStringFull< T >() : **Extensions**
- ToStringMessages() : ChatChannel
- TransferOwnership() : PhotonView
- TruncateMessages() : ChatChannel
- TryGetChannel() : ChatClient

| Main Page |            |   |      |          | 1 | Rel         | ate      | d F | Pag | jes | 5     | Μ    | odı   | lle | S   |      | Cla | ISSE |   |        |  |
|-----------|------------|---|------|----------|---|-------------|----------|-----|-----|-----|-------|------|-------|-----|-----|------|-----|------|---|--------|--|
| C         | Class List |   |      |          |   | s Index Cla |          |     |     |     | s Hie | rarc | hy    |     | Cla | ss N | lem | ;    |   |        |  |
| ŀ         | AII        |   | Fund | inctions |   |             | s Variat |     |     |     | Εηι   | ımeı | ratio | ns  |     | Pro  | per | ties |   | Events |  |
| a         | b          | с | d    | е        | f | g           | h        | i   | j   | I   | m     | n    | 0     | р   | r   | s    | t   | u    | w |        |  |

- u -

- Unsubscribe() : ChatClient
- Update() : PhotonStatsGui
- UpdatePosition() : PhotonTransformViewPositionControl
- UseCloud() : ServerSettings

| Main Page  |       |   |   |       | F    | Rel        | ate | d F | Pag  | jes | 5     | Modules |       |      |     |     | Cla | ISSE | es |        |  |
|------------|-------|---|---|-------|------|------------|-----|-----|------|-----|-------|---------|-------|------|-----|-----|-----|------|----|--------|--|
| Class List |       |   |   | C     | Clas | s Index Cl |     |     |      |     | s Hie |         | Cla   | ss N | lem | 5   |     |      |    |        |  |
| ŀ          | All F |   |   | ctior | าร   | Varia      |     | abl | bles |     | Enu   | ımeı    | ratio | ns   |     | Pro |     | ties |    | Events |  |
| a          | b     | с | d | е     | f    | g          | h   | i   | j    | I   | m     | n       | 0     | р    | r   | s   | t   | u    | w  |        |  |

- W -
  - WebRpc() : PhotonNetwork
  - WebRpcResponse() : WebRpcResponse

| Main Page |            |          |   |   |    | Rel          | ate  | d F | Pag | jes | es Modules    |     |       |    |    |               | Cla        | sse |   |        |   |   |  |
|-----------|------------|----------|---|---|----|--------------|------|-----|-----|-----|---------------|-----|-------|----|----|---------------|------------|-----|---|--------|---|---|--|
| C         | Class List |          |   |   |    | ss Index Cla |      |     |     |     | ass Hierarchy |     |       |    |    | Class Members |            |     |   |        |   |   |  |
| A         | AII        | Functior |   |   | าร |              | Vari | abl | es  |     | En            | ume | ratio | ns | าร |               | Properties |     |   | Events |   |   |  |
| a         | b          | с        | d | е | f  | g            | h    | i   | j   | k   | I             | m   | n     | 0  | р  | q             | r          | s   | t | u      | v | w |  |

### - a -

- ActorList : ParameterCode
- ActorNr : ParameterCode
- Add : ParameterCode
- AddFriends : ChatOperationCode
- Address : ParameterCode
- AppIdChat : AppSettings
- AppIdRealtime : AppSettings
- AppIdVoice : AppSettings
- ApplicationId : ParameterCode
- AppStats : EventCode
- AppVersion : ParameterCode , AppSettings , ParameterCode
- Authenticate : ChatOperationCode , OperationCode
- AuthenticateOnce : OperationCode
- AuthenticationTicketExpired : ErrorCode
- AuthEvent : EventCode
- AuthMode : LoadBalancingClient
- autoCleanUp : RoomInfo
- AutoConnect : ConnectAndJoinRandom
- Away : ChatUserStatus
- AzureLocalNodeId : ParameterCode
- AzureMasterNodeId : ParameterCode
- AzureNodeInfo : EventCode , ParameterCode

| ſ | Mai            | n P | ag   | е    | F  | Rel  | ate  | d F | Pag | jes |     | N     | lod   | ule | S    | C    | Cla  | sse  | es |    |     |   |  |
|---|----------------|-----|------|------|----|------|------|-----|-----|-----|-----|-------|-------|-----|------|------|------|------|----|----|-----|---|--|
| C | Class List Cla |     |      |      |    | s In | dex  |     | CI  | ass | Hie | erarc | hy    |     | Clas | ss M | eml  | oers | i  |    |     |   |  |
| A | AII            | 1   | Fund | ctio | าร |      | Vari | abl | es  |     | En  | ume   | ratio | ns  |      | Pro  | pert | ies  |    | Ev | ent | 5 |  |
| a | b              | С   | d    | е    | f  | g    | h    | i   | j   | k   | I   | m     | n     | 0   | р    | q    | r    | s    | t  | u  | v   | w |  |

### - b -

- Broadcast : ParameterCode
- buttonsOn : PhotonStatsGui

| ſ | Mai          | n P | ag   | е     | F  | Rel  | ate  | d F | Pag | jes |     | Μ     | odu   | lle | s    | C    | Cla  | sse  | es |    |     |   |  |
|---|--------------|-----|------|-------|----|------|------|-----|-----|-----|-----|-------|-------|-----|------|------|------|------|----|----|-----|---|--|
| C | Class List C |     |      |       |    | s In | dex  |     | CI  | ass | Hie | erarc | hy    |     | Clas | ss M | emb  | oers | ;  |    |     |   |  |
| ŀ | AII          | 1   | Fund | ctior | าร |      | Vari | abl | es  |     | En  | ume   | ratio | ns  |      | Pro  | pert | ies  |    | Εv | ent | S |  |
| a | b            | с   | d    | е     | f  | g    | h    | i   | j   | k   | I   | m     | n     | 0   | р    | q    | r    | s    | t  | u  | v   | w |  |

#### - C -

- Cache : ParameterCode
- CacheSliceChanged : EventCode
- CacheSliceIndex : ParameterCode
- CachingOption : RaiseEventOptions
- Center : CellTreeNode
- ChangeGroups : OperationCode
- Channel : ChatParameterCode
- ChannelHistory : ChatOperationCode
- Channels : ChatParameterCode
- ChannelSubscribers : ChatParameterCode
- ChannelUserCount : ChatParameterCode
- ChatMessages : ChatEventCode
- chatPeer : ChatClient
- CheckUserOnJoin : ParameterCode
- Childs : CellTreeNode
- CleanupCacheOnLeave : GamePropertyKey , ParameterCode
- ClientAuthenticationData : ParameterCode
- ClientAuthenticationParams : ParameterCode
- ClientAuthenticationType : ParameterCode
- Code : ParameterCode
- ConnectionCallbackTargets : LoadBalancingClient
- ConnectMethod : PhotonNetwork
- CreateGame : OperationCode
- CustomAuthenticationFailed : ErrorCode
- CustomEventContent : ParameterCode
- CustomInitData : ParameterCode

- CustomRoomProperties : RoomOptions
- CustomRoomPropertiesForLobby : RoomOptions

| ſ | Mai            | n P | ag   | е     | F  | Rel  | ate  | d F | Pag | jes |     | Μ     | odu   | lle | S    | C    | Cla  | sse  | es |    |     |   |  |
|---|----------------|-----|------|-------|----|------|------|-----|-----|-----|-----|-------|-------|-----|------|------|------|------|----|----|-----|---|--|
| C | Class List Cla |     |      |       |    | s In | dex  |     | CI  | ass | Hie | erarc | hy    |     | Clas | ss M | eml  | oers | ;  |    |     |   |  |
| A | All            | 1   | Fund | ctior | าร |      | Vari | abl | es  |     | En  | ume   | ratio | ns  |      | Pro  | pert | ies  |    | Ev | ent | S |  |
| a | b              | с   | d    | е     | f  | g    | h    | i   | j   | k   | I   | m     | n     | 0   | р    | q    | r    | s    | t  | u  | v   | w |  |

### - d -

- Data : ParameterCode
- Default : ChannelCreationOptions , RaiseEventOptions
- DefaultMaxSubscribers : ChatClient
- DND : ChatUserStatus
- dontDestroyOnLoad : PlayerNumbering

| ſ | Mai          | n P | ag   | е     | F  | Rel  | ate  | d F  | Pag | jes | i   | Μ     | odu   | lle | S    | C    | Cla  | sse  | es |    |     |   |  |
|---|--------------|-----|------|-------|----|------|------|------|-----|-----|-----|-------|-------|-----|------|------|------|------|----|----|-----|---|--|
| C | Class List C |     |      |       |    | s In | dex  |      | C   | ass | Hie | erarc | hy    |     | Clas | ss M | eml  | oers | ;  |    |     |   |  |
| ŀ | 411          | 1   | Fune | ctior | าร |      | Vari | able | es  |     | En  | ume   | ratio | ns  |      | Pro  | pert | ies  |    | Ev | ent | S |  |
| a | b            | с   | d    | е     | f  | g    | h    | i    | j   | k   | I   | m     | n     | 0   | р    | q    | r    | s    | t  | u  | v   | w |  |

#### - e -

- EmptyRoomTtl : GamePropertyKey
- EmptyRoomTTL : ParameterCode
- emptyRoomTtl : RoomInfo
- EmptyRoomTtl : RoomOptions
- EnableLobbyStatistics : AppSettings , LoadBalancingClient
- EncryptionData : ParameterCode
- EncryptionMode : LoadBalancingClient , ParameterCode
- ErrorInfo : EventCode
- EventForward : ParameterCode
- EvFinalMove : PunTurnManager
- EvMove : PunTurnManager
- ExpectedProtocol : LoadBalancingClient , ParameterCode
- ExpectedUsers : GamePropertyKey
- expectedUsers : RoomInfo
- ExpectedValues : ParameterCode
- ExternalHttpCallFailed : ErrorCode

Online Documentation - Dashboard - Support Forum

Exit Games GmbH

| ſ | Mai             | n P | ag   | е     |    | Rel  | ate  | d F | Pag | jes |     | Μ     | odı   | lle | s    | C    | Cla  | sse  | es |    |     |   |  |
|---|-----------------|-----|------|-------|----|------|------|-----|-----|-----|-----|-------|-------|-----|------|------|------|------|----|----|-----|---|--|
| C | Class List Clas |     |      |       |    | s In | dex  |     | CI  | ass | Hie | erarc | hy    |     | Clas | ss M | emb  | oers | i  |    |     |   |  |
| ŀ | <b>A</b> II     |     | Fund | ctior | าร |      | Vari | abl | es  |     | En  | ume   | ratio | ns  |      | Pro  | pert | ies  |    | Ev | ent | 6 |  |
| a | b               | С   | d    | е     | f  | g    | h    | i   | j   | k   | I   | m     | n     | 0   | р    | q    | r    | s    | t  | u  | v   | w |  |

### - f -

- FindFriends : OperationCode
- FindFriendsRequestList : ParameterCode
- FindFriendsResponseOnlineList : ParameterCode
- FindFriendsResponseRoomIdList : ParameterCode
- FinishedTurnPropKey : TurnExtensions
- FIRST\_GROUP\_ID : CullArea
- FixedRegion : AppSettings
- Flags : RaiseEventOptions
- Friends : ChatParameterCode
- FriendsList : ChatEventCode

| ſ | Mai            | n P | ag   | е    | F  | Rel  | ate  | d F | Pag | jes | i   | Μ     | odu   | lle | S    | C    | Cla  | sse  | es |    |     |   |  |
|---|----------------|-----|------|------|----|------|------|-----|-----|-----|-----|-------|-------|-----|------|------|------|------|----|----|-----|---|--|
| C | Class List Cla |     |      |      |    | s In | dex  |     | C   | ass | Hie | erarc | hy    |     | Clas | ss M | emb  | oers | ;  |    |     |   |  |
| ŀ | AII            | 1   | Fund | ctio | าร |      | Vari | abl | es  |     | En  | ume   | ratio | ns  |      | Pro  | pert | ies  |    | Ev | ent | S |  |
| a | b              | с   | d    | е    | f  | g    | h    | i   | j   | k   | I   | m     | n     | 0   | р    | q    | r    | s    | t  | u  | v   | w |  |

### - g -

- GameClosed : ErrorCode
- GameCount : ParameterCode
- GameDoesNotExist : ErrorCode
- GameFull : ErrorCode
- GameIdAlreadyExists : ErrorCode
- GameList : EventCode , ParameterCode
- GameListUpdate : EventCode
- GameProperties : ParameterCode
- GetGameList : OperationCode
- GetLobbyStats : OperationCode
- GetProperties : OperationCode
- GetRegions : OperationCode
- Group : ParameterCode

| ſ | Mai            | n P | ag   | е    | F  | Rel  | ate  | d F | Pag | jes |     | Μ     | odu   | lle | S    | C    | Cla  | sse  | es |    |     |   |  |
|---|----------------|-----|------|------|----|------|------|-----|-----|-----|-----|-------|-------|-----|------|------|------|------|----|----|-----|---|--|
| C | Class List Cla |     |      |      |    | s In | dex  |     | CI  | ass | Hie | erarc | hy    |     | Clas | ss M | eml  | bers | ;  |    |     |   |  |
| ŀ | All            | 1   | Fund | ctio | าร |      | Vari | abl | es  |     | En  | ume   | ratio | ns  |      | Pro  | pert | ties |    | Ev | ent | S |  |
| a | b              | с   | d    | е    | f  | g    | h    | i   | j   | k   | I   | m     | n     | 0   | р    | q    | r    | s    | t  | u  | v   | w |  |

#### - h -

- healthStatsVisible : PhotonStatsGui
- HistoryLength : ChatParameterCode
- HoverColor : TextButtonTransition
- HoverOffColor : TextToggleIsOnTransition
- HoverOnColor : TextToggleIsOnTransition
- HttpLimitReached : ErrorCode

<u>Online Documentation</u> - <u>Dashboard</u> - <u>Support Forum</u> Exit Games GmbH

| ſ | Mai          | n P | ag   | е     | F  | Rel  | ate  | d F | Pag | jes | i   | Μ     | odu   | lles | S    | C   | Cla  | sse  | es |    |     |   |  |
|---|--------------|-----|------|-------|----|------|------|-----|-----|-----|-----|-------|-------|------|------|-----|------|------|----|----|-----|---|--|
| C | Class List C |     |      |       |    | s In | dex  |     | CI  | ass | Hie | erarc | hy    |      | Clas | s M | eml  | oers |    |    |     |   |  |
| A | AII          | 1   | Fund | ctior | าร |      | Vari | abl | es  |     | En  | ume   | ratio | ns   |      | Pro | pert | ies  |    | Ev | ent | S |  |
| a | b            | с   | d    | е     | f  | g    | h    | i   | j   | k   | I   | m     | n     | 0    | р    | q   | r    | s    | t  | u  | v   | w |  |

### - i -

- Id : CellTreeNode
- Info : ParameterCode
- instance : PlayerNumbering
- InterestGroup : RaiseEventOptions
- InternalServerError : ErrorCode
- InvalidAuthentication : ErrorCode
- InvalidEncryptionParameters : ErrorCode
- InvalidOperation : ErrorCode
- InvalidOperationCode : ErrorCode
- InvalidRegion : ErrorCode
- Invisible : ChatUserStatus
- IsComingBack : ParameterCode
- Islnactive : ActorProperties , ParameterCode
- IsLocal : Player
- IsOpen : GamePropertyKey
- isOpen : RoomInfo
- IsVisible : GamePropertyKey
- isVisible : RoomInfo

| Γ | Mai         | n P | ag   | е     | 1    | Rel  | ate  | d F | Pag | jes |     | Μ     | odı   | lle | s    | C   | Cla  | sse  | es |    |      |   |  |
|---|-------------|-----|------|-------|------|------|------|-----|-----|-----|-----|-------|-------|-----|------|-----|------|------|----|----|------|---|--|
| C |             |     |      |       | Clas | s In | dex  |     | CI  | ass | Hie | erarc | hy    |     | Clas | s M | emt  | oers | ;  |    |      |   |  |
| ļ | <b>A</b> II |     | Fund | ctior | าร   |      | Vari | abl | es  |     | En  | ume   | ratio | ns  |      | Pro | pert | ies  |    | Ev | ents | 5 |  |
| a | b           | С   | d    | е     | f    | g    | h    | i   | j   | k   | I   | m     | n     | 0   | р    | q   | r    | s    | t  | u  | v    | w |  |

### - j -

- Join : EventCode , OperationCode
- JoinFailedFoundActiveJoiner : ErrorCode
- JoinFailedFoundExcludedUserId : ErrorCode
- JoinFailedFoundInactiveJoiner : ErrorCode
- JoinFailedPeerAlreadyJoined : ErrorCode
- JoinFailedWithRejoinerNotFound : ErrorCode
- JoinGame : OperationCode
- JoinLobby : OperationCode
- JoinMode : ParameterCode
- JoinRandomGame : **OperationCode**

<u>Online Documentation</u> - <u>Dashboard</u> - <u>Support Forum</u> Exit Games GmbH

# Main Page Related Pages Medules Classes

|   | Ма                     | ain | P | ag  | е     | F  | Rel | ate  | d F | Pag   | jes |    | N    | lodu  | lle | S    | C   | Clas | sse | es |    |     |   |  |
|---|------------------------|-----|---|-----|-------|----|-----|------|-----|-------|-----|----|------|-------|-----|------|-----|------|-----|----|----|-----|---|--|
|   | Class List Class Index |     |   |     |       |    | CI  | ass  | Hie | erarc | hy  |    | Clas | s M   | emt | oers | ,   |      |     |    |    |     |   |  |
|   | All                    |     | F | unc | ctior | าร |     | Vari | abl | es    |     | En | ume  | ratio | ns  |      | Pro | pert | ies |    | Ev | ent | s |  |
| a | b                      | )   | с | d   | е     | f  | g   | h    | i   | j     | k   | I  | m    | n     | 0   | р    | q   | r    | s   | t  | u  | v   | w |  |

### - k -

#### KeepAliveInBackground : ConnectionHandler

| ſ | Mai            | n P | ag   | е     | F  | Rel  | ate  | d F | Pag | jes |     | Μ     | odu   | lle | S    | C    | Cla  | sse  | es |    |     |   |  |
|---|----------------|-----|------|-------|----|------|------|-----|-----|-----|-----|-------|-------|-----|------|------|------|------|----|----|-----|---|--|
| C | Class List Cla |     |      |       |    | s In | dex  |     | CI  | ass | Hie | erarc | hy    |     | Clas | ss M | eml  | oers | ;  |    |     |   |  |
| ŀ | 411            | 1   | Fund | ctior | าร |      | Vari | abl | es  |     | En  | ume   | ratio | ns  |      | Pro  | pert | ies  |    | Ev | ent | S |  |
| a | b              | с   | d    | е     | f  | g    | h    | i   | j   | k   | I   | m     | n     | 0   | р    | q    | r    | s    | t  | u  | v   | w |  |

### - | -

- Leave : EventCode , OperationCode
- LeaveLobby : OperationCode
- LFG : ChatUserStatus
- LobbyName : ParameterCode
- LobbyStats : EventCode , ParameterCode
- LobbyType : ParameterCode
- LogLevel : PhotonNetwork
- LogTrafficStats : SupportLogger

<u>Online Documentation</u> - <u>Dashboard</u> - <u>Support Forum</u> Exit Games GmbH

| ſ | Mai           | n P | ag   | е    | F  | Rel  | ate  | d F | Pag | jes |     | Μ     | od    | ule | S    | C    | Cla  | sse  | es |    |     |   |  |
|---|---------------|-----|------|------|----|------|------|-----|-----|-----|-----|-------|-------|-----|------|------|------|------|----|----|-----|---|--|
| C | Class List Cl |     |      |      |    | s In | dex  |     | C   | ass | Hie | erarc | hy    |     | Clas | ss M | eml  | oers | ;  |    |     |   |  |
| ŀ | All           | 1   | Fund | ctio | าร |      | Vari | abl | es  |     | En  | ume   | ratio | ns  |      | Pro  | pert | ies  |    | Ev | ent | S |  |
| a | b             | С   | d    | е    | f  | g    | h    | i   | j   | k   | I   | m     | n     | 0   | р    | q    | r    | s    | t  | u  | v   | w |  |

#### - m -

- MasterClientId : GamePropertyKey , ParameterCode
- masterClientId : RoomInfo
- MasterPeerCount : ParameterCode
- Match : EventCode
- MatchMakingCallbackTargets : LoadBalancingClient
- MatchMakingType : ParameterCode
- MAX\_VIEW\_IDS : PhotonNetwork
- MaxCcuReached : ErrorCode
- MaxPlayers : GamePropertyKey
- maxPlayers : RoomInfo
- MaxPlayers : RoomOptions
- Message : ChatParameterCode
- MessageLimit : ChatChannel , ChatClient
- Messages : ChatChannel , ChatParameterCode
- Mode : EncryptionDataParameters
- Msgld : ChatParameterCode
- Msglds : ChatParameterCode

| ſ | Main Page R     |   |      |      |    |      | ate  | d F | Pag | jes |     | Μ     | odu   | lle | S    | C    | Cla  | sse  | es |    |      |   |  |
|---|-----------------|---|------|------|----|------|------|-----|-----|-----|-----|-------|-------|-----|------|------|------|------|----|----|------|---|--|
| C | Class List Clas |   |      |      |    | s In | dex  |     | C   | ass | Hie | erarc | hy    |     | Clas | ss M | eml  | oers | ;  |    |      |   |  |
| ŀ | <b>A</b> II     | 1 | Fund | ctio | ns |      | Vari | abl | es  |     | En  | ume   | ratio | ns  |      | Pro  | pert | ies  |    | Ev | vent | s |  |
| a |                 |   |      |      |    | h    | i    | j   | k   | I   | m   | n     | 0     | р   | q    | r    | s    | t    | u  | v  | w    |   |  |

- n -

- Name : ChatChannel
- name : RoomInfo
- Name : TypedLobby
- NameServerHost : ChatPeer , LoadBalancingClient
- NameServerHttp : ChatPeer , LoadBalancingClient
- NetworkingClient : PhotonNetwork
- NetworkLogging : AppSettings
- NickName : ParameterCode
- NodeType : CellTreeNode
- NoRandomMatchFound : ErrorCode
- NormalColor : TextButtonTransition
- NormalOffColor : TextToggleIsOnTransition
- NormalOnColor : TextToggleIsOnTransition

| ſ | Main Page      |   |      |       |    |      | ate  | d F | Pag | jes |     | N     | lodu  | lle | S    | C   | Cla  | sse  | es |    |     |   |  |
|---|----------------|---|------|-------|----|------|------|-----|-----|-----|-----|-------|-------|-----|------|-----|------|------|----|----|-----|---|--|
| C | Class List Cla |   |      |       |    | s In | dex  |     | C   | ass | Hie | erarc | hy    |     | Clas | s M | emb  | oers | ;  |    |     |   |  |
| ŀ | All            | 1 | Fund | ctior | าร |      | Vari | abl | es  |     | En  | ume   | ratio | ns  |      | Pro | pert | ies  |    | Εv | ent | S |  |
| a | a b c d e f g  |   |      |       |    | g    | h    | i   | j   | k   | I   | m     | n     | 0   | р    | q   | r    | s    | t  | u  | v   | w |  |

- 0 -

- ObjectsInOneUpdate : PhotonNetwork
- Offline : ChatUserStatus
- Ok : ErrorCode
- Online : ChatUserStatus
- OnTabChanged : TabViewManager
- OperationNotAllowedInCurrentState : ErrorCode
- OwnershipTransfer : **PhotonView**
- OwnershipWasTransfered : PhotonView

<u>Online Documentation</u> - <u>Dashboard</u> - <u>Support Forum</u> Exit Games GmbH

| ſ | Main Page     |  |  |  |   | Rel  | ate  | d F | Pag | jes |     | Μ     | odu   | lle | s    | C    | Cla  | sse  | es |    |     |   |  |
|---|---------------|--|--|--|---|------|------|-----|-----|-----|-----|-------|-------|-----|------|------|------|------|----|----|-----|---|--|
| C | Class List Cl |  |  |  |   | s In | dex  |     | CI  | ass | Hie | erarc | hy    |     | Clas | ss M | emb  | oers |    |    |     |   |  |
| A | All Function  |  |  |  |   |      | Vari | abl | es  |     | En  | ume   | ratio | ns  |      | Pro  | pert | ies  |    | Ev | ent | S |  |
| a |               |  |  |  | f | g    | h    | i   | j   | k   | I   | m     | n     | 0   | р    | q    | r    | s    | t  | u  | v   | w |  |

#### - p -

- Parent : CellTreeNode
- PeerCount : ParameterCode
- PhotonServerSettings : PhotonNetwork
- PlayerCount : GamePropertyKey
- PlayerName : ActorProperties
- PlayerProperties : ParameterCode
- PlayersPerTeam : PunTeams
- PlayerTtl : GamePropertyKey
- PlayerTTL : ParameterCode
- playerTtl : RoomInfo
- PlayerTtl : RoomOptions
- Playing : ChatUserStatus
- PluginMismatch : ErrorCode
- PluginName : ParameterCode
- PluginReportedError : ErrorCode
- Plugins : ParameterCode , RoomOptions
- PluginVersion : ParameterCode
- Port : AppSettings
- Position : ParameterCode
- PrecisionForFloatSynchronization : PhotonNetwork
- PrecisionForQuaternionSynchronization : PhotonNetwork
- PrecisionForVectorSynchronization : PhotonNetwork
- PrivateChannels : ChatClient
- PrivateMessage : ChatEventCode
- Properties : ChatParameterCode , ParameterCode
- PropertiesChanged : EventCode

- propertiesListedInLobby : RoomInfo
- PropsListedInLobby : GamePropertyKey
- Protocol : AppSettings
- PublicChannels : ChatClient
- Publish : ChatOperationCode
- PublishUserId : ParameterCode
- PunVersion : **PhotonNetwork**

| ſ | Main Page       |  |  |  |  |      | ate  | d F | Pag | jes | i   | Μ     | odu   | ule | S    | C   | Cla  | sse  | es |    |     |   |  |
|---|-----------------|--|--|--|--|------|------|-----|-----|-----|-----|-------|-------|-----|------|-----|------|------|----|----|-----|---|--|
| C | Class List Clas |  |  |  |  | s In | dex  |     | CI  | ass | Hie | erarc | hy    |     | Clas | s M | eml  | oers | i  |    |     |   |  |
| ŀ | All Function    |  |  |  |  |      | Vari | abl | es  |     | En  | ume   | ratio | ns  |      | Pro | pert | ies  |    | Ev | ent | 5 |  |
| a |                 |  |  |  |  | h    | i    | j   | k   | I   | m   | n     | 0     | р   | q    | r   | s    | t    | u  | v  | w   |   |  |

### - q -

• QueueState : EventCode

| ſ | Main Page Re     |   |      |      |    |      | ate  | d F | Pag | jes |     | M     | odu   | lle | S    | C    | Cla  | sse  | es |    |     |   |  |
|---|------------------|---|------|------|----|------|------|-----|-----|-----|-----|-------|-------|-----|------|------|------|------|----|----|-----|---|--|
| C | Class List Class |   |      |      |    | s In | dex  |     | C   | ass | Hie | erarc | hy    |     | Clas | ss M | emb  | oers | ;  |    |     |   |  |
| ŀ | All              | 1 | Fund | ctio | าร |      | Vari | abl | es  |     | En  | ume   | ratio | ns  |      | Pro  | pert | ies  |    | Εv | ent | S |  |
| a |                  |   |      |      |    | h    | i    | j   | k   | I   | m   | n     | 0     | р   | q    | r    | s    | t    | u  | v  | w   |   |  |

#### - r -

- RaiseEvent : OperationCode
- ReceiverGroup : ParameterCode
- Receivers : RaiseEventOptions
- Region : ParameterCode
- RegionHandler : LoadBalancingClient
- Remove : ParameterCode
- Removed : GamePropertyKey
- RemovedFromList : RoomInfo
- RemoveFriends : ChatOperationCode
- ResourceCache : DefaultPool
- RoomName : ParameterCode
- RoomOptionFlags : ParameterCode
- RoomPlayerIndexedProp : PlayerNumbering

| ſ | Main Page Rela   |   |      |      |    |      | ate  | d F | Pag | jes |     | M     | odu   | lle | S    | C    | Cla  | sse  | es |    |     |   |  |
|---|------------------|---|------|------|----|------|------|-----|-----|-----|-----|-------|-------|-----|------|------|------|------|----|----|-----|---|--|
| C | Class List Class |   |      |      |    | s In | dex  |     | C   | ass | Hie | erarc | hy    |     | Clas | ss M | emb  | oers | i  |    |     |   |  |
| ŀ | All              | 1 | Fund | ctio | าร |      | Vari | abl | es  |     | En  | ume   | ratio | ns  |      | Pro  | pert | ies  |    | Ev | ent | S |  |
| a |                  |   |      |      |    | h    | i    | j   | k   | I   | m   | n     | 0     | р   | q    | r    | s    | t    | u  | v  | w   |   |  |

#### - S -

- Secret : ChatParameterCode , ParameterCode
- Secret1 : EncryptionDataParameters
- Secret2 : EncryptionDataParameters
- Selectable : TextButtonTransition
- Sender : ChatParameterCode , PhotonMessageInfo
- Senders : ChatChannel , ChatParameterCode
- SendPrivate : ChatOperationCode
- SequenceChannel : RaiseEventOptions
- Server : AppSettings
- ServerFull : ErrorCode
- ServerSettings : OperationCode
- SetProperties : EventCode , OperationCode
- SkipMessage : ChatParameterCode
- SlotError : ErrorCode
- statsOn : PhotonStatsGui
- statsRect : PhotonStatsGui
- statsWindowOn : PhotonStatsGui
- Status : ChatParameterCode
- StatusUpdate : ChatEventCode
- SUBDIVISION\_FIRST\_LEVEL\_ORDER : CullArea
- SUBDIVISION\_SECOND\_LEVEL\_ORDER : CullArea
- SUBDIVISION\_THIRD\_LEVEL\_ORDER : CullArea
- Subscribe : ChatEventCode , ChatOperationCode
- SubscribeResults : ChatParameterCode
- Subscribers : ChatChannel
- SuppressRoomEvents : ParameterCode

| ſ | Main Page       |   |      |      |    |      | ate  | d F | Pag | jes |     | Μ     | odu   | lle | S    | C    | Cla  | sse  | es |    |     |   |  |
|---|-----------------|---|------|------|----|------|------|-----|-----|-----|-----|-------|-------|-----|------|------|------|------|----|----|-----|---|--|
| C | Class List Clas |   |      |      |    | s In | dex  |     | CI  | ass | Hie | erarc | hy    |     | Clas | ss M | eml  | bers | ;  |    |     |   |  |
| A | All             | 1 | Fund | ctio | าร |      | Vari | abl | es  |     | En  | ume   | ratio | ns  |      | Pro  | pert | ties |    | Ev | ent | S |  |
| a |                 |   |      |      |    | h    | i    | j   | k   | I   | m   | n     | 0     | р   | q    | r    | s    | t    | u  | v  | w   |   |  |

#### - t -

- Tabs : TabViewManager
- TagObject : Player
- TargetActorNr : ParameterCode
- TargetActors : RaiseEventOptions
- TeamPlayerProp : PunTeams
- toggle : TextToggleIsOnTransition
- ToggleGroup : TabViewManager
- trafficStatsOn : PhotonStatsGui
- TurnDuration : PunTurnManager
- TurnManagerEventOffset : PunTurnManager
- TurnManagerListener : PunTurnManager
- TurnPropKey : TurnExtensions
- TurnStartPropKey : TurnExtensions
- Type : TypedLobby

Online Documentation - Dashboard - Support Forum

Exit Games GmbH

| ſ | Main Page F                  |  |      |       |    | Rel  | ate  | d F | Pag | jes |     | Μ     | odı   | lle | S    | C   | Cla  | sse  | es |    |      |   |  |
|---|------------------------------|--|------|-------|----|------|------|-----|-----|-----|-----|-------|-------|-----|------|-----|------|------|----|----|------|---|--|
| C | Class List Class             |  |      |       |    | s In | dex  |     | CI  | ass | Hie | erarc | hy    |     | Clas | s M | emb  | oers | ;  |    |      |   |  |
| ļ | <b>A</b> II                  |  | Fund | ctior | าร |      | Vari | abl | es  |     | En  | ume   | ratio | ns  |      | Pro | pert | ies  |    | Ev | ents | 6 |  |
| a | All Functions<br>a b c d e f |  |      |       |    | g    | h    | i   | j   | k   | I   | m     | n     | 0   | р    | q   | r    | s    | t  | u  | v    | w |  |

#### - u -

- Unsubscribe : ChatEventCode , ChatOperationCode
- UpdateStatus : ChatOperationCode
- UriPath : ParameterCode
- UseNameServer : AppSettings
- UserBlocked : ErrorCode
- UserId : ChatParameterCode , ParameterCode , ActorProperties , ParameterCode
- UseRpcMonoBehaviourCache : PhotonNetwork
- Users : ChatEventCode
- UserSubscribed : ChatEventCode
- UserUnsubscribed : ChatEventCode

| Γ | Main Page Rela   |   |     |      |    |      |      | d F | Pag | jes |     | Μ     | od    | ule | s    | C    | Cla  | sse  | es |    |     |   |  |
|---|------------------|---|-----|------|----|------|------|-----|-----|-----|-----|-------|-------|-----|------|------|------|------|----|----|-----|---|--|
| C | Class List Class |   |     |      |    | s In | dex  |     | CI  | ass | Hie | erarc | hy    |     | Clas | ss M | eml  | oers | ;  |    |     |   |  |
| ļ | 411              | 1 | Fun | ctio | ns |      | Vari | abl | es  |     | En  | ume   | ratio | ns  |      | Pro  | pert | ies  |    | Εv | ent | 5 |  |
| a |                  |   |     |      |    | h    | i    | j   | k   | I   | m   | n     | 0     | р   | q    | r    | s    | t    | u  | v  | w   |   |  |

- V -

- Version : ConnectAndJoinRandom
- Visible : PhotonLagSimulationGui

| ſ | Main Page Re     |   |      |       |    |      | ate  | d F | Pag | jes |     | Μ     | odı   | lle | S    | C    | Clas | sse  | es |    |      |   |  |
|---|------------------|---|------|-------|----|------|------|-----|-----|-----|-----|-------|-------|-----|------|------|------|------|----|----|------|---|--|
| C | Class List Class |   |      |       |    | s In | dex  |     | CI  | ass | Hie | erarc | hy    |     | Clas | ss M | emt  | oers | i  |    |      |   |  |
| ŀ | All              | 1 | Fund | ctior | าร |      | Vari | abl | es  |     | En  | ume   | ratio | ns  |      | Pro  | pert | ies  |    | Ev | ents | 6 |  |
| a |                  |   |      |       |    | h    | i    | j   | k   | I   | m   | n     | 0     | р   | q    | r    | s    | t    | u  | v  | w    |   |  |

- W -

- WebFlags : ChatParameterCode
- WebRpc : OperationCode
- WebRpcParameters : ParameterCode
- WebRpcReturnCode : ParameterCode
- WebRpcReturnMessage : ParameterCode
- Windowld : PhotonLagSimulationGui , PhotonStatsGui
- WindowRect : PhotonLagSimulationGui

Online Documentation - Dashboard - Support Forum Exit

Exit Games GmbH

|       | Ph                                   | oto    | n U    | nity | y٢    | Vetw      | or/ | king 2      | 2.12   |  |  |  |  |  |  |
|-------|--------------------------------------|--------|--------|------|-------|-----------|-----|-------------|--------|--|--|--|--|--|--|
| Mair  | Main PageRelated PagesModulesClasses |        |        |      |       |           |     |             |        |  |  |  |  |  |  |
| Class | List                                 | Class  | Index  | Cla  | ss Hi | erarchy   | Cla | ass Members |        |  |  |  |  |  |  |
| All   | Fund                                 | ctions | Variat | oles | En    | umeration | S   | Properties  | Events |  |  |  |  |  |  |

#### • Team : PunTeams

| ſ | Main Page                       |  |  |  |   | Rel  | ate  | d F | Pag | es  |      | M    | odı  | iles | ;    | C   | Clas | sse | es |    |      |  |
|---|---------------------------------|--|--|--|---|------|------|-----|-----|-----|------|------|------|------|------|-----|------|-----|----|----|------|--|
| C |                                 |  |  |  |   | s In | dex  |     | Cla | ass | Hier | arch | ıy   | C    | Clas | s M | emb  | ers |    |    |      |  |
| A | Class List Cla<br>All Functions |  |  |  |   |      | Vari | abl | es  |     | Enu  | mer  | atio | าร   |      | Pro | pert | ies |    | Ev | ents |  |
| a |                                 |  |  |  | f | g    | h    | i   | k   | I   | m    | n    | ο    | р    | q    | r   | s    | t   | u  | v  |      |  |

#### - a -

- ActorNumber : Player
- AppId : ChatClient , LoadBalancingClient
- AppVersion : ChatClient , PhotonNetwork , LoadBalancingClient
- AuthGetParameters : AuthenticationValues
- AuthPostData : AuthenticationValues
- AuthType : AuthenticationValues
- AuthValues : ChatClient , PhotonNetwork , LoadBalancingClient
- AutoCleanUp : Room
- AutomaticallySyncScene : PhotonNetwork

### - b -

- BestRegion : RegionHandler
- BestRegionSummaryInPreferences : PhotonNetwork , ServerSettings
- BroadcastPropsChangeToAll : RoomOptions

#### - C -

- CanChat : ChatClient
- ChatRegion : ChatClient
- CleanupCacheOnLeave : RoomOptions

- Client : ConnectionHandler , SupportLogger
- CloudRegion : PhotonNetwork , LoadBalancingClient
- Cluster : Region
- Count : PhotonStream
- CountOfPlayers : PhotonNetwork
- CountOfPlayersInRooms : PhotonNetwork
- CountOfPlayersOnMaster : PhotonNetwork
- CountOfRooms : PhotonNetwork
- CountSendAcksOnly : ConnectionHandler
- CrcCheckEnabled : PhotonNetwork
- CurrentLobby : PhotonNetwork , LoadBalancingClient
- CurrentRoom : PhotonNetwork , LoadBalancingClient
- CurrentServerAddress : LoadBalancingClient
- CustomProperties : Player , RoomInfo

#### - d -

- DebugMessage : WebRpcResponse
- DebugOut : ChatClient
- DeleteNullProperties : RoomOptions
- DisconnectedCause : ChatClient , LoadBalancingClient

#### - e -

- ElapsedTimeInTurn : PunTurnManager
- EmptyRoomTtl : Room
- EnabledRegions : RegionHandler
- EnableLobbyStatistics : PhotonNetwork
- ExpectedUsers : Room

### - f -

• FrontendAddress : ChatClient

### - g -

GameServerAddress : LoadBalancingClient

• GameVersion : PhotonNetwork

### - h -

• HttpForward : WebFlags

### - i -

- InLobby : PhotonNetwork , LoadBalancingClient
- InRoom : PhotonNetwork , LoadBalancingClient
- InstantiationData : PhotonView
- IsBestRegion : AppSettings
- IsCompletedByAll : PunTurnManager
- IsConnected : PhotonNetwork , LoadBalancingClient
- IsConnectedAndReady : PhotonNetwork , LoadBalancingClient
- IsDefaultNameServer : AppSettings
- IsDefaultPort : AppSettings
- IsFetchingFriendList : LoadBalancingClient
- IsFinishedByMe : PunTurnManager
- IsInactive : Player
- IsMasterClient : PhotonNetwork , Player
- IsMasterServerAddress : AppSettings
- IsMessageQueueRunning : PhotonNetwork
- IsMine : PhotonView
- IsOpen : Room , RoomInfo , RoomOptions
- IsOver : PunTurnManager
- IsPrivate : ChatChannel
- IsReading : PhotonStream
- IsSceneView : PhotonView
- IsUsingNameServer : LoadBalancingClient
- IsVisible : Room , RoomInfo , RoomOptions
- IsWriting : PhotonStream

### - k -

KeepAliveInBackground : PhotonNetwork

- | -

- LastMsgId : ChatChannel
- LevelLoadingProgress : PhotonNetwork
- LoadBalancingClient : Room
- LoadBalancingPeer : LoadBalancingClient
- LocalPlayer : PhotonNetwork , LoadBalancingClient

#### - m -

- MasterClient : **PhotonNetwork**
- MasterClientId : Room
- MasterServerAddress : LoadBalancingClient
- MaxPlayers : Room , RoomInfo
- MaxResendsBeforeDisconnect : PhotonNetwork
- MaxSubscribers : ChannelCreationOptions , ChatChannel
- MessageCount : ChatChannel

#### - n -

- Name : Room , RoomInfo , WebRpcResponse
- NameServerAddress : ChatClient , ChatPeer , LoadBalancingClient
- NetworkClientState : PhotonNetwork
- NetworkStatisticsEnabled : PhotonNetwork
- NickName : PhotonNetwork , LoadBalancingClient , Player

#### - 0 -

- OfflineMode : PhotonNetwork
- Owner : PhotonView

### - p -

- PacketLossByCrcCheck : PhotonNetwork
- Parameters : WebRpcResponse
- Peer : PhotonLagSimulationGui

- photonView : MonoBehaviourPun
- PhotonViews : PhotonNetwork
- PlayerCount : Room , RoomInfo
- PlayerList : **PhotonNetwork**
- PlayerListOthers : **PhotonNetwork**
- Players : Room
- PlayersInRoomsCount : LoadBalancingClient
- PlayersOnMasterCount : LoadBalancingClient
- PlayerTtl : Room
- PrefabPool : PhotonNetwork
- PropertiesListedInLobby : Room
- PublishSubscribers : ChannelCreationOptions , ChatChannel
- PublishUserId : RoomOptions

#### - q -

• QuickResends : PhotonNetwork

#### - r -

- RemainingSecondsInTurn : PunTurnManager
- ResentReliableCommands : PhotonNetwork
- ReturnCode : WebRpcResponse
- RoomsCount : LoadBalancingClient
- RootNode : CellTree

#### - S -

- SendAuthCookie : WebFlags
- SendRate : PhotonNetwork
- SendState : WebFlags
- SendSync : WebFlags
- SerializationRate : PhotonNetwork
- Server : PhotonNetwork , LoadBalancingClient
- ServerAddress : PhotonNetwork
- ServerTimestamp : PhotonNetwork
- SocketImplementationConfig : ChatClient
- State : ChatClient , LoadBalancingClient

- SummaryToCache : RegionHandler
- SuppressRoomEvents : RoomOptions

### - t -

- Time : PhotonNetwork
- Token : AuthenticationValues
- TransportProtocol : ChatClient
- Turn : PunTurnManager

#### - u -

- UseAlternativeUdpPorts : PhotonNetwork , LoadBalancingClient
- UseBackgroundWorkerForSending : ChatClient
- UserId : AuthenticationValues , ChatClient , AuthenticationValues , LoadBalancingClient , Player
- V -
  - ViewID : PhotonView

<u>Online Documentation</u> - <u>Dashboard</u> - <u>Support Forum</u> Exit Games GmbH

| Photon Unity Networking 2 2.12 |                 |       |                 |  |               |   |               |        |  |  |
|--------------------------------|-----------------|-------|-----------------|--|---------------|---|---------------|--------|--|--|
| Main Page                      |                 | e R   | Related Pages   |  | Modules       |   | Classes       |        |  |  |
| Class List                     |                 | Class | Class Index Cla |  | ass Hierarchy |   | Class Members |        |  |  |
| All                            | Functions Varia |       | les Enumeration |  |               | S | Properties    | Events |  |  |

- EventReceived : LoadBalancingClient
- OnCountdownTimerHasExpired : CountdownTimer
- OnPlayerNumberingChanged : PlayerNumbering
- OpResponseReceived : LoadBalancingClient
- StateChanged : LoadBalancingClient

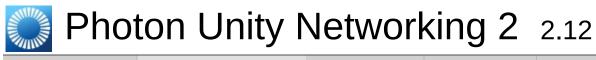

**Main Page** 

**Related Pages** 

Modules

Classes

### **Related Pages**

Here is a list of all related documentation pages:

| General Documentation  | Brief overview of Photon, subscriptions, hosting options and how to start                 |
|------------------------|-------------------------------------------------------------------------------------------|
| Network Simulation GUI | Simple GUI element to control the built-in network condition simulation                   |
| Network Statistics GUI | The PhotonStatsGui is a simple GUI component to track and show network-metrics at runtime |
| Public API Module      | The Public API module rounds up the most commonly used classes of PUN                     |

| Photon Unity Networking 2 2.12 |             |                      |  |               |         |  |  |  |  |
|--------------------------------|-------------|----------------------|--|---------------|---------|--|--|--|--|
| Main Page                      | e Related   | <b>Related Pages</b> |  | les           | Classes |  |  |  |  |
| Class List                     | Class Index | Class Hierarchy      |  | Class Members |         |  |  |  |  |
| Photon > Pun > PhotonNetwork > |             |                      |  |               |         |  |  |  |  |
|                                |             |                      |  |               |         |  |  |  |  |

### **PhotonNetwork Member List**

This is the complete list of members for **PhotonNetwork**, including all inherited members.

AddCallbackTarget(object target) AllocateSceneViewID(PhotonView view) AllocateViewID(PhotonView view) **AppVersion AuthValues** AutomaticallySyncScene BackgroundTimeout (defined in PhotonNetwork) **BestRegionSummaryInPreferences** CleanRpcBufferIfMine(PhotonView view) (defined in PhotonNetwork) **CloseConnection**(Player kickPlayer) CloudRegion ConnectMethod ConnectToBestCloudServer() **ConnectToMaster**(string masterServerAddress, int port, string appID) ConnectToRegion(string region) ConnectUsingSettings() **CountOfPlayers** CountOfPlayersInRooms CountOfPlayersOnMaster CountOfRooms

CrcCheckEnabled

CreateRoom(string roomName, RoomOptions roomOptions=null, Typec CurrentLobby

CurrentRoom

**Destroy**(PhotonView targetView)

**Destroy**(GameObject targetGo)

DestroyAll()

DestroyAll(bool localOnly) (defined in PhotonNetwork)

**DestroyPlayerObjects**(Player targetPlayer)

DestroyPlayerObjects(int targetPlayerId)

DestroyPlayerObjects(int playerId, bool localOnly)

Disconnect()

**EnableLobbyStatistics** 

FetchServerTimestamp()

FindFriends(string[] friendsToFind)

FindGameObjectsWithComponent(Type type)

GameVersion

GetCustomRoomList(TypedLobby typedLobby, string sqlLobbyFilter) GetPhotonView(int viewID) (defined in PhotonNetwork)

GetPing()

InLobby

InRoom

Instantiate(string prefabName, Vector3 position, Quaternion rotation, by InstantiateSceneObject(string prefabName, Vector3 position, Quaternic IsConnected

IsConnectedAndReady

IsMasterClient

IsMessageQueueRunning

JoinLobby()

JoinLobby(TypedLobby typedLobby)

JoinOrCreateRoom(string roomName, RoomOptions roomOptions, Typ

JoinRandomRoom()

JoinRandomRoom(Hashtable expectedCustomRoomProperties, byte e JoinRandomRoom(Hashtable expectedCustomRoomProperties, byte e JoinRoom(string roomName, string[] expectedUsers=null)

KeepAliveInBackground

LeaveLobby()

LeaveRoom(bool becomeInactive=true)

LevelLoadingProgress

LoadLevel(int levelNumber)

LoadLevel(string levelName)

LocalCleanPhotonView(PhotonView view) (defined in PhotonNetwork

LocalPlayer

LogLevel

MasterClient

MAX\_VIEW\_IDS

MaxResendsBeforeDisconnect

NetworkClientState

NetworkingClient

NetworkStatisticsEnabled

NetworkStatisticsReset()

NetworkStatisticsToString()

NickName

**ObjectsInOneUpdate** 

OfflineMode

**OpCleanActorRpcBuffer**(int actorNumber)

**OpCleanRpcBuffer**(PhotonView view)

**OpRemoveCompleteCache()** (defined in **PhotonNetwork)** 

**OpRemoveCompleteCacheOfPlayer**(int actorNumber)

PacketLossByCrcCheck

PhotonServerSettings

PhotonViews

PlayerList

PlayerListOthers

PrecisionForFloatSynchronization

PrecisionForQuaternionSynchronization

PrecisionForVectorSynchronization

PrefabPool

PunVersion

QuickResends

RaiseEvent(byte eventCode, object eventContent, RaiseEventOptions r Reconnect()

ReconnectAndRejoin()

RegisterPhotonView(PhotonView netView) (defined in PhotonNetworl RejoinRoom(string roomName)

RemoveCallbackTarget(object target)

RemovePlayerCustomProperties(string[] customPropertiesToDelete)

RemoveRPCs(Player targetPlayer)

RemoveRPCs(PhotonView targetPhotonView)

RemoveRPCsInGroup(int group)

ResentReliableCommands

SendAllOutgoingCommands()

SendRate

SerializationRate

Server

ServerAddress

ServerTimestamp

SetInterestGroups(byte group, bool enabled)

SetInterestGroups(byte[] disableGroups, byte[] enableGroups)

SetLevelPrefix(byte prefix)

SetMasterClient(Player masterClientPlayer)

SetPlayerCustomProperties(Hashtable customProperties)

SetSendingEnabled(byte group, bool enabled)

SetSendingEnabled(byte[] disableGroups, byte[] enableGroups) SyncCompressed (defined in PhotonNetwork) SyncFirstValue (defined in PhotonNetwork) SyncNullValues (defined in PhotonNetwork) SyncViewId (defined in PhotonNetwork) Time UseAlternativeUdpPorts UseRpcMonoBehaviourCache WebRpc(string name, object parameters, bool sendAuthCookie=false)

| Photon Unity Networking 2 2.12 |             |           |         |      |           |  |  |  |
|--------------------------------|-------------|-----------|---------|------|-----------|--|--|--|
| Main Page                      | e Related   | Pages     | Modu    | les  | Classes   |  |  |  |
| Class List                     | Class Index | Class Hi  | erarchy | Clas | s Members |  |  |  |
| Photon Pur                     | PhotonView  | $\rangle$ |         |      |           |  |  |  |
| PhotonView Member List         |             |           |         |      |           |  |  |  |

This is the complete list of members for **PhotonView**, including all inherited members.

Controller (defined in PhotonView) ControllerActorNr (defined in PhotonView) CreatorActorNr (defined in PhotonView) DeserializeView(PhotonStream stream, PhotonMessageInfo info) (defin Find(int viewID) (defined in PhotonView) Get(Component component) (defined in PhotonView) Get(GameObject gameObj) (defined in PhotonView) Group (defined in PhotonView) InstantiationData InstantiationId (defined in PhotonView) IsMine IsOwnerActive (defined in PhotonView) **IsSceneView** ObservedComponents (defined in PhotonView) **Owner** OwnerActorNr (defined in PhotonView) **OwnershipTransfer OwnershipWasTransfered** Prefix (defined in PhotonView) prefixField (defined in PhotonView)

#### RefreshRpcMonoBehaviourCache()

#### RequestOwnership()

RPC(string methodName, RpcTarget target, params object[] parameters RPC(string methodName, Player targetPlayer, params object[] paramete RpcSecure(string methodName, RpcTarget target, bool encrypt, params RpcSecure(string methodName, Player targetPlayer, bool encrypt, para SerializeView(PhotonStream stream, PhotonMessageInfo info) (defined Synchronization (defined in PhotonView) ToString() (defined in PhotonView)

TransferOwnership(Player newOwner)

TransferOwnership(int newOwnerId)

ViewID

| Photon Unity Networking 2 2.12          |     |           |          |         |      |           |  |
|-----------------------------------------|-----|-----------|----------|---------|------|-----------|--|
| Main Page Related Pages Modules Classes |     |           |          |         |      |           |  |
| Class List                              | Cla | ass Index | Class Hi | erarchy | Clas | s Members |  |
| Photon > Pun > PhotonMessageInfo >      |     |           |          |         |      |           |  |
|                                         |     | _         |          | _       |      | <b>.</b>  |  |

### PhotonMessageInfo Member List

This is the complete list of members for **PhotonMessageInfo**, including all inherited members.

PhotonMessageInfo(Player player, int timestamp, PhotonView view) (dependent of the photonView (defined in PhotonMessageInfo) Sender SentServerTime (defined in PhotonMessageInfo) SentServerTimestamp (defined in PhotonMessageInfo) timestamp (defined in PhotonMessageInfo) ToString() (defined in PhotonMessageInfo)

| Photon Unity Networking 2 2.12 |             |          |         |      |            |  |  |  |
|--------------------------------|-------------|----------|---------|------|------------|--|--|--|
| Main Page                      | e Related   | Pages    | Modu    | les  | Classes    |  |  |  |
| Class List                     | Class Index | Class Hi | erarchy | Clas | ss Members |  |  |  |
| Photon > Pun > PhotonStream >  |             |          |         |      |            |  |  |  |
|                                | _           |          |         |      |            |  |  |  |

# **PhotonStream Member List**

This is the complete list of members for **PhotonStream**, including all inherited members.

**CopyToListAndClear**(List< object > target) (defined in **PhotonStream**) Count IsReading IsWriting **PeekNext()** PhotonStream(bool write, object[] incomingData) **ReceiveNext()** SendNext(object obj) Serialize(ref bool myBool) Serialize(ref int myInt) **Serialize**(ref string value) **Serialize**(ref char value) **Serialize**(ref short value) Serialize(ref float obj) **Serialize**(ref Player obj) Serialize(ref Vector3 obj) Serialize(ref Vector2 obj) Serialize(ref Quaternion obj) SetReadStream(object[] incomingData, byte pos=0) (defined in Photon **ToArray()** 

| Photon Unity Networking 2 2.12                           |             |                               |  |  |  |  |  |
|----------------------------------------------------------|-------------|-------------------------------|--|--|--|--|--|
| Main Page Related Pages Modules Classes                  |             |                               |  |  |  |  |  |
| Class List                                               | Class Index | Class Hierarchy Class Members |  |  |  |  |  |
| Photon > Pun > UtilityScripts > PhotonLagSimulationGui > |             |                               |  |  |  |  |  |
|                                                          |             |                               |  |  |  |  |  |

# PhotonLagSimulationGui Member List

This is the complete list of members for **PhotonLagSimulationGui**, including all inherited members.

| OnGUI() (defined in PhotonLagSimulationGui) | PhotonLagSimulatior |
|---------------------------------------------|---------------------|
| Peer                                        | PhotonLagSimulatior |
| Start() (defined in PhotonLagSimulationGui) | PhotonLagSimulatior |
| Visible                                     | PhotonLagSimulatior |
| Windowld                                    | PhotonLagSimulatior |
| WindowRect                                  | PhotonLagSimulatior |
|                                             |                     |

| Photon Unity Networking 2 2.12 |                  |               |            |      |           |  |  |  |
|--------------------------------|------------------|---------------|------------|------|-----------|--|--|--|
| Main Page                      | e Related        | Pages         | Modu       | les  | Classes   |  |  |  |
| Class List                     | Class Index      | Class Hi      | erarchy    | Clas | s Members |  |  |  |
| Photon Pur                     | ● UtilityScripts | Photons       | StatsGui 👌 |      |           |  |  |  |
| Dhataa                         |                  | N // a 100 la |            | L    |           |  |  |  |

# PhotonStatsGui Member List

This is the complete list of members for **PhotonStatsGui**, including all inherited members.

| buttonsOn                                                    | Photo |
|--------------------------------------------------------------|-------|
| healthStatsVisible                                           | Photo |
| OnGUI() (defined in PhotonStatsGui)                          | Photo |
| Start() (defined in PhotonStatsGui)                          | Photo |
| statsOn                                                      | Photo |
| statsRect                                                    | Photo |
| statsWindowOn                                                | Photo |
| trafficStatsOn                                               | Photo |
| TrafficStatsWindow(int windowID) (defined in PhotonStatsGui) | Photo |
| Update()                                                     | Photo |
| Windowld                                                     | Photo |

| Photon Unity Networking 2 2.12             |             |          |         |      |            |  |  |  |
|--------------------------------------------|-------------|----------|---------|------|------------|--|--|--|
| Main Page                                  | e Related   | Pages    | Modu    | les  | Classes    |  |  |  |
| Class List                                 | Class Index | Class Hi | erarchy | Clas | ss Members |  |  |  |
| Photon > Realtime > IConnectionCallbacks > |             |          |         |      |            |  |  |  |

# **IConnectionCallbacks Member List**

This is the complete list of members for **IConnectionCallbacks**, including all inherited members.

OnConnected() OnConnectedToMaster() OnCustomAuthenticationFailed(string debugMessage) OnCustomAuthenticationResponse(Dictionary< string, object > data) OnDisconnected(DisconnectCause cause) OnRegionListReceived(RegionHandler regionHandler)

| Main PageRelated PagesModulesClassesClass ListClass IndexClass HierarchyClass Members | Photon Unity Networking 2 2.12 |  |  |  |  |  |  |  |
|---------------------------------------------------------------------------------------|--------------------------------|--|--|--|--|--|--|--|
| Class List Class Index Class Hierarchy Class Members                                  | Main Pag                       |  |  |  |  |  |  |  |
|                                                                                       | Class List                     |  |  |  |  |  |  |  |
| Photon Realtime ILobbyCallbacks                                                       |                                |  |  |  |  |  |  |  |

# **ILobbyCallbacks Member List**

This is the complete list of members for **ILobbyCallbacks**, including all inherited members.

| OnJoinedLobby()                                                 | ILo |
|-----------------------------------------------------------------|-----|
| OnLeftLobby()                                                   | ILo |
| OnLobbyStatisticsUpdate(List< TypedLobbyInfo > lobbyStatistics) | ILo |
| <b>OnRoomListUpdate</b> (List< RoomInfo > roomList)             | ILo |
|                                                                 |     |

| Photon Unity Networking 2 2.12        |      |         |          |         |      |            |  |  |
|---------------------------------------|------|---------|----------|---------|------|------------|--|--|
| Main Page                             | e    | Related | Pages    | Modu    | les  | Classes    |  |  |
| Class List                            | Clas | s Index | Class Hi | erarchy | Clas | ss Members |  |  |
| Photon Realtime IMatchmakingCallbacks |      |         |          |         |      |            |  |  |

# IMatchmakingCallbacks Member List

This is the complete list of members for **IMatchmakingCallbacks**, including all inherited members.

| OnCreatedRoom()                                              | IMatchmaki |
|--------------------------------------------------------------|------------|
| <b>OnCreateRoomFailed</b> (short returnCode, string message) | IMatchmaki |
| <b>OnFriendListUpdate</b> (List< FriendInfo > friendList)    | IMatchmaki |
| OnJoinedRoom()                                               | IMatchmaki |
| <b>OnJoinRandomFailed</b> (short returnCode, string message) | IMatchmaki |
| <b>OnJoinRoomFailed</b> (short returnCode, string message)   | IMatchmaki |
| OnLeftRoom()                                                 | IMatchmaki |
|                                                              |            |

| Photon Unity Networking 2 2.12          |                                                      |  |  |  |  |  |  |  |
|-----------------------------------------|------------------------------------------------------|--|--|--|--|--|--|--|
| Main Page Related Pages Modules Classes |                                                      |  |  |  |  |  |  |  |
| Class List                              | Class List Class Index Class Hierarchy Class Members |  |  |  |  |  |  |  |
| Photon > Realtime > IInRoomCallbacks >  |                                                      |  |  |  |  |  |  |  |
| Photon Realtime IInRoomCallbacks        |                                                      |  |  |  |  |  |  |  |

### **IInRoomCallbacks Member List**

This is the complete list of members for **IInRoomCallbacks**, including all inherited members.

OnMasterClientSwitched(Player newMasterClient) OnPlayerEnteredRoom(Player newPlayer) OnPlayerLeftRoom(Player otherPlayer) OnPlayerPropertiesUpdate(Player targetPlayer, Hashtable changedPro OnRoomPropertiesUpdate(Hashtable propertiesThatChanged)

| Photon Unity Networking 2 2.12 |                                         |         |          |      |            |  |  |  |
|--------------------------------|-----------------------------------------|---------|----------|------|------------|--|--|--|
| Main Page                      | Main Page Related Pages Modules Classes |         |          |      |            |  |  |  |
| Class List                     | Class Index                             | Class H | ierarchy | Clas | ss Members |  |  |  |
| Photon Rea                     | Photon Realtime IOnEventCallback        |         |          |      |            |  |  |  |
| IOnEventCallback Member List   |                                         |         |          |      |            |  |  |  |

This is the complete list of members for **IOnEventCallback**, including all inherited members.

OnEvent(EventData photonEvent) IOnEventCallback

| Photon Unity Networking 2 2.12          |                                                      |  |  |  |  |  |  |
|-----------------------------------------|------------------------------------------------------|--|--|--|--|--|--|
| Main Page Related Pages Modules Classes |                                                      |  |  |  |  |  |  |
| Class List                              | Class List Class Index Class Hierarchy Class Members |  |  |  |  |  |  |
| Photon Realtime IWebRpcCallback         |                                                      |  |  |  |  |  |  |
|                                         |                                                      |  |  |  |  |  |  |

### IWebRpcCallback Member List

This is the complete list of members for **IWebRpcCallback**, including all inherited members.

OnWebRpcResponse(OperationResponse response) IWebRpcCallba

| Photon Unity Networking 2 2.12          |                                                      |  |  |  |  |  |  |  |
|-----------------------------------------|------------------------------------------------------|--|--|--|--|--|--|--|
| Main Page Related Pages Modules Classes |                                                      |  |  |  |  |  |  |  |
| Class List                              | Class List Class Index Class Hierarchy Class Members |  |  |  |  |  |  |  |
| Photon > Pun > IPunObservable >         |                                                      |  |  |  |  |  |  |  |
|                                         |                                                      |  |  |  |  |  |  |  |

#### **IPunObservable Member List**

This is the complete list of members for **IPunObservable**, including all inherited members.

OnPhotonSerializeView(PhotonStream stream, PhotonMessageInfo int

| Photon Unity Networking 2 2.12          |                                                      |  |  |  |  |  |  |
|-----------------------------------------|------------------------------------------------------|--|--|--|--|--|--|
| Main Page Related Pages Modules Classes |                                                      |  |  |  |  |  |  |
| Class List                              | Class List Class Index Class Hierarchy Class Members |  |  |  |  |  |  |
| Photon > Pun > IPunOwnershipCallbacks > |                                                      |  |  |  |  |  |  |

### **IPunOwnershipCallbacks Member List**

This is the complete list of members for **IPunOwnershipCallbacks**, including all inherited members.

OnOwnershipRequest(PhotonView targetView, Player requestingPlaye OnOwnershipTransfered(PhotonView targetView, Player previousOwn

| Photon Unity Networking 2 2.12                |             |          |         |      |           |  |  |
|-----------------------------------------------|-------------|----------|---------|------|-----------|--|--|
| Main Page Related Pages Modules Classes       |             |          |         |      |           |  |  |
| Class List                                    | Class Index | Class Hi | erarchy | Clas | s Members |  |  |
| Photon > Pun > IPunInstantiateMagicCallback > |             |          |         |      |           |  |  |
|                                               |             |          |         |      |           |  |  |

### IPunInstantiateMagicCallback Member List

This is the complete list of members for **IPunInstantiateMagicCallback**, including all inherited members.

OnPhotonInstantiate(PhotonMessageInfo info) (defined in IPunInstant

| Photon Unity Networking 2 2.12 |                                                      |  |  |  |  |  |  |  |
|--------------------------------|------------------------------------------------------|--|--|--|--|--|--|--|
| Main Page                      | Main Page Related Pages Modules Classes              |  |  |  |  |  |  |  |
| Class List                     | Class List Class Index Class Hierarchy Class Members |  |  |  |  |  |  |  |
| Photon > Pur                   | Photon > Pun > MonoBehaviourPunCallbacks >           |  |  |  |  |  |  |  |

# MonoBehaviourPunCallbacks Member List

This is the complete list of members for **MonoBehaviourPunCallbacks**, including all inherited members.

**OnConnected() OnConnectedToMaster() OnCreatedRoom() OnCreateRoomFailed**(short returnCode, string message) **OnCustomAuthenticationFailed**(string debugMessage) OnCustomAuthenticationResponse(Dictionary< string, object > data) **OnDisable()** (defined in **MonoBehaviourPunCallbacks**) **OnDisconnected**(DisconnectCause cause) **OnEnable()** (defined in **MonoBehaviourPunCallbacks**) **OnFriendListUpdate**(List< FriendInfo > friendList) **OnJoinedLobby() OnJoinedRoom() OnJoinRandomFailed**(short returnCode, string message) **OnJoinRoomFailed**(short returnCode, string message) **OnLeftLobby()** OnLeftRoom() **OnLobbyStatisticsUpdate**(List< TypedLobbyInfo > lobbyStatistics) **OnMasterClientSwitched**(Player newMasterClient) **OnPlayerEnteredRoom**(Player newPlayer) **OnPlayerLeftRoom**(Player otherPlayer)

OnPlayerPropertiesUpdate(Player target, Hashtable changedProps) OnRegionListReceived(RegionHandler regionHandler) OnRoomListUpdate(List< RoomInfo > roomList) OnRoomPropertiesUpdate(Hashtable propertiesThatChanged) OnWebRpcResponse(OperationResponse response) (defined in Mono photonView

| Photon Unity Networking 2 2.12          |                                                      |  |  |  |  |  |  |
|-----------------------------------------|------------------------------------------------------|--|--|--|--|--|--|
| Main Page Related Pages Modules Classes |                                                      |  |  |  |  |  |  |
| Class List                              | Class List Class Index Class Hierarchy Class Members |  |  |  |  |  |  |
| Photon Chat AuthenticationValues        |                                                      |  |  |  |  |  |  |

# **AuthenticationValues Member List**

This is the complete list of members for **AuthenticationValues**, including all inherited members.

| AddAuthParameter(string key, string value) | AuthenticationValues | virt |
|--------------------------------------------|----------------------|------|
| AuthenticationValues()                     | AuthenticationValues |      |
| AuthenticationValues(string userId)        | AuthenticationValues |      |
| AuthGetParameters                          | AuthenticationValues |      |
| AuthPostData                               | AuthenticationValues |      |
| AuthType                                   | AuthenticationValues |      |
| SetAuthPostData(string stringData)         | AuthenticationValues | virt |
| SetAuthPostData(byte[] byteData)           | AuthenticationValues | virt |
| Token                                      | AuthenticationValues |      |
| ToString()                                 | AuthenticationValues |      |
| UserId                                     | AuthenticationValues |      |

| Photon Unity Networking 2 2.12          |             |          |         |      |           |  |  |  |
|-----------------------------------------|-------------|----------|---------|------|-----------|--|--|--|
| Main Page Related Pages Modules Classes |             |          |         |      |           |  |  |  |
| Class List                              | Class Index | Class Hi | erarchy | Clas | s Members |  |  |  |
| Photon Chat ChannelCreationOptions      |             |          |         |      |           |  |  |  |
|                                         |             |          |         |      |           |  |  |  |

### **ChannelCreationOptions Member List**

This is the complete list of members for **ChannelCreationOptions**, including all inherited members.

| Default              | ChannelCreationOptions Static |                 |
|----------------------|-------------------------------|-----------------|
| MaxSubscribers       | ChannelCreationOptions        |                 |
| PublishSubscribers   | ChannelCreationOptions        |                 |
| Online Documentation | - Dashboard - Support Forum   | Exit Games GmbH |

| Photon Unity Networking 2 2.12                     |   |             |          |         |      |           |  |
|----------------------------------------------------|---|-------------|----------|---------|------|-----------|--|
| Main Page Related Pages Modules Classes            |   |             |          |         |      |           |  |
| Class List                                         | C | Class Index | Class Hi | erarchy | Clas | s Members |  |
| Photon Chat ChannelWellKnownProperties             |   |             |          |         |      |           |  |
| Oheren elwiellige eren Dreen entire Menscherr Liet |   |             |          |         |      |           |  |

#### **ChannelWellKnownProperties Member List**

This is the complete list of members for

ChannelWellKnownProperties, including all inherited members.

MaxSubscribers (defined in ChannelWellKnownProperties)CharPublishSubscribers (defined in ChannelWellKnownProperties)Char

| Photon Unity Networking 2 2.12 |                                        |          |                       |  |            |  |  |
|--------------------------------|----------------------------------------|----------|-----------------------|--|------------|--|--|
| Main Page                      | ain Page Related Pages Modules Classes |          |                       |  |            |  |  |
| Class List                     | Class Index                            | Class Hi | erarchy Class Members |  | ss Members |  |  |
| Photon Chat ChatChannel        |                                        |          |                       |  |            |  |  |
| ChatChannel Member List        |                                        |          |                       |  |            |  |  |

# Chalchannel Member List

This is the complete list of members for **ChatChannel**, including all inherited members.

| Add(string sender, object message, int msgld)           | ChatChannel     |
|---------------------------------------------------------|-----------------|
| Add(string[] senders, object[] messages, int lastMsgId) | ChatChannel     |
| ChatChannel(string name)                                | ChatChannel     |
| ClearMessages()                                         | ChatChannel     |
| IsPrivate                                               | ChatChannel     |
| LastMsgld                                               | ChatChannel     |
| MaxSubscribers                                          | ChatChannel     |
| MessageCount                                            | ChatChannel     |
| MessageLimit                                            | ChatChannel     |
| Messages                                                | ChatChannel     |
| Name                                                    | ChatChannel     |
| PublishSubscribers                                      | ChatChannel     |
| Senders                                                 | ChatChannel     |
| Subscribers                                             | ChatChannel     |
| ToStringMessages()                                      | ChatChannel     |
| TruncateMessages()                                      | ChatChannel     |
| Online Documentation - Dashboard - Support Forum        | Exit Games Gmbl |

| Photon Unity Networking 2 2.12          |             |                       |  |                       |  |  |  |
|-----------------------------------------|-------------|-----------------------|--|-----------------------|--|--|--|
| Main Page Related Pages Modules Classes |             |                       |  |                       |  |  |  |
| Class List                              | Class Index | Class Index Class Hie |  | erarchy Class Members |  |  |  |
| Photon Chat ChatClient                  |             |                       |  |                       |  |  |  |
| ChatCliant Mambar Liat                  |             |                       |  |                       |  |  |  |

### ChatClient Member List

This is the complete list of members for **ChatClient**, including all inherited members.

AddFriends(string[] friends) **AppId AppVersion AuthValues** CanChat CanChatInChannel(string channelName) ChatClient(IChatClientListener listener, ConnectionProtocol protocol=Co chatPeer ChatRegion Connect(string appId, string appVersion, AuthenticationValues authValu ConnectAndSetStatus(string appId, string appVersion, AuthenticationV DebugOut **DefaultMaxSubscribers Disconnect()** DisconnectedCause FrontendAddress GetPrivateChannelNameByUser(string userName) MessageLimit NameServerAddress **PrivateChannels** 

PublicChannels

PublishMessage(string channelName, object message, bool forwardAs RemoveFriends(string[] friends)

SendAcksOnly()

SendPrivateMessage(string target, object message, bool forwardAsWe SendPrivateMessage(string target, object message, bool encrypt, bool Service()

**SetOnlineStatus**(int status)

**SetOnlineStatus**(int status, object message)

SocketImplementationConfig

State

StopThread()

Subscribe(string[] channels)

Subscribe(string[] channels, int[] lastMsglds)

**Subscribe**(string[] channels, int messagesFromHistory)

Subscribe(string channel, int lastMsgId=0, int messagesFromHistory=-1 TransportProtocol

**TryGetChannel**(string channelName, bool isPrivate, out ChatChannel cl **TryGetChannel**(string channelName, out ChatChannel channel)

Unsubscribe(string[] channels)

UseBackgroundWorkerForSending

UserId

| Photon Unity Networking 2 2.12 |                                 |          |                 |  |            |  |  |
|--------------------------------|---------------------------------|----------|-----------------|--|------------|--|--|
| Main Page                      | e Related Pages Modules Classes |          |                 |  |            |  |  |
| Class List                     | Class Index                     | Class Hi | Class Hierarchy |  | ss Members |  |  |
| Photon Chat ChatEventCode      |                                 |          |                 |  |            |  |  |
|                                |                                 |          |                 |  |            |  |  |

#### ChatEventCode Member List

This is the complete list of members for **ChatEventCode**, including all inherited members.

| ChatMessages     | ChatEventCode |
|------------------|---------------|
| FriendsList      | ChatEventCode |
| PrivateMessage   | ChatEventCode |
| StatusUpdate     | ChatEventCode |
| Subscribe        | ChatEventCode |
| Unsubscribe      | ChatEventCode |
| Users            | ChatEventCode |
| UserSubscribed   | ChatEventCode |
| UserUnsubscribed | ChatEventCode |

| Photon Unity Networking 2 2.12  |                                   |            |                |  |               |  |  |
|---------------------------------|-----------------------------------|------------|----------------|--|---------------|--|--|
| Main Page                       | age Related Pages Modules Classes |            |                |  |               |  |  |
| Class List                      | C                                 | lass Index | Class Hierarch |  | Class Members |  |  |
| Photon Chat ChatOperationCode   |                                   |            |                |  |               |  |  |
| ObstOnsentien Osde Manshan List |                                   |            |                |  |               |  |  |

#### **ChatOperationCode Member List**

This is the complete list of members for **ChatOperationCode**, including all inherited members.

| AddFriends     | ChatOperationCode |
|----------------|-------------------|
| Authenticate   | ChatOperationCode |
| ChannelHistory | ChatOperationCode |
| Publish        | ChatOperationCode |
| RemoveFriends  | ChatOperationCode |
| SendPrivate    | ChatOperationCode |
| Subscribe      | ChatOperationCode |
| Unsubscribe    | ChatOperationCode |
| UpdateStatus   | ChatOperationCode |

| Photon Unity Networking 2 2.12          |   |             |          |                      |  |  |  |
|-----------------------------------------|---|-------------|----------|----------------------|--|--|--|
| Main Page Related Pages Modules Classes |   |             |          |                      |  |  |  |
| Class List                              | C | Class Index | Class Hi | rarchy Class Members |  |  |  |
| Photon Chat ChatParameterCode           |   |             |          |                      |  |  |  |
| ObetDeveneter@eele Member Liet          |   |             |          |                      |  |  |  |

#### **ChatParameterCode Member List**

This is the complete list of members for **ChatParameterCode**, including all inherited members.

| Channel            | ChatParameterCode |
|--------------------|-------------------|
| Channels           | ChatParameterCode |
| ChannelSubscribers | ChatParameterCode |
| ChannelUserCount   | ChatParameterCode |
| Friends            | ChatParameterCode |
| HistoryLength      | ChatParameterCode |
| Message            | ChatParameterCode |
| Messages           | ChatParameterCode |
| Msgld              | ChatParameterCode |
| Msglds             | ChatParameterCode |
| Properties         | ChatParameterCode |
| Secret             | ChatParameterCode |
| Sender             | ChatParameterCode |
| Senders            | ChatParameterCode |
| SkipMessage        | ChatParameterCode |
| Status             | ChatParameterCode |
| SubscribeResults   | ChatParameterCode |
| UserId             | ChatParameterCode |
| WebFlags           | ChatParameterCode |
|                    |                   |

| Photon Unity Networking 2 2.12          |                            |            |                    |  |      |            |  |
|-----------------------------------------|----------------------------|------------|--------------------|--|------|------------|--|
| Main Page Related Pages Modules Classes |                            |            |                    |  |      |            |  |
| Class List                              | С                          | lass Index | Class Hierarchy Cl |  | Clas | ss Members |  |
| Photon Cha                              | Photon > Chat > ChatPeer > |            |                    |  |      |            |  |
| ChatPeer Member List                    |                            |            |                    |  |      |            |  |

This is the complete list of members for **ChatPeer**, including all inherited members.

AuthenticateOnNameServer(string appId, string appVersion, string reg ChatPeer(IPhotonPeerListener listener, ConnectionProtocol protocol) Connect() NameServerAddress NameServerHost NameServerHttp

| Photon Unity Networking 2 2.12          |             |          |         |      |           |  |  |
|-----------------------------------------|-------------|----------|---------|------|-----------|--|--|
| Main Page Related Pages Modules Classes |             |          |         |      |           |  |  |
| Class List                              | Class Index | Class Hi | erarchy | Clas | s Members |  |  |
| Photon Chat ChatUserStatus              |             |          |         |      |           |  |  |
| _                                       |             | _        | _       |      |           |  |  |

#### **ChatUserStatus Member List**

This is the complete list of members for **ChatUserStatus**, including all inherited members.

AwayChatUserStatusDNDChatUserStatusInvisibleChatUserStatusLFGChatUserStatusOfflineChatUserStatusOnlineChatUserStatusPlayingChatUserStatus

| Photon Unity Networking 2 2.12          |                       |         |                 |  |            |  |  |
|-----------------------------------------|-----------------------|---------|-----------------|--|------------|--|--|
| Main Page Related Pages Modules Classes |                       |         |                 |  |            |  |  |
| Class List                              | Class Index           | Class H | Class Hierarchy |  | ss Members |  |  |
| Photon Cha                              | Photon Chat ErrorCode |         |                 |  |            |  |  |
| ErrorCode Member List                   |                       |         |                 |  |            |  |  |

This is the complete list of members for **ErrorCode**, including all inherited members.

| CustomAuthenticationFailed        | ErrorCode |
|-----------------------------------|-----------|
| GameClosed                        | ErrorCode |
| GameDoesNotExist                  | ErrorCode |
| GameFull                          | ErrorCode |
| GameIdAlreadyExists               | ErrorCode |
| InternalServerError               | ErrorCode |
| InvalidAuthentication             | ErrorCode |
| InvalidOperationCode              | ErrorCode |
| InvalidRegion                     | ErrorCode |
| MaxCcuReached                     | ErrorCode |
| NoRandomMatchFound                | ErrorCode |
| Ok                                | ErrorCode |
| OperationNotAllowedInCurrentState | ErrorCode |
| ServerFull                        | ErrorCode |
| UserBlocked                       | ErrorCode |

| M Ph       | oton U            | nity N   | Vetw    | /orl | king 2     | 2.12 |
|------------|-------------------|----------|---------|------|------------|------|
| Main Page  | e Related         | Pages    | Modu    | les  | Classes    |      |
| Class List | Class Index       | Class Hi | erarchy | Clas | ss Members |      |
| Photon Cha | at / IChatClientL | istener  |         |      |            |      |
|            |                   |          |         |      |            |      |

# IChatClientListener Member List

This is the complete list of members for **IChatClientListener**, including all inherited members.

DebugReturn(DebugLevel level, string message) OnChatStateChange(ChatState state) OnConnected() OnDisconnected() OnGetMessages(string channelName, string[] senders, object[] message OnPrivateMessage(string sender, object message, string channelName OnStatusUpdate(string user, int status, bool gotMessage, object messa OnSubscribed(string[] channels, bool[] results) OnUnsubscribed(string[] channels, bool[] results) OnUserSubscribed(string channel, string user) OnUserUnsubscribed(string channel, string user)

| M Ph       | oton U        | nity N   | Vetw    | /orl | king 2     | 2.12 |
|------------|---------------|----------|---------|------|------------|------|
| Main Page  | e Related     | Pages    | Modu    | les  | Classes    |      |
| Class List | Class Index   | Class Hi | erarchy | Clas | ss Members |      |
| Photon Cha | at ParameterC | ode      |         |      |            |      |
| Parame     | terCode       | Membe    | er List | -    |            |      |

This is the complete list of members for **ParameterCode**, including all inherited members.

| Address                    | ParameterCode |
|----------------------------|---------------|
| ApplicationId              | ParameterCode |
| AppVersion                 | ParameterCode |
| ClientAuthenticationData   | ParameterCode |
| ClientAuthenticationParams | ParameterCode |
| ClientAuthenticationType   | ParameterCode |
| Region                     | ParameterCode |
| Secret                     | ParameterCode |
| Userld                     | ParameterCode |
|                            |               |

| Photon Unity Networking 2 2.12                           |             |          |         |      |           |  |  |
|----------------------------------------------------------|-------------|----------|---------|------|-----------|--|--|
| Main Page Related Pages Modules Classes                  |             |          |         |      |           |  |  |
| Class List                                               | Class Index | Class Hi | erarchy | Clas | s Members |  |  |
| Photon > Pun > UtilityScripts > ButtonInsideScrollList > |             |          |         |      |           |  |  |
|                                                          |             |          | _       |      | _         |  |  |

## **ButtonInsideScrollList Member List**

This is the complete list of members for **ButtonInsideScrollList**, including all inherited members.

| Online Documentation - Dashboard | - | Support Forum | Exit Games GmbH |
|----------------------------------|---|---------------|-----------------|
|----------------------------------|---|---------------|-----------------|

| Photon Unity Networking 2 2.12          |                |          |           |      |            |  |  |
|-----------------------------------------|----------------|----------|-----------|------|------------|--|--|
| Main Page Related Pages Modules Classes |                |          |           |      |            |  |  |
| Class List                              | Class Index    | Class Hi | erarchy   | Clas | ss Members |  |  |
| Photon Pun                              | UtilityScripts | CellTree | $\rangle$ |      |            |  |  |
| CellTree Member List                    |                |          |           |      |            |  |  |

This is the complete list of members for **CellTree**, including all inherited members.

| <b>CellTree()</b><br><b>CellTree</b> (CellTreeNode ro | CellTree<br>ot) CellTree        |                 |
|-------------------------------------------------------|---------------------------------|-----------------|
| RootNode                                              | CellTree                        |                 |
| Online Documentation - Da                             | ashboard - <u>Support Forum</u> | Exit Games GmbH |

| Photon Unity Networking 2 2.12                 |             |          |         |      |           |  |  |
|------------------------------------------------|-------------|----------|---------|------|-----------|--|--|
| Main Page Related Pages Modules Classes        |             |          |         |      |           |  |  |
| Class List                                     | Class Index | Class Hi | erarchy | Clas | s Members |  |  |
| Photon > Pun > UtilityScripts > CellTreeNode > |             |          |         |      |           |  |  |
|                                                |             |          |         |      |           |  |  |

# **CellTreeNode Member List**

This is the complete list of members for **CellTreeNode**, including all inherited members.

 AddChild(CellTreeNode child)

 CellTreeNode()

 CellTreeNode(byte id, ENodeType nodeType, CellTreeNode parent)

 Center

 Childs

 Draw()

 ENodeType enum name (defined in CellTreeNode)

 GetActiveCells(List< byte > activeCells, bool yIsUpAxis, Vector3 positic

 Id

 IsPointInsideCell(bool yIsUpAxis, Vector3 point)

 IsPointNearCell(bool yIsUpAxis, Vector3 point)

 NodeType

 Parent

| Photon Unity Networking 2 2.12                         |                                         |          |         |      |           |  |  |
|--------------------------------------------------------|-----------------------------------------|----------|---------|------|-----------|--|--|
| Main Page                                              | Main Page Related Pages Modules Classes |          |         |      |           |  |  |
| Class List                                             | Class Index                             | Class Hi | erarchy | Clas | s Members |  |  |
| Photon > Pun > UtilityScripts > ConnectAndJoinRandom > |                                         |          |         |      |           |  |  |
|                                                        |                                         |          |         |      |           |  |  |

# **ConnectAndJoinRandom Member List**

This is the complete list of members for **ConnectAndJoinRandom**, including all inherited members.

AutoConnect ConnectNow() (defined in ConnectAndJoinRandom) **OnConnected() OnConnectedToMaster()** OnCreatedRoom() **OnCreateRoomFailed**(short returnCode, string message) **OnCustomAuthenticationFailed**(string debugMessage) **OnCustomAuthenticationResponse**(Dictionary< string, object > data) **OnDisable()** (defined in **MonoBehaviourPunCallbacks**) **OnDisconnected**(DisconnectCause cause) **OnEnable()** (defined in **MonoBehaviourPunCallbacks**) **OnFriendListUpdate**(List< FriendInfo > friendList) **OnJoinedLobby()** OnJoinedRoom() **OnJoinRandomFailed**(short returnCode, string message) **OnJoinRoomFailed**(short returnCode, string message) **OnLeftLobby()** OnLeftRoom() **OnLobbyStatisticsUpdate**(List< TypedLobbyInfo > lobbyStatistics) **OnMasterClientSwitched**(Player newMasterClient)

OnPlayerEnteredRoom(Player newPlayer) OnPlayerLeftRoom(Player otherPlayer) OnPlayerPropertiesUpdate(Player target, Hashtable changedProps) OnRegionListReceived(RegionHandler regionHandler) OnRoomListUpdate(List< RoomInfo > roomList) OnRoomPropertiesUpdate(Hashtable propertiesThatChanged) OnWebRpcResponse(OperationResponse response) (defined in Mono photonView Start() (defined in ConnectAndJoinRandom) Version

| Photon Unity Networking 2 2.12          |             |             |                 |  |            |  |  |
|-----------------------------------------|-------------|-------------|-----------------|--|------------|--|--|
| Main Page Related Pages Modules Classes |             |             |                 |  |            |  |  |
| Class List                              | Class Index | Class Hi    | Class Hierarchy |  | ss Members |  |  |
| Photon Pur                              | ownTimer    | $\rangle$ — |                 |  |            |  |  |
|                                         |             |             |                 |  |            |  |  |

# **CountdownTimer Member List**

This is the complete list of members for **CountdownTimer**, including all inherited members.

Countdown (defined in CountdownTimer) CountdownStartTime (defined in CountdownTimer) CountdownTimerHasExpired() **OnConnected() OnConnectedToMaster() OnCountdownTimerHasExpired OnCreatedRoom() OnCreateRoomFailed**(short returnCode, string message) **OnCustomAuthenticationFailed**(string debugMessage) **OnCustomAuthenticationResponse**(Dictionary< string, object > data) **OnDisable()** (defined in **MonoBehaviourPunCallbacks**) **OnDisconnected**(DisconnectCause cause) **OnEnable()** (defined in **MonoBehaviourPunCallbacks**) **OnFriendListUpdate**(List< FriendInfo > friendList) **OnJoinedLobby() OnJoinedRoom() OnJoinRandomFailed**(short returnCode, string message) **OnJoinRoomFailed**(short returnCode, string message) **OnLeftLobby() OnLeftRoom()** 

OnLobbyStatisticsUpdate(List< TypedLobbyInfo > lobbyStatistics) OnMasterClientSwitched(Player newMasterClient) OnPlayerEnteredRoom(Player newPlayer) OnPlayerLeftRoom(Player otherPlayer) OnPlayerPropertiesUpdate(Player target, Hashtable changedProps) OnRegionListReceived(RegionHandler regionHandler) OnRoomListUpdate(List< RoomInfo > roomList) OnRoomPropertiesUpdate(Hashtable propertiesThatChanged) OnWebRpcResponse(OperationResponse response) (defined in Mono photonView Start() (defined in CountdownTimer) Text (defined in CountdownTimer) Update() (defined in CountdownTimer)

<u>Online Documentation</u> - <u>Dashboard</u> - <u>Support Forum</u> Exit Games GmbH

| Photon Unity Networking 2 2.12          |                |          |                 |  |            |  |  |
|-----------------------------------------|----------------|----------|-----------------|--|------------|--|--|
| Main Page Related Pages Modules Classes |                |          |                 |  |            |  |  |
| Class List                              | Class Index    | Class Hi | Class Hierarchy |  | ss Members |  |  |
| Photon Pun                              | UtilityScripts |          | • >             |  |            |  |  |
| CullArea Member List                    |                |          |                 |  |            |  |  |

This is the complete list of members for **CullArea**, including all inherited members.

| CellCount (defined in CullArea)                  | CullArea |
|--------------------------------------------------|----------|
| CellTree (defined in CullArea)                   | CullArea |
| Center (defined in CullArea)                     | CullArea |
| FIRST_GROUP_ID                                   | CullArea |
| GetActiveCells(Vector3 position)                 | CullArea |
| Map (defined in CullArea)                        | CullArea |
| MAX_NUMBER_OF_SUBDIVISIONS (defined in CullArea) | CullArea |
| NumberOfSubdivisions (defined in CullArea)       | CullArea |
| OnDrawGizmos()                                   | CullArea |
| RecreateCellHierarchy (defined in CullArea)      | CullArea |
| Size (defined in CullArea)                       | CullArea |
| SUBDIVISION_FIRST_LEVEL_ORDER                    | CullArea |
| SUBDIVISION_SECOND_LEVEL_ORDER                   | CullArea |
| SUBDIVISION_THIRD_LEVEL_ORDER                    | CullArea |
| Subdivisions (defined in CullArea)               | CullArea |
| YIsUpAxis (defined in CullArea)                  | CullArea |

Online Documentation - Dashboard - Support Forum

Exit Games GmbH

| Photon Unity Networking 2 2.12                   |             |          |         |      |            |  |  |
|--------------------------------------------------|-------------|----------|---------|------|------------|--|--|
| Main Page Related Pages Modules Classes          |             |          |         |      |            |  |  |
| Class List                                       | Class Index | Class Hi | erarchy | Clas | ss Members |  |  |
| Photon > Pun > UtilityScripts > CullingHandler > |             |          |         |      |            |  |  |
|                                                  |             |          |         |      |            |  |  |

# CullingHandler Member List

This is the complete list of members for **CullingHandler**, including all inherited members.

OnPhotonSerializeView(PhotonStream stream, PhotonMessageInfo int

| Photon Unity Networking 2 2.12                                 |   |             |                 |  |      |           |  |
|----------------------------------------------------------------|---|-------------|-----------------|--|------|-----------|--|
| Main Page Related Pages Modules Classes                        |   |             |                 |  |      |           |  |
| Class List                                                     | C | class Index | Class Hierarchy |  | Clas | s Members |  |
| Photon       Pun       UtilityScripts       EventSystemSpawner |   |             |                 |  |      |           |  |
| <b>F</b>                                                       |   |             |                 |  |      | • • •     |  |

#### EventSystemSpawner Member List

This is the complete list of members for **EventSystemSpawner**, including all inherited members.

| 🎆 Ph       | oton U           | nity N   | Vetw      | /orl    | king 2     | 2.12 |
|------------|------------------|----------|-----------|---------|------------|------|
| Main Page  | e Related        | Pages    | Modu      | les     | Classes    |      |
| Class List | Class Index      | Class Hi | erarchy   | Clas    | ss Members |      |
| Photon Pur | Ŋ UtilityScripts | Graphic  | ToggleIsO | nTransi | ition      |      |

# **GraphicToggleIsOnTransition Member List**

This is the complete list of members for **GraphicToggleIsOnTransition**, including all inherited members.

HoverOffColor (defined in GraphicToggleIsOnTransition) HoverOnColor (defined in GraphicToggleIsOnTransition) NormalOffColor (defined in GraphicToggleIsOnTransition) NormalOnColor (defined in GraphicToggleIsOnTransition) OnDisable() (defined in GraphicToggleIsOnTransition) OnEnable() (defined in GraphicToggleIsOnTransition) OnEnable() (defined in GraphicToggleIsOnTransition) OnPointerEnter(PointerEventData eventData) (defined in GraphicToggle OnPointerExit(PointerEventData eventData) (defined in GraphicToggle OnValueChanged(bool isOn) (defined in GraphicToggleIsOnTransition)

| 🎆 Ph       | oton U           | nity I   | Vetw      | /orl    | king 2     | 2.12 |
|------------|------------------|----------|-----------|---------|------------|------|
| Main Page  | e Related        | Pages    | Modu      | les     | Classes    |      |
| Class List | Class Index      | Class Hi | erarchy   | Clas    | ss Members |      |
| Photon Pur | Ŋ UtilityScripts | IPunTur  | nManagerO | Callbac | ks         |      |

### IPunTurnManagerCallbacks Member List

This is the complete list of members for **IPunTurnManagerCallbacks**, including all inherited members.

| OnPlayerFinished(Player player, int turn, object move) | IPunTurnMana |
|--------------------------------------------------------|--------------|
| OnPlayerMove(Player player, int turn, object move)     | IPunTurnMana |
| OnTurnBegins(int turn)                                 | IPunTurnMana |
| OnTurnCompleted(int turn)                              | IPunTurnMana |
| OnTurnTimeEnds(int turn)                               | IPunTurnMana |
|                                                        |              |

| M Ph       | oton U             | nity N   | letw    | orl  | king 2     | 2.12 |
|------------|--------------------|----------|---------|------|------------|------|
| Main Page  | e Related          | Pages    | Modu    | les  | Classes    |      |
| Class List | Class Index        | Class Hi | erarchy | Clas | ss Members |      |
| Photon Pur | n / UtilityScripts | MoveBy   | Keys    |      |            |      |
| Maria      |                    |          | :       |      |            |      |

## MoveByKeys Member List

This is the complete list of members for **MoveByKeys**, including all inherited members.

| FixedUpdate() (defined in MoveByKeys) | MoveByKeys       |
|---------------------------------------|------------------|
| JumpForce (defined in MoveByKeys)     | MoveByKeys       |
| JumpTimeout (defined in MoveByKeys)   | MoveByKeys       |
| photonView                            | MonoBehaviourPun |
| Speed (defined in MoveByKeys)         | MoveByKeys       |
| Start() (defined in MoveByKeys)       | MoveByKeys       |
|                                       |                  |

| M Ph       | oton U           | nity N   | letw    | orl  | king 2     | 2.12 |
|------------|------------------|----------|---------|------|------------|------|
| Main Page  | e Related        | Pages    | Modu    | les  | Classes    |      |
| Class List | Class Index      | Class Hi | erarchy | Clas | ss Members |      |
| Photon Pur | n VtilityScripts | OnClick  | Destroy |      |            |      |
| Oraclial   | Deathard         |          |         |      |            |      |

# **OnClickDestroy Member List**

This is the complete list of members for **OnClickDestroy**, including all inherited members.

| Button (defined in OnClickDestroy)       | OnClickDestroy   |
|------------------------------------------|------------------|
| DestroyByRpc (defined in OnClickDestroy) | OnClickDestroy   |
| DestroyRpc() (defined in OnClickDestroy) | OnClickDestroy   |
| ModifierKey (defined in OnClickDestroy)  | OnClickDestroy   |
| photonView                               | MonoBehaviourPun |

| 🎆 Ph       | oton U           | nity N   | Vetw        | vorl      | king 2     | 2.12 |
|------------|------------------|----------|-------------|-----------|------------|------|
| Main Page  | e Related        | Pages    | Modu        | les       | Classes    |      |
| Class List | Class Index      | Class Hi | erarchy     | Clas      | ss Members |      |
| Photon Pu  | n VtilityScripts | OnClick  | Instantiate | $\rangle$ |            |      |
|            | _                |          | _           |           |            |      |

# **OnClickInstantiate Member List**

This is the complete list of members for **OnClickInstantiate**, including all inherited members.

| Button (defined in OnClickInstantiate)                      | OnClic |
|-------------------------------------------------------------|--------|
| InstantiateOption enum name (defined in OnClickInstantiate) | OnClic |
| ModifierKey (defined in OnClickInstantiate)                 | OnClic |
| Prefab (defined in OnClickInstantiate)                      | OnClic |

| Online Documentation | - Dashboard - | Support Forum | Exit Games GmbH |
|----------------------|---------------|---------------|-----------------|
|----------------------|---------------|---------------|-----------------|

| 🎆 Ph       | oton U                   | nity N   | Vetw    | /orl | king 2     | 2.12 |
|------------|--------------------------|----------|---------|------|------------|------|
| Main Page  | e Related                | Pages    | Modu    | les  | Classes    |      |
| Class List | Class Index              | Class Hi | erarchy | Clas | ss Members |      |
| Photon Pun | ightarrow UtilityScripts | OnClick  | Rpc     |      |            |      |
| OnClick    | Rpc Mem                  | nber Li  | st      |      |            |      |

This is the complete list of members for **OnClickRpc**, including all inherited members.

| Button (defined in OnClickRpc) OnClickRpc       |        |
|-------------------------------------------------|--------|
| ClickFlash() (defined in OnClickRpc) OnClickRpc |        |
| ClickRpc() (defined in OnClickRpc) OnClickRpc   |        |
| ModifierKey (defined in OnClickRpc) OnClickRpc  |        |
| photonView MonoBehavio                          | ourPun |
| Target (defined in OnClickRpc)OnClickRpc        |        |

| Photon Unity Networking 2 2.12 |                                      |                               |      |  |  |  |
|--------------------------------|--------------------------------------|-------------------------------|------|--|--|--|
| Main Page                      | e Related                            | Related Pages Modules Classes |      |  |  |  |
| Class List                     | Class Index                          | Class Hierarchy Class Members |      |  |  |  |
| Photon Pun                     | IN > UtilityScripts > OnEscapeQuit > |                               |      |  |  |  |
| OnEsca                         | peQuit M                             | ember                         | List |  |  |  |

This is the complete list of members for **OnEscapeQuit**, including all inherited members.

Update() (defined in OnEscapeQuit) OnEscapeQuit

| Photon Unity Networking 2 2.12 |                  |                               |             |      |           |  |
|--------------------------------|------------------|-------------------------------|-------------|------|-----------|--|
| Main Page                      | e Related        | Related Pages Modules Classes |             |      |           |  |
| Class List                     | Class Index      | Class Hi                      | erarchy     | Clas | s Members |  |
| Photon Pur                     | ) UtilityScripts | OnJoine                       | edInstantia | te   |           |  |
|                                |                  |                               |             |      |           |  |

# **OnJoinedInstantiate Member List**

This is the complete list of members for **OnJoinedInstantiate**, including all inherited members.

**OnConnected() OnConnectedToMaster() OnCreatedRoom() OnCreateRoomFailed**(short returnCode, string message) **OnCustomAuthenticationFailed**(string debugMessage) OnCustomAuthenticationResponse(Dictionary< string, object > data) **OnDisable()** (defined in **OnJoinedInstantiate**) **OnDisconnected**(DisconnectCause cause) **OnEnable()** (defined in **OnJoinedInstantiate**) **OnFriendListUpdate**(List< FriendInfo > friendList) **OnJoinedLobby() OnJoinedRoom() OnJoinRandomFailed**(short returnCode, string message) **OnJoinRoomFailed**(short returnCode, string message) **OnLeftLobby()** OnLeftRoom() **OnLobbyStatisticsUpdate**(List< TypedLobbyInfo > lobbyStatistics) **OnRegionListReceived**(RegionHandler regionHandler) **OnRoomListUpdate**(List< RoomInfo > roomList) PositionOffset (defined in OnJoinedInstantiate)

#### PrefabsToInstantiate (defined in OnJoinedInstantiate) SpawnPosition (defined in OnJoinedInstantiate)

| Photon Unity Networking 2 2.12 |                  |                               |           |        | 2.12      |  |
|--------------------------------|------------------|-------------------------------|-----------|--------|-----------|--|
| Main Page                      | e Related        | Related Pages Modules Classes |           |        |           |  |
| Class List                     | Class Index      | Class Hi                      | erarchy   | Clas   | s Members |  |
| Photon Pur                     | n UtilityScripts | ) OnPoint                     | erOverToc | ltip > |           |  |
| ·                              |                  |                               |           |        |           |  |

## **OnPointerOverTooltip Member List**

This is the complete list of members for **OnPointerOverTooltip**, including all inherited members.

| Online Documentation - | Dashboard - | Support Forum | Exit Games GmbH |
|------------------------|-------------|---------------|-----------------|
|------------------------|-------------|---------------|-----------------|

| Photon Unity Networking 2 2.12 |                          |                               |         |      |            |  |  |
|--------------------------------|--------------------------|-------------------------------|---------|------|------------|--|--|
| Main Page                      | e Related                | Related Pages Modules Classes |         |      |            |  |  |
| Class List                     | Class Index              | Class Hi                      | erarchy | Clas | ss Members |  |  |
| Photon Pur                     | ightarrow UtilityScripts | OnStart                       | Delete  |      |            |  |  |
| OnStart                        | Delete M                 | ember                         | List    |      |            |  |  |

This is the complete list of members for **OnStartDelete**, including all inherited members.

| Photon Unity Networking 2 2.12 |           |                               |           |          |             |           |  |
|--------------------------------|-----------|-------------------------------|-----------|----------|-------------|-----------|--|
| Main Page                      | e Re      | Related Pages Modules Classes |           |          |             |           |  |
| Class List                     | Class Ir  | ndex                          | Class Hie | erarchy  | Clas        | s Members |  |
| Photon Pur                     | n Utility | Scripts                       | PlayerNu  | Imbering | $\rangle$ — |           |  |
|                                |           |                               |           |          |             |           |  |

# **PlayerNumbering Member List**

This is the complete list of members for **PlayerNumbering**, including all inherited members.

Awake() (defined in PlayerNumbering) dontDestroyOnLoad instance **OnConnected() OnConnectedToMaster() OnCreatedRoom() OnCreateRoomFailed**(short returnCode, string message) **OnCustomAuthenticationFailed**(string debugMessage) **OnCustomAuthenticationResponse**(Dictionary< string, object > data) **OnDisable()** (defined in **MonoBehaviourPunCallbacks**) **OnDisconnected**(DisconnectCause cause) **OnEnable()** (defined in **MonoBehaviourPunCallbacks**) **OnFriendListUpdate**(List< FriendInfo > friendList) **OnJoinedLobby() OnJoinedRoom() OnJoinRandomFailed**(short returnCode, string message) **OnJoinRoomFailed**(short returnCode, string message) **OnLeftLobby() OnLeftRoom() OnLobbyStatisticsUpdate**(List< TypedLobbyInfo > lobbyStatistics)

OnMasterClientSwitched(Player newMasterClient) OnPlayerEnteredRoom(Player newPlayer) OnPlayerLeftRoom(Player otherPlayer) OnPlayerNumberingChanged OnPlayerPropertiesUpdate(Player targetPlayer, Hashtable changedPre OnRegionListReceived(RegionHandler regionHandler) OnRoomListUpdate(List< RoomInfo > roomList) OnRoomPropertiesUpdate(Hashtable propertiesThatChanged) OnWebRpcResponse(OperationResponse response) (defined in Mono photonView PlayerNumberingChanged() RefreshData() RoomPlayerIndexedProp SortedPlayers (defined in PlayerNumbering)

| Photon Unity Networking 2 2.12 |                  |                               |           |          |           |  |
|--------------------------------|------------------|-------------------------------|-----------|----------|-----------|--|
| Main Page                      | e Related        | Related Pages Modules Classes |           |          |           |  |
| Class List                     | Class Index      | Class Hi                      | erarchy   | Clas     | s Members |  |
| Photon Pur                     | Ŋ UtilityScripts | PlayerN                       | umberingE | Extensio | ons       |  |
|                                |                  |                               |           |          |           |  |

## **PlayerNumberingExtensions Member List**

This is the complete list of members for **PlayerNumberingExtensions**, including all inherited members.

GetPlayerNumber(this Player player)PlayerNumberSetPlayerNumber(this Player player, int playerNumber)PlayerNumber

| 🎆 Ph       | oton I        | Jnity I                       | Vetw     | /or       | king 2    | 2.12 |
|------------|---------------|-------------------------------|----------|-----------|-----------|------|
| Main Page  | e Relat       | Related Pages Modules Classes |          |           |           |      |
| Class List | Class Inde    | c Class Hi                    | erarchy  | Clas      | s Members |      |
| Photon Pu  | n UtilityScri | pts Pointed                   | AtGameOb | ojectInfo | • >       |      |
|            |               |                               |          |           |           |      |

# **PointedAtGameObjectInfo Member List**

This is the complete list of members for **PointedAtGameObjectInfo**, including all inherited members.

Instance (defined in PointedAtGameObjectInfo) RemoveFocus(PhotonView pv) (defined in PointedAtGameObjectInfo SetFocus(PhotonView pv) (defined in PointedAtGameObjectInfo) text (defined in PointedAtGameObjectInfo)

| Photon Unity Networking 2 2.12 |                |                               |           |           | 2.12      |  |
|--------------------------------|----------------|-------------------------------|-----------|-----------|-----------|--|
| Main Page                      | e Related      | Related Pages Modules Classes |           |           |           |  |
| Class List                     | Class Index    | Class Hi                      | erarchy   | Clas      | s Members |  |
| Photon Pur                     | UtilityScripts | PunPlay                       | verScores | $\rangle$ |           |  |
|                                |                |                               |           |           |           |  |

### **PunPlayerScores Member List**

This is the complete list of members for **PunPlayerScores**, including all inherited members.

PlayerScoreProp (defined in PunPlayerScores) PunPlayerScores

| Photon Unity Networking 2 2.12 |                  |                               |         |      |            |  |
|--------------------------------|------------------|-------------------------------|---------|------|------------|--|
| Main Page                      | e Related        | Related Pages Modules Classes |         |      |            |  |
| Class List                     | Class Index      | Class Hi                      | erarchy | Clas | ss Members |  |
| Photon Pur                     | n UtilityScripts | PunTear                       | ns 🔪    |      |            |  |
|                                |                  |                               |         |      |            |  |

# **PunTeams Member List**

This is the complete list of members for **PunTeams**, including all inherited members.

**OnConnected() OnConnectedToMaster() OnCreatedRoom() OnCreateRoomFailed**(short returnCode, string message) **OnCustomAuthenticationFailed**(string debugMessage) OnCustomAuthenticationResponse(Dictionary< string, object > data) **OnDisable()** (defined in **PunTeams**) **OnDisconnected**(DisconnectCause cause) **OnEnable()** (defined in **MonoBehaviourPunCallbacks**) **OnFriendListUpdate**(List< FriendInfo > friendList) **OnJoinedLobby() OnJoinedRoom() OnJoinRandomFailed**(short returnCode, string message) **OnJoinRoomFailed**(short returnCode, string message) **OnLeftLobby()** OnLeftRoom() **OnLobbyStatisticsUpdate**(List< TypedLobbyInfo > lobbyStatistics) OnMasterClientSwitched(Player newMasterClient) **OnPlayerEnteredRoom**(Player newPlayer) **OnPlayerLeftRoom**(Player otherPlayer)

OnPlayerPropertiesUpdate(Player targetPlayer, Hashtable changedPre OnRegionListReceived(RegionHandler regionHandler) OnRoomListUpdate(List< RoomInfo > roomList) OnRoomPropertiesUpdate(Hashtable propertiesThatChanged) OnWebRpcResponse(OperationResponse response) (defined in Mono photonView PlayersPerTeam Start() (defined in PunTeams) Team enum name TeamPlayerProp UpdateTeams() (defined in PunTeams)

Online Documentation - Dashboard - Support Forum

Exit Games GmbH

| Photon Unity Networking 2 2.12 |                |                               |         |           | 2.12       |  |
|--------------------------------|----------------|-------------------------------|---------|-----------|------------|--|
| Main Page                      | e Related      | Related Pages Modules Classes |         |           |            |  |
| Class List                     | Class Index    | Class Hi                      | erarchy | Clas      | ss Members |  |
| Photon Pun                     | UtilityScripts | PunTurn                       | Manager | $\rangle$ |            |  |
|                                |                |                               |         |           |            |  |

# PunTurnManager Member List

This is the complete list of members for **PunTurnManager**, including all inherited members.

| BeginTurn()                                                               |
|---------------------------------------------------------------------------|
| ElapsedTimeInTurn                                                         |
| EvFinalMove                                                               |
| EvMove                                                                    |
| GetPlayerFinishedTurn(Player player)                                      |
| IsCompletedByAll                                                          |
| IsFinishedByMe                                                            |
| IsOver                                                                    |
| OnConnected()                                                             |
| OnConnectedToMaster()                                                     |
| OnCreatedRoom()                                                           |
| OnCreateRoomFailed(short returnCode, string message)                      |
| OnCustomAuthenticationFailed(string debugMessage)                         |
| <b>OnCustomAuthenticationResponse</b> (Dictionary< string, object > data) |
| OnDisable() (defined in MonoBehaviourPunCallbacks)                        |
| OnDisconnected(DisconnectCause cause)                                     |
| OnEnable() (defined in MonoBehaviourPunCallbacks)                         |
| OnEvent(EventData photonEvent)                                            |
| <b>OnFriendListUpdate</b> (List< FriendInfo > friendList)                 |
| OnJoinedLobby()                                                           |
|                                                                           |

OnJoinedRoom()

**OnJoinRandomFailed**(short returnCode, string message)

**OnJoinRoomFailed**(short returnCode, string message)

OnLeftLobby()

OnLeftRoom()

**OnLobbyStatisticsUpdate**(List< TypedLobbyInfo > lobbyStatistics)

OnMasterClientSwitched(Player newMasterClient)

**OnPlayerEnteredRoom**(Player newPlayer)

**OnPlayerLeftRoom**(Player otherPlayer)

**OnPlayerPropertiesUpdate**(Player target, Hashtable changedProps)

**OnRegionListReceived**(RegionHandler regionHandler)

**OnRoomListUpdate**(List< RoomInfo > roomList)

**OnRoomPropertiesUpdate**(Hashtable propertiesThatChanged)

OnWebRpcResponse(OperationResponse response) (defined in Mono photonView

RemainingSecondsInTurn

**SendMove**(object move, bool finished)

Turn

TurnDuration

**TurnManagerEventOffset** 

TurnManagerListener

| Photon Unity Networking 2 2.12                              |                                                      |  |  |  |  |  |
|-------------------------------------------------------------|------------------------------------------------------|--|--|--|--|--|
| Main Page Related Pages Modules Classes                     |                                                      |  |  |  |  |  |
| Class List                                                  | Class List Class Index Class Hierarchy Class Members |  |  |  |  |  |
| Photon       Pun       UtilityScripts       ScoreExtensions |                                                      |  |  |  |  |  |
|                                                             |                                                      |  |  |  |  |  |

#### **ScoreExtensions Member List**

This is the complete list of members for **ScoreExtensions**, including all inherited members.

AddScore(this Player player, int scoreToAddToCurrent) (defined in Scor GetScore(this Player player) (defined in ScoreExtensions) SetScore(this Player player, int newScore) (defined in ScoreExtension:

| Photon Unity Networking 2 2.12                       |             |                               |  |  |  |  |
|------------------------------------------------------|-------------|-------------------------------|--|--|--|--|
| Main Page Related Pages Modules Classes              |             |                               |  |  |  |  |
| Class List                                           | Class Index | Class Hierarchy Class Members |  |  |  |  |
| Photon > Pun > UtilityScripts > SmoothSyncMovement > |             |                               |  |  |  |  |
|                                                      |             |                               |  |  |  |  |

## SmoothSyncMovement Member List

This is the complete list of members for **SmoothSyncMovement**, including all inherited members.

Awake() (defined in SmoothSyncMovement) OnPhotonSerializeView(PhotonStream stream, PhotonMessageInfo int photonView SmoothingDelay (defined in SmoothSyncMovement) Update() (defined in SmoothSyncMovement)

| Photon Unity Networking 2 2.12                       |           |       |      |     |         |  |  |
|------------------------------------------------------|-----------|-------|------|-----|---------|--|--|
| Main Page                                            | e Related | Pages | Modu | les | Classes |  |  |
| Class List Class Index Class Hierarchy Class Members |           |       |      |     |         |  |  |
| Photon > Pun > UtilityScripts > StatesGui >          |           |       |      |     |         |  |  |
| StatesGui Member List                                |           |       |      |     |         |  |  |

This is the complete list of members for **StatesGui**, including all inherited members.

| AppVersion (defined in StatesGui)         | StatesGui |
|-------------------------------------------|-----------|
| Buttons (defined in StatesGui)            | StatesGui |
| DetailedConnection (defined in StatesGui) | StatesGui |
| DontDestroy (defined in StatesGui)        | StatesGui |
| ExpectedUsers (defined in StatesGui)      | StatesGui |
| GuiOffset (defined in StatesGui)          | StatesGui |
| LocalPlayer (defined in StatesGui)        | StatesGui |
| Others (defined in StatesGui)             | StatesGui |
| PlayerProps (defined in StatesGui)        | StatesGui |
| Room (defined in StatesGui)               | StatesGui |
| RoomProps (defined in StatesGui)          | StatesGui |
| Server (defined in StatesGui)             | StatesGui |
| ServerTimestamp (defined in StatesGui)    | StatesGui |
| UserId (defined in StatesGui)             | StatesGui |
|                                           |           |

| Photon Unity Networking 2 2.12                   |                                           |       |      |     |         |  |
|--------------------------------------------------|-------------------------------------------|-------|------|-----|---------|--|
| Main Page                                        | e Related                                 | Pages | Modu | les | Classes |  |
| Class List                                       | Class Index Class Hierarchy Class Members |       |      |     |         |  |
| Photon > Pun > UtilityScripts > TabViewManager > |                                           |       |      |     |         |  |
|                                                  |                                           |       |      |     |         |  |

## TabViewManager Member List

This is the complete list of members for **TabViewManager**, including all inherited members.

| CurrentTab (defined in TabViewManager) | TabViewManager protected |
|----------------------------------------|--------------------------|
| OnTabChanged                           | TabViewManager           |
| SelectTab(string id)                   | TabViewManager           |
| Tabs                                   | TabViewManager           |
| ToggleGroup                            | TabViewManager           |
|                                        |                          |

| Photon Unity Networking 2 2.12                         |             |          |         |      |           |  |
|--------------------------------------------------------|-------------|----------|---------|------|-----------|--|
| Main Page                                              | e Related   | Pages    | Modu    | les  | Classes   |  |
| Class List                                             | Class Index | Class Hi | erarchy | Clas | s Members |  |
| Photon > Pun > UtilityScripts > TabViewManager > Tab > |             |          |         |      |           |  |
|                                                        |             |          |         |      |           |  |

### TabViewManager.Tab Member List

This is the complete list of members for **TabViewManager.Tab**, including all inherited members.

ID (defined in TabViewManager.Tab)TabViewManager.TabToggle (defined in TabViewManager.Tab)TabViewManager.TabView (defined in TabViewManager.Tab)TabViewManager.Tab

| Photon Unity Networking 2 2.12                             |           |       |      |     |         |  |
|------------------------------------------------------------|-----------|-------|------|-----|---------|--|
| Main Page                                                  | e Related | Pages | Modu | les | Classes |  |
| Class List Class Index Class Hierarchy Class Members       |           |       |      |     |         |  |
| Photon       Pun       UtilityScripts       TeamExtensions |           |       |      |     |         |  |
|                                                            | _         |       |      |     |         |  |

#### **TeamExtensions Member List**

This is the complete list of members for **TeamExtensions**, including all inherited members.

| GetTeam(this Player player)                     | TeamExtensions |   |
|-------------------------------------------------|----------------|---|
| SetTeam(this Player player, PunTeams.Team team) | TeamExtensions |   |
|                                                 |                | _ |

| Online Documentation - I | <u> Dashboard</u> - | <u>Support Forum</u> | Exit Games GmbH |
|--------------------------|---------------------|----------------------|-----------------|
|--------------------------|---------------------|----------------------|-----------------|

| Photon Unity Networking 2 2.12                         |                           |            |                 |  |      |           |  |  |
|--------------------------------------------------------|---------------------------|------------|-----------------|--|------|-----------|--|--|
| Main Page                                              | age Related Pages Modules |            |                 |  | les  | Classes   |  |  |
| Class List                                             | С                         | lass Index | Class Hierarchy |  | Clas | s Members |  |  |
| Photon > Pun > UtilityScripts > TextButtonTransition > |                           |            |                 |  |      |           |  |  |
|                                                        |                           |            |                 |  |      |           |  |  |

#### **TextButtonTransition Member List**

This is the complete list of members for **TextButtonTransition**, including all inherited members.

Awake() (defined in TextButtonTransition) HoverColor NormalColor OnDisable() (defined in TextButtonTransition) OnEnable() (defined in TextButtonTransition) OnPointerEnter(PointerEventData eventData) (defined in TextButtonTransitionTransition) OnPointerExit(PointerEventData eventData) (defined in TextButtonTransitionTransitionTransition)

| Photon Unity Networking 2 2.12                                       |                                         |                 |  |      |           |  |  |
|----------------------------------------------------------------------|-----------------------------------------|-----------------|--|------|-----------|--|--|
| Main Page                                                            | Main Page Related Pages Modules Classes |                 |  |      |           |  |  |
| Class List (                                                         | Class Index                             | Class Hierarchy |  | Clas | s Members |  |  |
| Photon       Pun       UtilityScripts       TextToggleIsOnTransition |                                         |                 |  |      |           |  |  |

#### TextToggleIsOnTransition Member List

This is the complete list of members for **TextToggleIsOnTransition**, including all inherited members.

HoverOffColor HoverOnColor NormalOffColor NormalOnColor OnDisable() (defined in TextToggleIsOnTransition) OnEnable() (defined in TextToggleIsOnTransition) OnPointerEnter(PointerEventData eventData) (defined in TextToggleIs OnPointerExit(PointerEventData eventData) (defined in TextToggleIsC OnValueChanged(bool isOn) (defined in TextToggleIsOnTransition) toggle

| Photon Unity Networking 2 2.12 |                                                  |          |                 |     |            |  |  |  |  |
|--------------------------------|--------------------------------------------------|----------|-----------------|-----|------------|--|--|--|--|
| Main Page                      | Aain Page Related Pages                          |          |                 | les | Classes    |  |  |  |  |
| Class List                     | Class Index                                      | Class Hi | Class Hierarchy |     | ss Members |  |  |  |  |
| Photon Pur                     | Photon > Pun > UtilityScripts > TurnExtensions > |          |                 |     |            |  |  |  |  |
| TurnExtensions Member List     |                                                  |          |                 |     |            |  |  |  |  |

This is the complete list of members for **TurnExtensions**, including all inherited members.

| FinishedTurnPropKey                                        | TurnExtens     |
|------------------------------------------------------------|----------------|
| GetFinishedTurn(this Player player)                        | TurnExtens     |
| GetTurn(this RoomInfo room)                                | TurnExtens     |
| GetTurnStart(this RoomInfo room)                           | TurnExtens     |
| SetFinishedTurn(this Player player, int turn)              | TurnExtens     |
| SetTurn(this Room room, int turn, bool setStartTime=false) | TurnExtens     |
| TurnPropKey                                                | TurnExtens     |
| TurnStartPropKey                                           | TurnExtens     |
| Online Documentation - Dashboard - Support Forum Ex        | kit Games GmbH |

| Photon Unity Networking 2 2.12 |             |           |         |      |            |  |  |  |
|--------------------------------|-------------|-----------|---------|------|------------|--|--|--|
| Main Page                      | Related     | Pages     | Modu    | les  | Classes    |  |  |  |
| Class List                     | Class Index | Class Hi  | erarchy | Clas | ss Members |  |  |  |
| Photon Pun                     | DefaultPool | $\rangle$ |         |      |            |  |  |  |
| DefaultPool Member List        |             |           |         |      |            |  |  |  |

This is the complete list of members for **DefaultPool**, including all inherited members.

| Destroy(GameObject gameObject)                            |                         |  |  |  |  |  |
|-----------------------------------------------------------|-------------------------|--|--|--|--|--|
| Instantiate(string prefabId, Vector3 position, Quaternion | rotation) <b>Defa</b> ı |  |  |  |  |  |
| ResourceCache                                             | Defau                   |  |  |  |  |  |
| Online Documentation - Dashboard - Support Forum          | Exit Games GmbH         |  |  |  |  |  |

| Photon Unity Networking 2 2.12         |             |          |                 |     |            |  |  |  |  |
|----------------------------------------|-------------|----------|-----------------|-----|------------|--|--|--|--|
| Main Page                              | e Relate    | ed Pages | Modu            | les | Classes    |  |  |  |  |
| Class List                             | Class Index | Class Hi | Class Hierarchy |     | ss Members |  |  |  |  |
| Photon > Pun > InstantiateParameters > |             |          |                 |     |            |  |  |  |  |
| _                                      |             |          | _               |     | _          |  |  |  |  |

#### InstantiateParameters Member List

This is the complete list of members for **InstantiateParameters**, including all inherited members.

creator (defined in InstantiateParameters) data (defined in InstantiateParameters) group (defined in InstantiateParameters) InstantiateParameters(string prefabName, Vector3 position, Quaternior objLevelPrefix (defined in InstantiateParameters) position (defined in InstantiateParameters) prefabName (defined in InstantiateParameters) rotation (defined in InstantiateParameters) timestamp (defined in InstantiateParameters) viewIDs (defined in InstantiateParameters)

| Photon Unity Networking 2 2.12 |                                 |                 |     |         |            |  |  |  |
|--------------------------------|---------------------------------|-----------------|-----|---------|------------|--|--|--|
| Main Page                      | e Related                       | Modu            | les | Classes |            |  |  |  |
| Class List                     | Class Index                     | Class Hierarchy |     | Clas    | ss Members |  |  |  |
| Photon Pur                     | Photon > Pun > IPunPrefabPool > |                 |     |         |            |  |  |  |
| Dup Drofeb Deal Marsher List   |                                 |                 |     |         |            |  |  |  |

# IPunPrefabPool Member List

This is the complete list of members for **IPunPrefabPool**, including all inherited members.

| Destroy(GameObject gameObject)                                     | IPunF   |
|--------------------------------------------------------------------|---------|
| Instantiate(string prefabld, Vector3 position, Quaternion rotation | ) IPunF |

| Photon Unity Networking 2 2.12    |                                   |                 |                 |  |      |           |  |  |
|-----------------------------------|-----------------------------------|-----------------|-----------------|--|------|-----------|--|--|
| Main Page Related Pages           |                                   | Modules Classes |                 |  |      |           |  |  |
| Class List                        | C                                 | Class Index     | Class Hierarchy |  | Clas | s Members |  |  |
| Photon Pu                         | Photon > Pun > MonoBehaviourPun > |                 |                 |  |      |           |  |  |
| Mana Dahawiawy Dung Manghary Liat |                                   |                 |                 |  |      |           |  |  |

#### MonoBehaviourPun Member List

This is the complete list of members for **MonoBehaviourPun**, including all inherited members.

#### photonView MonoBehaviourPun

| Photon Unity Networking 2 2.12      |             |                     |  |      |           |  |  |  |  |
|-------------------------------------|-------------|---------------------|--|------|-----------|--|--|--|--|
| Main Page                           | e Related   | Related Pages Modul |  |      |           |  |  |  |  |
| Class List                          | Class Index | Class Hierarchy     |  | Clas | s Members |  |  |  |  |
| Photon > Pun > PhotonAnimatorView > |             |                     |  |      |           |  |  |  |  |
|                                     |             |                     |  |      |           |  |  |  |  |

#### **PhotonAnimatorView Member List**

This is the complete list of members for **PhotonAnimatorView**, including all inherited members.

CacheDiscreteTriggers() DoesLayerSynchronizeTypeExist(int layerIndex) DoesParameterSynchronizeTypeExist(string name) GetLayerSynchronizeType(int layerIndex) GetParameterSynchronizeType(string name) GetSynchronizedLayers() GetSynchronizedParameters() OnPhotonSerializeView(PhotonStream stream, PhotonMessageInfo ini ParameterType enum name (defined in PhotonAnimatorView) SetLayerSynchronized(int layerIndex, SynchronizeType synchronizeTy SetParameterSynchronized(string name, ParameterType type, Synchr SynchronizeType enum name (defined in PhotonAnimatorView)

| Photon Unity Networking 2 2.12                          |             |                               |  |      |            |  |  |  |
|---------------------------------------------------------|-------------|-------------------------------|--|------|------------|--|--|--|
| Main Page                                               | e Related   | Related Pages Modules Classes |  |      |            |  |  |  |
| Class List                                              | Class Index | Class Hierarchy               |  | Clas | ss Members |  |  |  |
| Photon > Pun > PhotonAnimatorView > SynchronizedLayer > |             |                               |  |      |            |  |  |  |

#### PhotonAnimatorView.SynchronizedLayer Member List

This is the complete list of members for **PhotonAnimatorView.SynchronizedLayer**, including all inherited members.

LayerIndex (defined in PhotonAnimatorView.SynchronizedLayer) SynchronizeType (defined in PhotonAnimatorView.SynchronizedLay

| Photon Unity Networking 2 2.12                              |             |                      |  |  |           |  |  |
|-------------------------------------------------------------|-------------|----------------------|--|--|-----------|--|--|
| Main Page Related Pages Modules Classes                     |             |                      |  |  |           |  |  |
| Class List                                                  | Class Index | Class Index Class Hi |  |  | s Members |  |  |
| Photon > Pun > PhotonAnimatorView > SynchronizedParameter > |             |                      |  |  |           |  |  |

#### PhotonAnimatorView.SynchronizedParameter Member List

This is the complete list of members for **PhotonAnimatorView.SynchronizedParameter**, including all inherited members.

Name (defined in PhotonAnimatorView.SynchronizedParameter) SynchronizeType (defined in PhotonAnimatorView.SynchronizedPar Type (defined in PhotonAnimatorView.SynchronizedParameter)

| Photon Unity Networking 2 2.12                                  |   |            |          |         |      |           |  |  |  |
|-----------------------------------------------------------------|---|------------|----------|---------|------|-----------|--|--|--|
| Main Page         Related Pages         Modules         Classes |   |            |          |         |      |           |  |  |  |
| Class List                                                      | C | lass Index | Class Hi | erarchy | Clas | s Members |  |  |  |
| Photon > Pun > PhotonRigidbody2DView >                          |   |            |          |         |      |           |  |  |  |
|                                                                 |   |            |          |         |      |           |  |  |  |

## PhotonRigidbody2DView Member List

This is the complete list of members for **PhotonRigidbody2DView**, including all inherited members.

Awake() (defined in PhotonRigidbody2DView) FixedUpdate() (defined in PhotonRigidbody2DView) m\_SynchronizeAngularVelocity (defined in PhotonRigidbody2DView m\_SynchronizeVelocity (defined in PhotonRigidbody2DView) m\_TeleportEnabled (defined in PhotonRigidbody2DView) m\_TeleportIfDistanceGreaterThan (defined in PhotonRigidbody2DVi OnPhotonSerializeView(PhotonStream stream, PhotonMessageInfo int

| Photon Unity Networking 2 2.12          |   |             |          |         |               |  |  |  |
|-----------------------------------------|---|-------------|----------|---------|---------------|--|--|--|
| Main Page Related Pages Modules Classes |   |             |          |         |               |  |  |  |
| Class List                              | C | Class Index | Class Hi | erarchy | Class Members |  |  |  |
| Photon Pun PhotonRigidbodyView          |   |             |          |         |               |  |  |  |
| Dhatan Dividhadh Minu Manshar Liat      |   |             |          |         |               |  |  |  |

## PhotonRigidbodyView Member List

This is the complete list of members for **PhotonRigidbodyView**, including all inherited members.

Awake() (defined in PhotonRigidbodyView) FixedUpdate() (defined in PhotonRigidbodyView) m\_SynchronizeAngularVelocity (defined in PhotonRigidbodyView) m\_SynchronizeVelocity (defined in PhotonRigidbodyView) m\_TeleportEnabled (defined in PhotonRigidbodyView)

m\_TeleportIfDistanceGreaterThan (defined in PhotonRigidbodyView OnPhotonSerializeView(PhotonStream stream, PhotonMessageInfo int

| Photon Unity Networking 2 2.12          |             |         |          |      |            |  |  |  |
|-----------------------------------------|-------------|---------|----------|------|------------|--|--|--|
| Main Page Related Pages Modules Classes |             |         |          |      |            |  |  |  |
| Class List                              | Class Index | Class H | ierarchy | Clas | ss Members |  |  |  |
| Photon > Pun > PhotonStreamQueue >      |             |         |          |      |            |  |  |  |
|                                         |             | _       | _        |      | _          |  |  |  |

#### **PhotonStreamQueue Member List**

This is the complete list of members for **PhotonStreamQueue**, including all inherited members.

| Deserialize(PhotonStream stream)     | PhotonStreamQueue            |
|--------------------------------------|------------------------------|
| HasQueuedObjects()                   | PhotonStreamQueue            |
| PhotonStreamQueue(int sampleRate)    | PhotonStreamQueue            |
| ReceiveNext()                        | PhotonStreamQueue            |
| Reset()                              | PhotonStreamQueue            |
| SendNext(object obj)                 | PhotonStreamQueue            |
| Serialize(PhotonStream stream)       | PhotonStreamQueue            |
| Online Documentation - Dashboard - S | Support Forum Exit Games Gmb |

| Photon Unity Networking 2 2.12          |   |            |          |         |                     |  |  |  |
|-----------------------------------------|---|------------|----------|---------|---------------------|--|--|--|
| Main Page Related Pages Modules Classes |   |            |          |         |                     |  |  |  |
| Class List                              | C | lass Index | Class Hi | erarchy | archy Class Members |  |  |  |
| Photon > Pun > PhotonTransformView >    |   |            |          |         |                     |  |  |  |
|                                         |   |            |          |         |                     |  |  |  |

#### PhotonTransformView Member List

This is the complete list of members for **PhotonTransformView**, including all inherited members.

Awake() (defined in PhotonTransformView) m\_SynchronizePosition (defined in PhotonTransformView) m\_SynchronizeRotation (defined in PhotonTransformView) m\_SynchronizeScale (defined in PhotonTransformView) OnPhotonSerializeView(PhotonStream stream, PhotonMessageInfo int Update() (defined in PhotonTransformView)

| Photon Unity Networking 2 2.12              |      |                             |  |  |      |           |  |  |
|---------------------------------------------|------|-----------------------------|--|--|------|-----------|--|--|
| Main PageRelated PagesModulesClasses        |      |                             |  |  |      |           |  |  |
| Class List                                  | Clas | Class Index Class Hierarchy |  |  | Clas | s Members |  |  |
| Photon > Pun > PhotonTransformViewClassic > |      |                             |  |  |      |           |  |  |
|                                             |      |                             |  |  |      |           |  |  |

#### PhotonTransformViewClassic Member List

This is the complete list of members for **PhotonTransformViewClassic**, including all inherited members.

 m\_PositionModel (defined in PhotonTransformViewClassic)
 m\_RotationModel (defined in PhotonTransformViewClassic)
 m\_ScaleModel (defined in PhotonTransformViewClassic)
 OnPhotonSerializeView(PhotonStream stream, PhotonMessageInfo inf SetSynchronizedValues(Vector3 speed, float turnSpeed)

| Photon Unity Networking 2 2.12                      |             |                             |  |  |           |  |  |  |
|-----------------------------------------------------|-------------|-----------------------------|--|--|-----------|--|--|--|
| Main Page Related Pages Modules Classes             |             |                             |  |  |           |  |  |  |
| Class List                                          | Class Index | Class Index Class Hierarchy |  |  | s Members |  |  |  |
| Photon > Pun > PhotonTransformViewPositionControl > |             |                             |  |  |           |  |  |  |

#### PhotonTransformViewPositionControl Member List

This is the complete list of members for **PhotonTransformViewPositionControl**, including all inherited members.

GetExtrapolatedPositionOffset()

GetNetworkPosition()

OnPhotonSerializeView(Vector3 currentPosition, PhotonStream stream PhotonTransformViewPositionControl(PhotonTransformViewPosition SetSynchronizedValues(Vector3 speed, float turnSpeed) UpdatePosition(Vector3 currentPosition)

| Photon Unity Networking 2 2.12                    |             |                             |  |  |  |  |  |
|---------------------------------------------------|-------------|-----------------------------|--|--|--|--|--|
| Main Page Related Pages Modules Classes           |             |                             |  |  |  |  |  |
| Class List                                        | Class Index | Class Index Class Hierarchy |  |  |  |  |  |
| Photon > Pun > PhotonTransformViewPositionModel > |             |                             |  |  |  |  |  |

#### PhotonTransformViewPositionModel Member List

This is the complete list of members for **PhotonTransformViewPositionModel**, including all inherited members.

ExtrapolateIncludingRoundTripTime (defined in PhotonTransformVie ExtrapolateNumberOfStoredPositions (defined in PhotonTransformV ExtrapolateOption (defined in PhotonTransformViewPositionModel) ExtrapolateOptions enum name (defined in PhotonTransformViewPo ExtrapolateSpeed (defined in PhotonTransformViewPositionModel) InterpolateLerpSpeed (defined in PhotonTransformViewPositionModel) InterpolateMoveTowardsSpeed (defined in PhotonTransformViewPositionModel) InterpolateOption (defined in PhotonTransformViewPositionModel) InterpolateOption (defined in PhotonTransformViewPositionModel) InterpolateOptions enum name (defined in PhotonTransformViewPositionModel) InterpolateOptions enum name (defined in PhotonTransformViewPositionModel) InterpolateOptions enum name (defined in PhotonTransformViewPositionModel) InterpolateOptions enum name (defined in PhotonTransformViewPositionModel) InterpolateOptions enum name (defined in PhotonTransformViewPositionModel) InterpolateOptions enum name (defined in PhotonTransformViewPositionModel) InterpolateOptions enum name (defined in PhotonTransformViewPositionModel) InterpolateOptions enum name (defined in PhotonTransformViewPositionModel)

| Photon Unity Networking 2 2.12                      |             |                             |  |  |  |  |  |  |
|-----------------------------------------------------|-------------|-----------------------------|--|--|--|--|--|--|
| Main Page Related Pages Modules Classes             |             |                             |  |  |  |  |  |  |
| Class List                                          | Class Index | Class Index Class Hierarchy |  |  |  |  |  |  |
| Photon > Pun > PhotonTransformViewRotationControl > |             |                             |  |  |  |  |  |  |

#### PhotonTransformViewRotationControl Member List

This is the complete list of members for **PhotonTransformViewRotationControl**, including all inherited members.

GetNetworkRotation()

GetRotation(Quaternion currentRotation) (defined in PhotonTransform OnPhotonSerializeView(Quaternion currentRotation, PhotonStream str PhotonTransformViewRotationControl(PhotonTransformViewRotatior

| Photon Unity Networking 2 2.12                    |             |                                           |  |  |  |  |  |
|---------------------------------------------------|-------------|-------------------------------------------|--|--|--|--|--|
| Main Page Related Pages Modules Classes           |             |                                           |  |  |  |  |  |
| Class List                                        | Class Index | Class Index Class Hierarchy Class Members |  |  |  |  |  |
| Photon > Pun > PhotonTransformViewRotationModel > |             |                                           |  |  |  |  |  |

#### PhotonTransformViewRotationModel Member List

This is the complete list of members for **PhotonTransformViewRotationModel**, including all inherited members.

InterpolateLerpSpeed (defined in PhotonTransformViewRotationMod InterpolateOption (defined in PhotonTransformViewRotationModel) InterpolateOptions enum name (defined in PhotonTransformViewRot InterpolateRotateTowardsSpeed (defined in PhotonTransformViewR SynchronizeEnabled (defined in PhotonTransformViewRotationModel)

| Photon Unity Networking 2 2.12                   |             |                             |  |     |            |  |  |  |
|--------------------------------------------------|-------------|-----------------------------|--|-----|------------|--|--|--|
| Main Page Related Pages Modul                    |             |                             |  | les | Classes    |  |  |  |
| Class List                                       | Class Index | Class Index Class Hierarchy |  |     | ss Members |  |  |  |
| Photon > Pun > PhotonTransformViewScaleControl > |             |                             |  |     |            |  |  |  |

#### PhotonTransformViewScaleControl Member List

This is the complete list of members for **PhotonTransformViewScaleControl**, including all inherited members.

GetNetworkScale()

GetScale(Vector3 currentScale) (defined in PhotonTransformViewSca OnPhotonSerializeView(Vector3 currentScale, PhotonStream stream, F PhotonTransformViewScaleControl(PhotonTransformViewScaleMode

| Photon Unity Networking 2 2.12 |                                                      |  |  |  |  |  |  |  |  |  |
|--------------------------------|------------------------------------------------------|--|--|--|--|--|--|--|--|--|
| Main Page                      | Main Page Related Pages Modules Classes              |  |  |  |  |  |  |  |  |  |
| Class List                     | Class List Class Index Class Hierarchy Class Members |  |  |  |  |  |  |  |  |  |
| Photon Pur                     | Photon > Pun > PhotonTransformViewScaleModel >       |  |  |  |  |  |  |  |  |  |

#### PhotonTransformViewScaleModel Member List

This is the complete list of members for **PhotonTransformViewScaleModel**, including all inherited members.

InterpolateLerpSpeed (defined in PhotonTransformViewScaleModel) InterpolateMoveTowardsSpeed (defined in PhotonTransformViewScaleModel) InterpolateOption (defined in PhotonTransformViewScaleModel) InterpolateOptions enum name (defined in PhotonTransformViewScaleModel) SynchronizeEnabled (defined in PhotonTransformViewScaleModel)

| Photon Unity Networking 2 2.12          |                                |                    |  |  |            |  |  |  |  |  |
|-----------------------------------------|--------------------------------|--------------------|--|--|------------|--|--|--|--|--|
| Main Page Related Pages Modules Classes |                                |                    |  |  |            |  |  |  |  |  |
| Class List                              | Class Index                    | Class Hierarchy Cl |  |  | ss Members |  |  |  |  |  |
| Photon Pun                              | Photon > Pun > PunExtensions > |                    |  |  |            |  |  |  |  |  |
| PunExtensions Member List               |                                |                    |  |  |            |  |  |  |  |  |

This is the complete list of members for **PunExtensions**, including all inherited members.

AlmostEquals(this Vector3 target, Vector3 second, float sqrMagnitudeP AlmostEquals(this Vector2 target, Vector2 second, float sqrMagnitudeP AlmostEquals(this Quaternion target, Quaternion second, float maxAng AlmostEquals(this float target, float second, float floatDiff) GetCachedParemeters(this MethodInfo mo) (defined in PunExtension GetPhotonView(this UnityEngine.GameObject go) (defined in PunExte

GetPhotonViewsInChildren(this UnityEngine.GameObject go) (defined ParametersOfMethods (defined in PunExtensions)

| Photon Unity Networking 2 2.12          |                                                   |  |  |   |  |   |  |  |  |  |
|-----------------------------------------|---------------------------------------------------|--|--|---|--|---|--|--|--|--|
| Main Page Related Pages Modules Classes |                                                   |  |  |   |  |   |  |  |  |  |
| Class List                              | ss List Class Index Class Hierarchy Class Members |  |  |   |  |   |  |  |  |  |
| Photon > Pun > SceneManagerHelper >     |                                                   |  |  |   |  |   |  |  |  |  |
|                                         |                                                   |  |  | _ |  | _ |  |  |  |  |

#### SceneManagerHelper Member List

This is the complete list of members for **SceneManagerHelper**, including all inherited members.

ActiveSceneBuildIndex (defined in SceneManagerHelper)SceneMarActiveSceneName (defined in SceneManagerHelper)SceneMar

| Photon Unity Networking 2 2.12          |   |             |          |         |      |           |  |  |  |  |
|-----------------------------------------|---|-------------|----------|---------|------|-----------|--|--|--|--|
| Main Page Related Pages Modules Classes |   |             |          |         |      |           |  |  |  |  |
| Class List                              | C | Class Index | Class Hi | erarchy | Clas | s Members |  |  |  |  |
| Photon > Pun > ServerSettings >         |   |             |          |         |      |           |  |  |  |  |
| -                                       |   |             | _        |         |      |           |  |  |  |  |

#### **ServerSettings Member List**

This is the complete list of members for **ServerSettings**, including all inherited members.

| AppSettings (defined in ServerSettings)         | ServerSettings |    |
|-------------------------------------------------|----------------|----|
| BestRegionSummaryInPreferences                  | ServerSettings | st |
| EnableSupportLogger (defined in ServerSettings) | ServerSettings |    |
| IsAppId(string val)                             | ServerSettings | st |
| PunLogging (defined in ServerSettings)          | ServerSettings |    |
| ResetBestRegionCodeInPreferences()              | ServerSettings | st |
| RpcList (defined in ServerSettings)             | ServerSettings |    |
| RunInBackground (defined in ServerSettings)     | ServerSettings |    |
| StartInOfflineMode (defined in ServerSettings)  | ServerSettings |    |
| ToString()                                      | ServerSettings |    |
| UseCloud(string cloudAppid, string code="")     | ServerSettings |    |

Online Documentation - Dashboard - Support Forum

Exit Games GmbH

| Photon Unity Networking 2 2.12          |                                                      |  |  |  |  |  |  |  |  |  |
|-----------------------------------------|------------------------------------------------------|--|--|--|--|--|--|--|--|--|
| Main Page Related Pages Modules Classes |                                                      |  |  |  |  |  |  |  |  |  |
| Class List                              | Class List Class Index Class Hierarchy Class Members |  |  |  |  |  |  |  |  |  |
| Photon Realtime ActorProperties         |                                                      |  |  |  |  |  |  |  |  |  |

#### **ActorProperties Member List**

This is the complete list of members for **ActorProperties**, including all inherited members.

IsInactiveActorPropertiesPlayerNameActorPropertiesUserIdActorProperties

| Photon Unity Networking 2 2.12          |                             |          |                          |  |  |  |  |  |  |  |
|-----------------------------------------|-----------------------------|----------|--------------------------|--|--|--|--|--|--|--|
| Main Page Related Pages Modules Classes |                             |          |                          |  |  |  |  |  |  |  |
| Class List                              | Class Index                 | Class Hi | Class Hierarchy Class Me |  |  |  |  |  |  |  |
| Photon Rea                              | Photon Realtime AppSettings |          |                          |  |  |  |  |  |  |  |
| AppSettings Member List                 |                             |          |                          |  |  |  |  |  |  |  |

This is the complete list of members for **AppSettings**, including all inherited members.

| UseNameServer         | AppSettings |
|-----------------------|-------------|
| ToStringFull()        | AppSettings |
| Server                | AppSettings |
| Protocol              | AppSettings |
| Port                  | AppSettings |
| NetworkLogging        | AppSettings |
| IsMasterServerAddress | AppSettings |
| IsDefaultPort         | AppSettings |
| IsDefaultNameServer   | AppSettings |
| IsBestRegion          | AppSettings |
| FixedRegion           | AppSettings |
| EnableLobbyStatistics | AppSettings |
| AppVersion            | AppSettings |
| AppldVoice            | AppSettings |
| AppldRealtime         | AppSettings |
| AppldChat             | AppSettings |

| Photon Unity Networking 2 2.12          |             |                                          |  |  |  |  |  |  |  |
|-----------------------------------------|-------------|------------------------------------------|--|--|--|--|--|--|--|
| Main Page Related Pages Modules Classes |             |                                          |  |  |  |  |  |  |  |
| Class List                              | Class Index | lass Index Class Hierarchy Class Members |  |  |  |  |  |  |  |
| Photon Realtime AuthenticationValues    |             |                                          |  |  |  |  |  |  |  |
|                                         |             |                                          |  |  |  |  |  |  |  |

#### **AuthenticationValues Member List**

This is the complete list of members for **AuthenticationValues**, including all inherited members.

| AddAuthParameter(string key, string value)                              | Authentication |
|-------------------------------------------------------------------------|----------------|
| AuthenticationValues()                                                  | Authentication |
| AuthenticationValues(string userId)                                     | Authentication |
| AuthGetParameters                                                       | Authentication |
| AuthPostData                                                            | Authentication |
| AuthType                                                                | Authentication |
| SetAuthPostData(string stringData)                                      | Authentication |
| SetAuthPostData(byte[] byteData)                                        | Authentication |
| <pre>SetAuthPostData(Dictionary&lt; string, object &gt; dictData)</pre> | Authentication |
| Token                                                                   | Authentication |
| ToString() (defined in AuthenticationValues)                            | Authentication |
| Userld                                                                  | Authentication |

| Photon Unity Networking 2 2.12 |                                                      |  |  |  |  |  |  |  |  |  |
|--------------------------------|------------------------------------------------------|--|--|--|--|--|--|--|--|--|
| Main Page                      |                                                      |  |  |  |  |  |  |  |  |  |
| Class List                     | Class List Class Index Class Hierarchy Class Members |  |  |  |  |  |  |  |  |  |
| Photon Rea                     |                                                      |  |  |  |  |  |  |  |  |  |

#### **ConnectionCallbacksContainer Member List**

This is the complete list of members for

ConnectionCallbacksContainer, including all inherited members.

AddCallbackTarget(IConnectionCallbacks target) (defined in Connection ConnectionCallbacksContainer() (defined in ConnectionCallbacksCo OnConnected()

**OnConnectedToMaster()** 

**OnCustomAuthenticationFailed**(string debugMessage)

**OnCustomAuthenticationResponse**(Dictionary< string, object > data)

OnDisconnected(DisconnectCause cause)

**OnRegionListReceived**(RegionHandler regionHandler)

RemoveCallbackTarget(IConnectionCallbacks target) (defined in Conn

| Photon Unity Networking 2 2.12          |                                                |  |   |  |  |  |  |  |  |  |
|-----------------------------------------|------------------------------------------------|--|---|--|--|--|--|--|--|--|
| Main Page Related Pages Modules Classes |                                                |  |   |  |  |  |  |  |  |  |
| Class List                              | List Class Index Class Hierarchy Class Members |  |   |  |  |  |  |  |  |  |
| Photon > Realtime > ConnectionHandler > |                                                |  |   |  |  |  |  |  |  |  |
|                                         |                                                |  | 1 |  |  |  |  |  |  |  |

## **ConnectionHandler Member List**

This is the complete list of members for **ConnectionHandler**, including all inherited members.

| Client                                                      | Con |
|-------------------------------------------------------------|-----|
| CountSendAcksOnly                                           | Con |
| FallbackThreadRunning (defined in ConnectionHandler)        | Con |
| KeepAliveInBackground                                       | Con |
| RealtimeFallbackThread()                                    | Con |
| StartFallbackSendAckThread() (defined in ConnectionHandler) | Con |
| StopFallbackSendAckThread() (defined in ConnectionHandler)  | Con |

| Photon Unity Networking 2 2.12                       |                                         |  |  |  |  |  |  |
|------------------------------------------------------|-----------------------------------------|--|--|--|--|--|--|
| Main Page                                            | Main Page Related Pages Modules Classes |  |  |  |  |  |  |
| Class List Class Index Class Hierarchy Class Members |                                         |  |  |  |  |  |  |
| Photon > Realtime > EncryptionDataParameters >       |                                         |  |  |  |  |  |  |

#### **EncryptionDataParameters Member List**

This is the complete list of members for **EncryptionDataParameters**, including all inherited members.

ModeEncryptionDataParametersSecret1EncryptionDataParametersSecret2EncryptionDataParameters

| Photon Unity Networking 2 2.12                       |  |  |  |  |  |  |  |
|------------------------------------------------------|--|--|--|--|--|--|--|
| Main Page Related Pages Modules Classes              |  |  |  |  |  |  |  |
| Class List Class Index Class Hierarchy Class Members |  |  |  |  |  |  |  |
| Photon > Realtime > EnterRoomParams >                |  |  |  |  |  |  |  |
|                                                      |  |  |  |  |  |  |  |

#### **EnterRoomParams Member List**

This is the complete list of members for **EnterRoomParams**, including all inherited members.

| CreatelfNotExists (defined in EnterRoomParams) | EnterRoomParam |
|------------------------------------------------|----------------|
| ExpectedUsers (defined in EnterRoomParams)     | EnterRoomParam |
| Lobby (defined in EnterRoomParams)             | EnterRoomParam |
| PlayerProperties (defined in EnterRoomParams)  | EnterRoomParam |
| RejoinOnly (defined in EnterRoomParams)        | EnterRoomParam |
| RoomName (defined in EnterRoomParams)          | EnterRoomParam |
| RoomOptions (defined in EnterRoomParams)       | EnterRoomParam |

| Photon Unity Networking 2 2.12          |             |                                           |  |  |  |  |  |
|-----------------------------------------|-------------|-------------------------------------------|--|--|--|--|--|
| Main Page Related Pages Modules Classes |             |                                           |  |  |  |  |  |
| Class List                              | Class Index | Class Index Class Hierarchy Class Members |  |  |  |  |  |
| Photon > Realtime > ErrorCode >         |             |                                           |  |  |  |  |  |
| ErrorCode Member List                   |             |                                           |  |  |  |  |  |

This is the complete list of members for **ErrorCode**, including all inherited members.

| AlreadyMatched (defined in ErrorCode) | ErrorCode |
|---------------------------------------|-----------|
| AuthenticationTicketExpired           | ErrorCode |
| CustomAuthenticationFailed            | ErrorCode |
| ExternalHttpCallFailed                | ErrorCode |
| GameClosed                            | ErrorCode |
| GameDoesNotExist                      | ErrorCode |
| GameFull                              | ErrorCode |
| GameldAlreadyExists                   | ErrorCode |
| HttpLimitReached                      | ErrorCode |
| InternalServerError                   | ErrorCode |
| InvalidAuthentication                 | ErrorCode |
| InvalidEncryptionParameters           | ErrorCode |
| InvalidOperation                      | ErrorCode |
| InvalidOperationCode                  | ErrorCode |
| InvalidRegion                         | ErrorCode |
| JoinFailedFoundActiveJoiner           | ErrorCode |
| JoinFailedFoundExcludedUserId         | ErrorCode |
| JoinFailedFoundInactiveJoiner         | ErrorCode |
| JoinFailedPeerAlreadyJoined           | ErrorCode |
| JoinFailedWithRejoinerNotFound        | ErrorCode |
|                                       |           |

| MaxCcuReached                     | ErrorCode |
|-----------------------------------|-----------|
| NoRandomMatchFound                | ErrorCode |
| Ok                                | ErrorCode |
| OperationNotAllowedInCurrentState | ErrorCode |
| PluginMismatch                    | ErrorCode |
| PluginReportedError               | ErrorCode |
| ServerFull                        | ErrorCode |
| SlotError                         | ErrorCode |
| UserBlocked                       | ErrorCode |
|                                   |           |

| Photon Unity Networking 2 2.12          |             |                                           |  |  |  |  |  |
|-----------------------------------------|-------------|-------------------------------------------|--|--|--|--|--|
| Main Page Related Pages Modules Classes |             |                                           |  |  |  |  |  |
| Class List                              | Class Index | Class Index Class Hierarchy Class Members |  |  |  |  |  |
| Photon > Realtime > EventCode >         |             |                                           |  |  |  |  |  |
| EventCode Member List                   |             |                                           |  |  |  |  |  |

This is the complete list of members for **EventCode**, including all inherited members.

| AppStats          | EventCode |
|-------------------|-----------|
| AuthEvent         | EventCode |
| AzureNodeInfo     | EventCode |
| CacheSliceChanged | EventCode |
| ErrorInfo         | EventCode |
| GameList          | EventCode |
| GameListUpdate    | EventCode |
| Join              | EventCode |
| Leave             | EventCode |
| LobbyStats        | EventCode |
| Match             | EventCode |
| PropertiesChanged | EventCode |
| QueueState        | EventCode |
| SetProperties     | EventCode |
| •                 |           |

| Photon Unity Networking 2 2.12          |             |                                        |  |  |  |  |  |
|-----------------------------------------|-------------|----------------------------------------|--|--|--|--|--|
| Main Page Related Pages Modules Classes |             |                                        |  |  |  |  |  |
| Class List                              | Class Index | ss Index Class Hierarchy Class Members |  |  |  |  |  |
| Photon > Realtime > EventExt >          |             |                                        |  |  |  |  |  |
| EventExt Member List                    |             |                                        |  |  |  |  |  |

This is the complete list of members for **EventExt**, including all inherited members.

| CustomData(this EventData ev) (defined in EventExt) | EventExt | static |
|-----------------------------------------------------|----------|--------|
| Sender(this EventData ev) (defined in EventExt)     | EventExt | static |

| Photon Unity Networking 2 2.12          |                                                      |  |  |  |  |  |
|-----------------------------------------|------------------------------------------------------|--|--|--|--|--|
| Main Page Related Pages Modules Classes |                                                      |  |  |  |  |  |
| Class List                              | Class List Class Index Class Hierarchy Class Members |  |  |  |  |  |
| Photon > Realtime > Extensions >        |                                                      |  |  |  |  |  |
| Extensions Member List                  |                                                      |  |  |  |  |  |

This is the complete list of members for **Extensions**, including all inherited members.

| Contains(this int[] target, int nr)                          | Extensi   |
|--------------------------------------------------------------|-----------|
| Merge(this IDictionary target, IDictionary addHash)          | Extensi   |
| MergeStringKeys(this IDictionary target, IDictionary addHash | ) Extensi |
| StripKeysWithNullValues(this IDictionary original)           | Extensi   |
| StripToStringKeys(this IDictionary original)                 | Extensi   |
| ToStringFull(this IDictionary origin)                        | Extensi   |
| ToStringFull(this object[] data)                             | Extensi   |
| <b>ToStringFull&lt; T &gt;(</b> this List< T > data)         | Extensi   |
| Online Documentation - Dashboard - Support Forum Exit G      | ames GmbH |

| Photon Unity Networking 2 2.12          |             |                 |  |      |            |  |  |
|-----------------------------------------|-------------|-----------------|--|------|------------|--|--|
| Main Page Related Pages Modules Classes |             |                 |  |      |            |  |  |
| Class List                              | Class Index | Class Hierarchy |  | Clas | ss Members |  |  |
| Photon > Realtime > FriendInfo >        |             |                 |  |      |            |  |  |
| FriendInfo Member List                  |             |                 |  |      |            |  |  |

This is the complete list of members for **FriendInfo**, including all inherited members.

| IsInRoom (defined in FriendInfo)   | FriendInfo |
|------------------------------------|------------|
| IsOnline (defined in FriendInfo)   | FriendInfo |
| Name (defined in FriendInfo)       | FriendInfo |
| Room (defined in FriendInfo)       | FriendInfo |
| ToString() (defined in FriendInfo) | FriendInfo |
| UserId (defined in FriendInfo)     | FriendInfo |

| Photon Unity Networking 2 2.12          |     |           |          |         |      |           |  |
|-----------------------------------------|-----|-----------|----------|---------|------|-----------|--|
| Main Page Related Pages Modules Classes |     |           |          |         |      |           |  |
| Class List                              | Cla | ass Index | Class Hi | erarchy | Clas | s Members |  |
| Photon > Realtime > GamePropertyKey >   |     |           |          |         |      |           |  |
|                                         |     |           |          |         | • •  |           |  |

#### **GamePropertyKey Member List**

This is the complete list of members for **GamePropertyKey**, including all inherited members.

| CleanupCacheOnLeave | GamePropertyKey |
|---------------------|-----------------|
| EmptyRoomTtl        | GamePropertyKey |
| ExpectedUsers       | GamePropertyKey |
| IsOpen              | GamePropertyKey |
| IsVisible           | GamePropertyKey |
| MasterClientId      | GamePropertyKey |
| MaxPlayers          | GamePropertyKey |
| PlayerCount         | GamePropertyKey |
| PlayerTtl           | GamePropertyKey |
| PropsListedInLobby  | GamePropertyKey |
| Removed             | GamePropertyKey |

| Photon Unity Networking 2 2.12            |     |          |                 |  |  |           |  |
|-------------------------------------------|-----|----------|-----------------|--|--|-----------|--|
| Main Page Related Pages Modules Classes   |     |          |                 |  |  |           |  |
| Class List                                | Cla | ss Index | Class Hierarchy |  |  | s Members |  |
| Photon > Realtime > LoadBalancingClient > |     |          |                 |  |  |           |  |
|                                           |     |          |                 |  |  |           |  |

# LoadBalancingClient Member List

This is the complete list of members for **LoadBalancingClient**, including all inherited members.

| AddCallbackTarget(object target)              |
|-----------------------------------------------|
| Appld                                         |
| AppVersion                                    |
| AuthMode                                      |
| AuthValues                                    |
| ChangeLocalID(int newID)                      |
| CloudRegion                                   |
| Connect()                                     |
| ConnectionCallbackTargets                     |
| ConnectToNameServer()                         |
| ConnectToRegionMaster(string region)          |
| CurrentLobby                                  |
| CurrentRoom                                   |
| CurrentServerAddress                          |
| DebugReturn(DebugLevel level, string message) |
| Disconnect()                                  |
| DisconnectedCause                             |
| EnableLobbyStatistics                         |
| EncryptionMode                                |
| EventReceived                                 |
|                                               |

ExpectedProtocol

GameServerAddress

InLobby

InRoom

IsConnected

IsConnectedAndReady

IsFetchingFriendList

IsUsingNameServer

LoadBalancingClient(ConnectionProtocol protocol=ConnectionProtoco

LoadBalancingClient(string masterAddress, string appld, string gameV

LoadBalancingPeer

LocalPlayer

MasterServerAddress

MatchMakingCallbackTargets

NameServerAddress

NameServerHost

NameServerHttp

NickName

**OnEvent**(EventData photonEvent)

**OnMessage**(object message)

**OnOperationResponse**(OperationResponse operationResponse)

**OnStatusChanged**(StatusCode statusCode)

**OpChangeGroups**(byte[] groupsToRemove, byte[] groupsToAdd)

**OpCreateRoom**(EnterRoomParams enterRoomParams)

**OpFindFriends**(string[] friendsToFind)

OpGetGameList(TypedLobby typedLobby, string sqlLobbyFilter)

**OpJoinLobby**(TypedLobby lobby)

**OpJoinOrCreateRoom**(EnterRoomParams enterRoomParams)

OpJoinRandomRoom(OpJoinRandomRoomParams opJoinRandomRo

**OpJoinRoom**(EnterRoomParams enterRoomParams)

OpLeaveLobby()

OpLeaveRoom(bool becomeInactive, bool sendAuthCookie=false) OpRaiseEvent(byte eventCode, object customEventContent, RaiseEven OpRejoinRoom(string roomName)

OpResponseReceived

**OpSetCustomPropertiesOfActor**(int actorNr, Hashtable propertiesToSe **OpSetCustomPropertiesOfRoom**(Hashtable propertiesToSet, Hashtab **OpSetPropertiesOfRoom**(Hashtable gameProperties, Hashtable expec **OpWebRpc**(string uriPath, object parameters, bool sendAuthCookie=fal **PlayersInRoomsCount** 

PlayersOnMasterCount

ReconnectAndRejoin()

ReconnectToMaster()

RegionHandler

RemoveCallbackTarget(object target)

RoomsCount

Server

Service()

State

StateChanged

UseAlternativeUdpPorts

UserId

Online Documentation - Dashboard - Support Forum Exit G

Exit Games GmbH

| Photon Unity Networking 2 2.12          |             |          |         |      |            |  |  |
|-----------------------------------------|-------------|----------|---------|------|------------|--|--|
| Main Page Related Pages Modules Classes |             |          |         |      |            |  |  |
| Class List                              | Class Index | Class Hi | erarchy | Clas | ss Members |  |  |
| Photon > Realtime > LoadBalancingPeer > |             |          |         |      |            |  |  |
|                                         |             |          |         |      |            |  |  |

# LoadBalancingPeer Member List

This is the complete list of members for **LoadBalancingPeer**, including all inherited members.

LoadBalancingPeer(ConnectionProtocol protocolType) LoadBalancingPeer(IPhotonPeerListener listener, ConnectionProtocol **OpAuthenticate**(string appId, string appVersion, AuthenticationValues a **OpAuthenticateOnce**(string appId, string appVersion, AuthenticationVa **OpChangeGroups**(byte[] groupsToRemove, byte[] groupsToAdd) **OpCreateRoom**(EnterRoomParams opParams) **OpFindFriends**(string[] friendsToFind) **OpGetGameList**(TypedLobby lobby, string queryData) **OpGetRegions**(string appld) (defined in **LoadBalancingPeer**) **OpJoinLobby**(TypedLobby lobby=null) OpJoinRandomRoom(OpJoinRandomRoomParams opJoinRandomRo **OpJoinRoom**(EnterRoomParams opParams) **OpLeaveLobby() OpLeaveRoom**(bool becomeInactive, bool sendAuthCookie=false) **OpRaiseEvent**(byte eventCode, object customEventContent, RaiseEvel **OpSetCustomPropertiesOfActor**(int actorNr, Hashtable actorPropertie **OpSetCustomPropertiesOfRoom**(Hashtable gameProperties) (defined **OpSetPropertyOfRoom**(byte propCode, object value) (defined in **Load**) **OpSettings**(bool receiveLobbyStats)

| Photon Unity Networking 2 2.12                      |             |                            |  |  |            |  |  |
|-----------------------------------------------------|-------------|----------------------------|--|--|------------|--|--|
| Main Page Related Pages Modules Classes             |             |                            |  |  |            |  |  |
| Class List                                          | Class Index | Class Index Class Hierarch |  |  | ss Members |  |  |
| Photon > Realtime > MatchMakingCallbacksContainer > |             |                            |  |  |            |  |  |

# MatchMakingCallbacksContainer Member List

This is the complete list of members for

MatchMakingCallbacksContainer, including all inherited members.

AddCallbackTarget(IMatchmakingCallbacks target) (defined in MatchM MatchMakingCallbacksContainer() (defined in MatchMakingCallback OnCreatedRoom() OnCreateRoomFailed(short returnCode, string message) OnFriendListUpdate(List< FriendInfo > friendList) OnJoinedRoom() OnJoinRandomFailed(short returnCode, string message) OnJoinRoomFailed(short returnCode, string message) OnLeftRoom() RemoveCallbackTarget(IMatchmakingCallbacks target) (defined in Mat

| Photon Unity Networking 2 2.12          |             |          |                      |  |           |  |  |
|-----------------------------------------|-------------|----------|----------------------|--|-----------|--|--|
| Main Page Related Pages Modules Classes |             |          |                      |  |           |  |  |
| Class List                              | Class Index | Class Hi | Class Hierarchy Clas |  | s Members |  |  |
| Photon > Realtime > OperationCode >     |             |          |                      |  |           |  |  |
| OperationCode Member List               |             |          |                      |  |           |  |  |

This is the complete list of members for **OperationCode**, including all inherited members.

| Operation |
|-----------|
| Operation |
| Operation |
| Operation |
| Operation |
| Operation |
| Operation |
| Operation |
| Operation |
| Operation |
| Operation |
| Operation |
| Operation |
| Operation |
| Operation |
| Operation |
| Operation |
| Operation |
| Operation |
| Operation |
|           |

| Photon Unity Networking 2 2.12               |             |          |         |      |           |  |  |
|----------------------------------------------|-------------|----------|---------|------|-----------|--|--|
| Main Page Related Pages Modules Classes      |             |          |         |      |           |  |  |
| Class List                                   | Class Index | Class Hi | erarchy | Clas | s Members |  |  |
| Photon > Realtime > OpJoinRandomRoomParams > |             |          |         |      |           |  |  |

# **OpJoinRandomRoomParams Member List**

This is the complete list of members for **OpJoinRandomRoomParams**, including all inherited members.

ExpectedCustomRoomProperties (defined in OpJoinRandomRoomF ExpectedMaxPlayers (defined in OpJoinRandomRoomParams) ExpectedUsers (defined in OpJoinRandomRoomParams) MatchingType (defined in OpJoinRandomRoomParams) SqlLobbyFilter (defined in OpJoinRandomRoomParams) TypedLobby (defined in OpJoinRandomRoomParams)

| Photon Unity Networking 2 2.12          |            |            |                   |  |            |  |  |
|-----------------------------------------|------------|------------|-------------------|--|------------|--|--|
| Main Page Related Pages Modules Classes |            |            |                   |  |            |  |  |
| Class List                              | Class Inde | ex Class H | Class Hierarchy C |  | ss Members |  |  |
| Photon > Realtime > ParameterCode >     |            |            |                   |  |            |  |  |
| ParameterCode Member List               |            |            |                   |  |            |  |  |

# This is the complete list of members for **ParameterCode**, including all inherited members.

| ActorList                  | ParameterCode |
|----------------------------|---------------|
| ActorNr                    | ParameterCode |
| Add                        | ParameterCode |
| Address                    | ParameterCode |
| ApplicationId              | ParameterCode |
| AppVersion                 | ParameterCode |
| AzureLocalNodeld           | ParameterCode |
| AzureMasterNodeld          | ParameterCode |
| AzureNodeInfo              | ParameterCode |
| Broadcast                  | ParameterCode |
| Cache                      | ParameterCode |
| CacheSliceIndex            | ParameterCode |
| CheckUserOnJoin            | ParameterCode |
| CleanupCacheOnLeave        | ParameterCode |
| ClientAuthenticationData   | ParameterCode |
| ClientAuthenticationParams | ParameterCode |
| ClientAuthenticationType   | ParameterCode |
| Code                       | ParameterCode |
| CustomEventContent         | ParameterCode |
| CustomInitData             | ParameterCode |
|                            |               |

| Data                          | ParameterCode |
|-------------------------------|---------------|
| EmptyRoomTTL                  | ParameterCode |
| EncryptionData                | ParameterCode |
| EncryptionMode                | ParameterCode |
| EventForward                  | ParameterCode |
| ExpectedProtocol              | ParameterCode |
| ExpectedValues                | ParameterCode |
| FindFriendsRequestList        | ParameterCode |
| FindFriendsResponseOnlineList | ParameterCode |
| FindFriendsResponseRoomIdList | ParameterCode |
| GameCount                     | ParameterCode |
| GameList                      | ParameterCode |
| GameProperties                | ParameterCode |
| Group                         | ParameterCode |
| Info                          | ParameterCode |
| IsComingBack                  | ParameterCode |
| IsInactive                    | ParameterCode |
| JoinMode                      | ParameterCode |
| LobbyName                     | ParameterCode |
| LobbyStats                    | ParameterCode |
| LobbyType                     | ParameterCode |
| MasterClientId                | ParameterCode |
| MasterPeerCount               | ParameterCode |
| MatchMakingType               | ParameterCode |
| NickName                      | ParameterCode |
| PeerCount                     | ParameterCode |
| PlayerProperties              | ParameterCode |
| PlayerTTL                     | ParameterCode |
| PluginName                    | ParameterCode |
| Plugins                       | ParameterCode |
| PluginVersion                 | ParameterCode |
|                               |               |

| PropertiesParameterCodePublishUserIdParameterCodeReceiverGroupParameterCodeRegionParameterCodeRemoveParameterCodeRoomNameParameterCodeRoomOptionFlagsParameterCodeSecretParameterCodeSuppressRoomEventsParameterCodeTargetActorNrParameterCodeUriPathParameterCodeUserIdParameterCodeWebRpcParametersParameterCodeWebRpcReturnCodeParameterCodeWebRpcReturnMessageParameterCode | Position            | ParameterCode |
|----------------------------------------------------------------------------------------------------|---------------------|---------------|
| ReceiverGroupParameterCodeRegionParameterCodeRemoveParameterCodeRoomNameParameterCodeRoomOptionFlagsParameterCodeSecretParameterCodeSuppressRoomEventsParameterCodeTargetActorNrParameterCodeUriPathParameterCodeUserIdParameterCodeWebRpcParametersParameterCodeWebRpcReturnCodeParameterCode                                                                                  | Properties          | ParameterCode |
| RegionParameterCodeRemoveParameterCodeRoomNameParameterCodeRoomOptionFlagsParameterCodeSecretParameterCodeSuppressRoomEventsParameterCodeTargetActorNrParameterCodeUriPathParameterCodeUserIdParameterCodeWebRpcParametersParameterCodeWebRpcReturnCodeParameterCode                                                                                                    | PublishUserId       | ParameterCode |
| RemoveParameterCodeRoomNameParameterCodeRoomOptionFlagsParameterCodeSecretParameterCodeSuppressRoomEventsParameterCodeTargetActorNrParameterCodeUriPathParameterCodeUserIdParameterCodeWebRpcParametersParameterCodeWebRpcReturnCodeParameterCode                                                                                                    | ReceiverGroup       | ParameterCode |
| RoomNameParameterCodeRoomOptionFlagsParameterCodeSecretParameterCodeSuppressRoomEventsParameterCodeTargetActorNrParameterCodeUriPathParameterCodeUserIdParameterCodeWebRpcParametersParameterCodeWebRpcReturnCodeParameterCode                                                                                                    | Region              | ParameterCode |
| RoomOptionFlagsParameterCodeSecretParameterCodeSuppressRoomEventsParameterCodeTargetActorNrParameterCodeUriPathParameterCodeUserIdParameterCodeWebRpcParametersParameterCodeWebRpcReturnCodeParameterCode                                                                                                    | Remove              | ParameterCode |
| SecretParameterCodeSuppressRoomEventsParameterCodeTargetActorNrParameterCodeUriPathParameterCodeUserIdParameterCodeWebRpcParametersParameterCodeWebRpcReturnCodeParameterCode                                                                                                    | RoomName            | ParameterCode |
| SuppressRoomEventsParameterCodeTargetActorNrParameterCodeUriPathParameterCodeUserIdParameterCodeWebRpcParametersParameterCodeWebRpcReturnCodeParameterCode                                                                                                    | RoomOptionFlags     | ParameterCode |
| TargetActorNrParameterCodeUriPathParameterCodeUserIdParameterCodeWebRpcParametersParameterCodeWebRpcReturnCodeParameterCode                                                                                                    | Secret              | ParameterCode |
| UriPathParameterCodeUserIdParameterCodeWebRpcParametersParameterCodeWebRpcReturnCodeParameterCode                                                                                                    | SuppressRoomEvents  | ParameterCode |
| UserIdParameterCodeWebRpcParametersParameterCodeWebRpcReturnCodeParameterCode                                                                                                    | TargetActorNr       | ParameterCode |
| WebRpcParametersParameterCodeWebRpcReturnCodeParameterCode                                                                                                    | UriPath             | ParameterCode |
| WebRpcReturnCode ParameterCode                                                                                                    | UserId              | ParameterCode |
| ·                                                                                                    | WebRpcParameters    | ParameterCode |
| WebRpcReturnMessage ParameterCode                                                                                                    | WebRpcReturnCode    | ParameterCode |
|                                                                                                    | WebRpcReturnMessage | ParameterCode |

Online Documentation - Dashboard - Support Forum Exit

Exit Games GmbH

| Photon Unity Networking 2 2.12          |                                              |  |  |  |  |  |  |  |
|-----------------------------------------|----------------------------------------------|--|--|--|--|--|--|--|
| Main Page Related Pages Modules Classes |                                              |  |  |  |  |  |  |  |
| Class List                              | st Class Index Class Hierarchy Class Members |  |  |  |  |  |  |  |
| Photon > Realtime > PhotonPing >        |                                              |  |  |  |  |  |  |  |
| PhotonPing Member List                  |                                              |  |  |  |  |  |  |  |

This is the complete list of members for **PhotonPing**, including all inherited members.

| DebugString (defined in PhotonPing)          | PhotonPing |         |
|----------------------------------------------|------------|---------|
| Dispose() (defined in PhotonPing)            | PhotonPing | virtual |
| Done() (defined in PhotonPing)               | PhotonPing | virtual |
| StartPing(string ip) (defined in PhotonPing) | PhotonPing | virtual |
| Successful (defined in PhotonPing)           | PhotonPing |         |

| Photon Unity Networking 2 2.12                       |  |  |  |  |  |  |  |
|------------------------------------------------------|--|--|--|--|--|--|--|
| Main Page Related Pages Modules Classes              |  |  |  |  |  |  |  |
| Class List Class Index Class Hierarchy Class Members |  |  |  |  |  |  |  |
| Photon > Realtime > PingMono >                       |  |  |  |  |  |  |  |
| PingMono Member List                                 |  |  |  |  |  |  |  |

This is the complete list of members for **PingMono**, including all inherited members.

| DebugString (defined in PhotonPing) | PhotonPing |         |
|-------------------------------------|------------|---------|
| Dispose() (defined in PingMono)     | PingMono   | virtual |
| Done() (defined in PingMono)        | PingMono   | virtual |
| StartPing(string ip)                | PingMono   | virtual |
| Successful (defined in PhotonPing)  | PhotonPing |         |
|                                     |            |         |

| Photon Unity Networking 2 2.12          |                                                   |  |  |  |  |  |  |  |
|-----------------------------------------|---------------------------------------------------|--|--|--|--|--|--|--|
| Main Page Related Pages Modules Classes |                                                   |  |  |  |  |  |  |  |
| Class List                              | ss List Class Index Class Hierarchy Class Members |  |  |  |  |  |  |  |
| Photon > Realtime > Player >            |                                                   |  |  |  |  |  |  |  |
| Plaver Member List                      |                                                   |  |  |  |  |  |  |  |

# Player Member List

This is the complete list of members for **Player**, including all inherited members.

| ActorNumber                                                        |
|--------------------------------------------------------------------|
| CustomProperties                                                   |
| Equals(object p)                                                   |
| Get(int id)                                                        |
| GetHashCode()                                                      |
| GetNext()                                                          |
| GetNextFor(Player currentPlayer)                                   |
| GetNextFor(int currentPlayerId)                                    |
| InternalCacheProperties(Hashtable properties)                      |
| Islnactive                                                         |
| IsLocal                                                            |
| IsMasterClient                                                     |
| NickName                                                           |
| SetCustomProperties(Hashtable propertiesToSet, Hashtable expected) |
| TagObject                                                          |
| ToString()                                                         |
| ToStringFull()                                                     |
| UserId                                                             |

| Photon Unity Networking 2 2.12                       |  |  |  |  |  |  |  |
|------------------------------------------------------|--|--|--|--|--|--|--|
| Main Page Related Pages Modules Classes              |  |  |  |  |  |  |  |
| Class List Class Index Class Hierarchy Class Members |  |  |  |  |  |  |  |
| Photon > Realtime > RaiseEventOptions >              |  |  |  |  |  |  |  |
|                                                      |  |  |  |  |  |  |  |

#### **RaiseEventOptions Member List**

This is the complete list of members for **RaiseEventOptions**, including all inherited members.

| CachingOption   | RaiseEventOptions |        |
|-----------------|-------------------|--------|
| Default         | RaiseEventOptions | static |
| Flags           | RaiseEventOptions |        |
| InterestGroup   | RaiseEventOptions |        |
| Receivers       | RaiseEventOptions |        |
| SequenceChannel | RaiseEventOptions |        |
| TargetActors    | RaiseEventOptions |        |
|                 |                   |        |

| Photon Unity Networking 2 2.12 |                                         |          |         |      |            |  |  |  |
|--------------------------------|-----------------------------------------|----------|---------|------|------------|--|--|--|
| Main Page                      | Main Page Related Pages Modules Classes |          |         |      |            |  |  |  |
| Class List                     | Class Index                             | Class Hi | erarchy | Clas | ss Members |  |  |  |
| Photon > Realtime > Region >   |                                         |          |         |      |            |  |  |  |
| Region Member List             |                                         |          |         |      |            |  |  |  |

This is the complete list of members for **Region**, including all inherited members.

| Code (defined in Region)RegionHostAndPort (defined in Region)RegionPing (defined in Region)RegionRegion(string code, string address) (defined in Region)RegionRegion(string code, int ping) (defined in Region)RegionToString() (defined in Region)RegionRegion(string compact=false) (defined in Region)Region | Cluster                                                 | Region |
|----------------------------------------------------------------------------------------------------|---------------------------------------------------------|--------|
| Ping (defined in Region)RegionRegion(string code, string address) (defined in Region)RegionRegion(string code, int ping) (defined in Region)RegionToString() (defined in Region)Region                                                                                                    | Code (defined in Region)                                | Region |
| Region(string code, string address) (defined in Region)RegionRegion(string code, int ping) (defined in Region)RegionToString() (defined in Region)Region                                                                                                    | HostAndPort (defined in Region)                         | Region |
| Region(string code, int ping) (defined in Region)RegionToString() (defined in Region)Region                                                                                                    | Ping (defined in Region)                                | Region |
| ToString() (defined in Region) Region                                                                                                    | Region(string code, string address) (defined in Region) | Region |
|                                                                                                    | Region(string code, int ping) (defined in Region)       | Region |
| ToString(bool compact=false) (defined in Region) Region                                                                                                    | ToString() (defined in Region)                          | Region |
| region (defined in region)                                                                                                    | ToString(bool compact=false) (defined in Region)        | Region |
| WasPinged (defined in Region) Region                                                                                                    | WasPinged (defined in Region)                           | Region |

| Photon Unity Networking 2 2.12          |                                                     |  |  |  |  |  |  |
|-----------------------------------------|-----------------------------------------------------|--|--|--|--|--|--|
| Main Page Related Pages Modules Classes |                                                     |  |  |  |  |  |  |
| Class List                              | lass List Class Index Class Hierarchy Class Members |  |  |  |  |  |  |
| Photon > Realtime > RegionHandler >     |                                                     |  |  |  |  |  |  |
|                                         |                                                     |  |  |  |  |  |  |

# **RegionHandler Member List**

This is the complete list of members for **RegionHandler**, including all inherited members.

BestRegion EnabledRegions IsPinging (defined in RegionHandler) PingMinimumOfRegions(Action< RegionHandler > onCompleteCallbac SetRegions(OperationResponse opGetRegions) (defined in RegionHau SummaryToCache

| Photon Unity Networking 2 2.12          |       |                                           |  |  |  |  |  |
|-----------------------------------------|-------|-------------------------------------------|--|--|--|--|--|
| Main Page Related Pages Modules Classes |       |                                           |  |  |  |  |  |
| Class List                              | Class | Class Index Class Hierarchy Class Members |  |  |  |  |  |
| Photon > Realtime > RegionPinger >      |       |                                           |  |  |  |  |  |
|                                         |       |                                           |  |  |  |  |  |

# **RegionPinger Member List**

This is the complete list of members for **RegionPinger**, including all inherited members.

Attempts (defined in RegionPinger) CurrentAttempt (defined in RegionPinger) Done (defined in RegionPinger) IgnoreInitialAttempt (defined in RegionPinger) MaxMilliseconsPerPing (defined in RegionPinger) PingWhenFailed (defined in RegionPinger) RegionPinger(Region region, Action< Region > onDoneCallback) (defir ResolveHost(string hostName) Start() (defined in RegionPinger)

| Photon Unity Networking 2 2.12          |             |                                  |  |  |  |  |  |
|-----------------------------------------|-------------|----------------------------------|--|--|--|--|--|
| Main Page Related Pages Modules Classes |             |                                  |  |  |  |  |  |
| Class List                              | Class Index | Class Index Class Hierarchy Clas |  |  |  |  |  |
| Photon > Realtime > Room >              |             |                                  |  |  |  |  |  |
| Room Member List                        |             |                                  |  |  |  |  |  |

This is the complete list of members for **Room**, including all inherited members.

| AddPlayer(Player player)    |
|-----------------------------|
| AutoCleanUp                 |
| autoCleanUp                 |
| ClearExpectedUsers()        |
| CustomProperties            |
| emptyRoomTtl                |
| EmptyRoomTtl                |
| Equals(object other)        |
| expectedUsers               |
| ExpectedUsers               |
| GetHashCode()               |
| GetPlayer(int id)           |
| IsOffline (defined in Room) |
| isOpen                      |
| IsOpen                      |
| isVisible                   |
| IsVisible                   |
| LoadBalancingClient         |
| masterClientId              |
| MasterClientId              |
|                             |

| MaxPlayers                                                       |
|------------------------------------------------------------------|
| maxPlayers                                                       |
| Name                                                             |
| name                                                             |
| PlayerCount                                                      |
| Players                                                          |
| PlayerTtl                                                        |
| playerTtl                                                        |
| propertiesListedInLobby                                          |
| PropertiesListedInLobby                                          |
| RemovedFromList                                                  |
| Room(string roomName, RoomOptions options, bool isOffline=false) |
| SetCustomProperties(Hashtable propertiesToSet, Hashtable expecte |
| SetMasterClient(Player masterClientPlayer)                       |
| SetPropertiesListedInLobby(string[] propertiesListedInLobby)     |
| StorePlayer(Player player)                                       |
| ToString()                                                       |
| ToStringFull()                                                   |
| Online Decumentation Dechboard Support Forum Evit Cames Cmb      |

| Photon Unity Networking 2 2.12          |             |                                     |  |  |  |  |  |
|-----------------------------------------|-------------|-------------------------------------|--|--|--|--|--|
| Main Page Related Pages Modules Classes |             |                                     |  |  |  |  |  |
| Class List                              | Class Index | Index Class Hierarchy Class Members |  |  |  |  |  |
| Photon > Realtime > RoomInfo >          |             |                                     |  |  |  |  |  |
| RoomInfo Member List                    |             |                                     |  |  |  |  |  |

This is the complete list of members for **RoomInfo**, including all inherited members.

| autoCleanUp             | RoomInfo protected |
|-------------------------|--------------------|
| CustomProperties        | RoomInfo           |
| emptyRoomTtl            | RoomInfo protected |
| Equals(object other)    | RoomInfo           |
| expectedUsers           | RoomInfo protected |
| GetHashCode()           | RoomInfo           |
| IsOpen                  | RoomInfo           |
| isOpen                  | RoomInfo protected |
| isVisible               | RoomInfo protected |
| IsVisible               | RoomInfo           |
| masterClientId          | RoomInfo           |
| MaxPlayers              | RoomInfo           |
| maxPlayers              | RoomInfo protected |
| name                    | RoomInfo protected |
| Name                    | RoomInfo           |
| PlayerCount             | RoomInfo           |
| playerTtl               | RoomInfo protected |
| propertiesListedInLobby | RoomInfo protected |
| RemovedFromList         | RoomInfo           |
| ToString()              | RoomInfo           |
|                         |                    |

ToStringFull() RoomInfo

| Photon Unity Networking 2 2.12    |                                         |                                        |  |  |  |  |  |  |
|-----------------------------------|-----------------------------------------|----------------------------------------|--|--|--|--|--|--|
| Main Page                         | Main Page Related Pages Modules Classes |                                        |  |  |  |  |  |  |
| Class List                        | Class Index                             | ss Index Class Hierarchy Class Members |  |  |  |  |  |  |
| Photon > Realtime > RoomOptions > |                                         |                                        |  |  |  |  |  |  |
| RoomOptions Member List           |                                         |                                        |  |  |  |  |  |  |

This is the complete list of members for **RoomOptions**, including all inherited members.

| BroadcastPropsChangeToAll    | RoomOptions |
|------------------------------|-------------|
| CleanupCacheOnLeave          | RoomOptions |
| CustomRoomProperties         | RoomOptions |
| CustomRoomPropertiesForLobby | RoomOptions |
| DeleteNullProperties         | RoomOptions |
| EmptyRoomTtl                 | RoomOptions |
| IsOpen                       | RoomOptions |
| IsVisible                    | RoomOptions |
| MaxPlayers                   | RoomOptions |
| PlayerTtl                    | RoomOptions |
| Plugins                      | RoomOptions |
| PublishUserId                | RoomOptions |
| SuppressRoomEvents           | RoomOptions |
|                              |             |

| Photon Unity Networking 2 2.12          |                                           |  |  |  |  |  |  |
|-----------------------------------------|-------------------------------------------|--|--|--|--|--|--|
| Main Page Related Pages Modules Classes |                                           |  |  |  |  |  |  |
| Class List                              | Class Index Class Hierarchy Class Members |  |  |  |  |  |  |
| Photon > Realtime > SupportLogger >     |                                           |  |  |  |  |  |  |
| /                                       | / •                                       |  |  |  |  |  |  |

# SupportLogger Member List

This is the complete list of members for **SupportLogger**, including all inherited members.

Client LogStats() **LogTrafficStats OnConnected() OnConnectedToMaster() OnCreatedRoom() OnCreateRoomFailed**(short returnCode, string message) **OnCustomAuthenticationFailed**(string debugMessage) **OnCustomAuthenticationResponse**(Dictionary< string, object > data) **OnDisconnected**(DisconnectCause cause) **OnFriendListUpdate**(List< FriendInfo > friendList) **OnJoinedLobby() OnJoinedRoom() OnJoinRandomFailed**(short returnCode, string message) **OnJoinRoomFailed**(short returnCode, string message) **OnLeftLobby() OnLeftRoom() OnLobbyStatisticsUpdate**(List< TypedLobbyInfo > lobbyStatistics) OnMasterClientSwitched(Player newMasterClient) **OnPlayerEnteredRoom**(Player newPlayer)

OnPlayerLeftRoom(Player otherPlayer) OnPlayerPropertiesUpdate(Player targetPlayer, Hashtable changedPro OnRegionListReceived(RegionHandler regionHandler) OnRoomListUpdate(List< RoomInfo > roomList) OnRoomPropertiesUpdate(Hashtable propertiesThatChanged)

| Photon Unity Networking 2 2.12          |             |                                           |  |  |  |  |  |
|-----------------------------------------|-------------|-------------------------------------------|--|--|--|--|--|
| Main Page Related Pages Modules Classes |             |                                           |  |  |  |  |  |
| Class List                              | Class Index | Class Index Class Hierarchy Class Members |  |  |  |  |  |
| Photon > Realtime > TypedLobby >        |             |                                           |  |  |  |  |  |
| TypedLobby Member List                  |             |                                           |  |  |  |  |  |

This is the complete list of members for **TypedLobby**, including all inherited members.

| Default (defined in TypedLobby)                                | T          |
|----------------------------------------------------------------|------------|
| IsDefault (defined in TypedLobby)                              | T          |
| Name                                                           | T          |
| ToString() (defined in TypedLobby)                             | T          |
| Туре                                                           | T          |
| TypedLobby() (defined in TypedLobby)                           | T          |
| TypedLobby(string name, LobbyType type) (defined in TypedLobby | ) <b>T</b> |
| Online Documentation - Dashboard - Support Forum Exit Games Gr | nbH        |

| Photon Unity Networking 2 2.12          |    |           |                                       |  |  |  |  |  |
|-----------------------------------------|----|-----------|---------------------------------------|--|--|--|--|--|
| Main Page Related Pages Modules Classes |    |           |                                       |  |  |  |  |  |
| Class List                              | CI | ass Index | s Index Class Hierarchy Class Members |  |  |  |  |  |
| Photon Realtime TypedLobbyInfo          |    |           |                                       |  |  |  |  |  |
|                                         |    |           |                                       |  |  |  |  |  |

# TypedLobbyInfo Member List

This is the complete list of members for **TypedLobbyInfo**, including all inherited members.

| Default (defined in TypedLobby)                                | T   |
|----------------------------------------------------------------|-----|
| IsDefault (defined in TypedLobby)                              | T   |
| Name                                                           | T   |
| PlayerCount (defined in TypedLobbyInfo)                        | T   |
| RoomCount (defined in TypedLobbyInfo)                          | T   |
| ToString() (defined in TypedLobbyInfo)                         | Ţ   |
| Туре                                                           | T   |
| TypedLobby() (defined in TypedLobby)                           | T   |
| TypedLobby(string name, LobbyType type) (defined in TypedLobby | ) T |
| Online Documentation - Dashboard - Support Forum Exit Games Gr | nbH |

| Photon Unity Networking 2 2.12 |                                         |          |                       |  |  |  |  |
|--------------------------------|-----------------------------------------|----------|-----------------------|--|--|--|--|
| Main Page                      | Main Page Related Pages Modules Classes |          |                       |  |  |  |  |
| Class List                     | Class Index                             | Class Hi | erarchy Class Members |  |  |  |  |
| Photon > Realtime > WebFlags > |                                         |          |                       |  |  |  |  |
| WebFlags Member List           |                                         |          |                       |  |  |  |  |

This is the complete list of members for **WebFlags**, including all inherited members.

| Default (defined in WebFlags)                     | WebFlags | static |
|---------------------------------------------------|----------|--------|
| HttpForward                                       | WebFlags |        |
| HttpForwardConst (defined in WebFlags)            | WebFlags |        |
| SendAuthCookie                                    | WebFlags |        |
| SendAuthCookieConst (defined in WebFlags)         | WebFlags |        |
| SendState                                         | WebFlags |        |
| SendStateConst (defined in WebFlags)              | WebFlags |        |
| SendSync                                          | WebFlags |        |
| SendSyncConst (defined in WebFlags)               | WebFlags |        |
| WebFlags(byte webhookFlags) (defined in WebFlags) | WebFlags |        |
| WebhookFlags (defined in WebFlags)                | WebFlags |        |

Online Documentation - Dashboard - Support Forum

Exit Games GmbH

| Photon Unity Networking 2 2.12 |       |                               |                               |   |   |  | 2.12 |
|--------------------------------|-------|-------------------------------|-------------------------------|---|---|--|------|
| Main Page                      | e R   | Related Pages Modules Classes |                               |   |   |  |      |
| Class List                     | Class | Index                         | Class Hierarchy Class Members |   |   |  |      |
| Photon Realtime WebRpcResponse |       |                               |                               |   |   |  |      |
|                                |       |                               |                               | _ | _ |  |      |

#### WebRpcResponse Member List

This is the complete list of members for **WebRpcResponse**, including all inherited members.

| DebugMessage                               | WebRpcResponse |
|--------------------------------------------|----------------|
| Name                                       | WebRpcResponse |
| Parameters                                 | WebRpcResponse |
| ReturnCode                                 | WebRpcResponse |
| ToStringFull()                             | WebRpcResponse |
| WebRpcResponse(OperationResponse response) | WebRpcResponse |
|                                            |                |